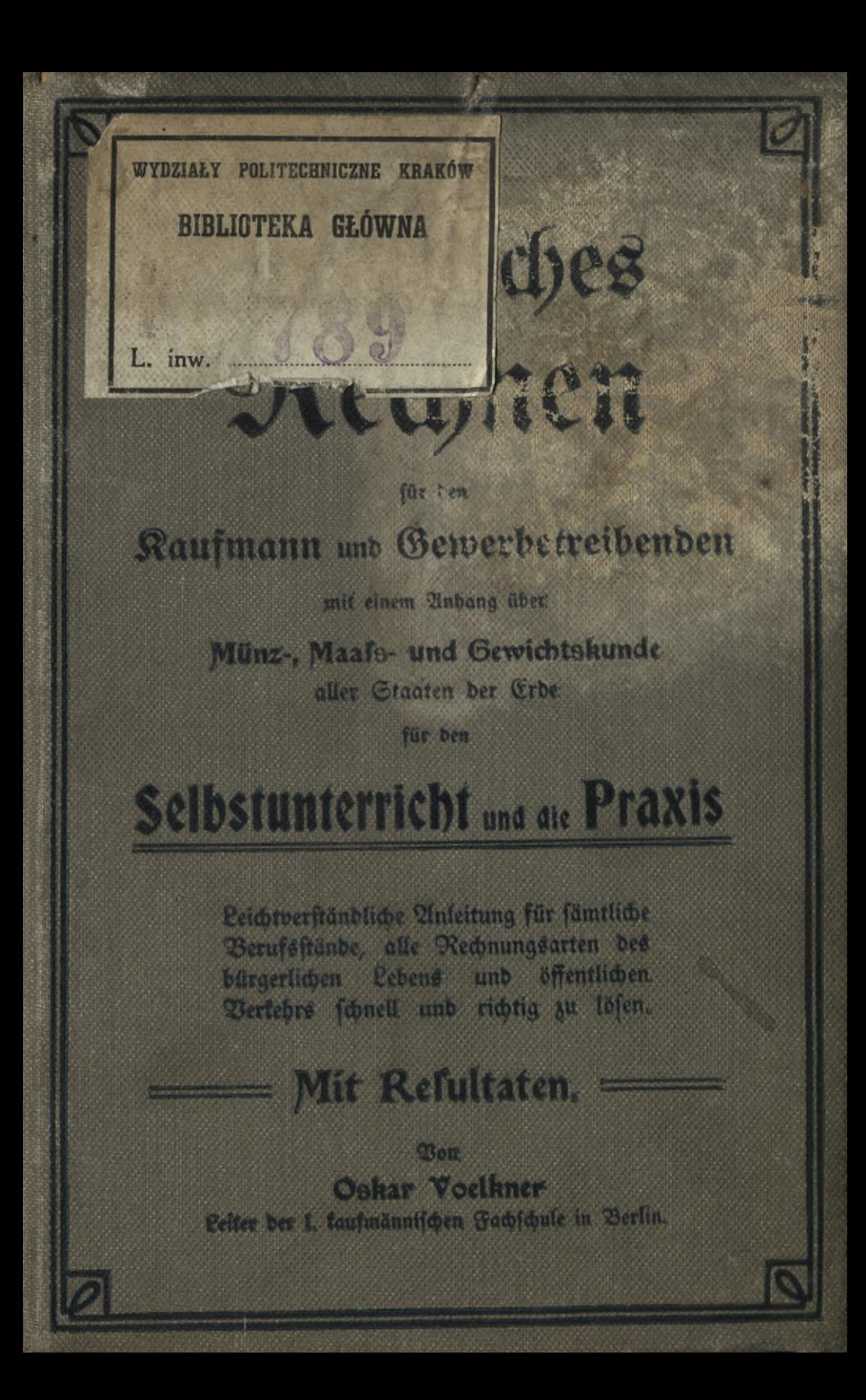

**REINHOLD WICHERT, Verlagsbuchhandlung Berlin** SW. 61, Tempelhofer Ufer 5.

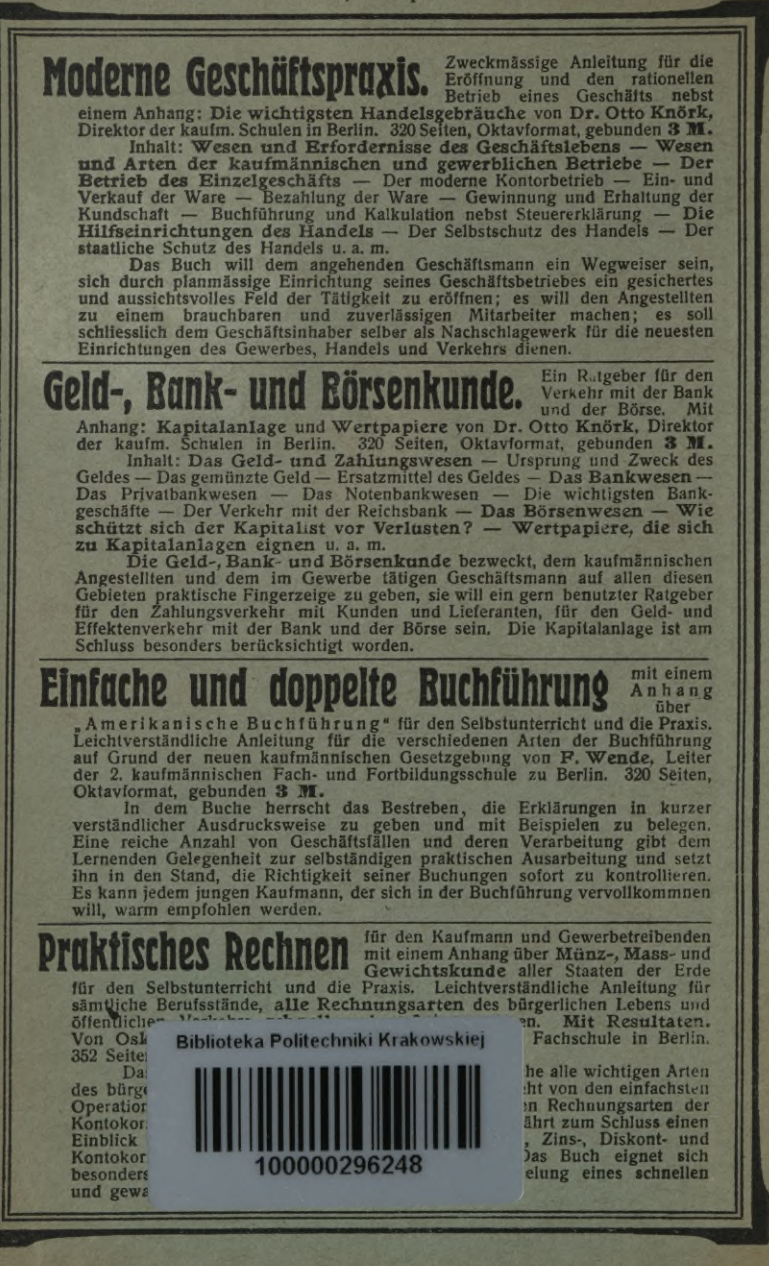

**Deutsche Handelskorrespondenz**

WISCHE MUNICUSROFFESPONICENZ für den Selbstunterricht<br>für den deutschen Geschäftsstil — Geschäftliche Rundschreiben — Alleetung<br>Geschäftsbriefe — Briefverk, hr im Waren-, Fabilikations- und Engros-Geschäft,<br>im Gel- und Zah

Unter eingehender Darlegung der Erfordernisse eines guten deutschen<br>Geschäftsstils bietet die deutsche Korrespondenz mustergültige Vorlagen<br>für alle Verhältnisse des Geschäftslebens. Sämtliche Briefe entstammen dem<br>praktis **den Anforderungen des Selbstunterrichts angepasst.**

## **Englisch für Raufleute und Gewerhetreihende @ @**

Enthaltend: Kaufmännische Redewendungen — Anleitung für die Abfassung<br>englischer Geschäftsbriefe — Englische Musterbriefe in zusammenhängender Folge — Gesprächsstoffe u. a. m. Alle**s mit gegenüberstehender Ueber-**<br>setzung, Von Dr. Otto Knörk, Direktor der kaufmännischen Schulen in<br>Berin, und Dr. E. R. Jone**s**, M. A. 320 Seiten, Oktavformat, gebunden **3 M.** 

## **Französisch für Kaufleute und Gewerhetreibende**

**Praxis. Enthaltend: Kaufmännische Redewendungen — Anleitung für die Abfassung französischer Geschäftsbriefe — Französische Musterbriefe in** zusammenhängender Folge — Gesprächsstoffe u. a. m. Alles mit gegen-<br>fiberstehender Uebersetzung. Von Dr. Otto Knörk, Direktor der kaufm.<br>Schulen in Berlin, und Jules Hauzeur, Korrespondent und Handelslehrer.<br>320 Seiten, Ok **gegen-kaufm.**

Die vorliegende englische und französische Handelskorrespondenz will<br>dem angehenden Korrespondenten durch Selbstunterricht die Fähigkeit ver-<br>schaffen, den fremden Ausdruck in Wort und Schrift zu beherrschen. Um den<br>Anfäng gestellt. Zur leichteren Erlernung einer freien Uebertragung sind zunächst die<br>wichtigsten geschäftlichen Fedewendungen in planmäsisiger Folge behandelt.<br>Daran schliessen sich eine Reihe zusammenhängender Briefserien, Gesp **bildung dienenden Aufenthalt im fremden Lande vorzubereiten.**

#### **fßr Kaufleute und Gewerbetreibende. neues praktisches Rechtshandbuch**

Enthaltend: Reichsversicherungsgesetze — Zivil- und Strafprozess — Elvil- and Strafprozess — Recht des<br>Gewerbegericht — Kaufmannsgericht — Konkursverfahren — Recht des<br>Kaufmanns und seiner Angestellten — Schuldverhältnisse

Um dem Kaufmann und Gewerbetreibenden die ständige Benutzung<br>rechtskundlicher Beratung zu ersparen und ihn zum verständnisvollen Studium<br>der Gesetze selber anzuleiten, will ihn das Rechtshandbuch nicht nur mit<br>den wichtigs  $Verdr \text{ }$  *issuehkeiten* und Verlusten schützen.

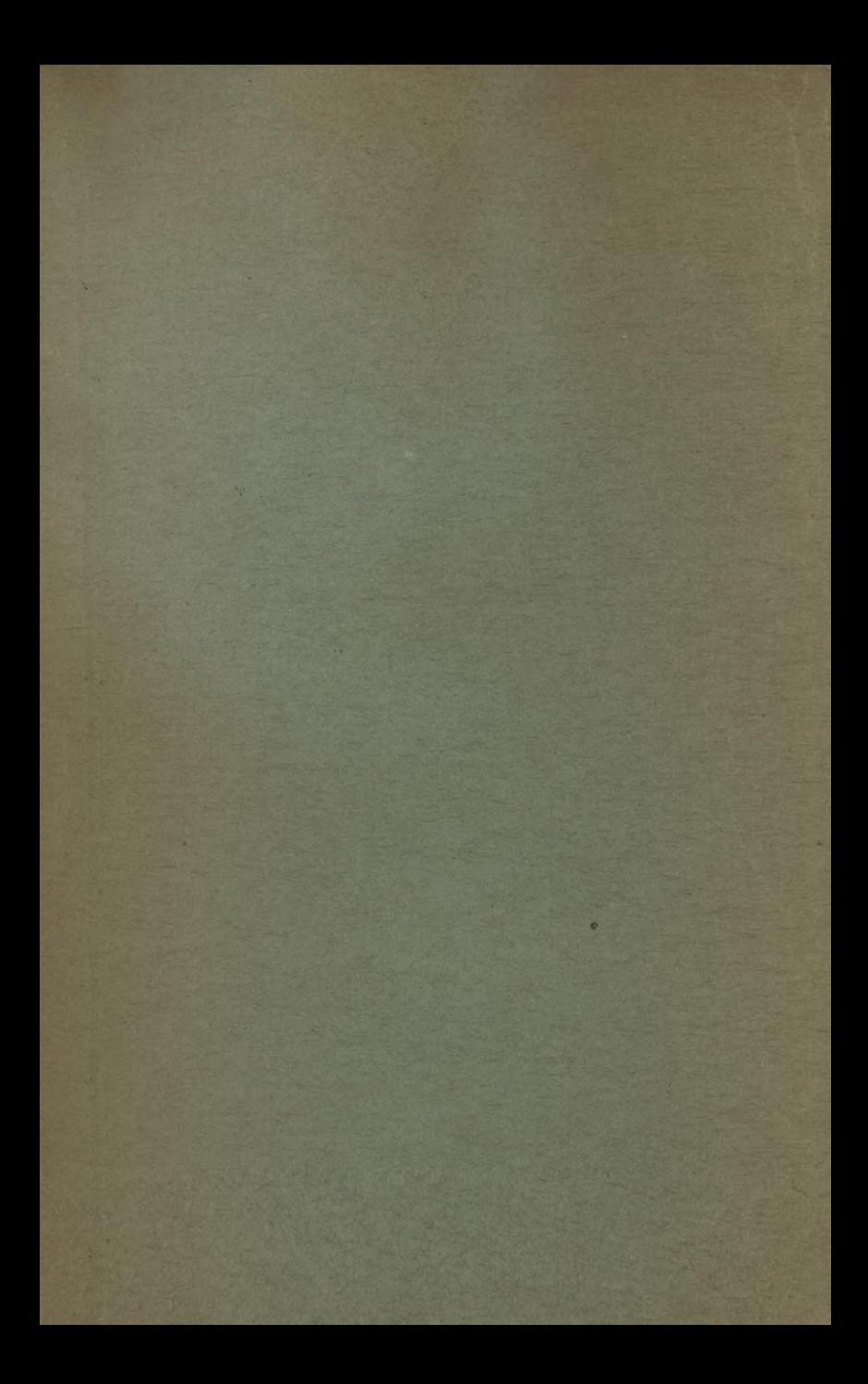

## Praktifches Rechnen.

bulvo 15/2

Of Sis

 $\mathcal{M}_{\mathcal{A}}(\Sigma,\mathbb{R})_{\mathcal{A}}$ 

# Kaufmännische Bibliothek

**Meue** 

für den

## **Selbstunterricht und die Praxis**

herausgegeben

von

Dr. Otto Knörk

Direktor der kaufmännischen Schulen der Korporation der Raufmannschaft von Berlin.

## Band IV.

Berlin SW., Tempelhofer Ufer 5 **Reinhold Wichert, Verlagsbuchhandlung**  $\frac{1907}{.}$ 

# $\mathcal{E}$ raktisches Rechnen

für den

### Raufmann und Gewerbetreibenden

mit einem Anhang über

**JWimz-, JWaafs- und Gewicbtokunde** aller Staaten der Erde

für den

## Selbstunterricht und die Praxis

Leichtverständliche Unleitung für sämtliche Berussstände, alle Rechnungsarten des bürgerlichen Lebens und öffentlichen Verkehrs schnell und richtig zu lösen.

## Mit Refultaten. =

Von

**Oskar Vodkncr** Leiter der I. kaufmännischen Fachschule in Berlin.

 $-4k -$ 

Berlin SW., Tempelhofer Ufer 5 **Reinhold Wichert, Verlagsbuchhandlung**  $\frac{1907}{2}$ 

**/7<**

## $KD$  511.1/16 (024): 380

BLIOTEKA

KRAKÓW

7789

## **Dorwort**.

as vorliegende Werf ist das Resultat meiner langjährigen Unterrichtstätigfeit an den Raufmännischen Schulen der Korporation der Kaufmannschaft zu Berlin.

Als praktisches Rechenbuch soll es zeigen, wie man bei der Lösung von Aufgaben aus der Praxis am besten zum Resultat gelangt. Ich habe mich daher nur auf diejenigen Rechengebiete beschränft, die wirklich praktischen Wert haben; theoretische Stoffe find nur insolweit herangezogen, als fie zum Verständnis des Ganzen erforderlich sind.

Das Buch soll auch in der Hand des weniger Vorgebildeten mit Erfolg verwendet werden können; es war daher notwendig, mit den Elementen des Rechnens, wenn auch nur in der Form einer kurzen Wiederholung zu beginnen. Allen darauf folgenden Rechnungsarten habe ich eine einfache Darstellung zu geben versucht und bin der Meinung, daß sich der Leser nach gewissenhafter Durch= arbeitung des grundlegenden Pensums auch in den späteren Rapiteln wird zurechtfinden fönnen.

 $-1V -$ 

 $532860$ 

Akc, Nr.

Es sei mir nun noch gestattet, den Herren Kollegen von der I. Kaufmännischen Fachschule, die mich bei dieser Arbeit unterstützt haben, insbesondere den Herren Ehrentreich, Kaun und Lehmann auch an dieser Stelle meinen wärmsten Dank auszusprechen.

So möge denn dieses Werk viele Freunde finden und ihnen das werden, was der Titel verspricht: eine gute Anleitung zum praktischen Rechnen.

v

Dahlem-Berlin, im Mai 1907.

#### **Oskar Voelkner.**

## Inhalts-Verzeichnis.

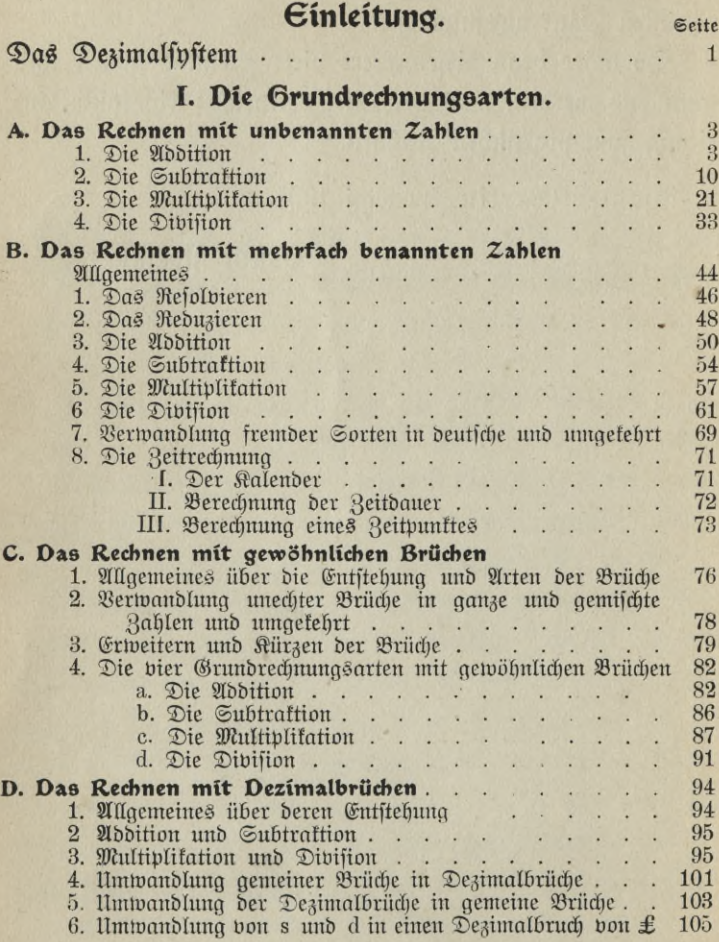

**VI**

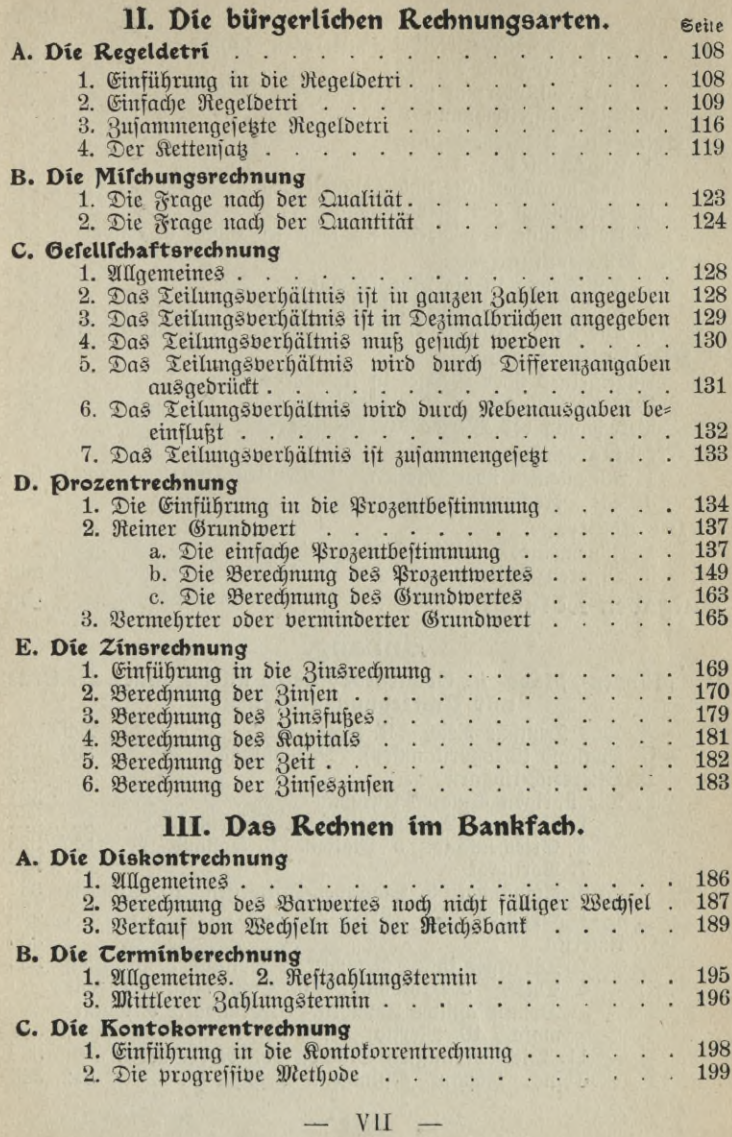

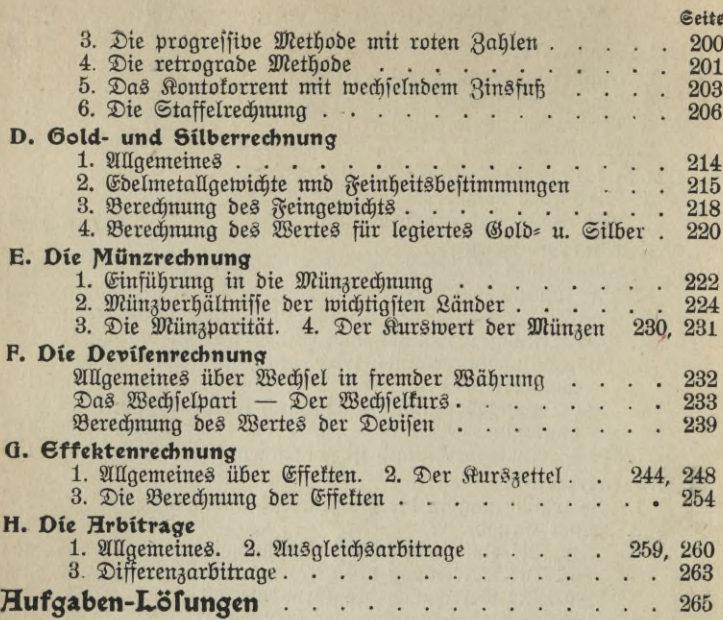

#### **Hnbang,**

#### **Die Münzen-, Mass- u. ©ewiebtssysteme aller Länder der 6rde mit Umrechnungstabellen.**

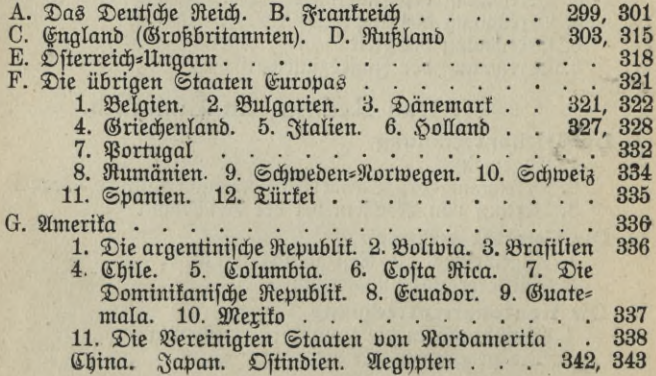

 $VIII$   $-$ 

## Einleitung.

#### **Das Dezimalsystem.**

Die Zahl gibt die Menge von Einheiten einer Art an.

Sie ist entweder eine benannte Zahl (10 *M,* 5 km, 8 Dtz.) oder eine unbenannte Zahl (10, 5, 8), d. h. sie nimmt keine Rücksicht auf die Art der Einheiten.

Um mit Hilfe weniger Zahlen alle Zahlen ausdrücken zu können, bebient man fich des 3 a h l e n f n ft e m s. Jn faft allen Rulturländern<br>ift has Rebnerinftem mit ber Grundzahl 10 eingeführt. 10 ift bie ist das Zehnerspstem mit der Grundzahl 10 eingeführt. erste Stufe unseres Systems. Der zehnte Teil davon = 1, zwei Zehntel  $= 2$  bis neun Rehntel  $= 9$ . Die Rahlen von 1—9 bilden die Einer.

Durch Multiplifation der Zahl 10 mit 1 bis 9 entstehen die reinen Zehner 10, 20, bis 90.

Durch Addition der reinen Zehner und Einer werden gemischte  $Reh$ nerzahlen gebildet:  $30 + 6 = 36$ . Die Zehner schreibt man in die 2. Stelle links.

Durch Multiplifation der Zahl 10 mit sich selbst, also  $10 \times 10$ , entsteht die 2. Grundstufe =  $100$ . Multipliziert man diese Zahl wieder mit 1—9, so erhält man die reinen Hunderter 100—900, die nun wieder durch Hinzufügung von Zehnern und Einern zu gemischten Hundertern werden. Hunderter stehen in der 3. Stelle links. 10 zweimal mit sich selbst multipliziert,  $10 \times 10 \times 10$ , ergibt die 3. Grundstufe 1000 u. s. w. Die 4. Grundstufe ist 10 000, die 5. 100 000, die 6. 1000 000, die 7.

**Voellner, Prall. Rechnen. 1 1**

10 000 000. Unfer Zahlenspftem ist unbegrenzt, da durch Hinzufügung einer 0 immer eine neue Grundstufe entsteht. Es sind also:

 $10$  Finer  $= 1$  Rehner  $= 10$ ,

 $10$  Rehner = 1 Sunderter =  $100$ ,

 $10$  Hunderter = 1 Tausender =  $1000$ ,

 $10$  Tausender = 1 Zehntausender =  $10000$ ,

10  $\beta$ ehntausender = 1  $\delta$ underttausender = 100 000,

 $10$  Sunderttausender = 1 Millioner =  $1000000$ .

10 Millioner = 1  $\beta$ ehnmillioner = 10000000 u. f. w.

10 Hunderttaufend Millioner find eine Billion.

1000 Millionen nennt man eine Müliarde.

#### Übung im Zahlenlefen.

Eine vielstellige Zahl dentt man sich von rechts nach links in je 3 Stellen abgeteilt, also 5 768 549. In der 7. Stelle stehen die Millionen, hier alfo 5 Million ; die 6., 5., und 4. Stelle lieft man mit der Benennung Tausend, hier also 768tausend. Die 3., 2. und 1. Stelle hat keine weitere Benennung. Unsere Zahl wird also gelesen: 5 Million, 768taufend, 549. Die Zahl 420 031 001 heißt 420 Million, 31 taufend und 1. 13 052 400 786 = 13 Milliarden, 52 Million, 400tausend, 786.

 $RieB$ :

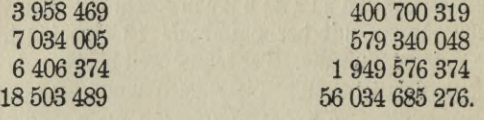

### I. Die Grundrechnungsarten.

#### A. Das Rechnen mit unbenannten Zahlen.

Unser gesamtes Rechnen stützt sich auf 4 Grundrechnungsarten, Spezies genannt: Abdition, Subtrattion, Multiplitation und Divilion.

#### 1. Die Hddition.

Abdieren heißt den Gesamtwert mehrerer Zahlenwerte ermitteln. Der Gesamtwert von 4 und 3 ist 7. Die zu addierenden — zusammenzuzählenden — Zahlen nennt man Summunden oder Posten. Der Gesamtwert derselben, das Resultat, ist die Summe. Das Additionszeichen ist +, das Gleichheitszeichen =.

Unser Beispiel wird also geschrieben:  $4 + 3 = 7$ .

#### Kopfrechnen.

**Aufg. 1.** 

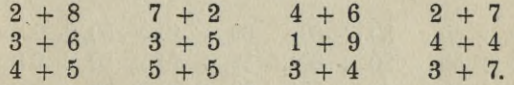

Schreibe das Ergebnis schnell nieder und vergleiche es mit den Resultaten im Anhana.

#### Aufa. 2.

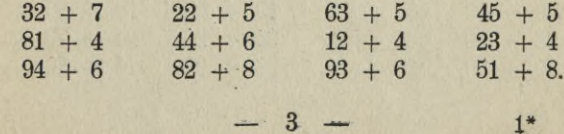

#### **Миђа. 3.**

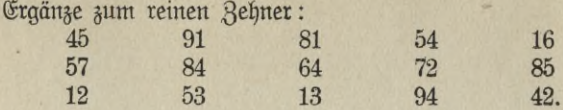

Aufgaben mit Überschreitung des Zehners:

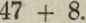

Berlege 8 in 3 (die du zur Ergänzung zu 50 brauchst) und 5.  $47 + 3 = 50, 50 + 5 = 55.$ 

#### Aufg. 4.

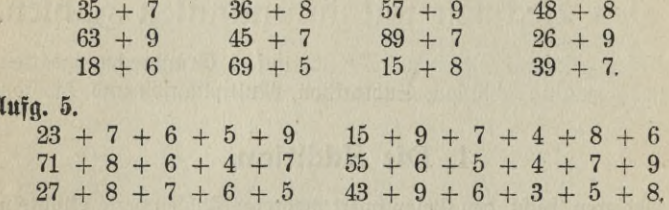

#### **Миђа**. 6.

 $\boldsymbol{\Omega}$ 

Bilde nach folgendem Beispiel Reihen:

 $13 + 7 = 20$ ,  $20 + 7 = 27$ ,  $27 + 7 = 34$  u. f. m. bis  $90 + 7 = 97$ ; fürzer:  $13 + 7 = 20 + 7 = 27$ ; noch fürzer 13 20, 27 u. f. m.  $15 + 9 = 24$   $9 + 8 = 17$   $12 + 7 = 19$  $8 + 6 = 14$  $+8$  $14 + 6 = 20$  $24 + 9 = 33$  $+7$ u. *f. m.* u. *f. w.* u. *i. m.* u. *f. m.* Aufa. 7.  $20 + 40$  30 + 60  $60 + 40 = 50 + 20$  $30 + 50$  $20 + 80$  $30 + 40$  $20 + 60$  $50 + 50 + 40 + 50$  $70 + 30$  $30 + 70.$  $\Omega$ a 40 + 30 = 70 ift, muß 45 + 30 = 75 fein. Aufg. 8.  $56 + 40$  $67 + 30$  $19 + 30$  $18 + 60$ 舅  $23 + 20$  $46 + 40$  $65 + 20$  $27 + 70$  $59 + 30$  $38 + 60$  $26 + 60$  $15 + 80.$ 

$$
4\phantom{.00}
$$

#### Aufg. 9.

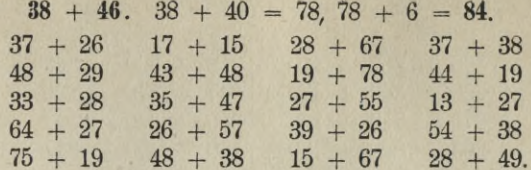

#### Rechenvorteil:

Liegt einer der Posten nahe an einem reinen Zehner, so wird dieser bezw. zu diesem addiert und das Resultat um die Differenz gekürzt.

> $59 + 28.60 + 28 = 88, 88 - 1 = 87.$  $23 + 68 + 23 + 70 = 93, 93 - 2 - 91.$

#### Aufg. 10.

Aufg.

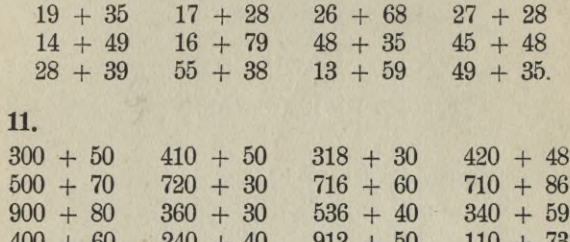

#### **Aufg. 12.**

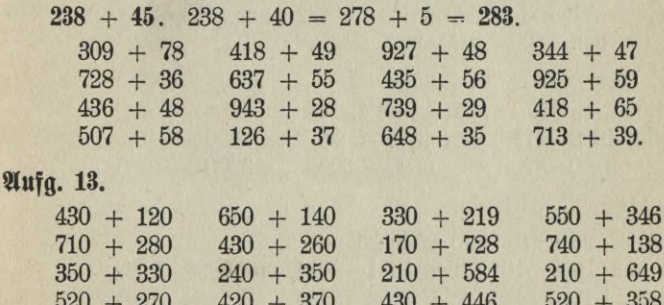

 $5 -$ 

 $\overline{\mathbf{8}}$ 

#### $95.6$   $14$

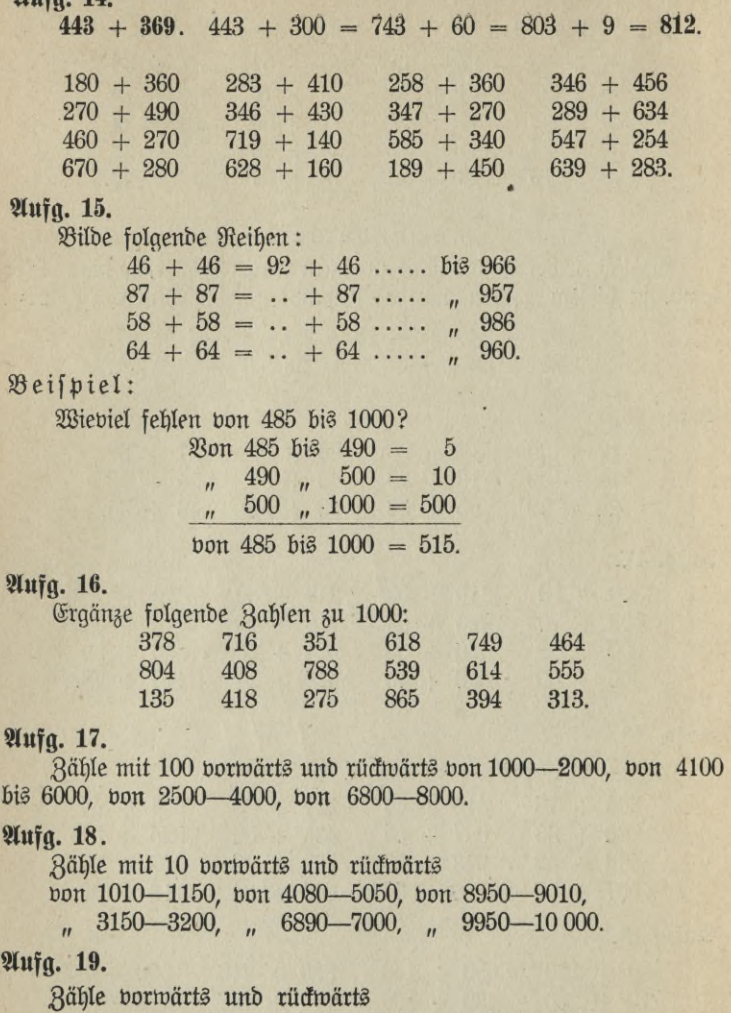

von 1000-1025, von 1991-2014, von 6998-7020,<br>
,, 1090-1110, ,, 3884-3906, ,, 9984-10 000.

$$
\begin{array}{c}6 \end{array}
$$

**Aufa. 20.** 

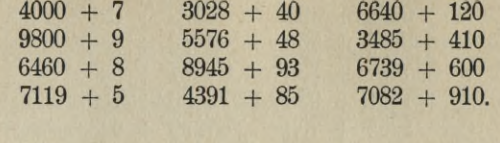

#### Aufg. 21.

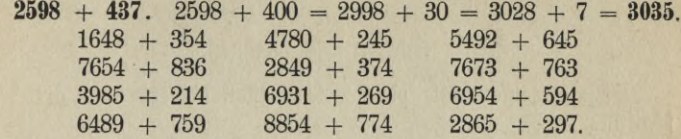

#### Aufg. 22.

Bilde folgende Reihen:

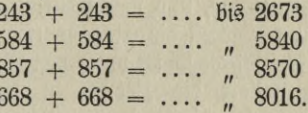

Wieviel fehlt von 3621 bis 10 000?

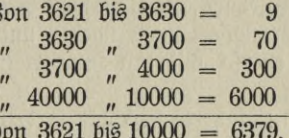

#### Aufg. 23.

Ergänze folgende Rahlen zu 10 000:

b

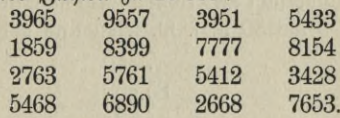

Rechenvorteile:

Grenzt ein Posten an einen reinen Hunderter oder Tausender, so addiert man zu diesem und vermindert das Resultat um die Differenz. Beispiel: 8597 + 584.

 $-7$ 

 $8600 + 584 = 9184 - 3 = 9181.$ 

 $6998 + 446.$ 

 $7000 + 446 = 7446 - 2 = 7444.$ 

**Aufg. 24.**

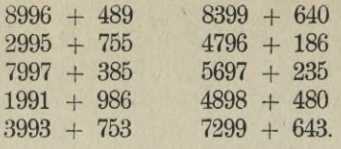

#### **Schriftliches Rechnen.**

Söhere Zahlenwerte oder viele Posten addiert man am besten fchriftlich.

Dabei schreibt man die Zahlen so untereinander, daß die Einer genau unter den Einern, die Zehner unter den Zehnern, die Hunderter unter den Hundertern stehen, und macht darunter den Additionsstrich.

Man addiert nun zunächst die Einer, verwandelt das Resultat in Zehner und Einer, schreibt die Einer unter den Additionsstrich — unter die Einer — und notiert die Zehner in kleinen Ziffern unter die Zehnerreihe. Darauf addiert man die Zehner; der soeben notierte Zehner ist mitzurechnen. Das Resultat verwandelt man in Zehner und Hunderter. Den Zehner schreibt man ins Resultat unter die Zehnerreihe, den Hunderter notiert man wieder unter der Hunderterreihe und verfährt nun ebenso mit den Hundertern, Tausendern, Zehntausendern usw.

Um ein unbedingt sicheres Resultat zu erzielen, addiere man die Reihe erst abwärts, dann aufwärts. Untereinander stehende Zahlen, die zusammen 10 oder 11 betragen, faßt man als einen Posten auf. Bei einiger Rahlenübersicht und Übung wird man auch 8, 8 und 4 als 20, oder 9, 9, 6 und 6 als 30 u. f. w. lesen und addieren.

Beispiel:

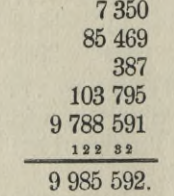

**Ausg. 25.**

a)  $3793805 + 3857 + 639859 + 27034 + 936420 + 84 + 162738$ .

8

- b)  $5846 + 3003 + 7543892 + 6498 + 9374856 + 4801593 + 69$ + 7014.
- c)  $4859 + 753864 + 760 + 4297634 + 85889706 + 13448375$  $+4966.$
- d)  $98465793 + 6854659 + 35987 + 4365 + 9889 + 4976548$ + 889503.
- e)  $3154 + 68769890 + 5546478 + 498502 + 1984973 + 3984$ + 28575.
- f) 7593658 + 2697538 + 4501436 + 4894790 + 849 + 2694358 + 9542849.
- g) 8965432 + 215426 + 68475 + 3948 + 28846 + 338891  $+ 29573 + 2858763.$

Für längere Additionsreihen empfiehlt sich folgendes Verfahren: Man zerlegt die Reihe in mehrere Teile, addiert zunächst den ersten Teil auf und schreibt das Resultat in kleinen Ziffern darunter. Darauf addiert man den zweiten Teil, rechnet dabei das durch die Keinen Ziffern ausgedrückte Resultat des ersten Teiles mit, notiert dieses Resultat wieder unter den zweiten Teil und so fort, bis man zum Gesamtresultat gelangt.

Beispiel:

**Ausg. 26.**

a)  $4358 + 468443 + 27085 + 38 + 5464 + 3968 + 4985 + 642$  $+ 358 + 4015 + 7954 + 385 + 642 + 842 + 94472.$ 

b)  $889 + 2914 + 7643 + 4428 + 394 + 5971 + 6543 + 87294$  $+358368 + 9703 + 6721 + 6842 + 95783 + 8847 + 9935.$ 

c)  $9465 + 3987 + 652 + 870 + 30049 + 295 + 64839 + 4785$  $+ 49432 + 6464 + 33932 + 89784 + 64724 + 938765$  $+ 4433652.$ 

#### 2. Die Subtraktion.

Subtrahieren heißt eine Zahl um den Wert einer andern vermindern. Die Zahl, die vermindert werden soll, heißt Minuendus oder Vollzahl. Die Zahl, um welche der Minuendus vermindert werden foll, heißt Subtrahendus oder Abzugszahl. Das Refultat ist der Reft, die Differenz oder der Unterschied. Das Subtraktionszeichen ist ein wagerechter Strich (-) oder %.

Soll 9 um 3 verringert oder 3 von 9 subtrahiert werden, so ift 9 der Minuendus, 3 der Subtrahendus, und das Resultat 6 ist die Differenz.

Unier Beilpiel wird geschrieben  $9 - 3 = 6$ .

#### Kopfrechnen.

#### Rahlenkreis bis 10.

Bunächst muß in der Subtrattion im Rahlentreise bis 10 völlige Sicherheit erzielt werden. Schreibe daher das Resultat von folgenden Aufgaben sehr schnell nieder, vergleiche es mit der Lösung und wiederhole diese Übung recht oft.

#### **Мита** 1.

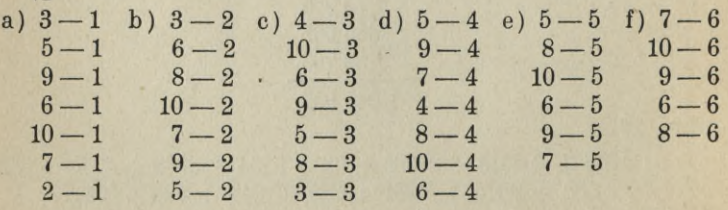

10

#### $g(10-7)$  h  $9-8$  i  $10-9$  $8 - 7$  $10 - 8$  9-9.  $9 - 7$  $8 - 8$  $7 - 7$

#### Zahlenkreis bis 100.

Der Subtrahendus ist einstellig.

Das Refultat kann in demfelben Zehner bleiben, es kann aber auch in dem niederen Zehner liegen.

Die erste Gruppe bietet keine Schwierigkeiten.

 $\mathfrak{B}$ enn 7 — 4 = 3 ift, muß 17 — 4 = 13, 27 — 4 = 23 ufw. sein.

#### **Aufg. 2.** å

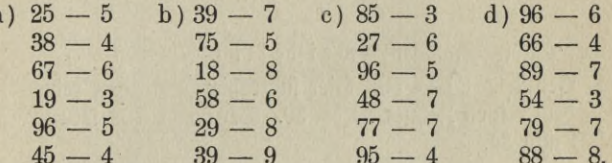

Ift der Subtrahendus größer als der Einer im Minuendus, z. B. in der Aufgabe 36-9, so verfährt man folgendermaßen: man subtrahiert bon der Zahl 36 zunächst den Einer 6, erhält also den reinen Zehner 30; da man aber 9, also 3 mehr abziehen follte, muß man von 30 noch 3 subtrahieren; das Resultat ist demnach 27.

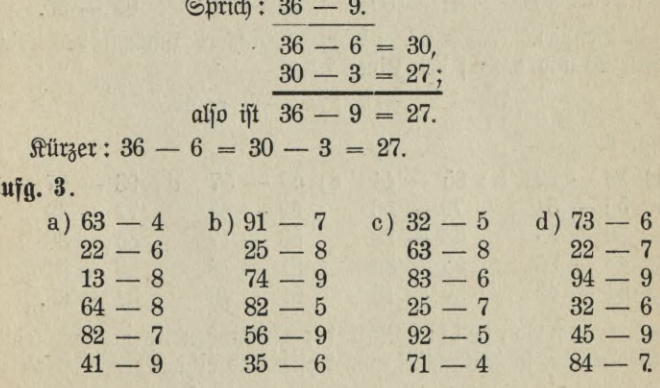

 $11 -$ 

#### Aufa. 4.

Bilde folgende Reihen:

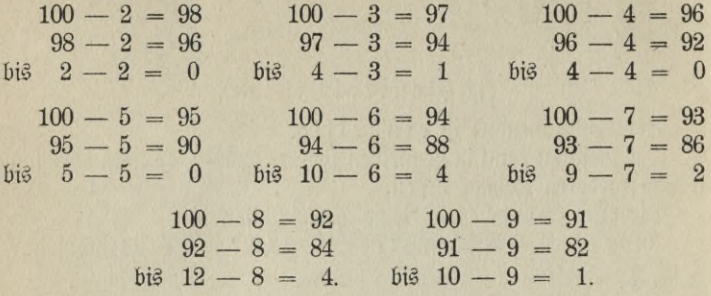

Der Subtrahendus ist zweistellig.

1. Beispiel. 84 - 50. Hier subtrahiert man den reinen Zehner 50 von dem reinen Zehner 80, = 30. Der Einer 4 bleibt unverändert. Rejultat aljo 34.

#### Aufg. 5.

a

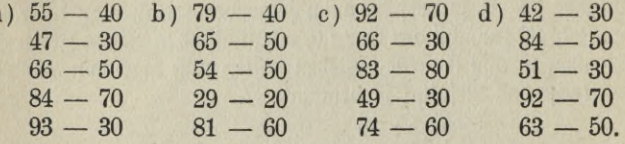

2. Beispiel. 76 - 27. Man subtrahiert zunächst den reinen Zehner 20 und darauf den Einer 7.

 $76 - 20 = 56$ ;  $56 - 7 = 49$ .

#### Aufg. 6.

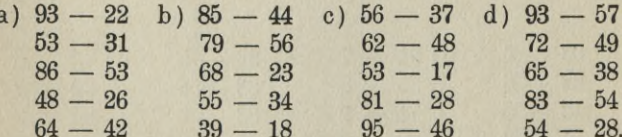

Rechenvorteil: Liegt der Subtrahendus nahe an einem reinen Zehner, so subtrahiert man diesen und erhöht das Resultat um die Differenz. Z. B. 62 — 48. 62 — 50 = 12 ; 12 + 2 (die Differenz  $\frac{1}{2}$  and  $\frac{1}{2}$  also  $\frac{1}{2}$  also  $\frac{1}{2}$  also  $\frac{1}{2}$  also  $\frac{1}{2}$  also  $\frac{1}{2}$  also  $\frac{1}{2}$  also  $\frac{1}{2}$  also  $\frac{1}{2}$  also  $\frac{1}{2}$  also  $\frac{1}{2}$  also  $\frac{1}{2}$  also  $\frac{1}{2}$  also  $\frac{1}{2}$  al

Aufg. 7.

a

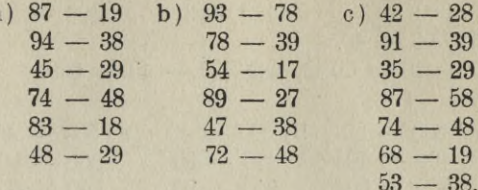

#### Zahlentreisbis 1000.

Der Subtrahendus ist ein= und zweistellig.

Die Subtraktion ein= und zweistelliger Zahlen bietet, wenn im Rahlenfreise bis 100 Sicherheit erlangt ist, feine Schwierigfeit, sofern das Resultat in demselben Hunderter bleibt, der Subtrahendus also fleiner ift als Zehner und Einer im Minuendus.

> Beijpiel: 483 - 46.  $483 - 40 = 443$  $443 - 6 = 437;$ aljo ift  $483 - 46 = 437$ .

Aufg. 8.

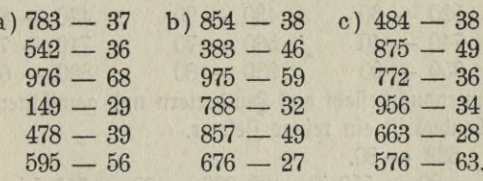

Der Minuendus ist ein reiner Hunderter.  $\mathfrak{B}\ell\mathfrak{i}$ fpiel:  $500-6$ . 500 denten wir uns in 400 und 100 zerlegt. Bon 100 jubtrahieren wir  $6 = 94$ , folglich ist  $500 - 6 = 494$ .

 $-13 -$ 

**Aufg. 9.**

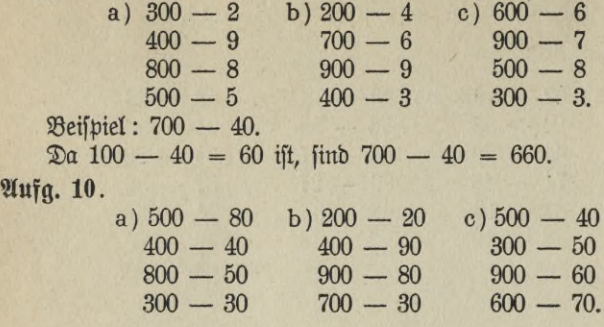

Der Minuendus besteht aus Hundertern und reinen Zehnern, der Subtrahendus ist ein reiner Zehner.

Beispiel: 730 — 50.

Von der Zahl 730 subtrahieren wir erst 30, erhalten also 700; hiervon ziehen wir noch 20 ab, bleibt als Reft 680.

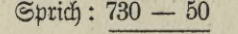

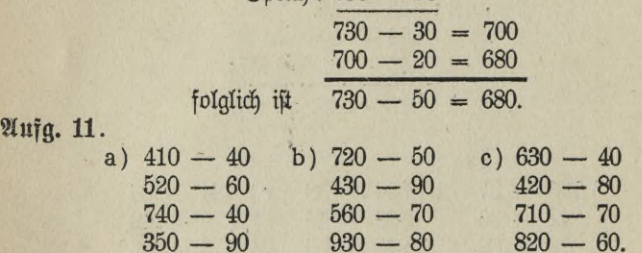

Der Minuendus besteht aus Hundertern und gemischten Zehnern. Der Subtrahendus ist ein reiner Zehner.

 $Beifpiel: 632 - 80.$ 

 $\mathfrak{D}a$  630 – 80 = 550 ift, muß 632 – 80 = 552 fein. **Aufg. 12.**

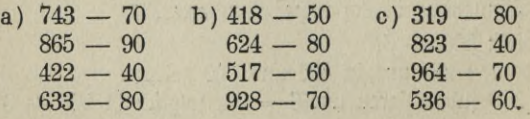

$$
-14
$$

d)  $900 - 45 = 855$  e)  $720 - 36 = 684$  f)  $640 - 64 = 576$  $855 - 45 = ?$   $684 - 36 = ?$   $576 - 64 = ?$ <br>  $855 - 45 = ?$   $684 - 36 = ?$   $576 - 64 = ?$ bis 450 bis 360 bis 0 Der Subtrahendus ist ein gemischter Zehner.  $\mathcal{B}\ell\mathcal{B}$ ipiel,: 418 — 65.  $418 - 60 = 358$ ;  $358 - 5 = 353$ ; folglich ift  $418 - 65 = 353$ . **Aufg. 13.** a)  $717 - 43$  **b**)  $876 - 87$  $433 - 48$  $784 - 93$  $482 - 98$  $321 - 46$  $916 - 29$ c)  $412 - 26$  $933 - 55$  $664 - 78$  $845 - 88$  $356 - 79$  $713 - 25.$  $943 - 57$  $863 - 78$  $428 - 36$  $743 - 51$  $622 - 92$ **Aufg. 14.** Bilde folgende Reihen: a)  $860 - 43 = 817$  b)  $480 - 24 = 456$  c)  $810 - 27 = 783$  $783 - 27 = ?$ bis 540  $817 - 43 = ?$ bis 430  $456 - 24 = ?$ bis 240 Der Subtrahendus ist dreistellig. Beispiel: 885 — 400.  $\mathfrak{D}a$  800 — 400 = 400 ist, muß 885 — 400 = 485 fein. **Aufg. 15.** a)  $965 - 600$  b)  $543 - 400$  c)  $685 - 300$  $999 - 800$  $446 - 300$  $722 - 400.$ 803 — 500  $514 - 500$  $749 - 600.$  $483 - 200$  $576 - 400$  $843 - 500.$  $\mathcal{B}$ eispiel: 749 — 160.  $749 - 100 = 649$ ;  $649 - 60 = 589$ ; folglich ift  $749 - 160 = 589$ . **Aufg. 16.** a)  $729 - 460$  b)  $921 - 780$  c)  $444 - 290$  $433 - 280$ 648 — 370  $364 - 190$  $906 - 370$  $551 - 260$  $831 - 480.$  $814 - 360$ 653 — 540  $719 - 490$ **15**

Beispiel: 728 — 349.

folgl

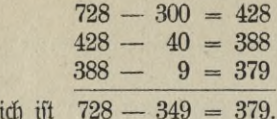

**Aufg. 17.**

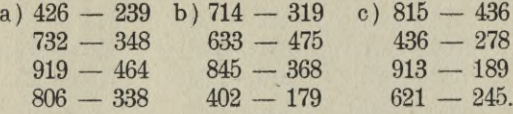

Rechenvorteil: Liegt der Subtrahendus nahe an einem reinen Hunderter, so subtrahiert man diesen und erhöht das Resultat um die Differenz.

 $\beta$ . B. 769 — 498. Der reine Hunderter ist in diesem Falle 500. Die Differenz zwischen 498 und 500 ist 2.

 $769 - 500 = 269$ ;  $269 + 2 = 271$ ; also ift  $769 - 498 = 271$ .

#### Aufg. 18.

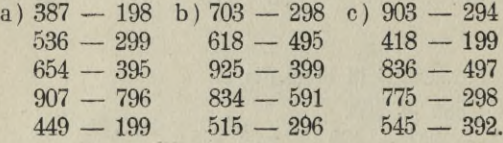

#### **Schriftliches Rechnen.**

Gewöhnliches Verfahren.

Höhere Zahlenwerte subtrahiert man wieder am besten schriftlich. Man schreibt den Subtrahendus so unter den Minuendus, daß der Einer unter dem Einer, der Zehner unter dem Zehner usw. steht, macht vor den Subtrahendus das Subtraktionszeichen und unter ihn den Subtraktionsstrich. Sehr einfach gestaltet sich nun die Subtraktion, wenn die entsprechenden Stellen im Minuendus größer sind als die im Subtrahendus. Die Differenz, der Unterschied dieser beiden Zahlen, wird als Resultat unter den Subtraktionsstrich geschrieben.

**16**

Beispiel: 497 358 — 214146. 497 358  $-214146$ 

283 212.

**Anfg.** 19**.**

a) 946 854 — 311632 b) 769 783 — 248 682

c)  $5\,793\,084 - 2\,192\,082$ d) 8 497 837 — 6 296 415

e) 78 664 993  $-26\,432\,762.$ 

If eine Stelle im Subtrahendus größer als die entsprechende im Minuendus, so verfährt man wie in folgenden Beispielen.

> **10** 9.0  $-7$ 83

1. Beispiel: 90 - 7

Von 0 Einern können nicht 7 subtrahiert werden. Wir lösen daher von den 9 Zehnern einen in 10 Einer auf, so daß nur noch 8 Zehner im Minuendus bleiben. Zum Zeichen, daß ein Zehner fortgenommen wurde, setzen wir neben die 9 einen Punkt. Die zehn Einer schreiben wir über die Einerstelle im Minuendus, also über die 0. 10 Einer weniger 7 Einer sind 3 Einer. Von den 8 Zehnern ist nichts abzuziehen, es bleiben also für das Resultat 8 Zehner und 3 Einer  $= 83$ .

2. Beifpiel: 83 - 19.

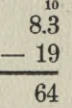

Nachdem wie im vorigen Beispiel von den 8 Zehnern einer in 10 Einer aufgelöst worden und diese 10 Einer über die Einer im Minuendus gesetzt sind, haben wir in der Einerstelle  $10 + 3 = 13$ .

13 Einer weniger 9 Einer sind 4 Einer.

7 Rehner weniger 1 Einer sind 6 Zehner.

Das Resultat ist also 6 Zehner und 4 Einer  $= 64$ .

3. Beijpiel: 35 605 - 26 839

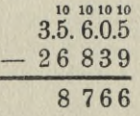

**Voelkner, Prakt. Rechnen.** 17 **2**

Da wir von 5 Einern nicht 9 Einer subtrahieren können, in der Zehnerstelle aber eine 0 haben, lösen wir von den 6 Hundertern einen auf und setzen ihn als 10 Zehner über die Zehnerstelle. Von diesen 10 Zehnern machen wir einen zu 10 Einern (Punkt neben 10 nicht vergessen!) und<br>fchreiben sie über die Einerstelle. Nun haben wir in der schreiben sie über die Einerstelle. Finerstelle  $10 + 5 = 15$  Einer, weniger 9 gibt für das Resultat 6 Einer; in der Zehnerstelle des Minuendus sind von den 10 Rehnern noch 9 geblieben, weniger 3 Zehner sind 6 Zehner.  $\mathfrak{B}$ on 5 Hundertern (6.  $= 5$ ) können wir nicht 8 subtrahieren. Wir verwandeln daher von den 5 Tausendern einen in 10 Hunderter, setzen diese über die Hunderterstelle im Minuendus und haben in der Hunderterftelle im ganzen 15, weniger  $8 = 7$  Hunderter. In derfelben Weife ermitteln wir für die Tausenderstelle als Resultat 8Tausender. In der Zehntausenderstelle hebt der Subtrahend den Minuend auf. Das Gesamtresultat ist also 8 Tausender 7 Hunderter, 6 Zehner und 6 Einer =  $8766$ .

4. Beispiel: 310 005 — 293 576.

**10 10 10 1010** 3.1.0. 0.0.5 — 293 576

#### 16 429

Wir haben im Minuendus keine Zehner, Hunderter und Tausender, müssen daher einen Zehntausender in 10 Tausender, von diesen wieder einen in 10 Hunderter, von diesen einen in 10 Zehner und endlich von den 10 Zehnern einen in 10 Einer verwandeln, jo daß wir also 9 Tausender, 9 Hunderter, 9 Zehner und 15 Einer zur Verfügung haben. Die Subtraktion macht jetzt keine weiteren Schwierigkeiten. **Aufg. 20.**

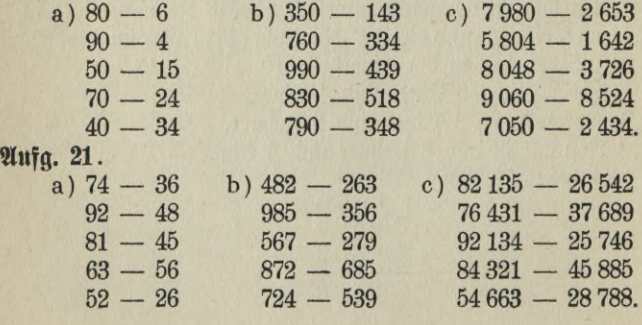

**18**

#### **Aufg. 22.**

**Aufg. 23.**

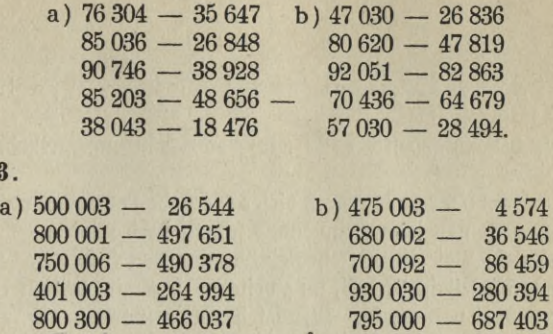

#### Die Ergänzungsmethode

980002 — 409 507.

630 000 — 45 389

Die Subtrattion kann auch durch die sogenannte Ergänzungsmethode geschehen. In der Aufgabe  $7 - 3 = 4$  tönnen auch Subtrahendus und Differenz als P <sup>o</sup> st <sup>e</sup> n aufgefaßt werden und der Minuendus als die Summe dieser Posten. Die Subtraktion ist dann gleich einer Addition, bei welcher die Summe und ein Posten bekannt sind und der andere Posten durch Ergänzung zur Summe gesucht wird.

 $\mathfrak{B}$ enn wir nun die Aufgabe  $7 - 3$  in Form einer Subtrattion niederschreiben (7 — 3), sprechen wir  $3 + 4 = 7$  und setzen 4 als Resultat unter den Subtraktionsstrich.

Bei den Zehnern, Hundertern usw. verfahren wir natürlich ebenfo.

> Beifpiel: 95 678 - <sup>2</sup> <sup>463</sup> 93 215

 $\text{Sprid}: 3 + 5 = 8; 6 + 1 = 7; 4 + 2 = 6; 2 + 3 = 5;$  $0 + 9 = 9$ .

Rechne die Aufgabe Nr. 19 nach der Ergänzungsmethode!

 $\frac{1}{3}$ n der Aufgabe 75 — 48 sprechen wir 8 + 7 = 15. Wir schreiben die 7 unter den Addittonsstrich, den Zehner aus der Zahl 15 legen wir zum  $\beta$ ehner 4 und sprechen  $5 + 2 = 7$ . Resultat also 27.

$$
19 - 2^*
$$

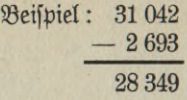

 $\text{Sprid}: 3 + 9 = 12$ ;  $10 + 4 = 14$ ;  $7 + 3 = 10$ ;  $3 + 8 = 11$ ;  $1+2=3$ .

Löse die Aufgaben Nr. 22 nach der Ergänzungsmethode!

Rechenvorteil: Nach dieser Methode kann man auch mehrere Subtrahenden von dem Minuendus schnell subtrahieren.

Beispiel: Bei einem Jahreseinkommen von 3 445 *M* hat jemand im ersten Vierteljahr 776 *M*, im zweiten 815 *M*, im dritten 795 *M*, im vierten 836 *M* verbraucht. Wieviel hat er erspart?

 Lösung: Von <sup>3</sup> <sup>445</sup> *M* sind die <sup>4</sup> verausgabten Posten <sup>776</sup> *M,* 815 *M*, 795 *M* und 836 *M* zu subtrahieren; also

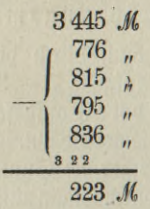

 $\text{Sprid}$ : 6 + 5 + 5 + 6 = 22 + 3 = 25; 3 ins Resultat, 2 in die Sunderterreihe.

 $2 + 3 + 9 + 1 + 7 = 22 + 2 = 24$ ; 2 ins Resultat, 2 in die Sunderterreihc.

 $2 + 8 + 7 + 8 + 7 = 32 + 2 = 34$ ; 2 ins Resultat, 3 in die Tausenderreihe.

 $3 + 0 = 3.$ 

#### Aufg. 24.

- a) 357 984 (64 897, 26539, 4 685, 79564)
- b) 685 003 (24 764, 37 480, 64 084, 2 679)
- c) 9 476 038 (26 584, 357 942, 35 008, 973 599)
- d) 85 003 006 (2 814936, 268 542, 937 684, 3 795)
- e) 10 000 000 (948 573, 2 846541, 473 956. 948 765)

$$
- 20 -
$$

#### 3. Die Multiplikation.

 $\mathfrak{R}$ n der Aufgabe  $7+7+7+7$  tritt der Posten  $7$  4mal auf. Man kann die Aufgabe daher auch in die Form "4 mal 7" kleiden. Das Refultat würde, wie aus der Addition befannt, 28 ergeben.

Die Addition gleicher Posten in dieser Weise ausgedrückt, heißt Multiplifation. Die Multiplifation ist also eine verfürzte Abdition gleicher Posten. Der Posten heißt hier Multiplikandus; die Rahl, die angibt, wie oft der Posten auftritt, heißt Multiplikator; das Multiplikationszeichen ist ein liegendes Kreuz (x) oder ein Punkt (.), das Resultat heißt Produkt.

Multiplitator und Multiplitandus werden auch Fattoren genannt.

 $\frac{1}{3}$ n unfrem Beispiel 4 × 7 = 28 ist also 4 der Multiplitator, 7 der Multiplikandus und 28 das Produkt.

#### Kopfrechnen.

I. Der Multiplifator ist einstellig.

Um multiplizieren zu können, muß man zunächst die Zahlen bis 10 schnell und sicher multiplizieren können. Die Multiplikation ein $f$ telliger Rahlen ist das ingenounte fleine  $1 \times 1$ 

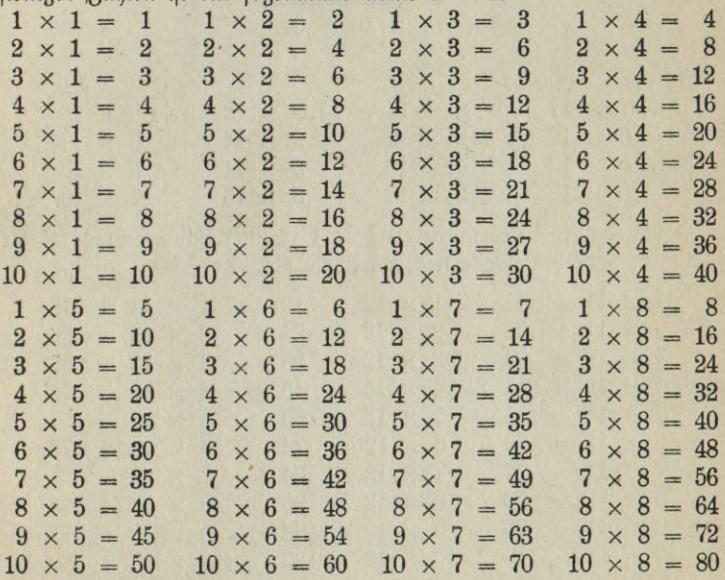

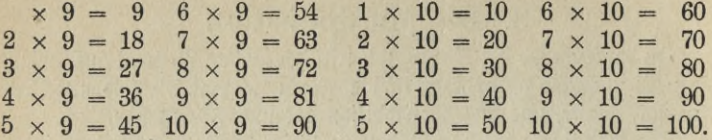

Sprich jede einzelne Reihe schnell vorwärts und rückwärts, verdecte die Produkte, schreibe die Glieder außer der Reihe auf und vergleiche dann!

Schreibe auch die einzelnen Reihen in der Folge auf:  $7 \times 3 \times 1$  $9 \times$ ,  $4 \times$ ,  $10 \times$ ,  $6 \times$ ,  $2 \times$ ,  $8 \times$ ,  $5 \times$ , und prüfe die Resultate immer auf ihre Richtigfeit!

Aus dem kleinen  $1 \times 1$  kann man leicht das sogenannte mittlere  $1 \times 1$  ableiten. Man versteht darunter die Multiplitation der Rahlen von 11 bis 19 mit einem einstelligen Multiplitator (infl. 10).

Diese Produkte werden durch Ausrechnung in folgender Weise gefunden:  $4 \times 16$ 

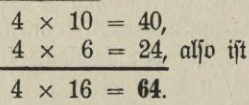

#### **Aufa. 1.**

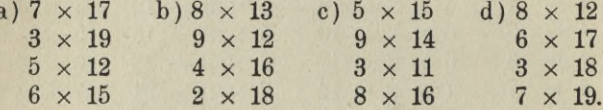

Die Kenntnis des mittleren 1 × 1 ist unerläßlich. Präge es dir daher in derselben Weise wie das kleine ein.

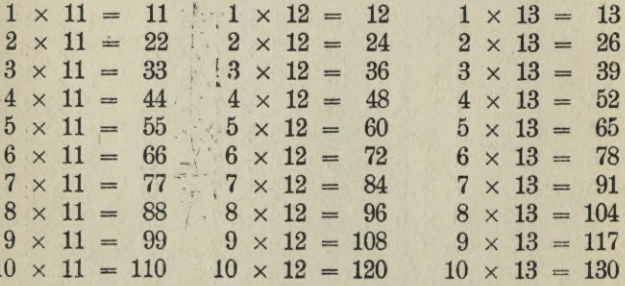

22

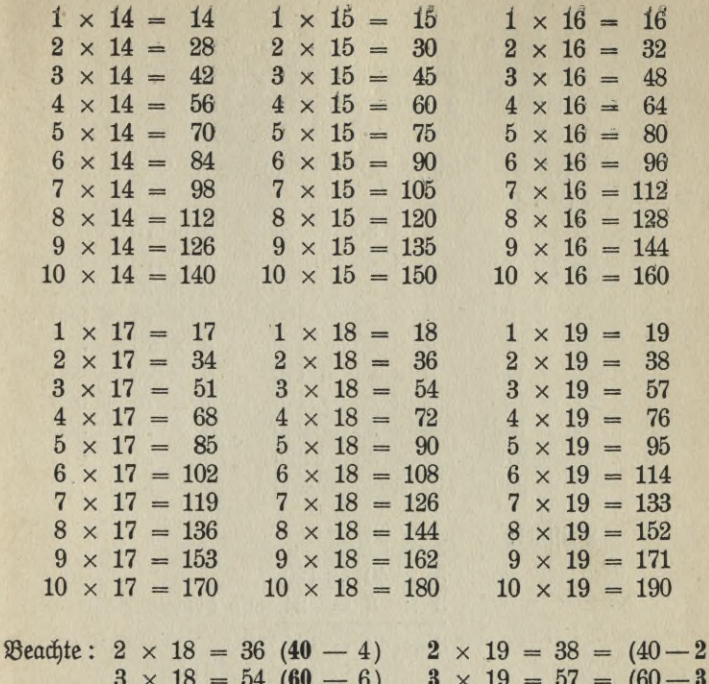

$$
3 \times 13 = 34 (60 - 6) \quad 3 \times 13 = 37 = (60 - 3)
$$
  

$$
4 \times 18 = 72 (80 - 8) \quad 3 \times 19 = 76 = (80 - 4)
$$
  
u

 $10 \times 4 = 40$ ;  $10 \times 7 = 70$ ;  $10 \times 5 = 50$ .

Man multipliziert eine Zahl mit 10, indem man eine 0 daneben fett.

 $3 \times 40$ .  $3 \times 4 = 12$ ; ba aber ber Multiplitanbus (40) 10  $\times$ jo groß ist, muß das Rejultat 12 noch mit 10 multipliziert werden:  $10 \times 12 = 120$ ; also if  $3 \times 40 = 120$ .

Die Multiplifation der reinen Zehner mit den Zahlen 1 bis 10 nennt man das  $1 \times 1$  der reinen Zehner.

Schreibe das  $1 \times 1$  der reinen Zehner auf, und präge es dir in der angegebenen Weise fest ein!

23

#### Aufa. 2. c)  $3 \times 60$ a)  $5 \times 70$ b)  $4 \times 40$ d)  $5 \times 90$  $9 \times 30$  $8 \times 20$  $8 \times 50$  $2 \times 80$  $2 \times 60$  $9 \times 40$  $3 \times 90$  $4 \times 30$  $6 \times 80$  $7 \times 50$  $7 \times 80$  $6 \times 20$ Außer diesen Einmaleinsreihen ist noch das  $1 \times 1$  mit 24, 25 und 75 sicher zu lernen.  $1 \times 24 =$ 24  $1 \times 25 =$ 25  $1 \times 75 = 75$  $\times$  24 = 48  $2 \times 25 =$ 50  $\overline{2}$  $75 = 150$  $\overline{2}$  $\times$ 3  $\times 24$ 72  $\mathbf{3}$  $\times 25 =$ 75 3  $75 = 225$  $\qquad \qquad \blacksquare$  $\times$  $4 \times 25 = 100$  $\overline{4}$  $\times$  24 = 96  $4 \times 75 = 300$  $\times 24 = 120$  $5 \times 25 = 125$  $5 \times 75 = 375$  $\overline{5}$  $6 \times 25 = 150$  $\times 24 = 144$  $6 \times 75 = 450$ 6  $7 \times 25 = 175$  $7 \times 75 = 525$  $\overline{7}$  $\times 24 = 168$  $8 \times 25 = 200$  $8 \times 75 = 600$ 8  $\times$  24 = 192  $\times 24 = 216$  $9 \times 25 = 225$  $9 \times$  $75 = 675$ 9  $10 \times 24 = 240$  $10 \times 25 = 250$  $10 \times 75 = 750$ Beispiel:  $3 \times 48$ 3  $\times$  40 = 120, 3  $\times$  $8 = 24$ , aljo ift  $3 \times 48 = 144.$ **Mufg. 3.** b)  $4 \times 26$  c)  $3 \times 27$ d)  $5 \times 68$ a)  $5 \times 45$  $9 \times 53$  $8 \times 49$  $8 \times 92$  $2 \times 97$  $\overline{2}$  $\times$  63  $3 \times 87$  $4 \times 56$  $7 \times 44$  $\times$  38  $6 \times 92$  $9 \times 48$  $3 \times 58$  $\overline{7}$ Rechenvorteil:  $7 \times 89$ .  $7 \times 90 = 630$ . Der Multiplifandus (90) ist hier aber um 1 zu groß, folglich muß das Refultat um  $7 \times 1 = 7$  gefürzt werden. 630 - 7  $= 623.$ **Aufa. 4.** a)  $3 \times 89$  $b) 6 \times 99$ c)  $5 \times 59$  $d$  8  $\times$  29  $9 \times 49$  $8 \times 69$  $7 \times 19$  $6 \times 89$  $5 \times 39$  $9$ 29  $\times$  99  $3 \times 49$ 7  $\times$  $\times 29$  $\overline{2}$  $\times$  39  $\times$  59.  $4 \times 79$  $\overline{2}$  $\overline{7}$

 $24$
$100 \times 5 = 500$ ;  $100 \times 8 = 800$ ;  $100 \times 6 = 600$ .

Man multipliziert eine Zahl mit 100, indem man 00 daneben sett.  $6 \times 700$ .  $6 \times 7 = 42$ . Der Multiplitandus (700) ift aber 100 mal jo groß, das Rejultat muß also noch mit 100 multipliziert werden.  $100 \times 42 = 4200$ , also 6  $\times 700 = 4200$ .

Die Multiplikation der reinen Hunderter mit den Zahlen 1 bis 10 nennt man das  $1 \times 1$  der reinen Hunderter.

Schreibe das  $1 \times 1$  der reinen Hunderter auf und präge es dir ein! Aufg. 5.

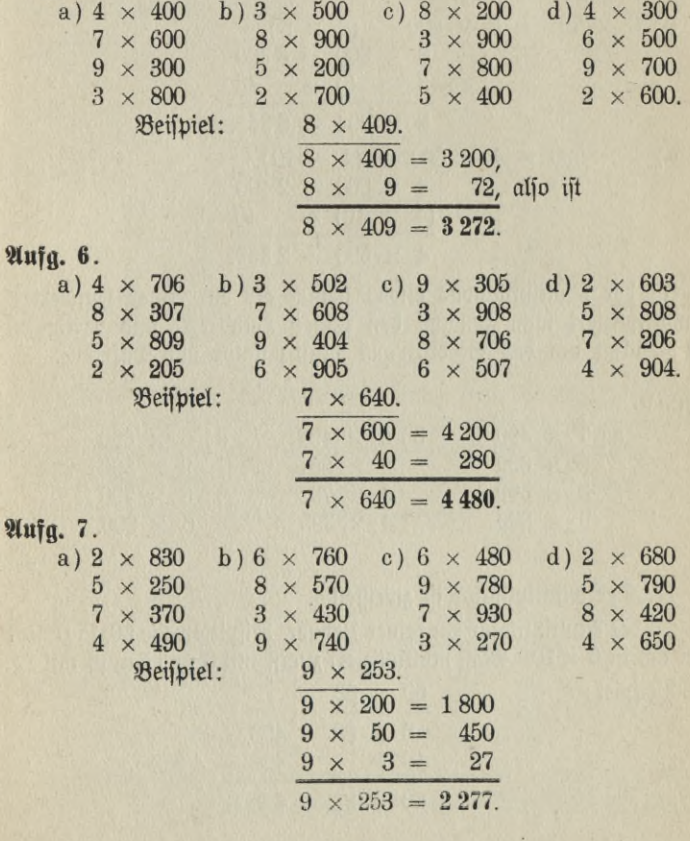

 $25<sub>1</sub>$ 

**Aufg. 8.** 

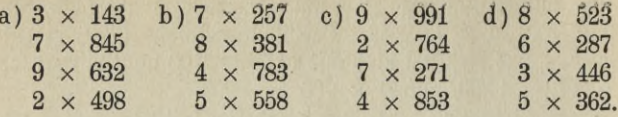

 $\Re$  echenborteile: a)  $9 \times 399$ .

 $9 \times 400 = 3600$ . Der Multiplifandus (400) ift hier aber um 1 zu groß, folglich muß das Resultat um  $9 \times 1 = 9$  getürzt werden.  $3600$  weniger  $9 = 3591$ .

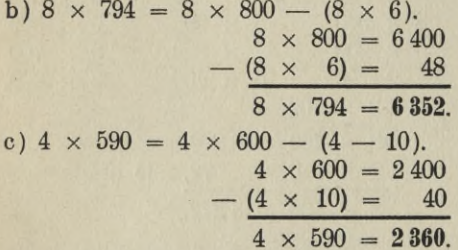

If der Multiplikandus etwas kleiner als ein reiner Hunderter, so multipliziert man zunächst den reinen Hunderter und verringert das Resultat um das Produkt aus Multiplikator und Differenz.

Aufg. 9.

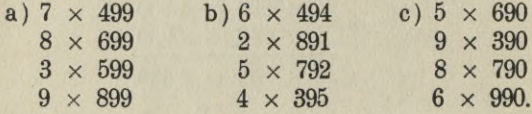

II. Der Multiplifator ift zweistellig.

Ift der Multiplifator ein reiner Zehner, beispielsweise 60, so zerlegt man ihn in  $6 \times 10$ . Man multipliziert zuerft mit 6 und darauf mit 10.  $00000$ 

Beispiel:

$$
\frac{60 \times 83}{6 \times 83} = 498,
$$
  
10 \times 498 = 4980  

$$
60 \times 83 = 4980.
$$

## Aufg. 10.

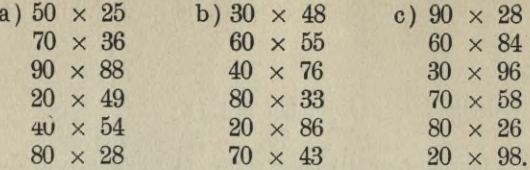

Ift der Multiplikator ein gemischter Zehner, so multipliziert man zuerst mit dem reinen Zehner und abdiert dazu das Produkt aus dem Einer und dem Multiplikandus.

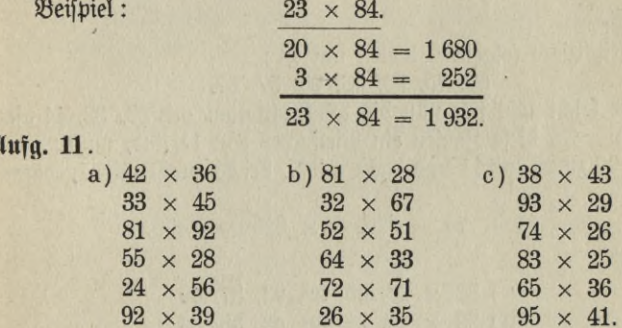

Rechenvorteile: It der Multiplikator oder der Multiplikandus ein Produkt zweier einstelliger Zahlen, so multipliziert man zuerst mit dem einen Faktor und darauf das Resultat mit dem andern.

 $54 \times 63$ .  $54$  besteht aus den beiden Fattoren 9 und 6 (denn  $9 \times 6$  $= 54$ ).  $9 \times 63 = 567$ ; 6  $\times 567 = 3402$ .

#### Aufg. 12.

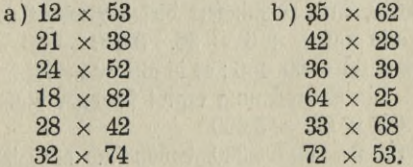

Eine zweistellige Zahl wird mit 11 multipliziert, indem man deren Quersumme, d. h. die Summe aus den beiden Ziffern, zwischen beide

 $R$ iffern fest.  $8. \mathfrak{B}$ .  $11 \times 27$ .  $2 + 7 = 9$ . 9  $3$  mifchen 2 und 7 geftellt gibt 297. Der Grund wird aus der schriftlichen Multiplikation ersichtlich werben.

Aufg. 13.

Multipliziere folgende Zahlen mit 11:

18, 36, 72, 25, 33, 71, 62, 54.

Ift die Quersumme 10 oder mehr, so schreibt man zwischen die Biffern nur die Einer der Quersumme; die erste Biffer wird um 1 erhöht.

 $8.$   $\mathfrak{B}.$  11  $\times$   $96.$  Die Querjumme aus  $96$  ift 15, 5 avijchen  $9$  und 6 gestellt und 9 um 1 erhöht gibt 1056.

Aufg. 14.

Multipliziere folgende Zahlen mit 11:

89, 75, 99, 58, 95, 87, 67.

Sehr leicht läßt sich nun die Multiplitation mit 22, 33, 44 usw. ausführen. Da diese Zahlen ein Vielfaches von 11 sind, multipliziert man bei 22 zuerst mit 11 und dann mit 2, bei 33 zuerst mit 11, darauf mit 3 ujw.

 $33 \times 75$ .  $11 \times 75 = 825$ ,  $3 \times 825 = 2475$ .

Aufa. 15.

a)  $33 \times 26$ , 45, 38, 93, 87, 49 b)  $22 \times 75$ , 28, 39, 43, 58, 64 c)  $44 \times 17, 98, 55, 18, 23, 34$ d) 66  $\times$  19, 14, 21, 32, 43, 51.

Beispiel:  $54 \times 66$ .

In der Mitte diefer beiden Zahlen liegt der reine Zehner 60, die Differenz zu dieser Zahl beträgt in beiden Fällen 6. Man sucht nun das Quadrat der Zahl 60, d. h. man multipliziert 60 mit fich felbst,  $60 \times 60 = 3600$ , und bermindert dieses Produkt um das Quadrat ber Differenz, also um 6  $\times$  6 = 36. 3600 - 36 = 3564.

 $54 = 60 - 6$ ,  $66 = 60 + 6$ ; es ift also zu multiplizieren  $(60 - 6)$  $\times$  (60 + 6). Die Austechnung ergibt folgende Zahlen:

$$
60 \times 60 = 3600
$$
  
\n
$$
60 \times 6 = 360
$$
, babor find abquijel  
\n
$$
6 \times 60 = 360
$$
umb  
\n
$$
6 \times 6 = 36
$$
.

pen

$$
^{28}
$$

Der Subtrahend 360 hebt den Posten 360 auf, so daß nur noch von 3 600 die Zahl 36 zu subtrahieren ist.

Aufg. 16.

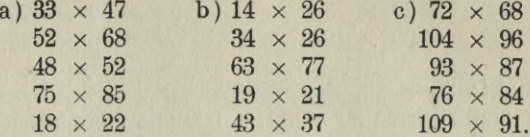

Beispiel:  $65 \times 65$ .

Wir multiplizieren 6 mit der um 1 größeren Zahl, also mit 7, und setzen rechts daneben das Produkt aus  $5 \times 5$ .

$$
7 \times 6 = 42 \n5 \times 5 = 25 \n65 \times 65 = 4225
$$

 $65 = 60 + 5$ ; es ift also zu multiplizieren :  $(60 + 5) \times (60 + 5)$ . Die Ausrechnung ergibt  $60 \times 60$ 

 $\begin{array}{c|c} 60 & \times & 5 \\ 5 & \times & 60 \end{array}$  ober 10  $\times$  60

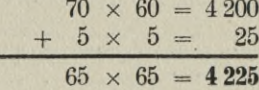

Aufa. 17.

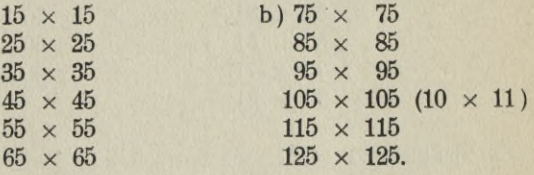

Beispiel:  $29 \times 30$ .

 $a)$ 

 $\mathfrak{B}$ ir multiplizieren 30  $\times$  30 = 900 und subtrahieren davon 1  $\times$  30.  $900 - 30 = 870.$ 

 $29 \times 30 = (30 \times 30) - (1 \times 30).$ 

$$
- 29 -
$$

Aufg. 18.

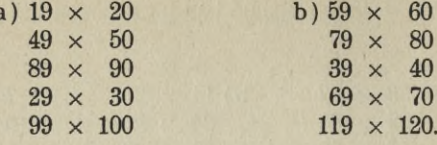

Beispiel:  $29 \times 29$ .

 $\mathfrak{B}$ ir multiplizieren 30 × 30 = 900 und subtrahieren dabon zunächft 30 und barauf 29.  $900 - 30 = 870$ ;  $870 - 29 = 841$ .

Nach dem borigen Beispiel ift  $29 \times 30 = (30 \times 30) - (1 \times 30)$ = 870.  $29 \times 30$  ift aber um  $29 \times 1$  größer als  $29 \times 29$ . Folglich muß das Produkt 870 noch um  $29 \times 1$  berringert werden. 870 -  $29 = 841$ .

Aufg. 19.

ł

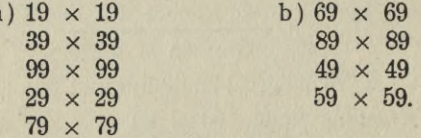

Beispiel:  $30 \times 31$ .

 $\text{W}$ ir multiplizieren 30 × 30 = 900 und erhöhen dies Produtt  $um 30 = 930.$ 

 $30 \times 31 = (30 \times 30) + (30 \times 1).$ 

Aufg. 20.

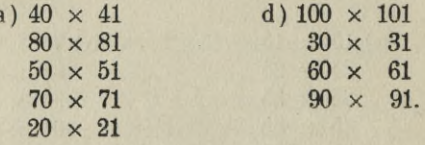

Beispiel:  $31 \times 31$ .

 $\mathfrak{B}$ ir multiplizieren 30 × 30 = 900 und abbieren bazu zuerst 30 und  $bar{u}$  31 = 961.

 $\mathfrak{Rad}$  bem borigen Beifpiel ift  $30 \times 31 = (30 \times 30) + (30 \times 1)$ .  $31 \times 31$  ist aber um  $1 \times 31$  größer als  $30 \times 31$ ; folglich muß das Produtt 930 noch um 31 erhöht werden.

$$
-30-
$$

Aufg. 21.

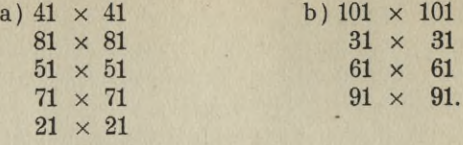

#### Schriftliches Rechnen.

Bei der schriftlichen Multiplikation setzt man den Multiplikator rechts neben den Multiplikandus.

1. Beifpiel:

$$
\frac{370418 \times}{3333762}
$$

Die Multiplikation beginnt mit der Einerstelle.  $9 \times 8$  Einer sind 72 Einer = 7 Zehner und 2 Einer. Die 2 schreiben wir unter die Einerstelle. Nun werden die Zehner multipliziert und der Zehner 7 von vorher dazu addiert.  $9 \times 1$  Zehner = 9 Zehner + 7 Zehner = 16 Zehner = 1 Hunderter und 6 Zehner. Die 6 Zehner wieder ins Resultat in die Rehnerstelle geschrieben, der Hunderter wieder vorgemerkt u. s. w.

Aufa. 22.

a)  $4 \times 58653$ , 3 989, 35 034, 84 396, 48 575, 4 688.

b)  $7 \times 39\,579, 104\,698, 57\,844, 3\,952.$ 

c)  $8 \times 78966, 485568, 39765, 48032.$ 

d) 6 x 356 034, 789 631, 219 8463, 94 673, 850 369, 738 480.

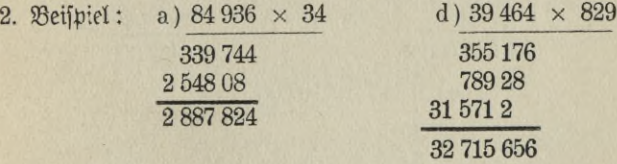

Der Multiplikator bei a ist zweistellig. Man führt zuerst in der geübten Weise die Multiplikation mit dem Einer (4) aus, darauf beginnt die Multiplikation mit dem Zehner (3). 3 Zehner mal 6 Einer =  $18$ Zehner, das sind 1 Hunderter und 8 Zehner. Die 8 Zehner unter die  $\Omega$ ehnerstelle. 3  $\Omega$ ehner mal 3  $\Omega$ ehner = 9 Hunderter + 1 Hunderter von vorhin =  $10$  Hunderter =  $1$  Tausender und 0 Hunderter. Die

0 Hunderter schreiben wir unter die Hunderter. 3 Zehner mal 9hun- $\delta$ erter = 27 Tausender + 1 Tausender von vorhin = 28 Tausender  $= 2$  Zehntausender und 8 Tausender. Die 8 Tausender in die Tausenderstelle usw. Nun macht man den Additionsstrich und erhält durch einfache Addition das Resultat.

Ist der Multiplikator wie bei b dreistellig, so führt man wieder wie vorher die Multiplikation mit dem Einer (9) und dem Zehner (2) aus. Darauf beginnt die Multiplikation mit dem Hunderter (8). 8 Hunderter mal  $4 \times 32$  Sunderter = 3 Tausender und 2 Sunderter, die 2 Hunderter in die Hunderterstelle, die 3 Tausender werden wieder vorgemerkt u. s. w.

Man sieht, daß jede neu beginnende Multiplikationsreihe immer eine Stelle nach links rückt.

Aufg. 23.

a) 48 x 368 402, 957 368, 489 127 b)  $93 \times 274\,038$ ,  $293\,614$ ,  $58\,907$ c)  $65 \times 63\,567$ ,  $98\,364$ ,  $84\,942$ d)  $385 \times 2946$ ,  $9381$ ,  $5429$ ,  $8654$ e) 794 x 2 947, 3 684, 2 793, 8 454 f) 4 376 x 5 843, 2 739, 6 848, 4 958 g) 8 779 x 3 987, 2 654, 37 546, 28 789.

3. Beilpiel: a)  $39\,500 \times 34$  b)  $457 \times 27\,000$ 1580 3199 1185 914 1 343 000 12 339 000 c)  $3\,400 \times 19\,000$ 30 6 34

#### 64 600 000

Hat einer der Faktoren (a, b) oder haben beide Faktoren (c) am Ende Nullen, so führt man die Multiplikation ohne Rüchicht auf die Nullen aus und hängt dem Resultat soviel Nullen an, als beide Faktoren zusammen haben.

Anfg. 24.

a) 360 x 2 489, 2 874, 3 693, 2 857 b)  $4\,800 \times 2\,941, 3\,897, 5\,438, 2\,686$ c)  $964 \times 2500$ ,  $3400$ ,  $4800$ ,  $27000$ d)  $7500 \times 480, 2600, 39000, 29000$ 

4. Beispiel:

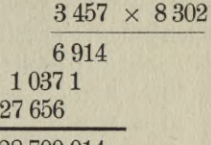

#### 28 700 014.

Hier befindet sich im Multiplikator eine 0.

 $\mathcal{S}$ t die Multiplitation mit der Einerstelle ausgeführt, so müßte nun mit dem Zehner (0) multipliziert werden. Da diese zweite Reihe aber nur Nullen haben würde, unterlassen wir die Multiplikation mit dem Zehner und multiplizieren gleich mit dem Hunderter, rücken nun aber nicht um eine, sondern um zwei Stellen nach links. (3 Hunderter  $m$ al 7 Einer sind 21 Hunderter = 2 Tausender und 1 Hunderter. Der eine Hunderter muß also auch in die Hunderterreihe — unter die 9 gesetzt werden).

> a)  $3\,405 \times 28\,976, 347, 2854$ b)  $9104 \times 3286, 5794, 3857, 2949$ c)  $8036 \times 5864, 3947, 2694, 2894$ d)  $60\,301 \times 487$ , 396, 693, 5471 e)  $409\,006 \times 2\,880, 48\,970, 340\,600.$

# **4. Die Division.**

 $7 + 7 + 7 + 7 = 28.$ 

Inder Zahl <sup>28</sup> ist die <sup>7</sup> viermal enthalten. <sup>7</sup> ist also das M a ß, mit welchem 28 gemessen werden soll. Jch kann aber auch 28 in 4 gleiche Teile zerlegen; jeder Teil wäre 7.

Beides nennt man Division und zwar die erste Art das Enthaltensein oder Messen, die zweite das Teilen.

Diejenige Zahl, die geteilt werden soll, heißt Dividendus (28). Diejenige Zahl, die das Maß für den Dividendus angibt (beim Enthaltensein 7) oder die da sagt, in wieviel Teile der Dividendus

**Voelkner, Prakt. Rechnen.** --- 33 — <sup>3</sup>

zerlegt werden soll (beim Teilen 4), heißt Divisor. Das Ergebnis heißt Quotient (beim Enthaltensein 4, beim Teilen 7). Wenn der Divisor nicht im Dividendus aufgeht, bleibt ein Reft.

Das Divisionszeichen ist beim Enthaltensein das Wörtchen "in", beim Teilen ein Doppelpunkt (:).

7 in  $28 = 4 \times$  wird gelesen : 7 ift in 28 4 mal enthalten.

 $28:4 = 7$  heißt:  $28$  geteilt burch  $4 = 7$ .

Beide Formen der Division sind auf die Multiplikation zurückzuführen.

 $6 \times 5 = 30$ ; folglich ift 6 in 30 = 5  $\times$  $5, 30 = 6 \times$  $30 : 6 = 5$  $30 : 5 = 6.$ 

Der Divisor kann auch in Bruchform ausgedrückt werden: 1/<sub>5</sub> b o n  $30, 1/6$  bon 30.

Kopfrechnen.

I. Der Divisor ist einstellig.

Übe die Einmaleinsreihen in der Form:

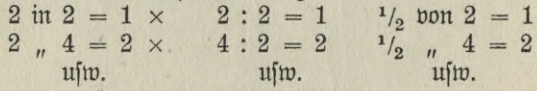

Steht der Dividendus nicht in der Einmaleinsreihe des Divisors, so ist die nächst tiefere Einmaleinszahl zu dividieren, die Differenz bleibt Reft.

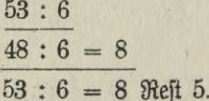

*Mufg. 1.* 

a) 28ie oft ift 2 enthalten in 11, 19, 7, 15, 9, 17, 21? b) 13, 19, 29, 22, 16, 25, 28 : 3.

- c)  $\frac{1}{4}$  bon 33, 18, 25, 39, 19, 43, 35.
- d) ber 5. Teil von 28, 32, 49, 19, 52, 38, 26.

e) 6 in 37, 50, 20, 56, 65, 39, 19, 28.

- f) 36, 64, 49, 58, 41, 29, 53: 7.
- g)  $\frac{1}{8}$  bon 19, 38, 83, 75, 49, 60.
- h) ber 9. Teil von 30, 40, 70, 95, 80, 44, 32.  $34 -$

Eine Rahl wird durch 10 geleilt, indem man von rechts nach linis eine Stelle abstreicht; die abgestrichene Zahl bleibt Rest.  $545:10 = 54$  Reft 5. Aufg. 2.  $1/10$  bon 478, 736, 599, 1 035, 2 587, 9 368, 5 461. Beispiel: 245: 6.  $\Re$ ad) bem  $1 \times 1$  ber reinen  $\Re$ ehner ift  $6 \times 40 = 240$ , folglich ift  $240:6 = 40:245:6 = 40$  Reft 5. a)  $280:4$ b)  $141:7$ Aufa. 3. c)  $327:$ d)  $728:9$  $\mathbf{u}$  $\mathbf{u}$  $\overline{u}$  $\mathbf{u}$  $\overline{u}$  $\overline{B}$  $\overline{H}$  $\overline{u}$  $\overline{u}$  $\overline{u}$  $\overline{u}$  $n$  $\mathbf{u}$  $\overline{H}$  $\overline{u}$  $\boldsymbol{n}$  $\overline{u}$  $\overline{u}$  $\overline{1}$  $\overline{u}$  $276\,$  $\mathbf{u}$  $\overline{H}$  $\mathbf{H}$ Beispiel: 344: 8. 344 wird zerlegt in 320 und 24.  $320:8 = 40$  $24:8 = 3$ , folglich ift  $344:8 = 43.$ Aufg. 4. b)  $\frac{1}{3}$  bon 123 c) 4 in 368 d) ber 5. Teil bon 255 a)  $128:2$ e)  $\frac{1}{6}$  bon  $252$ f)  $504:7$ g) der 8. Teil von 200  $h)$  9 in 621 

 $3*$ 

Beispiel: 477:6.

 $\overline{4}$ 

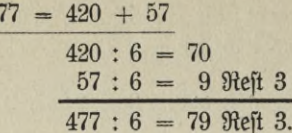

Aufg. 5.

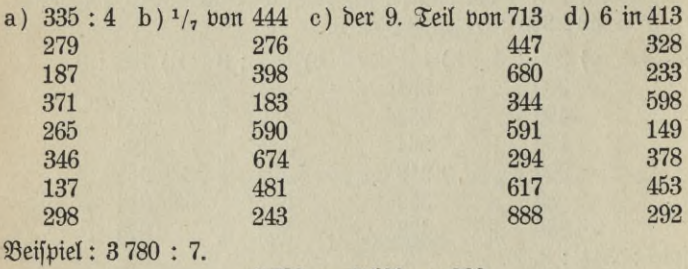

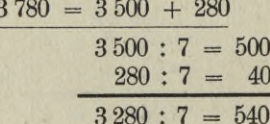

Aufg. 6.

 $\epsilon_{\rm cr}$ 

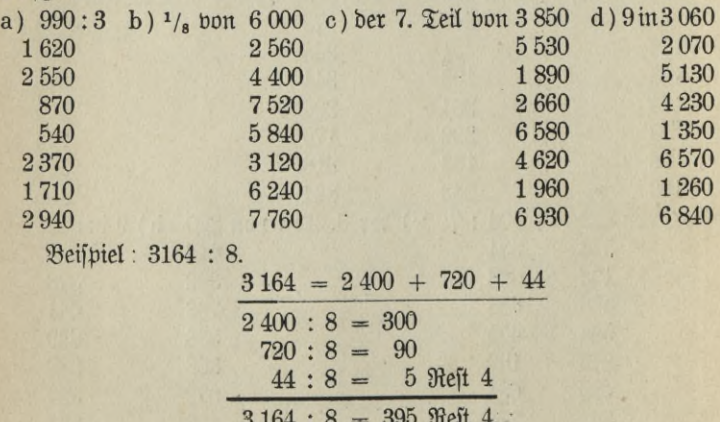

 $-36 -$ 

# Aufg. 7.

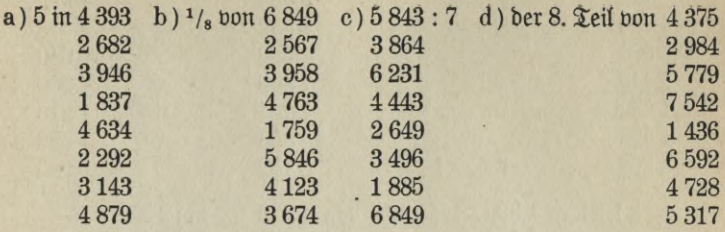

## b. Der Divisor ist zweistellig.

Nur dann rechnet man mit zweistelligem Divisor im Kopf, wenn es sich um die Divisoren  $11 - 20$ , 24, 25, 75 oder um reine Zehner handelt.

Schreibe das  $1 \times 1$  dieser Reihen auf und präge es bir ein!

## **Aufg. 8.**

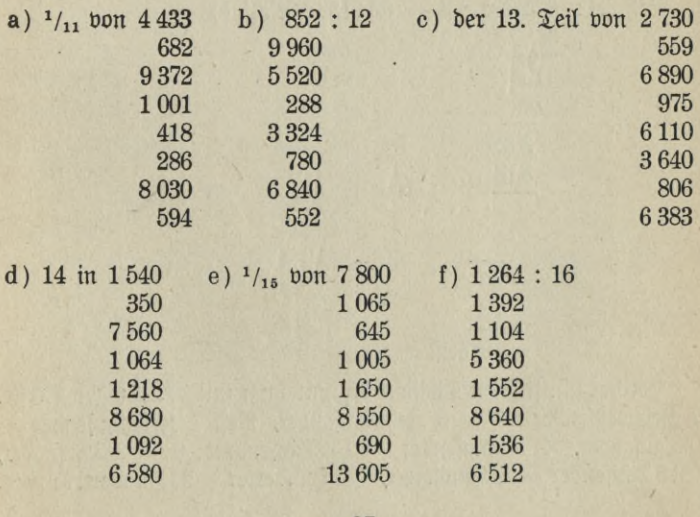

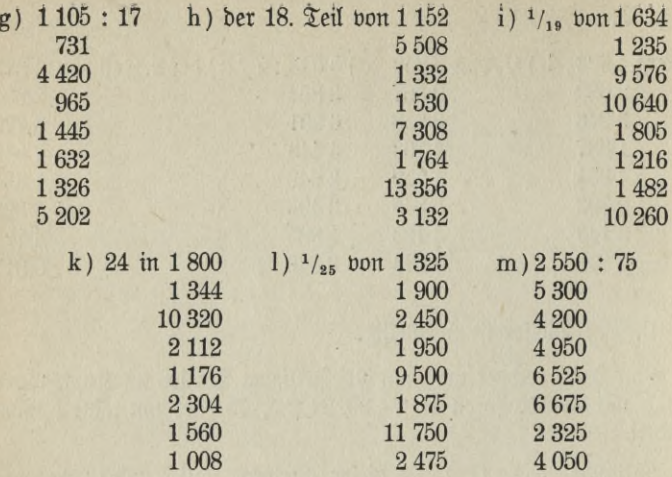

## Schriftliches Rechnen.

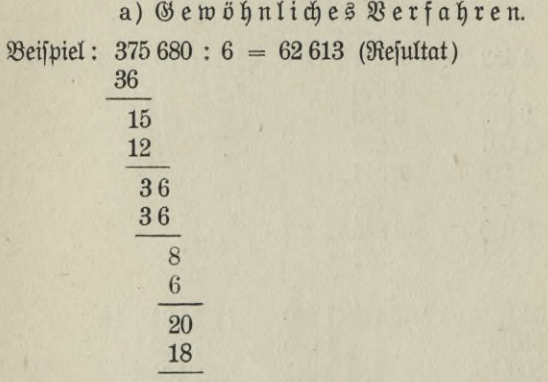

#### 2 Reft

Bei der schriftlichen Division beginnt man mit der höchsten Stelle. 37 *Rehntaufenber* :  $6 = 6$  *Rehntaufenber*,  $\Re$ eft 1 *Rehntaufenber* = 10  $\Im$ *aufenber*, + 5  $\Im$ *aufenber* = 15  $\Im$ *aufenber* :  $6 = 2$   $\Im$ *aufenber*,  $\Re$ eft 3 $\Im$ *aufenber* = 30  $\Im$ *aufenber*, + 6  $\Im$ *aufenber* =

If der Divisor zwei= oder mehrstellig, so verfährt man in derfelben Weise :

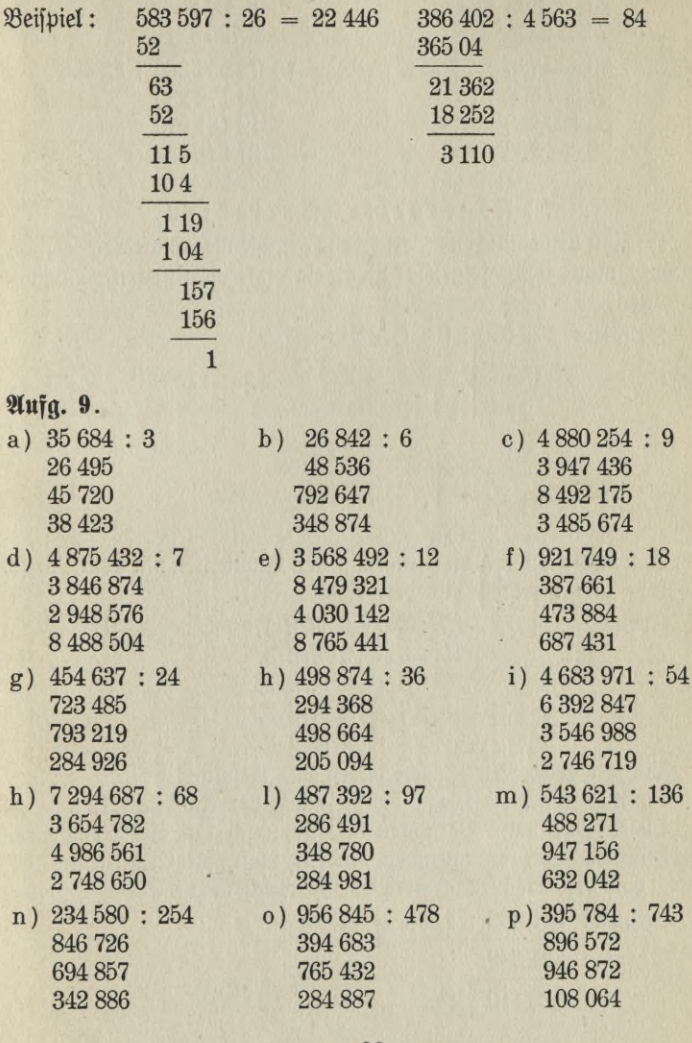

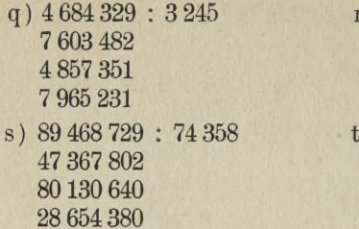

- $r)$  4856583:5605 2648764 8 304 628 6785431
- ) 79 654 386 : 83 468 14 172 230 19 181 070 21 346 854

## b) Abgekürztes Verfahren.

Ift im gewöhnlichen Verfahren genügende Sicherheit erreicht, so übe man noch folgende Beispiele im abgekürzten Divisionsverfahren.

 $\text{Beifpiel}: 375680 : 6 = 62613$ 

15 36 8 20

Sprich:

2 Reft

Wir multiziplieren hier jedesmal den Quotienten mit dem Divisor im Kopf und notieren nur den Rest.

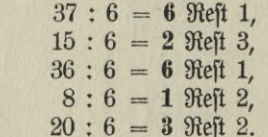

Die fett gedruckten Zahlen bilden das Resultat!

Ermittle auf diese Weise die Resultate der Aufgaben 19 a - g! Dieses abgekürzte Verfahren läßt sich auch auf die Division mit mehrstelligem Divisor anwenden, indem man zur Ermittelung des Restes von der Ergänzungsmethode Gebrauch macht.

 $40$ 

Beifpiel: 386 402 : 4 563 = 84

21 362

3 110 Reft.

 $\Phi$  = 30,  $\Phi$  = 8  $\times$  3 = 24,  $+$  6 = 30,  $(8 \times 6) + 3$  (bie 3 Rehner aus ber Rahl 30),  $= 51 + 3 = 54,$  $(8 \times 5) + 5 = 45 + 1 = 46,$  $(8 \times 4) + 4 = 36 + 2 = 38$  $(4 \times 3) = 12 + 0 = 12,$  $(4 \times 6) + 1 = 25 + 1 = 26$ ,  $(4 \times 5) + 2 = 22 + 1 = 23,$  $(4 \times 4) + 2 = 18 + 3 = 21.$ 

Die fett gedruckten Zahlen bilden hier die Refte.

Die Quotienten können auch ohne Aufzeichnung der Produkte und Reste sofort niedergeschrieben werden. Das macht man immer bei solchen Divisoren, deren Einmaleinsreihe sicher gewußt wird.

Man pflegt in diesem Falle unter die Aufgabe einen Strich zu ziehen und darunter die Quotienten zu notieren.

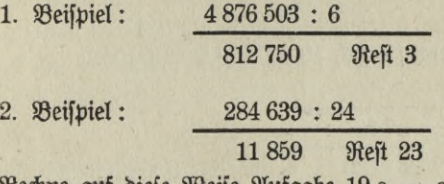

 $\theta$  Stedine auf Dieje 28eije 21ufgabe 19 a  $\theta$  g!

c) Rechenvorteile:

Zerlegung des Divisors in seine Fattoren.

Ift der Divisor ein Produkt, das heißt, läßt er sich in Faktoren zerlegen, so dividiert man zuerst durch den einen Fattor und darauf den entstandenen Quotienten durch den andern. Etwaige Reste werden nicht berüchichtigt.

 $-41 -$ 

1. Beispiel:  $7392:56(56 = 8 \times 7)$  $7392:8$  $924:7$ 

Refultat: 132

2. Beispiel: **58 365 : 147 (147 = <sup>7</sup> x 7 x 3)**

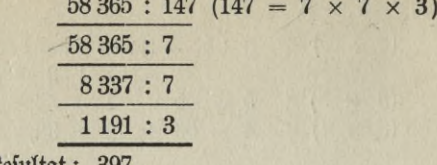

Resultat: 397

## Aufg. 10.

Rechne ohne Berücksichtigung der etwa entstehenden Re st e mit Zerlegung des Divisors in seine Faktoren:

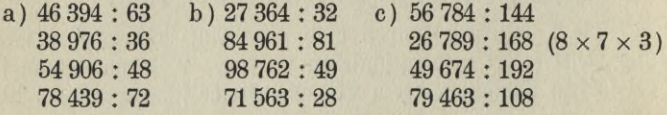

Der Dibisor ist ein bequemer Teil von einer dekadischen Zahl.

Soll eine Zahl durch 5 geteilt werden, so multipliziert man sie zuerst mit 2 und teilt sie darauf durch 10  $(5 \text{ iff } 1/2)$  von 10). Beispiel: 3 697 : 5\_\_\_\_\_\_\_\_\_\_\_\_\_

 $3697 \times 2 = 7394 : 10$ 

739 (ohne Berücksichtigung d. Restes). If eine Zahl durch 25 zu teilen, so wird sie mit 4 multipliziert und dann durch 100 geteilt ( $25$  ist  $1/4$  von 100).

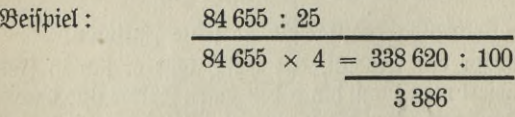

Ebenso rechnet man bei der Division mit den Divisoren  $50 \times 2:100$ ) und  $125$  ( $\times$  8 : 1000).

 $\mathfrak A$ t der Divisor 75, so teilt man zuerst durch 25 und den entstandenen Quotienten noch durch 3.

If der Divisor 375, so teilt man zunächst durch 125 und dann durch 3.

Ühnlich geschieht die Division durch 625 und 875.

$$
- 42 -
$$

Äufg. 11.

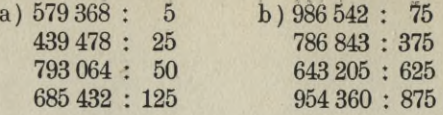

Der Dibisor ist um wenige Einheiten kleiner als eine dekadische Zahl.

In solchen Fällen dividiert man durch die dekadische Einheit und addiert zu dem jedesmal entstehenden Teilrest das Produkt aus Teilquotient und Differenz zwischen dem Divisor und der dekadischen Zahl. 469

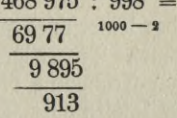

 $\Im$ n 4689 ift 1000 = 4  $\times$  enthalten, der Reft wäre 689. Der Divisor ist aber um 2 kleiner, folglich muß der Rest um  $4 \times 2 = 8$  größer, also  $689 + 8 = 697$  fein.

 $\Im$ n 6977 ift 1000 = 6  $\times$  enthalten, Reft 977. Beim Divisor 998 beträgt der Reft 977 +  $(6 \times 2) = 989$  usw.

Aufg. 12.

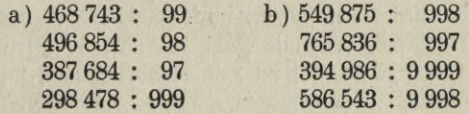

**— • 43**

# **B. Das Rechnen mit mehrfach benannten Zahlen.**

## Allgemeines.

Bereits auf Seite 1 ist der Unterschied zwischen unbenannten und benannten Zahlen gekennzeichnet. Bisher haben wir den Zahlen keine Benennung gegeben, denn zur Erlangung der rechnerischen Fertigkeit ist es gleichgültig, ob wir bloße Zahlen oder Zahlen mit der Benennung *Ji,* kg, m oder bergt, addieren.

Wird das Maß eines Gegenstandes durch eine Zahl mit einer Benennung ausgedrückt, so ist diese Zahl eine einfach benannte Zahl,  $_3.$  B. 5 Meter; werden aber z w e i oder m e h r Benennungen gebraucht, so sind mehrfach benannte Zahlen verwendet worden, z. 33. 10 Mark 50 Pfennige.

In dem Satze "5 Meter kosten <sup>10</sup> Mark 50 Pfennige" ist also das Längenmaß durch die einfach benannte Zahl 5 Meter, der Preis hingegen durch die mehrfach benannte Zahl 10 Mark 50 Pfennige bezeichnet.

Alle Gegenstände, die im Handel vorkommen, werden berechnet, gemessen, gezählt oder gewogen.

Der Preis wird stets durch Münzen, das Maß durch Längen-, Flächen-, Körper- und Hohlmaße, die Zahl durch Zählmaße, das Gewicht durch Gewichtsmaße ausgedrückt.

Durch Teilung der Münz-, Maß-, Zähl- und Gewichtseinheiten entstehen die Münzen, Maße und Gewichte niederen Grades. Die Zahl, welche bei dieser Teilung gebraucht wird, ist die Resolutions- oder Reduktionszahl, auch Währungszahl genannt.

 $\frac{1}{2}$ it die Währungszahl eine detadische Einheit (10, 100, 1000 usw.), so sprechen wir von Münzen, Maßen und Gewichten mit d e z i m a l e r Währung (100 ist die Währungszahl für Mark und Pfennige, Meter und Zentimeter, Hektoliter und Liter usw.). Ist die Währungszahl

eine andere Zahl, so sind es Sorten mit nicht dezimaler Währ (12 ift die Währungszahl für Gros und Dutzend, Dutzend und Stück).

Soll eine Sorte mit höherer Benennung in eine andere mit niederer Benennung verwandelt werden, dann nennt man diese Operation das Resolvieren (Auflösen); ist aber eine Sorte mit niederer Benennung auf eine solche mit höherer Benennung zurückzuführen, so heißt diese Rechnung das Reduzieren (Zurückführen).

#### **Die Schreibung mehrfach benannter Zahlen mit dezimaler Währung.**

 $3$   $\beta$ entimeter und 5  $\mathbb{M}$ illimeter schreibt man als cm = 3,5 cm. Man trennt also Zentimeter und Millimeter durch ein Komma und gibt dem Ganzen die Benennung cm.

Links vom Komma steht die höhere, rechts die niedere Sorte. Die Stellen rechts vom Komma werden Dezimalstellen genannt. Für die niedere Sorte werden soviel Dezimalstellen gebraucht, als die Währungszahl Nullen hat. Die Währungszahl heißt hier 10 (1 cm  $= 10$  mm); es war also nur eine Dezimalstelle nötig.

<sup>1</sup> Mark *(M)* = 100 Pfennige (B,). Folglich werden die Pfennige mit 2 Dezimalstellen an die Mark geschrieben.

Sind nur 1 bis 9 Pfennige vorhanden, so setzt man in die erste Stelle rechts vom Komma eine Null, in die zweite Stelle erst die Pfennigzahl.

Soll eine niedere Sorte als höhere bezeichnet werden, so wird die fehlende höhere Sorte links vom Komma durch eine O angedeutet.:

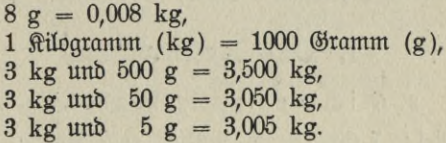

1 Quadratmeter (qm) =  $10000$  Quadratzentimeter (qcm).

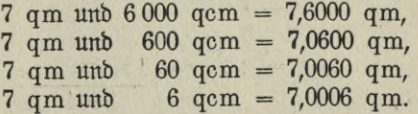

Bei den nun folgenden Übungen benutze das diesem Buche im Anhang beigegebene Verzeichnis der Münzen, Maße und Gewichte!

**- <sup>45</sup> -**

Präge dir zunächst das deutsche Münz-, Maß- und Gewichtsspstem fest ein, darauf das englische und russische! Die Kenntnis dieser Systeme sowie der Münzverhältnisse der wichtigsten Handelsstaaten der Erde ist unbedingt nötig.

#### Aufg. 1.

Lies mit zweifacher Benennung:

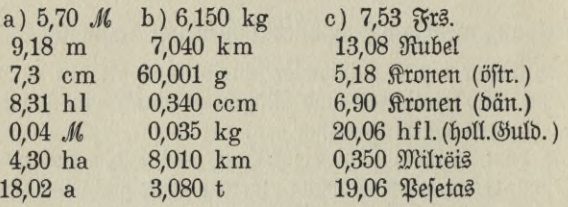

## Aufg. 2.

Schreibe mit der Benennung der höheren Sorte:

- a) 50 Pf., 75 cm, 10 1, 5 mm, 300 kg, 41 a, 3 ha, 5 cm.
- b) 75 Centimes, 13 Oere, 5 Lepta, 90 Centefimi, 80 Cents (holl.), 17 Heller, 85 Reis, 90 Rappen, 8 Cents (spanisch).
- c) <sup>3</sup> *M* <sup>90</sup> *\* <sup>5</sup> <sup>m</sup> <sup>9</sup> cm, <sup>4</sup> kg <sup>30</sup> g, <sup>9</sup> cm <sup>5</sup> mm, <sup>5</sup> ha <sup>2</sup> a, 15 qkm 6 ha, 19 km 70 m, 15 g 60 mg.
- d) 13 Frs. 6 Centimes, 20 Kronen 2 Öre, 1 Drachme 5 Lepta, 50 Lire 13 Centesimi, 9 Kronen 9 Cents, 500 Rubel 5 Kopeken.

# **1. Das Refolvieren.**

a. Nichtdezimale Währung.

1. Beispiel: 7 Grs. 8 Dt. 9 Std.  $=$  ? Std.  $7$  Grs. =  $12 \times 7$ 84 Dts.  $+ 8$  "  $92 \text{ Ds.} = 12 \times 92$ 1 104 Gtd.  $+ 9$ 1 113 Std.

#### **2. Beispiel: <sup>3</sup> £ 6 s <sup>10</sup> <sup>d</sup> = ?d**

$$
\begin{array}{r}\n3 \neq 6 \text{ s } 10 \text{ d } = ? \text{ d} \\
3 \neq 20 \times 3 \\
\hline\n60 \text{ s} \\
+ 6 \\
\hline\n66 \text{ s } = 12 \times 66 \\
\hline\n792 \text{ d} \\
+ 10 \text{ m} \\
802 \text{ d}\n\end{array}
$$

Eine höhere Sorte wird in eine niedere verwandelt, indem man fie mit der Währungszahl multipliziert.

7 Grs. find also  $12 \times 7$  oder 84 Dtz., dazu kommen 8 Dtz. aus der Aufgabe = 92 Dt.; 92 Dt. =  $12 \times 92 = 1104$  Std. + 9 Std.  $= 1113$  Std.

1. Kopfrechnen.

Verwandle folgende Sorten in die Sorte mit niederer Benennung: Aufg. 3.

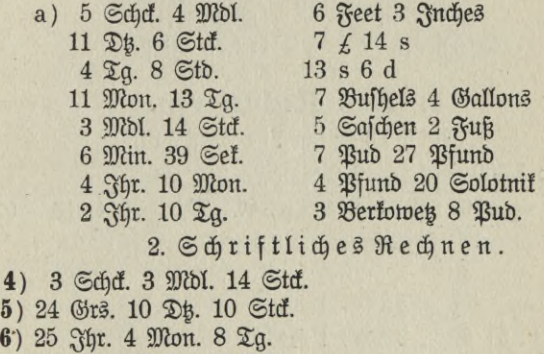

- 7) 19 Tg. 18 Std. 14 Min.
- 8) 27 *£* 13 s 8 d

 $\mathfrak{A}$ ufg. 4)

- 9) 33 Yard 2 Feet 9 Inches
- 10) 16 Quarters 6 Bushels 5 Gallons
- 11) 17 Hundredweights 3 Quarters 27 Pounds

**47**

12) 7 Bushels 4 Gallons 8 Bints

## b. Dezimale Währung.

Die Umrechnung von benannten Zahlen mit dezimaler Währung in die niedere Sorte ist sehr einfach.

$$
3,45 \quad M = ? \quad \mathfrak{D}_1 3, - M = 300 \quad \mathfrak{D}_1 + 45 \quad \mathfrak{D}_1 345 \quad \mathfrak{D}_1
$$

Man braucht also nur das Komma wegzustreichen und der Zahl die niedere Benennung zu geben. Derartige Aufgaben sind daher fämtlich im Kopf zu rechnen.

## Aufa. 13.

Lies als eine Sorte mit der niederen Benennung:

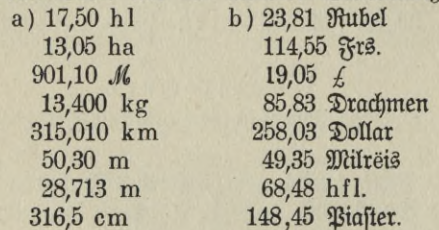

# 2. Das Reduzieren.

a. Nichtbezimale Währung. 1. Beispiel: 7369 Stc. = ? Grs., Dt. und Stc. 7369  $\text{C}$ tď. = 7369:12 = 614 Db., 614 Db. = 614:12 = 51  $\text{C}$ tů. 16  $12$ 49  $2$  D<sub>B</sub>.  $1$  Gtd. Refultat: 51 Grs., 2 Dt., 1 Std.

2. Beispiel: Verwandle 1 135 Garnez in Tschetwert, Tschetwerit und Garnez.

1 135 
$$
\text{Garnez} = 1 135 : 8 = 141 \text{ Z/dyettvert} = 141 : 8 = 17 \text{ Z/dy} \cdot 33
$$
  
\n15  
\n16  
\n17 61  
\n5 2166 t  
18

Reft 7 Garnez.

$$
48\phantom{.00}
$$

Resultat: 17 Tschetwert, 5 Tschetwerit, 7 Garnez.

Eine niedere Sorte wird in eine höhere verwandelt, indem man sie durch die Währungszahl dividiert.

 $7369$  Stck. sind also  $7369 : 12 = 614$  Dts. Der Rest von 1 Stck. gehört zum Resultat. 614 Dtz. sind 614 :  $12 = 51$  Grs. und  $2$  Dtz.

7 369 Stck. jind aljo 51 Grs., 2 Dp., 1 Stck.

## 1. Kopfrechnen.

#### Altfg. 14.

Verwandle folgende Sorten in die Sorte mit höherer Benennung:

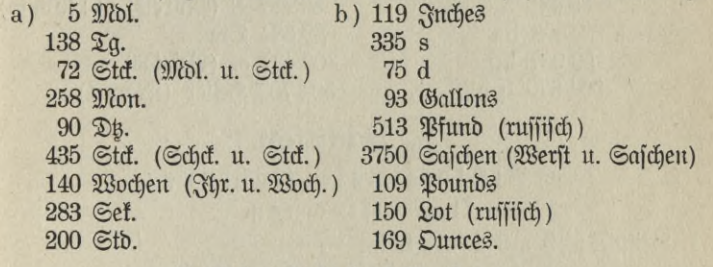

#### 2. Schriftliches Rechnen.

Rechne in die Sorten mit höherer Benennung um:

Vinfg. 15. 536 Stck. (Schck., Mol., Stck.)

- 16.  $3\,565\,$   $\mathfrak{D}q.$  ( $\mathfrak{F}pr.$ ,  $\mathfrak{Mon.}$ ,  $\mathfrak{T}q.$ )
- 17. 1087 Std., (Grs., Dt., Std.)
- 18. 2 709 Min. (*Lg.*, *Stb.*, *Min.*)
- 19. 475 Gallons (Drs., Bufbels, Gallons)
- 20. 4 593 d *(£* s d)
- 21. 1827 Garnez (Tschetwert, Tschetwerik, Garnez)
- 22. 987 *Roll (Safchen, Fuß, Roll)*
- 23. 1 359 Roll (Yards, Feet, Inches)
- 24. 10 583 *U* (Tons, Cwts., Qrs., *ü).*

b. Dezimale Währung.

#### Beispiel: 18539 Centesimi sind wieviel Lire u. Centesimi?  $= 185.39$  *Qive.*

Da für Centesimi 2 Dezimalstellen gebraucht werden, schneidet man von rechts nach links 2 Stellen durch ein Komma ab und gibt die Benennung Lire.

**Voelkner, Prakt. Rechnen.** 49 4

Bei der Umwandlung von Sorten mit dezimaler Währung in solche mit höherer Benennung sind soviel Stellen von rechts nach links abzustreichen, als die Währungszahl Nullen hat.

## Aufg. 25.

Verwandle folgende Sorten in Sorten mit höherer Benennung:

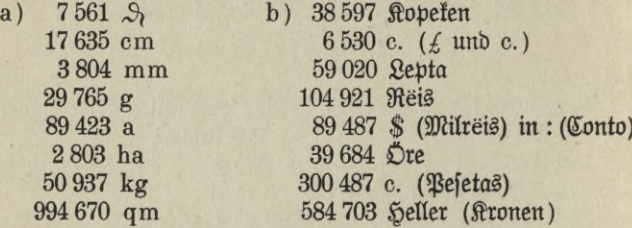

# 3. **Hddition**.

a. Nichtdezimale Währung.

1. Kopfrechnen.

1. Beifpiel:  $9 s 8 d + 11 d$ .

 $9 s 8 d + 4 d = 10 s,$ 

 $10 s + 7 d = 10 s 7 d.$ 

2. Beispiel:  $2$  Pub  $28$  Pfund  $+$  5 Pub 18 Pfund.

 $\frac{2 \text{ } \mathfrak{P} \text{ub} \ 28 \text{ } \mathfrak{P} \text{f} \text{umb} + 5 \text{ } \mathfrak{P} \text{ub} = 7 \text{ } \mathfrak{P} \text{ub} \ 28 \text{ } \mathfrak{P} \text{f} \text{umb},$ <br>  $\frac{7}{4} \text{ } \frac{28}{4} \text{ } \frac{1}{4} \text{ } \frac{12 \text{ } \mathfrak{P} \text{f} \text{umb}}{18 \text{ } \mathfrak{P} \text{b}} = 8 \text{ } \mathfrak{P} \text{ub}.$ 

7  $\begin{array}{ccc} 7 & 28 \\ 8 & +6 \end{array}$  + 12  $\mathfrak{B}$ fund = 8  $\mathfrak{B}$ ub,<br>8  $\begin{array}{ccc} 2 & +6 \\ 4 & -8 \end{array}$  = 8  $\mathfrak{B}$ ub 6  $\mathfrak{B}$ fund.

 $\mu = 8$  Bud 6 Bfund.

Im ersten Beispiel sind 9 s 8 d durch Addition von 4 s auf 10 s ergänzt worden. Da aber 11 d zu addieren find, müssen zu den 10 s noch 7 d hinzugelegt werden.

Beim zweiten Beispiel wurden 2 Pud 28 Pfund zunächst um 5 Pud erhöht. Die Addition von 18 Pfund geschah wie vorhin.

## Attfg. 1.

a) 5  $\mathfrak{D}$ ts. 7  $\mathfrak{S}$ tck. + 5  $\mathfrak{S}$ tck. b) 2  $\mathfrak{M}$ on. 13  $\mathfrak{T}$ g. + 4  $\mathfrak{M}$ on. 17  $\mathfrak{T}$ g. 2 Mbl. 10 Std. + 14 Std. 10 Stb. 42 Min. + 5 Stb. 30 Min. 9 Grs. 8 Dt. + 11 Dt. 9 Dt. 6 Std. + 4 Dt. 8 Std. 9 Grs. 8 Dtz. + 11 Dtz. 9 Dtz. 6 Std. + 4 Dtz. 8 Std.<br>10 Mon. 15 Tq. + 23 Tq. 4 Grs. 7 Dtz. + 5 Grs. 8 Dtz. 10 Mon. 15  $\mathfrak{F}_9$ . + 23  $\mathfrak{F}_9$ . 4 Grs. 7 Dts. + 5 Grs. 8 Dts. 16 Gtb. 34 Min. + 40 Min. 1 Mbl. 11 Gtd. + 1 Mbl. 14 Gtd 16 Stb. 34 Min. + 40 Min. 1 Mbl. 11 Std. + 1 Mbl. 14 Std. 24 Min. 45 Sef. + 50 Sef. 11  $\mathfrak{A}$ a. 10 Stb. + 5  $\mathfrak{A}$ a. 19 Stb. 24 Min.  $45 \text{ } 5e$ f. +  $50 \text{ } 5e$ f. 11  $\mathfrak{D}g$ . 10  $\text{ } 5t$ b. +  $5 \text{ } \mathfrak{D}g$ . 19  $\text{ } 5t$ b. +  $22 \text{ } 5t$ b. 2  $\text{ } 6t$ df.  $34 \text{ } 5t$ df. +  $7 \text{ } 6t$ df.  $48 \text{ } 5t$ .  $2 \;$  Schck.  $34$  Std.  $+ 7$  Schck.  $48$  St.

## **Ausg. 2.**

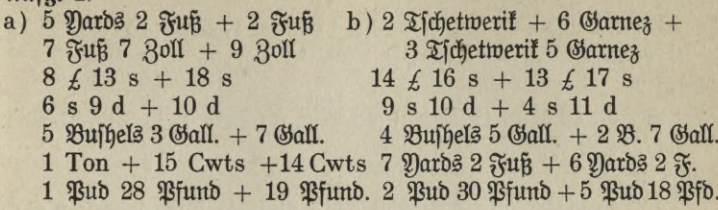

2. Schriftliches Rechnen.

 $\mathcal{B}$ eifpiel: 10  $\mathfrak{S}$ chck. 2  $\mathfrak{Mod}$ . 9  $\mathfrak{S}$ tck. + 5  $\mathfrak{S}$ chck. 3  $\mathfrak{Mod}$ . 11  $\mathfrak{S}$ tck.  $+ 2$  Mbl. 14 Std.  $+ 8$  Schd. 8 Std.  $+ 7$  Schd. 1 Mbl.

> 10 Schck. 2 Mbl. 9 Stck.  $5$   $\frac{3}{1}$   $\frac{11}{1}$  $\frac{1}{n}$   $\frac{n}{2}$   $\frac{n}{n}$  14  $\frac{n}{n}$  $\overline{\phantom{0}}$   $\overline{\phantom{0}}$  8 8 *n* – *n* 8 *n*  $\overline{7}$  $\overline{u}$  $\pmb{2}$

32 Schd. 2 Mbl. 12 Std.

Beim schriftlichen Addieren setzt man wie in unserm Musterbeispiel die gleichbenannten Sorten untereinander und zählt nun die niedrigste Sorte zusammen. Wir erhalten  $42$  Stck. =  $2$  Mdl.  $12$  Stck. Diese 12 Stck. werden ins Resultat gesetzt und die 2 Mdl. in der Mandelreihe notiert. Darauf werden die Mandeln addiert  $= 10$  Mdl.  $= 2$  Schck. 2 Mdl. Die 2 Mandeln gehören wieder ins Resultat, die 2 Schck. mit der Schockreihe verrechnet find 32 Schck.; fo daß das Gefamtrefultat 32 Schck. 2 Mbl. 12 Std. ift.

## **Ausg. 3.**

 $5$  Grs.  $10$  Dt.  $6$  Std.  $+$   $12$  Grs.  $4$  Std.  $+$   $6$  Grs.  $11$  Dt.  $+$   $4$  Grs.  $8$  Dts.  $9$  Std.  $+$  11 Dts.  $5$  Std.  $+$  7 Grs.  $+$  20 Grs.  $4$  Dts.  $3$  Std.

## **Aufg. 4.**

 $38$  Schd.  $44$  Std.  $+25$  Schd.  $35$  Std.  $+19$  Std.  $+27$  Schd.  $+$  14 Schck. 38 Stck.

#### **Aufg. 5.**

 $14$  Grs.  $8$  Dts.  $+$  20 Grs.  $5$  Dts.  $7$  Std.  $+$  17 Grs.  $9$  Std.  $+$  36 Grs.  $9$  Dts.  $+$   $9$  Grs.  $7$  Dts.  $6$  Std.

$$
51 - 4^*
$$

## **Aufg. 6.**

 $3 \text{ }$  3  $\text{ }$  5  $\text{ }$   $\text{ }$  $+ 9$  Mon. 28  $\mathfrak{I}q$ .  $+ 4$  Ifr. 9 Mon. 13  $\mathfrak{I}q$ .

## **Aufg. 7.**

13 Std. 48 Min. 15 Sek. + 53 Min. 35 Sek. + 15 Std. 51 Min.  $38$  Gef.  $+ 9$  Gtb.  $45$  Gef.

## **Aufg. 8.**

7 Buffiels 4 Gallons 3 Bints  $+$  3 Buffiels 5 Gallons  $+$  2 Gal- $10n\beta$  7 Pints + 5 Buffiels 5 Pints + 6 Buffiels 6 Gallons 4 Pints. **Aufg. 9.**

In einer Faktura stehen folgende Beträge: <sup>3</sup> *1*<sup>12</sup> s <sup>9</sup> d, <sup>7</sup> *£* <sup>10</sup> d, 14 s 8 d, 2  $f$  5 d, 7  $f$  18 s 6 d. Über welchen Gefamtbetrag lautet die Faktura?

## **Aufg. 10.**

 $5$  Safchen  $5$  Fuß  $11$   $8$ oll  $+$  8 Safchen  $+$  9 Safchen 6 Fuß  $9 \text{ } 90\% + 8 \text{ }$  Safchen 4 Fuß 8  $30\% + 3$  Fuß 10  $30\%$ . **Aufg. 11.**

40 Yards 2 Fuß 8 Zoll + 314 Yards <sup>1</sup> Fuß 4 Zoll + 183 Yards 9 Zoll + 98 Yards 2 Fuß 10 Zoll.

#### b. Dezimale Währung.

1. Kopfrechnen.

## $Beifpiel:$  15,65 Frs. + 3,40 Frs.

 $15,65$   $\frac{25}{3}$   $\frac{15}{3}$   $\frac{15}{3}$ 

 $18,65$   $\phantom{0}$   $\phantom{0}$  + 0,40  $\phantom{0}$  = 19,05

Wir beginnen mit der Addition der höheren Sorte, addieren hier also zu  $15,65$  Frs. erst 3,00 Frs. = 18,65 Frs. (die Centimezahl 65 bleibt'dabei unverändert). Nun legen wir noch 40 Centimes dazu und kommen zum Gesamtresultat 19,05 Frs.

# **Aufg. 12.**

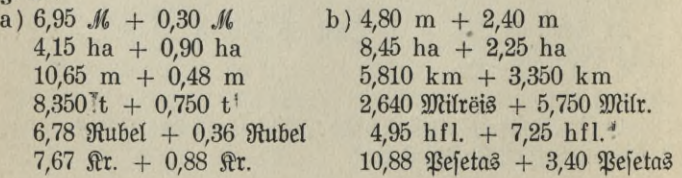

# **2. Schriftliches Rechnen.**  $\text{Beifpiel}: 3,755 \text{ t} + 350 \text{ kg} + 17 \text{ t} + 2,614 \text{ t} + 8,050 \text{ t} + 475 \text{ kg}.$

3,755 t  $0,350$  "  $17,000$   $_{\prime\prime}$  $2,614$  ...  $|8,050|$  $0,475$  " **2 2 <sup>1</sup>** 22,244 t

Alle diefe Poften werden mit der Benennung t untereinander<br>rieben, fo daß aber immer Komma unter Komma ftebt. Wir geschrieben, so daß aber immer Komma unter Komma steht. addieren sie wie gewöhnliche Zahlen, streichen von der Summe 3 Stellen ab und geben dem Ganzen die Benennung t.

**Aufg. 13.**

- a)  $13,85$  m +  $14$  cm +  $29,67$  m +  $64$  m +  $26,89$  m +  $95$  cm  $+10,38$  m.
- b) 7,315 kg + 20,675 kg + 95 kg + 15,567 kg + 84 g + 1,594 kg + 769 g.

#### **Aufg. 14.**

Ein Kassenbuch weist folgende Einnahme- und Ausgabeposten auf:

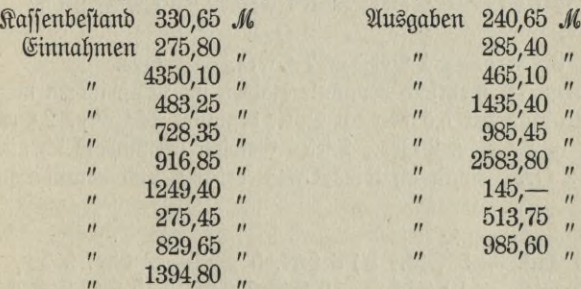

a) Wieviel betrugen die Einnahmen ohne den Bestand?

- b) Wie groß waren die Ausgaben?
- c) Welches war der gesamte Geldumsatz (Einnahmen und Ausgaben)?

#### **Aufg. 15.**

Zur Herstellung eines Winterüberziehers werden gebraucht:

 $2 \text{ m}$  Estimo à 17  $M = 34 M$ , 1,20 m Wollfutter à 5,40  $M = 6,50 M$ , ein Samtkragen 3,25 *M,* Ärmelfutter und Wattierleinewand 2,75 *M,* Knöpfe und Taschen 1,75 *M,* Watte, Nähseide 2,25 *M.* An Arbeitslohn sind 19,50 *M* zu entrichten.

a) Wieviel betragen die Kosten für das Material zu dem Überzieher?

b) Wieviel fostet das Kleidungsstück?

#### **Aufg. 16.**

Eine russische Fattura weist folgende Posten auf: 314,25 Rubel, 45,50 Rubel, 29,30 Rubel, 136,65 Rubel, 66,— Rubel.

Auf welchen Endbetrag lautet sie?

## **Aufg. 17.**

Eine öfterreichische Bant nimmt folgende Posten ein: 238,20 K. 553,38 K., 285,19 K., 495,44 K., 1516,33 K., 3 744,36 K., 810,87 K., 5 407,50 K.

Welches ist die Gesamteinnahme?

## **4. Subtraktion.**

**a)** Nicht dezimale Währung.

1. Kopfrechnen.

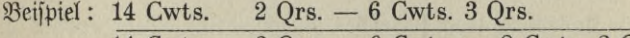

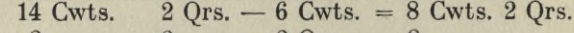

 $8 \t n \t 2 \t n \t - 2 \t Qrs. = 8 \t n$ 

 $8 \text{ Cwts.} - 1 \text{ Ors.} = 7 \text{ Cwts.} - 3 \text{ Ors.}$ 

Man subtrahiert mehrfach benannte Zahlen im Kopf, indem man mit der Subtraftion der höheren Sorte beginnt. 14 Cwts. 2 Qrs.  $-6$  Cwts.  $= 8$  Cwts.  $2$  Ors. Diefes Gewicht vermindere ich nun zunächst um 2 Qrs., damit ich reine Cwts. erhalte und darauf noch um 1 Qr.

**Aufg. 1.**

a)  $4 \text{ Mb1. } 3 \text{ Ctt}$ .  $- 9 \text{ Ctt}$ . b) 6 Grs. 5 Dtg.  $- 2$  Grs. 9 Dtg.<br>10 Dts. 5 Ctd.  $- 10 \text{ Ctt}$ . 10 Dts. 2 Ctd.  $- 5$  Dts. 7 Ctd.  $10$  Dts. 5 Stck.  $-10$  Stck. 10 Dh. 5 Stck. — 10 Stck. 10 Dh. 2 Stck. — 5 Dh. 7 Stck.<br>15 Fhr. 3 Mon. — 7 Mon. 15 Schck. 21 Stck. — 5 Schck. 30 St.<br>9 Mon. 14 Tg. — 20 Tg. 10 Mon. 17 Tg. — 2 Mon. 23 Tg.  $9$  Mon. 14 Tg.  $-$  20 Tg.  $8 \mathfrak{T}_9$ .  $8 \in \mathfrak{b}$  .  $-13 \in \mathfrak{b}$ .  $16 \mathfrak{F}_{9}$ r.  $5 \mathfrak{Mon.} - 7 \mathfrak{F}_{9}$ r.  $10 \mathfrak{Mon.}$ <br>14 Stb. 12 Min.  $- 28 \mathfrak{Min.}$  8 Stb.  $15 \mathfrak{Min.} - 3 \mathfrak{Stb.}$  40 Min.

## **Aufg. 2.**

a)  $9 \nless 4 s - 12 s$  b) 7  $2$  identitierit 4  $\delta$  armes -1 Ton 7 Cwts. - 12 Cwts. 2 Tichetwerik 7 Garnez  $9$  Bub  $8$   $\mu$   $-$  14  $\mu$  $10 f 9 s - 4 f 15 s$ 7 Tichetwert 3 Tichetwerik 15Tons8Cwts.-6Tons13Cwts.  $-5$  Tichetwerik 3 Qrs. 16  $#$  - 1 Qr. 20  $#$ 12 Ors. 2 Bush.  $-7$  Bush. 14 s 6 d  $-8$  s 9 d  $11 s 3 d - 9 d$ 7  $\mathfrak{Bub}$  13  $\mathcal{H}$  - 3  $\mathfrak{Bub}$  27  $\mathcal{H}$ . 2. Schriftliches Rechnen. Beispiel:  $10 \tImes 4 s 3 d - 6 \tImes 17 s 9 d$  $\overline{20}$  $12$  $-\frac{10. \cancel{t}}{6 \cancel{t}}\frac{4. \cancel{t}}{17 \cancel{t}}\frac{3 \cancel{t}}{9 \cancel{t}}\frac{1}{3}$ 

Hier beginnen wir mit der Subtraftion der geringsten Sorte. Da wir von 3 d nicht 9 d abziehen können, verwandeln wir 1 s in 12 d.  $12 d + 3 d = 15 d - 9 d = 6 d$ . Von 3 s fönnen wir nicht 17s subtrahieren. Wir verwandeln daher  $1 \nleq in 20$  s.

 $20 s + 3 s = 23 s - 17 s = 6 s$ .  $9 f - 6 f = 3 f$ . Aufg. 3.

113 Grs. 2 Dt. 7 Gtd. - 67 Grs. 8 Dt. 11 Gtd. Aufg. 4.

87 *ftr.* 5 Mon. 14 *Xg.* - 48 *ftr.* 8 Mon.

#### Aufg. 5.

18 Tg. 0 Stb. 16 Min. - 9 Tg. 14 Stb. 24 Min. (Da hier im Minuendus keine Stunden sind, wird von den 18 Tagen 1 Tag in Std. verwandelt und als 24 Std. über der Stundenkolonne notiert. Davon wird wieder 1 Std. als 60 Min. an die 16 Min. abgegeben.)

## **Aufg. 6.**

Eine Ware wiegt mit der Verpactung 2 Cwts. 1 Qr. 16 <sup>H</sup>. Das Gewicht der Verpackung beträgt 1 Or. 25 H. Welches ist das Netto= Gewicht der Ware? (Die Ware mit der Verpachung ist das Brutto= gewicht; das Gewicht der Verpackung heißt Tara, dasjenige der

Ware ohne Verpackung Netto. Brutto = Netto + Tara; Netto =  $\mathfrak{B}$ rutto — Tara; Tara =  $\mathfrak{B}$ rutto — Netto).

#### **Aufg. 7.**

 $\mathcal{B}$ rutto 193  $\mathcal{B}$ ud 7  $\mathcal{H}$  9 Solotnit;  $\mathfrak{X}$ ara = 15  $\mathcal{B}$ ud 12  $\mathcal{H}$  60 Sol. Wie groß ist Netto?

## **Aufg. 8.**

Brutto Cwts. 156.3.13 (lies 156 Cwts. 3 Qrs. 13 *U),* Netto Cwts. 143.3.24. Wie groß ist die Tara?

## **Aufg. 9.**

Jemand hat zu zahlen (Debet) *£* 14.4.3. Er hat zu bekommen (Credit) £ 9.17.8. Durch welche Summe kann er sein Konto ausgleichen?

b. Dezimale Währung.

1. Kopfrechnen.

 $\mathcal{B}\text{eijpiel}: 8,05 \; \mathcal{S} - 3,45 \; \mathcal{S}.$ 

 $8,05 \quad \text{\$} - 3, - \quad \text{\$} = 5,05 \quad \text{\$}$  $3,05$   $\mu$  - 0,45  $\mu$  = 2,60  $\mu$ 

Wir beginnen hier wieder mit der Subtraktion der höheren Sorte und rermindern darauf den entstandenen Rest noch um die niedere Sorte. **Aufg. 10.**

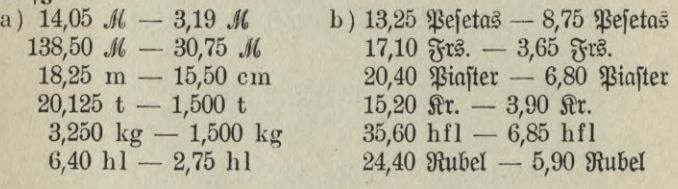

2. Schriftliches Rechnen.

Beispiel: 3 516,159 : (lies Konto und Milreis) — 894,342 :

**10 10 10** . 3.5.16.,159 :  $-894,342$ 

# **2 6 21,817 :**

Wir schreiben den Subtrahendus so unter den Minuendus, daß Komma unter Komma steht. Nun denken wir uns das Ganze in Milreis

$$
- 56
$$

verwandelt, das Komma in beiden also weggestrichen und subtrahieren • dann wie mit ganzen Zahlen. Das Resultat verwandeln wir wieder in :, indem wir von rechts nach links 3 Stellen abstreichen.

#### **Aufg. 11.**

a) <sup>4</sup> 056,35 *M* — <sup>3</sup> 497,75 *M* b) <sup>54</sup> 329,15 *M — <sup>8</sup>* 736,55 *M* c) 13 786,45 *M —* <sup>8</sup> 949,95 *M*

## **Aufg. 12.**

Eine Ware fostet im Verfauf 435,60 *M*, im Einfauf 388,70 *M*. Wie groß ist der Gewinn?

#### **Aufg. 13.**

Ein Wald ist 347,37 ha groß. Es werden davon 85,93 ha verkauft und 25,70 ha abgeholzt.

Wieviel Waldfläche bleibt dem Besitzer noch?

## **Aufg. 14.**

Jemand übergibt seinem Bankier 335,60 *M,* 2 435,10 *M,* 898,-- *M,* 513,75 *M* ; er entnimmt 1285,50 *M* und 938,75 *M.*

Welches Guthaben bleibt ihm noch?

## **Aufg. 15.**

Eine Forderung beträgt 3 574,65 Rubel. Es werden darauf folgende Zahlungen geleiftet: 837,40 Rubel, 758,65 Rubel, 184,50 Rubel.

Wie hoch ist die Forderung jetzt noch?

## **Aufg. 16.**

Die Debetieite eines Kontos schließt mit 912,45 Frs., die Credit feite mit 759,69 Frs. ab.

Wieviel Frs. sind auf der Debetseite mehr (wie groß ist der Debetsaldo)?

# **5. Multiplikation.**

a. Nichtdezi m ale Währung.

1. Kopfrechnen.

 $-57 -$ 

 $\mathcal{B}$ eispiel: 6  $\times$  13 s 5 d.

 $6 \times 13 \text{ s} = 78 \text{ s}$  $6 \times 13$  s = 78 s<br> $6 \times 5$  d = 30 d = 2 s 6 d  $6 \times 13$  s  $5$  d = 80 s 6 d =  $\neq$  4.0.6.

**»**

Man multipliziert mehrfach benannte Zahlen im Kopf, indem man mit der Multiplitation der höheren Sorte beginnt.  $6 \times 13$  s = 78 s.  $6 \times 5$  d = 30 d. Das letzte Produkt wird in die höhere Sorte verwandelt  $= 2$  s 6 d und zu 78 s addiert = 80 s 6 d. Da 80 s = 4  $\neq$  find, ift das Resultat *£* 4.0.6.

#### **Aufg. 1.**

*\**

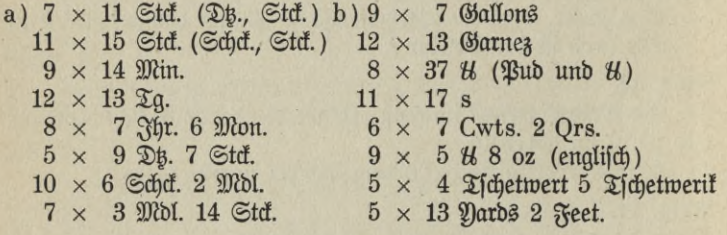

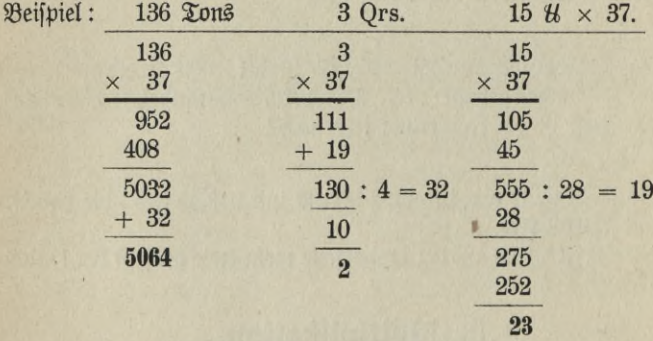

2. Schriftliches Rechnen.

## Resultat: 5 064 Tons 2 Qrs. 23 *ü.*

Alle Größen sind zunächst mit 37 multipliziert. Das Ergebnis war 5 032 Tons 111 Qrs. 555 *ü.* 555 *U* wurden zu Qrs. und *ü* gemacht,  $=19Qrs.$ , 23 *U.* 23 *U. gehören ins Resultat, 19Qrs. wurden zu 111 Qrs.*  $a$ b $b$ iert = 130 Qrs., diese wieder auf Cwts. und Qrs. reduziert=32 Cwts. 2 Qrs. 2 Qrs. gehören ins Resultat, 32 Cwts. wurden zu 5 032 Cwts.  $a$ bdiert =  $5.064$  Cwts. Resultat also wie oben.

#### **Aufg. 2.**

- a) Für 1 *M* erhält man 2 Grs. 3 Dt. 7 Std. Wieviel bekommt man für 23 *M?* (Für 23 *M* erhält man 23  $\times$  fobiel als für 1 *M*, also 23  $\times$  $2$  Grs.  $3$  Dt.  $7$  Gt.)
- b) Für 15 *M* erhält man 13 Grs. 7 Dp. 9 Stcf. Wieviel erhält man für <sup>105</sup> *M*? (105 *M* find  $7 \times 15$  *M*; folglich erhält man auch  $7 \times$ fobiel.)
- c) Mit <sup>100</sup> *M* reicht man <sup>3</sup> Wochen 3 Tage. Wie lange reicht man mit 500 M?
- d) 24  $\Im$ g. 18 Stb. 24  $\Im$ tin.  $\times$  46.
- e) 1 *U* Pottasche fostet 9 d. *Wie teuer find 83 Cwts. 2 Qrs. 17 H?* (Bei solchen Aufgaben resolviert man am besten die mehrfach benannte Zahl (83 Cwts. 2 Qrs. 17 *ü = ... U)* und ermittelt dann den Gefamtpreis in d. Diefe Zahl wird dann auf £, s und d reduziert.)
- f) Berechne den Preis von <sup>125</sup> Cwts. <sup>ä</sup> *£* 4.13.6.
- g) Was fosten 18 Pud 15 *U*, wenn 1 *U* 45 Kopefen fostet?

b. Dezimale Währung.

1. Kopfrechnen.

 $\mathcal{B}$ eispiel :  $7 \times 8,35$  *M*.

 $7 \times 8 \mathcal{M} = 56 \mathcal{M}$  $7 \times 35$   $\mathcal{S}_1 = 245$   $\mathcal{S}_1 = 2,45$  *M*  $56 \mathcal{M} + 2.45 \mathcal{M} = 58.45 \mathcal{M}.$ 

**Aufg. 3.**

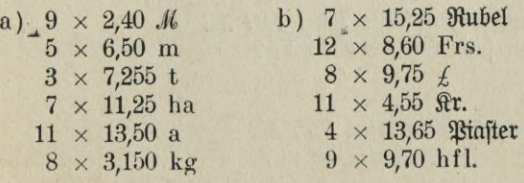

$$
59
$$

#### 2. Schriftliches Rechnen.

 $\mathcal{B}$ eifpiel: 39  $\times$  375,48 Frs.

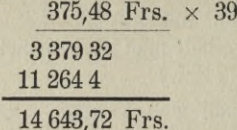

Man dentt sich 375,48 Frs. als 37 548 c, multipliziert diese mit 39 und verwandelt das Resultat wieder in Frs.

#### **Aufg. 4.**

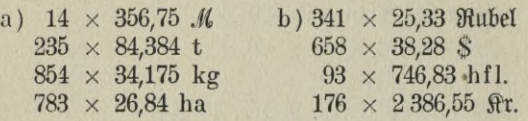

## **Aufg. 5.**

1 kg *Soba* foftet 0,17 *M*. Was fosten 525 kg?

## **Aufg. 6.**

Die Fracht für 1 dz (Doppelzentner) beträgt 3,35 *JL* Was fostet die Fracht für 19 dz?

## **Aufg. 7.**

1 m Lodenstoff fostet 1,73 *M*. Was fosten 23 m?

## **Aufg. 8.**

1 kg füße Mandeln fostet 1,53 M. Was fosten 43 kg?

## **Aufg. 9.**

1 kg Singapore-Pfeffer foltet 1,97 *M*. Wie teuer find 4 Gäcke à 55 kg?

## **Aufg. 10.**

1 m fchwarz Satin foftet 6,75 M. Was kostet ein Stück von 36 m?

$$
- 60 -
$$
# Aufg. 11.

1 h1 Weizen fojtet 17,35 M. 28ie teuer find 467 hl?

# 6. Divilion.

a) Nicht dezimale Währung.

1. Kopfrechnen.

1. Beispiel: 31 *H* 23 *Lot* (ruffifch) : 7.

 $31 \mathcal{H} : 7 = 4 \mathcal{H}$  Reft  $3 \mathcal{H}$ .  $3 \mathcal{H} = 96$  Lot und  $23$  Lot  $= 119$  Lot 119  $\text{Rot}: 7 = 17$   $\text{Rot}$ 

 $\frac{3}{2}$   $\frac{3}{2}$   $\frac{1}{2}$   $\frac{1}{2}$ 

# Aufg. 1.

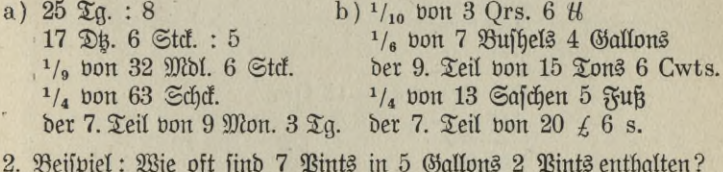

 $5$  Gallons  $2$  Pints =  $42$  Pints

7 Pints find in 42 Pints 6 mal enthalten.

### Aufg. 2.

Wie oft find enthalten

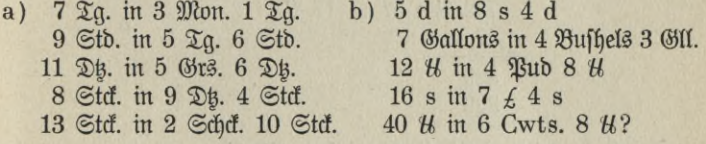

# Aufg. 3.

5 Yards fosten 13 s 4 d. Was fostet 1 Yard?

# Aufg. 4.

8 Tons fosten 13 £ 12 s. Wie teuer ist 1 Ton?

 $61 -$ 

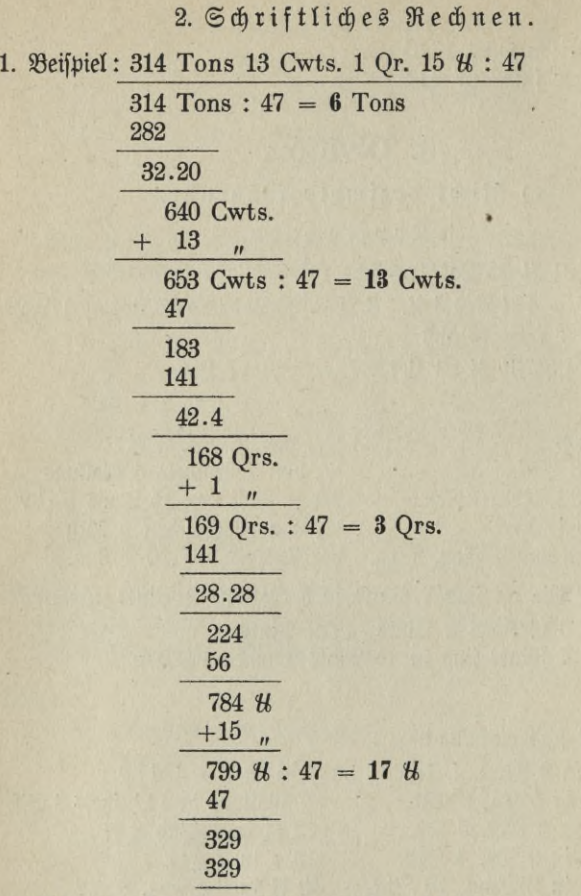

監

Resultat: 6 Tons 13 Cwts. 6 Qrs. 17 *ü.*

Man beginnt mit der Division der höchsten Sorte, verwandelt den Rest in die nächst niedere Sorte, addiert dazu die gleich benannte Sorte aus der Aufgabe, dividiert diese Summe wieder durch den Divisor, verwandelt den Rest in die niedere Sorte usw.

 $314$  Tons :  $47 = 6$  Tons Reft 32 Tons.

$$
62\,
$$

 $32$  Tons =  $32 \times 20 = 640$  Cwts., dazu 13 Cwts. aus der Aufgabe  $= 653$  Cwts.  $653$  Cwts.:  $47 = 13$  Cwts., Reft 42 Cwts.

42 Cwts. =  $42 \times 4 = 168$  Qrs., bazu 1 Qr. aus ber 2ufgabe = 169 Qrs. 169 Qrs.:  $47 = 3$  Qrs.,  $Reft$  28 Qrs.

 $28 \text{ Or } s. = 28 \times 28 = 784 \text{ W}$ , dazu 15  $\text{W}$  aus der Aufgabe = 799  $\text{W}$  $799 \mathcal{H} : 47 = 17 \mathcal{H}.$ 

2. Beispiel: 28ie oft find 3 Dt. 11 Std. in 28 Grs. 4 Dt. 9 Std. enthalten?

3 Dt. 11 Std. = 47 Std. 28 Grs. 4 Dp. 9 Gtd. = 4089 Gtd.

47 Std. in 4089 Std.  $= 87 \times$ 

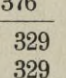

Dividendus und Divisor werden beide in dieselbe niedrigste Sorte verwandelt, darauf wird untersucht, wie oft der Divisor in dem Dividendus enthalten ift.

3. Beispiel: 3 Cwts. 2 Qrs. fojten  $f$  1.15.4. Wie teuer ift 1 Qr.?

 $3$  Cwts.  $2$  Qrs.  $= 8$  Qrs.

Kosten 8 Qrs.  $f$  1.15.4, so fostet 1 Qr. ben 8. Teil bon  $f. 1.15.4.$ 

63

$$
\begin{array}{r}\n 1.15.4 : 8 \\
 \hline\n 1 \n 20 \n 8 \\
 + 15 \n 4 \\
 \hline\n 35 \n 8 : 8 = 3 \n 8 \\
 \hline\n 3 \n 8 = 36 \n d \\
 + 4 \n 4 \\
 \hline\n 40 \n d : 8 = 5 \n d \\
 \hline\n 40\n \end{array}
$$

1 Qr. fostet also 3 s 5 d.

Aufg. 5.

a)  $57 \, \mathfrak{T}$ g.  $9 \, \mathfrak{S}$ tb. : 27

b) 975 Schck. 48 Stck. : 42

c)  $655$  Mbl.  $50$  Std. :  $25$ 

d)  $130$   $\Im$ hr. 8 Mon.  $2 \Im$ g. : 86

#### **Aufg. 6.**

Ein Gärtner pflanzt 57 Schck. 45 Stck. Kohlrabipflanzen in 55 gleiche Reihen.

Wieviel Pflanzen stehen in jeder Reihe?

#### **Aufg. 7.**

Ein Landmann hat auf seinem Felde 278 Mdl. und 12 Garben Getreide stehen.

Wieviel Mandeln und Garben gehen durchschnittlich auf einen Wagen, wenn er das Getreide mit 41 Fuhren einfährt?

#### **Aufg. 8.**

Ein Gemüsehändler hat einen Vorrat von 94 Schck. 4 Mdl. Kohlrabi. Wieviel verkauft er im Durchschnitt täglich, wenn der Vorrat in  $38$   $\mathfrak{X}$ g. geräumt ist?

#### **Aufg. 9.**

a)  $\angle$  1369.—.3 (1369  $\angle$  0 s 3 d) : 43

b) 157 Qrs. 2 Bufhels 7 Gallons : 27

c) 26 Tons 13 Cwts. <sup>1</sup> Qr. 20 *U* : 32

d) 272 Pud 35 *ü* 28 Lot : 74

#### **Aufg. 10.**

74 Tons fojten  $1603 \text{ } \pounds 19 \text{ s.}$ Wie teuer ift 1 Ton?

### **Aufg. 11.**

49 Yards fosten £ 35.18.8. Wie teuer ift 1 Yard?

#### **Aufg. 12.**

Eine Faktura über 10 Ballen Pfeffer gibt das Gewicht desselben mit Netto <sup>1</sup> Ton 6 Cwts. 0 Qr. 14 *ü* an. Der Preis der Sendung ohne Unfosten ist  $\pounds$  121.18.4.

Wie teuer ift 1 *U* berechnet?

# **Aufg. 13.**

Ein Stück Tuch fostet ohne Spesen  $f$  15.13.4. Was fostet 1 Yard, wenn das Stück 47 Yards enthält?

# Aufg. 14.

 $\mathfrak{F}$ n welcher Zeit setzt ein Schreibwarenhändler 13 Grs. 3 Dts. 10 Stcf. Hefte um, wenn er im Durchschnitt täglich 11 Dt. 5 Std. verkauft?

# **Aufg. 15.**

Eine Sendung Raffee fostet ohne Spesen £ 350.10.8.

Welches ift das Nettogewicht, wenn 1 *U* mit 8 d berechnet ift?

h. Dezimale Währung.

1. Kopfrechnen.

1. Beispiel: 78,40 Frs. : 8.

 $72 - 75$ **rs.** : 8. = 9  $75$ **rs.** 

6,40  $\mu$  ober 640 c : 8 = 80 c

 $78,40$  Frs. :  $8 = 9$  Frs.  $80$  c ober  $9,80$  Frs.

Wir haben 78,40 Frs. in 72 Frs. (die durch 8 teilbar find) und 6,40 Frs. zerlegt, die letzte Zahl in Centimes verwandelt und nun jede Sorte durch 8 geteilt.

Von großer Wichtigkeit bei den folgenden Aufgaben ist das schnelle und sichere Zerlegen der gegebenen Zahl. Erst wenn man hierin Sicherheit hat, kann man eine genügende Fertigkeit im Dividieren erzielen.

Übe daher bei den Aufgaben in Nr. 16 zunächst n u r das Zerlegen und beginne dann erst mit der Lösung!

# **Aufg. 16.**

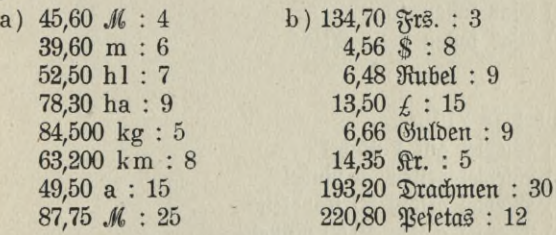

Der 10. Teil von 3,60 *M* oder 360  $\Im$  ift 36  $\Im$  = 0,36 *M* Der 100. Teil von 34,— *M* oder von 3 400  $\Im$  ift 34  $\Im$  oder 0,34 *M*. Der 1000. Teil von 48,— kg oder von 48 000 g ist 48 g oder 0,048 g. Ift der Divisor eine dekadische Einheit, so rückt

**Voelkner, Prakt. Rechnen.** — 65 — u

bas Komma im Dividendus um fo viel Stellen nach<br>linfs, als die befadijche Zahl Nullen hat. Etwa links, als die dekadische Zahl Nullen hat. fehlende Stellen werden durch Nullen ersetzt.

 $\Omega$  and  $\mathcal{M}$  in 5  $\mathcal{M}$ , so fortet 1 cm den 100. Teil von 5  $\mathcal{M} = 0.05$   $\mathcal{M}$ oder 5 ..

Soviel *M* das m fostet, soviel *A* fostet das cm. Dasselbe Verhältnis besteht, wenn die Währungszahl sowohl im Maß als auch im Preife 100 ift.

Merke demnach folgende Regel: Soviel  $M$  (Frs.,  $\mathbb{R}^0$  usiv.) das m, soviel  $\mathfrak{H}$  (c,  $\mathfrak{K}$ op. usp.) das cm,

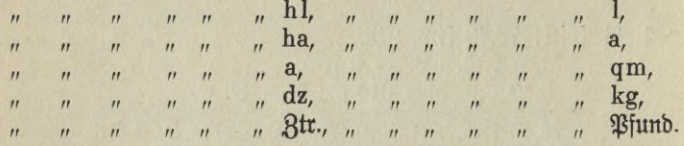

# **Aufg. 17.**

Ein h1 Wein foftet 285 M.

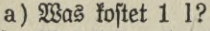

b) Was foften 5 1?

 $c)$  Was fojten 11 1?

### **Aufg. 18.**

1 ha Aderland fostet 106 *M* Pacht.

- a)  $\mathfrak{B}$ as fostet 1 a?
- $b)$  Was folten 40 a?
- c)  $\mathfrak{B}$ as fosten 2 ha 30 a?

### **Aufg. 19.**

100 Rubel = 216 *M.*

- a) Wieviel gilt 1 Rubel?
- b) Wieviel gelten 8 Rubel?
- c) Wieviel gelten 50 Kopeken?
- d) Wieviel gelten 10,50 Rubel?

# **Aufg. 20.**

12 kg *Cultaninen foften 8,64 M.* Wie teuer ift 1 kg?

### **Aufg. 21.**

15 kg Java-Reis fosten 5,70 *M.* Was fojtet 1 kg?

# **Aufg. 22.**

Die Firma J. Dupont u. Co., Hamburg liefert Kognak, Marke OA 3, in Originaltiften à 12 Flaschen. Sie berechnet 1 Kifte mit 45,60 M Wieviel fostet 1 Flasche?

2. Beifpiel: Wie oft find 35 cm in 2,45 m enthalten?  $2,45$  m =  $245$  cm 35 cm in 245 cm =  $7 \times$ 

#### **Aufg. 23.**

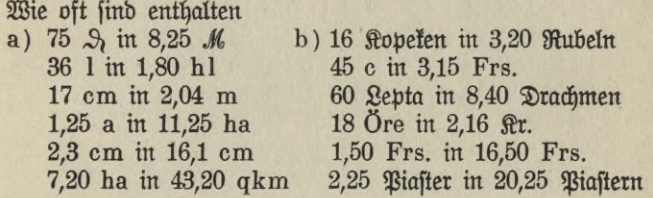

2. Schriftliches Rechnen.

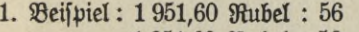

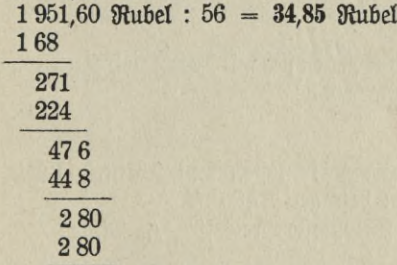

Man dividiert zunächst 1951  $\rm R^o$  durch 56 = 34  $\rm R^o$ , setzt zum Zeichen, daß die Division der beendet ist, hinter 34 ein Komma, bentt fich den Reft von 47 R° in 4 700 Rop. verwandelt, zählt hierzu noch die 60 Kop. aus dem Dividendus und dividiert nun weiter durch 56. Das Resultat hat nun selbstverständlich die Benennung Rubel.

 $67 - 5$ \*

2. Beijpiel: 115,60 Kr. : 136.

 $115,60$  K. :  $136 = 0,85$  K. 1088  $680$ 

Hier ist die Zahl für K. kleiner als der Divisor. Das Resultat zeigt daher auch 0 K. Hinter diese 0 wird das Komma gesetzt und darauf weiter durch 136 geteilt.

Bei den folgenden Aufgaben bleiben meist zum Schluß Reste, die nicht berücksichtigt werden sollen.

#### **Aufg. 24.**

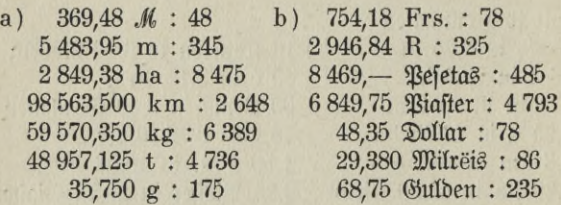

# **Aufg. 25.**

Die Fracht auf <sup>37</sup> dz wird mit 85,10 *M* berechnet. Wieviel fommt auf 1 dz?

### **Aufg. 20.**

46 Tonnen Heringe stellen sich mit Fracht und Spesen auf 977,50 *M.* Wie teuer ist eine Tonne?

#### **Aufg. 27.**

<sup>180</sup>/<sub>10</sub> Mille Rara Avis fosten laut Fattura 1 215 *M,* Fracht und sonstige Unfosten betragen 37,80 *M.* 

Welches ist der Selbstkostenpreis für  $\frac{1}{10}$  Mille?

#### 3. Beispiel:

Wieviel Tage reicht man mit einem Futtervorrat von 3,920 t, wenn täglich im Durchschnitt 245 kg verbraucht werden?

Werden täglich 245 kg verbraucht, jo reicht man mit 3,920 t joviel Tage, als 245 kg in 3,920 t enthalten find.

$$
^{68}
$$

245 kg in 3 920 t 245 kg in 3 920 kg =  $16 \times$ 2 45 1470 1470

Folglich reicht der Vorrat 16 Tage.

Vor der Ausrechnung sind Divisor und Dividendus auf eine Benennung zu bringen, 3,920 t werden also in 3 920 kg verwandelt. **Aufg. 28.**

Eine Küche hat 15,7500 qm Fußbodenfläche. 3,1500 qm werden zur Aufstellung der Kochmaschine gebraucht. Der übrige Teil des Fußbodens soll mit Fliesen ausgelegt werden.

Wieviel Fliesen werden gebraucht, wenn eine Fliese 420 gcm groß ift  $(1 \text{ qm} = 10000 \text{ qcm}!)$ ? **Aufg. 29.**

Wieviel 20 Frant-Stücke erhält man in Wien für 8 213,70 K. öfterreichischer Währung, wenn ein 20 Frank-Stück 19,65 K. gilt.

**Aufg. 30.**

Wie oft fann man von 1 413,750 kg 16,250 kg auswiegen? **Aufg. 31.**

Wieviel Fässer zu je 3,25 hl fönnen aus einem Fasse von 113,75 hl gefüllt werden?

# **7. Verwandlung fremder Sorten in deutsche und umgekehrt.**

Benutze bei folgenden Aufgaben die diesem Buche beigegebenen Umrechnungstabellen!

Beispiel: Wieviel *M* sind *£* 19.15.8.

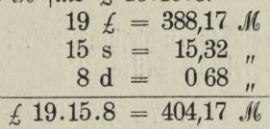

#### **Aufg. 1.**

a) *Wieviel <i>M* simb 71,75 Frs.?

(Beachte hierbei folgendes: Da 75 Frs. nach der Tabelle  $= 60.75$  *M* sind, sind 75 c = 60.75  $\Im$  = 0.61 *M.*) b) Wieviel Frs. find 91,50 M?

**Aufg. 2.**

- a) Wieviel deutsche geographische Meilen sind 15 km? (Meilen $t$ abelle: 1 km =  $0.135$  beutsche geographische Meilen.)
- b) Wieviele ruffifche Werft find 25 km?
- c) Verwandle 74 km in englische Meilen!
- d) Verwandle 121 englische geographische Meilen in km!
- e) Verwandle 253 englische Meilen in km!

**Ausg. 3.**

- a) 5 Yarbs 2 Feet 8 Inches find wieviel m, cm und mm?
- b)  $3 \mathcal{H} 9$  oz = wieviel kg?
- c) 13 Tons 18 Cwts. wieviel Tons?
- d) 5  $\mathfrak X$ roypfund 9 oz = wieviel kg?
- e) 5  $\mathfrak{Buff}$ els 3  $\mathfrak{Gal}$ lons = wieviel 1?
- f)  $\leq 24.13.10$  = wieviel M?
- g) 127,26 *Jl =* wieviel *£,* s u. d?

**Ausg. 4.**

- a)  $4$  Bud  $23$  = wieviel kg?
- b)  $569,60$  Rubel = wieviel  $\mathcal{M}$ ?

**Aufg. 5.**

- a)  $3\,495.40$  K. (öfterreichifch) = wieviel  $\mathcal{M}$ ?
- b)  $5\,849.50\,M$  = wieviel K.?
- **Aufg. 6.**
	- a)  $9865,60$   $\Re$ r. (bänisch) = wieviel  $M$ ?
	- b)  $15641,30 \mathcal{M} =$  wieviel  $\Re$ r.?
- **Aufg. 7.**
	- a) 20560,10 Gulden = wieviel *M?*
	- b)  $3\,580,50 \,$   $M =$  wieviel hfl.?

**Aufg. 8.**

a) 320,500  $\mathfrak{M}$ ireis (portugiesism) = wieviel  $\mathcal{M}$ ?

b)  $595,85 \mathcal{M} =$  wieviel  $\mathfrak{M}$ ifreis?

### **Aufg. 9.**

- a) 675,30 *Psiafter* = wieviel *M*?
- b)  $325,50 \mathcal{M}$  = wieviel  $\mathfrak{Biafter}$ ?

**Aufg. 10.**

- a)  $487,30$  *Milteis* (brafilianisch) = wieviel  $M$ ?
- b) <sup>2</sup> 480,50 *M* wieviel Milreis?

$$
70\,
$$

# Aufg. 11.

a) 835,35  $\delta$ old=Pesos (mexitanisch) = wieviel  $\mathcal{M}$ ?

b)  $621,70 \mathcal{M}$  = wieviel  $\text{Golb-Ref03?}$ 

### Aufg. 12.

a)  $91\,438,40\,$   $\mathfrak{D}ollar =$  wieviel  $\mathcal{M}$ ?

b)  $5631,80 \mathcal{M}$  = wieviel Dollar?

# **8. Die Zeitrechnung.**

## I. Der Kalender.

Die Zeit, während welcher sich unsere Erde einmal um ihre Achse dreht, nennen wir einen Tag. Der Tag wird in 24 Stunden ä 60 Minuten ä 60 Sekunden eingeteilt. 28 bis 31 Tage sind ein Monat. Der Monat entspricht ungefähr der Umlaufszeit des Mondes um die Erde. 365 Tage bilden ein gewöhnliches Jahr, ein Gemeinjahr; das ist annähernd die Umlaufszeit der Erde um die Sonne.

Nun ist aber durch genaue Beobachtung festgestellt worden, daß die Erde 365 Tage 5 Stunden, 48 Minuten und 48 Sekunden braucht, um einmal die Sonne zu umfreisen. Ein Gemeinjahr ist demnach um fast 6 Stunden zu kurz, das macht in 4 Jahren 24 Stunden oder einen Tag. Diesem Umstande ist dadurch Rechnung getragen worden, daß man jedem 4. Jahre — jedem Jahre, dessen Zahl sich durch 4 teilen läßt — einen Tag einschaltet. Man nennt diesen Tag Schalttag, das Jahr Schaltjahr. Der Monat Februar hat daher in einem Gemeinjahr 28, in einem Schaltjahr 29 Tage.

Die Veranlassung zur Einfügung des Schalttages hat Julius Cäsar gegeben; die Zeiteinteilung nach diesen Grundsätzen ist der ju l i a n i s ch e Kalender, der Kalender alten Stiles.

Während der julianische Kalender für ein Jahr 365 Tage 6 Stunden rechnet, ist das astronomische Jahr gleich 365 Tagen 5 Stunden 48 Minuten 48 Sekunden, also um 11 Minuten 12 Sekunden kürzer; das macht in 400 Jahren 400  $\times$  11 Min. 12 Set. = 3 Tage 1 Stb. 20 Min.

Tatsächlich hatte sich zur Zeit des Papstes Gregor des Großen die Zeitrechnung bereits um 10 Tage verschoben. Um sie nun wieder mit dem aftronomischen Jahr in Einklang zu bringen, ordnete er im Jahre 1582 an, bei der Zählung im Monat Oktober 10 Tage zu überspringen. Man schrieb demzufolge nach dem 4. den 15. Oftober. Damit aber auch für die Folge der Fehler des julianischen Kalenders vermieden

 $71 -$ 

werde, wurde ferner vereinbart, jedem Säkularjahr (1700, 1800, 1900 ush.), das nicht durch 400 teilbar ist, den Schalttag zu nehmen.

Diesen neuen verbesserten Kalender nennt man den gregorianischen, den Kalender neuen Stiles.

Der alte Kalender ist jetzt nur noch in Rußland, Griechenland und bei den Slaven griechischer Konfession im Gebrauch. Er weicht von dem gregorianischen bereits um 13 Tage ab. Wenn die Russen den ersten Januar schreiben, datieren wir breits den 14. Will man das Datum auf beide Arten angeben, so schreibt man die julianische Angabe unter die gregorianische, z. B. 27. Juni, 4. August

14. Juni, 22. Juli.

Im Geschäftsverkehr wird bei der Berechnung der Zeit die Länge der Jahre und Monate in den verschiedenen Ländern verschieden angenommen.

Gebräuchlich ist zu rechnen: in

Deutschland, Rußland und Österreich das Jahr zu 360, den Monat zu 30 Tagen;

Frankreich, Italien, Holland und Belgien das Jahr zu 360, den Monat kalendermäßig;

England und Nordamerika das Jahr und den Monat kalendermäßig.

Handelt es sich aber um eine genaue Zeitberechnung, so müssen überall Jahre und Monate kalendermäßig ausgezählt werden.

II. Berechnung der Zeitdauer.

1. Beispiel:

Ein Kapital wurde am 15. Januar 1902 ausgeliehen und am 20. August 1906 wiedergezahlt.

Wie lange hat es gestanden?

Vom 15. Januar 1902 bis 15. Januar 1906 find 4 Jahre;

" 15. " 1906 " 15. August 1906 " 7 Monate;

15. August 1906 " 20. August 1906 " 5 Tage.

Das Kapital hat also 4 Jahre 7 Monate 5 Tage gestanden.

2. Beispiel:

Ein Wechsel wurde am 28. März diskontiert (verkauft), er ist am 3. Juni fällig.

Berechne die Diskontzeit (die Tage zwischen dem Verkaufs- und dem Fälligkeitstage)!

 $\Im$ m März liegen 2 Disfonttage (30 - 28 = 2), im April und Mai " 60 (jeder Monat  $30 \, \mathfrak{T}$ g.),  $\mathbf{u}$ im Juni ... 3

Vom 28. März bis 3. Juni sind also 65 Distonttage.

Die letzte Art der Zeitberechnung, also für kürzere Zeiten, ist für den geschäftlichen Verkehr sehr wichtig. Bei den folgenden Aufgaben sie daher besonders berüchichtigt.

#### **Aufg. 1.**

A wurde am 16. Juni 1846 geboren, er ift am 2. April 1904 geftorben. Wie alt ist er geworden?

# **Aufg. 2.**

Eine Summe war am 3. August fällig; am Jahresschluß war sie noch nicht beglichen.

Für welche Zeit sind Zinsen zu entrichten?

#### **Aufg. z.**

Berechne die Diskontzeit folgender Wechsel:

Diskontiert am fällig am

- $a)$  5. August b) 16. Juni c) 27. Januar 16. September 13. August 5. Mai
- d) 30. Mai (0 Maitage!)
- e) 14. Januar

10. August

1. März (1 Märztag!)

III. Berechnung eines Zeitpunktes.

a) Das Enddatum wird gesucht:

# 1. Beispiel:

Ein Kapital war am 15. September 1899 ausgeliehen worden. Es hatte 3 Jahre, 7 Monate, 25 Tage gestanden.

An welchem Tage wurde es zurückbezahlt?

3 Jahre nach dem 15. Septemper 1899 schrieb man den 15. September 1902,

7 Monate nach dem 15. September 1902 schrieb man den 15. April 1903,

25 Tage nach dem 15. April 1903 schrieb man den 10. Mai 1903. Das Kapital wurde also am 10. Mai 1903 zurückgezahlt.

#### 2. Beijpiel:

Ein Wechsel ist am 26. Oftober distontiert, er hat noch eine Disfontzeit von 57 Tagen.

Wann ist er fällig?

4 Distonttage (nicht 5!) find bis zum 31. Oftober, " " 31. November, weitere 30  $\mathbf{u}$  $\overline{u}$ 23 23. Dezember.  $^{\prime\prime}$ Der Wechsel ist also am 23. Dezember fällig.

# **Aufg. 4.**

Der Kaifer Napoleon I. wurde am 15. August 1769 geboren. Er ift 51 Jahre 8 Monate 20 Tage alt geworden.

Wann starb er?

### **Aufg. 5.**

Eine Geldsumme wurde am 10. Oftober 1902 ausgeliehen und nach 3 Jahren 5 Monaten 23 Tagen zurückgezahlt.

Wann ist das geschehen?

# **Aufg. 6.**

Berechne den Fälligkeitstag folgender Wechsel:

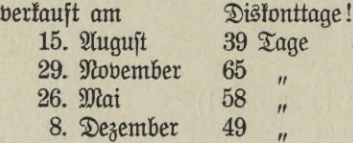

b. Das Anfangsdatum wird gesucht:

### 1. Beifpiel:

Ein ausgeliehenes Kapital wurde am 16. April 1906 zurückgezahlt. Es hat 8 Jahre 5 Monate 20 Tage gestanden.

An welchem Tage ist es ausgeliehen worden?

8 Jahre vor dem 16. April 1906 schrieb man den 16. April 1898; 5 Monate vor dem 16. April 1896 schrieb man den 16. November 1897; 20 Tage vor dem 16. November 1897 schrieb man den 26. Oftober 1897.

Das Kapital ist also am 26. Oftober 1897 ausgeliehen worden.

#### 2. Beispiel:

Ein Wechsel ist am 3. November fällig. Er ist vor 46 Tagen diskontiert worden.

Auf welchen Tag fällt die Diskontierung des Wechsels?  $\mathfrak{Dom}$  3. November 3 Tage zurückgerechnet = 31. Ottober;  $= 30.$  September;  $_1$ , 31. Oftober 30  $_1$ ,  $_1$ ", 30. September 13 ",  $= 17.$  ...  $\mathbf{u}$ Der Wechsel ist also am 17. September diskontiert worden.

# Aufg. 7.

Es ftarb jemand am 24. August 1874; er ist 65 Jahre 7 Monate 19 Tage alt geworden.

Wann ift er geboren? (Tage kalendermäßig!)

# Aufg. 8.

Berechne den Diskontierungstag folgender Wechsel:

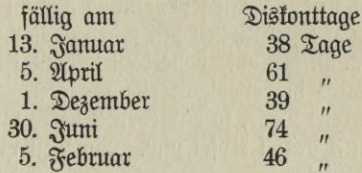

# **C. Das Rechnen mit gewöhnlichen Brüchen.**

# **1. Allgemeines über die 6ntftebung und Arten der Brüche.**

Wir haben bis jetzt nur mit sogenannten ganzen Zahlen gerechnet und die verschiedenen Operationen mit ihnen gemacht; wir haben gesehen, daß sie sich z. B. mit oder ohne Rest teilen lassen. Nun läßt sich aber auch ein Ganzes in beliebige Teile zerlegen. Teilen wir einen Apfel in 2 gleich große Teile, jo entstehen 2 halbe Apfel. In 3 Teile geteilt, erhält man 3 drittel Apfel usw. Ein Teil ist dann ein halber bezw. ein drittel Apfel.

Sieht man nun von der Benennung (Apfel) ab, so erkennt man, daß sich jede Einheit, das Ganze, durch Teilung zerlegen läßt. Angenommen, folgender Strich bedeute ein Ganzes oder die Zahl 1.

Durch Teilung in zwei gleiche Teile würden wir zwei Halbe erhalten und nennen jeden Teil ein Halbes. Durch Teilung in 3, 4, 5 usw. Teile entstehen drittel, viertel, fünftel usw.

h

If ein Ganzes in siebentel geteilt und werden 2 solcher Teile zu einer Größe zusammengefaßt, so nennt man das zwei Siebentel.

Solche Größen, die einen oder mehrere Teile eines Ganzen bezeichnen, nennt man Brüche.

Zur schriftlichen Darstellung von Brüchen braucht man 2 Zahlen: eine Zahl, die angibt, in wieviel Teile das Ganze geteilt ist, den Nenner, und eine Zahl, welche sagt, wieviel solcher Teile zu einer Größe zusammengefaßt werden, den Zähler. Zähler und Nenner werden durch einen wagerechten oder auch schrägen Strich, den Bruchstrich, getrennt. Der Zähler steht über, der Nenner unter dem Bruchftrich. Ein Halbes =  $\frac{1}{2}$ , ein Drittel =  $\frac{1}{3}$ , zwei Drittel =  $\frac{2}{3}$ .

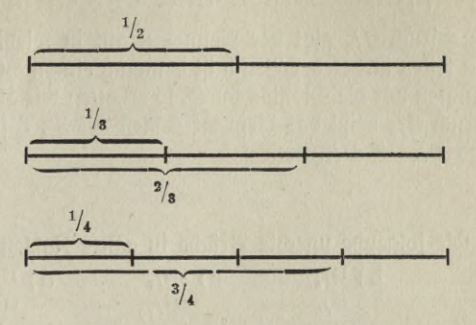

Solche Brüche, die als Zähler eine 1 haben, sind Stamm= brüche (1/<sub>2</sub>, 1/<sub>3</sub>, 1/<sub>4</sub>, 1/<sub>5</sub>). It der Zähler eine größere Zahl, so ist der b x u ch e  $({}^1e_1,{}^1s_1,{}^1s_3,{}^1s_5).$  It der Sahler eine großere Sahl, jo in der Bruch ein a b g e 1 e i t e t e x Bruch  $({}^2s_1,{}^3s_1,{}^2s_5,{}^4s_5).$  Wenn der Zähler kleiner als der Nenner, der Bruch also auch

kleiner als ein Ganzes ist, so heißt der Bruch ein echter Bruch (3/4, <sup>5</sup>/7, <sup>3</sup>/8, <sup>9</sup>/10); ist er aber größer als der Nenner, also auch größer als ein Ganzes, so nennt man ihn einen unechten Bruch (5/3,  $8/4, 11/5$ .

Wird eine ganze Zahl und ein Bruch zu einer Größe vereinigt,  $50$  entsteht eine gemischte Zahl  $(4^{1}/_{2}, 3^{3}/_{4}, 10^{1}/_{3})$ .

Haben mehrere Brüche einen gleichen Nenner, so nennt man sie gleichnamige Brüche (2/<sub>7</sub>, <sup>3</sup>/<sub>7</sub>, <sup>6</sup>/7), im anderen Falle find es ungleichnamige Brüche (3/4, 5/8, 7/9).

Ein abgeleiteter Bruch entsteht auch, wenn man mehrere Ganze durch eine Zahl teilt, wie aus folgender figürlichen Darstellung ersichtlich wird.

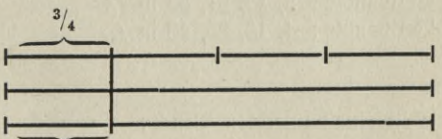

Wird also die Zahl 3 durch 4 geteilt, oder was dasselbe ist, wird der 4. Teil von 3 Ganzen genommen, so entstehen  $\frac{3}{4}$ .  $\frac{5}{2}$  find demnach der 7. Teil von 5 Ganzen usw.

# 2. Verwandlung unechter Brüche in ganze und gemifchte Zahlen und umgekehrt.

In dem Bruch <sup>32</sup>/<sub>s</sub> gibt der Nenner 8 an, in wieviel Teile der Zähler 32 zu teilen ift. Jeder Bruch ist demnach eine nicht ausgeführte Division. Führen wir die Division durch, so erhalten wir als Resultat 4. Bei dem Bruch 35/<sub>8</sub> heißt das Resultat 4 Rest 3. 3:8 find aber 3/8, bemnach find  $^{35}/_8 = 4^{3}/_8$ .

#### Aufg. 1.

Verwandle folgende unechte Brüche in ganze Zahlen:

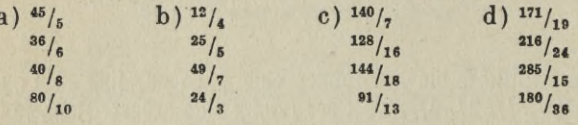

## **Aufg. 2.**

Verwandle in ganze und gemischte Zahlen:

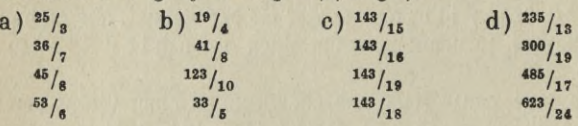

 $1 = \frac{5}{5}$ , bening find  $3 = \frac{15}{5}$ ,  $7 = \frac{35}{5}$ ,  $13 = \frac{65}{5}$ . Coll bie gemischte Zahl 7<sup>3</sup>/4 in einen unechten Bruch verwandelt werden, so bertvandeln wir zunächst 7 in  $28/4$  und addieren dazu  $3/4 = 31/4$ .

#### Aufg. 3.

a) Vertvanble : 9, 13, 21, 32 in  $\frac{1}{2}$ . b) Verwandle: 4, 16, 25, 48 in /a.

### Aufg. 4.

Verwandle in einen unechten Bruch: a)  $9^{3}/_{4}$ b)  $12^{2}/_{3}$ c)  $14^{2}/_{7}$ d)  $95/18$  $17^{4}/_5$  $8^{5}/_{2}$  $33^{1}/_{3}$  $7^{6}/_{12}$  $195/6$  $29^{7}/8$  $4^{18}/19$  $6^{3}/_{8}$  $13^{4}/_{5}$  $18^{7}/_{10}$  $12^{5}/24$  $75/9$ 

# 3. Erweitern und Kürzen der Brüche.

a) Das Erweitern.

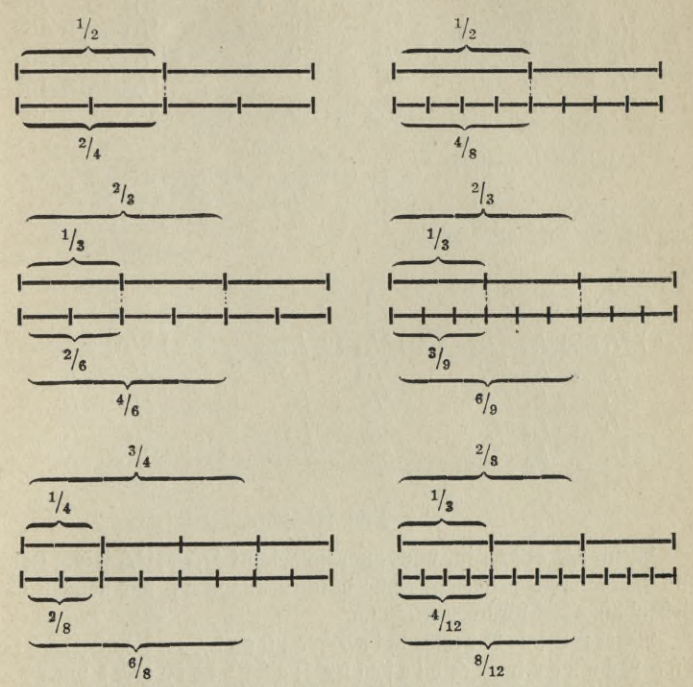

Wie biese bildliche Darstellung zeigt, ist  $1/2 = 2/4$ ,  $1/3 = 2/6$ ,  $2/3 = 4/6$ ,  $1/4 = 2/8$ ,  $3/4 = 6/8$ ,  $1/2 = 4/8$ ,  $1/3 = 3/8$ ,  $2/3 = 6/8$ ,  $1/3 = 4/12$ ,  $2/3 = 8/12$ .

Der Wert der Brüche ist stets derfelbe geblieben, hingegen sind sowohl Zähler als auch Nenner größer geworden. Bei dem letzten Bruch ist aus dem Rähler 2 eine 8 geworden, er ist also mit 4 multipliziert, aus dem Nenner 3 entstand der Nenner 12, er ist ebenfalls auf das 4 fache gebracht. Zähler und Nenner find also mit derfelben Zahl multipliziert, man sagt, der Bruch ist erweitert.

Regel: Ein Bruch wird erweitert, wenn Zähler und Nenner mit derselben Zahl multipliziert werden.

## Aufg. 1.

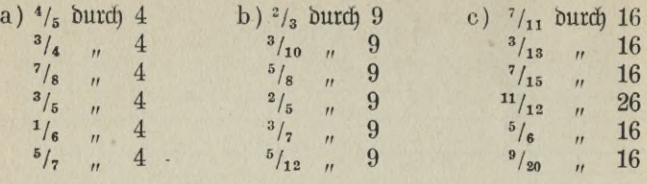

Beispiel: Erweitere 5/8 zu /56.  $1/8 = 7/56$  $5/8 = 35/56$ 

Aufa. 2.

**Erweitere** 

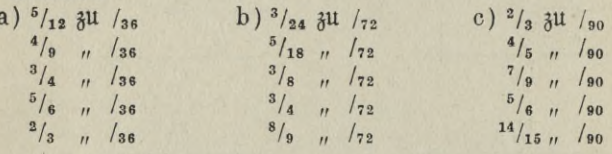

#### b) Das Kürzen.

Wenn  $2/3 = 8/12$  ist, muß auch umgekehrt  $8/12 = 2/3$  sein. Zähler und Nenner sind in diesem Falle durch 4 dividiert; wir nennen diese Behandlung des Bruches Kürzung.

Regel: Ein Bruch wird gekürzt, indem Zähler und Nenner durch dieselbe Zahl dividiert werden.

Um einen Bruch zu fürzen, muß man eine Zahl suchen, welche sowohl im Zähler als auch im Nenner restlos enthalten ist. Bei Brüchen mit kleineren Rahlen im Rähler und Nenner findet man diese Kürzungszahl leicht (man nennt sie auch gemeinsames Maß), für das Kürzen von Brüchen mit größeren Zahlen ist es vorteilhaft, sich einige Regeln zu merken:

Durch 2 find alle geraden Zahlen teilbar.

Sie haben in der Einerstelle 0 oder 2 oder 4 oder 6 oder 8. Die Behner, Hunderter, Tausender sind durch 2 teilbar; 2, 4, 6, 8 sind ebenfalls durch 2 teilbar, folglich müssen also auch alle geraden Zahlen durch 2 teilbar sein.

Durch 4 sind alle Zahlen teilbar, deren Einer und Zehner zusammengenommen ohne Rest teilbar sind.

Da Hunderter, Tausender usw. durch 4 restlos teilbar sind, braucht man also nur die Zehner- und Einerstelle auf die Teilbarkeit durch 4 zu untersuchen.

Durch 8 sind alle Zahlen teilbar, deren Einer, Zehner und Hunderter zusammengenommen durch 8 teilbar find.

1000 und jedes Vielfache davon ist durch 8 ohne Rest teilbar, folglich muß jede Zahl reftlos durch 8 teilbar sein, deren letzte drei Stellen sich durch 8 teilen lassen.

Durch 5 ist jede Zahl teilbar, die in der Einerstelle eine <sup>5</sup> oder eine 0 hat.

Durch 10 ist jede Zahl teilbar, die inder Einerstelle eine <sup>0</sup> hat.

Durch 9 ist jede Zahl teilbar, deren Querfumme durch 9 teilbar ist. (Die Quersumme ist die Zahl, die durch Addition der Ziffern einer mehrstelligen Zahl entsteht. Die Quersumme pon 24 ift  $2 + 4 = 6.$ )

```
Ist 5427 durch 9 teilbar?
```
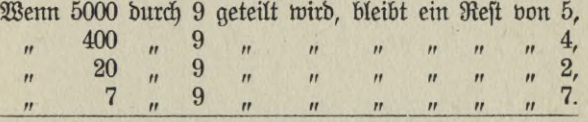

Wenn 5427 durch 9 geteilt wird, bleibt also ein Rest von 18. Dieser Rest ist zusammengesetzt aus dem Wert der Ziffern 5, 4, 2 und 7. Er ift durch 9 teilbar, folglich ift auch 5427 durch 9 teilbar.

Durch 3 ist jede Zahl teilbar, deren Querfumme durch 3 teilbar ist.

Ist 5392 durch 3 teilbar?

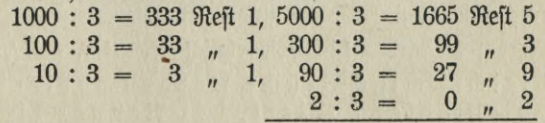

Wenn 5392 wie oben durch 3 geteilt wird, bleibt ein Rest von 19.

**Voelkner, Prakt. Rechnen.** 81 6

Diefer Reft ift nicht durch 3 reftlos teilbar, folglich ift auch 5392 nicht durch 3 ohne Rest teilbar.

Durch 6 ist jede gerade Zahl teilbar, deren Quersumme durch <sup>3</sup> teilbar ist.

Wenn sich eine Zahl durch 2 und durch 3 teilen läßt, so ist sie auch durch  $2 \times 3$ , also durch 6 teilbar.

 $\mathfrak{B}\text{eifpiel}:$   $108/189$ .

Der Bruch ist durch 9 zu kürzen, denn die Quersumme des Zählers ist 9, die des Nenners 18.  $108/189$  also  $= 12/21$ .

Dieser Bruch ist wieder durch 3 zu kürzen  $=$   $\frac{4}{7}$ .

#### Aufg. 1.

 $20u$ 

Kürze folgende Brüche:

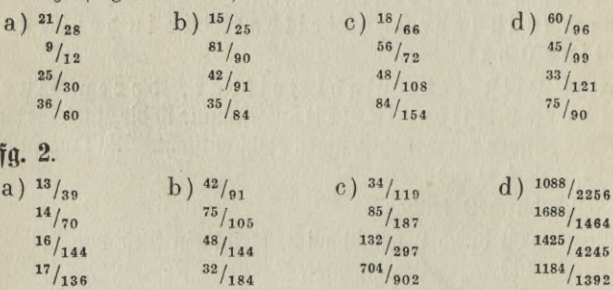

# **4. Die vier Grundrechnungsarten mit gewöhnlichen Brüchen.**

#### a) Die Addition.

# aa) Das Addieren gleichnamiger Brüche.

Wie sich nur gleichnamige Sorten addieren lassen, so können wir auch nur gleichnamige Brüche zusammenzählen.

9 Mart + 5 Mart = 14 Mart, folglich  $\frac{9}{11} + \frac{5}{11} = \frac{14}{11}$  ober  $\frac{13}{11}$ . Gleichnamige Brüche werden addiert, indem man die Zähler addiert, der Nenner bleibt derfelbe.

1. Kopfrechnen.

1. Beispiel.

 $3/8 + 5/8 + 7/8 = 1^7/8$ .

Aufg. 1.

a)  $\frac{3}{4}$  +  $\frac{1}{4}$ b)  $\frac{5}{9}$  +  $\frac{5}{9}$  +  $\frac{7}{9}$  c)  $\frac{7}{20}$  +  $\frac{19}{20}$  +  $\frac{9}{20}$  $5/6$  +  $5/6$  $\frac{3/7}{7/10} + \frac{5/7}{7/10} + \frac{4/7}{7/10} + \frac{13/24}{7/10} + \frac{5/24}{19/36} + \frac{17/24}{3/36} + \frac{35/36}{5/36}$  $7/12$  +  $7/12$ 2. Beispiel.

$$
5^{4/9} + 8^{8/9}.
$$
  

$$
5^{4/9} + 8 = 13^{4/9}
$$
  

$$
13^{4/9} + 8^{1/9} = 13^{12/9} = 14^{3/9} = 14^{1/3}
$$

Man läßt, wenn die Summanden gemischte Zahlen sind, den ersten Summanden ganz, legt zu ihm die ganze Zahl aus dem 2. Summanden  $(5<sup>4</sup>/<sub>9</sub> + 8 = 13<sup>4</sup>/<sub>9</sub>)$ , darauf addiert man zu dem Resultat noch den Bruch  $(13^4)_{9} + {8}^{\prime}_{9} = 13^{12}$ /9). It das Resultat nun ein unechter Bruch, so verwandelt man ihn in eine gemischte Zahl  $(1^2\frac{1}{8} = 1^3\frac{1}{8})$ und legt die entstandene ganze Zahl (die 1) zu der ganzen Zahl vom Refultat (zur 13). Endlich unterfucht man, ob der Bruch (3/9) noch zu fürzen ift  $(^{3}/_{9} = ^{1}/_{3})$ .

# Aufa. 2.

b)  $7^4\frac{1}{9} + 5^8\frac{1}{9}$  c)  $3^3\frac{1}{8} + 7^7\frac{1}{8}$ a)  $1^3/4$  +  $3^1/4$  $\frac{9^{4}/_{5} + 6^{3}/_{5}}{10^{3}/_{7} + 4^{6}/_{7}}$   $\frac{13^{7}/_{12} + 25^{11}/_{12}}{11^{14}/_{15} + 18^{7}/_{15}}$  $5^2/3 + 8^1/3$  $7^5\frac{1}{6} + 9^1\frac{1}{6}$ 

Schriftliches Rechnen.

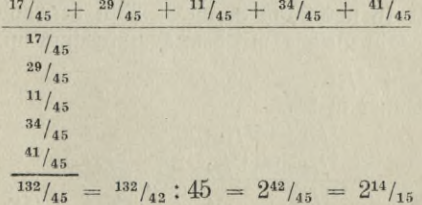

Sind mehrere Brüche zu addieren, so schreibt man sie untereinander, addiert nur die Zähler, gibt der Summe der Zähler (132) den gemeinfamen Nenner (45), verwandelt den entstandenen unechten Bruch in einen echten  $(1^{32}/_{45} = 2^{42}/_{45})$  und berjucht zu fürzen  $(4^2/_{45} = 1^4/_{15})$ .

2. Defipiel.  
\n
$$
4^{5}/_{36} + 19^{17}/_{36} + 8^{25}/_{36} + 24^{31}/_{36} + 20^{29}/_{36}
$$
\n
$$
4^{5}/_{36}
$$
\n
$$
19^{17}/_{36}
$$
\n
$$
8^{25}/_{36}
$$
\n
$$
24^{31}/_{36}
$$
\n
$$
20^{29}/_{36}
$$
\n
$$
20^{29}/_{36}
$$
\n
$$
8^{31^{32}}/_{36} = 3^{24}/_{36} = 3^{2}/_{36}
$$
\n
$$
48^{31}/_{36}
$$
\n
$$
24
$$
\n
$$
83^{32}/_{36} = 3^{36}/_{36}
$$

Aufa. 3.

 $9^{8}/_{13}$  +  $17^{5}/_{13}$  +  $36^{4}/_{13}$  +  $25^{12}/_{13}$  +  $34^{10}/_{13}$ Aufa. 4.

 $\frac{20^5}{18}$  +  $\frac{31^{17}}{18}$  +  $\frac{29^{13}}{18}$  +  $\frac{6^7}{18}$  +  $\frac{14^{11}}{18}$ Aufa. 5.

 $15<sup>7</sup>/<sub>30</sub> + 24<sup>29</sup>/<sub>30</sub> + 104<sup>7</sup>/<sub>30</sub> + 87<sup>11</sup>/<sub>30</sub> + 45<sup>19</sup>/<sub>30</sub>$ 

bb. Das Addieren ungleichnamiger Brüche.

Kopfrechnen:

Ungleichnamige Brüche müssen vor dem Abdieren gleichnamig gemacht werden.

Beim Kopfrechnen geschieht das so, daß man die Einmaleinszahlen des größten Nenners durchgeht, bis man zu einer Zahl kommt, in der auch der andere Nenner enthalten ist. Man nennt diesen so gefundenen Nenner den Hauptnenner. Der Hauptnenner für 8 und 12 ist 24, für 16 und 20 ist 80 ustp. Nun verwandelt man die gegebenen Brüche in Brüche mit dem Hauptnenner und addiert sie.

 $\mathcal{B}$ eispiel:  $\frac{7}{8}$  +  $\frac{5}{12}$ . Der Hauptnenner ist 24.

$$
\frac{7/8}{5/12} = \frac{21/24}{10/24}
$$
  

$$
\frac{5/12}{21/24} + \frac{10/24}{10/24} = 41/24 = 11^7/24.
$$

Aufg. 6.

a)  $\frac{3}{4} + \frac{1}{3}$  b)  $\frac{4}{5} + \frac{3}{8}$  c)  $\frac{3}{5} + \frac{5}{7}$  d)  $\frac{8}{9} + \frac{3}{7}$  e)  $\frac{13}{15} + \frac{5}{8}$  $\begin{array}{ccccccccc}\n^5/6 & + & 1/2 & & 6/7 & + & 1/4 & & 2/9 & + & 3/4 & & 7/12 & + & 5/9 & & & 7/24 & + & 3/5 \\
^3/3 & + & 5/6 & & 4/9 & + & 3/7 & & 6/11 & + & 2/3 & & 8/13 & + & 3/11 & & & 9/14 & + & 4/9\n\end{array}$ 

84 -

### **Schriftliches Rechnen:**

Bei der Addition mehrerer ungleichnamiger Brüche sucht man den Hauptnenner in folgender Weise: Man schreibt alle Nenner in eine Reihe nebeneinander und untersucht, ob einige der Nenner einen gemeinschaftlichen Faktor enthalten, d. h. ob sie sich durch dieselbe Zahl teilen lassen. Wie unten im Beispiel gezeigt, setzt man diesen gemeinschaftlichen Fattor neben die Nennerreihe. Nun schreibt man in eine zweite Reihe darunter noch einmal sämtliche Nenner, dividiert aber diejenigen Nenner durch den gemeinschaftlichen Faktor, die sich ohne Rest teilen lassen. Darauf untersucht man, ob einige der Zahlen in der zweiten Reihe einen gemeinschaftlichen Faktor haben, den man bann wieder linfs neben die zweite Reihe stellt, und so fort bis die letzte Zahlenreihe einen gemeinschaftlichen Faktor nicht mehr hat. 9hm multipliziert man die Zahlen der letzten Reihe und die gefundenen gemeinschaftlichen Faktoren miteinander. Das Produkt ist der Hauptnenner.

Die Brüche werden jetzt verwandelt und wie vorher gezeigt addiert.

$$
\mathcal{B}\text{etipiet}: 2^3\text{/}_8 + 5^4\text{/}_5 + 7^5\text{/}_9 + 10^2\text{/}_3 + 12^{13}\text{/}_{20} + 6^5\text{/}_1\text{/}_8.
$$
  
Stuffurben þeð Santutuennera:

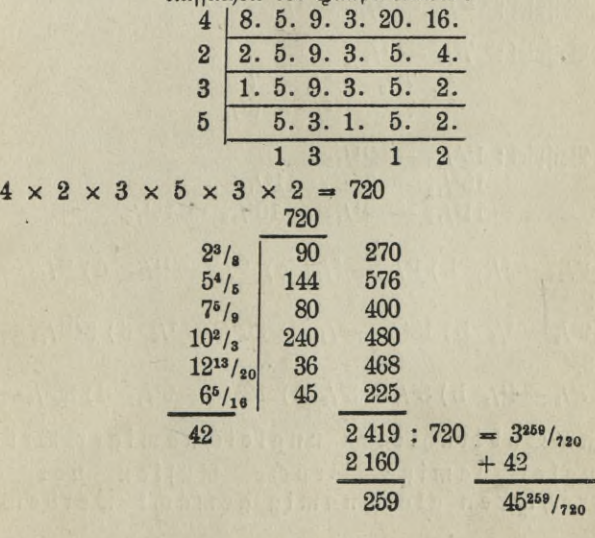

Aufg. 7.  $5^2\mathstrut /_3$  +  $19^3\mathstrut /_4$  +  $7^5\mathstrut /_6$  +  $9^7\mathstrut /_{12}$  +  $8^3\mathstrut /_5$  +  $8^7\mathstrut /_{10}$ Unfa. 8.  $13^{5}/_{12}$  +  $17^{13}/_{20}$  +  $11^{1}/_{9}$  +  $9^{1}/_{11}$  +  $16^{2}/_{3}$  +  $18^{4}/_{5}$ Aufg. 9. +  $13^{4}/_{5}$  +  $17^{7}/_{8}$  +  $19^{11}/_{12}$  +  $25^{11}/_{18}$  +  $4^{5}/_{16}$  $20^{5}/\text{s}$ Aufg. 10. +  $8^{2}/_{21}$  +  $21^{2}/_{3}$  +  $5^{6}/_{11}$  +  $3^{17}/_{22}$  +  $16^{5}/_{12}$  $14^{5}/7$ Aufa. 11.  $245^3/_5 + 359^2/_3 + 785^8/_9 + 650^3/_4 + 510^7/_{16} + 921^{17}/_{24}$ Aufa. 12.  $731^4\text{/}_9$  +  $345^5\text{/}_18$  +  $18^7\text{/}_12$  +  $941^{19}\text{/}_24$  +  $293^{13}\text{/}_28$  +  $1444^{17}\text{/}_36$ 

# b) Die Subtraktion.

aa) Das Subtrahieren gleichnamiger Brüche. 9 Mart - 2 Mart = 7 Mart, daher find  $\frac{9}{11} - \frac{2}{11} = \frac{7}{11}$ Gleichnamige Brüche werden subtrahiert, indem man die Zähler subtrahiert.

1. Beifpiel:  $\frac{13}{15} - \frac{4}{15} = \frac{9}{15} = \frac{3}{5}$ .

2. Beijpiel:  $75/9 - 7/9$  $7^{5}/_9 - ^{5}/_9 = 7$  $7 = \frac{2}{9} = 6^7/9$ 

3. Beijpiel:  $15^{5}/_{12}$  -  $4^{11}/_{12}$  $15^{5}/_{12} - 4 = 11^{5}/_{12}$  $11^5/_{12}$  -  $11/_{12}$  =  $10^6/_{12}$  =  $10^1/_{2}$ .

Aufa. 1.

曽

a)  $18/25 - 7/25$  b)  $13/18 - 5/18$  c)  $17/28 - 11/28$  d)  $23/30 - 13/30$ Aufg. 2.

a)  $9^{3}/_{5} - ^{4}/_{5}$  b)  $16^{4}/_{7} - ^{6}/_{7}$  c)  $20^{5}/_{8} - ^{7}/_{8}$  d)  $24^{11}/_{15} - ^{14}/_{15}$ Aufa. 3.

a)  $7^3\frac{1}{5} - 4^4\frac{1}{5}$  b)  $8^2\frac{1}{9} - 2^5\frac{1}{9}$  c)  $12^1\frac{1}{12} - 9^7\frac{1}{12}$  d)  $36^5\frac{1}{8} - 17^7\frac{1}{8}$ bb) Das Subtrahieren ungleichnamiger Brüche: Ungleichnamige Brüche müssen vor dem

Subtrahieren gleichnamig gemacht werden.

$$
-86-
$$

: Kopfrechnen:

1. Beispiel:  $5/6 - 3/5$ . Der Hauptnenner ist 30.  $5/6 = 25/30$ ,  $3/5 = 18/30$ ,  $25/30 = 18/30 = 7/30$ . 2. Beijpiel:  $75\frac{1}{8} - 3^{11}\frac{1}{12}$ . Der Hauptnenner ist 24.  $7^5\prime_8 = 7^{15}\prime_{24}$ ,  $3^{11}\prime_{12} = 3^{22}\prime_{24}$ .  $7^{15}/_{24}$   $3 = 4^{15}/_{24}$  $4^{15}/_{24} = {2^2}/_{24} = 3^{17}/_{24}$ Aufg. 4.

a)  $\frac{7}{8} - \frac{1}{6}$  b)  $\frac{3}{4} - \frac{2}{3}$  c)  $\frac{5}{6} - \frac{3}{4}$  d)  $\frac{5}{9} - \frac{1}{7}$  e)  $\frac{8}{11} - \frac{2}{3}$ Aufa. 5.

a)  $5^2\frac{1}{3} - 2^1\frac{1}{2}$  b)  $7^5\frac{1}{9} - 4^1\frac{1}{6}$  c)  $9^1\frac{1}{4} - 2^2\frac{1}{3}$  d)  $10^3\frac{1}{5} - 1^1\frac{1}{2}$ Aufg. 6.

a)  $13^{2}/_{5} - 6^{2}/_{3}$  b)  $11^{2}/_{3} - 6^{4}/_{7}$  c)  $18^{2}/_{9} - 5^{3}/_{4}$  d)  $14^{1}/_{6} - 7^{5}/_{7}$ 

Schriftliches Rechnen:

Beijpiel:  $213^{5}/_{12}$  -  $129^{7}/_{9}$ .

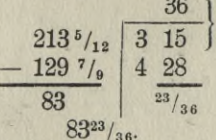

Der Hauptnenner ift 36.  $\frac{5}{12} = \frac{15}{36}$ ,  $\frac{7}{9} = \frac{28}{36}$ . Bon  $\frac{15}{36}$  fann man nicht <sup>28</sup>/<sub>36</sub> abziehen, daher wird ein Ganzes von 213 in <sup>36</sup>/<sub>36</sub> verwandelt. Nun haben wir im Minuendus  $^{36}/_{36}$  und  $^{15}/_{36}$  =  $^{51}/_{36}$  zur Verfügung. 51/<sub>36</sub> — <sup>28</sup>/<sub>36</sub> = <sup>23</sup>/<sub>36</sub>. Nach der Subtraktion der ganzen Bahlen erhält man also als Gesamtresultat 8323/36.

#### Aufa. 7.

a)  $314 - 16^5$ /<sub>8</sub> b)  $731 - 418^3$ /<sub>16</sub> c)  $1450 - 839^5$ /<sub>11</sub>. Aufg. 8.

a)  $718^{13}/_{18} - 349^{14}/_{15}$  b)  $905^{5}/_{12} - 237^{13}/_{16}$  c)  $1428^{7}/_{15} - 683^{13}/_{18}$ 

#### c) Die Multiplikation.

Bei der Multiplikation mit gewöhnlichen Brüchen find 3 Fälle zu unterscheiden:

1. Multiplikation eines Bruches mit einer ganzen Zahl,

2. Multiplikation einer gemischten Zahl mit einer ganzen Zahl,

3. Multiplitation eines Bruches oder einer gemischten Zahl mit einem Bruch oder einer gemischten Zahl.

aa) Multiplikation eines Bruches mit einer ganzen Zahl.

 $9 \times 5$  *M* = 45 *M*,  $9 \times 5$  R<sup>o</sup> = 45 R<sup>o</sup>, folglich find auch  $9 \times 5$  $\mathfrak{A}$ chtel = 45  $\mathfrak{A}$ chtel, 9  $\times$   $\frac{5}{8}$  =  $\frac{45}{8}$  =  $\frac{45}{8}$ .

Ein Bruch wird mit einer ganzen Zahl multipliziert, indem man den Zähler mit der ganzen Zahl multipliziert, der Nenner bleibt unverändert.

Man kann die Multiplikation des Bruches mit einer ganzen Zahl auch fo darftellen:  $9 \times \frac{6}{8} = 9 \times 5 : 8 = \frac{9 \times 5}{8}$ .

Oft läßt sich der Nenner gegen eine der Zahlen über dem Bruchftrich fürzen oder fogar ganz wegbringen, wodurch die Multiplifation wesentlich erleichtert wird.

1. Beispiel:

$$
12 \times \frac{5}{8} = \frac{12.5}{8} = \frac{15}{8} = 7^2\frac{1}{2}
$$

2. Beifpiel:

$$
24 \times \frac{6}{8} = \frac{24.5}{8} = \frac{16}{1} = 15.
$$

3. Beispiel:

$$
3 \times \frac{7}{12} = \frac{3.7}{12} = \frac{7}{4} = 1\frac{12}{4}.
$$

#### Kopfrechnen:

**Stufst. 1.**

a)  $7 \times \frac{3}{4}$  b)  $10 \times \frac{5}{6}$  c)  $12 \times \frac{13}{15}$  d)  $8 \times \frac{14}{17}$  e)  $12 \times \frac{9}{11}$ 

$$
-88
$$

Aufg. 2.

a)  $6 \times 5/9$  b)  $15 \times 21/25$  c)  $8 \times 7/12$  d)  $9 \times 5/8$  e)  $4 \times 7/8$ 

Schriftliches Rechnen:

#### Aufg. 3.

a)  $17 \times 14_{15}$  b)  $26 \times 13_{17}$  c)  $49 \times 21_{34}$  d)  $39 \times 19_{25}$ Aufa. 4.

a) 36  $\times$  <sup>73</sup>/<sub>144</sub> b) 216  $\times$  <sup>19</sup>/<sub>48</sub> c) 64  $\times$  <sup>17</sup>/<sub>24</sub> d) 49  $\times$  <sup>73</sup>/<sub>84</sub> 廠 bb) Multiplifation einer gemischten Zahl mit einer

ganzen Zahl.

 $\mathfrak{Belipiel}:$  24  $\times$  13<sup>1</sup>/<sub>5</sub>  $24 \times \frac{1}{5} = \frac{24}{5} = \frac{44}{5}$  $24 \times 13$ 312  $+ 4^{4}/_{5}$  $316^{4}/\epsilon$ 

Man multipliziert zuerst den Multiplifator mit der ganzen Rahl, darauf mit dem Bruch und addiert beide Produtte.

#### Kopfrechnen:

# Aufg. 5.

a)  $4 \times 3^{1}$ /<sub>4</sub> b)  $6 \times 7^{4}$ /<sub>5</sub> c)  $5 \times 8^{3}$ /<sub>7</sub> d)  $9 \times 8^{4}$ /<sub>11</sub> e)  $7 \times 12^{7}$ /<sub>9</sub> Aufg. 6.

a)  $8 \times 3^3 /_5$  b)  $3 \times 6^1 /_4$  c)  $7 \times 9^2 /_3$  d)  $11 \times 4^3 /_9$  e)  $10 \times 11^7 /_{15}$ 

Schriftliches Rechnen:

#### Aufa. 7.

a)  $26 \times 13^{5}/_9$  b)  $35 \times 14^{8}/_{13}$  c)  $51 \times 43^{8}/_{17}$  d)  $63 \times 17^{8}/_{25}$ *Aufa. 8.* 

a)  $426 \times 121^{5}/_{17}$  b)  $143 \times 97^{11}/_{26}$  c)  $495 \times 649^{8}/_{33}$  d)  $183 \times 273$ cc. Multiplifation eines Bruches oder einer gemischten Zahl mit einem Bruch oder einer

gemischten Zahl:

 $8 \times 4/5$  heißt  $8 \times 4:5 = 8 \times 4$  $\overline{5}$ 

Segen wir für 8 den Bruch  $s/$ <sub>9</sub> ein, fo find  $s/$ <sub>9</sub>  $\times$   $4/$ <sub>5</sub>  $=\frac{8\times4}{9\times5}=$   $\frac{32}{45}$ /<sub>45</sub>, woraus wir die Regel herleiten:

Brüche werden miteinander multipliziert, indem man Zähler mit Zähler und Nenner mit Nenner multizipliert.

Ift einer der Faktoren eine gemischte Zahl, oder sind beide Faktoren gemischte Zahlen, so werden diese erst in unechte Brüche verwandelt.

Kopfrechnen:

Beijpiel:  $1^{3}/_{5} \times 2^{1}/_{4}$  $1^3/5 = \frac{8}{5}$ ,  $2^1/4 = \frac{9}{4}$ <br> $\frac{8}{5} \times \frac{9}{4} = \frac{72}{20} = \frac{3^{12}}{20} = \frac{3^3}{5}$ 

Aufg. 9.

a)  $\frac{2}{3} \times \frac{1}{2}$  b)  $\frac{5}{6} \times \frac{3}{4}$  c)  $\frac{7}{9} \times \frac{4}{5}$  d)  $\frac{3}{5} \times \frac{7}{8}$  e)  $\frac{4}{11} \times \frac{2}{3}$ Aufg. 10.

a)  $1^{1/2} \times 3^{1/4}$  b)  $4^{1/2} \times 2^{1/3}$  c)  $4^{1/5} \times 1^{3/4}$  d)  $6^{1/2} \times 1^{3/8}$  $\cdot$  e)  $2^3/4 \times 1^4/5$ 

Schriftliches Rechnen:

Beispiel:

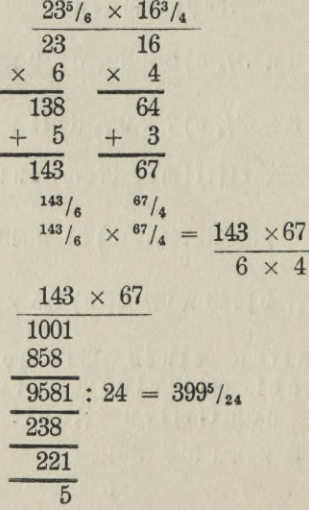

 $\Re$ önnen  $\Re$  ü $r_{\delta}$ ungen vorgenommen werden, so hat das vor der Ausrechnung zu geschehen. **Aufg. 11.**

a)  $49^5/16 \times 75^3/4$  b)  $19^{13}/15 \times 28^7/16$ **Aufg. 12.** a)  $25^{17}/_{18} \times 33^{4}/_{9}$  b)  $38^{13}/_{15} \times 18^{9}/_{10}$ **Aufg. 12.** a)  $124^3/4 \times 16^5/6$  b)  $17^{13}/_{18} \times 20^3/4$ 

# **d) Die Division:**

Bei der Division haben wir 2 Fälle zu unterscheiden: 1. Der Divisor ist eine ganze Zahl,

2. Der Divisor ist ein Bruch oder eine gemischte Zahl.

aa) Der Dibisor ist eine ganze Zahl.

Bei der Betrachtung über das Wesen des Bruchs haben wir durch Veranschaulichung erkannt, daß der Wert eines Bruchs umso kleiner wird, je größer die Anzahl der Teile ist, in die das Ganze zerlegt werden soll. Die Anzahl der Teile wird durch den Nenner ausgedrückt. Es ist also  $\frac{1}{4}$  Heiner als ein  $\frac{1}{2}$ ,  $\frac{1}{12}$  Heiner als  $\frac{1}{3}$ . Soll  $\frac{1}{3}$  noch einmal in  $2$  Teile oder, wie wir sagen, durch  $2$  geteilt werden, so entstehen Sechstel.

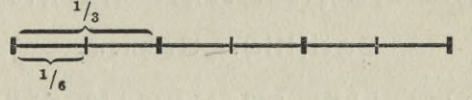

G  $\sinh \alpha$  if  $\alpha$  if  $\sinh^{-1}/s$  :  $2 = \frac{1}{3 \times 2} = \frac{1}{s} \cdot s$   $\sinh^{-1}/s$  :  $3 = \frac{1}{8 \times 3} = \frac{1}{24}$ 

 $^{5}/_{8}:3=\frac{5}{8\times3}=\frac{5}{24}.$ 

Ein Bruch wird also durch eine ganze Zahl geteilt, indem der Nenner mit der ganzen Zahl multipliziert wird.

Soll eine gemischte Zahl durch einen Bruch geteilt werden, so verwandelt man sie erst in einen unechten Bruch.

Sind die Ganzen in einer gemischten Zahl größer als der Divisor, so teilt man zuerst die ganze Zahl, den Rest verwandelt man unter Hinzufügung des Bruchs in einen unechten Bruch und teilt diesen dann wieder durch den Divisor.

1. Beifpiel:  $\frac{7}{12}$ : 8 =  $\frac{7}{12 \times 8}$  =  $\frac{7}{186}$ 2. Beispiel:  $5^{1}/_{3}$ : 9.  $5^{1/3} = \frac{16}{3 \times 9} = \frac{16}{3 \times 9} = \frac{16}{3 \times 9}$ 

3. Beifpiel: 38<sup>5</sup>/<sub>6</sub>: 4.

 $38:4=9$  $\frac{17}{2} = \frac{12}{6} + \frac{5}{6} = \frac{17}{6}$ ;  $4 = \frac{17}{6} = \frac{17}{24}$  $38^{5}/_{6}:4 = 9^{17}/_{24}.$ 

Kopfrechnen:

**Aufg. 1.** 

a)  $\binom{4}{5}$ : 3 b)  $\frac{3}{4}$ : 7 c)  $\frac{7}{10}$ : 4 d)  $\frac{3}{8}$ : 9 e)  $\frac{11}{12}$ : 7 Aufa. 2.

a)  $s_{/9}:4$  b)  $4_{/5}:2$  c)  $6_{/11}:3$  d)  $12_{/17}:6$  e)  $24_{/25}:8$ **Anfg. 3.** 

a)  $3^{1}/_{3}:4$  b)  $6^{1}/_{2}:9$  c)  $2^{3}/_{4}:3$  d)  $6^{1}/_{4}:7$  e)  $6^{2}/_{3}:9$ Aufa. 4.

a)  $15^{4}/_{9}$ : 3 b)  $17^{3}/_{4}$ : 6 c)  $24^{3}/_{5}$ : 5 d)  $56^{1}/_{4}$ : 6 e)  $30^{3}/_{8}$ : 9.

Schriftliches Rechnen:

**Anfa. 5.** 

a)  $14/17:32$  b)  $23/24:42$  c)  $39/47:52$  d)  $17/48:34$ **Anfg. 6.** 

a)  $38^3/4:45$  b)  $26^5/8:31$  c)  $44^3/8:52$  d)  $19^5/18:22$ 

bb. Der Divisor ist ein Bruch:

 $\frac{3}{4}$ : 5 =  $\frac{3}{20}$ . Goll ftatt bes Divifors 5 ber Divifor  $\frac{5}{6}$  gefett werden, so ist dieser Divisor gleich dem 6. Teil des Divisors 5. Je heiner aber der Divisor ift, desto größer muß der Quotient sein. Wird also der Divisor so verändert, daß er gleich dem 6. Teil ist, so muß der Quotient 6 mal fo groß werden. Sind demnach  $\frac{3}{4}$ : 5 =  $\frac{3}{4 \times 5}$ , fo müffen  $^{8}/_4: ^{5}/_6 = \frac{3}{4 \times 5} \times 6 = \frac{3 \times 6}{4 \times 5}$  gettingt =  $\frac{3 \times 3}{2 \times 5}$  =  $^{9}/_{10}$  fein.

Für das praktische Rechnen gilt daher folgende Regel:

Ift der Divisor ein Bruch, so kehrt man ihn um und multipliziert ihn mit dem Dibidendus.

Bei der Umfehrung wird aus 5/6 der Bruch 6/5, aus 5/8 wird 8/5. Ift der Divisor eine gemischte Zahl oder sind beide, Divisor und Dividendus gemischte Zahlen, so hat man sie erst in unechte Brüche zu berwandeln.

1. Beifpiel:  $\frac{3}{4}$ :  $\frac{4}{9} = \frac{3}{4} \times \frac{9}{4} = \frac{27}{16} = 1^{11} /_{16}$ . 2. Beifpiel: 15:  $\frac{8}{9} = 15 \times \frac{9}{8} = \frac{135}{8} = 16^7$ /<sub>8</sub>. 3. Beijpiel:  $75/9 : 34/5$ .  $7^5/9 = 68/9, 3^4/5 = 19/5$  $^{68}/_9$  :  $^{19}/_5 = \frac{68 \times 5}{9 \times 19} = {^{240}/_{171}} = {1^{169}/_{171}}$ 

Kopfrechnen:

#### Aufa. 7.

a)  $\frac{3}{4}$ :  $\frac{1}{2}$  b)  $\frac{5}{6}$ :  $\frac{2}{3}$  c)  $\frac{2}{3}$ :  $\frac{3}{4}$  d)  $\frac{5}{8}$ :  $\frac{2}{3}$  e)  $\frac{4}{7}$ :  $\frac{5}{6}$ Aufg. 8.

a)  $\frac{9}{10}$ ;  $\frac{4}{5}$  b)  $\frac{7}{8}$ ;  $\frac{5}{12}$  c)  $\frac{5}{7}$ ;  $\frac{4}{5}$  d)  $\frac{4}{9}$ ;  $\frac{2}{5}$  e)  $\frac{7}{15}$ ;  $\frac{5}{6}$ Aufa. 9.

a)  $1^2/\frac{1}{3}$  :  $^2/\frac{1}{3}$  b)  $2^1/\frac{1}{2}$  :  $^4/\frac{1}{7}$  c)  $3^1/\frac{1}{3}$  :  $^6/\frac{1}{7}$  d)  $1^7/\frac{1}{8}$  :  $^2/\frac{1}{9}$ 

Schriftliches Rechnen:

# Aufa. 10.

a)  $13/15:17/19$  b)  $19/24:23/28$  c)  $18/23:9/19$  d)  $13/27:45/48$ Anfa. 11.

a)  $23^5/7:13^1/8$  b)  $33^1/8:16^2/7$  c)  $14^8/8:7^4/15$  d)  $18^4/7:6^8/6$ 

# D. Das Rechnen mit Dezimalbrüchen.

# 1. Allgemeines über die Entstehung der Dezimalbrüche.

Die Dezimalbrüche sind eine Fortsetzung des dekadischen Zahlen= sustems unter die Einheit.

In dem dekadischen Zahlenspftem bilden 10 Einheiten einer Stufe 1 Einheit der nächst höheren Stufe, und 1 Einheit einer Stufe hat je 10 Einheiten der nächst niederen Stufe. Daraus folgt, daß jede Ziffer nach lints das 10 fache derselben in der vorhergehenden Stelle und nach rechts den 10. Teil derselben bedeutet.

In 1111 bedeutet die erste 1 (von rechts gerechnet) den Einer, die zweite den Zehner, die dritte den Tausender, die vierte den Zehntausender.

Schreibt man rechts von den Einern noch eine 1, also 1111, so gilt diese nach dem dekadischen Gesetze den 10. Teil von 1 Einer =  $\frac{1}{10}$ . Gine 1 rechts hierbon,  $1111_{11}$ , gilt ben 10. Teil bon  $1/_{10} = 1/_{100}$ ; bie folgende  $1 = 1111_{111}$  ben 10. Teil bon  $\frac{1}{100} = \frac{1}{1000}$  und fo fort.

Die Einerstelle betrachtet man als die Grundstelle und kennzeichnet sie durch ein Komma; sind keine Einer (Ganze) vorhanden, so setzt man eine 0.

Die Stelle bestimmt den Wert der Ziffer.

In der 1. Stelle rechts vom Komma stehen die Zehntel (z),

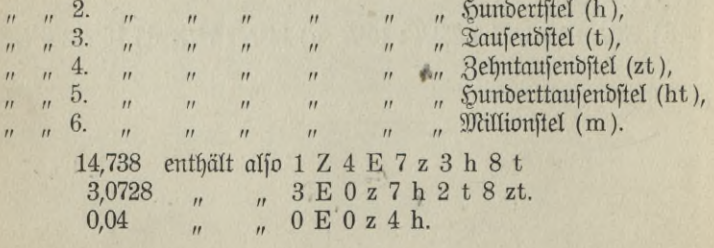

94

Da die Dezimalbrüche nur eine Erweiterung des Zahlenspftems nach unten sind, so gestaltet sich das Rechnen mit denselben genau so, wie das Rechnen mit ganzen Zahlen, nur ist darauf zu achten, daß im Ergebnis dem Komma die richtige Stelle gegeben wird.

#### **2. Hddition und Subtraktion.** 46,30590 18,92306 45,789 kg  $0,037$  " 146,405 "  $45,04$  " 27,38284  $1,1 \t n \t 0.0398$ 238,371 kg 0,005684 0,034116

Dezimalbrüche werden addiert oder subtrahiert, indem man die gleichen Ordnungseinheiten untereinandersetzt (Komma unter Komma) und fie dann wie ganze Zahlen behandelt.

# **3. Multiplikation und Division.**

a) Mit einer dekadischen Zahl.

I. 489,738 II. 4897,38

In Zahl <sup>I</sup> bedeuten die Ziffern 4§8Z9E7z3h8t,

In Zahl II <sup>4</sup> T <sup>8</sup> E <sup>9</sup> <sup>Z</sup> <sup>7</sup> E 3 <sup>z</sup> <sup>8</sup> h.

Jede Ziffer in Zahl II ist 10 mal so groß als in Zahl I, folglich ift Zahl II 10 mal so groß als in Zahl I.

Dies Ergebnis ist dadurch erzielt worden, daß in Zahl II das Komma eine Stelle nach rechts gerückt wurde.

Ein Dezimalbruch wird mit 10 multipliziert, wenn man das Komma 1 Stelle nach rechts rückt.

Umgekehrt zeigt sich, daß Zahl I den 10. Teil von Zahl II beträgt, weil jede Ziffer der ersteren 10 mal kleiner ist, als in der letzteren. Das ist eine Folge davon, daß das Komma in Zahl I eine Stelle nach links gerückt ist.

Ein Dezimalbruch wird durch 10 dividiert, wenn man das Komma eine Stelle nach links rückt.

> $10.0.89 = 8.9$  $0.89:10 = 0.089$

Bei der Multiplitation und Division mit 100 ist das Komma um 2, bei 1000 um 3, bei 10 000 um 4 Stellen u. f. f. zu rücken.

Regel: Ein Dezimalbruch wird mit einer dekadischen Zahl multipliziert, indem man das Komma um soviel Stellen nach rechts rückt, als die dekadische Zahl Nullen hat.

Ein Dezimalbruch wird durch eine dekadische Rahl dividiert, indem man das Komma um soviel Stellen nach links rückt, als die dekadische Zahl Nullen hat.

### **Aufg. 1.**

Multipliziere 14,056 mit 10, 100, 1000, 10 000, 100 000

#### **Aufg. 2.**

Multipliziere 0,07 , 10, 100, 1000, 10000, 100 000.

#### **Aufg. 3.**

Multipliziere 483,2 " 10, 100, 1000, 10 000, 100 000.

#### **Aufg. 4.**

Teile 4,8 156,07 23,0894 durch 10, 100, 1000, 10 000, 100 000.

b) Mit einer ganzen nicht dekadischen Zahl.

Multiplikation.

 $7.36 M = 252 M$ .  $7.36$  Schck. =  $252$  Schck.

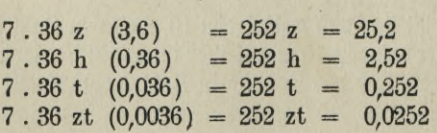

$$
^{96}
$$
Beispiel:

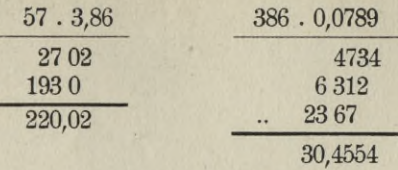

Ein Dezimalbruch wird mit einer ganzen Zahl multipliziert, wenn man die Multiplikation ohne Rücksicht auf das Komma ausführt und vom Resultat soviel Stellen abschneidet, als im  $M$ ultiplikandus Dezimal stellen vorhanden sind.

Division.

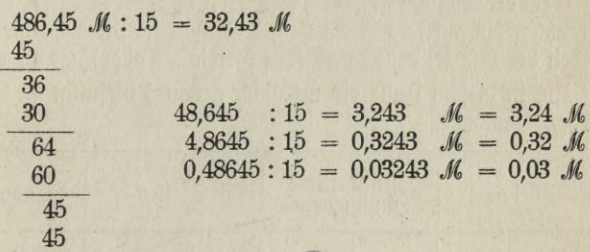

Ein Dezimalbruch wird durch eine ganze Zahl dividiert, indem man wie bei den ganzen Zahlen bei der höchsten Ordnungseinheit mitderDivision beginnt, von Stufe zu Stufe bis zur letzten Einheit fortschreitet und das Komma im Quotienten dann setzt, wenn man es im Dividendus überschreitet, d. h. wenn man die Einer geteilt hat.

Geht die Division nicht auf, jo verwandelt man den Rest in die nächst niedere Ordnungseinheit und teilt weiter, bis die erforderliche Anzahl "von Dezimalstellen im Quotienten erreicht ist.

**Voelkner, Prall. Rechnen.** 97 — 7

Beispiel:

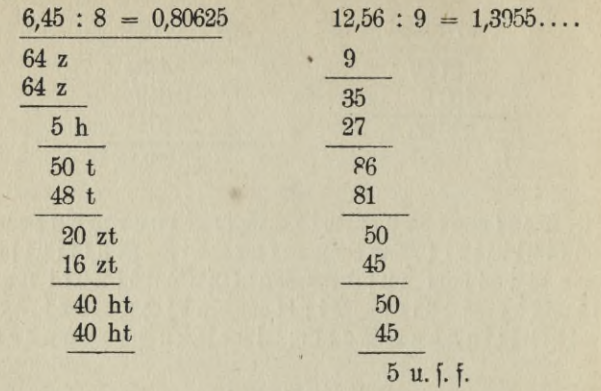

Geht die Division nicht auf, so rechnet man bei Münzen, Maßen und Gewichten bis auf so viel Stellen, daß man im Resultat die niedrigste Einheit der Münze, des Maßes oder Gewichtes abgekürzt angeben kann.

Um in diesem Falle ein möglichst genaues Resultat zu bekommen, werden berechnet

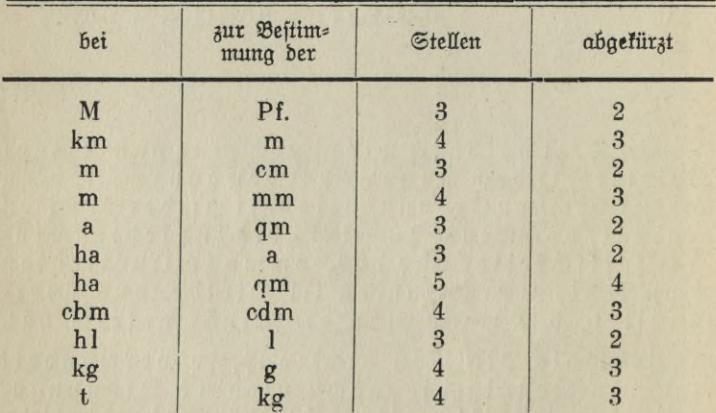

Die Abkürzung der Dezimalbrüche geschieht in der Weise, daß die niedrigste der beizubehaltenden Stellen unverändert bleibt, wenn die

barauf folgende eine 0, 1, 2, 3, 4, enthält; sie wird um 1 erhöht, wenn die folgende eine 5, 6, 7, 8, 9 enthält.

43,724 *M* = 43,72 Jf, 8,3728 m = 8,373 m.

c) <sup>M</sup> <sup>i</sup> <sup>t</sup> einem Dezimalbruch.

Multiplikation.

 $6 \cdot 12 = 72$  $6 \cdot 1,2 = 7,2$  $0.6 \cdot 1.2 = 0.72$ 

 $\frac{1}{2}$ 

Die beiden ersten Beispiele wiederholen Bekanntes. In dem letzten foll ein Dezimalbruch mit einem Dezimalbruch multipliziert werden. Es ergeben sich im Resultat dieselben Ziffern; da aber in der 3. Aufgabe mit einem zehnmal fleineren Multiplifator multipliziert wird, so muß auch das Resultat zehnmal Heiner werden, das Komma muß eine Stelle weiter nach links gerückt werden als in dem 2. Resultat.

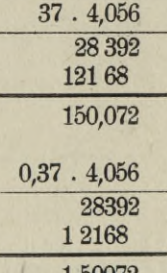

#### 1,50072

Beide Resultate enthalten dieselben Ziffern, nur die Stellung des Kommas und damit der Wert des Produktes ist verschieden. In der 2. Aufgabe soll mit dem 100. Teil des Multiplikators multipliziert werden; das Resultat muß also 100 mal kleiner werden, darum ist das Komma 2 Stellen nach links gerückt.

Die Zahl der Dezimalstellen im Resultat stimmt mit der Zahl der Stellen in den Faktoren überein. Daraus ergibt sich die Regel:

Dezimalbrüche werdenmiteinander multipliziert, wenn man sie ohne Rücksicht auf das Komma wie ganze Zahlen multipliziert und im Produkt

**99 7\***

soviel Stellen von rechts abschneidet, als beide Faktoren Dezimalstellen haben.

#### Division.

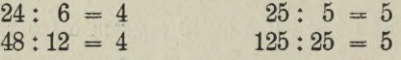

Aus diesen Beispielen ergibt sich : Der Quotient bleibt unverändert, wenn man Dividendus und Divisor mit derfelben Zahl multipliziert.

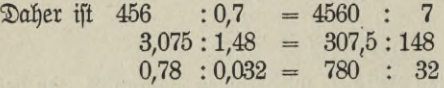

Beispiel:

 $2$ Iufa.  $5$ .

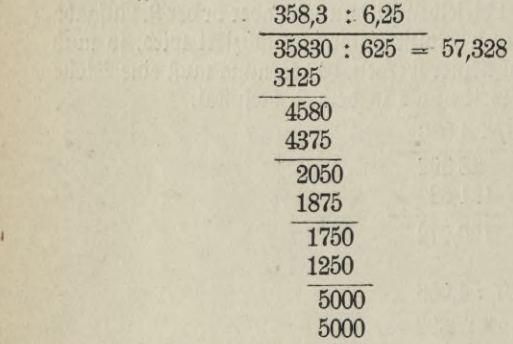

Man dividiert durch einen Dezimalbruch, indem man den Divisor durch Fortstreichen des Kommas zu einer ganzen Zahl macht und das Komma im Dividendus um ebensoviel Stellen nach rechts rückt, als im Divisor Dezimalstellen waren.

#### Kopfrechnen.

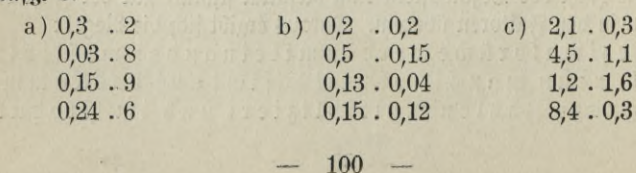

#### **Aufq. 6.**

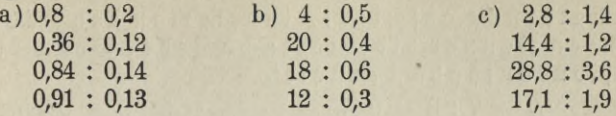

#### Schriftliches Rechnen.

Das Resultat ist unter Berücksichtigung der 4. Dezimalstelle auf 3 Stellen abzukürzen.

### **Aufg. 7.**

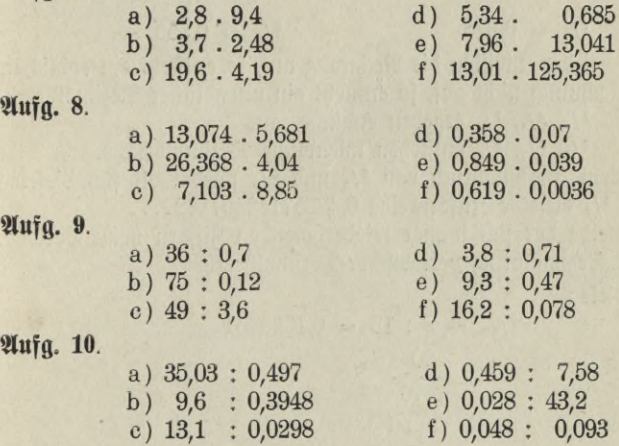

### **4. Umwandlung gemeiner Brüche in Dezimalbrüche.**

Die Dezimalzahl ist ein Bruch, dessen Nenner eine dekadische Bahl ist.

Bei der Umwandlung der gemeinen Brüche in Dezimalbrüche ist der Bruch demnach so zu erweitern, daß der Nenner eine dekadische Zahl wird. Alle Brüche, deren Nenner in einer dekadischen Zahl nicht

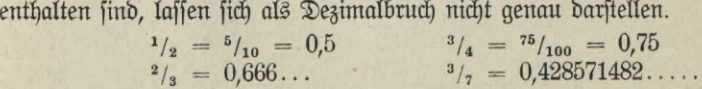

Das Verwandeln der gemeinen Brüche in Dezimalbrüche geschieht, indem man den Zähler durch den Nenner dividiert; da jeder Bruch eine Divisionsaufgabe darstellt.

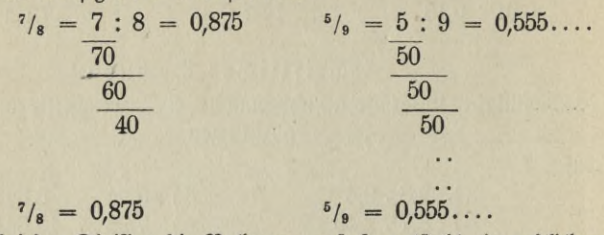

Geht bei der Division die Rechnung auf, so entsteht ein endlicher, geht die Rechnung nicht auf, so entsteht ein unendlicher Dezimalbruch.

1/<sub>2</sub>, <sup>3</sup>/<sub>4</sub>, <sup>7</sup>/<sub>8</sub> ergeben endliche, aus

 $^{2}/_{3}$ ,  $^{3}/_{7}$ ,  $^{5}/_{9}$  entftehen unendliche Dezimalbrüche.

Bei dem Dezimalbruch von <sup>2</sup>/<sub>3</sub> und <sup>5</sup>/<sub>9</sub> wiederholt sich dieselbe  $R$ iffer, in  $\frac{s}{7}$  biefelbe  $R$ iffernreihe 0,42857142857142...

Die Reihe der sich immer wiederholenden Ziffern heißt Periode, ein solcher Dezimalbruch periodischer Dezimalbruch.

Beispiele:

 $\mathfrak{Bel} \times \mathfrak{g}_{13}$  beginnt die Periode unmittelbar nach dem Komma, bei  $\mathfrak{s}_{12}$ nicht, es stehen vor der Periode noch andere Ziffern; die ersteren heißen rein periodische, die letzteren unrein periodische Dezimalbrüche.

#### **Aufg. 11**

Verwandle

a)  $^{5}/s$ ,  $^{5}/16$ ,  $^{4}/$ b)  $\frac{2}{3}$ ,  $\frac{3}{7}$ ,  $\frac{5}{7}$ c)  $\frac{5}{6}$ ,  $\frac{11}{12}$ ,  $\frac{7}{16}$  $11/32$ ,  $7/64$ ; (endlich)  $v_{9} = \frac{6}{11}$ ,  $\frac{6}{13}$ ,  $\frac{7}{33}$ ; (rein periodifc)<br>  $v_{15} = \frac{9}{22}$ ,  $\frac{13}{30}$  (unrein periodifc) **d/22, 13/so** (unrein periodisch)

in einen Dezimalbruch.

### **5. Umwandlung der Dezlmalbrücbe in gemeine Brüche.**

a. Endliche Dezimalbrüche.

 $0.14 = {^{14}}/_{100} = {^{7}}/_{50}$ ;  $0.23 = {^{23}}/_{100}$ ;  $0.75 = \frac{75}{100} = \frac{3}{4}$ ;  $0.8 = \frac{8}{10} = \frac{4}{5}$ ;  $0.125 = \frac{125}{1000} = \frac{1}{8}$ .

Ein endlicher Dezimalbruch wird in einen gemeinen Bruch verwandelt, indem man den dekadischen Nenner unter den Dezimalbruch fett und den Bruch kürzt, wenn es möglich ist.

b. Rein periodische Dezimalbrüche.

Der zu suchende gemeine Bruch sei x. Dann ist

 $x = 0.666...$  $10 x = 6.66...$  $-1 x = 0,6$ <br>  $-1 x = 0,6$  $9 x = 6$  $X = \frac{6}{9} = \frac{2}{3}$  $0,666... = \frac{2}{3}.$ 

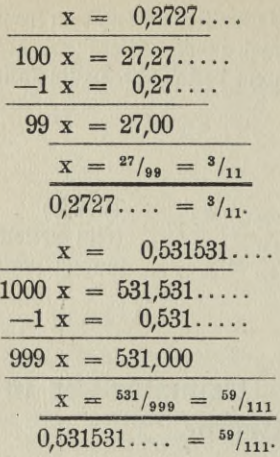

Einen rein periodischen Dezimalbruch verwandelt man in einen gewöhnlichenBruch, indem man unter die Beriode soviel 9 als Nenner setzt, als die Periode Stellen hat.

c) Unrein periodische Dezimalbrüche.

Beispiel:

0,35496496 ift in einen gewöhnlichen Bruch zu verwandeln.

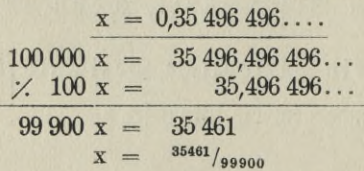

 $m$ an verwandelt einen unrein periodischen De= zimalbruch in einen gewöhnlichen Bruch, indem man die Vorziffern und ein Periodenglied als ganze Zahl betrachtet, sie um die Vorziffern vermindert, das Gefundene als Zähler nimmt und dem Nenner soviel Reunen gibt, als die Periode Stellen hat, mit soviel Rullen, als Vorziffern vorhanden find.

Vorziffern 35 Periode 496 Vorziffer und Periode .... <sup>35</sup> <sup>496</sup>  $\chi$  Vorziffern  $35\,461 = 3$ ähler. Die Periode hat 3 Stellen, der Nenner ist also zunächst . . 999 dazu, weil die Vorziffer *<sup>2</sup>* Stellen hat, 2 Nullen . . 00 99 900 = Nenner. Aufg. 12.

Verwandle in gewöhnliche Brüche:

- a) 0,333.... b) 0,3636...  $0,2727...$  $0,4545...$ 0,8787...
	- $0,688...$ c) 0,42929...  $0,7233...$  $0,328282...$  $0,75213213...$

### **6. Umwandlung von** s **und d in einen Dezimalbruch von** *£.*

0,423423... **<sup>0</sup>**,**211**...

Die unbequeme Stückelung des englischen Münzsystems ist bei manchen Rechnungsarten außerordentlich störend. Es empfiehlt sich baher, in solchen Fällen s und d als einen Dezimalbruch von £ darzustellen. Das Verfahren ist ziemlich einfach.

> $20 s = 1 f$  $1 s = \frac{1}{20}t = 0.05$  £  $2 s = 0,10 f$  $3 s = 0.15 f$

Man verwandelt <sup>s</sup> in einen Dezimalbruch von *£*, indem man sie mit 0,05 multipliziert.

> 12 d (1 s) =  $0.05 f$  $\begin{array}{rcl} \hline \mathrm{d} &= 0.05 \, \, \hbox{$\rlap{/}{\ell}$ : $12 \, = \, 0.004166\ldots\, = \, 0.004$ \ \mathrm{d} &= 0.008333\ldots\, = \, 0.008$ \ \mathrm{d} &= 0.0125 \ \mathrm{d} &= 0.01666\ldots\, = \, 0.017 \ \end{array}$  $= 0,008333... = 0,008 \neq$  $= 0,0125 = 0,013 \t\t\pounds$  $= 0.01666... = 0.017 \pm 0.0176$ **2 d**<br>**3 d**<br>**4 d**

$$
-105
$$

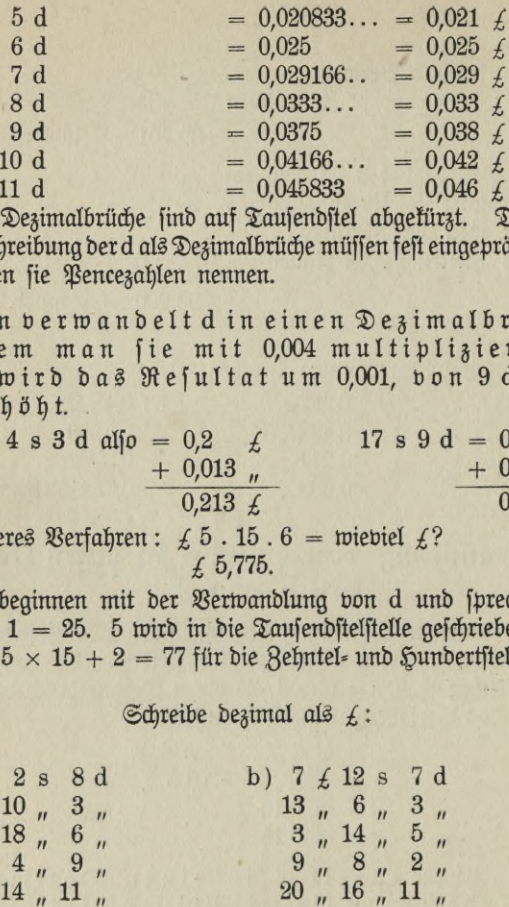

Die Dezimalbrüche find auf Taufendftel abgefürzt. Die Ziffern für die Schreibung der d als Dezimalbrüche müssen fest eingeprägt werden, wir wollen sie Pencezahlen nennen.

Man verwandelt d in einen Dezimalbruch von  $L$ , indem man fie mit 0,004 multipliziert, von 3 d an wird das Resultat um 0,001, von 9 d an um 0,002 erhöht.

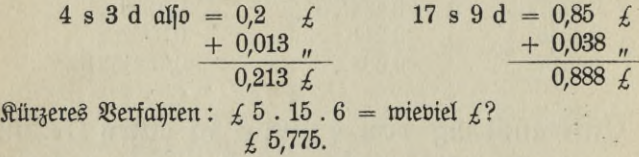

Wir beginnen mit der Verwandlung von d und sprechen:  $4 \times 6 + 1 = 25$ . 5 wird in die Tausendstelstelle geschrieben, 2 wird gemertt;  $5 \times 15 + 2 = 77$  für die Zehntel- und Hundertstelltelle.

Schreibe dezimal als  $E$ :

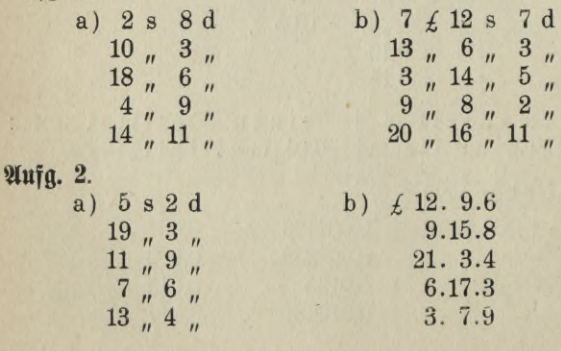

Aufg. 1

Soll ein Dezimalbruch von *£* wieder in s und d verwandelt werden, so ist das Verfahren umgekehrt. Aus den Zehnteln und Hundertsteln werden durch Division mit 5 die s ermittelt. Soll z. B. £ 0,873 in s und d verwandelt werden, so dividieren wir 87 durch 5 und erhalten 17 s. Als Reft bleibt mit der 3. Dezimalstelle 23. Diese Zahl liegt in der Reihe der Pencezahlen zwischen 21 und 25; man nimmt immer die nächftliegende, in diesem Falle 25. 25 Pencezahlen =  $6$  d. Also  $f(0.873) = 17$  s 6 d.

#### Schreibe als *£,* <sup>s</sup> und d:

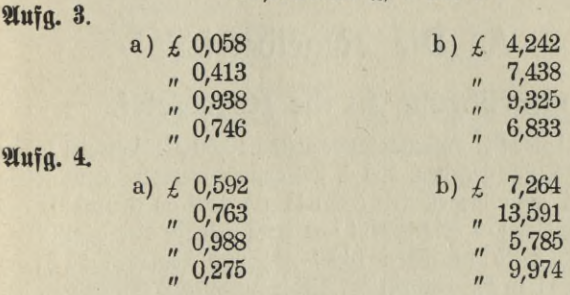

 $\overline{\mathbf{y}}$ 

# II. Die bürgerlichen Rechnungsarten.

## **A. Die Regeldetri.**

### **1. Einführung in die Regeldetri.**

In der Aufgabe: "5 m einer Ware losten 16,50 *M.* Wieviel kosten 11 m?" find 3 Stücke gegeben, das 4. foll gefucht werden. Eine folche Aufgabe nennt man Regeldetri (regula de tribus numeris — Regel von 3 Zahlen). Sie besteht aus zwei Sätzen, aus dem Bedingungssatz (5 m fosten 16,50 *M*) und dem Fragesatz (Wieviel kosten 11 m?). Enthält der Bedingungssatz 2 Stücke und der Fragesatz 1 Stück, so ist es eine einfache Regeldetri-Aufgabe. Werden beide Sätze durch 1 Stück erweitert, so entsteht eine zusammengesetzte Regeldetriaufgabe, z. B. 5 Arbeiter verdienen in 18 Tagen ä 10 Stunden 202,50 *M.* Wieviel verdienen 12 Arbeiter in 15 Tagen ä 9 Stunden?

Es gibt demnach

einfache Regeldetriaufgaben mit 3 gegebenen Stücken und zusammengesetzte Regeldetriaufgaben mit 5, 7, 9 und mehr gegebenen Stücken.

In beiden Aufgaben war der Wert für eine Ware bezw. für die Arbeitsfraft gegeben. Ware und Preis, Arbeitsfraft und Lohn stehen aber in demfelben Verhältnis zueinander; je mehr Ware, desto höher der Preis; je mehr Arbeit, desto mehr Lohn. Eine solche Rechnungsart nennt man Regeldetri mit geraden Verhältnissen. In der Aufgabe: "Bei 9 Pferden reicht man mit einem Vorrat Hafer 10 Tage. Wie lange reicht man bei 12 Pferden?" gehen wir von der Erkenntnis aus, daß man bei mehr Pferden weniger Tage reicht. Hier gilt also

**108 —**

der Satz: je mehr, desto weniger, und diese Aufgaben gehören zur Regeldetri mit umgekehrten Verhältnissen. Auch sie können wieder einfach oder zusammengesetzt sein.

Wir teilen demnach die Regeldetri ein in

a. einfache Regeldetri (gerades und umgefehrtes Verhältnis),

b. zusammengesetzte Regeldetri (gerades und umgefehrtes Verhältnis).

Um zu untersuchen, ob die Verhältnisse gerade oder umgekehrte sind, empfiehlt es sich, folgende Schlüsse zu merken:

- 1. Je weniger Ware, desto weniger Geld,
	- je weniger Geld, desto weniger Ware.
- 2. Je mehr Ware, desto mehr Geld, je mehr Geld, desto mehr Ware.
- 3. Je mehr Zeit, desto mehr Kosten,
	- je weniger Zeit, desto weniger Kosten.
- 4. Je mehr Arbeit, desto mehr Arbeiter,
	- je weniger Arbeit, desto weniger Arbeiter.
- 5. Je mehr Kapital, desto mehr Zinsen,
	- je weniger Kapital, desto weniger Zinsen.
- 1. Je weniger Verzehrer, desto länger reicht der Vorrat, je mehr Verzehrer, desto weniger Zeit reicht der Vorrat.
- 2. Je weniger Geld man täglich ausgibt, desto mehr Tage reicht man mit einer Summe,

je mehr Geld man täglich ausgibt, desto weniger Tage reicht man.

3. Je weniger Personen, desto mehr kann jede bei der Verteilung einer Summe erhalten,

je mehr Personen, desto weniger kann jeder erhalten.

- 4. Je schmaler ein Stoff liegt, desto mehr braucht man an Länge, je breiter er liegt, desto weniger braucht man an Länge.
- 5. Je weniger Zeit man zur Verfügung hat, desto mehr Arbeitskräfte braucht man,

je mehr Zeit, desto weniger Arbeitsfräfte.

### *2.* **einfache Regeldetri.**

Bei diesen Aufgaben schließt man

- 1. von der Einheit auf eine Vielheit,
- 2. von einer Vielheit auf die Einheit,
- 3. von einer Vielheit auf eine andere Vielheit.

Tie Aufgaben zu 1. und 2. haben bereits bei der Multiplikation und Division benannter Zahlen ihre Erledigung gefunden. Es soll hier aber noch eine Methode gezeigt werden, die für die 1. Gruppe im praktischen Leben sehr viel Anwendung findet:

#### die Zerlegungsmethode,

auch Zerfällungsmethode, welfche Praxis, genannt. Soll z. B. von 1 m auf 12,5 m gefchloffen werden, jo zerlegt man 12,5 m in 10 m und 2,5 m, berechnet den Preis für 10 m, entwickelt daraus den Preis für 2,5 m und sucht durch Addition den Preis für 12,5 m.

- 1. Beifpiel: 1 m Stoff foftet 5,25 *M.* Wieviel foften 12,50 m? 10  $m = 52,50$  *M*.  $2.5$   $\mu$  = 13,125  $\mu$  (ber 4. Teil von 52,50 *M*.) 12,5 m =  $65,625 \mathcal{M} = 65,63 \mathcal{M}.$
- 2. Beijpiel: 1 kg fojtet 6,75 *M*. Wieviel fojten 2<sup>2</sup>/<sub>3</sub> kg?  $\text{kg} = 13,50 \text{ M}$  $\frac{2}{3}$   $\frac{1}{n}$  = 4,50  $\frac{1}{n}$  (ber 3. Teil von 13,50 *M*)  $2^2\frac{1}{3}$  kg = 18, - *M*.

3. Beispiel: 1 Cwt. fostet £ 2.12.6. Wieviel fosten 7 Cwts. 3 Qrs. 16 *ü?*

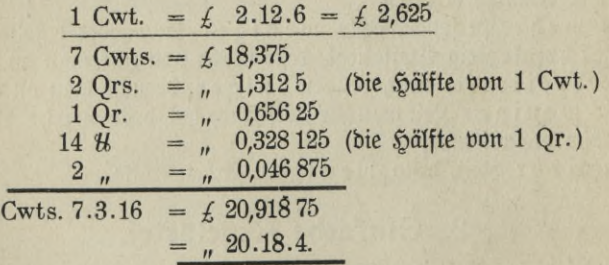

Es kommt bei solchen Aufgaben darauf an, daß man schnell die gegebene Zahl in solche Zahlen zerlegt, mit denen sich bequem rechnen läßt.

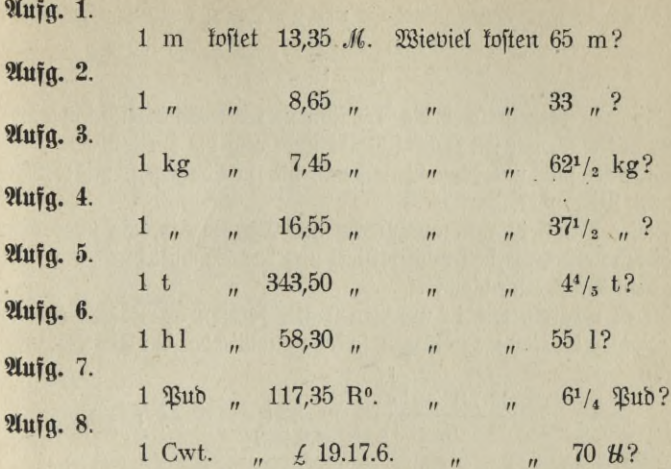

Regeldetriaufgabeu mit dem Schluß von einer Vielheit auf eine andere Vielheit ermittelt man meist durch den Ansatz.

#### Der Ansatz.

Man überlege zunächst: 1. Wonach ist gefragt? 2. Was ist gegeben? Die Aufgabe wird demnach in 2 Sätze zerlegt, den Fragesatz und den Bedingungssatz. Man schreibe den Bedingungssatz so nieder, daß dasjenige Glied, welches dem erfragten Gliede entspricht, am Ende steht; darunter schreibe man den Fragesatz und zwar die entsprechenden Glieder untereinander, das Fragewort an den Schluß. Man nennt die so niedergeschriebene Aufgabe den Ansatz.

 $\mathfrak{M}$ ufgabe: Wieviel fosten 17 kg, wenn 5 kg 21,20 *M* fosten?  $2$ Injag: 5 kg fosten 21,20 *M* 

 $17$   $\frac{17}{2}$   $\frac{17}{2}$ 

 $\mathcal{R}$ ach *M* ift gefragt, mit den gegebenen *M* beginnen wir. 21,20 *M* werden notiert und darunter ein langer Bruchstrich gemacht. Soviel kosten <sup>5</sup> kg; <sup>1</sup> kg kostet dann den 5. Teil von 21,20 *M* (jeweniger Ware, desto weniger Geld)

 $\frac{21,20}{5}$  *M<sub>i</sub>*,

dann fosten 17 kg 17 mal soviel (je mehr Ware, desto mehr Geld)

$$
= \frac{21,20 \times 17}{5} \quad \text{M}.
$$

Nach den Regeln über die Division und die Multiplikation eines Bruchs mit einer ganzen Zahl schreibt man also die Zahlen, durch die geteilt werden soll, unter den Bruchstrich, die Zahl dagegen, mit welcher zu multiplizieren ist, darüber.

Dieser Bruch ist nun auszurechnen. Die Zahlen, die über dem Bmchstrich stehen, werden multipliziert und das Produkt durch die Zahl unter dem Bruchstrich dividiert.

 $\mathfrak H$ t es möglich, wie in unserem Falle, Zahlen im Zähler (oben) gegen Zahlen im Nenner zu kürzen, so tue man dies vor der Ausrechnung.

> **4,24**  $\frac{21,20 \times 17}{5}$  *M* = 4,24 *M* × 17 *5* 2 968 **72,08** *M.*

**Aufg. 9.**

Der Arbeitslohn für eine Woche ä 6 Tagen beträgt 28,50 *M.* Wieviel beträgt er für 19 Tage?

#### **Aufg. 10.**

11 Liter 90%iger Spiritus fosten 15,84 *M.* 

Wie teuer find 19 Liter?

#### **Aufg. 11.**

Ein Stoff liegt 142 cm breit. Man braucht davon 25 m. Wiebiel würde man brauchen, wenn er 75 cm breit wäre?

#### **Aufg. 12.**

Eine Serone- (90 kg) Cochenille kostet *£* 12.18.10. Wieviel  $\epsilon$  s und d fosten 254 kg?

#### **Aufg. 13.**

4 Röhren füllen ein Bassin in 3 Stunden.

Wielange brauchen 7 Röhren von derfelben Stärfe dazu?

#### **Aufg. 14.**

Eine Maschine mäht ein Feld in 4 Tagen.

Wieviel Tage brauchen 16 Schnitter dazu, wenn die Maschine 20 Menschen ersetz?

 $-112 -$ 

#### Aufg. 15

٠

12 Arbeiter vollenden ein Werk in einer Woche. Wieviel Zeit brauchen 7 Arbeiter dazu?

Bei der Löfung der gegebenen Aufgaben ift immer nur der Schluß von einer Vielheit auf die Einheit und wieder von der Einheit auf eine andere Vielheit gemacht worden. Bei einer bestimmten Gruppe von Regeldetriaufgaben sind indessen noch andere Schlüsse nötig.

 $\mathcal{B}$ eispiel:  $3^{3}/_{4}$  1 fosten  $4^{1}/_{2}$  *M.*  $\mathcal{B}$ as fosten  $7^{3}/_{5}$  1?

 $\frac{1}{2}$ ier müssen die gemischten Zahlen  $3^{3}/_{4}$ ,  $4^{1}/_{2}$  und  $7^{3}/_{5}$  erst in unechte Brüche verwandelt werden:

 $3^{3}/_{4}$  1 =  $1^{5}/_{4}$  1,  $4^{1}/_{2}$  *M* =  $^{9}/_{2}$  *M*,  $7^{3}/_{5}$  1 =  $^{38}/_{5}$  1. Der Ansatz ist also <sup>15</sup>/<sub>4</sub> 1 fosten <sup>9</sup>/<sub>2</sub> *M*  $\frac{38}{5}$  *n n* ? Der Gang der Lösung ist folgender: Wir schließen von 15/4 <sup>1</sup> auf 1/4 <sup>1</sup>,  $\frac{1}{4}$   $\frac{1}{4}$   $\frac{1}{4}$   $\frac{1}{4}$  **1** *n* **1 ,, " Vs " UNd 1/ 38/ ff / <sup>5</sup> ff ff / <sup>5</sup> ff**  $\Re$ osten <sup>15</sup>/<sub>4</sub> Liter  $\frac{9}{2}$  *M*, so fostet <sup>1</sup>/<sub>4</sub> Liter <sup>9</sup>/<sub>2</sub> : 15 =  $\frac{9}{2}$  15 *M*, dann foftet 1 Liter 4  $\times$   $\frac{9}{2 \cdot 15}$  M  $=$   $\frac{9 \cdot 4}{2 \cdot 15}$  $\delta$ dann koftet <sup>1</sup>/<sub>5</sub> Liter  $\frac{9 \cdot 4}{2 \cdot 15}$  M : 5 =  $\frac{9 \cdot 4}{2 \cdot 15 \cdot 5}$  M, bann foften <sup>38</sup>/<sub>5</sub> 38  $\times$   $\frac{9.4}{2.15.5}$  M =  $\frac{9.4}{2.15.5}$ 

gekürzt  $\frac{9 \cdot 4 \cdot 38}{2 \cdot 15 \cdot 5} = \frac{3.2 \cdot 38}{5 \cdot 5} = \frac{228}{25} = \frac{228}{30}$ : 25 = 9,12 **5 50** bann foften  ${}^{38}/_5$   $38 \times \frac{9}{2 \cdot 15 \cdot 5}$   $M = \frac{9}{2}$ .<br> **Phirzd**  $\frac{9 \cdot 4 \cdot 38}{2 \cdot 15 \cdot 5} = \frac{3 \cdot 2 \cdot 38}{5 \cdot 5} = \frac{228}{25} = \frac{228}{30}$ :  $25 = 9$ ,<br> **Phono 30 .**<br> **Phono 30 .**<br> **Phono 30 .**<br> **Phono 30 .**<br> **Phono 30 .**<br>

#### **Aufg. 16.**

12<sup>3</sup>/<sub>4</sub> kg einer Ware fosten 48,45 *M*.  $\mathfrak{B}$ as fosten  $6\frac{3}{5}$  kg?

#### **Aufg. 17**

 $9<sup>2</sup>/<sub>5</sub>$  kg fosten in Paris 15,04 Frs.  $\mathfrak{B}$ as fosten  $21^1$ /<sub>3</sub> kg?

#### **Aufg. 18.**

6<sup>1</sup>/<sub>4</sub> Dt. Kragen fosten 41,25 M. Wie teuer find  $10<sup>2</sup>/<sub>3</sub>$  Dts.?

#### **Aufg. 19.**

37/<sub>8</sub> *U* ruff. werden in Petersburg mit 69,44 R<sup>o</sup> bezahlt. Was fosten demnach  $15^{3}/_{4}$  *W?* .

#### **Aufg. 20.**

 $2\pi \int \frac{7^3}{8} dz$  betragen die Spesen 78,47 *M.* Wieviel auf 3<sup>1</sup>/<sub>2</sub> dz?

#### **Aufg. 21.**

Für  $3^{1}/_{2}$  ha braucht man  $44^{4}/_{5}$  kg Samen. Wieviel braucht man für 15<sup>2</sup>/<sub>3</sub> ha?

#### **Aufg. 22.**

Aus einem Posten Garn webt man 130 m  $1\frac{1}{4}$  m breiten Stoff. Wieviel könnte man daraus weben, wenn der Stoff nur  $\frac{5}{6}$  m breit werden soll?

#### **Aufg. 23.**

Zum Tapezieren einer Wand braucht man 96 m Tapete von 5/6 m Breite.

Wieviel m würde man brauchen, wenn die Tapete  $\frac{3}{4}$  m breit ist?

#### **Aufg. 24.**

8<sup>1</sup>/<sub>4</sub> Yards fosten in London £ 4.5.3. Wieviel fosten 24<sup>2</sup>/<sub>3</sub> Yards?

Beispiel: Wenn man täglich 4,25 *M* verbraucht, reicht man mit einer Geldsumme 16 Tage. Wie lange fommt man bei einem täglichen Verbrauch von 3,90 *M* aus?

Bei 4,25 .ft täglichem Verbrauch reicht mau 16 Tage. Bei 3,90 *M* täglichem Verbrauch reicht man ? Tage?

# $\frac{16.4,25}{3,90}$ (Umgefehrtes Verhältnis!)

Man schließt in solchen Aufgaben direkt von 4,25 *M* auf <sup>1</sup> *M* und von 1 *M* auf 3,90 *M* täglichen Verbrauch. Sprich: Man reicht 16 Tage, wenn man täglich 4,25 M ausgibt. Braucht man täglich nur 1 M, so reicht man 16.4,25 Tage usw.

Die Ausrechnung eines solchen Bruchstrichs kann auf zweifache Weise geschehen.

1. Man multipliziert 16.4,25 und teilt durch 3,90,

**85**

2. Man schafft vor der Ausrechnung die Dezimalstellen fort, indem man immer eine Dezimalzahl unter dem Bruchstrich und eine Zahl über den Bruchstrich mit einer solchen dekadischen Zahl (10, 100, 1000 usm.) multipliziert, daß die Dezimalbrüche verschwinden. In unserem Falle multiplizieren wir mit 100. Aus 4,25 wird dann 425, aus 3,90

entifteft 390. Mefultat 
$$
\frac{16.425}{\frac{390}{78}} = 16.85 = 1360
$$
: 78 = 17<sup>17</sup>/<sub>39</sub>  $\mathfrak{Tage}$ .

Bliebe noch eine Dezimalzahl unter dem Bruchstrich übrig, so schaffen wir die Dezimalstelle ebenfalls durch Multiplikation mit einer dekabischen Zahl fort, setzen dann aber auch diese dekadische Zahl über den Bruchstrich. Angenommen in unserem Beispiel stände außer den bekannten Zahlen unten noch 0,755, also

### 16.4,25 3,90.0,755 '

so würde der eingerichtete Bruchstrich so aussehen:

#### 16.425.1000

#### 390.755

Bleibt über dem Bruchstrich noch eine Dezimalzahl, so wird, nachdem das Komma darin gestrichen ist, die entsprechende dekadische Zahl unter den Bruchstrich gesetzt.

#### Aufg. 25.

Für 216,30 *M* erhält man <sup>100</sup> ty°. Wieviel für 3 516,25 *M?*

 $115 - 8*$ 

#### **Aufg. 25a.**

100 hfl. = 168,65 *M.* Wieviel hfl. erhält man für <sup>1</sup> 635,50 *M?*

#### **Aufg. 26.**

Ein Küchenfußboden kann mit 540 Fliesen belegt werden, von denen jede 0,045 qm Oberfläche hat.

Wieviel Fliesen werden gebraucht, wenn solche mit 0,035 qm Oberfläche verwendet werden?

#### **Aufg. 27.**

Bei der Schlußrechnung eines Konkurses betragen die Aktiven (die zur Verteilung gelangende Summe) 6 345,40 *M*, die Passiven (die Schulden der Firma) 25 685,85 *M.* A hat eine Forderung von 4 933,50 *M.*

Wieviel wird er aus der Konfursmasse erhalten?

#### **Aufg. 28.**

Für 173,18 R<sup>o</sup> erhält man 372 Arschin Schafwollstoff. Wieviel fann man für 243,50 R° erhalten?

### **3. Zusammengesetzte Regeldetn.**

1. Beispiel: 6 Weber weben in 12 Wochen 1 173,6 m. Wieviel weben 17 Weber in 9 Wochen?

> 6 Weber weben in 12 Wochen 1173,6 m 17 Weber weben in 9 Wochen ?

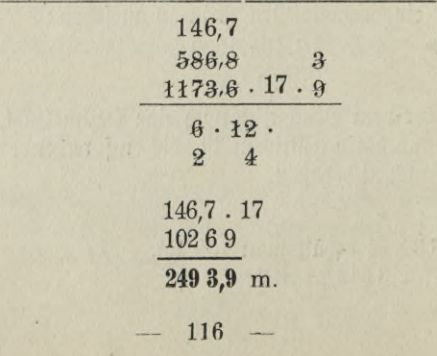

Gefragt ist nach der Arbeitsleistung; von der gegebenen Arbeitsleistung (1173,6 m) gehen wir aus. 1173,6 m leisten 6 Weber, ein Weber leiftet den 6. Teil davon  $=\frac{1173,6}{c}$  m. 17 Weber schaffen 17 mal foviel  $=$   $\frac{1173,6 \cdot 17}{6}$  m. Das leiften fie in 12 Wochen, in einer Woche den 12. Teil  $=$   $\frac{1173 \cdot 17}{6 \cdot 12}$  m; in 9 Wochen 9 mal foviel 1173.17.9  $\frac{16!11!}{6!}$  m.

2. Beispiel: 7 Maurer führen in 9 Tagen ein Mauerwerf von 85 cbm auf. Wieviel Maurer werden gebraucht, wenn 145 cbm in 8 Tagen geleistet werden sollen?

> 85 cbm leiften in 9 Tagen 7 Maurer, 145 cbm leisten in 8 Tagen ? Maurer?

29

 $\frac{7 \cdot 145 \cdot 9}{85 \cdot 8}$  Maurer =  $\frac{1827}{136}$  =  $13\%$  Maurer. 17

Die Lösung ist der vorigen ähnlich; es ist nur zu überlegen, daß Arbeitszeit und Arbeitskraft im umgekehrten Verhältnis zueinander stehen. Der Schluß heißt also: Je weniger Tage, desto mehr Arbeiter und umgekehrt.

#### **Aufg. 29.**

7 Arbeiter verdienen in 4 Tagen 91 *M.*

Wieviel verdienen dann nach dem gleichen Lohnsatz 11 Arbeiter in 9 Tagen?

#### **Aufg. 30.**

8 Schuhmacher verfertigen in 3 Wochen 75 Paar Stiefel.

Wieviel Schuhmacher müssen beschäftigt werden, wenn der Auftrag übernommen wurde, 2000 Paar Stiefel in *Sl/2* Wochen herzustellen?

#### **Aufg. 31.**

 $27,25$  ha Land werden in  $10<sup>1</sup>$ /<sub>2</sub> Tagen mit 5 Pflügen gepflügt. Wieviel ha werden mit 8 Pflügen in 7<sup>1</sup>/<sub>2</sub> Tagen unter gleichen Voraussetzungen gepflügt?

#### **Aufg. 82.**

Aus 70 kg Garn verfertigt man 56 Stück Zeug von je 24 m Länge und 0,7 m Breite.

Wieviel Garn ist erforderlich zu 75 Stück Zeug, wenn jedes Stück 21 m lang und 0,65 m breit werden soll?

#### **Aufg. 33.**

Ein Stück Ackerland hat die Form eines Rechtecks; es ist 295 m lang und 124 m breit und wurde für 5 760 *M* verfauft.

Wie teuer würde das benachbarte Feld mit gleicher Ertragsfähigkeit fein, das ebenfalls die Form eines Rechtects mit 315 m Länge und 180 m Breite hat?

#### **Aufg. 34.**

Für <sup>7</sup> t <sup>250</sup> kg zahlt man für eine Strecke von <sup>150</sup> km 239,25 *M* Transportfosten.

Wieviel müßte man demnach auf 10 t 650 kg für 135 km rechnen?

#### **Aufg. 35.**

Um eine Schreibarbeit zu bewältigen, sind 4 Schreiber 12 Tage à 9 Stunden beschäftigt.

In wieviel Tagen würden <sup>6</sup> Schreiber bei einer Arbeitszeit von 10 Stunden dasselbe leisten?

#### **Aufg. 36.**

<sup>24</sup> Gasflammen verzehren in <sup>6</sup> Stunden für 4,32 *M* Gas.

Wieviel Stunden können <sup>16</sup> Flammen für 3,80 *M* brennen?

#### **Aufg. 37.**

Um eine Fläche mit Platten zu belegen, braucht man 486 Platten von 25,5 cm Länge und 16,5 cm Breite.

Wieviel Platten von 24 cm Länge und 14,5 cm Breite würden zur Belegung derfelben Fläche notwendig sein?

### **4. Der Kettensatz.**

Die Aufgabe : 6,550 kg fosten 24,85 *M. Was fosten 13,500 kg*? wird durch folgenden Bruchstrich gelöst:

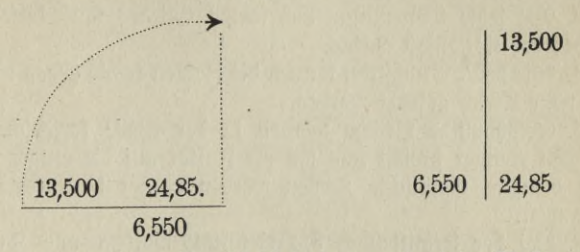

Denken wir uns den Bruchstrich in der angedeuteten Weise aufrecht gestellt, neben die Zahlen die Benennungen geschrieben, oben links neben den Bruchstrich die Frage ? *M* gesetzt, so läßt sich dieser Bruchstrich auch lesen:

? *M* fojten | 13,500 kg, wenn 6,550 kg | 24,85 *M* fojten.

Bei der Ermittelung des Resultats werden die Zahlen rechts vom Strich miteinander multipliziert und durch die Zahl links vom Strich dividiert.

Eine solche Form der Lösung nennt man Kettensatz. Sehen wir uns nun den Kettensatz an: Er nennt zuerst die Frage ? M und dann diejenige Größe, für welche der Wert in *M* gesucht werden soll, sie hat die Benennung kg. Der Satz

? *M* | 13,500 kg.

ist das erste Glied der Kette.

Das zweite, hier das letzte Glied

6,550 kg <sup>|</sup> 24,85 *M*

beginnt mit der Benennung kg, also mit derselben Benennung, mit welcher das erste Glied schloß. Es endet mit der Bezeichnung, auf welche die Frage gerichtet war.

Die Regeln für die Aufstellung des Kettensatzes sind demnach folgende:

1. Der Kettensatz beginnt mit der Frage und zwar zunächst mit dem Fragewort (wieviel ?) und der ihm zugehörigen Benennung *(M*),

und endet mit der benannten Größe, auf welche die Frage gerichtet ist (13,500 kg).

2. Jedes folgende Kettenglied muß mit derfelben Benennung beginnen, mit der das vorige Glied aufhörte.

 $\approx$  3. Die letzte Benennung des letzten Gliedes muß dieselbe sein, mit der der Kettensatz anfing.

4. Wie beim Bruchstrich können die Zahlen rechts gegen diejenigen links vom Strich gekürzt werden.

5. Gewöhnliche Brüche werden in der Weife fortgefchafft, daß man den Nenner ftreicht und ihn als Faltor auf die entgegengefekte Seite bringt. Gemischte Zahlen werden vorher in unechte Brüche verwandelt.

6. Bei der Ermittelung des Resultats werden alle Zahlen als Faktoren aufgefaßt. Das Produkt aus den Faktoren rechts wird durch das Produkt aus den Faktoren links dividiert.

Unser Beispiel enthält nur 2 Kettenglieder, weil nur ein Bedingungssatz gegeben war. Sind deren aber mehrere vorhanden — besonders bei Aufgaben mit Umrechnungen von Münzen, Maßen und Gewichten — so entsteht ein mehrgliedriger Kettensatz. Die genannten Regeln find natürlich auch auf folche Aufgaben anzuwenden.

Beispiel: In Petersburg fostet 1 Pud 8,97 R<sup>o</sup>.

Wieviel kosten ohne Rücksicht auf die Spesen in Berlin 100 kg, wenn 100  $R^0 = 216,45$  *M* und 1 *U* russight = 409,512 g sind?

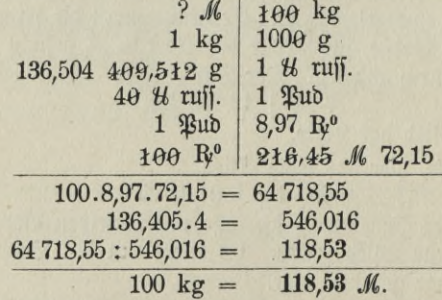

Das 1. Glied endet mit der Benennung kg. In der Aufgabe ist eine weitere Angabe für kg nicht gemacht, wohl aber für g, folglich muß man von kg auf g hinüberleiten, das geschieht durch das 2. Glied: "1 kg = 1 000 g". Das 3. Glied schließt mit *u* ruff. Die Aufgabe gibt

den Preis für Pud an, wir leiten daher durch den Satz "40 *U* ruff. = <sup>1</sup> Pud" auf Pud über.

Soll durch den Kettensatz der Preis für eine Größe, z. B. 1 kg, infl. % Spesen, berechnet werden, so muß die Frage lauten: "? M infl. Spesen = 1 kg?". Das vorletzte Glied wird dann mit der Benennung *... M* ohne Spesen enden, und das letzte Glied hat dann durch den Satz "100 *M* ohne Spesen = ... *M* mit Spesen" die Kette zu schließen.

Sind in der Aufgabe die Spesen nicht in Prozenten sondern in anderer Weise z. B. als Gesamtspesen für die erfragte Größe angegeben, so werden diese zu dem Resultat addiert.

Beispiel: Wieviel fosten in Berlin 360 kg, wenn 1 kg in Paris mit 4,43 Frs. bezahlt werden und 15 % Spesen zu rechnen sind? (100 Frs. — 80,55 *M.)*

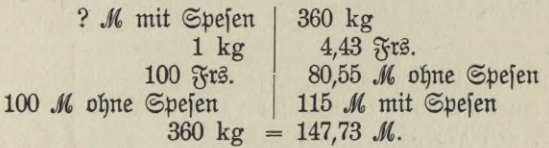

#### **Aufg. 1.**

1 Pud Weizen kostet in Odessa 1,17 R<sup>o</sup>.

Wie teuer wären demnach in Hamburg 1000 kg, wenn 100 R<sup>o</sup>  $= 216$  *M* und 1 *ll* ruff.  $= 409.512$  g find?

#### **Aufg. 2.**

1000 kg fosten in Hamburg 152,25 *M.* 

Wieviel R<sup>o</sup> fostet 1 Bud in Petersburg? 1 *U* russ. = 409,512 g,  $100 \text{ R}^{\circ} = 216,50 \text{ M}.$ 

### **Aufg. 3.**

<sup>1</sup> Barrel Mehl (ein Faß enthaltend 196 engl. Pfund) wird in New-Iork mit \$ 3,25 notiert.

Wie hoch stellen sich 50 kg in Berlin? (100 \$ = 417,50 *M,* <sup>1</sup> *ü* engl.  $= 453.6 \text{ g}$ ).

#### **Aufg. 4.**

51 m foften in Deutschland 230,10 *M*. Welchem Preise in Schweden entspricht dies?  $(100 \text{ m} = 168.41)$  $\int$ fchwedische Ellen, 1  $\Re$ r. = 1  $\mathcal{M}$  12<sup>1</sup>/<sub>2</sub>  $\mathcal{S}_1$ ).

$$
121 -
$$

#### **Aufg. S.**

Amerikanisches Schmalz wird in New-Hork mit 12,75 \$ per Cwt. notiert.

 $\mathfrak{B}$ ie teuer find 100 kg in Berlin? (100  $\mathfrak{F} = 417,75 \, \mathcal{M}$ , 1  $\mathcal{U}$  engl.  $= 0,4536 \text{ kg}$ .

#### **Ausg. 6.**

Ein Barrique (ein Faß von <sup>228</sup> I) Wein kostet in Bordeaux 484,50 Wie hoch stellt sich ein 1 in Berlin, wenn 100 Frs.  $=$ 80,95 *M* find?

#### **Aufg. 7.**

Aus 10 Troy *U* schlägt man 466»/« Sovereigns.

Wieviel Solotnik wiegt <sup>1</sup> Sovereign? (1 Troy *ü* = 373,242 g, 1 Solotni $t = 4.267$  g).

#### **Aufg. 8.**

1 kg fostet in Paris 5,45 Frs.

Wie teuer find 350 kg in Berlin bei 12 % Spefen?  $(100 \t{Frs.} = 80.75 \t{M}).$ 

#### **Aufg. 9.**

1 Tfchetwert Getreide fostet in Odessa 7,80 R<sup>o</sup>. Wie teuer wäre bei 10 % Spesen in London  $1$  Qr.  $(1)$  Qr.  $=$  290,8 1, 1 Tighetwert  $=$  209,9 1,  $1 \text{ } \mathrm{R}^0 = 25 \text{ d}$ .

Erst nach der Prozentrechnung zu rechnen!

# **B. Die Mschungsrechnung.**

Der Kaufmann und der Gewerbetreibende sind sehr oft gezwungen, verschiedene Qualitäten einer Ware miteinander zu mischen, teils um aus Waren von geringerer und solchen von feiner Beschaffenheit ein Mittelaut herzustellen, teils um dadurch eine dem Geschmack des Publikums zusagende Ware zu erzielen. (Wein, Kaffee, Tabak, Tee.)

Aufgabe der Mischungsrechnung ist es nun,

- 1. den Preis einer aus mehreren Qualitäten hergestellten Ware zu suchen,
- 2. die Mengen (Quantitäten) zu ermitteln, die von den einzelnen Sorten zur Mischung verwendet werden sollen.

### **1. Die frage nach der Qualität**

Beispiel: Jemand mischt <sup>40</sup> **<sup>I</sup>** Wein ä 2,75 *M* und <sup>15</sup> <sup>1</sup> Wein ä 2,10 *M.*

Wieviel fostet 1 1 der Mischung?

<sup>40</sup> <sup>1</sup> ä 2,75 *M* = 110,— *Jli*  $15$ , à 2,10,  $=$  31,50, <sup>55</sup> <sup>1</sup> Mischung = 141,50 *M*  $1$ , ber Mijchung = 141,50 : 55 = 2,572  $\overline{315}$  = 2,57 *M* 400 150

Es ist also der Gesamtpreis jeder einzelnen Sorte zu berechnen, die Sortenmaße und Sortenpreise zu addieren und der Gesamtpreis der Mischung durch das Maß der Mischung zu dividieren.

#### **Aufg. 1.**

Gs werden 26 1  $\ddot{\triangle}$ I à 75  $\Im$ , und 20 1 à 90  $\Im$ , gemischt. Wie teuer ist ein 1 der Mischung?

#### **Aufg. 2.**

Ein Teehändler mijcht 42 kg Tee zu 9,20 *M* und 36 kg à 7,50 *M*. Wie hoch stellt sich 1 kg dieser Mischung?

#### **Aufg. S.**

Ein Weinhändler mischt 325 <sup>1</sup> ä 0,95 *M,* 136 <sup>1</sup> ä 1,10 *M,* 275 <sup>1</sup> ä 1,50 *M* und <sup>110</sup> <sup>1</sup> ä 1,75 *M.*

Welches ist der Preis für 1 hl der Mischung?

#### **Aufg. 4.**

Ein Getreidehändler mischt 20 dz Hafer à 12,25 *M* und 15 dz Gerste à 14 *M*.

Was fostet ein dz von diesem Pferdefutter?

**Aufg. S.**

Ein Importeur mischt <sup>350</sup> kg Zanzibar-Gewürznelken ä <sup>138</sup> *M* per <sup>50</sup> kg und <sup>560</sup> kg Amboina-Gewürznelken ä <sup>115</sup> *M* per <sup>50</sup> kg. Welcher Preis wird für 50 kg dieser Mischung ermittelt?

#### **Aufg. 6.**

Es werden gemischt <sup>90</sup> kg Kupfer ä 1,95 *M* mit <sup>45</sup> kg Zink ä <sup>45</sup> Wie teuer ist 1 kg dieser Legierung?

### **2. Die frage nach der Quantität.**

Hierbei soll aus 2 oder mehr Sorten verschiedener Qualität eine bestimmte Mittelsorte von bestimmter Güte hergestellt werden, und es ist zu untersuchen,

- 1. nach welchem Verhältnis werden die gegebenen Sorten gemischt,
- 2. welche Mengen werden von den gegebenen Sorten gebraucht, wenn der Preis und die Menge der Mittelforte vorher bestimmt sind.

a) Bestimmung des Mischungsverhältnisses:

Beispiel: Ein Kaufniann hat <sup>2</sup> Sorten Kaffee, das kg zu 2,70 *M* und 2,10 *M.* Er will eine Mischung herstellen, von welcher das kg 2,30 *M* kostet. In welchem Verhältnis muß er die beiden Kaffeesorten mischen?

Verfauft er die teurere Sorte zu 2,30 *M*, so hat er bei jedem ver $k$ auften kg einen Verlust von  $2,70 - 2,30 = 0,40$  *M.* Diesen Schaden kann er dadurch wieder aufheben, daß er die billigere Sorte zu dem Durchschnittspreise verkauft. Er würde bei jedem kg die Differenz

zwischen 2,30 *M* und 2,10 *M,* also 0,20 *M* gewinnen. Will er nun den Verlust von 0,40 *M* wieder einholen, so muß er soviel mal 1 kg von der billigeren Sorte zum Durchschnittspreise verkaufen, als 0,20 in 0,40 *M* enthalten find =  $2 \times$ . Nimmt er also zu der Mischung 1 kg der besseren Sorte, so muß er 2 kg der geringeren verwenden, er mischt die bessere und die geringere Sorte im Verhältnis wie 1:2 (gelesen 1 zu 2).

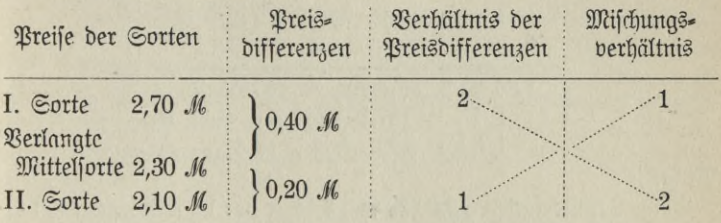

Die Mischungsmengen verhalten sich also umgekehrt wie die Preisdifferenzen.

#### Aufg. 7.

Es soll aus folgenden Sorten eine Durchschnittssorte hergestellt werden; bestimme das Mischungsverhältnis:

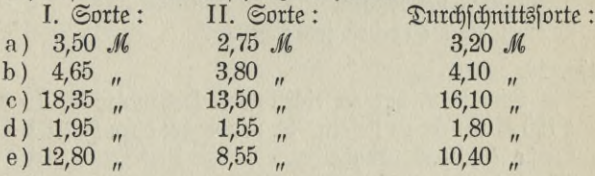

b. Bestimmung der Mischungsmenge:

Beispiel: Jemand braucht 3,80 hl einer Ware <sup>ä</sup> <sup>44</sup> *M* per hl. Er hat 2 Sorten Ware zu 49,50 *M* und 39,50 *M* vorrätig. Durch Mengen der Sorten will er die gewünschte Qualität erzielen. Wieviel muß er von jeder Sorte nehmen?

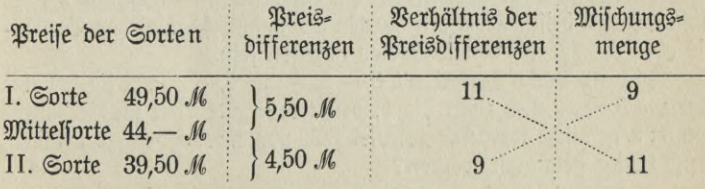

**— 125**

Nimmt er also von der I. Sorte 9 Teile, so muß er von der II. 11 Teile, zusammen 20 Teile, verwenden. Diese 20 Teile sind = 3,80 h l  $= 380$  l. 1 Teil ift dann gleich  $380 : 20 = 19$  l.

Er verwendet also von der I. Sorte  $9.191 = 1711$ ,  $\mu$   $\mu$  II.  $\mu$  11.19  $\mu$  = 209  $\mu$ 380 1. Probe: 1,71 hl ä 49,50 *M* = 84,645 *M,*  $2,09$  "  $(39,50)$ " = 82,555 "  $3,80$  hl b. Mijchung =  $167,20$  *M*  $1 \quad 1 = 167,20:380 = 0.44 \mathcal{M}$  $1 \text{ h1} = 100,20.580 = 0,44.$  Me,<br>  $1 \text{ h1} = 100.0,44 = 44, -10.$ 

#### **Allfg. 8.**

Aus <sup>2</sup> Kaffeesorten ä 3,80 *M* und 3,15 *M* per kg will jemand <sup>50</sup> kg einer Mittelforte zum Preife von 3,55  $M$  per kg herstellen. Wieviel kg nimmt er von jeder Sorte?

#### **Aufg. 9.**

Ein Tabakhändler hat <sup>2</sup> Sorten Tabak zu 4,10 *M* und 3,20 *M* per kg. Er hat <sup>40</sup> kg ä 3,85 *M* zu liefern und will dazu die beiden Tabafforten verwenden.

Wieviel nimmt er von jeder Sorte?

#### **Anfg. 10.**

Ein Landmann hat an einen Getreidehändler 38 dz Mutterkorn ä <sup>125</sup>*M* per dz zu liefern. Er verwendet dazu Hafer ä <sup>140</sup> *A* und Gerste ä <sup>112</sup> *A* per dz.

Wie hat er zu mengen?

Ist aus 3 und mehr Sorten eine bestimmte Durchschnittssorte zu mengen, so sind sehr viele Lösungen möglich; denn wenn auch ein Mischungsverhältnis gefunden ist, so kann dies wieder dadurch abgeändert werden, daß man von der teureren Sorte weniger, dafür von einer billigeren Sorte mehr verwendet. Ift ein bestimmtes Resultat bei der Mischung von beispielsweise 3 Sorten gewünscht, so muß das Verhältnis oder die Menge von 2 Sorten gegeben sein.

Beispiel: Aus 3 Teesorten à 8, - 6, - und 5, - M per kg soll eine Sorte ä 6,50 *JA* und zwar die beiden teureren Sorten im Verhältnis von 3:2 gemischt werden. Wieviel sind von jeder Sorte zu nehmen, wenn 50 kg gebraucht werden?

Die beiden besseren Sorten sollen im Verhältnis von 3:2 gemischt werden, d. h. verwendet man von der I. Sorte 3 kg, so braucht man von der II. 2 kg.

<sup>3</sup> . = <sup>24</sup> *M* 2 *"* ,, *•* = 12 " **cn> oo**

 $5$  kg diefer Mifchung  $= 36$  *M* 

 $5$  kg der herzuftellenden Sorte follen nun aber  $5.6,50 = 32,50$  *M* kosten, die Mischung aus den Sorten I und II ist also um 3,50 *M* zu teuer. Dieser Preisunterschied kann dadurch aufgehoben werden, daß man noch die billigere Sorte hinzutut, und zwar verringert sich der Unterschied durch jedes billigere kg um 6,50 — 5,00 *M —* 1,50 *M.* Man verwendet demnach soviel kg der III. Sorte, als 1,50 *M* in 3,50 *M* enthalten find  $= 2^{1}/3$  mal.

Werden also von der I. Sorte 3 kg

und " " II. " 2 "gebraucht

 $\int$ [o werden  $\frac{1}{n}$   $\int$  III.  $\frac{2^{1}}{3}$ 

Das Verhältnis der Mengen ist folglich 3: 2<sup>7</sup>: 2<sup>1</sup>/<sub>3</sub> oder mit 3 multipliziert **9 : 6 : <sup>7</sup>** = 22 Teile.

 $\begin{align*} \text{Dief's 22} \text{ Tei} \text{I} \text{ fint} &= 50 \text{ kg, } 1 \text{ Tei} \text{I} \text{ } = 2^3 /_{11} \text{ kg.} \\ \text{I.} \text{ Gorte} &= 9 \cdot 2^3 /_{11} \text{ kg} \text{ } = 20^5 /_{11} \text{ kg,} \end{align*}$ 

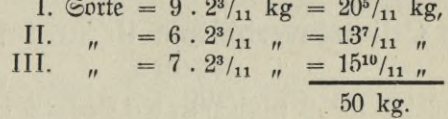

### **Aufg. 11.**

Ein Kaufmann mischt <sup>3</sup> Sorten einer Ware a 1,40 *M,* 1,20 *M* und 0,90 *M* per kg. Er foll eine Mifchung à 1,05 *M* per kg herstellen. Die beiden besseren Sorten mischt er im Verhältnis von 3:4. Welche Gewichtsmengen verwendet er zu 90 kg Mischung?

#### **Aufg. 12.**

Wieviel muß er nach den vorigen Angaben von der II. und III. Sorte nehmen, wenn von der I. Sorte 20 kg verwendet werden?

# C. Gefellfchaftsrechnung.

### **1. Allgemeines.**

Bei der Gesellschaftsrechnung kommt es darauf an, eine gegebene Größe in verschiedene Teile zu teilen, die zwar nicht gleich sind, aber doch in einer solchen Beziehung zueinander stehen, daß die Teilung nach einem bestimmten Plane, nach einem gegebenen oder erst zu ermittelnden Verhältnis erfolgen muß.

Im praktischen Leben findet die Gesellschaftsrechnung Anwendung, sobald ein von mehreren Personen gemeinsam erzielter Gewinn nach dem Verhältnis der Beteiligung an einem Unternehmen, an einem Geschäft verteilt werden soll, desgleichen bei gemeinschaftlich zu deckenden Kosten, sowie bei einem von mehreren Beteiligten zu tragenden Verlust.

### **2. Das Cetlungsverbältms ist in ganzen Zahlen gegeben.**

1. Beispiel. 132 M sollen unter drei Personen im Verhältnis von 5:4:3 verteilt werden. Wieviel erhält jede Person?

Lösung: Die Anteile sollen sich verhalten wie 5:4:3, d. i. wenn <sup>5</sup> *M* +3 *M* + <sup>4</sup> *M,* zusammen <sup>12</sup> *M* zur Verteilung kommen, so erhält davon die erste Person 5 *M,* die zweite 3 *M,* die dritte 4 *M.*

Da nun nicht 12 *M*, sondern 132 *M*, also 11 . 12 *M* zur Verteilung kommen, so erhält jede Person ihren Anteil 11 mal.

Demnach befommt die erste Person 11.5  $M = 55$  *M*, die zweite  $\text{Berion 11.3 } M = 33 M$ , die dritte Person 11.4  $M = 44 M$ .

#### **Aufg. 1.**

Aus dem Walde werden 279 Raummeter Holz nach vier Plätzen abgefahren. Die Mengen sollen auf die Plätze im Verhältnis von <sup>2</sup> : <sup>3</sup> :1: <sup>3</sup> verteilt werden.

Wieviel Holz kommt auf jeden Platz?

#### **Aufg. 2.**

56 kg Reis sollen unter drei Hausfrauen im Verhältnis von 5:2:1 verteilt werden.

Wieviel kg erhält jede Hausfrau?

#### **Aufg. 3.**

Ein Gewinn von 287,70 *M* soll im Verhältnis von 3 : 4 verteilt werden.

Wie groß sind die beiden Anteile?

#### **Aufg. 4.**

Bei einem Unternehmen erleiden die beteiligten Personen L, M, N und O einen Verlust von 3417,85 *M.* Diefer ist nach dem Verhältnis 5 : 3 : 7 : 2 zu tragen. Welchen Verlust erleidet jeder der Beteiligten?

#### **Aufg. 5.**

Ein Lotterielos bringt einen Gewinn von 1000 *M.* Es wird von zwei Personen gespielt, deren Einlagen sich wie 3:5 verhalten. Welchen Betrag erhält jeder Spieler, wenn nach dem Verlosungsplane 1/10 des Gewinns in Abzug gebracht werden soll?

### **3. Das Ceüungsverbältms ist in Dezimalbrücben angegeben.**

2. Beispiel. Fünf Personen teilen einen Verlust von 7500 *M* nach dem Verhältnis ihrer Forderungen, die sich verhalten wie  $3:0.5:1.25:2:0.75.$ 

Welchen Verlust erleidet jeder?

Lösung: Das Teilungsverhältnis ist  $3 : 0.5 : 1.25 : 2 : 0.75$  $\overline{O}$  **b**  $\overline{O}$  **b**  $\overline{O}$  **b**  $\overline{O}$  **b**  $\overline{O}$  **200**  $\overline{O}$  **125** /<sub>100</sub> **200**  $\overline{O}$  **100 200**  $\overline{O}$  **100 200**  $\overline{O}$  **100 200**  $\overline{O}$  **100 200**  $\overline{O}$  **100 200**  $\overline{O}$  **100 200** ober 300 : 50 : 125 : 200 : 75  $ober$  gefürzt  $12 : 2 : 5 : 8 : 3$  $12 + 2 + 5 + 8 + 3 = 30$  $30$  in  $7500 = 250$  mal  $250 \cdot 12 \mathcal{M} = 3000 \mathcal{M}$ ;  $250 \cdot 2 \mathcal{M} = 500 \mathcal{M}$ ;  $250 \cdot 5 \mathcal{M} = 1250 \mathcal{M}$ ;  $250 \cdot 8 \mathcal{M} = 2000 \mathcal{M}$ ;  $250 \cdot 3 \mathcal{M} = 750 \mathcal{M}$ .

 $\mathfrak{B}$ oelfner, Prakt.  $\mathfrak{R}$ echnen.  $-129 = 9$ 

#### **Mfg. 6.**

Vier Personen teilen einen Gewinn nach dem Verhältnis ihrer Einlagen.

Wieviel beträgt der Gewinn der einzelnen Personen in jedem Falle?

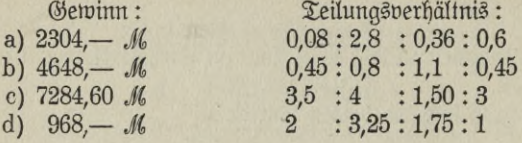

### **4. Das Ceilungsverbältms muss gesucht werden.**

3. Beispiel.  $\beta u$  einem Geschäftsbetrieb gibt A 2400 *M*, B 1800 *M*, C 3000*M.* Die Unternehmet erzielen einen Gewinn von 1152 *M.* Wieviel beträgt der Gewinn eines jeden?

Lösung: Die Gewinnanteile verhalten sich wie die Einlagen, also wie 2400 : 1800 : 3000 oder (durch 600 gefürzt) wie

 $4 : 3 : 5, \, 0.1$  wenn  $4 \mathcal{M} + 3 \mathcal{M} + 5 \mathcal{M} = 12 \mathcal{M}$ gewonnen werden, so erhält davon A 4 *M*, B 3 *M*, C 5 *M*.

Da nun nicht 12 *M*, sondern 1152 *M*, also 96 mal 12 *M* gewonnen werden, jo muß A 96 . 4  $M = 384$  M, B 96 . 3  $M = 288$  M und C 96.5  $M = 480$  *M* erhalten.

#### **Mfg. 7.**

Ein Unternehmen bringt einen Gewinn von 612,75 *M.*

Wieviel erhält davon A, der 675 *M,* B, der 750 *M,* C, der 850 *M,* D, der <sup>950</sup> *M* gegeben hat?

#### **Aufg. 8.**

A beteiligt sich an einem Geschäft mit 3000 *M*, B mit 4000 *M*, C mit 5000 *M.* Es ergibt sich beim Abschluß ein Verlust von 1080,60 *M.*

In welcher Weise ist dieser von den Unternehmern zu tragen?

#### **Aufg. 9.**

Eine Baustelle ist von zwei Unternehmern für <sup>45</sup> <sup>000</sup> *M* gekauft worden. Sie wird mit <sup>59</sup> <sup>400</sup> *M* weiter verkauft.

Wie verteilt sich der G.winn, wenn der eine 20 000 *M* und der andere 25 000 *M* zum Ankauf gegeben hatte?

$$
- 130 -
$$

#### **Aufg. 10.**

Bei einer Zahlungseinstellung haben die Lieferanten A, B und C zu fordern <sup>2</sup> <sup>700</sup> *M,* <sup>12</sup> <sup>250</sup> *M* und <sup>7850</sup> *M.* Es sind vorhanden in barem Gelde <sup>2327</sup> *M*; aus dem Warenlager wurden <sup>4125</sup> *M* erzielt, die Forderungen, die noch einzutreiben sind, betragen 1300 *M.* Wieviel erhält jeder der drei Lieferanten von der zu verteilenden Summe?

#### **Aufg. 11.**

Die Kosten für die Ausbesserung eines Weges betrugen 330 *M.* Sie sind von drei Grundbesitzern im Verhältnis der Größe ihrer Güter aufzubringen. A hat 142 ha, B 196 ha, C 102 ha Land. Wieviel betrugen die Kosten für jeden?

#### **Aufg. 12.**

Vier Bauern pachten eine Wiese für 1 280 *M.* A schickt 63, B 54, C 57, D 66 Stück Vieh auf die Weide. Wieviel zahlt jeder?

### **5. Das Ceüungsverbältms wird durch Differenzangaben ausgedrückt**

4. Beispiel. Zwei Personen sollen eine Erbschaft von 10 000 *M* so teilen, daß die eine <sup>2</sup> <sup>500</sup> *M* mehr erhält als die andere. Wieviel bekommt jede?

Lösung: Die eine Person bekommt <sup>2500</sup> *M* mehr als die andere, demnach bleiben <sup>10</sup> <sup>000</sup> *M*

 $-2500$ 

7 500 *M,* die zu gleichen Teilen geteilt  $7500 \mathcal{M} : 2 = 3750 \mathcal{M};$ 

werden müssen.

 $3\,750$   $\ldots$  + 2500  $\mathcal{M}$  = 6250  $\mathcal{M}$ .

Die eine Person erhält also 6 250 *M*, die andere 3 750 *M*.

5. Beilpiel. Drei Geschäftsteilnehmer D, E, F teilen einen Gewinn von 18700 *M* so, daß D 2500 *M* mehr erhält als E und dieser 1500 *M* mehr als F. Wieviel erhält jeder?

Lösung: E erhält <sup>1500</sup> *M* mehr als F

D erhält 2500 , mehr als E, also 2500 *M* +  $1500 \mathcal{M} = 4000 \mathcal{M}$  mehr als F.

<sup>D</sup> und E erhalten vorweg daher <sup>1</sup> <sup>500</sup> *M* + <sup>4000</sup> *M —* <sup>5</sup> <sup>500</sup> *M.*

$$
131 - 9^*
$$

Werden diese 5 500 *M* von dem Cesamtgewinn von 18 700 *M* abgezogen, so ergibt sich der Betrag von 13 200 *M*, welcher an die drei Teilnehmer gleichmäßig zur Berteilung kommt.

> $F$  erhält  $\frac{1}{3}$  von 13 200  $M = 4.400$   $M$ ,  $E$  erhält  $4\,400$   $M + 1\,500$   $M = 5\,900$   $M$ ,

> <sup>D</sup> erhält <sup>5</sup> <sup>900</sup> *M* + <sup>2</sup> <sup>500</sup> *M* = <sup>8</sup> **<sup>400</sup>** *M.*

#### **Aufg. 13.**

587 *M* find unter A, B und C jo zu teilen, daß B 120 *M* und C <sup>167</sup> *M* mehr bekommt als A.

Wieviel erhält jeder?

#### **Aufg. 14.**

Ein Vermögen von 42 500 *M* soll nach dem Willen des Vaters unter seine drei Kindern so verteilt werden, daß das jüngste Kind <sup>3</sup> <sup>500</sup> *M* mehr erhält als jedes der beiden anderen.

Wieviel erbt jedes Kind?

#### **Aufg. 15.**

Zwei Freunde lassen sich gemeinsam 2 dz Üpfel schicken. Der ältere nimmt 30 kg mehr.

Wieviel kg befommt jeder?

#### **Aufg. 16.**

Bei der Gründung eines Geschäfts gibt A 12000 *M,* B 8 000 *Jt,* C 4 000 *M.* Am Schluß des ersten Geschäftsjahres ergibt sich ein Gewinn von 15 *%* ihrer Einlagen.

Wieviel erhält jeder der Gründer, wenn B schon 300 *M* und C <sup>450</sup> *M* im voraus erhielten.

(Erst nach der Prozentrechnung zu lösen!)

### **6. Das Ceüungsverbältms wird durch Nebenausgaben beeinflusst.**

6. Beispiel. A, B und C teilen sich in die 3 600 *M* betragenden Gerichtstosten so, daß B 2 mal soviel als C und noch 25 M, A das Doppelte des <sup>B</sup> und noch <sup>25</sup> *M* gibt. Wieviel zahlt jeder?

 $\Omega$ ösung: C gibt 1 Teil,

B gibt 2 mal joviel, also 2 Teile  $+$  25 *M*,

A gibt 2 mal (2 Teile  $+ 25$  *M*), also 4 Teile  $+ 50$  *M* und noch 25 *M,* mithin 4 Teile + 75 *M.*

$$
-132 -
$$
$3600$  *M* enthalten also 7 gleiche Teile  $+25$  *M*  $+75$  *M* ober <sup>7</sup> Teile + 100 *M.*

 $7 \text{ Teile} + 100 \text{ M} = 3600 \text{ M}$ 7 Teile  $= 3600 \text{ M } - 100 \text{ M}$ , b. i. 3500 M,

1 Teil  $= 3500 \mathcal{M} : 7 = 500 \mathcal{M}.$ 

C gibt aljo 500 *M*,

B gibt 2. 500  $\mathcal{M} = 1000 \mathcal{M} + 25 \mathcal{M} = 1025 \mathcal{M}$ ,

A gibt 2.1025  $\mathcal{M} = 2050 \mathcal{M} + 25 \mathcal{M} = 2075 \mathcal{M}.$ 

## **Aufg. 17.**

Bier Personen sollen 224 440 *Jl* so teilen, daß B 3 mal soviel erhält als A, D 2 mal soviel als C und dieser 3 mal soviel als B. Wieviel befommt jeder?

## **Aufg. 18.**

Bon  $7500$  *M* Roften hat A  $11/3$  mal foviel zu tragen als B und außerdem  $90 \mathcal{M}$ , B 3 mal soviel als C und dazu  $90 \mathcal{M}$ . Wieviel muß jeder aufbringen?

# **7. Das Ceuungsverbältms ist zusammengesetzt.**

7. Beispiel. Zu einem Wegebau stellt der Steinsetzmeister L 10 Arbeiter auf 8 Tage, der Meister M 8 Arbeiter auf 9 Tage. Sie verdienen zusammen 950 M.

Wieviel erhält jeder Meister?

Lösung: L stellt 10 Arbeiter auf 8 Tg., d. i. so gut, als stellte er  $8 \cdot 10 = 80$  Arbeiter für  $1 \mathfrak{X}_{\mathfrak{A}}$ .

M stellt 8 Arbeiter auf 9 Tg., d. i. so gut, als stellte er 9.8 Ar= beiter = 72 Arbeiter für 1  $\mathfrak{I}q$ .

Die Anzahl der Arbeiter verhält sich wie 80 : 72 oder wie 10 : 9. In demselben Verhältnis stehen die Ansprüche der beiden Meister.  $10 + 9 = 19$ ;  $950 : 19 = 50$ .

<sup>L</sup> erhält 10.50 *M* <sup>=</sup> <sup>500</sup> *M*; <sup>M</sup> erhält 9.50 *M* <sup>=</sup> <sup>450</sup> *M.* **Aufg. 19.**

Zu einer Spekulation hatte <sup>A</sup> <sup>1</sup> <sup>500</sup> *M* auf <sup>6</sup> Monate,

 $B 2 500$  "  $C 2 000$   $\frac{1}{1}$   $\frac{5}{1}$   $\frac{1}{1}$ und  $D 1800$   $\frac{1}{10}$   $\frac{8}{10}$   $\frac{1}{10}$ 

hergegeben. Der Gewinn aus dem Unternehmen betrug 4164,55 *M.* Welche Summe kommt auf jeden bei der Verteilung?

$$
- 133
$$

#### Aufg. 20.

Zur Abtragung eines Hügels hatte die Gemeinde R 18 Arbeiter und 4 Pferde auf 10 Tage, die Gemeinde 8 24 Arbeiter und 6 Pferde auf 12 Tage und die Gemeinde T 30 Arbeiter und 8 Pferde auf 9 Tage gestellt. Den 3 Gemeinden wurde eine Vergütung von insgefamt 1548 *M* gewährt.

Wie wurde diese Summe verteilt, wenn die Leistung eines Pferdes aleich 3 Männerleistungen gerechnet wurde?

# **D. Prozentrechnung.**

# 1. Die Einführung in die Prozentbeltimmung.

## a) Einleitung.

Will man eine durch Zahlen ausgedrückte Größe messen, so bedient man sich als Maßstab dazu einer andern Zahl. Die zu messende Zahl erscheint dann als Vielfaches oder als Teil der Maßzahl.

Diese Art des Messens findet ihre Anwendung bei der Lözung der Regeldetriaufgaben, denn hier kommt nur Malnehmen und Teilen in Betracht.

Häufig stehen aber die zu messenden Zahlengrößen in einer bestimmten Abhängigkeit von einer andern Größe. So ist der Gewinn, den ein Kaufmann beim Verkauf einer Ware erzielt, von der Höhe des Einkaufspreises abhängig ; die Zinsen stehen in Beziehung zum zinstragenden Kapital, die Verpackung zu dem vollen Gewicht einer Sendung und so fort.

Die Bedeutung dieser Abhängigteit möge folgendes Beispiel zeigen: Jemand erzielt mit <sup>200</sup> *J{* einen Gewinn von <sup>20</sup> *M* und mit <sup>800</sup> *M*

einen Gewinn von 40 *M*. Welche Geldsumme ist besser angelegt?

An und für sich ist zwar der Nutzen von <sup>20</sup> *M* aus dem ersten Geschäft geringer als der Nutzen von 40 *M* aus dem zweiten Geschäft, ba 20 *M* nur die Hälfte von 40 *M* ausmachen. Aber eine solche Vergleichung hat für den Geschäftsmann keinen Wert. Eine richtige Schätzung des Gewinnes ergibt sich erst, wenn seine Abhängigkeit von dem Anlagewert berücksichtigt wird. Dies kann geschehen, indem man den Nutzen als einen bestimmten Teil des Anlagewertes betrachtet. Der Wert desselben ist dann genau bestimmt. Hier sind 20 *M* Nutzen von

<sup>200</sup> *M* 7,0 des Anlagewertes; <sup>40</sup> *M* Nutzen von <sup>800</sup> *M* ergeben aber nur 1/<sub>20</sub> des Anlagewertes. Daraus ist zu ersehen, daß das Geschäft im ersten Falle doppelt so günstig ist als im zweiten.

## b) Die Zahl 100 als Beziehungszahl.

Im öffentlichen Leben kommt aber noch ein anderes Verfabren zur Anwendung, das zu demselben Ergebnis führt. Da es sich nämlich um einen von einer andern Zahl abhängigen Wert handelt, so kann man demselben auch einen Maßstab gegenüberstellen, der ebenfalls von einer and rn Zahl abhängig ist. Die beiden vorher betrachteten Gewinne können auf eine den beiden Anlagewerten gemeinsame M ttelzahl bezogen und umgerechnet werden. Hierzu eignet sich am be en die Zahl 100. Der Nutzen von 100 *M* des Anlagewertes dient so als Maßstab des Gesamtnutzens. In dem vorliegenden Beispiel führt die Beziehung auf 100 zu folgendem Ergebnis:

Im ersten Falle erzielt man mit <sup>100</sup> *M* einen Gewinn von <sup>10</sup> *M,* im zweiten Falle einen solchen von 5 *Jl.* Ein Vergleich dieser beiden Zahlen läßt auch bei diesem Verfahren ohne weiteres erkennen, daß das Geschäft im ersten Falle doppelt so günstig ist als im zweiten Falle.

Welches von den beiden beschriebenen Verfahren zur Bestimmung eines abhängigen Wertes anzuwenden ist, hängt im Einzelfalle ganz von den Zahlenverhältnissen in der Aufgabe ab. Wo die abhängige Zahl sofort als ein einfacher Teil des ihr gegenüberstehenden Wertes erkannt wird, ist das erste Verfahren der fürzere Weg. Der so gefundene Wert fann trotdem auf 100 zurückgeführt werden.

## c) Feststehende Ausdrücke bei der Beziehung auf 100.

Im Geschäftsleben ist es allgemein üblich, abhängige Werte st e t s auf 100 umzurechnen. Diefe Beziehung auf 100 drückt man durch die Bezeichnung pro cent (pro centum) aus. Das bedeutet "für 100".  $M$ an schreibt auch "Prozent" oder setzt dafür das Zeichen %. 10*M* Nutzen von <sup>100</sup> *M* sind also <sup>10</sup> %, <sup>5</sup> *M* aber <sup>5</sup> *%.* Der Ausdruck Prozent braucht fich nicht immer auf *M* zu beziehen. 5 % kann ebenfo gut heißen : für 100  $\mathfrak{H}$  5  $\mathfrak{H}$ , als auch für 100 *M* 5 *M*. Die Anwendung ist auch nicht bloß auf Geld beschränkt, man kann vielmehr bei den verschiedensten Dingen von Prozenten sprechen.

Neben dem Ausdruck Prozent ist gleich noch die Bezeichnung pro mille  $(= 0/00)$  zu erwähnen. Diese findet Anwendung, wenn ein Wert nicht zu 100, sondern zu 1 000 in Beziehung gesetzt wird.

Mit <sup>800</sup> *M* werden <sup>40</sup> *M* oder <sup>5</sup> *%* verdient.

Hier sind 3 Zahlenausdrücke, für welche meist feststehende Bezeichnungen üblich sind. Man kann unterscheiden:

1. den Grundwert (Gw),

2. den Prozentwert oder die Prozente (Pzw) und

3. den Prozentsatz (p).

Der Grundwert ist stets die Zahl, von welcher Prozente berechnet werden, welche also den Prozenten zugrunde liegt, hier 800 *M.* Der Prozentwert ist die vorn Grundwert abhängige Zahl, hier 40 *M.* Der Prozentsatz ist die von 100 abhängige Zahl, hier der Gewinn von 100 *M*, also  $5\%$ .

Als Grundwert gilt der Anlagewert bei der Berechnung von Gewinn oder Verlust, das Kapital bei der Berechnung von Zinsen, das volle oder Bruttogewicht bei Berechnung von Unkosten oder Verpackung, der Rechmingsbetrag bei Gewährung eines Nachlasses in Form von Rabatt und vieles andere. Die in Betracht kommenden Fälle sind so zahlreich, daß auf eine vollständige Aufzählung verzichtet werden muß. Gewinn und Verlust, Tara, Unkosten und Rabatt sind dann die entsprechenden Prozentwerte.

 $\cdot$  In einigen Fällen kann der Grundwert mit den darauf bezüglichen Prozenten zusammengeset oder auch um dieselben vermindert sein. Die Aufgabe weist dann einen vermehrten oder vermindert en Grundwert auf. Ift dies nicht der Fall, so hat man einen reinen Grundwert. Zur Erläuterung diene für jeden der drei Fälle ein Beispiel:

1. Reiner Grundwert: Wieviel beträgt der Rabatt zu <sup>4</sup> % von <sup>540</sup> *M* ? Hier sind <sup>540</sup> *M* der reine Grundwert. Man erkennt ihn bei der Untersuchung als solchen aus dem Umstande, daß weder zugezählte noch abgezogene Prozente vorfommen.

2. <sup>B</sup> <sup>e</sup> r m <sup>e</sup> <sup>h</sup> r <sup>t</sup> <sup>e</sup> r Grundwert: Eine Ware wird mit einem Gewinn von 7<sup>1</sup>/<sub>2</sub> % für 645 *M* vertauft. Wie groß ift der Gewinn?

645 *M* sind zusammengesetzt aus dem reinen Grundwert und dem Prozentwert, d. h. hier aus dem Einkaufspreis und den: Gewinn von 71/2 %. Sie stellen also einen vermehrten Grundwert dar. Der Ursprungs- oder reine Grundwert beträgt in diesem Falle 600 *M*.

3. Verminderter Grundwert: Eine Ware wird mit einem Verlust von 6 %für 564 *M* verfauft. Wie teuer war sie im Einfauf?

564 *M* ist ein verminderter Grundwert, welcher um den Verlust von 6 % kleiner ist als der reine Grundwert. Letzterer beträgt hier ebenfalls 600 *M.*

Die Prozente sind immer von dem reinen Grundwert abhängig. Dies ist bei der Beurteilung einer Aufgabe stets im Auge zu behalten. Mit dem reinen Grundwerte haben wir es in den meisten Fällen überhaupt nur zu tun.

Da bei jeder Aufgabe Grundwert, Prozentwert und Prozentsatz in Betracht kommen, so kann jedes dieser drei Stücke aus den beiden andern berechnet werden.

# **2. Keiner Grundwert.**

## a) Die einfache Prezentbestimmung oder die Berechnung des Prozentsates.

Gegeben sind Grundwert und Prozentwert.

1. Beispiel: A kaust eine Ware mit <sup>450</sup> *M* ein und gewinnt <sup>27</sup> *M.* Wieviel % sind das?

Ausrechnung: Da die Frage den Sinn hat: Wieviel gewinnt er mit 100 *M?* so ist der vollständige Ansatz

<sup>450</sup> *M* ergeben <sup>27</sup> *M* Gewinn,

 $100$   $\mu$ Am Bruchstrich erhält man folgende Aufstellung:

$$
\frac{2}{100} \cdot \frac{3}{27}
$$
  
 
$$
\frac{450}{50}
$$
  
  $M = 6$  M = 6 %.

Mündlich:

Von <sup>450</sup> *M* erhält man <sup>27</sup> *M* Gewinn,

 $\begin{array}{cc} \text{''} & 50 \\ \text{''} & \text{''} \\ \text{''} & 100 \\ \text{''} & \text{''} \end{array}$   $\begin{array}{cc} 27:9 &= 3 \\ \times 3 \text{ M} &= 6 \\ \text{''} & \text{''} \end{array}$  $2 \times 3$  *M* = 6 *M* = 6 %. Aus dem Bruchansatz ergibt sich die Formel:

$$
p = \frac{Pzw \cdot 100}{Gw} \text{ ober } \frac{100 \text{ fad} \text{get } Pzw}{Gw}
$$

2. Beispiel: Wieviel % beträgt die Tara, wenn dieselbe bei einem Bruttogewicht von 650 kg mit 16,250 kg in Abzug kommt?

 $\mathfrak{Bru}\Delta$ ansat $\mathfrak{g}: 2 1,25$  $\frac{100 \cdot 16.250}{\text{kg}}$  kg =  $2^{1}/_{2}$  kg =  $2^{1}/_{2}$  %. **650 13**

Man kann zur Lösung derartiger Aufgaben auch die Form des Kettensatzes wählen, indem man mit der Frage beginnt und den Bedingungssatz folgen läßt:

?  $M$  | von 100  $M$ , 16,250 *M* Gew. wenn von <sup>650</sup> *A*

Die Ausrechnung ist natürlich dieselbe wie am Bruchstrich.

3. Beispiel: Die vierteljährliche Einnahme eines Geschäftes ist von 8 000 *M* auf 9 000 *M* gestiegen; um wieviel % also?

Sier ist zu beachten, daß der Prozentwert als Unterschied von 8 000 *M* und 9 000 *M* gegeben ift, er beträgt mithin 1 000 *M*. Diese Feststellung ist als Vorarbeit nötig, ehe der Schluß auf 100 ausgeführt werden kann. Nun ergibt sich als Ansatz:

> Auf <sup>8</sup> <sup>000</sup> *M* kommen 1000 *A,* ut 8 000 *M* tommen 1<br>,, 100 ,, ,, ,

Die Ausrechnung am Bruchstrich führt durch Kürzung von 1 000 und 8 000 auf <sup>1</sup>/<sub>s</sub> von 100, nämlich

 $\frac{100 \cdot 1000}{40000}$  *M* = 100 *M* : 8 = 12<sup>1</sup>/<sub>2</sub> *M* = 12<sup>1</sup>/<sub>2</sub> % 8000

Zu diesem Ergebnis kommt man auch, wenn man gleich feststellt, baß die *Mehreinnahme von 1000 M<sup>1</sup>/<sub>8</sub> der ursprünglichen Einnahme* von 8 000 *M* beträgt. Demnach muß auf 100 *M* auch <sup>1</sup>/<sub>s</sub> biefer Zahl als Mehreinnahme fommen,  $= 12^{1/2}$  *M*  $= 12^{1/2}$  %.

Aus diesem Beispiel läßt sich daher der Satz ableiten:

Sind die Prozente als ein bequemer Teil der Zahl zu erkennen, von welcher sie abhängig sind, so findet man den Prozentsatz durch einfache Division der Zahl 100. Als Divisor gilt der Nenner des das Teilver= hältnis ausdrückenden Bruches. (Grundwertdivisor.) Es ist

daher wichtig, daß sich jeder Rechner die durch einfache Teilung zu findenden Prozentsätze sicher einprägt. Hier einige Beispiele:

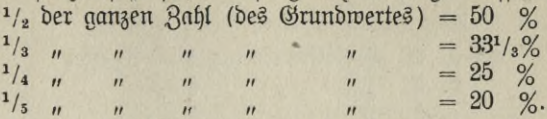

In folgenden Aufgaben ist das erkennbare Teilverhältnis auf 10 zu übertragen. Die so gefundenen Prozentsätze sind in obiger Weise zusammenzustellen und einzuprägen.

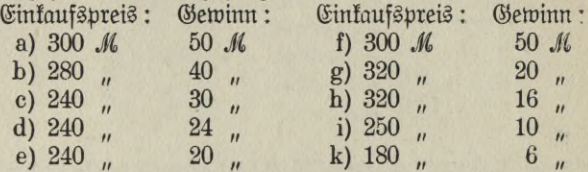

Übungsaufgaben.

I. Kopfrechnen:

Aufg. 1.

Wieviel % find in folgenden Fällen gewonnen?

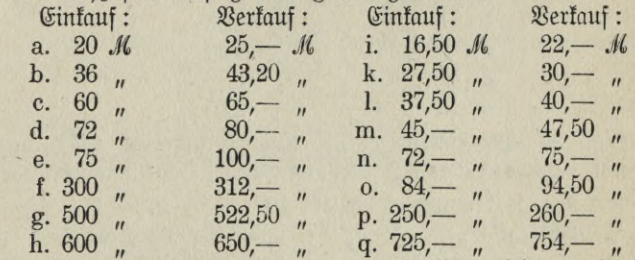

Der Gewinn, alfo der Prozentwert, ift hier nicht unmittelbar gegeben, sondern erscheint als Unterschied von Einkaufspreis und Verkaufspreis. Nachdem dieser gesucht ist, wird der Prozentsatz durch einfache Division gefunden.

Beispiel: Eintauf 20 *M, Bertauf 25 M. Wieviel % find ge*wonnen?

 $\mathfrak{R}$ on 20 *M* bis 25 *M* = 5 *M* ; 5 *M* find als  $\frac{1}{4}$  von 20 *M* zu ertennen, der Prozentsatz ist also  $\frac{1}{4}$  von  $100 \mathcal{M} = 25 \mathcal{M} = 25 \%$ .

Ebenso, aber ohne vorherige Subtrattion: **Aufg. 2.**

Wieviel % betragen die Spesen, wenn fommen

auf a. 16 *M* Fakturabetrag 4 *M* Spesen b. 24  $''$   $''$   $^4$   $''$ c. 32  $4<sub>''</sub>$  $\mathbf{u}$  $\overline{u}$  $\overline{u}$ **d.**  $4 \frac{1}{n}$  $\mathbf{r}$  $\overline{1}$  $\overline{1}$ e. 4  $\overline{u}$  $\overline{u}$  $\mathbf{r}$  $\overline{u}$ 

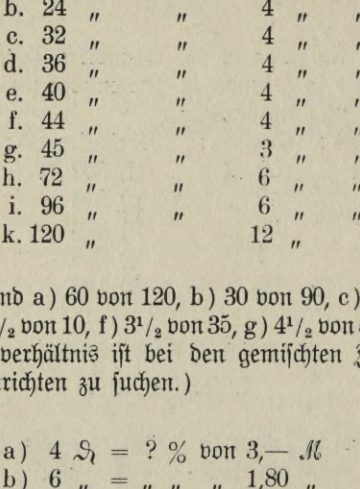

#### **Aufg. 3.**

Wieviel % find a) 60 von 120, b) 30 von 90, c) 20 von 80, d) 16 von 80, e)  $2^{1}/_{2}$  von 10, f)  $3^{1}/_{2}$  von  $35$ , g)  $4^{1}/_{2}$  von  $54$ , h)  $3^{1}/_{3}$  von 60.

(Das Teilverhältnis ist bei den gemischten Zahlen nach vorhergehendem Einrichten zu suchen.)

## **Ausg. 4.**

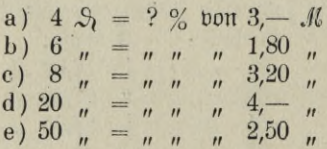

Hier ist Prozentwert (Z) und Grundwert *(M)* ungleich benannt, daher ist zunächst Herstellung gleicher Benennung erforderlich.

 $\mathfrak{Aut} \ 300$   $\mathfrak{H}$  fommen 4  $\mathfrak{H}$ , auf 100  $\mathfrak{H}$   $\mathfrak{H}_3$   $\mathfrak{H}_4 = 11/3$  %,<br>  $\blacksquare$  180  $\mathfrak{H}$   $\blacksquare$  6  $\mathfrak{H}_b = 1/3$  bes Grunbuertes = 3<sup>1</sup>  $6 \, \mathcal{S}_b = \frac{1}{30}$  des Grundwertes =  $3^1/\frac{2}{3}$ %. **Aufg. 5.**

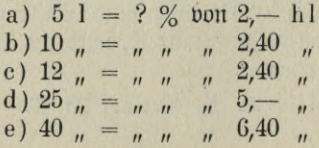

#### **Aufg. 6.**

Wieviel % des niedrigen Preises beträgt der Unterschied?

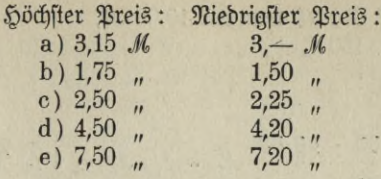

## **Aufg. 7.**

Wieviel % find

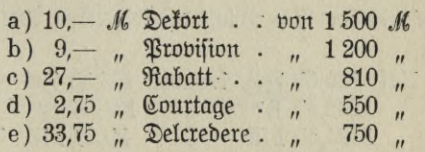

 $\mathbb{C}^*$ 

#### **Aufg. 8.**

1000 kg Raffinade kostet im Einkauf 600 *M,* im Verkauf 650 *M.* Wieviel % beträgt der Gewinn?

## **Aufg. 9.**

Eine Nähmaschine fostet bei Barzahlung 72 *M,* auf Abzahlung 96 M.  $\mathfrak A$  Wuffchlag?

## **Aufg. 10.**

Eine Waldfläche ist 25 ha groß; davon werden 3 ha abgeholzt. *Wieviel %* find dies?

## **Aufg. 11.**

45 1 Wein werden mit 5 1 Wasser verdünnt. Wieviel % der Mischung sind Wasser?

## **Aufg. 12.**

Das Los zu einem Lotteriegewinn von 1000 *M* hat 37,50 *M* gefostet. Wieviel % des Gewinnes beträgt der Einsatz?

## **II.** Schriftliches Rechnen:

Lösung mit Bruchansatz oder Formel

$$
p~=~\frac{Pzw\ .\ 100}{Gw}
$$

## **Aufg. 13.**

Auf <sup>672</sup> *M* kommen 10,08 *M* Skonto. Wieviel %?

 $-141 -$ 

Ansatz: Auf 672 *Jl* kommen 10,08 *M,*

 $\ldots$  100  $\ldots$ ?  $\overline{u}$ \* *n* Ausrechnung:

> 0,03 **100 - 10,08**  $M_0 = {}^{3}/_{2} M_0 = 11/_{2} \%$ .  $672$ <br>2

Ebenso ist der Prozentsatz bei folgenden Angaben zu berechnen: **Aufg. 14.**

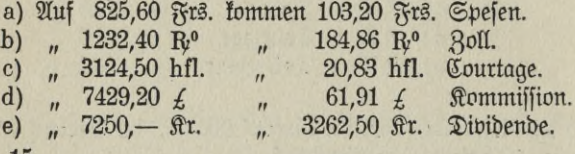

## **Aufg. 15.**

Die Kommissionsgebühr für 2580 *M* beträgt 19,35 *M.* Wieviel %?

## **Aufg. 16.**

3 Dtz. Handschuhe kosten im Einkauf 63 *M,* Gewinn 18 *M.* Wieviel %?

## **Aufg. 17.**

5 Stck. weißer Taffet kosten im Einkauf 312,50 M. Der Verkaufspreis beträgt 437,50 *M.* Wieviel % Gewinn?

## **Aufg. 18.**

Eine Baustelle hat <sup>25</sup> <sup>400</sup> *M* gekostet und wird für <sup>27</sup> <sup>940</sup> *M* verkauft.

Wieviel % sind gewonnen?

## **Aufg. 19.**

Ein Posten Lederwaren fostet 344,80 R°, Verlust 60,34 R°. Wieviel % find das?

## **Aufg. 20.**

Eine Ware, die im Einfauf 1632,50 *M* gefostet hat, muß mit 117,54 *M* Verlust verfauft werden. Wieviel % beträgt der Verlust?

$$
- 142 -
$$

## **Aufg. 21.**

Wieviel *%* werden verloren, wenn eine Ware für <sup>2</sup> 432,40 *M* eingekauft und für *2* 351,32 *Jl* verkauft wird?

## **Aufg. 22.**

Wieviel % beträgt die Tara: a) br. 350 kg, T. 20 kg; b) br. 810 kg  $\mathfrak{X}$ . 27 kg; c) br. 1000 kg,  $\mathfrak{X}$ . 37<sup>1</sup>/<sub>2</sub> kg?

## **Aufg. 23.**

4 Faß Zucker wiegen brutto 252 kg, die Tara beträgt 21 kg. Wieviel % also?

## **Aufg. 24.**

6 Sack Brasilkaffee haben ein Bruttogewicht von 536 kg Tara 29,480 kg.

Wieviel %?

# **Aufg. 25.**

4 Gad Gantos-Kaffee wiegen brutto 243,600 kg, Tara 5,684 kg. Wieviel % beträ t dieselbe?

## **Aufg. 26.**

Der Prozentsatz der Tara ist zu bestimmen bei: a) br. 181 kg, Nettog. <sup>165</sup> kg b) br. <sup>270</sup> kg, Nettog. <sup>255</sup> kg; c) br. <sup>375</sup> kg, Nettog. 360 kg.

## **Aufg. 27.**

50 Kisten Reisstärke haben ein Bruttcgewicht von <sup>1</sup> 548 kg, netto 1431,9 kg.

Wieviel *%* beträgt die Tara?

## **Aufg. 28.**

Eine Sendung Kleiderstoffe kostet 640 *M*; für die Verpackung sind 3,20 *M* zu bezahlen.

Wieviel % des Nettopreises ist das?

## **Aufg. 29.**

Ein Posten Zucker kostet 480 *M, Fracht und Uniosten 15 M.* Wieviel % des eigentlichen Preises betragen die Kosten?

#### **Aufg. 30.**

Eine Schule wird von 360 Schülern besucht. Im Durchschnitt haben 15 Schüler gefehlt. Wieviel % sind es?

$$
-143 -
$$

#### **Aufg. 31.**

Das jährliche Gehalt eines Beamter: beträgt 2 250 *M.* Er erhält eine Zulage von 150 *M.*

Um wieviel % ist das Gehalt erhöht?

## **Aufg. 32.**

Die Einwohnerzahl einer Stadt ift von 16 000 auf 17 440 gestiegen. Wieviel % beträgt der Zuwachs?

#### **Aufg. 33.**

Hus einem Schweinebestande von 135 Tieren starben an der Rotlauffeuche 15.

Wieviel % gingen also ein?

Wie Gewinn, Verlust und Tara in vielen Aufgaben nicht als einzelne Zahl, sondern als Differenz auftritt, so ist der nach Prozenten anzugebende Wert auch noch häufig aus andern Bestimmungen abzu= lei'e.t. Handelt es sich um Gewinn und Verlust, so kann in der Aufgabe der Einkaufspreis für den ganzen Posten stehen, während der Verkaufspreis nur für die Einheit angegeben ist. Bei der Tara kann es heißen: 1 kg per Sack. In der Auslandsfaktura erscheint der Einkaufspreis in fremder Währung und steht vielleicht in der Aufgabe dem Verkaufspreise in einheimischer Währung gegenüber. Der nach Prozenten zu bestimmende Wert ist in solchen Fällen zwar auch unzweideutig in der Aufgabe enthalten. Doch ist er nicht sofort erkennbar, sondern nur aus andern Bestimmungen zu entnehmen. Ehe die Beziehung auf 100 erfolgen kann, ist daher eine Vorarbeit nötig, die häufig mehr Aufmerksamkeit und Überlegung fordert, als die Prozentbestimmung felbft.

Beispiel: 20 Dts. Brieftaschen kosten im Einkauf 576 *M.* Im Verkauf bringt das Stück 3,— *M.*

Wieviel % beträgt der Gewinn?

a)  $\mathcal{X}$  or a r b e i t : 1 Stück foftet im Verkauf 3 *M*, 20  $\mathcal{D}\mathfrak{h}$ . oder 240<br>Stück foften im Verkauf 240  $\times$  3 *M* = 720 *M*. Gewinn 720  $M - 576 M = 144 M$ .

b) Prozentbestimmung: Der Ansatz heißt: Auf <sup>576</sup> *M* kommen <sup>144</sup> *M* Gewinn,  $n \t 100 \t n$  $\ddot{ }$ 

> $= 144 =$ **—**

# Lösung am Bruchstrich: **25** 1  $\frac{100 \cdot 144}{526}$  *M* = 25 *M* = 25 %.

#### **Aufg. 84.**

10 Stck. Velvet, zusammen 360 m, kosten im Einkauf 360 *M.* Das m wird mit 1,50 *M* verkauft. Wieviel % Gewinn?

## **Aufg. 35.**

Ein Gastwirt fauft das h1 Bier mit 25 *M* und schenft <sup>4</sup>/10 1 für  $15 \nbrace$  aus.

Wieviel *%* verdient er?

**Aufg. 36.**

12 Sack Kampinas-Kaffee wiegen Brutto 1 050 kg. Tara per Sack  $1^{3}/_{4}$  kg.

Wieviel % beträgt dieselbe?

- a) Vorarbeit: Tara für 1 Sack 13/4 kg, für 12 Sack 13/4 kg  $\times$  12  $= 21$  kg.
- b) Prozentbestimmung: Der Ansatz heißt:

Auf 1050 kg kommen 21 kg,

 $\ddot{\text{ } }$   $\ddot{\text{ } }$ Lösung am Bruchstrich:  $\binom{n}{100}$ 

$$
\frac{100 \cdot 21}{1050} \text{ kg} = 2 \text{ kg} = 2 \text{%.}
$$
  
21

# **Aufg. 37.**

 $20$  Std. Seibe aus Lyon fosten 8 237,50 Frs. (à  $0.80$   $\mathfrak{D}$ ). Die Untosten betragen 110 *M.* Vertauf für 8 308 M. Wieviel % find gewonnen?

a) Vorarbeit: Die französische Währung ist zuerst in deutsche Währung umzurechnen. Da 1 Fr. = 0,80 *M* ift, oder  $\frac{1}{5}$  *M*, so  $\sin\theta$  8 237,50  $\Im$  rs. = 8 237,50  $\mathcal{M} \times \mathcal{M}_{5}$ . **Fract 145**<br> **Wing. 34.**<br>
10  $\infty$ td. Webbet, sufammen 360 m, foften im Gine<br>
20af m with mit 1,50  $M$  bertauft.<br> **Wing. 35.**<br>
Gin Goftwirt fault bas h l Bier mit 25  $M$  unb [cher<br> **Wing. 35.**<br>
The Goftwirt fault bas h l

 $^{5}/_5 = 8237,50 \text{ M}$  $\frac{1}{5}$  = 1 647,50  $\frac{1}{10}$ 

 $\frac{4}{5}$  = 6 590, -  $\mathcal{M}$ .

 $E$ infaufspreis +  $$$ often = 6 590  $M$  + 110  $M$  = 6 700  $M$ . Gewinn  $= 8308 \mathcal{M} - 6700 \mathcal{M} = 1608 \mathcal{M}.$ 

b) Prozentbestimmung: <sup>6</sup> <sup>700</sup> ergeben 1608 *Ai* Gewinn, 100 *M* ergeben 1608 *M* : 67 = 24 *M* = 24 %.

Aufg. 38.

15 Kisten grüner Tee, zusammen 180 kg, fosten per kg 4,50 hfl (ä 1,70 *Ai),* Steuer 76,50 *Ai.*

Wieviel % des Einkaufspreises beträgt dieselbe?

Aufg. 39.

TUT.

Ein Pferdehändler kauft in Oftpreußen 10 Pferde zum Durchschnittspreise von 750 *M.* Transport und Futterkosten im ganzen  $p_0 \geq$ 200 *Ai.* Er verkauft 1 Pferd mit 880 *M.* Wieviel *%* verdient er?

a) Vorarbeit: Der Gewinn ist die Differenz zwischen Einkaufspreis und Verkaufspreis. Der Verkaufspreis ist für 1 Pferd genau angegeben. Diesem muß der erst zu berechnende Einkaufspreis gegenübergestellt werden.

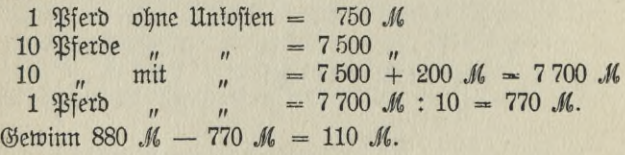

b) Prozentbestimmung: Der Gewinn von 110 *M* ist auf den Einkaufspreis von 770 *Ai* zu beziehen. Man erkennt denselben leicht als einen bequemen Bmchteil von 770 *Ai.* nämlich als V, davon.

> $V_7$  von 770  $M = 110 M$  $V_7$  **"**  $100$  **"**  $= 14^2$ ,  $\mathcal{M} = 14^2$ , %

Aufg. 43.

50 kg Zucker tosten im Einkauf per kg 0,64 *M.* Der ganze Posten wird mit 35 *Ai* verlauft. Wieviel % find gewonnen?

$$
146 -
$$

a) Vorarbeit: Einkaufs- und Verkaufspreis müssen erst gleichgestellt, d. h. auf gleiche Mengen umgerechnet werden. Der Verkaufspreis für den ganzen Posten = 35 *M.* Der Einfaufspreis für den ganzen Posten =  $50 \times 0.64$  *M* =  $32$  *M*. Der Gewinn beträgt <sup>35</sup> *M* — <sup>32</sup> *M* =3 *M.*

b) Prozentbestimmung:

Auf <sup>32</sup> *M* int Einkatif kommen <sup>3</sup> *M* Gewinn

 $\frac{4}{\pi}$  ( $\frac{1}{8}$  b. 32)  $\pi$   $\pi$   $\frac{3}{8}$   $\frac{\pi}{3}$ <br>3 . 25  $m = 100$   $m = (25 \times 4)$   $m = m = \frac{3 \times 20}{8}$  *M* = 9<sup>3</sup>/<sub>8</sub> *M* Gew.  $= 9^{3}/.9/0.$ 

Die Beziehung auf 1000

ist genau so zu behandeln wie die Prozentbestimmung.

Beispiel: Ein Tischlermeister versichert seine Vorräte mit 33 600 *JA* und zahlt 25,20 *M* Prämie.

Wieviel <sup>0</sup>/00 beträgt dieselbe?

Lösung: Die Fraae hat den Sinn: Wieviel *M* Prämie kommen auf 1000 *M?*

Auf <sup>33</sup> <sup>600</sup> *M* kommen 25,20 *M*  $_{\prime\prime}$  336 000  $_{\prime\prime}$   $_{\prime\prime}$  252,  $_{\prime\prime}$  (10  $\times$  fobiel) 252 1000 " " 252,— *M :* <sup>336</sup> -- *M* (gekürzt 336 burch  $84$ ) =  $\frac{3}{4}$   $\frac{0}{00}$ .

Ebenso:

#### Aufg. 41.

Eine Seefracht im Werte von <sup>48</sup> <sup>600</sup> *M* erfordert eine Prämie von 60,75 *-M.*

Wieviel <sup>0</sup>/00 find gerechnet?

Aufgaben zur Prozentbestimmung durch einfache Division.

Da die Auffassung der Prozente als Bruchteil des Grundwertes die Rechnung bedeutend vereinfacht, so ist dies Verfahren in allen Fällen

$$
147 \hspace{2.5mm} \longrightarrow \hspace{2.5mm} 10^*
$$

anzuwenden, in denen ein bequemes Teilverhältnis sofort in die Augen fällt.

**Aufg. 42.**

Der jetzige Mietspreis einer Wohnung beträgt 720 *M.* Früher wurde sie für <sup>600</sup> *M* vermietet.

Wieviel % beträgt der Auffchlag?

## **Aufg. 43.**

1 kg Fleifch ift von 1,60 *M* auf 2, - *M* geftiegen.

Um wieviel % ist es teurer geworden?

## **Aufg. 44.**

<sup>B</sup> verkauft eine Forderung von <sup>750</sup> *M* für <sup>500</sup> *Jl.* Wieviel % verliert er?

## **Aufg. 45.**

Der Preis für eme Tonne Roggen fällt von <sup>180</sup> *M* auf <sup>171</sup> *JL* Um wieviel % ist der Roggen billiger geworden?

## **Aufg. 46.**

Ein Faß Olivenöl wiegt brutto <sup>63</sup> kg; Tara 9 kg. Wieviel des Bruttogewichts macht die Tara aus?

## **Aufg. 47.**

Ein Klavier hat <sup>950</sup> *M* gekostet und wird für <sup>760</sup> *Ji* verkauft. Wieviel % des Einfaufspreises beträgt der Unterschied?

## **Aufg. 48.**

Jemand wog 90 kg. Während einer Krankheit nahm er 15 kg ab. Wieviel % seines ersten Gewichts ist das?

## **Aufg. 49.**

Ein Landwirt hat einen täglichen Milchertrag von <sup>75</sup> I; <sup>5</sup> <sup>1</sup> werden im Haushalt verbraucht.

Wieviel % also?

#### **Aufg. 50.**

Eine Familie hat in einem Winter 5 500 Preßkohlen gebraucht. Dies waren 500 mehr als im Vorjahre.

Wieviel % beträgt der Mehrverbrauch?

## **Aufg. 51.**

Bon 3 000 *M* Einfommen hat jemand 200 *M* erspart. Wieviel % des Einkommens macht das aus?

## **b. Die Berechnung des Prozentwertes.**

Gegeben sind Grundwert und Prozentsat.

Im Geschäftsleben sind meist von vornherein bestimmte Prozente angenommen. Aus dem so vorher feststehenden Prozentsatz und dem Grundwert wird dann der Prozentwert berechnet. Dies ist der am häufigsten vorkommende Fall aus der ganzen Prozentrechnung.

Bezüglich des Verfahrens ist zu merken, daß bei dezimaler Schreibung des Grundwertes mit großer Leichtigkeit **1% desselben** gefunden werden kann. Da nämlich  $1 \% = \frac{1}{100}$  des Grundwertes ift, so find bei einer ganzen Zahl in der für 100 bekannten Divisionsweise nur 2 Stellen von rechts nach links durch ein Komma abzuschneiden. Bei schon vorhandenem Komma ift dieses um 2 Stellen nach links zu rücken, die so entstandene Zahl ist dann eben 1 % der gegebenen Zahl. Diese **Fest= stellung von 1%** eignet sich auch daher vorzüglich als Ausgangspunkt bei der Berechnung des Prozentwertes, 'Weit der wirklich gegebene Prozentsatz naturgemäß eine kleine Zahl ist und daher auch leicht zerlegt werden kann. Von 1 % ist also ein Übergang zu dem gegebenen Prozentsatz leicht möglich. Es handelt sich dann nur um eine Vervielfältigung des Wertes für <sup>1</sup> *%* mit dem in bequeme Teile zerlegten gegebenen Prozentsatz. Dabei fällt noch als wesentlich ins Gewicht, daß die dabei erforderliche Multiplikation oder Division gewöhnlich nur mit einer einstelligen Zahl auszuführen ist und so in der kürzesten Form durch einfaches Niederschreiben des Resultats geschehen kann. Sieht man von der Zerlegung ab, so ergibt sich aus dem Zurückgehen auf 1 % und dem nachherigen Vervielfältigen mit dem Prozentsatz ohne weiteres die Formel:

$$
Pzw = \frac{Gw \times p}{100}
$$

1. Beispiel. Wieviel betragen 5 *%* Rabatt von 136,50 *M?* Ausrechnung: Grundwert 136,50 *M*

$$
\begin{array}{rcl}\n1 \frac{\%}{6} & = & 1,3650 \, \text{M} \\
5 \frac{\%}{6} & = & 6,825 \, \text{M} \, (5 \times 1 \, \%) \\
 & = & 6,83 \, \text{M}\n\end{array}
$$

2. Beispiel. Das Bruttogewicht einer Ware beträgt 2425 kg. Tara 3<sup>1</sup>/<sub>2</sub> %. Wieviel kg find für die Tara abzuziehen?

Ausrechnung: Grundwert 2 425 kg

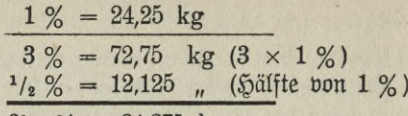

 $3^{1}/_{2}$  % = 84,875 kg.

(Die nachträglich zu abdierenden oder zu subtrahierenden Gleichungen werden nicht durch Querstriche getrennt.)

3. Beispiel. Einfaufspreis 532,80 K. Gewinn 15<sup>3</sup>/4 %. Wieviel K. find gewonnen?

Ausrechnung:

Grundwert 532,80 K.

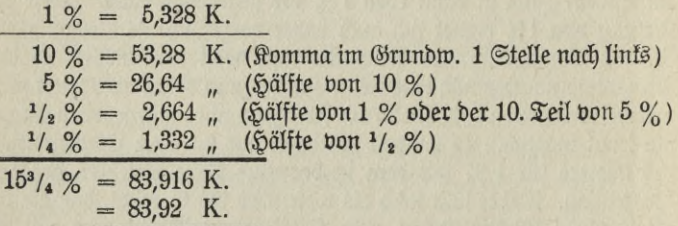

Das Zurückgehen auf <sup>1</sup> % des Grundwertes bei Beginn der jedesmaligen Ausrechnung möge an vorstehenden Beispielen besondere Beachtung finden.

4. Beispiel. Es sind 20 % Gewinn von einer Einlage im Betrage von 39 000 M zu berechnen.

Ausführung: Da die Bezeichnung 20 % hier den Sinn hat: von 100. $M$  Einlage beträgt der Gewinn 20. $M$ , so fällt sofort das bequeme Teilverhältnis zwischen 20 und 100 auf. Ohne weitere Rechnung ist erstere Zahl als 1/6 von <sup>100</sup> zu erkennen. Da nun <sup>100</sup> *M* der Grundwert für  $20$  *M* Gewinn ift, fo beträgt der Gewinn <sup>1</sup>/5 des Grundwertes. <sup>1</sup>/5 von  $39\,000\,\mathcal{M} = 7\,800\,\mathcal{M}.$ 

Der Fall, daß der Prozentsatz ein einfacher Bruchteil von 100 ist, kommt sehr häufig vor. Erkennt man dies bequeme Teilverhältnis zwischen dem Prozentsatz und der Zahl 100 sofort, so wird man

bei der Rechnung auch stets den oben gezeigten Vorteil anwenden. Man findet die Prozente dann immer durch einfache Division des gegebenen Grundwertes. Ms Divisor dient der Nenner des Bruches, welcher das Teilverhältnis zwischen dem Prozentsatz und der Zahl 100 angibt. (Grundwertdivisor.)

Die wichtigsten dieser so zu benutzenden Prozentsätze muß daher jeder Rechner fest dem Gedächtnis einprägen. Hier nur einige Beispiele:

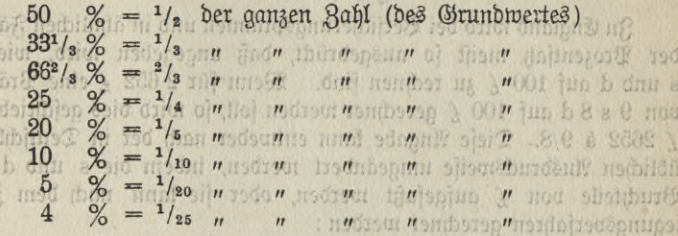

Bei folgenden weiteren Prozentfätzen ist das Verhältnis zu 100 zu suchen und zusammen mit den oben schon gegebenen Verhältnissen dem Gedächtnis fest einzuprägen: 1 %; 2 %; 2<sup>1</sup>/2 %; <sup>31</sup>/<sub>3</sub> %; 6<sup>1</sup>/4 %;  $6^2$ /<sub>3</sub> %;  $8^2$ /<sub>3</sub> %;  $12^1$ /<sub>2</sub> %;  $14^2$ /<sub>7</sub> %;  $16^2$ /<sub>3</sub> %.

Die oben gefundenen Teilverhältnisse sind auf folgende Aufgabe anzuwenden:

 $x = 23.868$  s

#### **Aufg.** 52.

sim

City

 $-198$ 

Der Einkaufspreis einer Ware beträgt 1260 *M.*

riitel einz

 $884$  (14 1001 2652)

Wie hoch ift der Gewinn, wenn derfelbe beträgt  $\frac{1}{2}$ ,  $\frac{1}{8}$ ,  $\frac{1}{4}$ ,  $\frac{1}{5}$ , **1/<sub>8</sub>,**  $\frac{1}{7}$ **,**  $\frac{1}{5}$ ,  $\frac{1}{10}$ ,  $\frac{1}{10}$ ,  $\frac{1}{12}$ ,  $\frac{1}{15}$ ,  $\frac{1}{10}$ ,  $\frac{1}{20}$ ,  $\frac{1}{25}$ ,  $\frac{1}{20}$ ,  $\frac{1}{40}$ ,  $\frac{1}{40}$ ,  $\frac{1}{100}$   $\frac{1}{20}$   $\frac{1}{20}$   $\frac{1}{20}$   $\frac{1}{20}$   $\frac{1}{20}$   $\frac$ kaufspreises? (Nach *%* und *M* anzugeben.)

5. Beispiel mit englischer Währung: Wieviel *£* beträgt der Gewinn zu 7Vs *%* von *£* 25.12.6?

12.818

**a) Vorarbeit.** £ 25.12.6 ergeben in dezimaler Schreibung durch Multiplifation der s mit 5 und der d mit 4 (Bugabe 1 bezw. 2) £ 125,625. Die Ausführung ist nun genau so wie in deutscher Währung, nämlich:

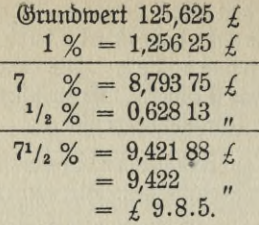

In England wird bei Versicherungsprämien und in ähnlichen Fällen der Prozentsatz meist so ausgedrückt, daß angegeben wird, wieviel s und d auf 100 *£* zu rechnen sind. Wenn für 2 652 *£* eine Prämie von 9 s 8 d auf 100 £ gerechnet werden soll, so wird dies geschrieben: £ 2652 á 9/8. Diese Angabe kann entweder nach der in Deutschland üblichen Ausdrucksweise umgeändert werden, indem die s und d als Bruchteile von *f.* aufgefaßt werden, oder sie kann nach dem Zerlegungsverfahren gerechnet werden:

6. Beispiel. Wieviel beträgt die Prämie für *£* 2652 ä 9/8?

Ausführung:  $9$  s  $8 d = 9<sup>2</sup>/s$  s. Läßt man diesen Betrag nicht für 100  $\zeta$ , sondern für 1  $\zeta$  gelten, so ist der später durch 100 zu teilende Wert  $2652 \times 9^2$ /<sub>3</sub> s ober, was ebensoviel ergibt,

 $9<sup>2</sup>$ /s  $\times$  2652 s

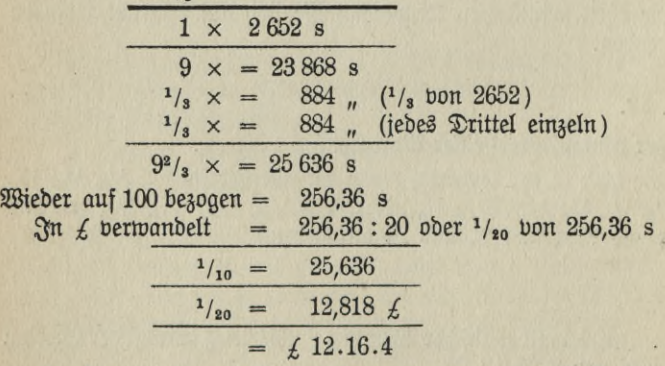

Häufig wird aber in England der von einer andern Zahl abhängige Wert überhaupt nicht in Prozenten ausgedrückt, sondern es gilt der auf <sup>1</sup> *£* kommende Betrag als Maßstab. Soll z. B. eine Gebühr 2 s 6d für  $1 \nleq$  gelten, so schreibt man  $2 \nleq 6$  d im  $\nleq$ .

Die Berechnung für eine gegebene Summe ist dann nach dem Zerlegungsverfahren in ähnlicher Weise auszuführen, wie bei der bor» stehenden Aufgabe, nur daß die Beziehung auf 100 wegfällt.

Bei der Beziehung auf 1000 unterscheidet sich das Verfahren in keiner Weise von demjenigen bei Berechnung des Prozentwertes. **l°/oo = Viooo** des Grundwertes wird auf dieselbe leichte Weise gefunden wie 1 %, indem hier 3 Stellen durch Komma abgeschnitten werden oder das schon vorhandene um 3 Stellen nach links gerückt wird. Dies zeigt das

7. Beispiel. Die Feuerversicherungsprämie für eine Summe von 8571 *M* beträgt <sup>2</sup>/<sub>3</sub> <sup>0</sup>/<sub>00</sub>. Wieviel ist zu zahlen?

Ausrechnung: Grundwert <sup>8571</sup> *M*

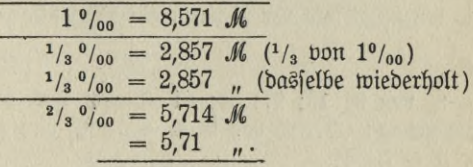

## **Übungsaufgaben.**

I. Kopfrechnen.

 $\chi$ u rechnen:  $3\% = 3\%$  von 1 *M*,  $3$  Centimes von  $3\%$ rs. ufm. **Aufg. 53.**

Wieviel find 3 % von 14; 17; 22; 65; 78 *M* ob. Frs. ob. Kr. ob. R<sup>o</sup>. **Aufg. 54.**

**Wieviel find 4 % (a)** 25; 32; 45; 64; 84 (a) (b) (c) **Aufg. 55.**

 $\mathbb{R}$ ieviel find 4 % " 12; 18; 21; 46; 92 " " " "  $2^{1}/2$  % bon 2  $M = 5$  % bon 1  $M$ .

Wenn der einen Bruch enthaltende Prozentsatz mit dem Nenner dieses Bruches multipliziert wird, so ergibt sich ein Prozentsatz ohne Bruch, mit dem man das gewollte Resultat findet, wenn man ihn auf die durch den erwähnten Nenner geteilte Zahl anwendet.

$$
-153
$$

Muja. 56. mno ilir energishop superinte ilir eta ilir.

 $2^{1}/_{2}$  %;  $3^{1}/_{2}$  %;  $4^{1}/_{2}$  % von  $24$ ;  $36$ ;  $48$ ;  $64$ ;  $96$  M oder Frs, oder Kr. oder (Ausführung:  $2^1/2$  % v.  $24$  *M* =  $5$  % v.  $12$  *M* =  $12 \times 5$   $\mathcal{S}_1 = 60$   $\mathcal{S}_1$ )<br>Estimating only and pullimers of indicates in a single range of  $2^{1}/_{2}$  % b. 25  $M = 5\%$  b. 12  $M = 12 \times 5$   $\Im$  = 60  $\Im$  + 3  $\Im$  = 63  $\Im$ Quig. 57. dingblands numeric change about 15. Standard 13. January 1974.

g. o*l.*<br> $2^{1}/2$  %;  $3^{1}/2$  %;  $4^{1}/2$  % von 21; 35; 45; 65; 95 K oder Frs. oder Kr. oder R<sup>o</sup>.

Uusführung wie vorstehendes Muster. Der bei der Teilung übrig bleibende Rest der ursprünglichen Zahl wird also dadurch berücksichtigt, daß man für jede überschießende *M* usw. soviel Pf. usw. zu dem ersten Ergebnis hinzufügt, als der abgerundete Prozentsatz angibt.

# Aufg. 58.

3<sup>1</sup>/<sub>3</sub> % von 9; 15; 27; 39; 81 *M* oder Frs. oder Rr. oder R<sup>o</sup>.  $\mathfrak{Ass}$  in  $\mathfrak{In}$  :  $3^{1}/_{3}$  % von 9  $\mathcal{M} = 10$  % von 3  $\mathcal{M} = 10$   $\mathcal{S}$  v.  $1 M \times 3 = 30 \, \lambda.$ 

(es' I nea N') it 168

## Aufg. 59.

ilbungsaufgaben.

3<sup>1</sup>/<sub>3</sub> % von 10; 17; 29; 41; 82 *M* ober Frs. ober Kr. ober R<sup>o</sup> Ausfühmng:

 $3^{1}$ /<sub>3</sub> % pon 10 *M* = 10 % pon 3 *M* = 10 *S*<sub>1</sub> pon 1 *M*  $\times$  3 = 30 *S*<sub>1</sub>  $+ 3 \mathfrak{H} = 33 \mathfrak{H}$  $3^{1}/_{3}$  % bon 17 *M* = 10 % bon 5 *M* = 10  $\Im$  bon 1 *M*  $\times$  5 = 50  $\Im$  $+ 7 \mathfrak{R} = 57 \mathfrak{R}.$ 

#### **Mfg. 60.**

Wieviel find a)  $3^{1}/_{3}$  %, **b**)  $3^{1}/_{2}$  %, **c**)  $4^{1}/_{2}$  % von 24 *M*;  $35$  *M*; <sup>43</sup> *M* ; <sup>72</sup> *M* ; <sup>85</sup> *M*; <sup>96</sup> *M?*

#### **Aufg. 61.**

**60 % von 310** *M***.**<br>60 % von 310 *M*.<br>**Example 310 Metabra 200 % von 310** *Metabra 320 Metabra 310 Metabra 320 Metabra 310 Metabra 310 Metabra 310 Metab* 79!th

#### **Aufg. 62.**

**Mo An einem Gewinn von 2100** *M* ist A mit 40 % beteiligt. Ausst Wieviel erhält er?& atliesta gesunste matmana und chund aid

$$
- 154 -
$$

## **Aufg. 63.**

Jemand hat ein Einkommen von 2 400 *M.* Er zahlt als Staatssteuer 1<sup>1</sup>/<sub>2</sub> % dieses Einfommens.

Wieviel also?

#### **Aufg. 64.**

Wieviel Salz enthalten 500 kg einer 12<sup>1</sup>/<sub>2</sub> % Sole?

## **Aufg. 65.**

Jemand hat seine Wohnungseinrichtung mit 6000 *M* versichert. Die Prämie beträgt <sup>3</sup>/<sub>4</sub> °/<sub>00</sub>. Wieviel zahlt er jährlich?

### II. Schriftliches Rechnen.

Lösung vorzugsweise nach dem Zerlegungsverfahren oder nach der Formel Pzw =  $\frac{Gw \times p}{100}$ iöö '

#### **Aufg. 66.**

Folgende Rahlen find um a)  $6^{1}/_{3}$  %, b)  $8^{1}/_{3}$  %, c)  $12^{1}/_{2}$  %  $3^{11}$ vermehren: 75; 120; 450. 界山县 73.

Ausführung: 100 *%* = <sup>75</sup> 1 t loftet im Gut.

 $1 \% = 0.75$ Wieniel M. beträgt b.  $6 \% = 4,50$  $\frac{1}{3}$  % = 0,25 四川, 74

 $6<sup>1</sup>/<sub>3</sub>$  % = 4,75; 75 + 4,75 = 79,75  $\approx$  mission

#### **Aufg. 67.**

Folgende Lahlen sind um a)  $4^{1}/_{2}$ , b) 15, c) 24 %  $3^{11}$  vermindern: 600 ; 720; 810. .GT .pinN

## **Aufg. 68.**

Wieviel find

Wiebiel mitb an einer Winre gen

832,60 754.7 968,20

 $-8688$ 

 $, 10$ 

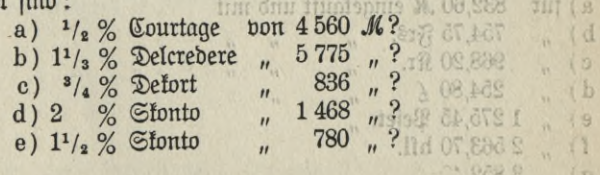

#### **Aufg. 69.**

Wieviel find  $18<sup>2</sup>/s$  % von 9 835,50 hfl.?

$$
155\,
$$

## **Aufg. 70.**

Wieviel find:

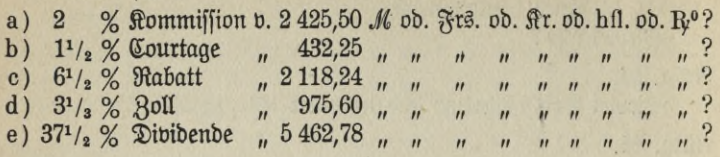

## **Aufg. 71.**

- a) Bei einer Seeberficherung werden  $\frac{3}{4}$  % als Prämie gezahlt. Wieviel bei einer Versicherungssumme von 12 575 M?
- b) Der Verkaufspreis einer Ware beträgt 285,50 Frs. Wie hoch ist der Rabatt von  $4^{1}/_{2}$  %?

## **Aufg. 72.**

Beim Umwechseln von Halbimperials (ruff. 5-Rubelstück) werden burch Disagio  $1^{1}/_{4}$  % verloren. Wieviel bei 3 245 R°?

### **Aufg. 73.**

1 t foltet im Ginfauf 425,25 *M*. Gewinn 5<sup>4</sup>/<sub>8</sub> %. Wieviel *M* beträgt derfelbe?

## **Aufg. 74.**

Ein Stück Seide wird mit 925,60 Frs. eingekauft und mit 18»/4 % Gewinn verfauft.

Wieviel Frs. beträgt derfelbe?

## Aufg. 75.

Wieviel wird an einer Ware gewonnen, die

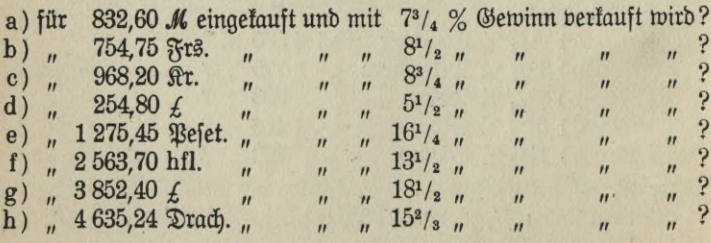

#### **Aufg. 76.**

 $20$  Tschetwert fosten im Einfauf 325,80 R<sup>o</sup>. Gewinn  $9<sup>3</sup>/4$  %. Wieviel Rubel beträgt derfelbe?

## **Aufg. 77.**

16 Cwts. fosten im Einfauf  $\neq$  15.6.4. Es werden 8 % gewonnen. Wieviel also?

## **Aufg. 78.**

948 kg Tee fosten im Einfauf 6160 *M.* Der Posten wird mit 4<sup>3</sup>/4 % Verlust verfauft.

Wieviel beträgt der Verlust?

## **Aufg. 79.**

Jemand muß eine Ware, die im Einkauf <sup>7</sup> 256,80 *M* gekostet hat, mit 12 % Verlust verkaufen. Wie hoch ist der Verlust?

## **Aufg. 80.**

Wieviel wird an einer Ware verloren, die

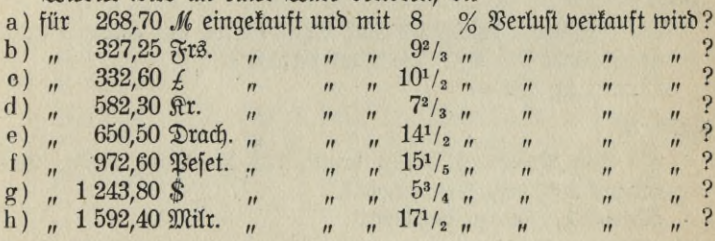

## **Aufg. 81.**

Wieviel kg beträgt die Tara von

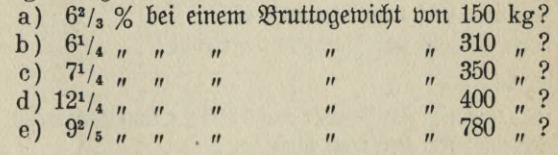

#### **Aufg. 82.**

1 Ballen Karolina-Reis wiegt Brutto 112 kg. Die Tara beträgt  $6^{1}/4$  %.

Wieviel kg find es?

$$
157
$$

#### **Aufg. 83.**

2 Kisten Seife haben ein Bruttogewicht von 225 kg. Tara  $6^{1}/_{2}$  %. Wieviel kg?

## **Aufg. 84.**

5 Faß amerikanisches Petroleum haben ein Bruttogewicht von 890 kg. Wieviel kg fommen auf die Tara, wenn diefelbe 9<sup>3</sup>/4 % beträgt?

## **Aufg. 85.**

Eine Sendung von 20 Sack Kaffee wiegt Bmtto 2 220 kg. Die Tara beträgt 572 *%.*

Wie hoch ist das Nettogewicht? (Brutto / Tara!)

## **Aufg. 86.**

Auf 5 Sack Java-Kaffee mit einem Bmttogewicht von 375 kg *fommen 6<sup>3</sup>/<sub>4</sub> % Tara.* 

Welches Nettogewicht hat die Sendung?

#### **Aufg. 87.**

Ein Kaufmann erhält 10 Sack Brasil-Kaffee mit einem Bruttogewicht von 820 kg. Die Tara beträgt 7'/2 %. Wieviel kg Netto?

#### **Aufg. 88.**

Ein Faß Provenceöl wiegt brutto 144 kg, Tara 10 %, Gutgewicht 1 % vom Nettogewicht. Wieviel kg find zu bezahlen?

## **Aufg. 89.**

6 Sack Bahia-Kaffee wiegen bmtto 347,5 kg, Tara 2 %, Gutgewicht <sup>1</sup> *%* vom Bruttogewicht. Wie hoch ist das Netto-Nettogewicht?

#### **Aufg. 90.**

 $R$ u einem Einfaufspreise von 3 500 Kr. fommen noch  $4^1/_2\%$  Spesen. Wieviel Kr. betragen dieselben?

#### **Aufg. 91.**

 $\mathfrak{B}$ ie hoch sind die Unkosten bei einem Einkaufspreise von  $2\;832\;\mathrm{R}^o$ , wenn  $5^{1}/_{4}$  % desselben zu zahlen sind?

## **Aufg. 92.**

Jemand hat bei einer Versichemng schon <sup>834</sup> *M* eingezahlt. Er tritt zurück und bekommt 66<sup>2</sup>/<sub>3</sub> % seiner Prämie heraus. Wieviel *M* erhält er?

thuring and traden nelis

Die schon früher erwähnte Möglichkeit, daß die Hauptwerte in der Aufgabe nicht als einfache Zahlen auftreten, gilt auch vom Grundwert. Ift dieser nicht in einer vollen Zahl gegeben, so muß er erst aus andern Bestimmungen abgeleitet werden. Die dann der Ausrechnung der Prozente vorangehende Arbeit erfordert besondere Aufmerksamkeit des Rechners.

#### Beispiel:

Aufgabe: 5 Ballen Kammgarnstoff, zusammen 180 m, fosten im Einfauf per m 6,25 *M*, Spesen 5 % des Einfaufspreises.

Wie hoch ist der Verdienst von 15 %?

a. Erklärung: Die Aufgabe enthält nur den Einzelpreis beim Einkauf, sowie die Spesen nach Prozenten. Der für den Verdienst von 15 % in Betracht kommende Grundwert besteht aber aus dem Gesamteinkaufspreise zuzüglich der Spesen. Diese Stücke sind demnach zuerst zu bestimmen.

b. Vorarbeit: 180 m fosten im Einfauf 180  $\times$  6,25  $\mathcal{M}$  =  $180 \times \frac{25}{4}$  *M* =  $45 \times 25$  *M* =  $45$  Viertelhundert *M* =  $1125$  *M* 

..............................- 45 " <sup>4</sup> % Spesen -- ll1/« <sup>x</sup> <sup>4</sup> *M*

zusammen .... <sup>1170</sup> *<sup>M</sup>*

o. Berechnung der 15% Serbien ft:

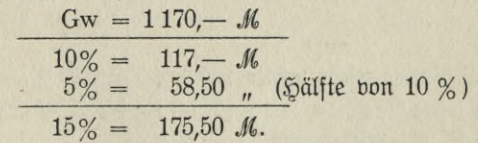

#### Aufg. 93.

Jemand kauft in Rußland für 4 500 Ifr0 (ä 2,20 *M)* Pelztvaren. Fracht und Unfosten 500 M. Er will 20 % verdienen. Wieviel *M* muß der Posten im Verkauf bringen?

$$
- 159 -
$$

Zuweilen gehört das Auffuchen von Prozenten in einer Aufgabe nur zu den Nebenrechnungen und bildet so nur einen untergeordneten Teil der ganzen Lösung, während in der Hauptsache etwas anderes bestimmt werden soll. Dies ist unter anderem der Fall, wenn es sich darum handelt, den Gesamtbetrag einer Faktura zu berechnen. Die Aufgabe läßt sich dann immer in mehrere Teilaufgaben zerlegen.

#### Beispiel:

Aufgabe: 10 Sack Rio-Kaffee wiegen Brutto 600 kg. Tara <sup>1</sup> kg per Sack, Gutgewicht *l/2 %* vom Bruttogewicht.

Wie hoch ift die Fattura, wenn 1 kg 1,20 *M* gerechnet wird und  $1\frac{1}{2}$  % Kommissionsgebühr zu zahlen ist?

#### Ausrechnung:

a. 1. Teil: Zuerst ist das für die Bezahlung in Betracht kommende Gewicht festzustellen.

Bruttogewicht 600,— kg  $\chi$  Tara 1 kg per Sack 10,  $\frac{1}{n} = 590$ , kg  $\frac{1}{2}$  Gutgewicht<sup>1</sup>/<sub>2</sub> % von 590,— kg .... = 2,950 m  $\mathfrak{R}$ ettogewicht  $\cdots \cdots \cdots = 587,050$  kg

b. 2. Teil: Preisberechnung. 587,050 kg zu 1,20  $\mathcal{M} = 587,050 \times \frac{6}{5} \mathcal{M} \ldots \ldots$  . . . 704,46  $\mathcal{M}$  $+ 1^{1/2}$  %  $\%$  mmissions gebühr (1 % = 7,045 *M* und »/- *%* = 3,522 *M)*................................................. 10,57 "

Fakturabetrag . . 715,03 *M*

In ähnlicher Weise sind Nr. 94 bis 97 zu rechnen.

#### Aufg. 94.

Ein Faß Butter wiegt brutto 120 kg, Tara 10 *%.*

Wieviel fostet die Ware, wenn für 50 kg 90 *M* zu zahlen sind und 2 *M* Spesen hinzutommen?

#### Aufg. 95.

Eine Warenfenbung wiegt netto 4520 kg. 100 kg foften 25 *M.* Wie hoch stellt sich der Preis für die ganze Sendung mit 5 % Unfosten?

$$
160\,
$$

### **Aufg. 96.**

20 Ballen Baumwolle wiegen brutto 4 400 kg. Tara 4 *%.*

a) Welches ift bas Nettogewicht?

b) Wieviel fostet die Ware, das kg zu 0,35 *M*?

#### **Aufg. 97.**

Brutto 315 kg Reis, Tara 62/3 *%■*

Welches ift der Fatturabetrag, wenn 1 kg 0,60 *M* foftet und 3,60 *M* für Verpackung gerechnet sind?

#### **Aufg. 98.**

**°/oo** Courtage von 5 200 *M?*

#### **Aufg. 99.**

Für eine Seefracht im Werte von <sup>32</sup> <sup>400</sup> *M* beträgt die Prämie  $1^{1/2}$   $^{0/00}$ .

Wieviel *M* sind zu zahlen?

## **Aufg. 100.**

Eine Versicherungssumme beträgt a) 5 400 *M,* b) 12 350 *M,* c) 8260 *M,* d) 5.750 *M,* e) 9 000 *M.*

 $\mathfrak B$ elche Prämie ift zu zahlen: 1. bei 1 $^{\scriptscriptstyle 1/_{4}\,\scriptscriptstyle 0/_{00}}$ , 2. bei 1 $^{\scriptscriptstyle 1/_{2}\,\scriptscriptstyle 0/_{}}$ 3. bei  $\frac{2}{3}$   $\frac{0}{00}$ ?

#### **Aufg. 101.**

Die Versicherungsprämie für 3 250 f à <sup>15</sup>/<sub>2</sub> ist zu berechnen.

#### **Aufg. 102.**

Wieviel beträgt die Provision für 650 *£, l/2* s im *£?*

#### **Aufg. 103.**

Welches ist die Dividende à 2 s im *£* von 840 *£*?

Aufgaben zur Berechnung des Prozentwertes durch einfache Division des Grundwertes.

(Der Prozentsatz ist ein einfacher Bruchteil von 100).

### **Aufg. 104.**

*Wieviel find 5 % Stonto von a)* 683 *M*, b) 136,50 *M*, c) 297,20 *M* **d)** 774,40 *M,* e) **<sup>1</sup>** 137,20 *M?*

**Voelkner, Prakt. Rechnen.** 161 **11**

#### **Aufg. 105.**

Wieviel find  $33'$ /<sub>3</sub> % Dividende von 54 896,55 *M*? **Aufg. 106.**

Der Verkaufspreis ist aus folgenden Angaben durch Division und nachfolgende Subtraktion zu berechnen:

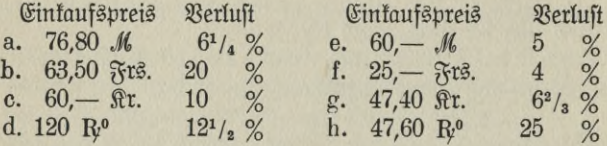

## **Aufg. 107.**

脉

3 Fässer Petroleum wiegen brutto 534 kg. Die Tara beträgt 121/2% Wieviel kg also?

#### **Aufg. 108.**

7 Fässer Zement haben ein Bruttogewicht von 840 kg. Die Tara beträgt 81/, *%.* Wieviel kg aljo?

#### **Aufg. 100.**

1 Ballen Tuch: Brutto 130 kg, Tara  $6^{1}/_{4}$  %.

Wieviel kg Tara?

## **Aufg. 110.**

Bei einem Einkommen von <sup>3</sup> <sup>600</sup> *M* kommen <sup>20</sup> % auf die Miete. Wie hoch ift dieselbe?

#### **Aufg. 111.**

Ein Mietspreis von <sup>1</sup> <sup>500</sup> *M* wird um 62/, *%* erhöht. Wieviel beträgt die neue Miete?

## **Aufg. 112.**

Bei einem Brande wird Ware im Werte von 3 560 *M* beschädigt. Sie wird verkauft und bringt noch 20 % des ursprünglichen Wertes.

Wieviel ist das?

#### **Anm. 113.**

In einem Orte sind als Gemeindeeinkommensteuer <sup>120</sup> *%* der Staatssteuer zu zahlen.

Wieviel *M* entfallen auf den Staatssteuersatz von 72 M?

 $162 -$ 

#### Aufg. 114.

Für die Vermittelung eines Klavierkaufs zahlt die Fabrik 8l/3 % Provision.

Wieviel verdient der Vermittler bei einem Preise von <sup>960</sup> *M*?

## c. Die Berechnung des Grundwertes.

Gegeben sind Prozentsatz und Prozentwert.

Die Frage nach dem Grundwert gewisser Prozente kommt im öffentlichen Leben nicht gar zu häufig vor. Wo die Berechnung in einzelnen Fällen aber doch erforderlich ist, bedient man sich vorzugsweise des Bruchansatzes. Da der Grundwert immer 100 % beträgt, so hat man von dem gegebenen Prozentsatz auszugehen und auf 100 zu schließen oder auch die Schlüsse nach dem Verhältnis des Prozentsatzes zum Prozentwert zu bilden.

1. Beispiel: Die Dividende einer Konkursmasse beträgt 3 444 *M* Welches war die Forderung, wenn 35 % ausgezahlt werden? Anjatz I. Schlüsse auf 100 %:

$$
35\% = 3\,444\, \mathcal{M},
$$
  

$$
100\, n = ?
$$

Ansatz II. Schlüsse nach dem Verhältnis des Prozentsatzes zum Prozentwert:

<sup>35</sup> *M* haben einen Grundwert von <sup>100</sup> *M,* 3 444 ? " " **20** <sup>100</sup> - <sup>3444</sup> Ausrechnung I: ,Ä <sup>=</sup> <sup>9840</sup> *M* SS 20 <sup>3444</sup> . <sup>100</sup> II: *Jl* --- <sup>9840</sup> *M.* **SS** In Form des Kettensatzes: ? *M* 100 % wenn <sup>35</sup> *%* <sup>3444</sup> *M* = <sup>9840</sup> *M*

 $100 \times Pzw$ Jede dieser Aufstellungen führt zu der Formel: Gw =  $\mathbf{p}$ 

 $163 - 11*$ 

 $2.$  Beispiel: Von einer Forderung gehen nur  $20\%$  in Höhe von 327,60 *M* ein.

Wie hoch war dieselbe?

Ausrechnung: 20% bedeuten hier: Von je <sup>100</sup> *M* der Fordemng gehen <sup>20</sup> *M* ein. Einem gezahlten Betrage von <sup>20</sup> *M* entfprechen alfo 100 *M* der Forderung.  $20 = \frac{1}{5}$  von 100. Die Zahlung beträgt also auch  $\frac{1}{5}$  der ganzen Forderung. Diese war demnach  $5 \times$  $327,60 \mathcal{M} = 1638 \mathcal{M}.$ 

Hieraus ergibt sich:

 $St$  der Prozentsatz sofort als ein einfacher Bruchteil von 100 zu erkennen, so findet man den Grundwert durch einfache Multiplikation des Prozentwertes. Als Multiplifator gilt der Nenner des Bruches, welcher das Teilungsverhältnis zwischen dem Prozentjatz und der Zahl 100 angibt.

#### Aufgaben.

Teils durch Bruchansatz, teils durch einfache Multiplikation zu lösen.

#### **Aufg. 115.**

<sup>4</sup> *%;* <sup>5</sup> *%;* 6-/, *%;* <sup>10</sup> %; 12-/- *%* <sup>20</sup> *%;* <sup>25</sup> *%;* 33-/- % unb 50 % einer Summe betragen 72 *M.*

Wie heißt die Summe?

#### **Aufg. 116.**

<sup>75</sup> kg Schokolade sind mit einem Gewinn von <sup>30</sup>*M* verkauft worden. Verdienst 20 *%.*

Wieviel fosten die 75 kg im Einfauf?

#### **Aufg. 117.**

Die Tara zu 3<sup>1</sup>/<sub>3</sub> % beträgt 86,5 kg. Welches ist das Bruttogewicht?

#### **Aufg. 118.**

Bei einem Brande erhält jemand 25 % der versicherten Summe. Jl)M werden 1500 *M* ausbezahlt. Wie hoch war er versichert?

## **Aufg. 119.**

Ein Vermittler hat bei einem Hausverkauf 312,50 *M* verdient. Er erhielt  $1^{1}/_{4}$ <sup>0</sup>/00 des Kaufpreises. Wie hoch war derfelbe?

#### **Aufg. 120.**

Ein Beamter hat eine Pension von 1500 *M.* Dies sind 60 % seines früheren Gehaltes. Wie hoch war dasselbe?

#### **Aufg. 121.**

Jemand kauft eine gebrauchte Wohnungseinrichtung für 2 440 *M.* Dies sind 66<sup>2</sup>/<sub>3</sub> % des ursprünglichen Preises. Wie hoch war derfelbe?

#### **Aufg. 122.**

Eine Familie befindet sich in Not und verfauft verschiedene Sachen mit einem Verlust von 44 % für 420 *M*. Wieviel hatten diese bei der Anschaffung gekostet?

# **3. Vermehrter oder verminderter Grundwert.**

Wie schon in der Einleitung zur Prozentrechnung erwähnt wurde, ist es manchmal erforderlich, aus Zahlen, die eine Zusammensetzung des Grundwertes mit den entsprechenden Prozenten darstellen, die Bestandteile derfelben zu berechnen. Es handelt sich um einen vermehrten Grundwert. Die Frage kann sowohl nach dem Prozentwert als auch nach dem reinen Grundwert gestellt sein. It jedoch der Prozentwert berechnet, so ist der reine Grundwert leicht durch Subtraktion des Prozentwertes von dem vermehrten Grundwert zu finden. Ein besonderes Verfahren für diesen Fall ist also nicht erforderlich.

Wenn aber eine Zahl in einer Aufgabe einen Wert darstellt, der aus einem andern Werte durch Verminderung um gewisse Prozente entstanden ist, so ist aus dem reinen Grundwert ein verminderter Grundwert geworden. Auch hier kann nach dem Prozentwert und dem reinen Grundwert gefragt werden. Der reine Grundwert wird aber ebenso gut nach Berechnung des Prozentwertes durch Addition des letzteren zum verminderten Grundwert gefunden. Folglich ist auch hier nur die Berechnung des Prozentwertes ins Auge zu fassen.

1. Beispiel: (Vermehrter Grundwert.) Eine Ware wird mit *%* Gewinn für 785,54 *M* verkauft.

Wieviel *M* beträgt der Gewinn?

Erklärung: 785,54 *M* sind zusammengesetzt aus dem unbekannten Einkaufspreis und dem Gewinn. Da auf diese Weise der Gewinn mit dem Einkaufspreis eine einzige Zahl bildet, so muß dieser Zahl auch eine Zusammensetzung der Zahl <sup>100</sup> mit dem entsprechenden Gewinn gegenübergestellt werden. Der Gewinn für <sup>100</sup> *M* im Einkauf beträgt 8,50 *M.* Durch Addition dieser beiden Zahlen erhält man 108,50 *M*. Nun entsteht der Regeldetriansat:

108,50 *M* enthalten 8,50 *M* Gewinn,  $785,54$  " ? " ? " Ausrechnung am Bruchstrich: 36,2 1,70  $785.54 \cdot 8.50$   $\mathcal{M} = 1,70 \times 36.2$   $\mathcal{M} = 61.54$  *M*. 108,50 21,70

2. Beispiel: (Verminderter Grundwert). Das Nettogewicht einer Ware beträgt 723,75 kg. Es find 3<sup>1</sup>/<sub>2</sub> % Tara abgezogen.

Wieviel kg fommen auf die Tara?

Erklärung: 723,75 kg sind aus dem unbekannten Bruttogewicht nach Abzug von  $3^{1}/_{2}$  % Tara entstanden. Hier ist also ein verminderter Grundwert. Diesem muß die um den Prozentfatz verminderte Zahl 100 gegenübergestellt werden. Die Tara für 100 kg Brutto beträgt 3,5 kg (3<sup>1</sup>/<sub>2</sub> %). Durch Verminderung der 100 kg um 3,5 kg erhält man 96,5 kg. Nun entsteht der Regeldetriansat:

Auf 96,5 kg Netto kommen 3,5 kg Tara,  $n$  723,75  $n$   $n$   $n$  ? 37,5 0,7  $\mathfrak{A}$ usrechnung:  $\frac{723.75}{965}$  kg = 0,7 × 37,5 kg =  $26.25$  kg. 19,3

 $-166 -$ 

3. Beijpiel: (Einfache Divijion) a) 20 t Weizen werden mit einem Gewinn von 12<sup>1</sup>/<sub>2</sub> % für 513 *M* vertauft.

Wie hoch ist der Gewinn?

Erklärung: 12<sup>1</sup>/<sub>2</sub> % Gewinn gleich <sup>1</sup>/<sub>8</sub> des Einfaufspreifes.  $\Im$ n 513 *M* find also  $\frac{s}{8} + \frac{1}{8}$  des Einfaufspreises enthalten.  $\frac{s}{8} = 513$  *M*; der Gewinn als 1/<sub>8</sub> des Einkaufspreises, beträgt daher den 9. Teil von  $513 \, M = 57 \, M.$ 

b) Der vorige Posten wird mit 12<sup>1</sup>/<sub>2</sub> % Verlust für 399 *M* verfauft-Wie hoch ist der Verlust?

 $E$ rflärung: Auch hier sind  $12^{1}/_{2}$  % Verlust als  $^{1}/_{8}$  des Einkaufspreises aufzufassen. Da <sup>399</sup> *M* den um den Verlust verminderten Einfaufspreis darstellen, so betragen sie nur 7/<sub>8</sub> des Einfaufspreises.  $\mathcal{U}_s$  des Einfaufspreises = 399 *M*; der Verlust als  $\mathcal{U}_s$  des Einfaufspreises beträgt mithin den 7. Teil von <sup>399</sup> *M* = <sup>57</sup> *M.*

Hier zeigt sich, daß der für einen bestimmten Prozentsatz geltende Grundwertdivisor bei vermehrtem Grundwert um <sup>1</sup> vermehrt, bei vermindertem Grundwert um <sup>1</sup> vermindert werden mutz.

Der Rechner fertige hiernach eine Tabelle an, in welcher die bekannten Divisoren für vermehrten oder verminderten Grundwert abgeändert werden.

## Aufgaben.

#### **Aufg. 123.**

84 m Tuch fosten im Verfauf 630,50 *M*. Es sind 8<sup>1</sup>/<sub>3</sub>% gewonnen. Wieviel *M* beträgt a) der Gewinn, b) der Einfaufspreis?

#### **Aufg. 124.**

Ein Posten Mehl wird mit 12 *%* Gewinn verkauft und bringt 2 833,60 *M.*

Wie hoch ist a) der Gewinn, b) der Einfaufspreis?

### **Aufg. 125.**

Jemand muß eine Ware für <sup>7</sup> <sup>245</sup> *M* mit <sup>8</sup> *%* Verlust verkaufen. a) Wieviel beträgt der Verlust?

b) Wie teuer hat er die Ware eingekauft?

## **Aufg. 126.**

Eine Ware kostet einschließlich <sup>15</sup> *%* Zoll 4 140 *M.* Wieviel *M* beträgt a) der *Roll*, b) die Ware ohne *Roll*?

$$
- 167 -
$$

#### **Aufg. 127.**

Eine Rechnung beträgt nach Abzug von 3l/2 % Rabatt noch <sup>1</sup> <sup>351</sup> *M* a) Wieviel *M* kommen auf den Rabatt, b) Wie hoch war die Rechnung?

## **Aufg. 128.**

Nach Erlaß von 12<sup>1</sup>/<sub>2</sub> % der ursprünglichen Schuldsumme zahlt jemand noch 973 *M.* — Wie hoch war die Schuld?

#### **Aufg. 129.**

Nach einer Lohnerhöhung von  $8^{1}/_{3}$  % zahlt eine Fabrit jetzt wöchentlich 6110 *Al* aus. — Wieviel vorher?

# E. Die Zinsrechnung.

# **1. 6mftibrung in die Zinsrechnung.**

Rentier Schwarz leiht dem Kaufmann Weber zur Vergrößerung des Geschäfts 3 000 *M.* Für die Benutzung dieses Geldes verpflichtet sich Weber, an Schwarz jährlich 180JC zu zahlen. Schwarz ist dann der Gläubiger oder Kreditor, Weber ist Schuldner oder Debitor.

Die Entfchädigung (180 *M*) nennt man Zins, Zinfen auch Interesse (Zs.). Die Söhe der Zinfen hänat ab Die Höhe der Zinsen hängt ab

- 1. von der Sicherheit, die der Debitor dem Kreditor bieten fann,
- 2. von der Höhe des geliehenen Kapitals,
- 3. von dem Angebot und der Nachfrage nach Kapital überhaupt,
- 4. von der Zeit, auf welche das Kapital geliehen ist.

Der Berechnung der Zinsen wird der Zinsfuß (p) zugrunde gelegt, das ist die Entschädigung, die von je 100 einer Münzart zu leisten ist, daher auch in der Zinsrechnung der Ausdruck Prozent (%).

Somit ist die Zinsrechnung eine Anwendung der Prozentrechnung ; der Grundwert entspricht dem Kapital, der Prozentsatz dem Zinsfuß und der Prozentwert den Zinsen. 4 % Zinsen von 240 *M* bedeutet also : Wieviel Zinsen sind von 240 *M* zu zahlen, wenn auf 100 *M* 4 *M* Zinsen kommen.

Werden die Zinsen zu den festgesetzten Zeiten dem Darlehnsgeber gezahlt, so spricht man von einfachen Zinsen; werden sie indessen dem Kapital zugeschlagen, so daß also die Zinsen wieder zinstragend angelegt werden, dann nennt man solche Zinsen Zinseszinsen; im kaufmännischen und gewerblichen Leben kommen diese aber wenig vor.
Bei der Prozentrechnung hatten wir 4 Stücke: den Grundwert den Prozentsatz, den Prozentwert und die Zahl 100. Hier kommt zu den entsprechenden Stücken (Kapital, Zinsfuß, Zinsen und 100) noch ein fünftes, die Zeit, hinzu. Die Zinsrechnung stellt demnach 4 Fragen:

1. Die Frage nach den Zinsen, 3. die Frage nach dem Kapital, 2. die Frage nach dem Zinsfuß, 4. die Frage nach der Zeit.

### **2 Berechnung der Zinsen.**

a. Binsen nach Jahren.

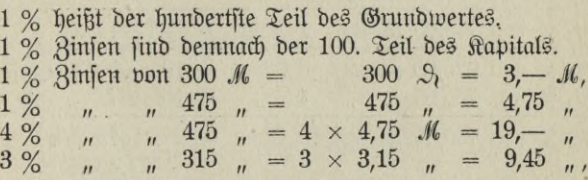

In allen Fällen hat es sich hier um die Zinsen auf <sup>1</sup> Jahr gehandelt. Ist ein anderer Zeitraum angegeben, so muß von einem Jahr aus weiter geschlossen werden.

1. Beispiel: Wieviel Zinfen bringen 3 545,50 *M* à 3<sup>1</sup>/<sub>2</sub> % in  $3^{1}/_{4}$  Jahr?

Nach der Zerlegungsmethode.

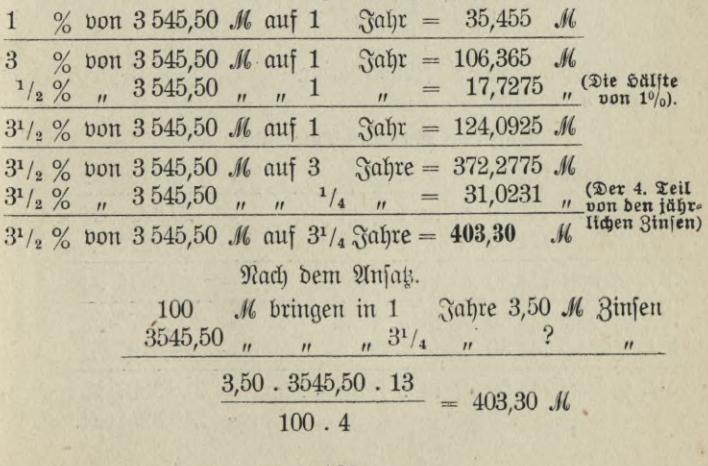

b. Zinsen nach Monaten oder Jahren und Monaten.

Sind Zinsen für Monate zu berechnen, so muß von den jährlichen Zinsen auf monatliche geschlossen werden.

2. Beispiel. Wieviel Zinsen bringen 765,65  $\mathcal{M}$  à  $4^1/\sqrt{2}$  in 10 Monaten? Nach der Zerlegungsmethode.

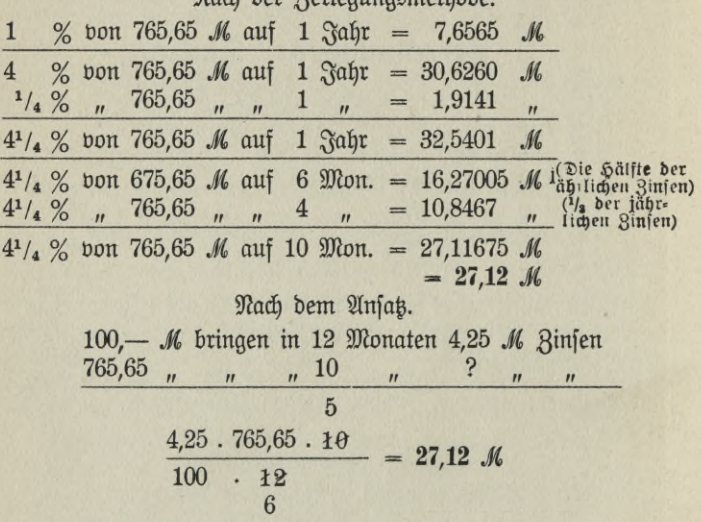

3. Beifpiel. Wieviel Zinsen bringen 744,50 *M* à 5<sup>1</sup>/<sub>2</sub> % in 5 Jahren 4 Monaten?

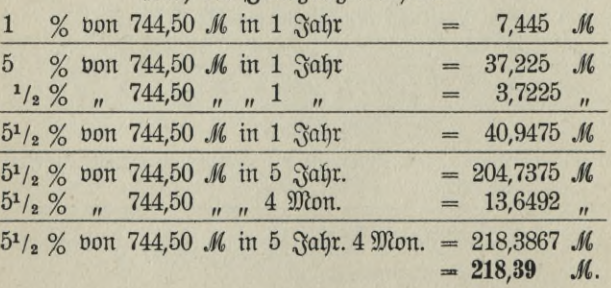

Nach der Zerlegungsmethode.

Nach dem Ansatz. 5,50 M Zinfen 100 M bringen in 1 Jahr " 5 Jahr. 4 Mon. ? " 744,50  $\mathbf{u}$  $\mathbf{u}$  $\mathbf{r}$ 16  $5,50.744,50.64$  $= 218,39 \mathcal{M}$  $100.12$ 3

Kopfrechnen.

Aufg. 1.

Wieviel Zinsen bringen?

% in 1 Jahr?  $500$  à  $4$  $a)$  $300, 5$  $\%$  "  $\mathbf{1}$ ş  $b)$  $\overline{u}$ 700 3  $%$  $\mathbf{1}$ Ş  $c)$  $\mathbf{u}$  $\mathbf{u}$  $^{\prime\prime}$ ċ 350  $\mathbf{1}$  $\overline{4}$  $%$  $\mathbf d$  $\overline{u}$  $\mathbf{H}$  $\mathbf{H}$  $\ddot{5}$ 820  $\frac{D}{\sqrt{2}}$  $e)$  $\overline{5}$  $\mathbf{1}$  $\theta$  $\mathbf{u}$  $\mathbf{u}$ 910  $%$  $\mathbf{1}$  $f)$  $\overline{4}$  $\overline{u}$  $\mathbf{H}$  $\mathbf{u}$ q 724  $%$  $\mathbf{1}$  $\overline{5}$  $g)$  $\ddot{u}$  $\mathbf{H}$  $\mathbf{H}$  $^{1/2}$  $\mathbf{1}$ ?(9 % v. d. Hälfte d. Kapitals) 618  $%$  $h)$  $\mathbf{u}$  $\mathbf{u}$  $\ddot{ }$  $1044$  ,  $3^{1}/2$  $%$  $\mathbf{1}$  $\mathbf{i}$ )  $\mathbf{u}$  $\boldsymbol{n}$  $\ddot{ }$  $\mathbf{1}$ 948  $5^{1}/_{2}$  $%$  $k)$  $\overline{u}$  $\mathbf{H}$  $^{\prime\prime}$  $\ddot{\cdot}$ 700  $%$  $\overline{4}$  $\boldsymbol{5}$  $1)$  $\mathbf{r}$  $\mathbf{u}$  $\boldsymbol{\mathcal{H}}$  $\ddot{ }$ 360  $%$  $6\phantom{.}6$  $\overline{4}$  $m)$  $\mathbf{u}$  $\mathbf{u}$  $^{\prime\prime}$  $840$   $\mu$  $\frac{9}{6}$  $\overline{5}$ P  $\boldsymbol{3}$  $n)$  $\overline{u}$  $\mathbf{H}$  $700.$  $3^{1}/_{2}$  $%$ ႒  $6\phantom{1}6$  $\sigma$ )  $\overline{u}$  $\overline{11}$ 390  $\frac{9}{6}$ 6  $\mathfrak{Mon.}$ ? (= 3 % in 1  $\mathfrak{Fahr}$ ) 6  $p)$  $\overline{u}$  $\mathbf{u}$  $690, 4$  $\%$  "  $\ddot{?}$  $q)$  $\overline{4}$  $\mathbf{H}$  $\overline{9}$  $\ddot{ }$ 480  $n<sub>5</sub>$  $%$  $r)$  $\mathbf{r}$  $\mathbf{H}$ ?  $(=\frac{1}{2}\% \text{ in } 1 \text{ Sahr.})$  $960, 3$  $%$  $\sqrt{2}$  $s)$  $\mathbf{u}$  $\overline{u}$ 

Schriftliches Rechnen.

Aufa. 2.

Wieviel Zinsen bringen 1 354,75 M à 6 % in 9 Jahren? Aufa. 3.

3 468,70 M in 4 Jahren à 5 % wieviel Zinfen? Aufa. 4.

7 950.— M in 6 Jahren à  $3^{1}/_{2}$  % wieviel Zinfen?

**Aufg. 5.**

 $1891,30$  *M* in 3 Jahren à  $4\frac{1}{2}$  % wieviel Zinfen? **Aufg. 6.**

 $3\,546,75$  *M* in 5 Mon. à  $3^{1}/_{3}$  % wieviel  $\beta$ infen? **Aufg. 7.**

6 541,30 *M* in 7 Mon. à  $4^{1}/_{3}$  % wieviel *B*infen? **Aufg. 8.**

 $3684,50$  *M* in  $3^{1}/_{2}$  *Ght.* à  $5^{1}/_{2}$  % wieviel *Binjen*? **Aufg. 9.**

559,80 *M* in 5 *Styr.* 7 Mon. à  $4\frac{2}{3}$  % wieviel *Binfen*? **Aufg. 10.**

1 579,50  $\mathcal{M}$  in 4  $\mathfrak{F}$ hr. 11  $\mathfrak{Mon.}$  à  $3\frac{2}{3}$  % wieviel  $\mathfrak{Z}$ infen?

#### c. Zinsen nach Tagen.

Für den Geschäftsverkehr kommt fast ausschließlich die Frage nach Zinsen für Tage in Betracht.

Bei der Berechnung der Zeit wird in Deutschland — ebenso in Rußland und Österreich — das Jahr mit 360, der Monat mit 30 Tagen angenommen.

Das Kapital wird auf ganze *M* (R<sup>o</sup>, K.) abgerundet; unter 50 S (Kop., Heller) fallen dabei fort, 50 S und darüber werden zu einer Mark erhöht.

551.49 *M* werden also auf 551 *M* getürzt,

551.50 oder 551,75 *M* auf <sup>552</sup> *M* erhöht.

In der Aufgabe:

Wieviel Zinsen à 5 % bringen 551,49 *M* vom 17. August bis 3. Dezember?

berechnet man zunächst die Tage.

Bom 17. August bis 3. Dezember find 106 Tage.

13 Tage im August,

3 " " Dezember, dazu

90 " für die Monate Sept., Ott. und Nov.

106 Tage

Das Kapital 551,49 *M* wird auf <sup>551</sup> *M* abgermldet. Nach der gewöhnlichen Zinsrechnung ist der Ansatz <sup>100</sup> *M* bringen in <sup>360</sup> Tg. <sup>5</sup> *M* Zinsen

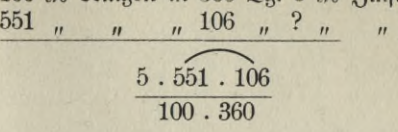

Bei der Ausrechnung multiplizieren wir nun die Zahlen für Kapital  $(K)$  und Tage (551  $\times$  106). Das Produkt nennt man  $\beta$  in  $\beta$  a h l oder No mb re (58 406).

Statt nun diese Zinszahl mit 5 zu multiplizieren und dann durch 36 000 zu dividieren, kürzen wir 5 gegen 36 000 = <sup>7</sup> 200 und brauchen also nur die Zinszahl (58 406) durch den Divisor 7 200 zu teilen.

Diese Rahl 7200 nennt man Rinsdivisor. Natürlich gibt es nur für solche Zinsfüße (p) Zinsdivisoren, die ohne Rest in 36 000 enthalten sind, und man kann mit den unten gegebenen Zinsdivisoren nur rechnen, wenn das Jahr zu 360 Tagen angenommen wird.

 $\mathfrak{Lie}$  Zinszahl (Zz oder  $\#$ ) ist das Produkt aus  $K \times \mathfrak{Ta}$ .

Der Zinsdivisor (Zd) ist der Quotient aus 36 000 : p.

 $\mathfrak{Dis}$   $\mathfrak{In}$  (Zs)  $\mathfrak{In}$   $\mathfrak{In}$  = Zz

Zd.

 $Zz = 38\,406$ ,  $Zd = 7\,200$ ,  $Zs = 58\,406$ :  $7\,200 = 8.11$  *M.* 

Gefürzte Zinszahl, gefürzter Zinsdivisor.

Noch praktischer ist die Zinsberechnung, wenn man den Zinsdivisor, der immer ein Vielfaches von 100 ist, durch 100 kürzt; dann muß man natürlich auch die Zinszahl durch 100 teilen. Den bei der Zinszahl entstehenden Dezimalbruch streicht man, wenn er weniger als 0,50 beträgt, man erhöht die Einerstelle um 1, wenn im Dezimalbruch 0,50 oder mehr ftehen. Aus der Zz 58 406 wird 584, aus dem Zd 7 200 wird 72.  $Zs = 584 : 72 = 8,11$  *M*.

### *<u>Sinsdiviforen.</u>*

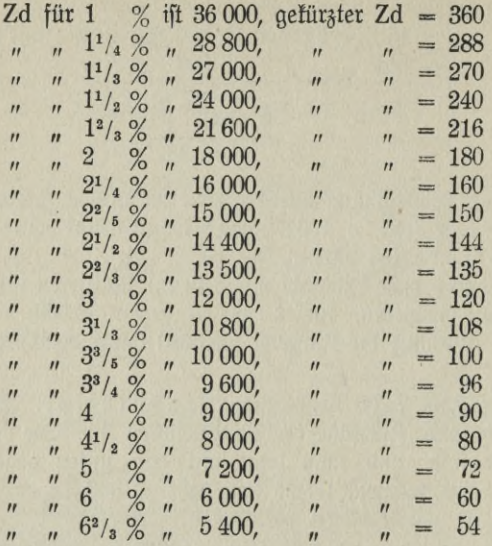

Beispiel: 738,85 Kr. à 3<sup>3</sup>/4 bringen in 28 Tg. wieviel Zinsen?

 $Zz = \frac{739 \cdot 28}{100} = 207$ Zd à  $3^{3}/_{4}$  % = 96<br>Zs = 207: 96 = 2,16 &r.

### Aufg. 11.

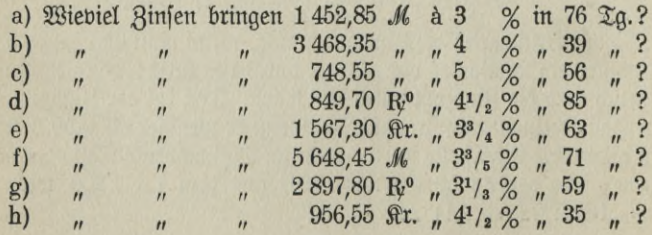

#### Aufg. 12.

Wieviel Zinfen bringen

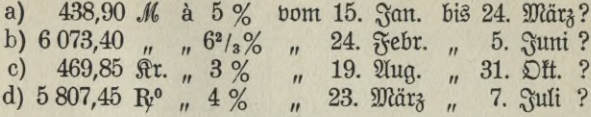

Hat der Zinsfuß keinen Zinsdivisor, wie z. B. 5<sup>1</sup>/2 %, so wendet man die Zerlegungsmethode an.

Beispiel: Wieviel Zinsen à 5<sup>1</sup>/<sub>2</sub> % bringen 3570,65 M vom 2. Januar bis 1. April?

Vom 2. Januar bis 1. April find 89 Tage.

 $Zz = \frac{3571 \times 89}{100} = 3178$ Zd à 5 % = 72 Zs à 5 % = 3178 : 72 = 44,139  $M$  $\frac{1}{2}$   $\frac{1}{2}$  % (b. 10. Teil b. 5%) = 4,4139 . Zs à  $5^{1}/2$  %  $= 48.5529 \mathcal{M}$  $= 48,55$  $\overline{u}$ 

Bei der Berechnung der Tage ist noch folgendes zu merken:

Auch der Monat Februar wird zu 30 Tagen gerechnet, wenn der Endtermin hinter dem letten Februar liegt.

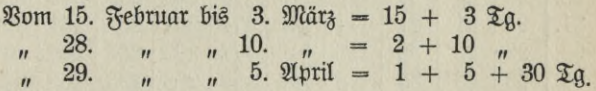

Ift indeffen der Endtermin der letzte Februar, so zählt man für diesen Monat nur 28. resp. 29 Tage.

> $\mathfrak{Dom}$  3. Januar bis 28 Februar = 27 + 28 Tg.  $n$  27.  $n$   $n$  29.  $n$  = 3 + 29  $n$

Ift der Endtermin der 31. Januar, März, Mai, Juli usw., so find oie Beträge zwar erft am 31. d. Mts. zu zahlen, der Monat ift aber mit 30 Tagen in Anrechnung zu bringen.

$$
- 175 -
$$

Man bedient sich in den Bureaus auch folgender Tabellen: I. Tabelle für die Berechnung der Zinstage. Der Monat zu 30 Tagen.

| Datum | San.             | Febr | März | April | Mai | Suni | Suli | Aug. | Sept. | Oft. | Nov. | Dez. |
|-------|------------------|------|------|-------|-----|------|------|------|-------|------|------|------|
| 1,    | 1                | 31   | 61   | 91    | 121 | 151  | 181  | 211  | 241   | 271  | 301  | 331  |
| 2.    | $\overline{2}$   | 32   | 62   | 92    | 122 | 152  | 182  | 212  | 242   | 272  | 302  | 332  |
| 3.    | 3                | 33   | 63   | 93    | 123 | 153  | 183  | 213  | 243   | 273  | 303  | 333  |
| 4.    | $\overline{4}$   | 34   | 64   | 94    | 124 | 154  | 184  | 214  | 244   | 274  | 304  | 334  |
| 5.    | $\overline{5}$   | 35   | 65   | 95    | 125 | 155  | 185  | 215  | 245   | 275  | 305  | 335  |
| 6.    | $\boldsymbol{6}$ | 36   | 66   | 96    | 126 | 156  | 186  | 216  | 246   | 276  | 306  | 336  |
| 7.    | $\overline{7}$   | 37   | 67   | 97    | 127 | 157  | 187  | 217  | 247   | 277  | 307  | 337  |
| 8.    | 8                | 38   | 68   | 98    | 128 | 158  | 188  | 128  | 248   | 278  | 308  | 338  |
| 9.    | 9                | 39   | 69   | 99    | 129 | 159  | 189  | 219  | 249   | 279  | 309  | 339  |
| 10.   | 10               | 40   | 70   | 100   | 130 | 160  | 190  | 220  | 250   | 280  | 310  | 340  |
| 11.   | 11               | 41   | 71   | 101   | 131 | 161  | 191  | 221  | 251   | 281  | 311  | 341  |
| 12.   | 12               | 42   | 72   | 102   | 132 | 162  | 192  | 222  | 252   | 282  | 312  | 342  |
| 13.   | 13               | 43   | 73   | 103   | 133 | 163  | 193  | 223  | 253   | 283  | 313  | 343  |
| 14.   | 14               | 44   | 74   | 104   | 134 | 164  | 194  | 224  | 254   | 284  | 314  | 344  |
| 15.   | 15               | 45   | 75   | 105   | 135 | 165  | 195  | 225  | 255   | 285  | 315  | 345  |
| 16.   | 16               | 46   | 76   | 106   | 136 | 166  | 196  | 226  | 256   | 286  | 316  | 346  |
| 17.   | 17               | 47   | 77   | 107   | 137 | 167  | 197  | 227  | 257   | 287  | 317  | 347  |
| 18.   | 18               | 48   | 78   | 108   | 138 | 168  | 198  | 228  | 258   | 288  | 318  | 348  |
| 19.   | 19               | 49   | 79   | 109   | 139 | 169  | 199  | 229  | 259   | 289  | 319  | 349  |
| 20.   | 20               | 50   | 80   | 110   | 140 | 170  | 200  | 230  | 260   | 290  | 320  | 350  |
| 21.   | 21               | 51   | 81   | 111   | 141 | 171  | 201  | 231  | 261   | 291  | 321  | 351  |
| 22.   | 22               | 52   | 82   | 112   | 142 | 172  | 202  | 232  | 262   | 292  | 322  | 352  |
| 23.   | 23               | 53   | 83   | 113   | 143 | 173  | 203  | 233  | 263   | 293  | 323  | 353  |
| 24.   | 24               | 54   | 84   | 114   | 144 | 174  | 204  | 234  | 264   | 294  | 324  | 354  |
| 25.   | 25               | 55   | 85   | 115   | 145 | 175  | 205  | 235  | 265   | 295  | 325  | 355  |
| 26.   | 26               | 56   | 86   | 116   | 146 | 176  | 206  | 236  | 266   | 296  | 326  | 356  |
| 27.   | 27               | 57   | 87   | 117   | 147 | 177  | 207  | 237  | 267   | 297  | 327  | 357  |
| 28.   | 28               | 58   | 88   | 118   | 148 | 178  | 208  | 238  | 268   | 298  | 328  | 358  |
| 29.   | 29               | 59   | 89   | 119   | 149 | 179  | 209  | 239  | 269   | 299  | 329  | 359  |
| 30.   | 30               | 60   | 90   | 120   | 150 | 180  | 210  | 240  | 270   | 300  | 330  | 360  |
| 31.   | 30               |      | 90   |       | 150 |      | 210  | 240  |       | 300  |      | 360  |

### II. Tabelle für die Berechnung der Zinstage.

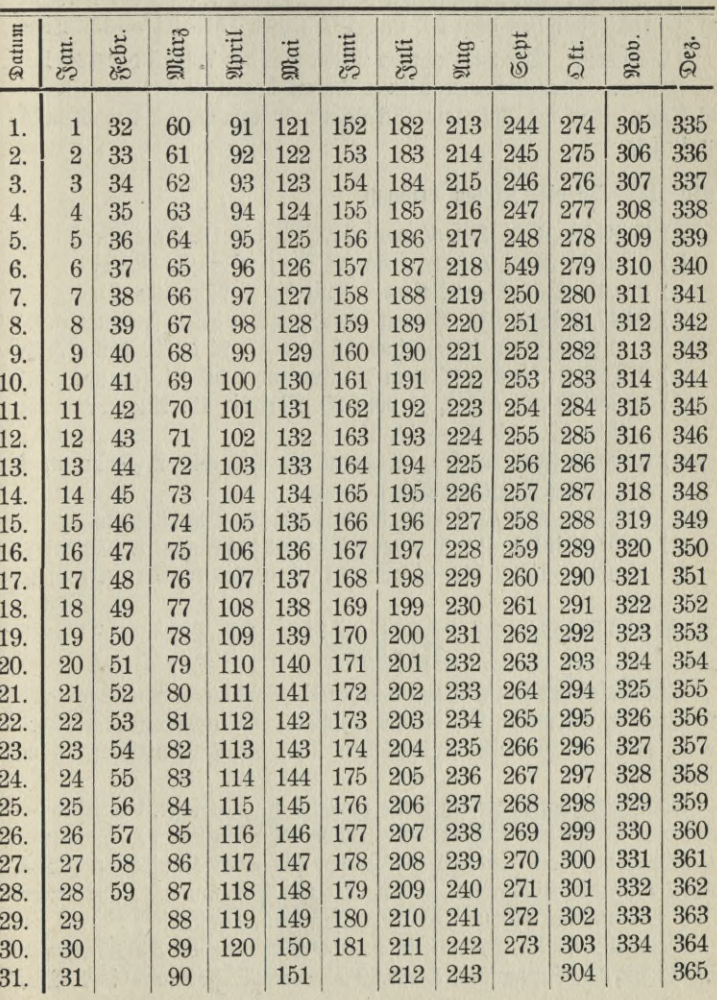

Die Monate kalendermäßig.

Boelfner, Prakt. Rechnen.

Beispiel für die Benutzung der Tabellen:

Wieviel Tage find vom 24. Februar bis 7. Juli?

I. Tabelle. Der 24. Februar ist der 54., der 7. Juli der 187. Tag bes Jahres. Zwischen dem 54. und 187. liegen  $187 - 54 = 133$  Tage.

II. Tabelle. Der 24. Februar ist der 55., der 7. Juli der 188. Tag  $3$ wischen den beiden Daten liegen also  $188 - 55 =$ des Jahres. 133 Tage. Ift das Jahr ein Schaltjahr, jo erhöht sich das Resultat um 1 Tag.

#### Aufg. 13. Wieviel Bi sen bringen

- a)  $3698,50$  M à  $3^{1}/_{2}$  % bom 19. Juli bis 12. Dezember?
- b) 6837,75  $M_{\odot}$  à  $6^{1}/_{2}$  % vom 28. Januar bis 5. März?
- c) 395,45  $\mathcal{M}$  à  $2^{1}/_{3}$  % vom 6. Juli bis 1. November?
- d) 8947,20  $R^o$  à  $4^3/4$  % bom 12. Dezember bis 3. Februar a. f.?  $(4\% + 1/2\% + 1/4\%$  ober  $5\% - 1/4\%$  b. 20. Teil b.  $5\%$ )
- e) 978,95 Kr. à 41/<sub>3</sub> % vom 18. November bis 31. Januar a. f.?
- f) 10 548,50 M à 5<sup>3</sup>/<sub>4</sub> % vom 23. Mai bis 19. August?  $(5^{3}/_{4}\% = 6\% - \frac{1}{4}\%).$
- $g$ ) 3590,75  $\frac{2}{3}$ rs. à  $6^{1}/_{3}$  % bom 21. Ott. bis 2.  $\frac{2}{3}$ ebr. a. f. (Tage falendermäßig).
- h) 836,45  $f_4$  à  $3^{1}/_{4}$  % vom 1. Juli bis 28. Dez. (Tg. fal.)
- i) 9857,20 hfl. à  $4\frac{2}{3}$  % vom 6. Dez. bis 5. März a. f. (Tg. fal.)
	- k) 15 456,85 hfl. à  $5\frac{2}{3}$  % bom 31. Jan. bis 6. Mai ( $\mathfrak{X}q$ . fal.)

c. Gefamtzinsen von Kapitalien mit gleichem Binsfuß.

Das Wesen der Zinszahl und des Zinsdivisors bietet eine bedeutende Erleichterung, wenn es sich darum handelt, von mehreren Kapitalien, die zu gleichem Zinsfuße ausgeliehen find, die Gesamtzinsen zu ermitteln.

Man berechnet in diesem Falle zunächst die Zinstage, darauf in der bekannten Weise aus Kapital und Tagen die Zinszahlen. Statt nun aus jeder einzelnen Zinszahl die Zinfen für jedes Kapital zu suchen, addiert man die Zinszahlen und stellt durch Division des Zinsdivisors in die Summe der Zinszahlen die Gesamtzinsen fest.

Beispiel: Welche Gesamtzinsen à 4<sup>1</sup>/<sub>2</sub> % ergeben 530,35 M vom 19, Juli bis 15. September, 3 525,60 M vom 25. Februar bis 1. Mai,

2 949,80 M vom 1. August bis 10. Oftober, 3 905,40 M vom 20. April bis 19. Juli?

| Beträge  | Daten                   | Tage | <b>Binszahlen</b> |                      |
|----------|-------------------------|------|-------------------|----------------------|
| 530,35   | $19/7 - 15/9.$          | 56   | 297               |                      |
|          | $3525,60$ $ 25/2-1/5$ . | 66   | 2327              |                      |
|          | 2 949,80 1/8 - 10/10.   | 69   | 2036              |                      |
| 3 905,40 | $ 20/4,-19/7.$          | 89   | 3475              |                      |
|          |                         |      |                   | $8135:80 = 101,6875$ |
|          |                         |      | 135               | $101,69$ $M$         |
|          |                         |      | 550               |                      |
|          |                         |      | 700               |                      |
|          |                         |      | 600               |                      |
|          |                         |      | 400               |                      |

#### **Aufa.** 14.

Welche Gesamtzinsen à 4 % ergeben 845,55 M vom 16. August bis 19. Dezember, 642,90 M vom 15. Februar bis 21. Mai, 3488,75 M vom 28. November bis 1. Februar a. f., 2948 M vom 30. August bis 1. Dezember?

#### Aufg. 15.

Berechne die fummarifchen Zinfen à 4<sup>1</sup>/<sub>3</sub> % von 2 930,45 M vom 24. Juni bis 2. Oftober, 7 358,50 M vom 22. Januar bis 19. Mai, 495,45 M vom 31. Dezember bis 15. März, 1948,65 M vom 17. Januar bis 1. Mai, 689,75 M vom 14. November bis 13. Januar a. f.?

### 3. Berechnung des Zinsfußes.

#### Kopfrechnen.

Beispiel: 350 M bringen in 2 Jahren 28 M Zinfen. Zu wieviel Prozent find fie ausgeliehen?

Es ist zu berechnen, wieviel Zinsen 100 M in 1 Jahr bringen.

$$
179
$$

 $12*$ 

In <sup>2</sup> Jahren betragen die Zinsen <sup>28</sup> *M,* in <sup>1</sup> Jahre also <sup>14</sup> *M.* Bringen 350 *M* in 1 Jahre 14 *M* Zinfen, jo bringen 50 *M* den 7. Teil  $= 2$  *M* und 100 *M* bringen in 1  $\Im$ ahre  $2 \times 2 = 4$  *M*.

Das Kapital ist demnach zu 4 % ausgeliehen.

#### Aufg. 16.

Zu welchem Zinsfuß bringen

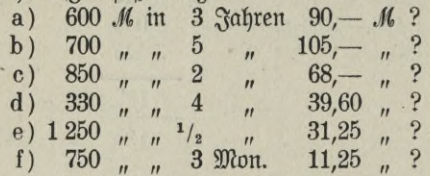

#### Schriftliches Rechnen.

Beispiel:  $\beta$ u welchem  $\beta$ insfuß find 4 380 *M* ausgeliehen, wenn fie in 4 Jahren 992,80 *M* Zinfen bringen?

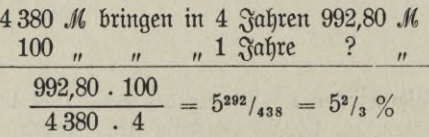

Setzen wir für die Zahlen die Buchstaben Zs (Zinsen) K (Kapital) und Zt (Zeit) ein, so erhalten wir die Formel

$$
p \; (\text{Singfuf}) = \frac{100 \cdot \text{Zs}}{K \cdot \text{Zt}}
$$

Ift die Zeit nach Monaten oder Tagen angegeben, so muß die Formel mit 12 bezw. 360 multipliziert werden.

$$
p = \frac{100 \cdot Zs \; (.12 \text{ beg1w. } 360)}{K \cdot Zt}
$$

Aufg. 17.

Zu welchem Zinsfuß bringen

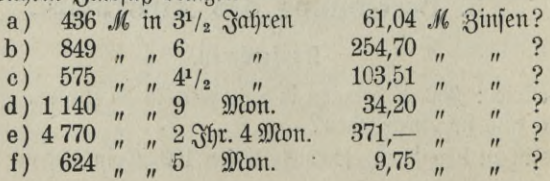

### **4. Berechnung des Kapitals.**

Kopfrechnen.

 $\mathcal{B}$ eispiel: Welches Kapital bringt à 4 % in 3 Jahren 150 *M* Zinsen? Wäre das Kapital =  $100 \mathcal{M}$ , so würden die Zinsen in 3 Jahren  $\frac{1}{2}$  4 % 12 *M* betragen. Das Kapital bringt aber 150 *M*, b. i. 12<sup>1</sup>/<sub>2</sub> × 12 *M*,  $f$ olglich muß es auch  $12^{1}/_{2} \times 100$  *M* fein = 1250 *M*.  $\mathfrak{A}$ ufa. 18.

Wie groß ist das Kapital, das

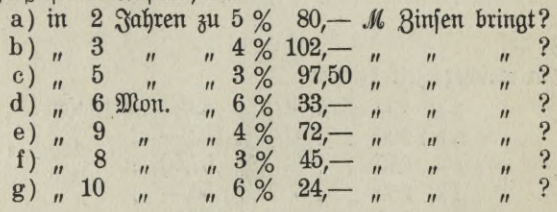

Schriftliches Rechnen.

Beispiel: Welches Kapital bringt in  $2^{1}/_{2}$  Jahren à  $3^{1}/_{2}$  % 482,50 *M Rinfen?* 

 $\mathfrak{B}$ ei  $3^{1}/_{3}$  *M*  $\mathfrak{B}$ infen in 1  $\mathfrak{J}$ ahr ift das Kapital = 100 *M*<br>482.50  $2^{1}$ / $_{6}$   $\mathfrak{D}$ fhr.  $482,50$  "  $\frac{1}{2}$   $\frac{21}{2}$   $\frac{36}{36}$ r. "

Zu beachten ist nun, daß K und Zt im umgekehrten Verhältnis stehen, also je mehr Zt, desto Heiner K (wenn es dieselben Zinsen bringen soll) und umgekehrt.

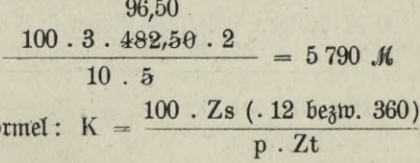

**Aufg. 19.**

Welches Rapital bringt:

 $\mathfrak{F}$ o

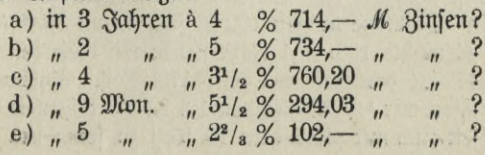

### 5. Berechnung der Zeit.

Kopfrechnen.

Beispiel: In welcher Zeit bringen 450 M à 5 % 56,25 M Zinfen? 450 M bringen à 5 % in 1 Jahre  $4^{1}/_{2} \times 5$  M = 22,50 M; da das Kapital im ganzen aber 56,25 M Zinfen bringt, muß es fobiel Jahre stehen, als die jährlichen Zinsen in den Gesamtzinsen enthalten find. 22,50 *M* in 56,25  $M = 2^{1/2} \times$ .

Das Kapital steht also 2<sup>1</sup>/2 Jahre.

### **Aufg. 20.**

In welcher Zeit bringen

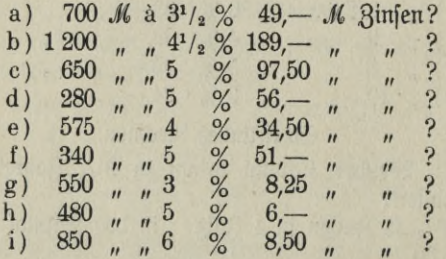

Schriftliches Rechnen.

Beispiel: In welcher Zeit bringen 4 170 M à 3<sup>1</sup>/<sub>3</sub> % 451,75 M **Binjen?** 

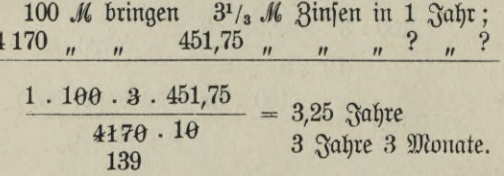

Gefragt ist nach der Zeit; mit der gegebenen Zeit, mit 1 Jahr, beginnen wir. So lange müssen 100 M stehen, um 3,50 M Zinsen zu bringen. 1  $M$  müßte  $100 \times 1$  Jahr stehen um dieselben Zinsertrag zu geben, 4 170 M brauchen nur den 4170. Teil. Sollen die Zinsen nicht 3<sup>1</sup>/<sub>3</sub> fondern nur <sup>1</sup>/<sub>3</sub> M, alfo den 10. Teil der Zinfen betragen, so braucht die Zeit auch nur gleich dem 10. Teil zu sein: bei 1 M Zinsen

ift aber  $3 \times$  und endlich bei 451,75 *M* Zinfen 451,75  $\times$  foviel Zeit erforderlich.

$$
ext{Formel: } Zt = \frac{100 \cdot Zs}{K \cdot p}
$$

Soll die Zeit in Monaten oder Tagen angegeben werden, dann muß das Resultat mit 12 bezw. 360 multipliziert werden.

**Aufg. 21.**

In welcher Zeit bringen

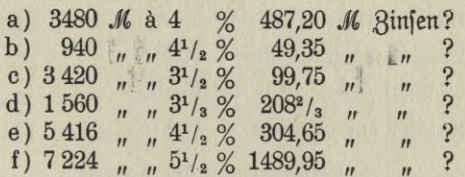

Die Formeln für die Berechnung des Zinsfußes, des Kapitals und der Zeit lassen sich sehr leicht merken, da über dem Bruchstrich stets 100 . Zs, unter ihm die übrigen gegebenen Stücke stehen. Ift die Zeit durch Monate oder Tage ausgedrückt, wird über den Bruchstrich noch die entsprechende Reduttionszahl (360 bezw. 12) gesetzt.

### **6. Berechnung der Zinseszinsen.**

**Zinseszinsen sind im Privatverkehr verboten, sie kommen aber** bei den Berechnungen der Sparkassen, der Versicherungsgesellschaften und auch in den Zinskontokorrenten vor, da hier der Saldo des letzten Kontokorrents auf neue Rechnung zinstragend überschrieben wird.

Das Wesen der Zinseszinsen wurde bereits in der Einleitung zur Zinsrechnung gekennzeichnet. Meist handelt es sich um die Frage, wie hoch ein Kapital mit den Zinseszinsen in einer bestimmten Zeit anwächst.

Zu ihrer Lösung stellt man die Höhe des um die Zinseszinsen vermehrten Wertes entweder von Jahr zu Jahr staffelartig fest, oder man bedient sich der Zinseszinstabellen.

Beispiel: Auf welchen Wert wächst eine Sparkasseneinlage von <sup>500</sup> *M bei* <sup>3</sup> % Verzinsung in <sup>6</sup> Jahren an?

### 1. Löfung (staffelartig).

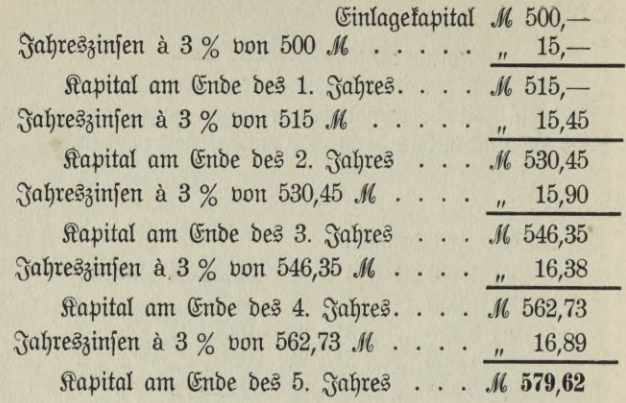

2. Lösung (nach der Tabelle).

1 *M* wächft in 5 Jahren à 3 % auf 1,1592 *M*<br>0 *M* wachfen baher auf 500 × 1,1592 = **579.60** *M*  $500 \, \text{M}$  wach fen daher auf  $500 \times 1,1592 = 579,60$ Die Differenz von 2  $\mathcal{S}_1$  ist ohne Belang.

#### **Aufg. 22.**

Auf welchen Betrag wachsen durch Hinzufügen der Zinseszinsen

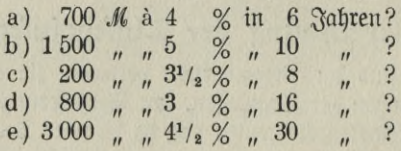

#### Äufg. 23.

Eine Stadt hat 35 000 Einwohner. Sie ist bisher in jedem Jahre um 5 % in der Einwohnerzahl gewachsen.

Wieviel wird sie nach 12 Jahern unter der gleichen Voraussetzung zählen?

#### **Aufg. 24**

Wie groß ist eine Spareinlage von 3 648 *M* à 3 % Zinseszinsen nach 7<sup>1</sup>/4 Jahren? (Die Zinsen vom letzten Vierteljahr werden besonders berechnet.)

$$
- 184
$$

Zinseszinstabelle.

| Iahre          | $1^{1/2}$ %      | 2%               | $2^{1}/_{2}$ %   | 3%               | $3^{1}/_{2}$ %   | 4%               | $4^{1}/_{2}$ %   | $5\%$            |
|----------------|------------------|------------------|------------------|------------------|------------------|------------------|------------------|------------------|
| $\mathbf{1}$   | 1,015            | 1,02             | 1,025            | 1,03             | 1,035            | 1,04             | 1,045            | 1,05             |
| $\overline{2}$ | 1,0302           | 1,0404           | 1,0506           | 1,0609           | 1,0712           | 1,0816           | 1,0920           | 1,1025           |
| 3              | 1,0457           | 1,0612           | 1,0769           | 1,0927           | 1,1087           | 1,1249           | 1,1412           | 1,1576           |
| $\overline{4}$ | 1,0614           | 1,0824           | 1,1038           | 1,1255           | 1,1475           | 1,1699           | 1,1925           | 1,2155           |
| 5              | 1,0773           | 1,1041           | 1,1314           | 1,1593           | 1,1877           | 1,2167           | 1,2462           | 1,2763           |
| 6              | 1,0934           | 1,1262           | 1,1597           | 1,1941           | 1,2293           | 1,2653           | 1,3023           | 1,3401           |
| 7              | 1,1098           | 1,1487           | 1,1887           | 1,2299           | 1,2723           | 1,3159           | 1,3609           | 1,4071           |
| 8              | 1,1265           | 1,1717           | 1,2184           | 1,2668           | 1,3168           | 1,3686           | 1,4221           | 1,4775           |
| 9              | 1,1434           | 1,1951           | 1,2489           | 1,3048           | 1,3629           | 1,4233           | 1,4861           | 1,5513           |
| 10             | 1,1605           | 1,2190           | 1,2801           | 1,3439           | 1,4106           | 1,4802           | 1,5520           | 1,6289           |
|                |                  |                  |                  |                  |                  |                  |                  |                  |
| 11             | 1,1779           | 1,2434           | 1,3121           | 1,3842           | 1,4600           | 1,5395           | 1,6229           | 1,7103           |
| 12             | 1,1956           | 1,2682           | 1,3449           | 1,4258           | 1,5111           | 1,6010           | 1,6959           | 1,7959           |
| 13<br>14       | 1,2136           | 1,2936           | 1,3785           | 1,4685           | 1,5640           | 1,6651           | 1,7722           | 1,8856           |
| 15             | 1,2318<br>1,2502 | 1,3195<br>1,3459 | 1,4120<br>1,4483 | 1,5126<br>1,5580 | 1,6187<br>1,6753 | 1,7317<br>1,8009 | 1,8519<br>1,9353 | 1,9799<br>2,0789 |
| 16             | 1,2690           | 1,3728           | 1,4845           | 1,6047           | 1,7340           | 1,8730           | 2,0224           | 2,1829           |
| 17             | 1,2880           | 1,4002           | 1,5216           | 1,6528           | 1,7947           | 1,9479           | 2,1134           | 2,2920           |
| 18             | 1,3073           | 1,4282           | 1,5597           | 1,7024           | 1,8575           | 2,0258           | 2,2085           | 2,4066           |
| 19             | 1,3270           | 1,4568           | 1,5987           | 1,7535           | 1,9225           | 2,1068           | 2,3079           | 2,5270           |
| $20\,$         | 1,3469           | 1,4859           | 1,6387           | 1,8061           | 1,9898           | 2,1911           | 2,4117           | 2,6533           |
|                |                  |                  |                  |                  |                  |                  |                  |                  |
| 21             | 1,3671           | 1,5157           | 1,6796           | 1,8603           | 2,0594           | 2,2788           | 2,5202           | 3,7857           |
| 22             | 1,3876           | 1,5460           | 1,7216           | 1,9161           | 2,1315           | 2,3699           | 2,6337           | 3,9253           |
| 23             | 1,4084           | 1,5769           | 1,7646           | 1,9736           | 2,2061           | 2,4647           | 2,7522           | 3,0715           |
| 24             | 1,4295           | 1,6084           | 1,8087           | 2,0378           | 2,2833           | 2,5633           | 2,8760           | 3,2251           |
| $25\,$         | 1,4509           | 1,6406           | 1,8539           | 2,0938           | 2,3632           | 2,6658           | 3,0054           | 3,3864           |
| 26             | 1,4227           | 1,6734           | 1,9003           | 2,1566           | 2,4460           | 2,7725           | 3,1407           | 3,5558           |
| $^{27}$        | 1,4948           | 1,7069           | 1,9478           | 2,2213           | 2,5316           | 2,8834           | 3,2820           | 3,7335           |
| $^{28}$        | 1,5172           | 1,7410           | 1,9965           | 2,2879           | 2,6202           | 2,9987           | 3,4297           | 3,9201           |
| 29             | 1,5400           | 1,7758           | 2,0464           | 2,3566           | 2,7119           | 3,1187           | 3,5840           | 4,1161           |
| 30             | 1,5631           | 1,8114           | 2,0976           | 2,4273           | 2,8068           | 3,2434           | 3,7453           | 4,3219           |

 $-185$ 

# IIL Das Rechnen im Bankfach.

## A. Die Disfontrechnung.

### **1. Allgemeines.**

Diskont auf und von 100.

Unter Disfont versteht man gewöhnlich einen Abzug, der bei sofortiger Barzahlung von einem erst später fällig werdenden Kapital gemacht wird.

A hat an B nach 3 Monaten 5 000 *M* zu entrichten. Er will sich dieser Verpflichtung aber sofort entledigen. Es ist klar, daß er nicht die volle Summe zahlen wird, weil er doch das Kapital noch 3 Monate verwerten, es z. B. zinstragend anlegen fönnte. Er wird also nur eine Summe zahlen, die mit den Zinfen in 3 Monaten auf 5 000 *M* anwächst. Diesen Abzug zu ermitteln ist die Aufgabe der Diskontrechnung.

Der Wert, um welchen das Kapital verringert wird, ist der gegenwärtige oder der diskontierte Wert. Die vertragsmäßig erst später zu zahlende Summe heißt Nennwert. — Oft bezeichnet man mit dem Ausdruck Diskont auch den Prozentsatz, der der Diskontrechnung zugrunde gelegt wird.

Angenommen, der Diskontsatz sei 4 %, die Barzahlung 100 *M,* so würde diese Summe nach <sup>3</sup> Monaten auf <sup>101</sup> *M* anwachsen. Den Nennwert <sup>5000</sup> *M* können wir demnach nicht zu der reinen Zahl 100, sondern müssen ihn zu der um die Zinsen für die Diskontzeit vermehrten Zahl 100, also zu 101 in Beziehung setzen.

Für die Berechnung des Diskonts machen wir von dem Kettensatz Gebrauch.

> ? *M* Diskont wenn für <sup>101</sup> *M* für 5 000 *M,* 1 *M* Distont zu rechnen sind.

> > $= 49.50 \mathcal{M}.$

Die Barzahlung beträgt demnach 5 000 — 49,50 = 4 950,50 *M.*

Probe: Die Barzahlung müßte in 3 Monaten soviel Zinsen ergeben, wie der Diskont beträgt, so daß Barzahlung und Diskont wieder gleich Rennwert werden. Dies ist tatsächlich der Fall; denn 4 950,50 *M* bringen in 3 Monaten à 4 % 49,50 *M* Zinsen (eigentlich 49,51 *M*; der Fehler von 0,01 *M* ist durch die Anwendung der Abkürzungsregel entstanden).

Man nennt den auf diese Weise ermittelten Diskont den Diskont a u f 100. Kommt es auf ein peinlich genaues Resultat an, oder handelt es sich um große Kapitalien oder lange Diskontzeiten, so muß man immer den Diskont auf 100 berechnen.

Im kaufmännischen Verkehr rechnet man aber fast immer den Diskont von 100, da bei kürzeren Diskontzeiten der Fehler ohne Belang ist. Die Diskontrechnung ist somit hier die reine Zinsrechnung, und wenn wir das Jahr zu 360 Tagen annehmen, sind wir auch bei der Diskontrechnung in der Lage, Zinsdivisoren zu verwenden.

Unsere Aufgabe wird also so gerechnet:

 $\text{Zz} = \frac{5000 \cdot 90}{100} = 4500$  $Zd = 90$  $\text{Definition} = 4500 : 90 = 50$  *M*  $\text{Bar}$ *zahlung* =  $5000 - 50 = 4950$  *M* 

### **2. Berechnung des Barwertes noch nicht fälliger dechfel.**

Die Diskontrechnung beschränkt sich fast ausschließlich auf die Berechnung beim Verkauf von Wechseln. (Über Wesen und Arten der Wechsel verweisen wir auf den in dieser Sammlung erschienenen Band: Geld-, Bank- und Börsenkunde.)

Beispiel: Ein Wechsel auf Berlin über 1 800 *M,* fällig am 10. Juli 1907, joll am 5. Juni diskontiert werden. Wie wird der Wechsel bewertet? (Diskont 3l/2%).

> Vom 5. Juni bis 10. Juli = 35 Tage, *M* 1800,— per 10. Juli<br> */*, 6,13 Disfont = 3  $6,13$  Disfont =  $35/3<sup>1</sup>/<sub>2</sub>$  % *M* 1793,87 *Valuta per 5. Juni.*

$$
- 187
$$

#### **Aufg. 1**

Ein Wechsel auf Breslau über 1 315,60 *M*, fällig am 15. Januar a. f., wird am 13. Dezember à 5 % disfontiert. Wie groß ist der Ertrag?

#### **Aufg. 2.**

Welchen Ertrag liefert ein am 3. August fälliger Wechsel auf Königsberg i. Pr. über 839,75 *M*, der am 5. Juli à 3<sup>1</sup>/<sub>2</sub> % disfontiert wird?

#### **Aufg. 3.**

Wieviel wird für einen Wechsel auf Köln über <sup>2</sup> 346,40 *M* am 4. Mai bezahlt, der am 10. Juli fällig ift? (Distont  $4^{1}/_{2}$  %).

Werden mehrere Wechsel zu gleicher Zeit diskontiert, so tritt das vereinfachte Verfahren ein, das wir bereits in der Zinsrechnung bei der Ermittelung der Gesamtzinsen von Kapitalien mit gleichem Zinsfuß kennen gelernt haben.

Man ordnet die Wechsel nach ihrer Verfallzeit, nennt bei der Aufzählung erst den Zahlungsort der Wechsel, darauf die Wechselsumme und dahinter den Fälligkeitstag; dann berechnet man die Diskontzeit und ermittelt die Diskontzahlen (#). Die Summe der Diskontzahlen wird durch den Zinsdivisor für den Diskontsatz, zu welchem die Wechsel diskontiert wurden, dividiert; man erhält auf diese Weise den Diskont, um welchen die Summe des Nennwertes aller Wechsel zu kürzen ist. Die so ermittelte Zahl gibt den Wert (die Valuta) an, welchen die Wechsel am Diskontierungstage haben.

Beispiel: Berlin, den 16. April 1907.

Für Ihre Rechnung sind heute à 4<sup>1</sup>/<sub>2</sub> % disfontiert:

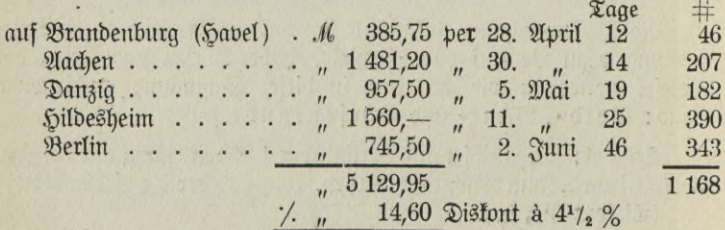

*M* 5 115,35 *Yaluta per 16. 2(pril 1907.* 

Berechne den Ertrag folgender Diskonten:

(Die Bankplätze find hier nicht genannt, da fie für die Berechnung nicht erforderlich sind).

#### **Aufg. 4.**

Disfontiert am 12. Mai à 4 % : *M* 516,30 per 10. Juni, *M* 857,35 per 12. Juni, *M* 2 581,75 per 19. Juni, *M* 1 289,50 per 3. Juli, *M* 948,20 per 8. Juli.

#### **Aufg. 5.**

Diskontiert am 28. Januar ä 3l/2 *%:M <sup>2</sup>* 965,— per 15. Februar, *M* 649,45 per 20. Februar, *M* <sup>1</sup> 410,90 per 28. Februar, *M* 875,60 Per 1. März, *M* 567,25 per 15. März.

#### **Aufg. «**

Disfontiert am 25. August à 4<sup>3</sup>/<sub>4</sub> % : *M* 749,50 per 11. September, J£ 913,65 per 16. September, *M* <sup>2</sup> 056,80 Per 20. September, *M* 1574,80 per 2. Oftober, *M* 873,50 per 5. Oftober.

#### **Aufg. 7.**

Diskontiert am 17. Dezember ä <sup>5</sup> *%: M* 653,90 per 31. Dezember, *M* 1 240,85 per 5. Januar a. f., *M* 1 455,10 per 12. Januar a. f., *M* 9 000, — per 25. Januar a. f., *M* 4 500, — per 31. Januar a. f.

### **3. Verkauf von Älecdsein bei der Retcbobank.**

Nach den allgemeinen Grundsätzen über den Geschäftsverkehr mit der Reichsbank kann jeder ordentliche Geschäftsmann nach festgesetzten Bestimmungen mit dieser Anstalt in Geschäftsverkehr treten. Er hat zuvor der Bankanstalt, in deren Bezirk er seinen Wohnsitz hat, die erforderlichen Mitteilungen über seine Vermögenslage zu machen und, wenn seine Firma in das Handelsregister eingetragen ist, einen beglaubigten Auszug aus demselben zu überreichen.

Bei der Diskontierung von Wechseln ist der Verkäufer an die "Allgemeinen Bestimmungen über den Geschäftsverkehr mit der Reichsbant" gebunden. Wir lassen diese daher, soweit sie den Ankauf von Wechseln auf das Inland betreffen, hier folgen:

1. Erfordernisse der Wechsel: Die Wechsel müssen der Wechselordnung, bezw. den an dem ausländischen Ausstellungsorte geltenden wechselrechtlichen Bestimmungen entsprechen, eine Laufzeit von höchstens 3 Monaten haben und die Unterschriften von in der Regel 3, mindestens aber 2 als zahlungsfähig bekannten Personen oder Firmen tragen; sie sind an die Bankanstalt des Zahlungsortes zu girieren.

Wechsel, welche am Sitz der ankaufenden Bankanstalt zahlbar sind, und alle domizilierten Wechsel, welche noch länger als 8 Tage zu laufen

haben, müssen vor dem Ankaufe mit Annahmevermerk versehen sein. Von letzterem wird bei Domizilwechseln abgesehen, wenn der Bezogene an einem Bankplatze wohnt.

Wechsel, welche die Einschränkung "oder Wert" enthalten oder auf einen anderen als den im Wechsel angegebenen Verfalltag akzeptiert sind oder Rasuren oder Korrekturen enthalten, werden von der Reichsbank nicht angekauft.

Bei Wechseln mit offenem Giro muß jedenfalls das Indossament an den Verkäufer und dasjenige der letzteren an die Bank ausgefüllt fein. Allongen müssen stets eine vollständige Bezeichnung des Wechsels enthalten.

Die Wechsel sind mit den Fälligkeitstagen zu überschreiben und mit einer Rechnung (nach Ziffer 2) einzureichen und übereinstimmend mit derselben zu ordnen.

2. Erfordernisse der Rechnung: Besondere Rechnungen müssen ausgestellt werden:

- a) für Platwechsel (zahlbar am Sitze der ankaufenden oder einer ihr untergeordneten Bankanstalt);
- b) für Versandwechsel (zahlbar an anderen deutschen Bankanstalten).

Außerdem sind bei Diskontierungen in der Zeit vom 1. Ottober bis 31. Dezember jeden Jahres die Wechsel, welche noch im alten Jahre verfallen, und diejenigen, welche im neuen Jahre fällig werden, voneinander zu trennen und auf besonderen Noten einzureichen.

Auf der Rechnung sind die Wechsel nach den Bankanstalten oder nach den Verfalltagen geordnet, nach Betrag, Verfalltag, Bezogenen: und Zahlungsort einzeln zu verzeichnen und die in Abzug kommenden Zinsen auszurechnen; bei Domizilwechseln ist der Name und Wohnort des Akzeptanten und des Domizilianten anzuführen.

Bei der Zinsberechnung wird jeder Monat zu 30 Tagen angenommen; indessen wird der Monat Februar bei solchen Wechseln, welche am letzten Februar fällig find, nur zu 28 bezw. 29 Tagen gerechnet. Der Tag des Ankaufs wird nicht mitgezählt.

Mithin sind zu berechnen bei Wechseln,

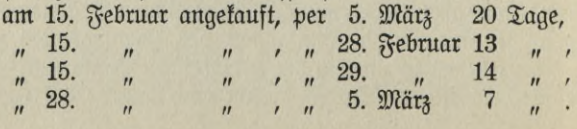

An Zinsen sind mindestens zu berechnen:

a) 4 Tage auf Wechsel, welche am Ankaufsorte zahlbar sind;

- b) 5 Tage auf solche nicht am Ankaufsorte zahlbaren Wechsel, welche in Stücken von 10 000 *M* oder mehr, oder bei Posten von mindestens <sup>20</sup> <sup>000</sup> *M* in Stücken von nicht unter <sup>5</sup> <sup>000</sup> *M* eingereicht werden;
- c) 10 Tage für alle übrigen Wechsel.

 $F$ ür jeden einzelnen Wechsel im Betrage von 100 *M* und weniger werden jedoch mindestens 30  $\mathcal{S}_t$ , für jeden Wechsel über mehr als 100  $\mathcal{M}$ mindestens 50  $\mathcal{S}_1$  erhoben.

Die Berechnung der Zinsen ist durch Zinszahlen zu bewirken. Bei den einzelnen Wechseln müssen diese Zinszahlen mindestens ergeben

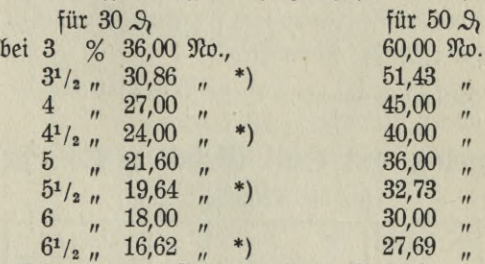

Die Wechselrechnungen sind von dem Verkäufer bezw. dessen Profuristen oder Bevollmächtigten eigenhändig zu quittieren.

Bankplätze: Die deutsche Reichsbank hat im ganzen Reiche Zweiganstalten errichtet, die nach ihrer Bedeutung Reichsbankhauptstellen, Reichsbankstellen, Reichsbanknebenstellen und Warendepots sind. Die Ausgabe Nr. 44 der Reichsbankbestimmungen weist außer dem Reichsbankdirektorium Berlin 19 Reichsbankhauptstellen, 72 Reichsbankstellen, 365 Reichsbanknebenstellen und 13 Warendepots auf.\*\*)

Die in diesem Verzeichnis in gewöhnlicher Schrift aufgeführten Orte, mit Ausnahme der durch ein Kreuz (†) bezeichneten, sind Bankplätze.

An Bankplätzen und auf solche werden Wechsel aufgekauft. Auch

\*) Anmertung: Der Zinsdivisor für  $3^{1}/\sqrt{9}$  ift  $3^{60}/\sqrt{3}$ , =  $360 \cdot \frac{2}{7}$ , d h. die Summe der Zinszahlen wird mit 7 multipliziert und das Produkt durch 720 dividiert.

\*\*) Das Verzeichnis der Bankplätze befindet sich in dem Bande "Geld-, Bank- und Börsenkunde".

auf die in dem Verzeichnis aufgeführten, in kleinerer Schrift gedruckten Orte (Wechselplätze) werden Wechsel angekauft. Solche sind an die unmittelbar vorhergenannte Bankanstalt zu girieren.

Wechsel, welche an den mit einem Kreuz bezeichneten Orten zahlbar sind, werden von der Reichsbank nicht angekauft. Die an diesen Orten befindlichen Bankanftalten (Neben ftellen und Warendepots)<br>lind nicht mit Kalleneinrichtung verleben. Schre sind nicht mit Kasseneinrichtung versehen. Tätigkeit beschränkt sich nur auf die Vermittelung von Wechselankäufen und Lombardgeschäften.

Muster von Wechselrechnungen für die Reichsbank.

Den zu diskontierenden Wechseln sind vom Verkäufer selbst ausgefertigte Rechnungen beizugeben, und zwarsind bestimmte weiße Formulare für Platzwechsel, rosa Formulare für Versandwechsel zu verwenden.

I. Beispiel: Weißes Formular.

Berlin den 5. März 1907.

Wechsel auf Berlin, Charlotteuburg, Potsdam, Rixdorf.

### Rechnung von €mll Klendt § 0o., Berlin

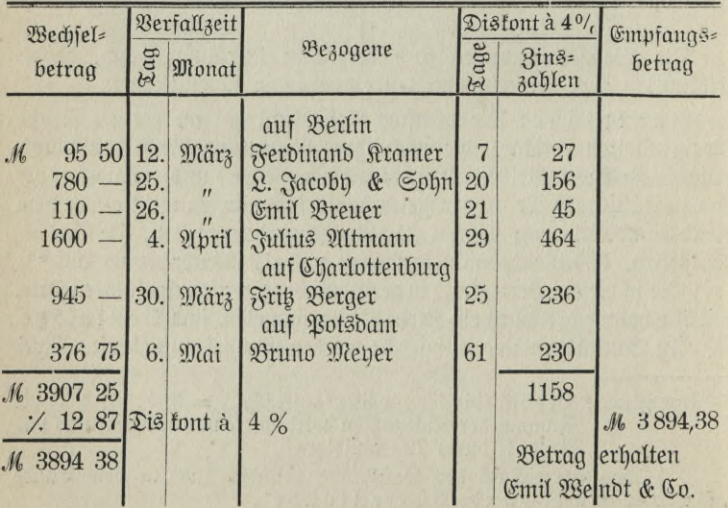

für die Reichshauptbank.

— 192

Der Wechsel per 12. März ist ein Wechsel unter 100 M; für solche werden mindestens 30  $\mathfrak{H}$  Zinsen erhoben, folglich mußten 27 # ein= gesetzt werden. Für den 3. Wechsel über 100 *M* sind mindestens 50 <sup>9</sup>  $x$ u zahlen, daher sind  $45$   $\#$  notiert.

II. Beispiel: Rosa Formular.

Berlin, den 5. März 1907.

Wechsel auf auswärtige Bantstellen.

### Rechnung von Emil OJendt § *ßo.,* Berlin

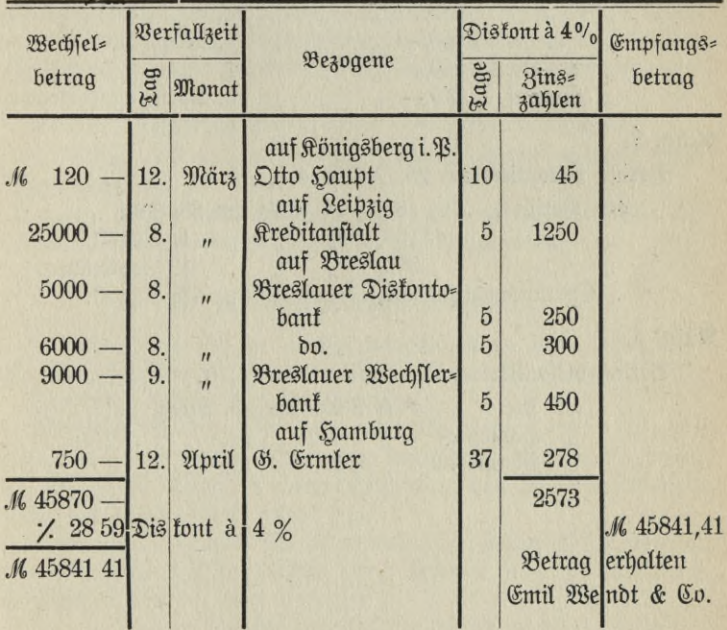

für die Reichshauptbank.

Der Wechsel No. 1 muß, da er auf eine Summe unter 20 000 *Ai* lautet, mit mindestens 10 Tagen veranlagt werden; er würde aber auch dann nur 12 # ergeben. Da Wechsel über 100 *M* aber mindestens <sup>50</sup> L, Zinsen einbringen müssen, sind <sup>45</sup> # eingesetzt.

**<u>Voelfner, Prakt. Rechnen.**  $- 193 - 13$ </u>

Nr. 2 ift ein Wechsel von über 10 000 *M*; hier werden also nicht 10, sondern nur 5 Tage angerechnet.

Nr. 3 bis 5 find Wechsel im Gesamtbetrage von 20 000 *M*, deren jeder einzeln nicht unter 5 000 *M* Nennwert hat. Auch diese 3 Wechsel brauchen also nur mit 5 Tagen berechnet zu werden.

Nr. 6 ist nach der gewöhnlichen Zinsrechnungsart diskontiert.

#### **Aufg. 1.**

Ermittele den Erlös aus folgenden Werten:

Berlin, diskontiert am 3. Februar *ä* 5 %

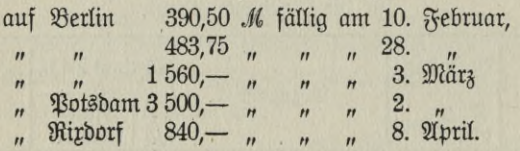

#### **Aufg. 2.**

Berlin, diskontiert am 25. Juli ä 4 *%*

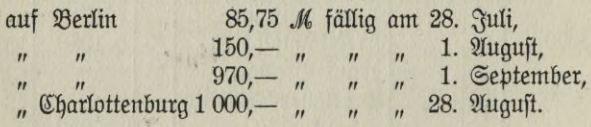

#### **Aufg. 3.**

Berlin, disfontiert am 28. Februar à 4<sup>1</sup>/<sub>2</sub> %

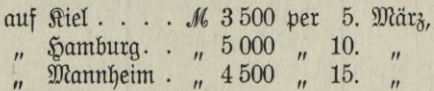

## **B. Die Terminrechnung.**

### **1. Allgemeines.**

Derjenige Tag, an welchem ein Betrag zu zahlen ist, heißt Zahlungstermin. Auf einem Konto können nun mehrere Beträge mit verschiedenen Zahlungsterminen stehen. Sollen diese Posten an einem Termin gezahlt werden, so muß ein Tag gesucht werden, der so liegt, daß weder Schuldner noch Gläubiger Zinsen verlieren. Diesen Tag zu finden ist Aufgabe der Terminrechnung.

Bei der Terminrechnung kommen zwei Fälle in Betracht:

- 1. Ein Posten soll in verschiedenen Quoten gezahlt werden (Rest= zahlungstermin ),
- 2. mehrere Posten mit verschiedenen Zahlungsterminen sollen auf einmal beglichen werden (Mittlerer Zahlungstermin).

### 2. Reftzablungstermin.

1. Beispiel: A hat am 10. Februar <sup>900</sup> *M* an <sup>B</sup> zu zahlen. Er zahlt aber schon am 10. Januar <sup>400</sup> *M* und am 31. Januar <sup>200</sup> *M.* Wie lange darf er den Rest behalten?

Wir setzen für die Lösung der Aufgabe einen Termin fest, von welchem aus wir unsere Berechnung beginnen. Man nennt diesen Tag die Epoche. Sie soll in unferm Beifpiel auf den spätesten Zahlungstermin, den 10. Februar, gelegt sein.

<sup>A</sup> hat am 10. Januar <sup>400</sup> *M* und am 31. Januar <sup>200</sup> *M* gezahlt, trotzdem er dazu nicht verpflichtet war. Dadurch hat er ein Recht auf Zinszahlen erworben, diese betragen

im 1. Falle für 30 Tage <sup>12</sup> 000 #\*)  $n$  2.  $n$   $n$  10  $n$  2 000 # zusammen  $14000$  #

\*) Wir rechnen hier mit ungekürzten Zinszahlen.

**195 13\***

Er verzichtet auf die Zinsen daraus, will lieber dafür den Rest von 300 *M* so lange behalten, bis das Recht auf 14 000  $\#$  aufgebraucht ift.

Nun ist aber die Zinszahl ein Produkt aus Kapital mal Tage. Wird daher in das Produkt 14 000 der eine Faktor 300 dividiert, so sagt mir das Resultat 46<sup>2</sup>/<sub>3</sub>, wieviel Tage A das Kapital nach dem 10. Februar behalten darf.  $(46<sup>2</sup>/s)$  Tage = 47 Tage.)

10. Februar + 47 Tage = 27. März. Der Reft von 300 *M* ift also am 27. März zahlbar.

Kurze Darstellung:

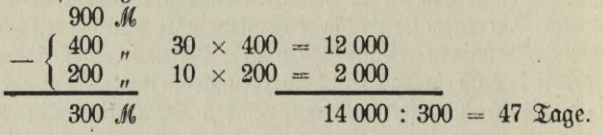

**Aufg. 1.**

<sup>7</sup> OM *M* sind am 3. Juli fällig. Es werden am 4. Juni <sup>1500</sup> *M* und am 23. Juni <sup>3</sup> <sup>000</sup> *M* gezahlt.

Wann ist der Rest zu bezahlen?

#### **Aufg. 2.**

<sup>A</sup> hat an <sup>B</sup> am 15. Dezember <sup>2</sup> <sup>400</sup> *M* zu zahlen. Er zahlt aber schon am 1. November 1100 *M* und am 23. November <sup>750</sup> *M.* Wann ist der Rest fällig?

#### **Aufg. 3.**

Auf eine Schuld von 13 500 *M,* die ant 1. Juli beglichen werden soll, werden ä conto am 14. Mai <sup>4</sup> <sup>300</sup> *M,* am 25. Mai 2100 *M* und am 9. Juni 3 250 *M* gezahlt.

An welchem Tage muß der Rest entrichtet werden?

### **3. Mittlerer Zahlungstermin.**

2. Beispiel: A hat an B

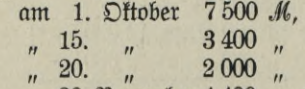

 $20.$  November 4  $400$  ,  $30$   $30$   $10$ 

Er will die ganze Schuld auf einmal begleichen. Wann muß das geschehen?

#### Die Epoche soll der 20. November sein.

Wenn sämtliche Posten an diesem Tage gezahlt würden, so würden alle bis auf den letzten zu spät ausgeglichen werden und zwar 49, bezw. 35, bezw. 30 Tage. A schuldet demnach an diesem Tage die Gesamtschuld von 17 300 *M* und

> $7\,500 \times 49 = 367,500 \text{ +}$  $3\,400 \times 35 = 119\,000$  und  $2000 \times 30 = 60000$  ...

zusammen 546 500 **#.** 

B verzichtet auf die Zinsen daraus, will aber die 17 300 *M* früher bezahlt bekommen. Die Tage finden wir wie im vorigen Beispiel wieder, indem wir die Summe der Zinszahlen (546 500) durch die Summe der Kapitalien (17 300) teilen.

$$
546\,500 : 17\,300 = 31\,\frac{102}{173} = 32.
$$

Das Gefamtkapital ift alfo 32 Tage vor dem 20. November, alfo am 18. Oftober fällig.

Berechne in folgenden Aufgaben den mittleren Zahlungstermin:

#### **Ausg. 4.**

<sup>3</sup> <sup>450</sup> *M* per 3. Januar, 2150 *M* per 21. Januar, <sup>275</sup> *M* per 18. Februar, <sup>1</sup> <sup>350</sup> *M* per 1. März.

#### **Ausg. 5.**

<sup>7</sup> <sup>654</sup> *M* per 1. Oktober, <sup>3</sup> <sup>480</sup> *M* per 18. Oktober, <sup>930</sup> *M* per 17. November, <sup>1500</sup> *M* per 30. November.

#### **Ausg. 6.**

<sup>4</sup> <sup>890</sup> *M* per 4. August, <sup>2</sup> <sup>930</sup> *M* per 14. September, <sup>5</sup> <sup>400</sup> *M* per 5. Oktober, <sup>948</sup> *M* per 1. Dezember, 1619 *M* per 20. Dezember.

#### **Aufg. 7.**

485,75 *M* per 31. Januar, 781,25 *M* per 15. Februar, <sup>1</sup> 676,80 *M* per 20. Februar, 1220,25 *M* per 9. April, 938,90 *M* per 18. Juni.

## **C. Die Kontokorrentrechnung.**

### **1. Einführung in die Kontokorrentrechnung.**

Das Kontoforrent (italienisch Conto corrente) ist die laufende Rechnung, die der Kaufmann seinem Kunden in einem seiner Geschäftsbücher, dem Hauptbuche — auch Kontoforrentbuch genannt — macht. In die linke Seite, die Debetseite werden alle Leistungen, die er dem Kunden macht, eingetragen. In die rechte Seite, die Kredit= seite, setzt man alle Leistungen des Kunden ein.

Jede Seite weist 6 Kolonnen auf, die Spalten für das Datum, den Text, den Verfall, die Zinstage, die Zinszahlen und die Beträge.

Im Bankgeschäft wird das Konto jedes Halbjahr abgeschlossen. Dabei werden beide Seiten summiert und die Differenz als Saldo zum Ausgleich auf die kleinere Seite gesetzt, sodaß beide Seiten also fcheinbar gleich find — fie balanzieren. Jf die Debetfeite größer gewefen, fo entfteht ein Debet faldo, der alfo zum Ausgleich auf die Kreditseite gesetzt wird. Ein Kreditsaldo erscheint auf der Debetseite.

Nach dem Abschluß wird der Saldo auf neue Rechnung auf der entgegengesetzten Seite vorgetragen.

Die Abschrift dieses Kontos wird dem Geschäftsfreunde zur Anerkennung zugestellt. Man pflegt die Abschrift noch mit dem Ausdruck "Grrtum vorbehalten" oder den Buchstaben "S. E. e. O." (salvo  $errore$  et omissione = unbeschadet des  $S$ rtums und der Auslassung) sowie mit dem Datum und der Unterschrift zu versehen; nach den geltenben gesetzlichen Bestimmungen ist dies indessen nicht unbedingt nötig.

Man hat nun Kontoforrente ohne Zinsen und Zinsfontoforrente. Die ersteren kommen in kleineren Betrieben vor, die zweiten erfordern eine längere Betrachtung. Bei der Berechnung der Zinsen wird die Epoche (vgl. Terminrechnung) entweder auf den Abschlußtag oder auf

den Eröffnungstag gelegt. Danach unterscheidet man eine progressive und eine retrograde Methode der Zinsberechnung. Eine dritte Art, die Zinsen zu berechnen, ist die, den Zins von einem Geschäftsvorfall bis zum andern festzustellen und zuletzt zu summieren; dies ist die sogenannte Staffelrechnung.

### 2. Die progreffive Methode.

Beispiel Nr. <sup>1</sup> (Seite 208 u. 209).

Die Epoche ist der 31. Dezember.

Die Debetseite beginnt mit einem Saldo von 600 *M*, den Kuttner seit dem 30. Juni schuldet. Angenommen, die Kreditseite weist keine Beträge auf, dann schuldet K am 31. Dezember nicht allein die 600 *M*, fondern auch Zinszahlen für diefen Betrag vom 30. Juni bis 31. Dezember also für  $180$  Tage =  $1080$  #. Der 2. Posten müßte dann mit 87, der 3. mit 54 und der vierte mit 15 Tagen verzinst werden, so daß Kuttner außer den Beträgen  $1080 + 609 + 486 + 150 = 2325$  Binszahlen schuldet.

Bei der Betrachtung der Kreditseite nehmen wir an, daß Kuttner keine Posten auf der Debetseite hat, also nichts schuldet. — Er hat am 10. Juli 500 *M* gezahlt, die ihm natürlich bis 31. Dezember verzinst werden müssen und zwar mit 170 Tagen, wodurch 850 # entstehen. Aus demselben Grunde ist der zweite Posten für 51 Tage mit 612 Zinszahlen zu veranlagen. K hat also außer den Beträgen  $850 + 612$  $= 1472 + \text{aut.}$ 

Er schuldet wie oben  $2325$  #, er hat gut  $1462$  #, folglich hat er uoch die Zinsen aus  $2325 - 1462 = 863 \#$  zu entrichten. Damit die Zinszahlenspalte balanziert, werden die <sup>863</sup> # unter der Bezeichnung  $R$ ahlenfaldo in die Kreditfeite gefest, die Zinsen à 5 % = 11,99 *M* werden aber in die Betragstolonne der Debetseite eingetragen.

Nun erst wird der Betragssaldo ermittelt und das Kontoforrent wie im Beispiel abgeschlossen.

Diese Art der Zinsberechnung heißt progressive Methode, weil man bei der Bestimmung der Zinstage von der Epoche vorwärtsschreitet  $(\mathfrak{P} \text{rogre} \mathfrak{h} = \mathfrak{F} \text{ortjdritt}).$ 

Bei der progressiven Methode ist also zu merken, daß Zahlen= faldo und Zinsen auf verschiedenen Seiten stehen.

#### Arbeiten bei der progressiven Methode:

- 1. Zinstage auf beiden Seiten berechnen,
- 2. Zinszahlen auf beiden Seiten berechnen,
- 3. Bahlenfaldo ermitteln und in die Rahlenfolonne der kleineren Seite einsetzen,
- 4. Zinfen aus dem Zahlenfaldo in die Betragskolonne der en t g e g en= gesetzten Seite eintragen,
- 5. Betragssaldo suchen und in die Betragstolonne der kleineren Seite setzen,
- 6. abschließen,
- 7. Saldo vortragen (entgegengesetzte Seite).

### **3. Die progressive jMetbode mit roten Zahlen.**

Sehr oft werden Beträge ins Kontokorrent eingesetzt, die erst nach dem Abschlußtage fällig werden. So ist im 2. Beispiel am 15. Oftober ein Posten Ware eingetragen, der mit 3 Monaten Ziel gefauft ist, dessen Betrag also erst am 15. Januar fällig wird. Ferner ist am 20. Dezember auf Suttner 3 Monate a dato gezogen worden. Der Betrag dafür wurde dem K. kreditiert, aber am 20. März ist das Papier erst fällig.

Sollen solche Posten in die Zinsberechnung mit hineingenommen werden, so sind sie anders zu behandeln.

Muster für ein solches Kontokorrent ist das Beispiel Nr. 2.

Der 1., 2. und 5. Posten der Debetseite bedarf keiner weiteren Erklärung. Der 3. Posten verfällt am 15. Januar. Wird er bereits am 31. Dezember mitverrechnet, so geschieht das 15 Tage zu früh. Für diese Zeit sind also dem Kuttner Zinsen zu vergüten. Die 105 # gehören daher ihrer Bedeutung nach ins Kredit. Wir tragen sie aber der Übersicht wegen ins Debet ein; weil sie indessen entgegengesetzte Bedeutung haben, werden Tage und Zinszahlen rot geschrieben. Der 4. Posten, fällig am 10. Februar, ist ebenso zu behandeln.

Der 3. Posten im Kredit hat seinen vollen Wert erst am 20. März. Wenn er schon am 31. Dezember mit 900 *M* angerechnet würde, so geschieht dies zum Schaden des Koutoführers. Daher muß Kuttner mit ben Zinfen aus 900 *M* für die Zeit vom 31. Dezember bis 20. März, also für 80 Tage, belastet werden. Die 720 Zinszahlen gehören also ins Debet und werden im Kredit als Debetzinszahlen rot geschrieben.

Rote Zahlen im Debet haben also Kreditbedeutung, rote Zahlen im Kredit haben Debetbede u t u n g.

Bevor wir an die Berechnung des Zinszahlenfaldos gehen, müssen die roten Zinszahlen erst geregelt werden. Es fönnte das dadurch geschehen, daß man die roten Zahlen aus dem Debet schwarz in die Kreditzahlenkolonne und die roten Zahlen aus dem Kredit schwarz in die Debetzahlenspalte einsetzt. Man erreicht aber denselben Effekt, wenn man die Differenz sucht und diese schwarz auf die kleinere Seite bringt. In unserem Beispiel sind  $105 + 400 = 505$  rote Zahlen im Debet, 720 rote Zahlen im Kredit. Im Kredit find also 215 rote Zahlen mehr, die demnach ins Debet gehören und auch dort schwarz unter der Bezeichnung Saldo der roten Zahlen eingesetzt sind.

Nun erst wird der eigentliche Zahlensaldo gesucht, wobei natürlich die roten Zahlen nicht mitzurechnen find.

Die weiteren Arbeiten sind dieselben wie im vorigen Beispiel.

### 4. Die retrograde Methode.

Bei der retrograden Methode (Beispiel Nr. 3) wird die Epoche auf den Eröffnungstermin, hier also auf den 30. Juni gelegt. Im Gegensatz zur progressiven Methode schreiten wir bei der Berechnung der Zinstage von dent Verfalltage zur Epoche zurück; daher die Bezeichnung  $retrogra\delta e$  Methode (retrograd = zurückschreitend).

An diesem Tage sollen theoretisch alle Verpflichtungen ausgeglichen fein, wenigstens werden alle auf dieses Datum zurückgeführt.

Der Saldo von 1367,15 *M* ist an demselben Tage fällig, an welchem er verrechnet wird, Epoche und Verfalltag treffen zusammen, Zinszahlen sind also nicht zu berechnen.

Der 2. Posten von 439,50 *M* ist am 3. November fällig. Wenn er schon am 30. Juni verrechnet wird, so geschieht das 123 Tage zu früh. Dafür müssen dem Kunden Zinsen vergütet werden. 439,50 *M* und 123 Tage ergeben 541 **#.** Diese Zinszahl gehört ihrer Bedeutung nach ins  $R$ redit; sie wird aber als retrograde Zahl neben den Posten 439,50 *M* ins Debet gestellt.

Alle andern Posten im Debet sind ebenso zu behandeln.

Wir haben also zu merken: Retrograde Zahlen im Debet haben Kreditbedeutung.

Der 1. Posten im Kredit ist ein Wechsel, der erst am 7. August fällig wird. Wenn wir diese Summe bereits am 30. Juni verrechnen, so ist der Kontoführer im Schaden. Er erleidet einen Zinsverlust für <sup>1250</sup> *M* auf 37 Tage = 463 #. Er macht sich dadurch schadlos, daß er den Kuttner mit  $463 \pm$  belastet. Wir setzen diese Zinszahl zwar neben die Betragsziffer 1250 *M*, fie gehört aber ihrer Bedeutung nach ins Debet. Die zinsliche Veranlagung der andern Posten im Kredit ist dieselbe.

Retrograde Zahlen im Kredit haben also Debetbedeutung.

Wir haben bis jetzt nur die einzelnen Posten per 30. Juni verrechnet; es ist nur untersucht, welcher Zinseffekt, in Zinszahlen ausgedrückt, sich bei der Abrechnung ergeben würde. Es bleibt noch festzustellen, welche Summe Kuttner an diesem Abrechnungstage aus den Beträgen dem Kontoführer schuldet oder von ihm zu fordern hat. Diese Summe nennt man, da sie ohne Rüchicht auf etwaige Zinsen berechnet wird, Rohfaldo.

Alle Beträge sind zurückgerechnet per 30. Juni.

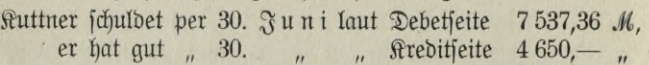

der Rohsaldo ist also . . . . 2 887,36 *M*,

und zwar ist es ein Debetsaldo. Da aber der Wert nicht am 30. Juni sondern erst am 31. Dezember verlangt werden kann, müssen von Kuttner noch Zinsen vom 30. Juni bis 31. Dezember, also für 180 Tage, geleistet werden. Diese Zinszahl von 2 887,36 *M* für 180 Tage  $=5197$   $\pm$  foll im Debet wirfen. Weil wir mit retrograden Rahlen rechnen, müssen sie also in die Kreditseite eingetragen werden. Der Rohsaldo wird in der Tertkolonne ebenfalls in der Kreditseite nur vorgemerkt.

Kuttner schuldet nun die Zinszahlen auf der Kreditseite

 $= 11 059 \; \#$ er hat gut die Zinszahlen auf der Debetfeite..... =  $7424$  # er hat gut die Zinszahlen auf der Debetfeite $\ldots$ ... = 7424  $\pm$ <br>er fchuldet demnach noch einen Zinsfaldo von .... 3635  $\pm$ 

Wir setzen diesen Saldo auf die kleinere Seite ins Debet, wodurch nun beide Zinszahlenspalten balanzieren.

Die Zinsen aus 3635  $\#$  à 4<sup>1</sup>/<sub>2</sub>  $\%$  werden mit 45,40 in die Debet-Betragskolonne gebracht. Bei der retrograden Methode ftehen also Zahlensaldo und Zinsen auf derfelben Seite.

Nun erst stellen wir in der bekannten Weise den Gesamtbetragssaldo fest und schließen das Kontokorrent ab.

Arbeiten bei der retrograden Methode:

- 1. Zinstage (retrograde) und Zinszahlen berechnen;
- 2. Rohsaldo auffuchen und in der Tertkolonne der kleineren Seite vornotieren ; Zinszahl in die Zahlenspalte derfelben Seite;
- 3. Zahlensaldo ermitteln; die Zinszahl aus dem Rohsaldo nicht vergessen; Zahlensaldo in die Zahlenspalte der kleineren Seite;
- 4. Zinsen aus dem Zahlensaldo in die Betragstolonne derselben Seite;
- 5. Betragssaldo auf die Heinere Seite bringen und abschließen.

### **5. Das Kontokorrent mit wechselndem** Zinsfu<sup>fs</sup>.

Die Höhe des Prozentsatzes, nach dem die Beträge im Kontokorrent behandelt werden, hängt imnrer von dem Diskont ab, zu welchem die Reichsbank Wechsel diskontiert. Ift die Reichsbank gezwungen, den Diskont zu verändern, so müssen diesem Beispiel auch die andern Bankanstalten folgen. Es tritt dann also auch im Kontokorrent ein Wechsel des Zinsfußes ein.

Das Beispiel Nr. 4 zeigt ein solches Kontokorrent; es ist auch nach der retrograden Methode bearbeitet.

Die Berechnung der Tage und Zinszahlen geschieht wie gewöhnlich. Darauf sucht man auf beiden Seiten die Stelle, wo der Diskont wechselt, das ist im Debet nach dem 5., im Kredit nach dem 2. Posten. Man addiert Zinszahlen und Beträge der ersten Diskontperiode und notiert die Resultate darunter in kleinen Ziffern. Darauf stellt man die Endfummen der Beträge und Zinszahlen fest, die ebenfalls in kleinen Ziffern unter den letzten Zahlen vorgemerkt werden.

Nachdem diese Vorarbeiten erledigt sind, beginnt man mit der Berechnung der 1. Diskontperiode.

Im Debet sind <sup>9</sup> 364,05 *M* Beträge,

" Kredit " 6 140,— ", der Rohfaldo der 1. Periode ift demnach . . . . 3 224,05 *M*. Er wird in die Textfolonne der kleineren, hier der Kreditseite gesetzt und mit 76 Tagen zinslich veranlagt (2450 #). Diese Zinszahl darf aber nicht in die Zahlenkolonne wie bei dem Kontokorrent mit gleichbleibendem Zinsfuß gesetzt werden. Der Grund dafür wird aus der Besprechung der 2. Diskontperiode ersichtlich werden. — Für die Feststellung des Zahlensaldos der 1. Periode haben wir zur Verfügung aus deni Kredit dazu die Zinszahl aus dem 1. Rohsaldo. <sup>1568</sup> #,  $2450$  #, zusammen . . . 4018 #.

Im Debet sind..................... ............................. <sup>1605</sup> #, mithin beträgt der 1. Zahlenfaldo........... woraus à 4<sup>1</sup>/<sub>2</sub> % 30,16 *M* Zinfen entstehen. <sup>2413</sup> #,

Für die Ermittelung des 2. Zahlensaldos gilt nun folgendes: Man faßt den 2. Zahlensaldo als Differenz zwischen dem ganzen Kontokorrent und dem der 1. Diskontperiode auf.

Wir stellen also unsere Berechnung so an, als ob der Zahlensaldo des ganzen Kontokorrents zu suchen und davon der 1. Zahlensaldo abzuziehen sei. Daraus erflärt sich nun auch, weshalb die Zinszahl aus dem 1. Rohsaldo nur in der Textspalte vornotiert wurde; der 1. Rohsaldo und also auch seine Zinszahl hat mit der zinslichen Veranlagung des ganzen Kontokorrents nichts zu tun.

Von dem Zinseffekt der ganzen Geschäftsperiode wird nun der 1. Zahlenfaldo — also der Zinseffekt der 1. Periode — dadurch abgezogen, daß er in die Zinszahlenspalte eingestellt und mitgerechnet wird, er wirkt dann jubtrattiv.

Die Sunnne der Beträge im Kredit ist *M* <sup>17</sup> 655,—  $''$  "  $''$  "  $''$   $''$   $^{11931,20}$ Der 2. Rohsaldo beträgt demnach . . . *M* <sup>5</sup> 723,80

Er ist mit 180 Tagen zinslich zu veranlagen =  $10\,303$  #. Der II. Rohfaldo wird wieder in die Textfolonne gesett; die Zinszahl fann aber schon, da es ja die Zinszahl aus dem letzten Rohsaldo ist, in die Zahlenfolonne eingestellt werden.
Der Zahlenfaldo der ganzen Geschäftsperiode würde aus folgenden Bahlen entftehen

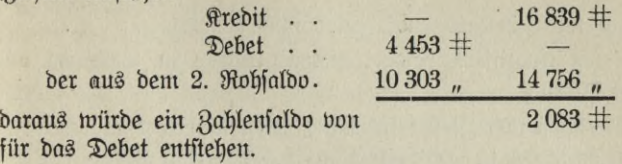

Nun ist aber in das Debet noch der 1. Zahlensaldo von  $2\,413$  # gesetzt. Wird diese Zahl noch zu den 14 756  $\#$  hinzugerechnet, so verschwindet nicht nur der Zahlensaldo von 2083 # im Debet, sondern es entsteht sogar noch für das Kredit ein 2. Zahlensaldo von  $330$  #, woraus à 4 % 3,67 *M* Zinsen entstehen, die in die Betragskolonne der Kreditfeite einzutragen sind.

Schließlich wird nun der Gesamtsaldo aus den Beträgen ermittelt und das Kontokorrent abgeschlossen.

Ist Provision verabredet worden und sind Porto und andere Unkosten zu verrechnen, so wird vor dem Abschluß die erstere von der größeren Seite berechnet, der Saldo aber, der von der vorigen Rechnung herrührt, wird erst in Abzug gebracht, weil er schon dort mit Provision belegt war.

Beim An- und Verkauf von Effekten ist die Provision schon in die Spezialrechnung des Auftraggebers aufgenommen. Diese Posten müssen also für die Provisionsberechnung aus dem Kontokorrent ausscheiden; desgleichen darf auch von denjenigen Posten eine Provision nicht erhoben werden, die provisionsfrei (provfr.) oder unkostenfrei (untfr.) gehandelt wurden, oder die ihrer Natur nach keine Bankgeschäfte sind, z. B. Warenrechnungen, Unkosten- und Versicherungsrechnungen und dergl.

Hat der Kontoführer sich beim Ein- und Verkauf von Wechseln auf ausländische Plätze, von Geldsorten und Effekten eines Maklers bedient, oder hätte er es tun können, so wird von diesen Beträgen noch Mallergebühr berechnet, wenn sie nicht ausdrücklich als mgbfr. (mallergebührenfrei) bezeichnet sind.

Endlich werden noch alle Unkosten wie Porto, Wechselstempel usw. in Rechnung gestellt, und nun erst kann das Kontokorrent abgeschlossen werden.

Arbeiten bei dem Kontokorrent mit wechselndem Zinsfuß:

- 1. Zinstage und Zinszahlen wie gewöhnlich ausrechnen;
- 2. die kleinen Endziffern beider Diskontperioden in Beträgen und Zahlen suchen;

### 3. I. Zahlenfaldo und Zinfen für die I. Distontperiode ermitteln.

- a) I. Rohfaldo in die Tertfolonne der fleineren Seite;
- b) Zinszahl daraus ebenfalls in die Terttolonne;
- c) Zahlenfaldo feststellen (nicht die Zinszahl aus dem Rohfaldo vergessen!) und, damit er später subtraktiv wirkt, in die Rahlenspalte;
- d) Zinsen daraus in die Betragskolonne.

### 4. Zahlenfaldo und Zinfen für die II. Disfontperiode berechnen.

- a) II. Rohfaldo aus den Endfummen der Beträge suchen;
- b) Zinszahl daraus in die Zahlenkolonne;
- c) II. Zahlenfaldo ermitteln (alle Zahlen, die jetzt in den Zahlenkolonnen stehen, mitrechnen);
- d) Zinfen daraus in die Betragskolonne.
- 5. Provision und Kosten einsetzen;
- 6. Gesamtsaldo suchen und abschließen.

# **6. Die 8taffelrecbnung.**

Im Geschäftsverkehr mit den Banken wird sehr oft vereinbart, daß dem Kunden für alle Posten im Debet 1 % bis 1<sup>1</sup>/2 % über Bankdistont gerechnet, für alle Kreditbeträge 1 % bis 1<sup>1</sup>/<sub>2</sub> % unter Bankbiskont vergütet werden. In solchen Fällen kann man weder die progressive noch die retrograde Methode anwenden. Es werden dann die Zinfen nach der sogenannten Staffelrechnung ermittelt. Das Kontokorrent felbst wird ohne Zinstage und Zinszahlen aufgestellt; die Zinsen werden laut beigelegter Staffel eingetragen.

Beispiel Nr. 5 zeigt eine solche Art der Zinsberechnung. Die einzelnen Posten in Debet und Kredit sind nach dem Verfall chronologisch geordnet. Die Zinfennota beginnt mit dem Saldo von 600 *M*, der am 30. Juni fällig ist. Erst ein Debetsaldo (das deutet das D in der zweiten

Spalte an) und bleibt unverändert bis zum 3. Juli, weshalb er mit 3 Tagen zu verzinsen ist. Die daraus entstehenden 18 # sind also Debet= zinsen und werden in die Debetzinszahlenspalte eingesetzt. Am 3. Juli kommen aus dem Debet 700 *M* zur Verrechnung, so daß der Saldo nun 1300 *M* beträgt. Er ist ebenfalls ein Debetsaldo und muß vom 3. bis 10. Juli, also für 7 Tage mit  $91$   $\#$  berzinst werden. Am 10. Juli wird der Saldo durch einen Kreditposten um 500 *M* verringert u. s. w. -

Jeder Saldo wird also immer bis zu dem Tage zinslich veranlagt, an welchem ein neuer Posten im Debet oder Kredit auftritt.

Debetsaldo und Debetposten ergeben wieder einen Debetsaldo.

Aus Kreditsaldo und Kreditposten entsteht ein Kreditsaldo.

Kommt ein Debetsaldo und ein Kreditposten oder ein Kreditsaldo und ein Debetposten zusammen, so wird der S <sup>a</sup> l <sup>d</sup> <sup>o</sup> durch S u <sup>b</sup> t r <sup>a</sup> <sup>k</sup> t <sup>i</sup> <sup>o</sup> n der <sup>k</sup> l <sup>e</sup> <sup>i</sup> n <sup>e</sup> r <sup>e</sup> n von der größeren Zahl gefunden. Die Bezeichnung <sup>D</sup> oder C der größeren Zahlen gibt auch dem Saldo seine Benennung.

Kurz gesagt:

Bei gleichen Benennungen werden die Zahlen addiert, bei ungleichen Benennungen werden die Zahlen subtrahiert.

Der Saldo bekommt die Benennung der größeren Zahl.

Debetfalden bedingen Debetzinfen, Kreditfalden geben Kredit= zinfen.

Der letzte Saldo wird bis zum Abschlußtage veranlagt. Darauf werden die Zinszahlen addiert, aus jeder Zahlenfumme die Zinfen berechnet und miteinander verrechnet. Die ermittelten Zinsen werden ins Kontokorrent eingetragen.

hat der Diskont im Laufe der Geschäftsperiode gewechselt, so wird jede Diskontperiode für sich berechnet. Man führt also das Kontokorrent bis zum Tage des Diskontwechsels, rechnet die Zinsen aus, führt dann das Kontokorrent bis zum Abschlußtage weiter, ermittelt aus der 2. Diskontperiode die Zinsen und verrechnet diese mit den Zinsen aus der 1. Diskontperiode.

I. Beispiel. Deb<sup>t</sup>

Kontokorrent nach der

٠

**Berr Beinrich** 

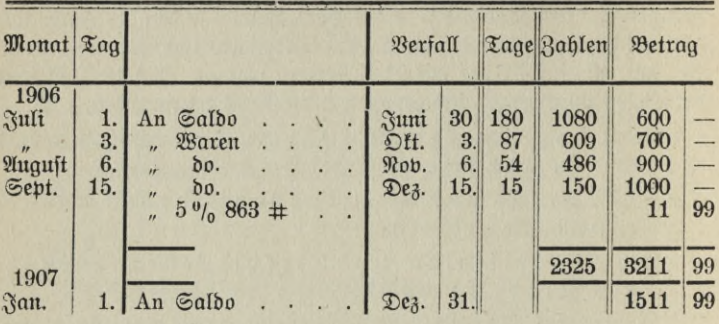

II. Beispiel.

Kontokorrent nach der progressiven

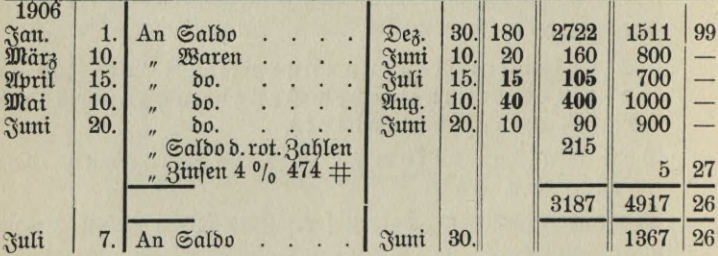

III. Beispiel.

Kontokorrent nach der

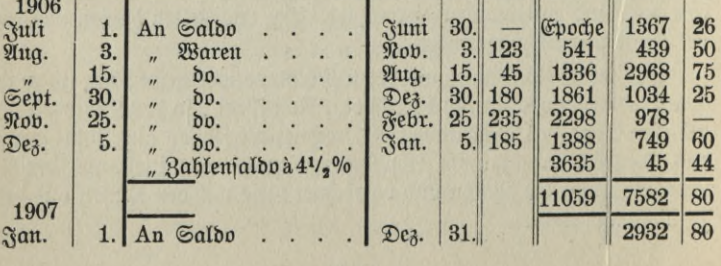

progressiven Methode.

# Kuttner, Berlin.

Cred<sup>t</sup>

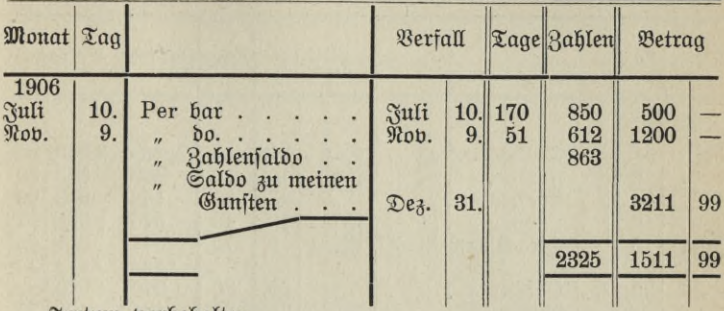

Fritum vorbehalten.<br>Berlin, d. 31. Dezember 1906.

Karl Brämer.

Methode mit roten Zahlen.

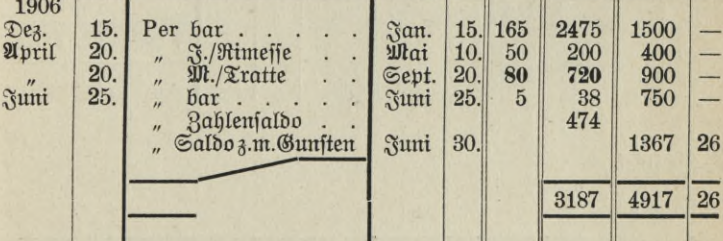

retograden Methode.

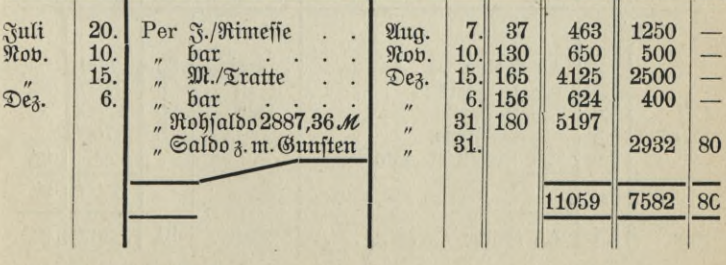

Boeltner, Prakt. Rechnen.

IV. Beispiel. Kontokorrent mit wechselndem Zins-

 $Deb<sup>t</sup>$ 

# Derr Deinrich Kuttner,

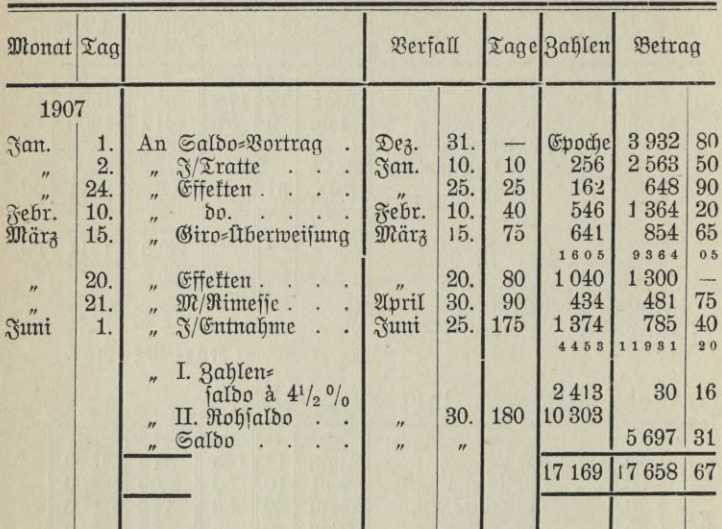

V. Bespiel.

 $Deb<sub>±</sub>$ 

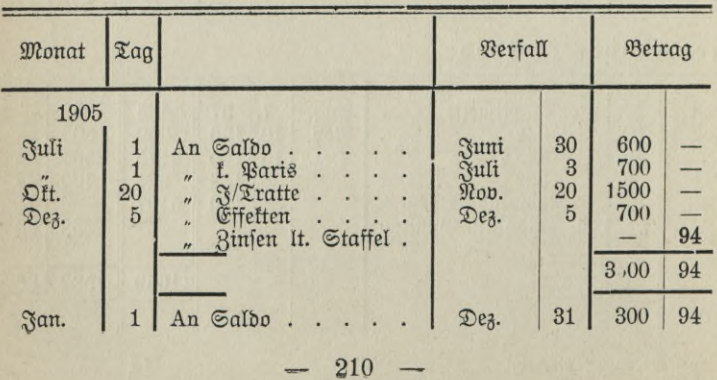

fuß. 41/2% bis 16. März, 4% bis 30. Juni.

Berlin.

 $Cred_{=}^t$ 

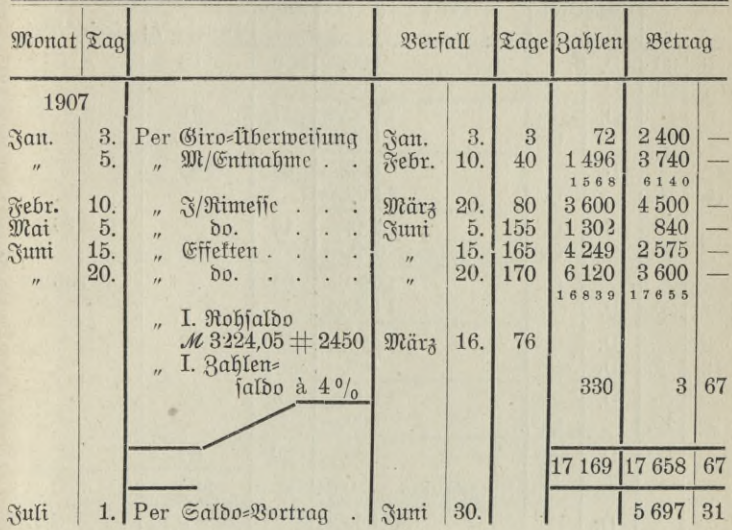

 $Cred_$ 

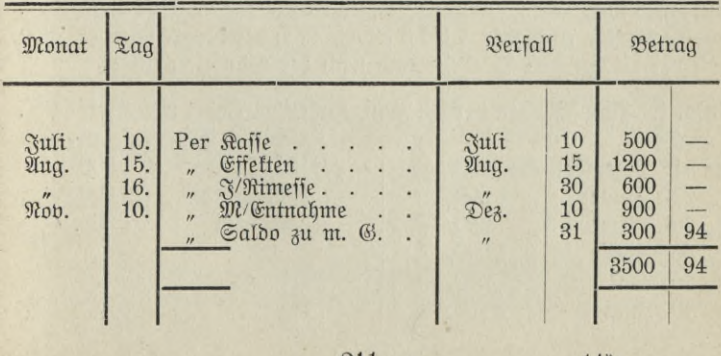

211

 $14*$ 

Binsen: Nota

| für.           |           |          |                |                       |                  |                         |                                                 |  |
|----------------|-----------|----------|----------------|-----------------------|------------------|-------------------------|-------------------------------------------------|--|
|                |           |          | Deb. Cred.     | Betrag                | Tage             | <b>Binszahlen</b>       |                                                 |  |
|                |           |          |                |                       |                  | Debet 5 <sup>0</sup> /o | Credit $3\frac{0}{0}$                           |  |
| Juni<br>Juli   | 30.<br>3. | D.<br>D. |                | $600 -$<br>$700, -$   | $\boldsymbol{3}$ | 18                      |                                                 |  |
| $\mathbf{r}$   | 10.       | D.       | C.             | $1300, -$<br>$500, -$ | $\overline{7}$   | 91                      |                                                 |  |
| Aug.           | 15.       | D.       | C.             | $800 -$<br>1200,      | 35               | 280                     |                                                 |  |
| $\theta$       | 30.       |          | $\mathrm{C}$ . | $400 -$<br>$600, -$   | 15               |                         | 60                                              |  |
| Nov.           | 20.       | D.       | C.             | $1000 -$<br>$1500,-$  | 80               |                         | 800                                             |  |
| Dez.           | 5.        | D.<br>D. |                | $500, -$<br>$700 -$   | 15               | 75                      |                                                 |  |
| $\overline{u}$ | 10.       | D.       | C.             | $1200 -$<br>$900, -$  | $\bf{5}$         | 60                      |                                                 |  |
|                |           | D.       |                | $300, -$              | 20               | 60                      |                                                 |  |
|                |           | D.       |                | Zins=Saldo<br>0,94    |                  | 584                     | 860                                             |  |
|                |           | D.       |                | M 300,94              |                  | 8,11<br>м               | 7,17<br>$\mathcal M$<br>$\mathfrak{Calbo}$ 0,94 |  |
|                |           |          |                |                       |                  | $\mathcal M$<br>8,11    | 8,11<br>$\mathcal M$                            |  |

Bei den nun folgenden Aufgaben sind die Geschäftserzählungen für die Textkolonne weggelassen, da sie ohne Einfluß auf die Berechnung der Zinfen find. Es find nur die Verfalltage und die Beträge angegeben.

Rechne die Aufgaben 1 bis 3 sowohl nach der progressiven als auch nach der retrograden Methode und nach der Staffelrechnung.

Aufg. 1. Abzuschließen per 30. Juni, Zinsen im Debet und Kredit 4 %. **Strebit** Debet

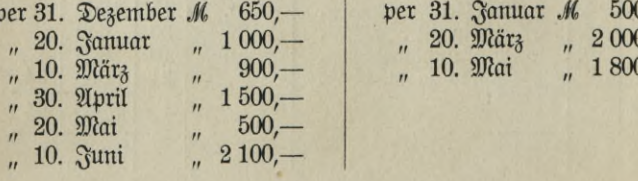

## **Aufg. 2.**

Abzuschließen per 30. Juni, Zinsen im Debet und Kredit 5 %. Debet **Grebit** 

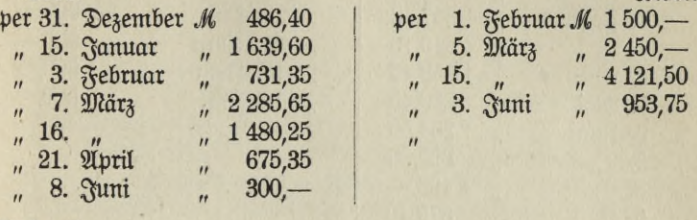

## **Auf«,** z.

Abzuschließen per 31. Dezember, Zinsen im Debetund Kredit 4V2 *%■* **Grebit** 

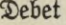

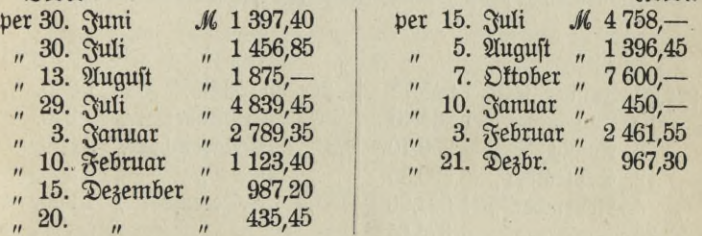

## **Aufg. 4.**

Abzuschließen per 31. Dezember, Zinsen im Debet und Kredit bis 13. September 4 %, vom 14. September bis zum Abschluß 5 %. *<u>Rrebit</u>* Debet

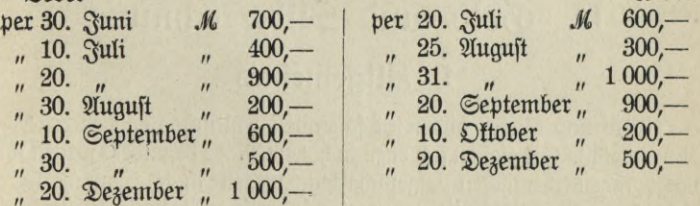

## **Aufg. 5.**

Abzuschließen per 30. Juni, Zinsen im Debet und Kredit bis 17. April 4l/a %, vom 18. April bis zum Abschluß 4 *%.*

#### Debet

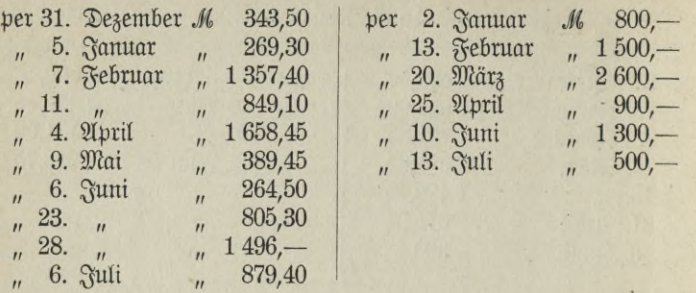

**Rredit** 

### Aufg. 6.

Abzuschließen per 31. Dezember, Zinsen im Debet 4 %, im Kredit 2%.

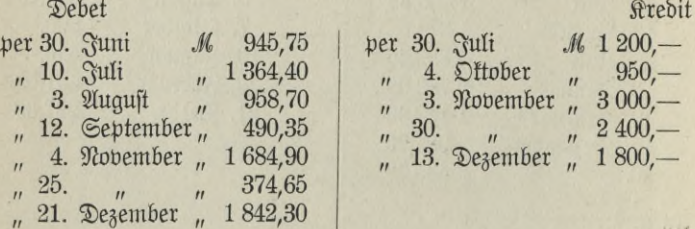

# **D. Gold- und Hilberrechnung.**

# **1. Allgemeines.**

Gold und Silber bilden in fast allen Kulturstaaten der Erde das Münzmetall. Sie eignen sich dazu in hohem Maße besonders wegen ihrer vorzüglichen chemischen Eigenschaften, wegen ihrer Dauerhaftigkeit, ihrer Widerstandsfähigteit gegen atmosphärische Einflüsse, ihrer Dehnbarkeit und ihres Glanzes.

Beide Metalle sind indeffen in reinem Zustande zu weich, sie werden daher, um ihnen mehr Härte zu geben, meist mit Kupfer vermischt. Das beigemischte Metall ist die Legierung, Alliage oder Beichictung.

Reines Gold oder Silber wird fein, das legierte Metall rauh genannt. Das Gewicht des rauhen Metails ist das R a u h g e w i ch t, das Gewicht des darin enthaltenen feinen Metalls das F e i n g <sup>e</sup> w i ch t. Das Verhältnis zwischen Feingewicht und Rauhgewicht heißt Fein= gehalt. Bei Münzen nennt man das Feingewicht "Korn" und das Rauhaewicht "Schrot".

Das Gewichtsmaß der Edelmetalle (Münzgewicht) stimmt nicht immer mit dem Handelsgewicht überein, es ist daher für die Berechnung der Edelmetalle die Kenntnis der in den einzelnen Ländern geltenden gesetzlichen Münzgewichte erforderlich.

# 2. Edelmetallgewichte und **feinheitsbeftimmung.**

In den meisten Ländern wird der Feingehalt der Edelmetalle in Tausendteilen ausgedrückt. 0,900 f (fein) oder einfach 900 f heißt: unter 1000 Teilen Rauhgewicht sind 900 Teile Feingewicht und 100 Teile Beschickung. Nur in einigen Ländern (siehe Rußland und England) bedient man sich anderer Feinheitsbezeichnungen.

### $Deutfches$  *Reich*.

Seit 1857 gilt als Gewicht für Edelmetalle das Münzpfund ä 500 g oder <sup>1</sup> 000 Aß und das kg ä <sup>1</sup> 000 g ä <sup>1</sup> 000 mg.

Das frühere Münzgewicht war die fölnische Mark =  $233,8555$  g. Sie wurde als Gewicht für Gold in 24 Karat ä 12 Gräns, als Gewicht für Silber in 16 Lot ä 18 Gräns eingeteilt. 18karätiges Gold enthielt unter 24 Teilen Rauhgewicht 18 Teile fein Gold. Die Feinheit dieses Goldes kann auch durch den Bruch 18/24 ausgedrückt werden. Ist der Feingehalt in Karat und Gräns angegeben, so muß alles in Gräns verwandelt werden, der Nenner des Feinheitsbruches ist dann  $24 \times 12$  $= 288$ . Gold von 15 Karat 6 Gräns hat demnach den Feinheitsbruch <sup>186</sup>/<sub>288</sub>, Silber von 12 Lot 9 Gräns hat <sup>225</sup>/<sub>288</sub> Feingehalt.

Diese Feinheitsbezeichnung findet sich heute noch auf den älteren goldenen und silbernen Geräten und Schmuckgegenständen. Will man sie in die neue Feinheitsbezeichnung verwandeln, so braucht man nur den Femheitsbruch in einen Dezimalbruch zu verwandeln.

14farätiges Golb =  $\frac{14}{24}$  = 14 : 24 = 0,583 f.

$$
215 -
$$

## **Aufg. i.**

Gib folgende Feinheitsbezeichnung in Taufendteilen an: Gold : a) <sup>16</sup> Karat, b) <sup>12</sup> **fl.,** c) <sup>14</sup> K., d) <sup>20</sup> K., e) <sup>18</sup> K., <sup>4</sup> Gr., f)  $15$   $\mathcal{R}$ .  $8$   $\mathcal{G}$ r.,  $g$ )  $20$   $\mathcal{R}$ .  $10$   $\mathcal{G}$ r.

### **Aufg. 2.**

Welche Tausendstelbezeichnung haben folgende Silberlegierungen: a)  $12 \, \text{Qot}$ , b)  $8 \, \text{R}$ , c)  $10 \, \text{R}$ , d)  $9 \, \text{R}$ , e)  $14 \, \text{R}$ , f)  $12 \, \text{R}$ . 12 Gr., g) 13 £. 8 Gr., h) 10 £. 15 Gr.

### **Oesterreich - Ungarn.**

Münzgewicht ift das kg à 1000 g.

Gegenstände aus Edelmetall werden auf den Punzierungsämtern mit einem Kontrollstempel versehen. Goldgegenstände sollen in den Feinheitsgraden <sup>920</sup>/<sub>1000</sub> = No. 1, <sup>840</sup>/<sub>1000</sub> = No. 2, <sup>750</sup>/<sub>1000</sub> = No. 3, <sup>580</sup>/1000 = No. 4 gefertigt sein. Haben Waren einen andern Feinheitsgrad, so erhalten sie den nächstniedrigeren Stempel.

 $\text{Cilbergegenifände}$  follen die Feinheitsgrade <sup>950</sup>/<sub>1000</sub> = No. 1,  $\frac{\mathfrak{so}_{90}}{\mathfrak{so}_{1000}} = \mathfrak{No}.$  2,  $\frac{\mathfrak{so}_{1000}}{\mathfrak{so}_{1000}} = \mathfrak{No}.$  3,  $\frac{\mathfrak{so}_{1000}}{\mathfrak{so}_{1000}} = \mathfrak{No}.$  4 haben.

## **franhrcieh, Belgien, Italien, Portugal und Spanien.**

Münzgewicht ist das kg à 1000 g. Die Feinheitsbezeichnung geschieht in 1000 Teilen rauh.

### **Die Schweiz.**

Münzgewicht ist das Münzpfund à 500 g. Feinheitsbezeichnung wie in Frankreich.

### **Niederlande.**

Münzgewicht ist das Pond (kg) à 1000 Wigties (g). Feinheitsbezeichnung nach Tausendteilen.

### **Dänemark, Schweden und Norwegen.**

Münzgewicht ist das kg à 1000 g. Feinheitsbezeichnung nach Tausendteilen.

### **Russland.**

Münzgewicht ist das Handelsgewicht (1 *U* ruff. = 96 Solotnit ä 96 Doli. <sup>1</sup> *U* = 96 x 96 = 9216 Doli. <sup>1</sup> *ü* = 409,512 g).

Die Feinheitsbezeichnung wird "Probe" genannt. Durch die Probe soll gezeigt werden, wieviel Solotnik bezw. Solotnik und Doli feinen Metalles in einem Pfund rauh enthalten sind. Der Nenner des Feinheitsbruches ist 96 oder 9216, je nachdem die Feinheit in Solotnik oder in Doli ausgedrückt werden soll. 84/96 f. Gold bedeutet 84 Teile f. Gold in 96 Teilen rauh.

Die Umwandlung in die Bezeichnung nach Tausendsteln geschieht wieder in der Weise, daß der Zähler durch den Nenner dividiert wird.

## England.

Münzgewicht ist das Troypfund (Tr*U)* zu 12 Ounces (oz) zu 20 Pennyweights (dwts) zu 24 Grains (grs).

> 1 Troypfund =  $12 \times 20 \times 24 = 5760$  grs  $= 373.242$  g. 1

 $F$ einheitsbezeichnung:  $F$ eingold = 24 Karat (car) à 4 Grains, Feinfilber = 240 Pennyweights (dwts) à 24 Grains. Sowohl bei Gold als auch bei Silber bezieht man aber die Feinheitsbezeichnung nicht auf 24 Karat bezw. 240 Pennyweights, sondern auf die Legierung, aus der Gold- und Silbermünzen geprägt werden, das ist bei Gold 22 Karat, bei Silber 222 Pennyweights. Metall in dieser Feinheit heißt Standardmetall. Um nun die Feinheit des Edelmetalls zu bezeichnen, gibt man au, um wieviel car und grs oder dwts es besser oder schlechter als Standardmetall ist. Dieser Unterschied wird durch report B (better = beffer) und report W (worse =  $\text{fth}$ lechter) ausgedrückt. Die Differenz zwischen der Feinheit des Metalls und Standardmetall ist die Betterness (das Mehr) und die Worseness (das Weniger).

 $B$ eifpiele:  $B$ elchen Feingehalt hat Gold vom report W  $3<sub>n</sub>2$ ?

 $\Im$ tandardgold = 22 car Worseness  $= 3$   $\mu$  2 grs

Gold vom report  $W3_{n}2 = 18$  car 2 grs =  $74/96$  f.

Welchen Feingehalt hat Silber vom rep. B 4,8?

 $\text{Stanbarofilber} = 222 \text{ dwts}$ 

Betterness  $= 4$  , 8 grs

 $\text{Cilb}$ er vom rep. B  $4.8$  = 226 dwts 8 grs =  $5432/5760$  f.

Geit bem 1. November 1852 bezeichnet bie Bank of England ben Feingehalt des Goldes in Tausendteilen.

Will man die alte Feinheitsbezeichnung in die Angabe nach Tausendsteln umrechnen, so bildet man erst wie im Beispiel oben einen gewöhnlichen Bruch (18 car 2 grs =  $72$  grs + 2 grs =  $74$  grs, 24 car = 96 grs; Zähler 74, Nenner 96 =  $74/96$ ) und verwandelt diesen in einen Dezimalbruch.  $74/96 = 0,7708 = 770^2/3$  f. (Die Bank of England rechnet bis auf Dritteile von Tausendteilen).

### Aufg. 3.

 $\overline{a}$ 

Rechne folgende Feinheitsbezeichnungen in Tausendstel um:

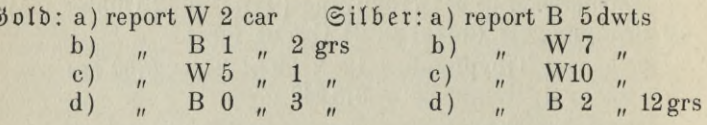

# 3. Berechnung des feingewichts.

1. Beispiel: Ein Goldbarren von dem Feingehalt 0,850 wiegt 5,4 kg. Welches ist sein Feingewicht?

|           |                                | $U, T \wedge U$ |
|-----------|--------------------------------|-----------------|
|           | ? $\text{kg } f$   5,4 kg raub | 270             |
| 1000 rauh | 850 f                          | 432             |

 $459.0$ :  $100 = 4.590$  kg.

Sprich: Wieviel kg Feingold find in 5,4 kg Rauhgewicht enthalten, wenn in 1000 Teilen rauh 850 Teile Feingold find? 2. Beispiel: Ein Silberbecher von der Probe 84 wiegt 34 Solotnik. Wieviel Feinfilber ist darin enthalten?

34  $\odot$ ol. rauh 17 17  $\times$  7  $119 : 4 = 29^{3}/4$  Gol.  $4.48.96$  raub 84 f 7 3. Beispiel: Wieviel feines Metall berechnet man in London aus 65,376 oz Golb report W 1 car 2 grs?  $\Theta$ tandardaold.....  $22 \text{ car}$ 

$$
\therefore \text{ rep. W1 car 2 grs} = \frac{1}{20 \text{ car } 2 \text{ grs}} = \frac{20^1}{24} = \frac{41}{48} \text{ f}
$$

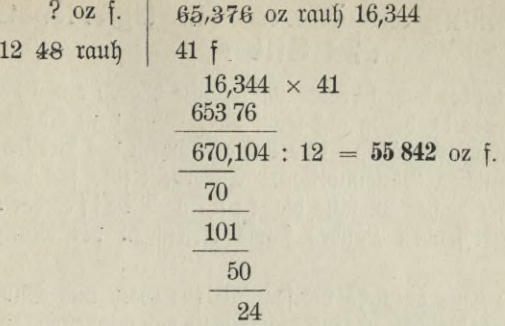

Man ermittelt das Feingewicht, indem man das Rauhgewicht mit dem Feingehaltsbrnch <sup>m</sup> ultipliziert.

#### **Aufg. 4.**

Wieviel fein Silber ift in 214,7 kg Barrenfilber <sup>880</sup>/1000 fein enthalten?

### **Aufg. 5.**

Ein Goldbarren <sup>910</sup>/<sub>1000</sub> fein ift 4,357 kg schwer. Wieviel fein Gold enthält er?

### **Aufg. 6.**

Eine goldene Medaille  $890/1000$  fein wiegt 173 g. Wie groß ist ihr Feingewicht?

### **Aufg. 7.**

Eine goldene Uhrtette  $585/1000$  fein wiegt 93 g. Wieviel fein Gold ist darin enthalten?

### **Aufg. 8.**

Wieviel fein Silber ergeben 14 Pfd. 34 Sol. 11 Doli von der Probe 84?

### **Aufg. 9.**

Wieviel fein Gold find in 94,834 oz vom rep. W 2 grs enthalten?

r

## **4. Berechnung des Wertes für legiertes Gold und Silber.**

Gold und Silber bilden ebenso wie andere Waren einen beliebten Sandelsartikel, der in bezug auf seine Bewertung dem Angebot und der Nachfrage unterworfen ist. Die Schwankungen des Preises zeigen sich in den amtlichen Börsennotizen. Außerdem sind für die Wertberechnung dieser beiden Metalle die festen Preise der Hauptbanken des betreffenden Landes sowie diejenigen der Münzstätten maßgebend.

Berlin: Eine amtliche Börsennottz für Gold und Silber gibt es nicht mehr. Die Reichsbank kauft Barrengold von mindestens <sup>900</sup>/1000 f. zum Preise von <sup>1392</sup> *M* per Münzpfund f. (500 g).

Bei fehlendem Probierschein müssen ihr 3,— *M* vergütet werden. Hamburg: Börsennotiz: Gold 2784—2788 per kg fein;

 $\odot$ ilber 70,80—71,10 per kg fein. Courtage  $\frac{1}{2}$   $\frac{0}{100}$ .

Frankfurt a/M.: Börsennotiz: Gold 2780-2788 per kg fein ; Silber 70,75—71,10 per kg fein. Courtage  $\frac{1}{2}$   $\frac{o}{oo}$ 

Paris: Fester Preis für Gold 3437 Frs. per kg. — Meist notiert Gold mit einem Aufgeld (prime) von 1—3 °/<sub>00</sub>. Courtage meist <sup>1</sup>/<sub>8</sub> %.

London: Die Börsennottz gilt für Münzmetall, d. i. Standardgold oder -Silber. Gold : 77 s  $9-10<sup>1</sup>/<sub>2</sub>$  d per Troyunze. Silber ca. 24 d per oz.

Wien: Die österreichisch-ungarische Bank zahlt für Barrengold 3278 K. Bei fehlendem Probierschein berechnet sie 2 K. Eine amtliche Börsennotiz für Gold und Silber gibt es nicht. Maßgebend ist daher der Bankpreis der Londoner, Amsterdamer und der anderen Börsen.

Amsterdam: Börsennotiz fein Gold per kg 1648—1649 hfl.. Courtage meist  $1^{\circ}/_{00}$ .

Die Nederlandsche Bank zahlt für Gold per kg fein 1648 hfl. und verkauft fein Gold mit 1653 hfl per kg.

New York: Börfennotiz Gold fein \$800,— für 43 Troy=Dunzen, wobei aber eine in %00 ausgedrückte Prämie oder ein Verlust in Anrechnung gebracht wird. Courtage wird meist vereinbart. Silber per Troy-Ounze fein  $48\frac{3}{4} - 49\frac{1}{8}$  Cents.

Soll nun der Wert einer Golds oder Silberlegierung ermittelt werden, so ist zunächst aus dem Rauhgewicht und dem Feingehalt das Feingewicht festzustellen und dieses darauf mit dem Golds oder Silbers preise zu multiplizieren.

1. Beifpiel: Ein Goldbarren, 5,438 kg à 890 fein, wird bei der Reichsbank Berlin ohne Probierschein verkauft.

Welches ist der Erlös?

 $\frac{1}{2}$  Reingewicht 5,438  $\times$  0,890 = 4,8398 kg 1 kg fein Golb =  $2784 \mathcal{M}$ 4,8398  $\mu$   $\mu$  = 4,8398  $\times$  2784  $\mathcal{M}$  = 13 474,003  $\mathcal{M}$  $\frac{1}{2}$  Probierfosten . 3,— "  $13\,471$ ,  $\mathcal{M}$ 2. Beilpie I: Welchen Erlös bringt in London ein Barren Gold W 2,3, Rauhgewicht 94,703 oz, zum Preise von 77/91/2 (lies 77 s  $9^{1}/_{2}$  d). Courtage  $^{1}/_{8}$  %.  $\delta$ tanbarbgolb = 22 car report  $W = 2$ , 3 grains 19 car 1 grains =  $19^{1}/_{4}$  =  $19^{1}/_{4}$  f =  $\frac{19^{1}/_{4}}{99}$ . Stanbarbgolb =  $^{77}/_{88}$  =  $^{7}/_{8}$  Stanbarbgolb. In 1 oz rauh find 7/8 oz Standardgold, in 94,703 oz rauh find  $\frac{7}{8} \times 94,703$  oz = 82,865 oz Standardgold. 1 oz St. G. fostet 77 s 91/2 d ; 82,865 oz St. G. fosten also  $82,865 \times 77$  s  $9^{1}/_{2}$  d =  $\neq 322.6.2$  $\frac{1}{8}$  % Courtage = 8.1  $\text{Cr}1\ddot{\theta}$  .  $=$   $\neq$  321.18.1

#### Aufg. 10.

Wie hoch find zu bewerten a ) 2,560 kg Gold à 0,900 f., b ) 4,135 kg Golb à 0,890 f., c) 4,765 kg Silber à 0,810 f., d) 13,431 kg Silber à 0,920 f.?

Goldpreis: 1 392, - M per 0,500 kg. Gilberpreis: 70,85 M per 1 kg.

Courtage <sup>1</sup>/<sub>8</sub> %.

## Aufg. 11.

Was fosten in London 45,306 oz bom rep. W 1 car 2 grs? 1 oz Stanbardgold =  $77/9$ .

$$
- \quad 221 \quad -
$$

### Aufg. 12.

Was erhält man in London für 165,403 oz Silber born rep. B 4 dwts? 1 oz Standardilber =  $23^{1}/2$  d.

### Aufg. 13.

Ein Barren güldisches Metall\*) wiegt 18,3946 kg. Er enthält 775 Tausendteile Gold und 150 Tausendteile Silber. Goldpreis <sup>2785</sup> *M* per kg, Silberpreis 70,90 *M* per kg. Berechne den Wert des Barrens!

## Aufa. 14.

Welchen Ertrag bringen in Paris 23,346 kg Gold, Feingehalt 910 millièmes (Tausendteile)? Fester Preis 3437 Frs. per kg mit  $2 \frac{6}{9}$  prime. Courtage  $\frac{1}{8}$  %.

# **E. Die Münzrechnung**

# 1. Einführung in die Münzrechnung.

Münzen sind Metallstücke von meist runder Form. Sie haben ein bestimmtes Gewicht und einen bestimmten Feingehalt. Die beiden Seiten nennt man Abers und Rebers. Der Abers zeigt das Bild des Landesherrn (20 *M=, 10 M* Stücke) oder die Bezeichnung des Wertes der Münze (1 J£=, V2 K-Stücke), der Rebers weist das Landeswappen auf. Entweder auf dem Revers oder dem Avers lesen wir noch die Jahreszahl der Prägung und den Münzbuchstaben. Bei den deutschen Münzen bedeutet

Buchstabe A die Münzstätte Berlin,

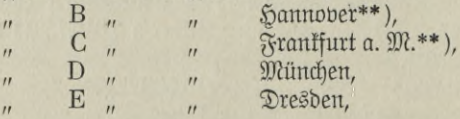

\*) Anmerkung: Güldisches Metall ist eine Mischung von Gold, Silber und Kupfer. Sein Wert wird bestimmt, indem man zunächst das Feingewicht jedes Edelmetalls berechnet. Darauf sucht man den Wert des Goldes und dann den des Silbers.

\*\*) Die mit \*\*) bezeichneten Münzstätten sind eingegangen. 222

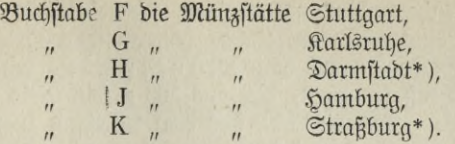

Man unterscheidet Kurant- und Scheidemünzen. Kurantmünzen bilden das gesetzliche Zahlungsmittel; ihr innerer Wert ist dem Nennwerte fast gleich. Scheidemünzen sind minderwertig geprägt und brauchen nur bis zu einem bestimmten Betrage in Zahlung genommen werden.

Die Befugnis zur Münzausprägung (Münzregal) hat jett in fast allen Ländern nur der Staat.

Die staatlichen Münzstätten sind berechtigt, soweit sie nicht von dem Staat in Anspruch genommen sind, auch für Privatpersonen Münzen zu prägen. Sie tun dies gegen Erhebung einer bestimmten Gebühr, des Schlagschatzes. Die deutschen Münzanstalten prägen aus 500 g fein Gold  $139<sup>1</sup>/<sub>2</sub>$  Kronen =  $1395$  *M.* Sie zahlen aber nur für 500 g fein Gold 1392 M. Der Schlagschatz beträgt demnach 3 M.

Münzen werden aus Gold, Silber, Kupfer, Nickel und Bronze geprägt. Die gesetzlichen Bestimmungen darüber, welches von den Metallen im Lande als Zahlungsmittel zu gelten hat, nennt man die Währung.

Sind Goldmünzen gesetzliches Zahlungsmittel, Silbergeld nur Scheidemünze, so spricht man von der Goldwährung.

Bei der Silber Währung kann Silber in beliebiger Höhe in Zahlung gegeben werden, Goldmünzen werden in solchen Ländern meist mit Aufgeld, Agio, berechnet.

In manchen Ländern ist Gold und Silber in ein bestimmtes Wertverhältnis, Relation, zueinander gesetzt. Beide Metalle gelten als gesetzliches Zahlungsmittel. Man nennt diese Geldverfassung die Doppelwährung.

Beim Übergang von der Doppel- oder Silberwährung zur Goldwährung wird oft den älteren Silbermünzen die Kuranteigenschaft gelassen, sie müssen also in jeder Höhe als Zahlungsmittel angenommen werden (im Deutschen Reich die Talerstücke). Die reine Goldwährung ist also dort noch nicht eingeführt; man bezeichnet diesen Zustand als hinkende Währung.

\*) Die mit \*) bezeichneten Münzstätten sind eingegangen.

Die gesetzliche Bestimmung darüber, wieviel Stücke einer Münze aus einer bestimmten Gewichtseinheit feinen oder auch legierten Metalls geprägt werden, nennt man Münzfuß. So wird durch den deutschen Münzfuß festgesetzt, daß aus 500 g fein Gold 1395 *Ji* geschlagen werden. Das Gewicht, das dem Münzfuß zugrunde gelegt wird, ist das Münzgewicht.

Bei der Herstellung der Münzen ist es nicht immer möglich, sie ganz genau den gesetzlichen Bestimmungen gemäß sowohl in bezug auf die Feinheit als auch auf das Gewicht zu prägen; daher sind sowohl nach oben wie nach unten kleine Grenzen gegeben, innerhalb welcher die Münzen noch Zahlungsfähigkeit haben. Man bezeichnet die Abweichung mit Remedium oder Toleranz.

Dadurch, daß die Münzen im Verfehr von Hand zu Hand gehen,<br>eren fie allmählich durch Abnutzung an Gewicht. Wieviel diefe verlieren sie allmählich durch Abnutzung an Gewicht. Differenz betragen darf, wird durch das Passiergewicht festgelegt. In Deutschland liegt diese Gewichtsgrenze 5 °/00 unter dem Voll-<br>gewicht. Das Normalgewicht eines 20 Martiflücs ist 7,9649 g, das Das Normalgewicht eines 20 Markfücks ist 7,9649 g, das Paffiergewicht demnach 7,9649 g — 5  $\frac{9}{100}$  = 7,9251 g. If der Gewichtsverlust noch größer geworden, so gelten solche Münzen nicht mehr als vollwertiges Zahlungsmittel, sie werden nur noch nach ihrem Gewicht bewertet, al marko gehandelt.

# *2.* **JWünzverbältniffe der wichtigsten Länder.**

### Deutsches Reich.

Goldwährung. <sup>1</sup> Mark = 100 Pfennig.

Aus einem Münzpfund fein Gold & 500 g werden 139,5 Kronen (10 Markstücke) geprägt. <sup>1</sup> *M* also = 1/1395 *ü* oder l/2?<sup>9</sup><sup>o</sup> kg fein Gold. Feinheit der Goldmünzen 0,900, Rauhgewicht einer Krone 7,96495 g, Feingewicht 7,16846 g, Remedium für die Feinheit 2 °/00, für das Gewicht 21/2 °/ **00**«

Kurantmünzen. 20 Markftücke (Doppelkronen) und 10 Markstücke (Kronen). Als Kurantmünze gilt auch der Taler. 30 Taler  $= 1$  Münzpfund fein Silber; Rauhgewicht 18,5185 g, Feingehalt 0,900, Feingewicht 16,66... g.

Scheidemünzen. a) Silberstücke: 5, 2, 1 und  $\frac{1}{2}$  Markftücke.

$$
-224-
$$

100  $M = 1$  Münzpfund fein Silber. b) Nickelmünzen: 10 und 5 Pfennigstücke. c) Bronzemünzen: 2 und 1 Pfennigstücke.

Handelsmünze. Für Deutsch-Ostafrika die Rupie.

### Oefterreich-Ungarn.

Jetzt Goldwährung. (Seit dem 1. Januar 1900).

 $1$  Krone =  $100$  Heller.

Aus <sup>1</sup> kg Feingold werden 164 20 Kronenstücke 0,900 fein geprägt. 1 krone aljo =  $\frac{1}{3280}$  kg fein Gold. Feingewicht eines 20 kronenftücks 6,09756 g; Rauhgewicht 6,77507 g; Remedium für Feinheit <sup>1</sup> °/ **00**, für Gewicht 2 °/ **00**'

Kurantmünzen. 20 und 10 Kronenstücke.

Scheidemünzen. a) Silbermünzen: 5 und 1 Kronenstücke 0,900 fein. b) Nickelmünzen: 20 und 10 Hellerstücke. c) Bronzemünzen: 2 und 1 Hellerstücke.

Handelsmünzen, a) der Golddukat0,986'/9fein, Rauhgewicht  $3,4909$  g; Feingewicht  $3,44241$  g. b) der Maria Therefientaler  $0.833^{1}/_{3}$ fein Silber; Ranhgewicht 28,0668 g; Feingewicht 3,44241 g.

Vor dem 1. Januar 1900 Silberwährung.

 $1$  Gulden (öfl) =  $100$  Kreuzer.

Guldenftücke find noch im Verkehr als Kurantmünze geblieben. Bei der Umrechnung ift 1 Krone  $=$   $\frac{1}{2}$  öfl.

### Die lateinische Münz-Union.

Dazu gehören Frankreich, Italien, Belgien, die Schweiz und seit 1868 auch Griechenland.

Doppelwährung. Gold- und Silbermünzen haben die Ausprägungsrelation  $15^{1}/_{2}$ : 1.

 $1$  Frant = 10 Centimes.

Aus <sup>1</sup> kg fein Gold werden 34444/9 Frs. Gold und aus <sup>1</sup> kg fein Silber 222<sup>2</sup>/<sub>9</sub> Frs. Silber gemünzt.

Aus Gold werden 100, 50, 20, 10 und 5 Frankstücke 0,900 fein geprägt. Ein 100 Frantstück =  $32,25806$  g Rauhgewicht und  $29,03226$  g Feingewicht; Remedium für die Feinheit 1—2 %, für das Gewicht 1—3 $^{\,0}$ /00. Aus Silber à 0,900 fein wird das 5 Frantstück gemünzt, Rauhgewicht 25 g, Feingewicht 22,5 g. Diese Münze und die genannten Goldmünzen sowie die entsprechenden Münzen von Italien, Belgien,

**Loelfner, Praft.** Rechnen. 225 15

der Schweiz und Griechenland werden in allen Ländern der Münzunion zum vollen Wert in Zahlung genommen.

Scheidenlünzen: 2 und 1 Frankflücke à 0,850 fein Silber. Nickelmünzen : Das 25 Centimesstück. Bronzemünzen : Das 10, 5, 2 und <sup>1</sup> Centimesstück. Das 5 Centimesstück führt im Verkehr den Namen Sou.

Außer den genannten Staaten haben noch einige andere Länder das Franksystem eingeführt, so daß der Frank, wenn auch unter anderem Namen, eine der verbreitetsten Münzen ist. Es folgen hier die Länder mit Franlwährung.

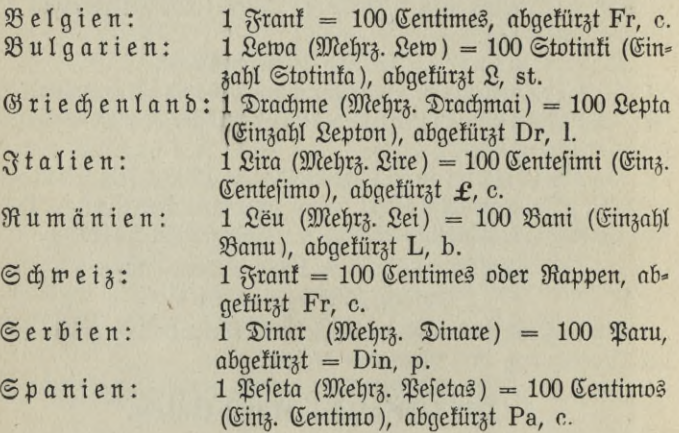

## **Cnglancl.**

Goldwährung. <sup>1</sup> Livre Sterling *(£)* = 20Shillings (s oder sh) = 12 Pence (Einzahl Penny). Aus 20 Troppfund Standardgold werden 934<sup>1</sup>/<sub>2</sub> *£*, aus einem Troppfund Standardfilber 66 s geprägt.

Kurantmünzen: 5, 2, 1 und  $\frac{1}{2}$   $f$ -Stücke. Der Sovereign, das 1  $\epsilon$ -Stück, hat ein Rauhgewicht von 123,27447 grs oder 7,98805 g, ein Feingewicht von 7,322385 g, einen Feingehalt von 0,9162/3; Remedium in der Feinheit 2 %, im Gewicht 0,2 grs.

Scheidemünzen.

a) Silbermünzen.

 $1 \in$ ilber-Crown  $\ldots \ldots = 5$  s

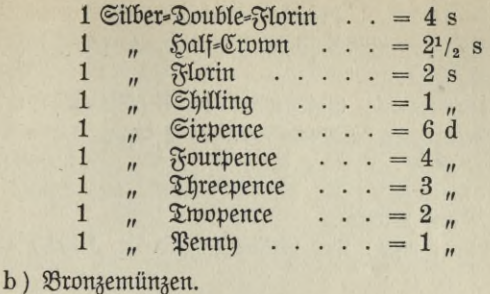

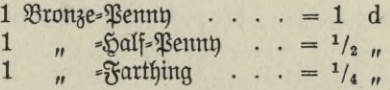

## **Russland.**

Vor 1885 Silberwährung. 100 Silberrubel wurden aus 51/,, ruff. Pfund rauh à  $83^{1}/_{3}$  Sol. fein,  $62^{26}/_{45}$  Halbimperial à  $5.15$  R<sup>o</sup> aus 1 Pfund rauh, 88 Sol. fein geschlagen.

Von 1885—1897 Doppelwährung. Der alte Halbimperial  $=$ 10 ältere Rubel. Auch jett noch fursiert der alte Silberrubel, aber als Scheidemünze.

Seit 1899 Goldwährung.

1 Rubel  $(R<sup>0</sup>) = 100$  Ropefen.

Das eigentliche Zahlungsmittel im inneren Verkehr ift noch immer der Silberrubel und der Papierrubel. Da jetzt diese Geldsorten von den Staatstassen in jeder Höhe in Zahlung genommen werden, haben sie mit dem Goldrubel den gleichen Wert. Der neue Goldrubel  $=$   $\frac{2}{a}$  der alten Münze, also 1 alter Goldrubel  $=1^{1}/_{2}$  neuen Goldrubeln.

Kurantmünzen. 15, 10, 7<sup>1</sup>/<sub>2</sub> und 5 Rubelftücke. Das 15 Rubelftück (Imperial) hat 12,9039  $g = 3$  Sol. 2,4 Doli Rauhgewicht und ift, wie alle ruffischen Goldmünzen, 0,900 fein geprägt. Feingewicht 11,61349 g, Remedium aller Goldmünzen in der Feinheit 1 *°/00l* im Gewicht 1,3 bis 3%.

Scheidemünzen. Der bisherige Silberrubel 0,900 fein; außerdem 20, 15, 10, 5 Kopefenstücke von 0,500 fein Silber und 5, 3, 2, 1, <sup>1</sup>/<sub>2</sub> und <sup>1</sup>/<sub>4</sub> Kopetenstücke aus Bronze.

$$
-227 -
$$

**227 15\***

### **Niederlande.**

Doppelwährung. 1 holländischer Gulden = 100 Cents. Gold zu  $\text{Cilbert} = 15^{5}/_{8}$  zu 1.

Kurantmünzen: Goldstücke ä 10hfl (Tjentjes), 6,72 g rauh, 0,900 Feingehalt; der Silbergulden, 10 g rauh, 0,945 Feingehalt; der Rijfsdaaler zu  $2^{1}/_{2}$  fl,  $25$  g rauh und der  $^{1}/_{2}$  Silbergulden zu 5 g.

 $\Im$ cheidemünzen: 25, 10, 5 cts= $\Im$ tücke aus  $\Im$ ilber und  $2^{1}/_{2}$ , 1<sup>1</sup>/<sub>2</sub> cts=Stücke aus Bronze.

Handelsmünze: Der holländische Dufat, 3,494 g rauh, 0,983 Feingehalt.

### **Schweden, Norwegen, Dänemark.**

Goldwährung. <sup>1</sup> Kronor (Einz. Krona) = 100 Oere. Münzfuß: 1 kg fein  $\delta$ old = 2480 Kronen.

Kurantmünzen: 20, 10 und 5 Kronor. 20 Kronorstücke à 8,96057 g rauh, 8,06452 g Feingewicht, 0,900 Feingehalt.

 $\Im$ cheidemünzen: 2, 1 Kr 50 40, 25, 10 De aus Silber und 5, 2, 1 Oe aus Bronze.

### **Türkei.**

Nach dem Gesetz Doppelwährung, dem Auslande gegenüber Goldwährung, im innern Verkehr Silberwährung. 1 Piaster = 40 Para à 3 Asper.

Kurantmünzen: Der Goldlire zu 100 Piaster, rauh 7,2164 g, Feingewicht 6,61503, Feingehalt 0,9162/3; außerdem Goldmünzen zu 500, 250, 50 und 25 Piaster. Silberkurantmünze für das Inland der Silber-Medjidié, früher im Werte von 20, seit 1880 von 19 Piastern. Feingehalt  $0,830$ ; ferner Silbermünzen à 10, 5, 2, 1 und  $\frac{1}{2}$  Piaster.

 $\mathfrak{S}$ cheidemünzen: a)  $\mathfrak{S}$ ilber=Altilits zu 0,440 fein, zu 5, 2<sup>1</sup>/2,  $1\frac{1}{2}$  Piaster. b) Silber-Beschlitz zu  $2\frac{1}{2}$  und  $1\frac{1}{4}$  Piaster, 0,225 bis 0,185 fein. c) Silber-Metalliques zu  $\frac{1}{2}$ ,  $\frac{1}{4}$ ,  $\frac{1}{8}$  Piasser, 0170 fein. d) Silberscheidemünzen vom Jahre 1900 zu <sup>1</sup>/4 und <sup>1</sup>/9 Piaster.

### **Portugal.**

Goldwährung. <sup>1</sup> Milreis *(\$) =* 1000 Reis (Einz. Rei oder Real).  $\mathfrak{M}$ ünzfuß: 1 kg  $\mathfrak{SolD} = 615,116$  \$.

 $R$ urantmünzen: 1,  $\frac{1}{2}$ ,  $\frac{1}{5}$ ,  $\frac{1}{10}$ , Kronen, 1  $R$ rone = 10  $\frac{1}{5}$  rauh 17,735, Feingewicht 16,25708 g, Feingehalt 0,916<sup>2</sup>/<sub>3</sub>.

$$
228.
$$

ń,

 $\mathfrak{S}$ cheidemünzen: a) aus  $\mathfrak{S}$ ilber 5, 2, 1 und  $\frac{1}{2}$ Tostao, 0,916<sup>2</sup>/3 fein; b) aus Bronze 20, 10 und 5 Reisstücke.

Rechnungsstufe: Das Conto (Zeichen:) = 1000 \$. 18 : 740 *\$* 800 r = 18 Conto 740 Milreis 800 Reis.

## **Vereinigte Staaten von Amerika.**

Nach dem Gesetz Doppelwährung, dem Auslande gegenüber Goldwährung. 1 Dollar (\$) = 100 Cents. 1 kg fein Gold = 664,615 \$. Goldmünzen 20, 10, 5, 3 und <sup>1</sup> *\$* **<sup>a</sup>** 0,900 fein. Ein 10 *\$* Stück =

16,71813 g rauh, Feingewicht 15,04632, Remedium für die Feinheit  $1 \degree/_{0.0}$ , für das Gewicht 0,77—1,94  $\degree/_{0.0}$ .

Gilbermünzen: 1, <sup>1</sup>/<sub>2</sub>, <sup>1</sup>/<sub>4</sub> und <sup>1</sup>/<sub>10</sub> \$ à 0,900 fein. Nickelmünzen: 5 und 3 Centstücke. Bronzemünzen: 3 und 1 Centstücke.

## **Brasilien.**

Goldwährung. <sup>1</sup> Milreis = 1000 Reis.

Goldmünzen: 20, 10 und 5 \$ Stücke à 0,916<sup>2</sup>/<sub>3</sub> fein. Ein 10  $$$  Stück = 8,964849 rauh, Feingewicht = 8,21778 g.

Silbermünzen: 2, 1 und <sup>1</sup>/<sub>2</sub> \$ Stücke à 0,916<sup>2</sup>/<sub>3</sub> fein.

Nickelmünzen: 200, 100, 50 Reisstücke.

Bronzemünzen: 20 und 10 Reisstücke.

Im Inlands kursiert nur Papiergeld mit bedeutendem Disagio.

### **China.**

 $\text{Cilberm\aa}$ funng.  $1 \text{ Za}$ ël =  $10 \text{ Z}$ ien =  $10 \text{ Z}$ an =  $10 \text{ Zi}$ .

Der Taël ist aber nur Rechnungseinheit, er wird nicht geprägt. Man gibt Silberbarren in Zahlung, die nach TaÄ bewertet werden. Das Gewicht des Taëls ist für die verschiedenen Provinzen verschieden.

Der Haikwan-Taël  $= 37.783$  g Feinfilber

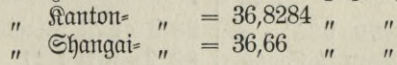

### Zahlungsmittel.

a) Shoes (Schuhe) d. f. Silberbarren ca. 50 Taëls fchwer, Feingehalt 239/2<sup>40</sup>.

b) Chinesische Cash. Das Cash dient im ganzen Reiche als Scheidemünze. Es hat in der Mitte ein vierectiges Loch zum Aufreihen auf Schnüre.

c) Der Drachen-Dollar zu  $100$  Cents (ungefähr =  $1,70$  *M*).

d) Der mexikanische Piaster, eine wichtige Zahlungsmünze im Exportverkehr.

6) Der britische Handelsdollar (ebenfalls <sup>=</sup> ca. 1,70 *M*).

f) Große Mengen Papiergeld der Notenbanken.

## **Japan.**

Goldwährung.  $1$  Yen =  $100$  Gen à  $10$  Rin.

Goldmünzen: 20, 10, 5, 2 und 1 Penstücke ä 0,900 fein. Ein  $20$  Yen-Stück = 16,6667 g rauh, Feingewicht 15,000 g. 1 kg fein Golb =  $66<sup>2</sup>/<sub>3</sub>$  20 Yenstücke.

Gilbermünzen: 1 Pen à 0,900 fein, 50, 20, 10 und 5 Genftücke à 0,800 fein.

## **3. Die JMünzpantät.**

Die Münzparität drückt den Wert einer Münze in einer andern Währung aus. Sie stellt z. B. fest, wieviel Frs. gleich 1 M, wieviel Rubel gleich 1 Krone usw. ist. Die Parität der Münzen ergibt sich aus den Ausmünzungsverhältnissen. Es hat indessen nur Wert, Goldmünzen mit Goldmünzen zu vergleichen.

Man bedient sich zur Feststellung des Münzparis am besten des Kettenfatzes.

Beilpiel. Welches ist das Münzpari von 1  $\boldsymbol{\xi}$  in der Markwährung.

Es müssen hierbei sowohl die englischen wie die deutschen Ausmünzungsverhältnisse untersucht werden.

> $\mathfrak{End}$ and: 20 Troppfund Standard =  $934\frac{1}{2}$  £.  $\Delta$ eutsches Reich:  $500 g = 1395 M$ .

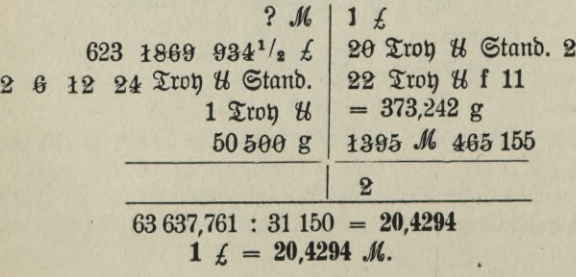

$$
- 230 -
$$

### **Aufg. 1.**

Welchen Wert hat nach den Ausmünzungsverhältnissen

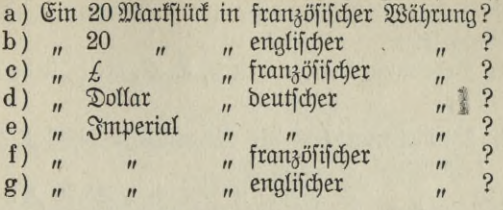

## **4. Der Kurswert der jMünzeri.**

Was bereits bei der Wertberechnung der Edelmetalle über die Preise für Gold und Silber gesagt wurde, daß nämlich ihr Handels= w e r t von Angebot und Nachfrage abhängig ist, dasselbe gilt auch im internationalen Verfehr von dem Handelswert der Gold- und Silbermünzen. Die Kurszettel notieren diesen Wert entweder für 1 Stück oder für 100 Stück oder al marko, d. i. nach dem Gewicht.

Die Wertberechnung der Münzen nach dem Kurse ist außerordentlich einfach, sie geschieht, wenn der Preis für die Stückzahl angegeben ist, durch einfache Multiplikation.

Der Sertel'sche Kursbericht notierte für Berlin am 21. Februar 1907. Gold-, Silber- und Banknoten.

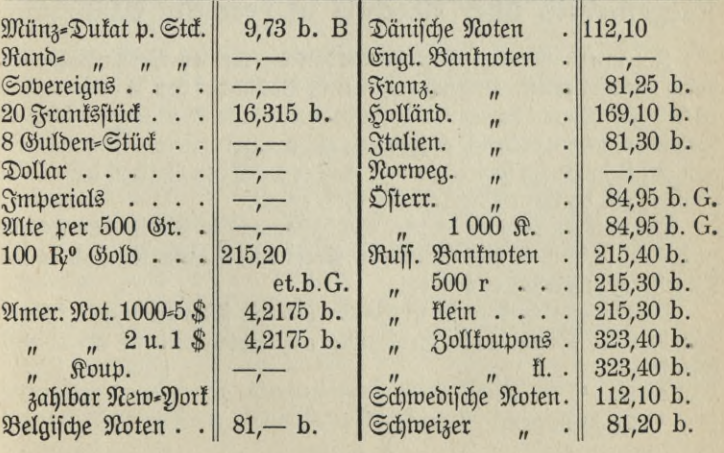

Die Kurszettel deutscher Börsen weisen insofern eine Verschiedenheit auf, als auf den einen Geldsorten nicht notiert werden, die sich auf andern vorfinden. So bringt der Berliner Kurszettel eine Notiz für Imperials, die für Hamburg fehlt.

Über die Bedeutung der Zeichen b, B. G, et. b siehe Effettenrechnung.

Beispiel. Wieviel Mart sind 218 Imperials à 16,62 M? 1  $\text{Imperial} = 16,62 \, \mathcal{M}$ <br>218 = 16,62  $\times$  $\mu = 16,62 \times 218 = 3623,16$  *M*.

### Aufg. 2.

Welchen Wert haben in Berlin

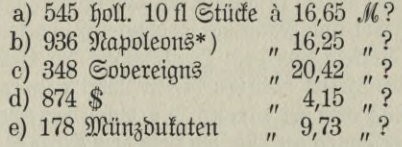

# **F. Die Devisenrechnung.**

## **Allgemeines über Wechsel in fremder Währung.**

Im internationalen Verkehr werden die meisten Verbindlichkeiten durch Wechsel gelöst. Angenommen B in Berlin hat von P in Paris für 20 000 Frs. Waren bezogen. Seine dadurch entstandene Schuld kann er begleichen, indem er den P auffordert, auf ihn zu traffieren. P entnimmt nun auf B in Berlin soviel Mark, daß er durch den Verkauf dieses Abschnittes am dortigen Platze 20 000 Frs. erhält.

Sat nun ein anderer Pariser Geschäftsmann in Berlin eine Schuld zu decken, so kann er dies Papier in Paris von P ankaufen und es als Rimesse nach Berlin einsenden.

Andererseits wird es B in Berlin möglich sein, an seinem Platze Abgaben auf Paris in Frankwährung anzukaufen und sie an P einzusenden.

\*) 20 Frankftücke.

So entwickelt sich an beiden Plätzen ein lebhafter Handel mit Wechseln in fremder Währung auf ausländische Plätze, und solche Wechsel nennen wir Devisen.

Devisen sind also Wechsel in fremder Währung auf ausländische Blätze.

Devisen für Berlin sind z. B.

Wechsel in Frs. auf Paris, in R<sup>o</sup> auf Petersburg, in *£* auf London usw.

Devisen für Paris sind

Wechsel in Mark auf Berlin, in *£* auf London, in R<sup>o</sup> auf Petersburg usw.

Durch Vermittelung unserer großen Bankinstitute ist man in der Lage, jederzeit Wechsel auf ausländische Plätze in beliebiger Höhe zu erwerben; somit kann also jede Verbindlichkeit im internationalen Geschäftsverkehr gelöst werden.

## Das *<u>Gechfelpari</u>*.

Die Grundlage für die Devise ist das Wechselpari. Dieses ist eigent lich nichts anderes als eine Wertvergleichung zweier Münzen verschiedener Valuta nach ihrem innern Werte, d. h. nach den gesetzlichen Ausmünzungsverhältnissen. Es hat also mit dem Münzpari die gleichen Voraussetzungen und unterscheidet sich von ihm nur dadurch, daß es sich nicht auf eine Münzeinheit, sondern auf 100 Einheiten der fremden. Währung bezieht.

Das Münzpari eines 20 Frs-Stücks ist 16,20 *M,* das entsprechende Wechselpari demnach <sup>100</sup> Frs. = <sup>81</sup> *M.*

# Der *Mechfelkurs*.

Sinsichtlich der Preisbestimmung der Devise ist aber nicht allein das Wechselpari maßgebend. Wie bei den Wechseln auf das Inland, so richtet sich auch der Preis der Devise nach dem Verfalltage. Während jene aber einen festen Grundpreis, den Nennwert haben,, der nur durch den Diskont reguliert wird, ist die Devise als Ware anzusehen, deren Wert von Angebot und Nachfrage und auch von mancherlei anderen Faktoren abhängig ist. Ihr Preis ist somit Schwankungen unterworfen, und diese kommen in den von vereidigten Kursmaklern festgestellten und im Kurszettel veröffentlichten Kursen zum Ausdruck.

Der Wechselfurs sagt, wieviel einheimische Valuta man für eine feststehende Zahl der auswärtigen, fremden Valuta anlegen muß. (Berliner Kurszettel: 100 Frs. = 81,10 *M,* <sup>1</sup> *\$ =* 4,26 *Jl).*

Die fremde Valuta (Frs., \$) ist die feste; man sagt, die feste **Valuta liegt im Auslande.** Die eigene Valuta *(M)* ist veränderlich. Diese Art der Notierung nennt man die Börsennotiz. Die höhere Bewertung der Devise wird durch eine Zahl der eigenen Valuta ausgedrückt; für dieselbe Ware muß mehr Geld angelegt werden. In fast allen Wechselplätzen ist die Börsennotiz üblich.

Der Londoner Wechselkurszettel notiert anders. Für alle Wechselplätze Europas mit Ausnahme von Petersburg, Moskau, Madrid und Lissabon ist die einheimische Valuta fest, die ausländische dagegen ver-<br>änderlich. Die feste Valuta liegt im Inlande. Durch den Kurs änderlich. Die feste Valuta liegt im Inlande. wird hier ausgedrückt, wieviel *M,* Frs., *£,* K. man für den festen Wert von 1 £ erhält. Steigt der Wert der Devise, so fällt die ausländische Valuta, denn von einer teureren Ware erhält man für dasselbe Geld weniger. Man hat dieser Notierungsweise den Namen Wechselnotiz gegeben.

Wir merken demnach:

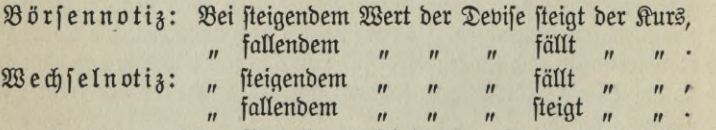

In bezug auf den Verfall unterscheidet der Kurszettel drei Arten von Tevisen:

- 1. Wechselmitlanger Sicht. Das sind Wechsel, die innerhalb zweier oder dreier Monate nach der Kursnotiz fällig werden.
- $2.$  Wechsel mit kurzer Sicht. Ihr Verfalltag ist nach acht oder zehn oder vierzehn Tagen.

3. Sichtwechscl. Sie sind bei Vorzeigung zahlbar.

Für einige Plätze sind sowohl Kurse für lange als auch für kurze Sicht angegeben.

Endlich findet man int Wechselkurszettel noch den Diskont für die einzelnen Wechselplätze, der für die Berechnung der Devisen maßgebend ift.

Wir lassen nun die Wechselturszettel von einigen Wechselplätzen folgen.

Berlin, den 2. März 1907.

*\**

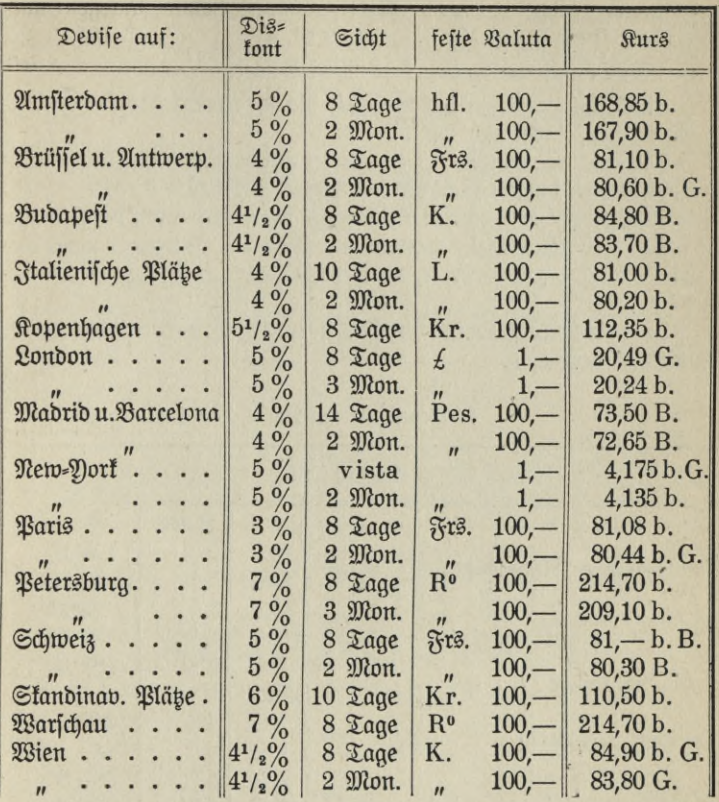

Die feste Valuta liegt, wie in den Kurszetteln aller deutschen Bankplätze, im Auslande. Lange Sicht ist meist zwei Monate, nur für London und Petersburg wird der Dreimonatsturs notiert. Kurze Sicht ist gewöhnlich acht Tage, für italienische und standinavische Plätze zehn, für Madrid und Barcelona vierzehn Tage. Ein V sta-Kurswird nur bei New-Yort genannt.

"Amsterdam, 8 Tage, 168,85" ist zu lesen: Ein nach acht Tagen (oder innerhalb acht Tage) fälliger Wechsel auf Amsterdam über 100,— hfl. wird in Berlin mit 165,85 *M* bewertet.

Der Zweimonate-Kurs findet auf alle Wechsel Anwendung, die nach zwei Monaten, hier aljo am 2. Mai 07 fällig werden; der Dreimonate-Kurs bezieht sich auf den 2. Juni 07 als Verfalltag. Man nennt das auf diese Weise ermittelte Datum den Stichtag.

Eine Zinsvergütung auf Wechsel, die vor Ablauf der kurzen Sicht fällig werden, findet nicht statt.

Die Zinstage werden bei der kurzen Sicht nach dem Kalender berechnet, bei der langen Sicht gilt der Monat 30 Tage.

Sichtwechsel werden wie die Wechsel mit kurzer Sicht umgerechnet.

Bei Zeitsichtwechseln werden zur Zahl der Sichttage meist noch zwei Posttage hinzugerechnet, die zur Einholung des Afzepts erforderlich find.

Über die Bedeutung der Buchstaben b., B., G. wird auf das Kapitel Kurszettel verwiesen.

| Wechfel.                                                                                                    |                     |                     |
|----------------------------------------------------------------------------------------------------|---------------------|---------------------|
|                                                                                                    | Binsb.              | $M_{d}$             |
|                                                                                                    |                     | 168 95              |
|                                                                                                    | $\frac{5\%}{5\%}$ . | 168 95              |
|                                                                                                    | $4. \%$             | 80 95               |
|                                                                                                    | $4. \%$ .           | $80\;97^{1}/_2$     |
| $\begin{tabular}{ll} {\bf \color{red}{\bf \color{black}{\bf\color{black}{\bf$ | $5\%$               | 81 05               |
|                                                                                                    | $5\%$               |                     |
| $\begin{array}{ll}\n\text{Rif}[\text{ab} \text{on} \text{u. } \text{D} \text{porto. } \ldots & \text{Milt. } 100 \left\{ \begin{array}{ll} \text{f. } \text{C. } \\ \text{I. } \text{C. } \\ \text{E. } \text{C. } \end{array} \right. \\ \text{Ronb} \text{on} \text{u. } \ldots & \ldots & \ldots & \text{h. } \text{u. } \text{u. } \text{u. } \text{u. } \text{u. } \text{u. } \text{u. } \text{u. } \text{u. } \text{u. } \text{u. } \text{$                                                                                                    | $4\%$               | 447                 |
|                                                                                                    | $4\%$               | 447                 |
|                                                                                                    | $5\%$               | 204 80              |
|                                                                                                    | $5\%$               | 204 75              |
|                                                                                                    |                     |                     |
|                                                                                                    |                     |                     |
|                                                                                                    |                     | $81 \frac{12^1}{2}$ |
|                                                                                                    |                     | 81 15               |
| Schweizer Bankpl Fr. 100 f.S.                                                                                                    | $5\%$               | 81 15               |
| St. Petersburg S.-R. 100 3 28.                                                                                                    | $8\%$               |                     |
| $\begin{array}{lll}\n\text{Rien} & \ldots & \ldots & \ldots & \text{Rr. 100} & \text{f. } \mathfrak{S}\n\end{array}$                                                                                                    | $4^{1}/_{2}$ %      | 84 90               |
|                                                                                                    | $4^{1}/_{2}$ %      |                     |

Frankfurt am Main, den 4. März 1907.

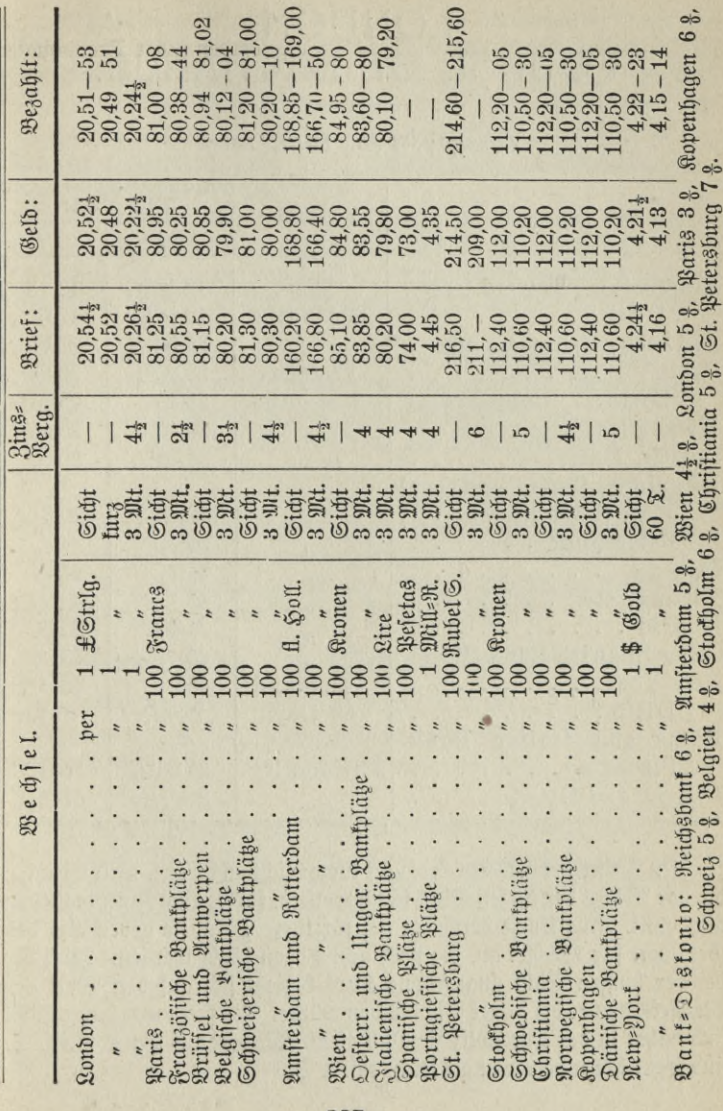

ų

Hamburg, den 4. März 1907.

ţ.

# LONDON COURSE OE EXCHANGE.

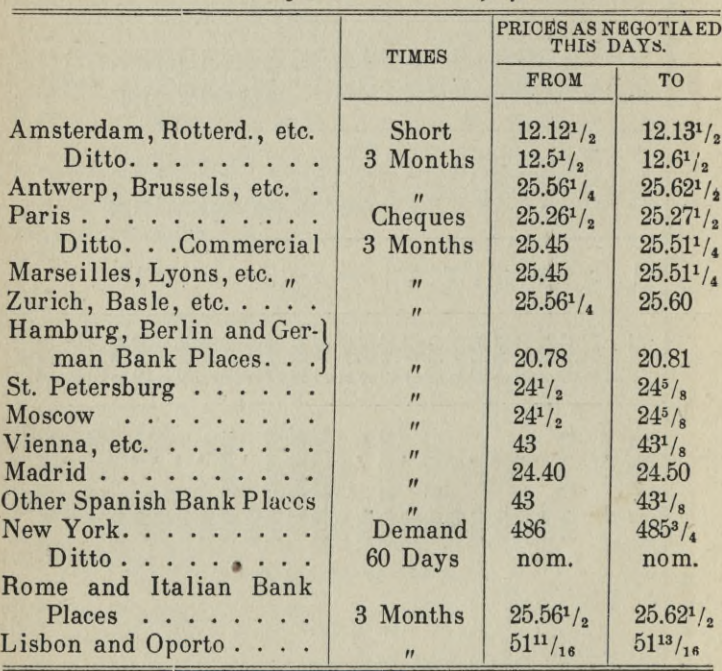

*Tuesday, Feb***.** *I2th, iyoj***.**

**In Frankfurt a. Main** bedeutet kurze Sicht achtTage. Für Wechsel, die vor Ablauf der kurzen Sicht fällig werden, findet eine Zinsvergütung nicht statt. Alle Kurse verstehen sich für kurze Sicht, sie geben also den Kurswert für Wechsel an, die nach acht Tagen fällig werden. Auch der bei der langen Sicht angegebene Kurs bezieht sich auf den Wert des Wechsels, den er bei kurzer Sicht haben würde. Die kurze und lange Sicht find daher in der Kursnotiz ziemlich gleich, Wechsel auf Paris mit I. S. find sogar höher bewertet als solche mit t. S.

**— 238 —**

In **Hamburg** werden zum Sichtkurse alle Sichtwechsel, Checks und diejenigen Wechsel berechnet, die höchstens zehn Tage Laufzeit haben. Eine Zinsvergütung für kurze Wechsel (bis zehn) Tage findet nicht statt.

Alle anderen Wechsel werden nach dem langen Kurse behandelt. Der Zinssatz für die Wertberechnung der Wechsel mit weniger als drei Monaten Laufzeit ist meist 1/2 % niedriger als der Bankdiskont des Platzes, auf den der Wechsel lautet.

London notiert alle europäischen Plätze mit Ausnahme von Petersburg, Mostau, Madrid und Lissabon in der Wechselnotiz; die feste Valuta liegt im Inlande. Durch den Wechselkurs wird somit ausgedrückt, wieviel *M,* Frs., hfl. usw. man für den festen Wert von <sup>1</sup> *£* erhält.

Für die außereuropäischen sowie für die genannten Plätze liegt dagegen die feste Valuta im Auslande (Börsennotiz); der Kurs gibt an, wieviel Pence für den festen Wert von 1 R<sup>o</sup>, 1 Peso, 1 Milrëis, 1 Rupie, 1 Silberhen usw. gezahlt werden. Der Kurs bei New-Pork notiert den Wert für 10 \$.

Der Ausdruck "Demand" (bei Vorzeigung) ist der Bezeichnung "short", d. i. "furz", gleich zu erachten. Für die Zahlung solcher Sichtwechsel bestehen aber auch drei Respetttage.

Bei der Zinsberechnung wird das Jahr zu 365 Tagen, die Monate kalendermäßig, der Februar stets zu 28 Tagen gezählt.

## **Berechnung des dertes der Devisen.**

a) Verfalltag und Stichtag stimmen überein.

Stimmen Verfalltag und Stichtag überein, so ist die Wertberechnung der Devise sehr einfach; sie wird durch die einfache Regeldetri oder den Kettensatz erledigt.

1. Beispiel: Berlin notiert am 2. März 1907 Petersburg lang 209,10. Was ist in Berlin ein Wechsel von 314,50 R°, fällig per 2. Juni, wert?

Die Kursnotiz bedeutet: 100 R<sup>o</sup> per 2. Juni kosten in Berlin am 2.  $\mathfrak{M}$ ärz 209,10 *M*. Stichtag und Verfalltag flimmen also überein.<br>100,—  $\rm E^o$  = 209,10 *M* 

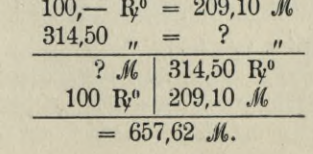

oder

2. Beispiel: London notiert am 3. April Berlin 3 Monate mit 20,80. Welchen Wert haben in London 590,— *M* per <sup>3</sup> Mt. auf Berlin?

Die Notiz saat: 20,80 *M* per 3 Mt. auf Berlin fosten in London  $1 \nleq$ ; folglich ift

$$
1 \mathcal{M} = \frac{1}{20,80} \mathcal{L} \text{ turb}
$$
  
\n
$$
590 - \mathcal{M} = \frac{1 \cdot 590}{20,80} \mathcal{L} =
$$
  
\n
$$
20,80 \mathcal{M} \stackrel{\mathcal{L}}{=} \begin{vmatrix} 590 \mathcal{M} \\ 1 \mathcal{L} \\ 1 \end{vmatrix}
$$
  
\n
$$
= 28,365 \mathcal{L} \text{ other } 28 \mathcal{L} \text{ 7 s } 3^{1/2} \text{ d}.
$$

### **Aufg. 1.**

Welchen Wert haben in Berlin 675 hfl. kurz Amsterdam zum Kurse von 168,85?

### **Aufg. 2.**

Wie teuer sind in Hamburg 1450 Kronen per Sicht auf Wien? (Kurs 84,95)

### **Aufg. 3.**

Was wird in Frankfurt a. M. für 837 £ k. S. auf Genua zum Kurse von 81,05 gezahlt?

#### **Aufg. 4.**

Was zahlt man am 12. Februar in London für <sup>935</sup> *M* auf Berlin, fällig per 12. Mai, wenn London deutsche Plätze per 3 Monate mit 20,81 notiert?

### b) Verfalltag und Stichtag stimmen nicht überein.

Zur Berechnung derjenigen Wechsel, deren Verfalltag nicht mit dm durch den Kurszettel festzustellenden Stichtag übereinstimmt, ist noch die Kenntnis einiger Usanzen für die betreffenden Wechselplätze erforderlich.

In Berlin werden nur solche Wechsel nach dem kurzen Kurse berechnet, die höchstens noch 14 Tage Laufzeit haben. Da für alle Wechsel, die vor der kurzen Sicht verfallen, Zinsvergütung nicht gewährt wird, kann also auf kurze Wechsel nur eine solche von

$$
-240. -
$$
$14 - 8 = 6$  Tagen in Anrechnung kommen\*). Bei der kurzen Sicht werden die Tage kalendermäßig gezählt.

Zum Kurse für lange Sicht werden alle Wechsel gerechnet, die höchstens 15 Tage vor dem Stichtage fällig sind.

Wechsel, deren Verfall zwischen der kurzen und langen Sichtperiode liegt, nennt man Wechsel mit Mittelsicht. Sie werden nach dem Kurse für lange Sicht behandelt, erfordern aber eine besondere Vereinbarung über die Höhe des anzuwendenden Zinssatzes.

Frankfurt a. M. rechnet auch bei Wechseln mit kurzer Sicht ben Monat zu 30 Tagen, der Stichtag wird aber kalendermäßig ermittelt.

In Hamburg gelten als Wechsel mit kurzer Sicht solche mit bis acht Tagen Laufzeit; auf alle übrigen findet der Treimonatskurs Anwendung. Die Monate werden ebenfalls zu 30 Tagen berechnet, nur bei Wechseln turz London werden die Tage nach dem Kalender ausgezählt.

Die Wertberechnung von Wechseln, deren Verfalltag nicht auf den Ablauf der Kurssicht fällt, soll nun an einigen Beispielen gezeigt werden:

1. Beispiel: Welchen Wert hat in Berlin am 2. März ein Wechsel über 375,50 hfl. auf Amsterdam, der am 20. April fällig ist? Lange Sicht 167,90. Distont 5 %.

Wir stellen zunächst fest, wie der Wechsel bewertet würde, wenn er am Stichtage, also am 2. Mai fällig wäre.

> ? *M* | 375,50 hfl. <sup>100</sup> hfl. 167,90 *M —* 630,46 *M-*

Nun ist aber der Wechsel bereits am 20. April, also 12 Tage früher zahlbar. Sein Wert muß demnach um den Diskont für 12 Tage ä 5 % höher sein.

630,46 *M* à 5  $\%$  auf 12  $\mathfrak{Tage} = 1,05$  *M*.  $375,50$  hfl. per 2.  $\mathfrak{Mat}$  à  $167,90$  . . . . . . =  $630,46$  *M*<br>Distont à 5 % auf 12 Tage (f. früh. Fälligfeit) 1,05 m  $+$  Distont à 5 % auf 12 Tage (f. früh. Fälligkeit) Wert des Wechsels am 2. März 631.51 M.

*\*)* Anmerkung: Eine Ausnahme bilden kurze Wechsel auf Portugal und Spanien, Italien und Skandinavien, welche einen kurzen Kurs von 14 Tagen notieren und noch mit 21 Tagen als furze Wechsel lieferbar find.

Boelkner, Prakt. Rechnen.  $-241 - 16$ 

2. Beispiel: Welchen Erlös bringen in Berlin am 2. März 6531,50 Frs. auf Paris, fällig am 16. März, wenn Paris in Berlin 81,08 k. S. notiert wird und der Diskont 3 *%* beträgt?

Der Stichtag für f. S. ist acht Tage nach dem 2. März, also am 10. März. Der Wechsel wird aber erst am 16. März, also sechs Tage später fällig; sein Wert ist demnach um den Diskont für 6 Tage à 3 % geringer. Wir ermitteln daher zunächst, welchen Wert der Wechsel hätte, wenn er am 10. März fällig wäre, und subtrahieren davon den Distont für die genannte Zeit.

### ? *M* | 6531,50 Frs. 100 Frs. 81,08 *M*

6531,50 Frs. per 10. März ä 81,08 . . . 5295,74 *M*  $\frac{1}{2}$  Distont für 6 Tage à 3%  $\cdots$   $\cdots$  2,65, Wert des Wechsels am 2. März 5293,09 M

3. Beispiel: In Frankfurt a. M. werden am 4. März folgende Wechsel auf Amsterdam verfauft: 1560 hfl. per 4. Mai, 875,75 hfl. per 10. Mai, 948,50 hfl. per 15. Mai, 560,— hfl. per 18. Mai.

Der Kurs der Wechsel mit I. S. ist 168,95. Der Disfont beträgt 5 %. Welchen Erlös bringen die Wechsel?

In Frankfurt a./M. gibt auch der lange Kurs an, welchen Wert ein erst nach 2<sup>1</sup>/<sub>2</sub>—3 Monaten fälliger Wechsel haben würde, wenn er schon nach 8 Tagen zahlbar wäre.

Wir ermitteln daher zuerst den Wert in hfl., der sich ergeben würde, wenn alle Wechsel am Stichtage, also am 12. März verfallen. Da für 8 Tage keine Zinsen gerechnet werden, sind die Beträge einfach zu addieren.

Darauf untersuchen wir, wieviel  $\mathfrak X$  a g e jeder Wechsel hinter dem Stichtage fällig wird, und stellen die  $3$  in  $3$  a h  $1$  e n fest, um welche jede Summe wegen des späteren Verfalls zu kürzen ist. Der Verein $f$ achung wegen werden aber nicht die  $3$  i n  $f$  e n aus den e i n  $3$  e l n e n Zinszahlen, sondern aus deren Summe berechnet und von der Ge= samt wechselfumme subtrahiert. Wir erhalten so, in hfl ausgedrückt, den Gesamtwert der Wechsel am Verkaufstage und brauchen nur noch eine Umrechnung mit dem angegebenen Kurse vorzunehmen.

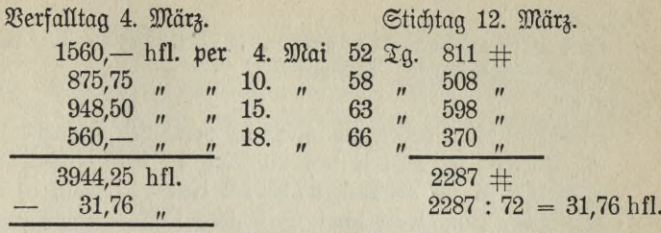

 $3912,49$  hfl. zum Kurse von  $168,95 = 6610,15$  *M.* Als praktische Regel merke man:

Liegt der Verfall vor dem Stichtage, jo wird der Diskont zur Wechselsumme addiert, liegt er aber hinter dem Stichtage, jo ist der Distont zu fubtrahieren.

4. Beispiel: A in Berlin hat von <sup>B</sup> in Paris <sup>5210</sup> *M* zu fordern-Er will diese Summe durch einen nach 8 Tagen fälligen Wechsel entnehmen. Auf wieviel Frs. lautet die Tratte, wenn Paris kurz in Berlin mit 81,08 notiert wird?

Diese Aufgabe erledigt sich, da Stichtag und Wechselverfall zu= sammentreffen, durch einen einfachen Kettensatz.

> ? Frs. <sup>5210</sup> *M* 81,10 *M* 100 Frs.  $= 6424,17$  Frs.

#### **Aufg. 5.**

Ein Wechsel über 6249,70 Frs. per 20. Mai auf Paris wird in Berlin am 4. März zum langen Kurse von 81,08 verfauft. Welchen Erlös bringt er? (Diskont 3 %.)

#### **Aufg. 6.**

Wieviel muß man am 4. März in Berlin für 7385,40 *£* per 15. März auf Mailand anlegen? Kurze Sicht 81,00. Diskont 4 %.

### **Aufg. 7.**

Wie teuer sind am 4. März in Berlin 7613,50 Frs. per 18. März auf Antwerpen, wenn belgische Plätze in Berlin 81,10 k. S. bei 4 % Diskont notiert find?

$$
243 - 16^*
$$

#### **Aufg. 8.**

Was fosten am 4. März in Berlin 975,75 R<sup>o</sup> per 22. Mai/5. Juni? Lange Sicht 209,10. Disfont  $7\%$ .

### **Aufg. 9.**

Welchen Ertrag geben am 4. März in Berlin folgende Wechsel auf Wien? a) 2351 K per 20. Mai, b) 1675 K per 22. Mai, c) 4789,75 K per 25. Mai, d) 985,50 K per 27. Mai, e) 1345,80 K per 30. Mai. Kurs für I. S. 83,80. Distont 4<sup>1</sup>/<sub>2</sub> %.

#### **Aufg. 10.**

In Hamburg wird am 4. März ein Wechsel auf Rotterdam über <sup>2</sup> <sup>560</sup> hfl. per 28. Mai zum <sup>3</sup> Monatskurse von 166,60 bei 4l/2 *%* Diskont verkauft.

Wie wird er bezahlt?

### **Aufg. 11.**

Welchen Erlös bringen am 4. März in Frankfurt a. M. folgende Wechsel auf Paris zum Kurse für lange Sichtwechsel bei 3 % Diskont: a) 3445,50 Frs. per 21. Mai, b) 2845,75 Frs. per 25. Mai, c) 1483,— Frs. per 28. Mai, d) 948,70 Frs. per 1. Juni, e) 5648,— Frs. per 4. Juni?

### **Aufg. 12.**

London begibt am 12. Febmar 3519,70 *M* per 2. Mai auf Berlin. Welches ist der Ertrag, wenn Berlin 3 Monate in London mit  $20,78$  notiert ift? (Distont  $3\%$ .)

# **G. Effektenrechnung.**

### **1. Allgemeines über Effekten.**

Effekten sind entweder Schuldverschreibungen der Staaten, Provinzen, Kreise oder Kommunen oder Anteilscheine der Industrie- und Sandelsgesellschaften an ihren geschäftlichen Unternehmungen, oder sie geben dem Inhaber das Recht der Beteiligung an zu veranstaltenden Verlosungen. Man kann sie daher in

> Schuldverschreibungen oder Obligationen, Anteilscheine oder Aktien und Lose oder Prämienanleihen

einteilen. Lauten sie auf den Namen des Eigentümers, so sind es Namenspapiere, sie können dann nur durch Indosfament<br>an andere Eigentümer übertragen werden. Meist find sie aber Jnhaberpapiere, d. h., jeder Inhaber des Effekts wird als dessen Eigentümer angesehen.

#### **a. Die Obligationen.**

Obligationen versprechen dem Inhaber einen festen Zinsgenuß und eignen sich daher besonders zu Anlagewerten. Von den gewöhnlichen Schuldverschreibungen, Schuldscheinen, unterscheiden sie sich vor allem dadurch, daß sie dem Schuldner gegenüber unkündbar sind. Hingegen steht diesem aber das Recht zu, den Zinsfuß für die Obligation herabzusetzen (Konversion) oder nach seinem Ermessen einen Teil oder die ganze Anleihe zur Rückzahlung zu kündigen, sofern nicht in der Obligation ausdrücklich ein Termin, bis zu welchem sie auch seitens des Schuldners unkündbar sein soll, angegeben ist. Wenn von vornherein die Rückzahlung nach einem bestimmten Plane vorgesehen ist, so nennt man diese Art der Tilgung die Am ortifation. Die Obligationen lauten auf einen bestimmten Betrag, den Nominal- oder Nennwert.

In der Regel besteht eine Obligation aus zwei Blättern: 1. aus <sup>m</sup> Mantel, der eigentlichen Obligation, mit dem Namen, dem Nominalwert und der den Besitzer bezeichnenden und rechtlichen Angaben: 2. aus dem Zinsbogenschein, welcher aus den Zinsicheinen und dem Erneuerungsschein oder Talon besteht. Die Zinsicheine, auch Coupons genannt, sind Anweisungen zur Erhebung der fälligen Zinsen. An den auf den Coupons bezeichneten Zinsterminen schneidet der Inhaber einen Zinsschein ab und legt ihn der betreffenden Zahlstelle zum Inkasso vor. Gleichzeitig mit dem letzten Zinsschein reicht er auch den Talon ein und erhält darauf einen neuen Zinsbogen. Bei verlosten Papieren hört die Verzinsung mit dem an der Verlosung bekannt gegebenen Termin auf. Der Anspruch auf die Zinsen aus dem Coupon verjährt innerhalb 4 Jahre.

Die Hauptgruppen von Obligationen sind:

I. Staatspapiere oder Fonds.

Sie beruhen meist auf dem Ansehen und den Einnahmen des Staates, also auf den Zöllen und den Erträgen aus seinen geschäftlichen Unternehmungen. Die deutschen Fonds sind Rentenpapiere, bei welchen eine Rückzahlung nicht vorgesehen ist. Diese berechtigen den Inhaber

also lediglich zum fortlaufenden Zinsgenuß. Einige Staaten, z. B. Frankreich, haben neben solchen Renten (perpetuellen, ewigen Inskriptionen) auch amortisierbare Staatspapiere ausgegeben.

II. Schuldverschreibungen von Kommunen.

Diese bieten als Unterpfand den gesunten Beitz an Grund und Boden, Gebäudewer'en u. der l. Sie sind me st nach einem festgelegten Tilgungsplane amortifierbar. Ihrem innern Werte nach sind sie oft den Fonds gleich zu erachten.

III. Pfandbriefe der Hypothekenbanken.

Sie sind durch die Darlehen sicher gestellt, welche diese Banken auf Grundbesitz oder Gebäude vergeben haben.

IV. Pfandbriefe der Landschaften.

Landschaften sind Kreditvereinigungen von ländlichen Grund besitzern. Die Unterlage ihrer Pfandbriefe sind die Hypothekenforderungen, die sie auf den Grundbesitz der zu ihrem Verbande gehörenden Mitglieder an erfter Stelle eingetragen haben. Diese Obligationen find wegen ihrer Sicherheit ein sehr beliebtes Anlagepapier der Kapitalisten.

V. Prioritätsobligationen.

Zumeist sind es Eisenbahngesellschaften, welche durch Ausgabe von Prioritätsobligationen zur Einrichtung oder Erweiterung ihres Betriebes fremdes Kapital heranziehen. Diese Papiere genießen ein Vorzugsrecht in bezug auf die Zinsforderungen und diejenigen Beträge, die zur allmählichen Kapitaltilgung vorgesehen sind. Bevor also die Zinsen für die Obligationen nicht bezahlt und die genannten Beträge zur Tilgung nicht zurückgestellt sind, dürfen die Gesellschaftsmitglieder Gewinnanteile nicht erhalten.

#### b. Die Aftien.

Aktien sind Anteilscheine an dem Vermögen einer Aktiengesellschaft und berechtigen, am Gewinn derselben zu partizipieren. Sie stellen demnach nicht wie die Obligationen einen bestimmten gleichbleibenden Zinsgenuß in Aussicht. Ihr Ertrag richtet sich vielmehr immer nach dem jedesmaligen Ergebnis des Geschäftsunternehmens. Er ist daher oft sehr schwankend; auf Jahre mit sehr hohen Gewinnanteilen fönnen solche folgen, in denen fein Nutzen erzielt wurde.

Die Gewinne der Aktiengesellschaft werden am Schlusse des Geschäftsjahres ermittelt und auf Beschluß der Generalversammlung

unter die Besitzer von Aktien, die Aktionäre, in Prozenten als Dividende verteilt. Zur Abhebung der Dividende berechtigt der der Aktie beigegebeneDividendenscheinbogen, von dem der fällige Dividendenschein losgelöst und der Gesellschaft zur Zahlung der Dividende eingereicht wird.

Der Aktionär beteiligt sich also mit einem bestimmten Kapitalbetrage an dem Geschäftsunternehmen der Gesellschaft. Über diesen Betrag hinaus Einlagen zu leisten, ist er nicht verpflichtet.

Weil der Ertrag der Attie sehr schwankend, ihr Wert somit auch sehr veränderlich ist, eignet sich dieses Papier vorzüglich als Spetulationsobjekt.

Säufig werden von den Aftiengesellschaften auch sogenannte Stamm-Prioritäts-Aktien ausgegeben. Diefen wird eine bestimmte, in Prozenten ausgedrückte Dividende garantiert. Hat die Gesellschaft eine höhere Dividende erzielt, so wird die Differenz als Superdividende bezeichnet.

Gegenüber den Stamm-Prioritätsaktien werden die ursprünglichen Aktien Stammaktien genannt.

Wenn auch bei Attien eine besti rmte Dividende nicht in Aussicht gestellt werden kann, werden doch beim Verkauf an den deutschen Börsen meist 4 % Stückzinsen gerechnet; diese sind als Vergütung für die zu erwartende Dividende anzusehen.

Wit den Aktien verwandt sind die Kuxe. Das sind Anteile an Bergwerksunternehmungen. Sie lauten nicht auf einen bestimmten Betrag, sondern stellen  $\frac{1}{64}$  oder  $\frac{1}{128}$  oder auch  $\frac{1}{100}$  des Gesellschaftskapitals dar. Der Inhaber eines Kures ist verpflichtet, wenn es erforderlich ist, Nachzahlung zu leisten. Ist er von dieser Verpflichtung befreit, so heißen solche Kure Freikure.

### **c. Die Lose ober Prämienscheine.**

Prämienscheine versprechen meist nicht einen festen Zinsgenuß. Derjenige Betrag, der für die Verzinfung und Amortifation vorgesehen ist, wird zur Veranstaltung einer Lotterie verwendet, bei welcher Prämienscheine entweder mit ihrem Nennwerte oder einem oft sehr viel höheren Betrage ausgelost werden. Dft werden von einer Prämienanleihe immer je 100 oder 1000 Nummern zu einer Serie zusammengefaßt. Aus der Reihe der Serien werden dann durch die erste Verlosung die Gewinnserien und aus diesen durch eine zweite Verlosung die Cewinnlose bestimmt.

Prämienscheine werden von Staaten, Kommunen und auch von Privatinstituten nur dann ausgegeben, wenn selbst bei hohen Zinsen und niedrigen Emissionskursen die Unterbringung von Obligationen schwierig ist. Sie sind daher zur Kapitalsanlage besonders für den, der von Zinsen lebt, wenig geeignet.

Der Verkehr für Inhaberpapiere mit Prämien wird in Deutschland durch das Gefet vom 8. Juni 1871 geregelt. Danach dürfen Prämienanleihen innerhalb des deutschen Reiches nur auf Grund eines Reichsgesetzes und nur zum Zwecke der Anleihe eines Bundesstaates oder des Reiches ausgegeben werden. Andere Jnhaberpapiere mit Prämien, die im Inlande ausgegeben sind, und solche ausländische Prämienscheine, die nach dem 30. April 1871 ausgegeben sind, dürfen weder weiter begeben, noch an der Börse, noch an anderen zum Verkehr mit Wertpapieren bestimmten Versammlungsorten zum Gegenstande der Geschäftsvermittlung gemacht werden.

Ausländische, vor dem 1. Mai 1871 ausgegebene Inhaberpapiere mit Prämien können an den Börsen gehandelt werden, wenn sie zu diesem Zwecke abgestempelt sind. Solche Prämienanleihen sind z. B. die Ruffifche erfte Staats-Prämienanleihe vom Jahre 1864, die  $\mathfrak{R}$ uffifche zweite Staats-Prämienanleihe von 1866, die Türfenlofe 400 Franks von 1870, die Bukarester Städtische Anleihe von 1869 usw.

### **2. Der Kurszettel.**

Bei der Berechnung eines Effekts sind zwei Werte zu berücksichtigen: der Nominalwert, das ist derjenige Betrag, der auf dem Papier genannt wird, und der Kurswert, das ist der eigentliche Wert, den das Effekt im Börsenhandel hat. Diese beiden Werte sind meist sehr verschieden voneinander; während ersterer feststeht, ist der Kurswert von Angebot und Nachfrage abhängig, also veränderlich. An den deutschen Börsen wird der Kaufpreis eines Effekts nach Prozenten des Nominalbetrages festgestellt.

Die Ermittelung der Kurse geschieht täglich auf der Grundlage der von den Maklern an dem betreffenden Börsentage abgeschlossenen Geschäfte. Wird das Effekt mit 100 notiert, so steht es "pari". Ist der Kurs höher als 100, so wird es mit Agio gehandelt. Bei einem Kurse von 104,50 beträgt das Agio 41/<sub>2</sub> %. Notiert der Kurs hingegen unter 100, so ergibt jich ein Disagio; bei einem Kurse von 98,25 beläuft sich das Disagio auf  $1\frac{3}{4}$  %

Die maßgebenden Kurse werden an jedem Börsentage im amtlichen Kurszettel veröffentlicht.

In dem folgenden Auszuge ist nur ein kleiner Teil derjenigen Effekten enthalten, die der Berliner Kurszettel aufweist. Zur Zeit werden in Berlin über 1600 Papiere gehandelt.

Auszug aus dem Kurszettel des Berliner Börsen-Courier.

Montag, 15 April 1907.

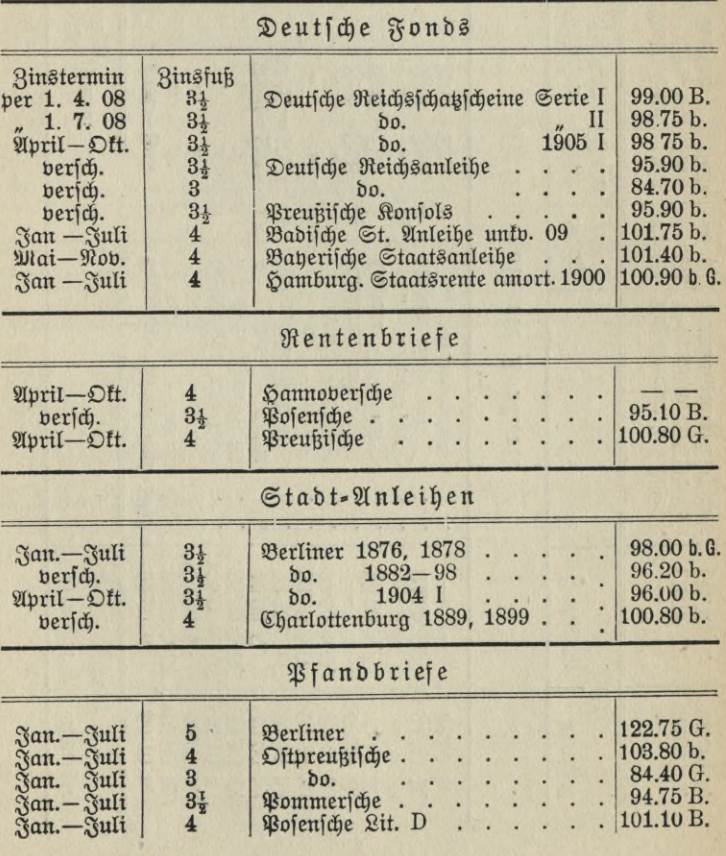

 $249 -$ 

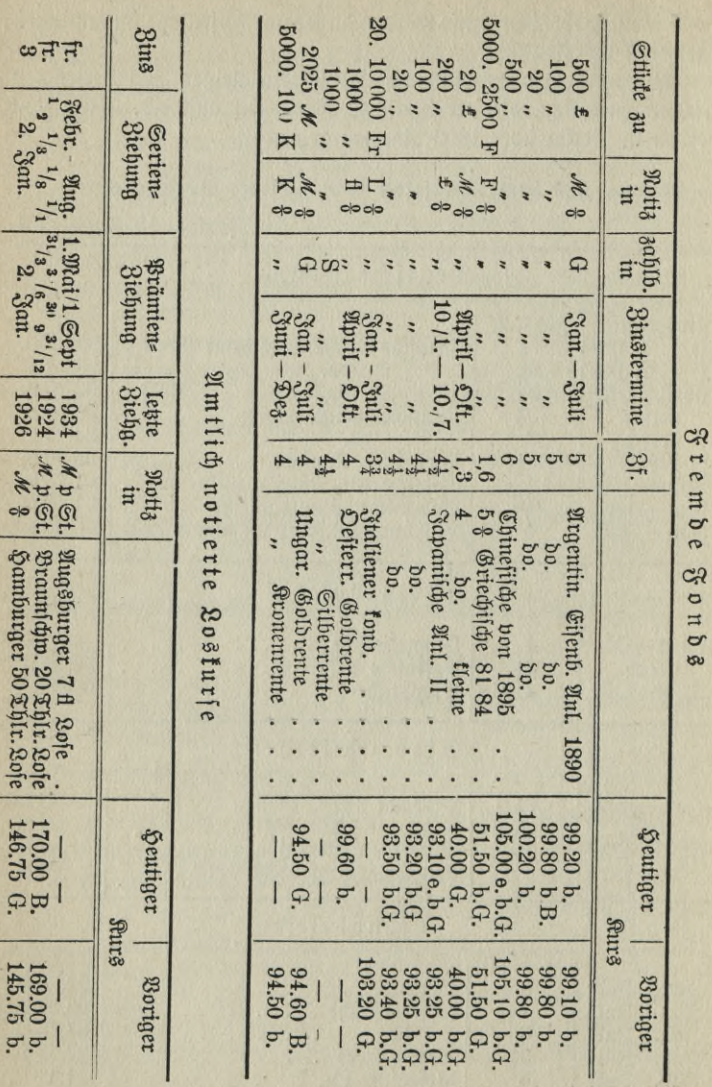

 $\overline{\phantom{0}}$ 

Deutsche Eifenbahn-Stamm- und Prioritäts-Aktien

| Ring=                                  | Dividende                                                 |                                            |                                                                                                    | Heutiger                            |
|----------------------------------------|-----------------------------------------------------------|--------------------------------------------|----------------------------------------------------------------------------------------------------|-------------------------------------|
| termin                                 | $1905$   $1906$                                           |                                            |                                                                                                    | <b>Sture</b>                        |
| Jan.<br>San.<br>Nan.<br>April<br>April | $6\frac{1}{4}$<br>$6\frac{1}{2}$<br>5 <sup>4</sup><br>5,9 | 5 <sup>3</sup><br>$\overline{\phantom{0}}$ | Aachen=Mastr. abgest.<br>Braunschweig. Laud=E<br>Halberst. & lantenb. A. B.<br>Königsberg=Cranz.<br>Paulinenaue=Neuruppin. | 142.75 G.<br>128,75 G.<br>150.40 G. |

### Deutsche Eisenbahn-Prioritäts-Obligationen

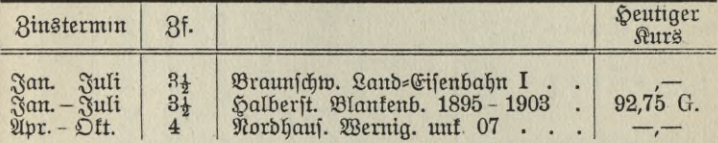

Fremde Eifenbahn-Stamm- u. Stamm-Prior.-Aftien

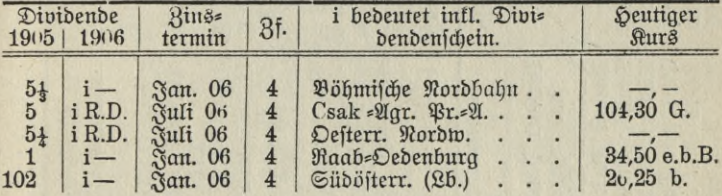

### Fremde Eisenbahn-Prioritäts-Obligationen.

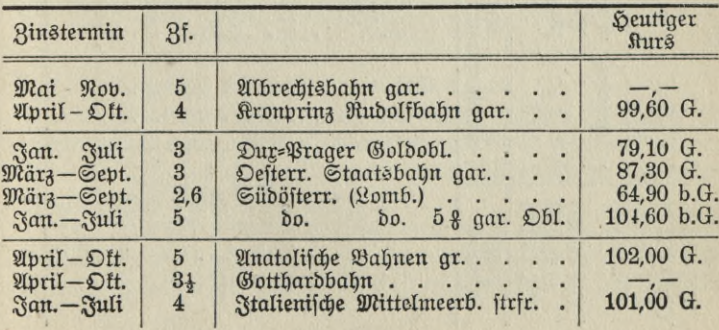

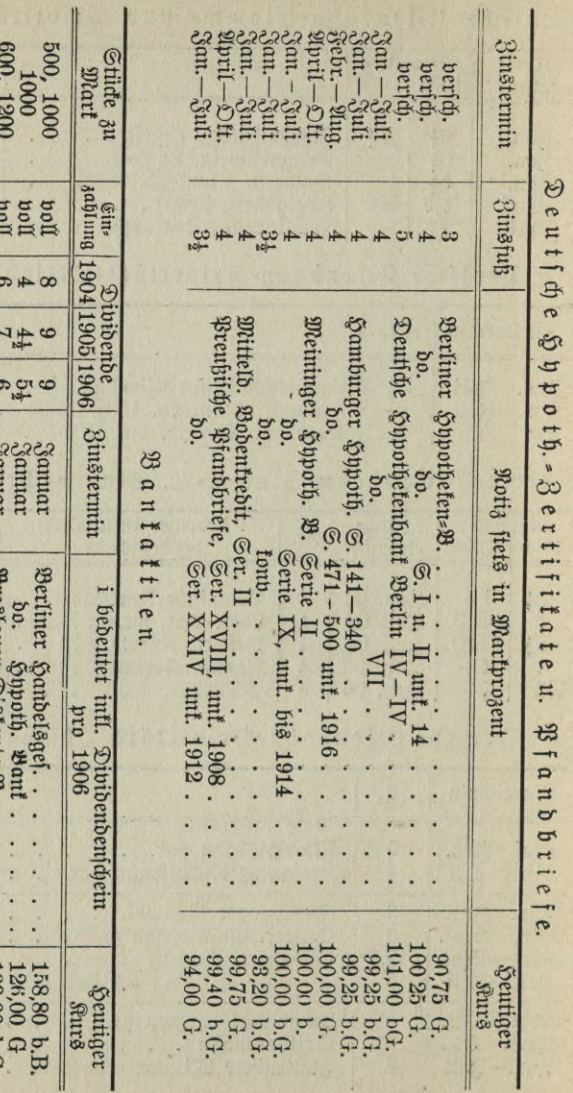

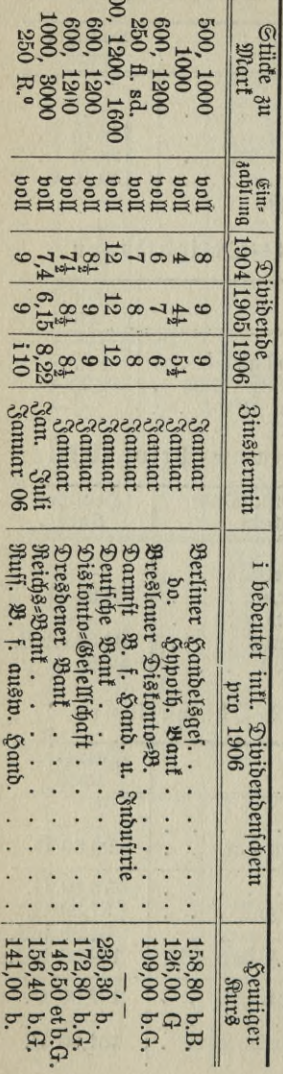

 $\frac{1}{2}$ 

**252** 

**I** 

**I** 

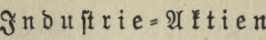

(Sämtliche — auch Vorzugs-Aktien — mit 4 % Stückzinsen zu rechnen)

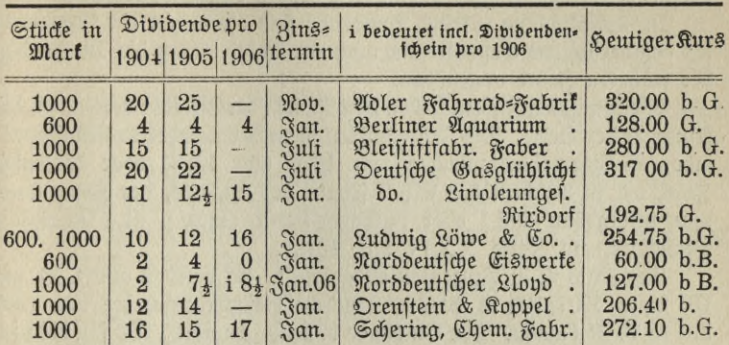

### Industrie-Obligationen

(Die mit \* bezeichneten Obligationen find bhvoth. fichergestellt)

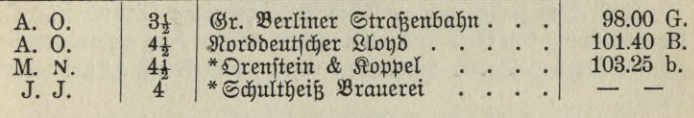

#### Feite Umrechnung.

 $1$  Livre Sterl. =  $20,40$  *M*,  $1$  Doll. =  $4,20$  *M*  $1$  Rubel =  $2,16$  *M* 1 Goldrubel (alte Goldrubel) =  $3,20$  M. 1 Silber=Rubel (alte Kredit= rubel) = 2.16 M, 7 fl. füdd Währ. = 12 M, 1 fl. öfterr. Währ. und 1 fl. Silber  $= 170$  *M*, 1 österr. Goldgulden  $= 2$  *M*, 1 ungarischer Goldgulden = 2,0:5 <sup>1</sup> Krone österr. und ungar. Währ. = <sup>0</sup> <sup>85</sup> *Jl,* 1 fl. holl. Währ = 170 *M*, 1 Franc oder 1 Lira oder 1 Pefeta oder 1 Lira of 1 Pefeta oder 1 Lei = 80 Pf., 1 fland Krone = 1,12 $\frac{1}{2}$  *M*, 1 Pefo (Gold) = 4 *M*,  $1 \text{ [Set]} = 80 \text{ [ft., 1] } \text{[fanb] } \text{ (true]} = 1,12\frac{1}{4} \text{ [At., 1] } \text{ [Refo] } (\text{[Go(b)} = 4 \text{ [At., 1] } \text{ [Refo] } \text{ (argentin. } \text{ [Rapier]} = 175 \text{ [At.]}$ 

Der Kurszettel erfordert einige Erklärungen.

Die Zinstermine geben die Daten an, an welchen die Zinsen für die Effekten fällig sind. April-Ottober oder auch A. D. bedeutet demnach, baß am 1. April und am 1. Oftober die halbjährlichen Zinfen gegen Einreichung der Zinsscheine gezahlt werden.

Der Ausdruck "versch." will angeben, daß hier sowohl Papiere mit A/O-Zinsen als auch mit J./J. (Januar/Juli)-Zinsen notiert sind. Zf. heißt Zinsfuß. Bei den fremden Eisenbahn-Stamm und Stamm-

Prioritäts-Aktien ist unter Zf. der Prozentsatz für die Stückzinsen zu verftehen, welche im Handel für diese Attien berechnet werden.

In der Kolonne für die Dividende sind oft neben der Dividende für das verflossene Geschäftsjahr auch zur Vergleichung die Dividenden der früheren Jahre angegeben.

Die römischen Ziffern neben den Namen der Effekten bezeichnen die Nummer der Serie. Die Jahreszahlen nennen entweder das Emissionsjahr (Berliner Stadtanleihen von 1876 und 1878) oder dasjenige Jahr, bis zu welchem das Effekt seitens des Staates, der Kommunen usm. unkündbar (unk.) oder unkonvertierbar (unkv.) ist (Preußische Pfandbriefbank Serie XXIV unk. 1912).

Der Kurs ist in Prozenten ausgedrückt. Es wurden also z. B. am 15. April 1907 100 *M* 3<sup>1</sup>/<sub>2</sub> % Deutsche Reichsschatzscheine von 1905 mit 98,75 *M* bezahlt. Der Buchstabe b. heißt "bezahlt". Es soll dadurch ausgedrückt werden, daß zu dem genannten Kurse Abschlüsse auf das bezeichnete Papier gemacht sind. "etw. b." oder "et. bez." heißt: "eiwas bezat,It", die Umfätze find geringfügig gewesen.

Außerdem finden wir noch die Bezeichnungen G. und B. G. ist die Abkürzung von Geld und soll angeben, daß zu dem genannten Kurse Käufer für das Papier vorhanden waren, also Nachfrage danach hielten.

B. bedeutet Brief. Zu dem angegebenen Kurse wurde in dem Papier ein Angebot gemacht, es waren Verkäufer vorhanden.

Wurden Umsätze erzielt, blieb aber noch ein Teil der Käufer unbefriedigt, so setzt man hinter die Kurszahl ein b. G.; konnten dagegen nicht alle zum Verkauf angebotenen Papiere untergebracht werden, so bezeichnet man das durch b. B.

### **3. Die Berechnung der Effekten.**

Die Wertermittlung eines Effekts setzt sich zusammen aus der Berechnung des Kurswertes,

> " " " Binsen und " ver Unkosten.

a. Die Berechnung des Kurswertes.

1. Beispiel: Was kosten 6000 *M* 3<sup>1</sup>/<sub>2</sub> % Preußische Konsolidierte Anleihe zum Kurse von 99,80?

Der Kurs von 99,80 sagt: 100 *M* Nennwert = 99,80 *M* Kurswert. Der Kettensatz würde also lauten:

> ? *M* Kurswert | 6000 *M* Nennwert 100 , Nennwert | 99,80 *M* Kurswert  $= 5988 M.$

Der Nennwert ist demnach mit dem Kurse zu multiplizieren und durch 100 zu dividieren.

2. Beispiel: Wie teuer sind am 8. April 1907 £ 200 4<sup>1</sup>/<sub>2</sub> % Japanische Anleihe, wenn der Kurs an diesem Tage 92,80 ist?

Es empfiehlt sich, ausländische Effekten zuerst in deutsche Währung umzurechnen. Der Umrechnungssatz für *£* beträgt 20,40 *M.* 200 *£* sind also  $200 \times 20,40 = 4080$  *M.* In der Praxis schreibt man die deutsche Währung unter die ausländische und trennt beide durch einen wagerechten Strich / 200 *£* \

 $\overline{4080 M}$ .

Der Kurswert für 4080 *M* Nennwert ist nach dem 1. Beispiel  $\frac{4080 \times 92,80}{100} = 3786,24$  *M*.

Man gewöhne sich, die Rechnung in folgender Weise aufzustellen:

 $\frac{2}{\sqrt{4}}$  200  $\frac{200}{\sqrt{4080}}$  Japanifche Anleihe à 92,80 = 3786,24 *M*.

b. Die Berechnung der Zinsen.

An den deutschen Börsen werden die Kurse für die Effekten ohne Rücksicht auf die Zinsen notiert. Man hat also nicht allein den Kurswert des Papiers festzustellen, sondern es sind auch noch die Zinsen zu ermitteln, die entweder dem Verfäufer oder dem Käufer zu vergüten sind, je nachdem der letzte Zinsschein mitgeliefert oder zurückbehalten wird. Wird das Papier an dem Tage verkauft, an welchem die Zinsen fällig find, so ist natürlich eine Zinsberechnung nicht erforderlich, da der Käufer auf den zunächst fälligen Zinsschein die vollen Zinsen für die Zeit erhalten wird, während welcher das Papier in seinem Besitz war, und andererseits der Verkäufer einen Zinsanspruch nicht hatte, weil er durch den letzten Zinsschein in bezug auf Zinsen befriedigt war.

Anders stellt sich aber die Rechnung, wenn der Kauftag und der  $\mathfrak F$ älligkeitstag der Zinsen nicht zusammenfallen. Hier hat man zu unterscheiden, ob der letzte Zinsschein mitgeliefert wurde oder nicht.

Für die Berechnung der Zinsen gilt nun folgendes:

Zinsen werden stets nur vom Nennwerte berechnet. Bei noch nicht voll eingezahlten Aktien indessen nur von dem eingezahlten Telle des Nennwertes. Der Monat wird zu 30, das Jahr zu 360 Tagen angenommen. Der Tag des Kaufes ist mitzurechnen, so daß also vom 1. Ottober bis 7. November nicht 36 Tage wie bei der Diskontierung, sondern 37 Tage zu rechnen sind. — Wird der letzte Zinsschein dem Käufer mitgeliefert, so würde der Verkäufer die Zinsen vom letzten Zinsfälligkeitstage bis zum Kauftage verlieren. Sie sind also zu berechnen und dem Verkäufer zu veraüten. In solchen Fällen werden demnach die Zinsen zum Kursbetrage addiert.

Behält dagegen der Verkäufer den für die laufende Zinsperiode geltenden Zinsschein, so kann der Käufer für die Zeit vom Kauftage bis zum näch sten Zinsfälligkeitstage keine Zinsen erheben. Sie müssen ihm also vom Verkäufer vergütet werden; das geschieht in der Weise, daß die Zinsen für diese Zeit von dem Kurswerte abgesetzt werden.

3. Beispiel: *Wie teuer sind am 12. April 7500 <i>M* 3<sup>1</sup>/<sub>2</sub> % Berliner Stadtanleihen mit den Zinsen? Kurs 98, Zinstermine Januar und Juli.

Da der letzte Zinsschein mitgeliefert wird, müssen dem Käufer die Zinsen vom 1. Januar bis 12. April, also für 102 Tage, in Rechnung gestellt werden.

7500 *M*  $3^{1}/2$  % Berl. Stabtanleihe à  $98 = M$  7350,—  $+ 102/3^{1/2}$ %  $\frac{2}{3}$ infen von 7500 *M*... = " 74,38 *M* 7424,38

4. Beispiel: Was fosten am 12. April 8000 fl. 4 % Ungarische Goldrente mit den Zinsen? Kurs 94,40, Zinstermin 1./1. und 1./7. Der feste Umrechnungssatz für ungarische Goldgulden ist 2,025 *M.* 

16 200 *M*<br>8000 fl. Ungarische Goldrente à 94,40 = *M* 15 292,80  $+ 102/4 \%$  Zinfen von 16 200 *M* =  $\frac{183,60}{48}$ *M* <sup>15</sup> 476,40

#### Die Berechnung der Unkosten.

Die Unkosten bei dem Umsatz von Wertpapieren setzen sich zusammen aus der Courtage, dem Schlußscheinstempel und der Provision des Bankiers.

Die Courtage oder Maklergebühr ist derjenige Betrag, den der Makler für seine Bemühung bei der Vermittlung des Geschäfts erhält. Sie beträgt in Deutschland meist <sup>1</sup>/2 % vom Nennwerte. Da einem Kauf auf der andern Seite ein Verkauf gegenübersteht, beträgt die Courtage bei einem Geschäft im ganzen also 1 °/00.

Der Schlußscheinstempel ist eine Steuer, mit welcher der Staat den Handel mit allen in- und ausländischen Effekten belegt. Sie wird vom Kurswert mit Abrundung nach oben auf das ganze Tausend berechnet und beträgt

für inländische Obligationen, für ausländische Staatsund Eisenbahn-Obligationen.............................................. *<sup>2</sup> ho* **°/oo** (Deutsche Fonds sind von der Stempelpflicht befreit.) für Aftien und ausländische Staatsanleihen und Pfandbriefe ................................................................................... **3/io °/oo** für Termingeschäfte.............................................................. **4/io °/oo** für Kuxe...................................................................................  $1<sup>0</sup>/\text{no}$ 

Der Bankier berechnet stets den 1<sup>1</sup>/<sub>2</sub>fachen Schlußscheinstempel= betrag. Es haben nämlich in Wirklichkeit 2 Umsätze in dem betreffender: Effekt stattgefunden, erstens zwischen dem beauftragten Makler und dem Bankier, zweitens zwischen dem Bankier und dem Auftraggeber. Der Makler berechnet dem Bankier einen halben Stempel (die andere Hälfte trägt der Partner), den dieser wieder mit dem zweiten Stempel feinem Kommittenten in Rechnung stellt.

Die Provision des Bankiers beträgt meist <sup>1</sup>/<sub>8</sub> % bis 1 <sup>0</sup>/00. Sie wird vom Nennwert, oft aber auch vom Kurswert berechnet.

Alle Unfosten erhöhen die Kaufsumme, sind also zu dieser zu addieren, sie verringern den Erlös, sind demnach beim Verkauf von der Summe zu subtrahieren.

Es ist also bei der Berechnung von Effekten zu unterscheiden zwischen Kauf und Verkauf.

5. Beispiel: Wie teuer find am 15. April 3000 *M* 3<sup>1</sup>/<sub>2</sub> % Preuß. Ronfols à 95,90 mit dem Zinsfchein (Januar/Juli)? <sup>1</sup>/<sub>8</sub> % Provision,  $\frac{1}{2}$   $\frac{0}{100}$  Courtage.

Boellner, Prakt. Rechnen.  $-257 -17$ 

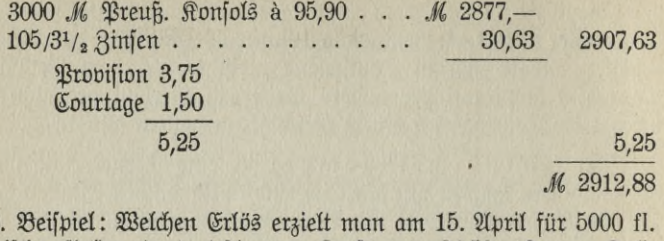

Ungarische Goldrente à 4 % zum Kurse von 94,50 (Januar/Juli=  $\{\text{Rinfen}\}$ ?  $\frac{1}{8}\%$  Provision,  $\frac{1}{2}\%$   $\frac{0}{100}$  Courtage.

5000 fl. 10 125 M Ung. Goldr. à 94,50 . M 9568,13 118,12 *M* 9686,25  $105/4\%$  Zinfen. Provision 12,65 Courtage 5.10 Stempel 3,-20,75  $M_{6}$  9665.50

### Übungsaufgaben.

Die Bedingungen zu den folgenden Aufgaben sind dem Kurszettel-Auszuge zu entnehmen. Der Termin für fämtliche Verkäufe und Käufe ist der 15. April 1907. An Provision foll stets 1/8 %, an Courtage 1/2 % gerechnet werden.

Aufg. 1.

Kauf: 6000 M 4 % Hamburger Staatsrente.

Aufa. 2.

Verkauf: 10 000 M 3<sup>1</sup>/<sub>2</sub> % Deutsche Reichsanleihe.

Aufg. 3.

Kauf: 3500 M 3<sup>1</sup>/<sub>2</sub> % Berliner Stadtanleihe 1878.

Aufa. 4.

Kauf: 9000 M 4 % Oftpreußische Pfandbriefe.

Aufg. 5.

Berkauf: 400 £ 4<sup>1</sup>/<sub>2</sub> % Japanifche Anleihe II.

Aufg. 6.

Verkauf: 6500 K 4 % Ungarische Goldrente.

**Aufg. 7.**

Kauf: <sup>6300</sup> *M* 4% Meininger Hypotheken-Pfandbriefe.

### **Aufg. 8.**

Bertauf: 10 000 *M* 3<sup>1</sup>/<sub>2</sub> % Preuß. Pfandbriefe unt. 1912. **Aufg. 9.**

 $\Re$  a u f : 3000 *M* Deutsche Bankaktien.

### **Aufg. 10.**

Verkauf: 6000 *M* Aftien der Norddeutschen Eiswerke.

### **Aufg. 11.**

<sup>K</sup> <sup>a</sup> u f: <sup>12</sup> <sup>000</sup> *M* 31/2 % Gr. Bert. Straßenbahn-Obligationen. **Aufg. 12.**

Verkauf: <sup>10</sup> <sup>000</sup> *M* Aktien der Deutschen Gasglühlicht-Gesellschaft, Dividendenschein vom 1. Juli.

# **H. Die Arbitrage.**

### **1. Allgemeines.**

Eine sehr wichtige Anwendung der Gold=, Münz-, Devisen= und Effektenrechnung ist die Arbitrage. Arbitrieren heißt soviel wie schätzen, erwägen; die Arbitrage beschäftigt sich damit, zu schätzen, zu erwägen,

1. welche von mehreren Begleichungsarten bei der Deckung einer Schuld oder Einziehung einer Forderung die vorteilhaftere ift, oder

2. ob aus der Verschiedenheit der Kursnotierung an den verschiedenen Börsenplätzen bei Ein- und Verkauf von Edelmetallen, Geld, Wechseln oder Effekten ein Gewinn zu erzielen ist.

Somit kann man hinsichtlich des Zwecks der Arbitrage reden

- 1. von einer Ausgleichsarbitrage,
- 2. von einer Differenzarbitrage.

Mit Bezug auf das Objekt, das der Arbitrage zugrunde liegt, unter-Scheidet man 1. Goldarbitrage, 2. Debisenarbitrage, 3. Effektenarbitrage.

$$
259 \quad - \qquad \qquad 17^*
$$

Die Arbitragenrechnung ist eine außerordentlich umfangreiche und erfordert eine ganz genaue Kenntnis der Usanzen an den Börsenplätzen, der Münzverhältnisse, der Zins-, Provisions- und Stempelsätze. Der Arbitrageur muß mit klarem Blick einen Vorteil schnell ermitteln können und darauf schnell handeln, kurz: er muß mit allen börsentechnischen Verhältnissen gut vertraut sein.

Wir müssen es uns hier versagen, das Kapitel Arbitrage erschöpfend zu behandeln. Wer sich genauer damit beschäftigen will, findet in dem Literaturnachweis geeignete Werke für diesen Zweck genannt. Wir wollen hier nur das bieten, was jeder Kaufmann und Gewerbetreibende über die Arbitrage wissen muß. An der Hand einiger Beispiele werden wir daher versuchen, einen Einblick in die Arbitrage zu eröffnen.

### **2. Huegleicbsartritrage.**

Bei dieser Art der Arbitrage handelt es sich immer um eine  $\mathfrak S$ chuld oder eine Forderung, die der Arbitrageur im <sup>A</sup> <sup>u</sup> s <sup>l</sup> <sup>a</sup> <sup>n</sup> <sup>d</sup> <sup>e</sup> hat. Er erwägt nun, welchen Börsenwert er beim Ausgleich verwendet.

Natürlich wird er zum Ausgleich einer Schuld dasjenige Papier benutzen, für das er am wenigsten anzulegen braucht; hingegen wird er seine im Ausland bestehende Forderung durch solche Werte einziehen, welche in der Währung seines Landes am teuersten sind.

1. Beispiel. Heinrich Kuttner in Berlin hat an Jules Barré in Paris 2 575 Frs., sofort fällig, zu zahlen.

Wie gleicht er diese Schuld aus, wenn Berlin Wechsel auf Paris per 8 Tage mit 81,05, per 2 Monate mit 80,85 bei 4 % Diskont notiert und deutsche Wechsel mit 3 Monaten Sicht in Paris 121,80 ebenfalls mit 4 % Distont verzeichnet sind.

Lösung. Aus den angegebenen verschiedenartigen Kursen muß zunächst ein gleichartiger festgestellt werden. Am besten ist es, alle Kurse auf den Sichtkurs zurückzuführen, d. h. mittelft der angegebenen Diskontsätze aus dem 8 Tage- bzw. 2 Monate- bzw. 3 Monatekurs den Kurs für sofort fällige Wechsel zu berechnen.

> Berlin auf Paris 8 Tage =  $81,05$  $+ 8/4\% = 0.07$ Paris vista 81,12

> > **260**

 $-2.44$ 

Wenn ein Wechsel von 100 Frs., der nach 8 Tagen fällig ist, mit 81,05 *M* bezahlt wird, dann muß ein sofort fälliger Wechsel in gleicher Höhe um die Zinsen aus 81,05 *M* a 4°/0 auf <sup>8</sup> Tage wertvoller  $\delta$  *sein, also um 0,07*  $M = 81.12$  *M.* 

Berlin auf Paris 2 Monate = 80,70  
\n
$$
+ 60/4\frac{9}{0} = 0.54
$$

\nBaris vista = 81,24

Die Berechnung erflärt fich aus dem vorher Gefagten.

Kuttner fönnte seine Schuld in Paris auch dadurch ausgleichen, daß er Barré auffordert, auf ihn zu traffieren und sich durch Verkauf dieses Papiers an der dortigen Börse bezahlt zu machen. Paris notiert Berlin 3 Monate nach der Aufgabe 121,80.

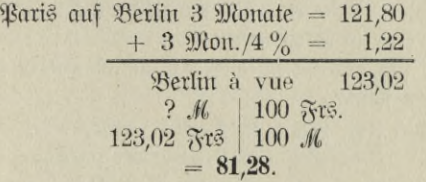

Nachdem der Sichtfurs auf Berlin hergestellt wurde, mußte diese in Frs. ausgedrückte Zahl in die Markwährung umgerechnet werden. Der Sichtkurs 123,02 Paris auf Berlin entspricht dann also dem Sichtturse 81,28 Berlin auf Baris.

Der Berliner Geschäftsmann kann also mit 81,12 *M* eine Schuld von 100 Frs. in Paris decken, wenn er Wechsel mit kurzer Sicht remittiert;

er muß **81,24** *A* beim Ausgleich durch Wechsel mit langer Sicht anlegen;

er muß für <sup>100</sup> Frs. Schuld **81,28** *M* rechnen, wenn er von Paris aus auf sich trassieren läßt.

Kuttner findet nun beim Vergleich dieser drei Notierungen, daß es für ihn am vorteilhaftesten ist, wenn er Wechsel mit kurzer Sicht verwendet, da er 100 Frs. Schuld schon mit 81,12 M ausgleichen kann.

Die Berechnung des Markbetrages, den er zur Deckung von 2575 Frs. anlegen muß, ist nun einfach. Er fragt:<br> $\frac{2}{10}$   $\frac{1}{25}$ 

2575 Frs.<br>81.12 M <sup>100</sup> Frs. <sup>|</sup> 81,12 *M =* **2088,84** *M.*

$$
261 -
$$

Auch die Preise für Edelmetalle, gemünzt und ungemünzt, können in die Arbitrage mit hineingezogen werden.

2. Beispiel: Jemand hat in Paris eine Schuld auszugleichen.  $Rur_8$  Paris fostet in Berlin 81,05, Provision <sup>1</sup>/<sub>8</sub>%, Courtage <sup>1</sup>/<sub>2</sub>%. 1 kg fein Gold wird in Paris 3 437 mit 1 % Prime (Aufgeld) bezahlt. Was ist nun günstiger, Rimesse in turz Paris zu machen oder 20 Markstücke nach Paris zu senden, wenn man auf den Transport des Geldes vier Tage und für Courtage und Spesen 1 % rechnen muß (Zins- $\lceil \text{u}\rceil \frac{4}{9} \rceil$ .

Lösung. Um das vorteilhaftere Deckungsmittel zu finden, berechnen wir,

- 1. wie teuer infl. Kosten 100 Frs. vista Paris sind;
- 2. welchen Wert in Mark ausgedrückt nach dem Goldpreise 100 Frs. in Paris haben;
- 3. wie hoch sich der Preis dieser Summe inkl. 4 Tage Zinsen und Kosten stellt?

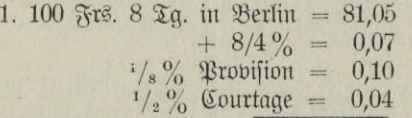

100 Frs. vista in Berlin 81,26

2. Der Preis für 1 kg fein Gold in Paris ist 3437 Frs.  $+ 1 \degree /_{00}$  Prime = 3437 + 3,44 = 3440,44 Frs. ? *M* | 100 Frs. 3440,44 Frs. <sup>1</sup> kg f. <sup>1</sup> kg f 2790 *M,*  $= 81.09$  *M*.  $= 81,09$  *M*  $= 0.04$  "  $= 0.08$  " 3. 100 Frs. 4 Tage Zinfen à 4  $\%$ 1 % Unkosten

#### 81,21 *M.*

Eine Sendung von 20 Markstücken wäre nach dieser Berechnung vorteilhafter als die Rimesse; indessen wird die geringe Differenz von 5 *\$* per 100 Frs. bei der Remittierung von Münzen durch die Portound Versicherungsunkosten usw. aufgebraucht, so daß man es doch vorziehen wird, die Schuld durch einen Wechsel mit kurzer Sicht auszugleichen.

### **3. Differenzarbitrage.**

Die Differenzarbitrage stellt fest, wie aus den Kursdifferenzen Gewinne erzielt werden fönnen.

An den verschiedenen Börsenplätzen weichen die Kurse meist nicht sehr voneinander ab. Mitunter aber wird die Spannung doch so groß, daß sich trotz der Unkosten bei Ein- und Verkauf von Börsenpapieren immer noch Gewinne erzielen lassen, indem man nämlich das Papier an dem einen Orte mit niedrigerem Kurse kauft und es gleichzeitig am andern Orte zu höherem Kurse verkauft.

Daß es sich hierbei auch um die Kursnotierungen inländischer Börsenplätze handeln kann, möge folgendes Beispiel zeigen:

3. Beispiel. Am 22. April 1907 stand die 3 % Deutsche Reichsanleihe in Hamburg auf 84,50, in Berlin dagegen auf 84,30. Eine Berliner Bankfirma, von dem höheren Kurse in Hamburg durch Telephon verständigt, gab sofort den Auftrag, in Hamburg 2 000 000 *M* Deutsche Reichsanleihe zu verkaufen und kaufte am Berliner Platze dasselbe Papier in gleicher Höhe.

Daraus entstand folgendes Arbitragegeschäft.

22. April 1907.

### Berlin (Kauf).

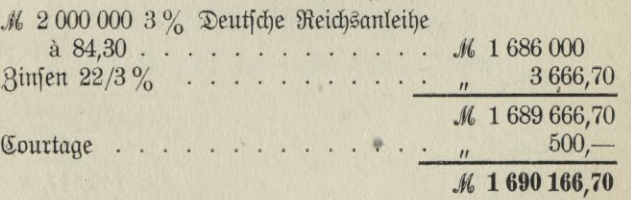

22. April 1907.

Hamburg (Verkauf).

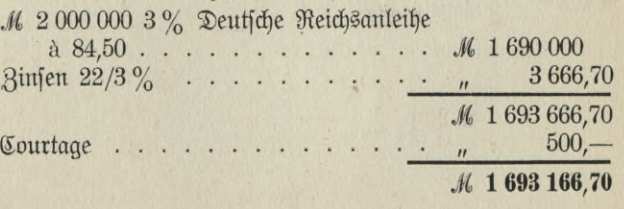

Der Ankauf kostete also 1690166,70 M, der Verkauf brachte 1 693 166,70 M; es wurde fomit ein Reingewinn von 3000 M erzielt.

Es konnte selbst bei dieser geringen Spannung von 20 % per 100 M Nennwert ein nennenswerter Gewinn herausgerechnet werden, weil Deutsche Reichsanleihe wie alle inländischen Staatspapiere beim Handel stempelfrei sind und mit dem Makler nur <sup>1</sup>/4 % Courtage pereinbart waren.

Es folgt nun noch ein Beispiel einer Arbitrage zwischen Berlin und einem ausländischen Börsenplate.

4. Beispiel.

24. April 1907.

London (Kauf).

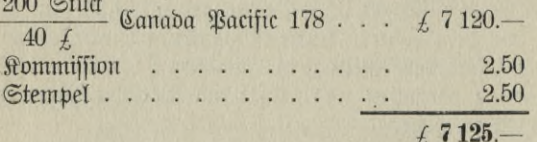

Berlin (Verkauf).

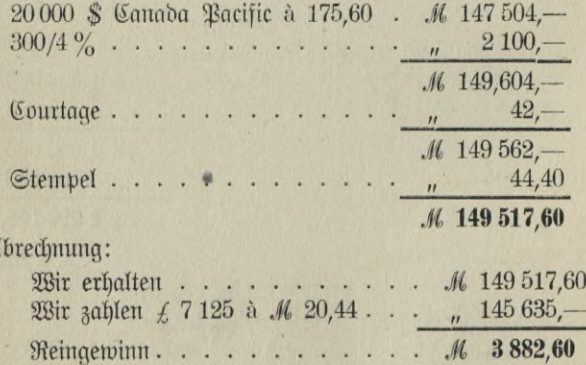

# Lösungen.

### Das Dezimalfystem.

### Übung im Zahlenlesen.

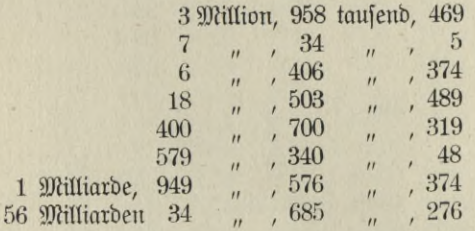

# Die Grundrechnungsarten.

Das Rechnen mit unbenannten Zahlen.

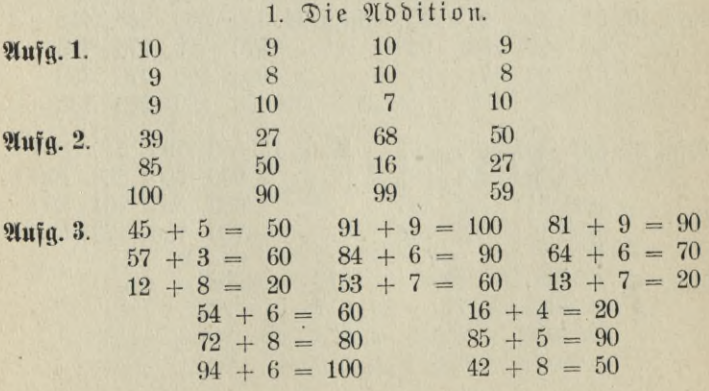

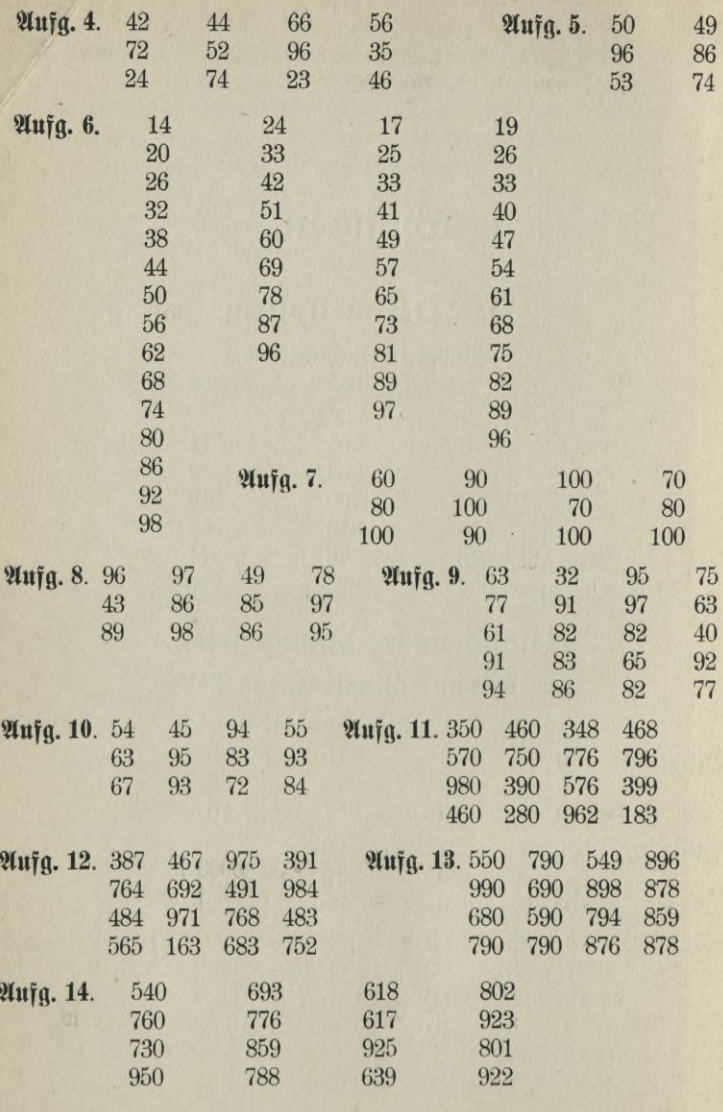

266 ---

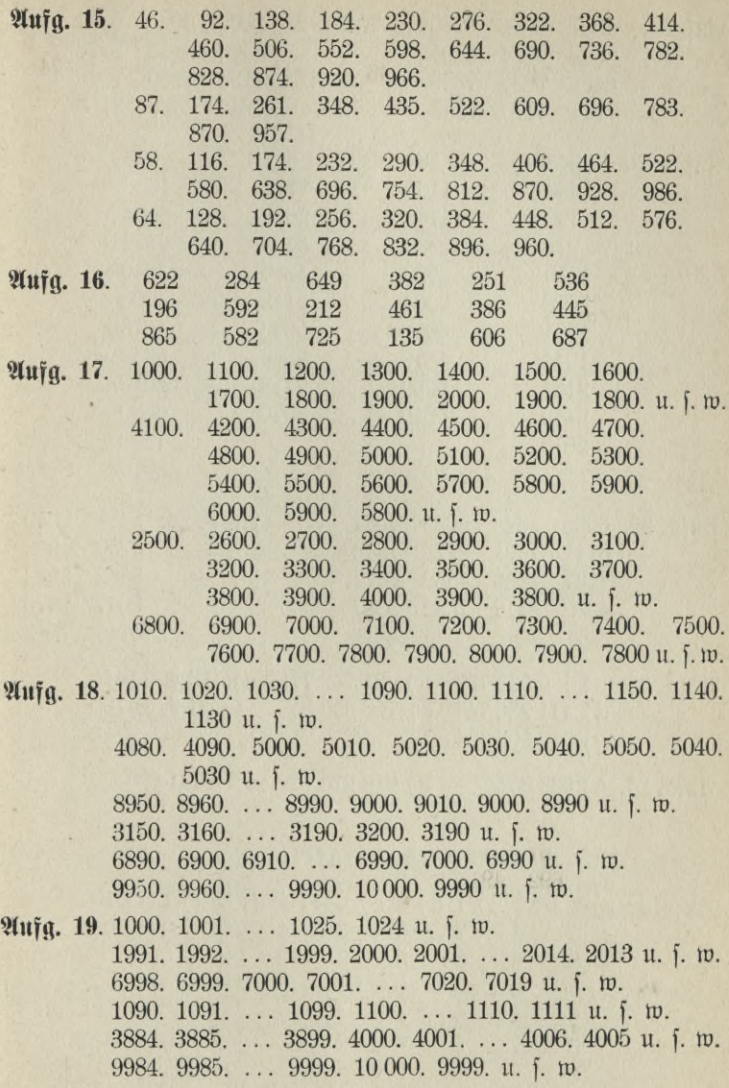

**267**

 $\overline{\phantom{0}}$ 

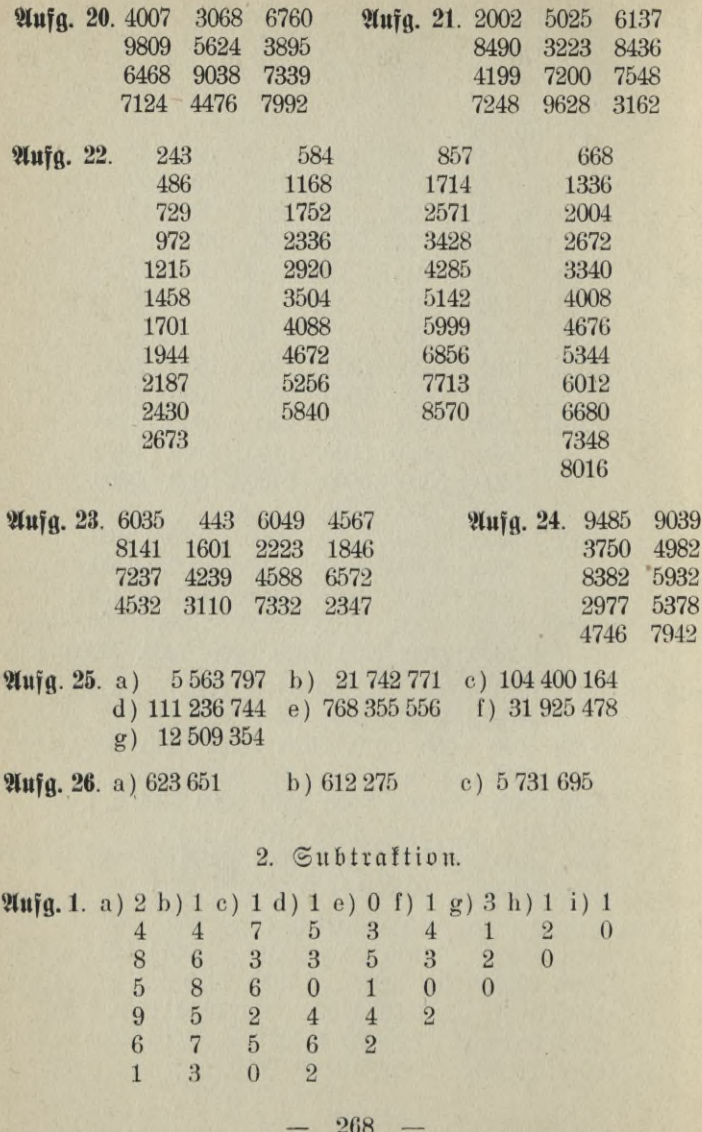

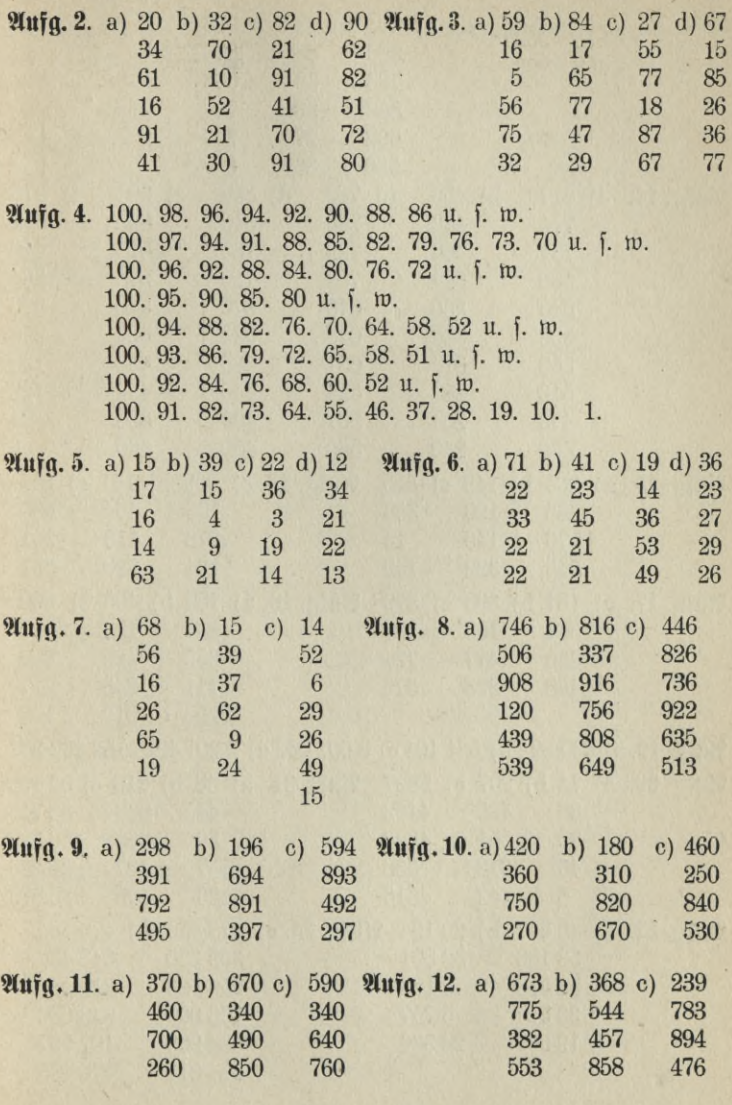

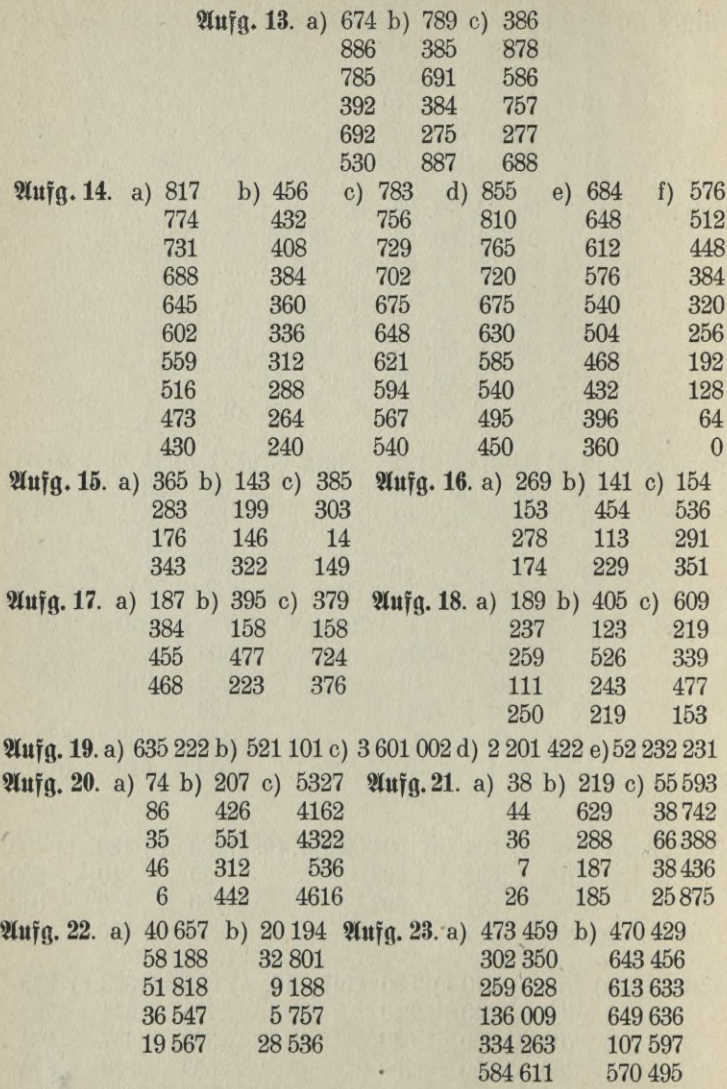

Ulufg. 24. a) 182 299 b) 555 996 c) 8 082 905 d) 80 978 049 e)  $4782165$ 

Multiplikation.

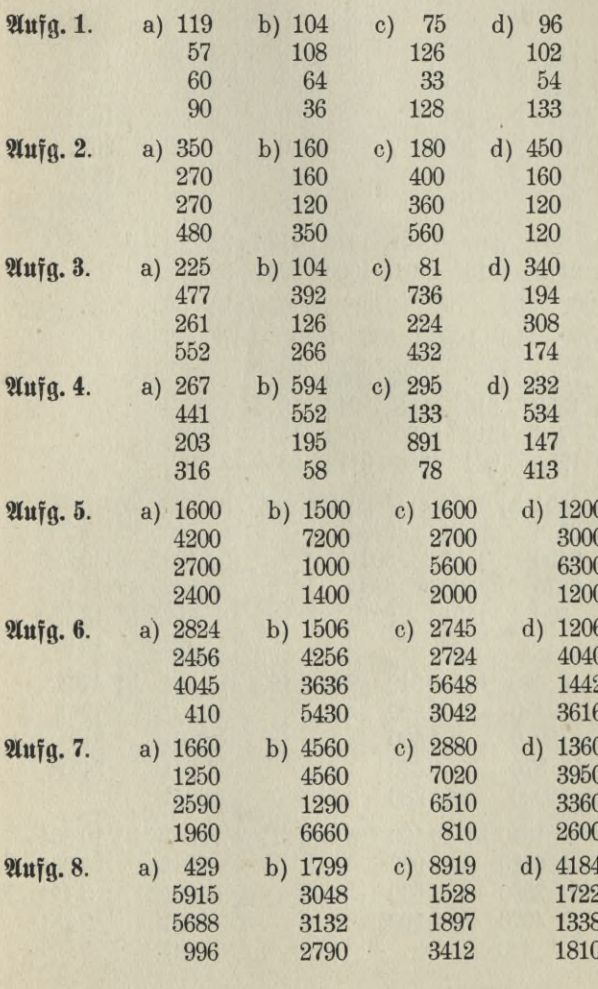

271

 $\mathcal{A}^{\perp}$ 

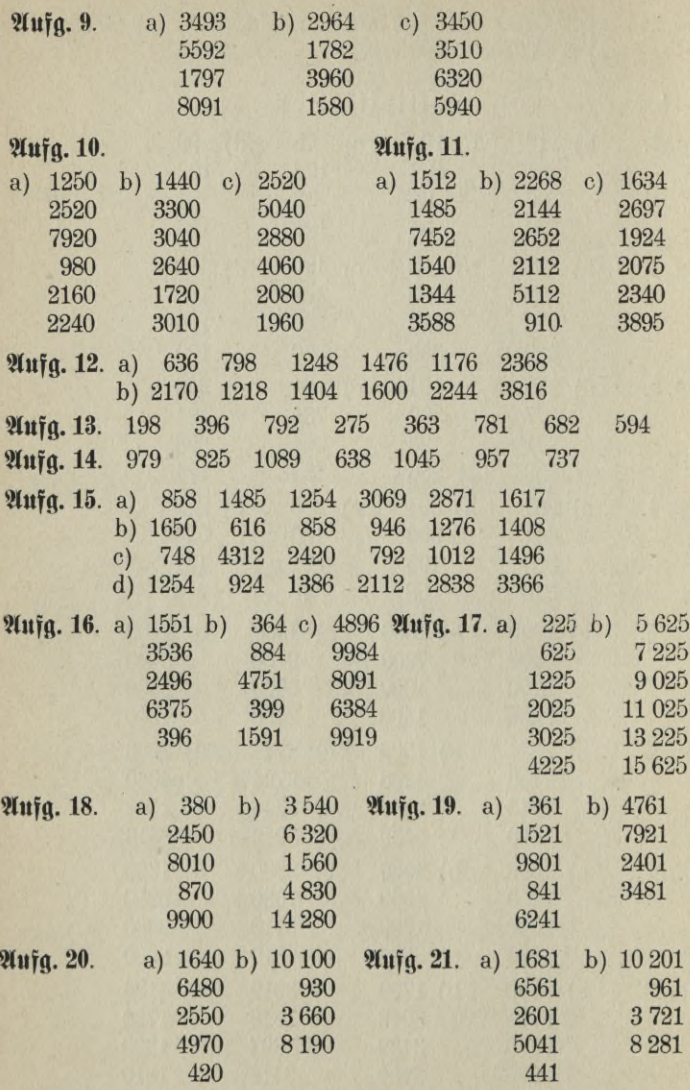

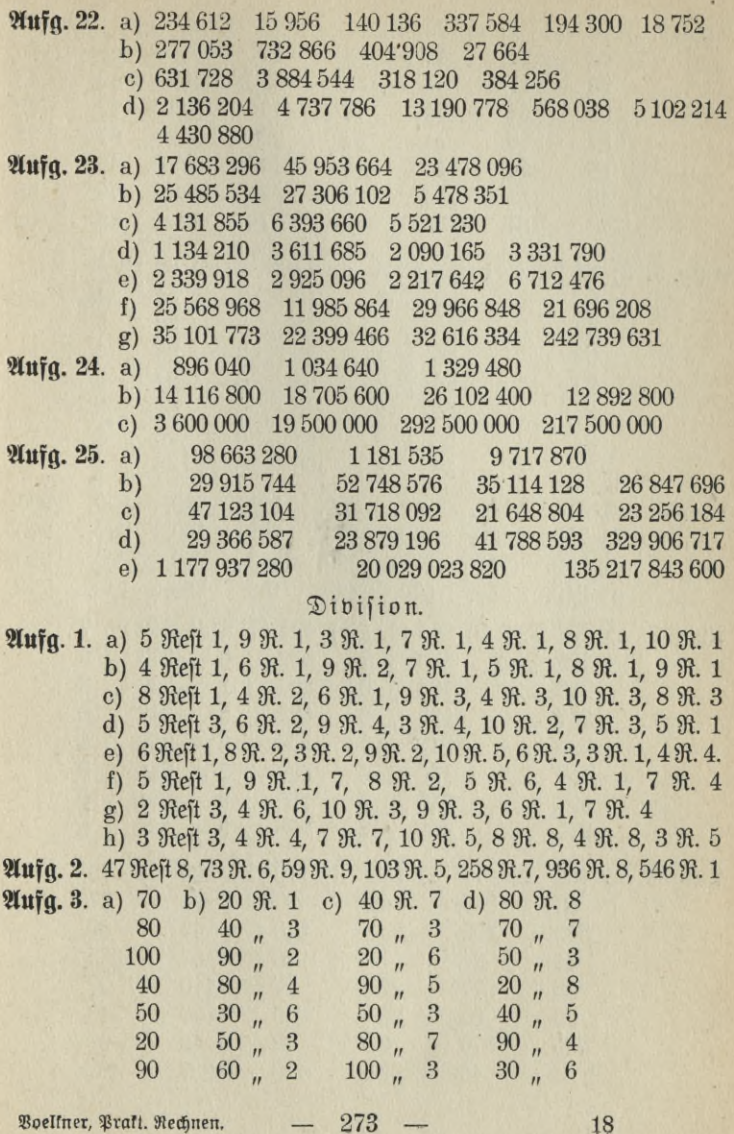

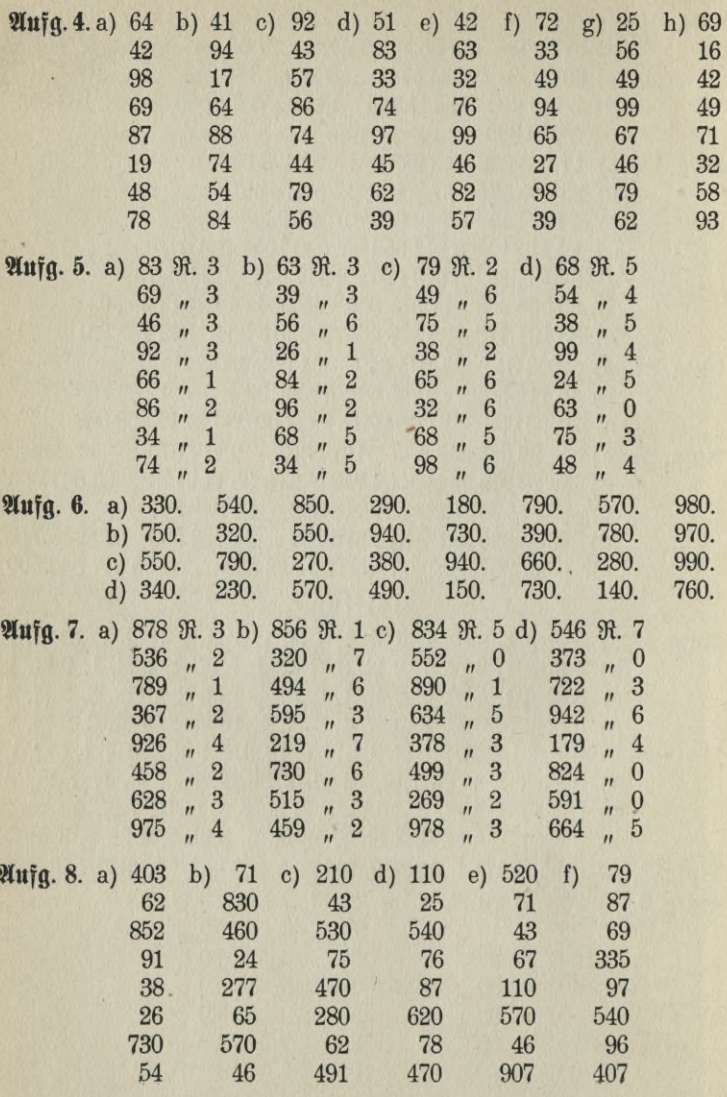

 $\overline{}$  $274$ 

÷

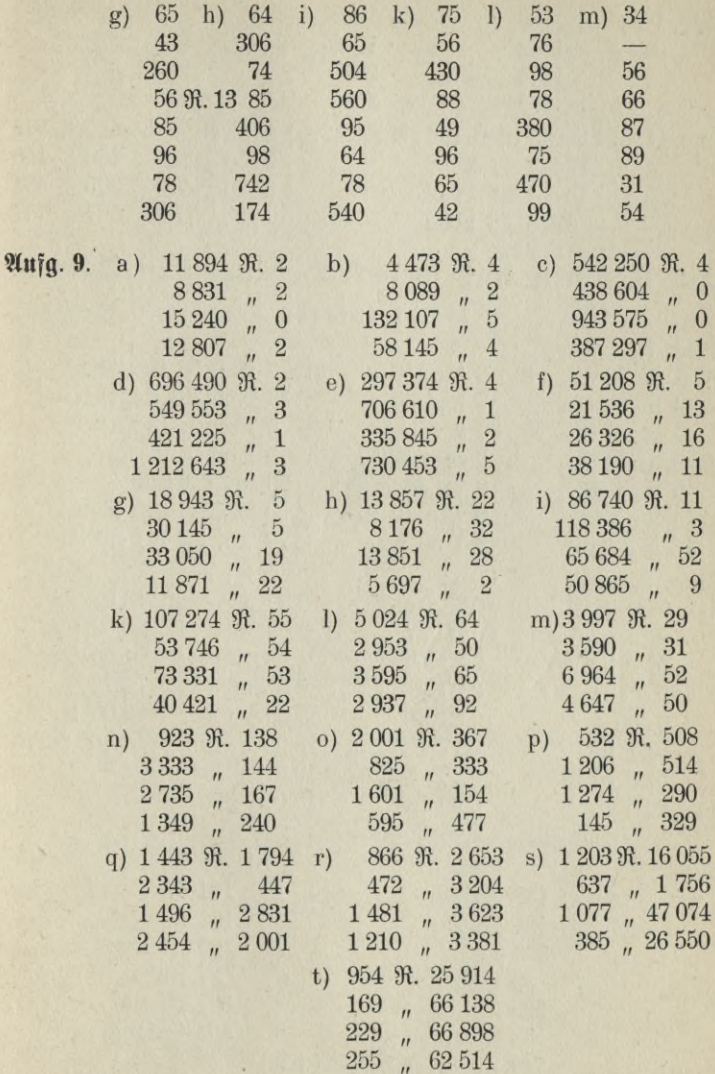

275

-

 $18*$ 

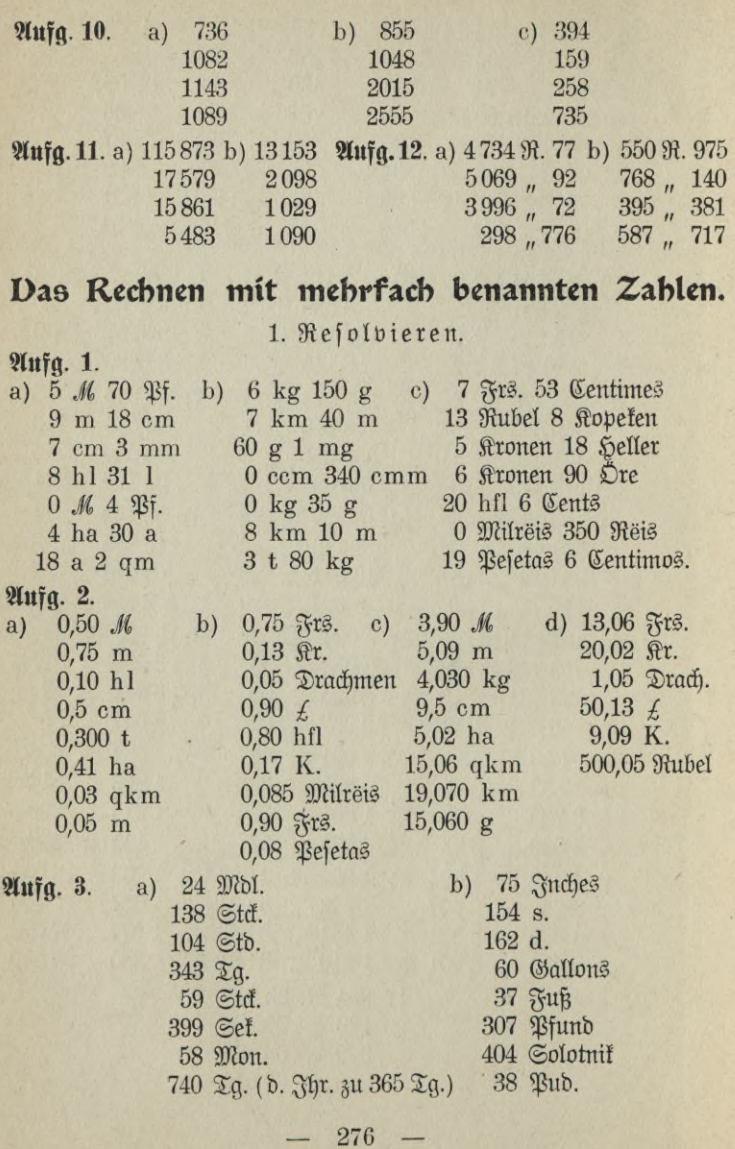
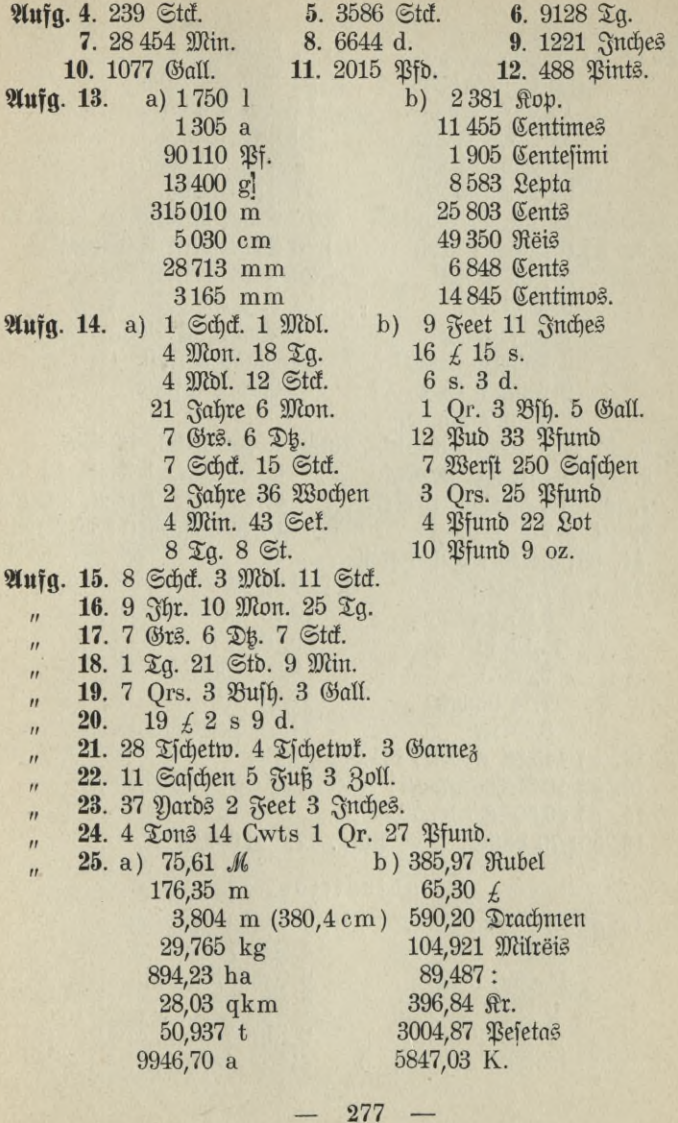

Abdition.

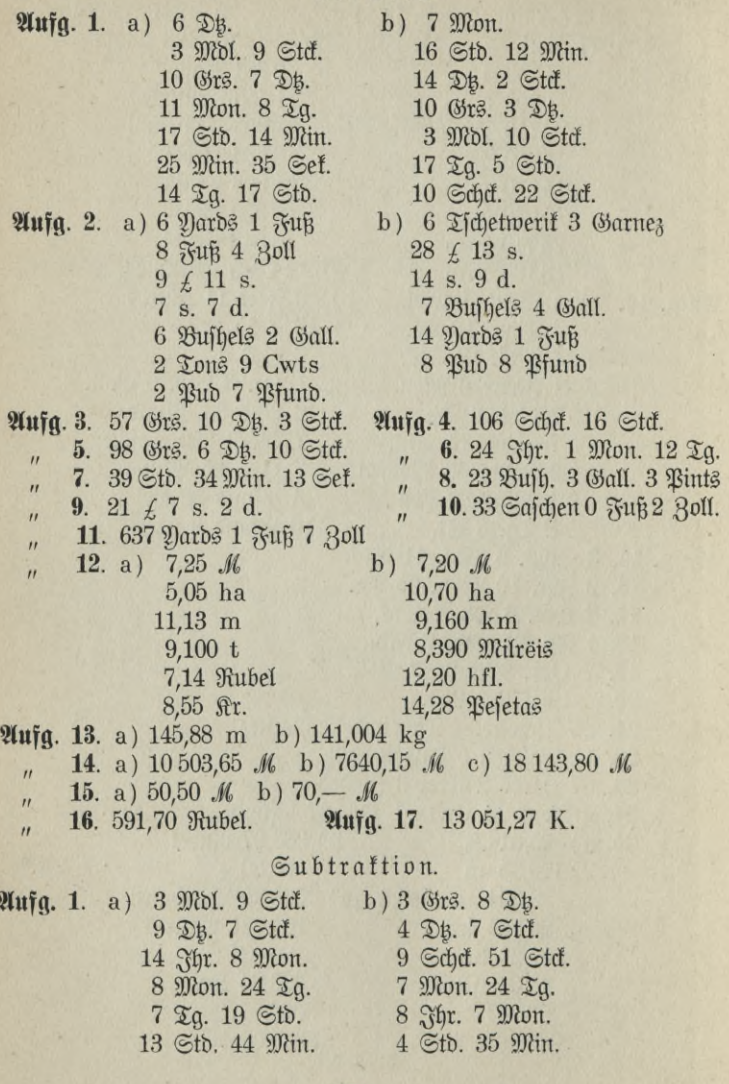

 $278 -$ 

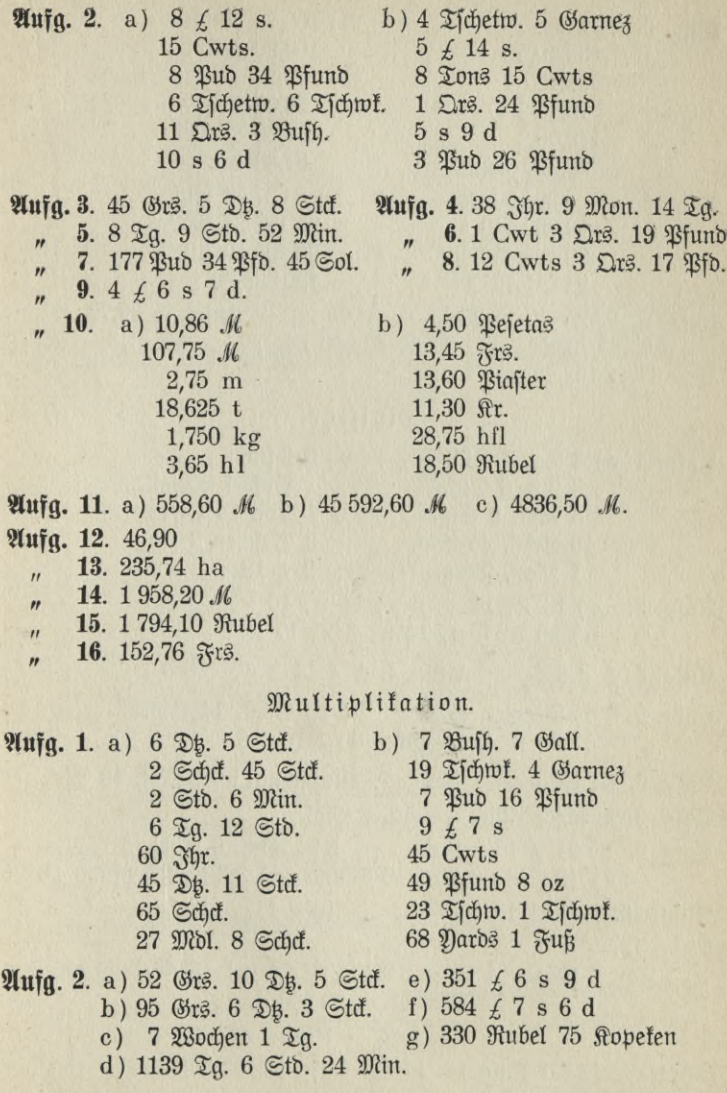

ķ.

 $\mathfrak{M}$ ufg. 3. a) 21,60  $M$ b) 106,75 Rubel 103,20 Frs. 32,50 m  $78 - 6$  $21,765$  t 78,75 ha  $50,05$   $Rr$ . 148,50 a 54,60 Piaster  $25,200 \text{ kg}$ 87,30 hfl. **Aufg. 4. a)** 4 994,50 *M* b) 8 637,53 Rubel 19830,240 t 25 188,24 Dollar 29 185,450 kg 69 455,19 hfl.  $21\,015,72$  ha  $420032,80$   $\Omega$ r.  $\begin{array}{cccccc} \mathfrak{A}\mathfrak{u}\mathfrak{f}\mathfrak{g}, & 5. & 89, 25 \, \mathscr{M} & \mathfrak{A}\mathfrak{u}\mathfrak{f}\mathfrak{g}, & 6. & 63, 65 \, \mathscr{M} & \mathfrak{A}\mathfrak{u}\mathfrak{f}\mathfrak{g}, & 7. & 39, 79 \, \mathscr{M} \\ & \text{\hspace{0.5cm},} & 8. & 65, 79 \, \mathscr{M} & \text{\hspace{0.5cm}}, & 9. & 433, 40 \, \mathscr{M} & \text{\hspace{0$  $\mu$  11. 8 102,45  $\mathcal{M}$ Division. Aufg. 1. a) 3 \ q. 3 \ Gtb. b) 9 \ pfund 3 DH. 6 Std. 1 Bufbel 2 Gall.<br>3 Mbl. 9 Std. 1 Ton 14 Cwts 15 Stoil. 5 Stoil. 1 2011 14 CWLS<br>15 Stoft. 45 Stof. 3 Safdjen 3 Fuß 1 Mon. 9 Ta.  $2 f$  18 s  $\mathfrak{M}$ ufg. 2. a)  $13 \times$ ,  $14 \times$ ,  $6 \times$ ,  $14 \times$ ,  $10 \times$ b)  $20 \times$ ,  $5 \times$ ,  $14 \times$ ,  $9 \times$ ,  $17 \times$  $\mathfrak{M}\mathfrak{u}\mathfrak{f}\mathfrak{g}$ . 3. 2 s 8 d  $\mathfrak{M}\mathfrak{u}\mathfrak{f}\mathfrak{g}$ . 4. 1 £ 14 s **Aufa.** 5. a) 2 La. 3 Stb. b) 23 Schd. 14 Std. c) 26 Mbl. 14 Std. d) 1 Str. 6 Mon. 7  $\mathfrak{A}$ a. Aufg. 6. 63 Pflanzen Aufg. 7. durchschnittlich 6 Mdl. 12 Stcf. Unfg. 8. durchfchnittlich 2 Schcf. 2 Mdl.  $\mathfrak{M}$ ufg. 9. a) 31  $f$  16 s 9 d b) 5 Grs. 6 Bufh. 5 Gall. c) 16 Cwts 2 Grs. 19 Pfund d) 3 Pub 27 Pfund 16 Pot  $\mathfrak{A}\mathfrak{u}\mathfrak{f}\mathfrak{g}$ . 10. £ 21.13.6 Muig. 11. 14 s 8 d Aufa. 12. 1 Ton 6 Cwts 14  $H = 2926$  H.  $\neq$  121.18.4 = 29 260 d.  $1 \mathcal{H} = 10 \text{ d.}$ **Nufg. 13.** 6 s 8 d *Unfg.* 14. 14 Σg. *Unfg.* 15. 93 Cwts 3 Ωrs. 16 *Pfund* 

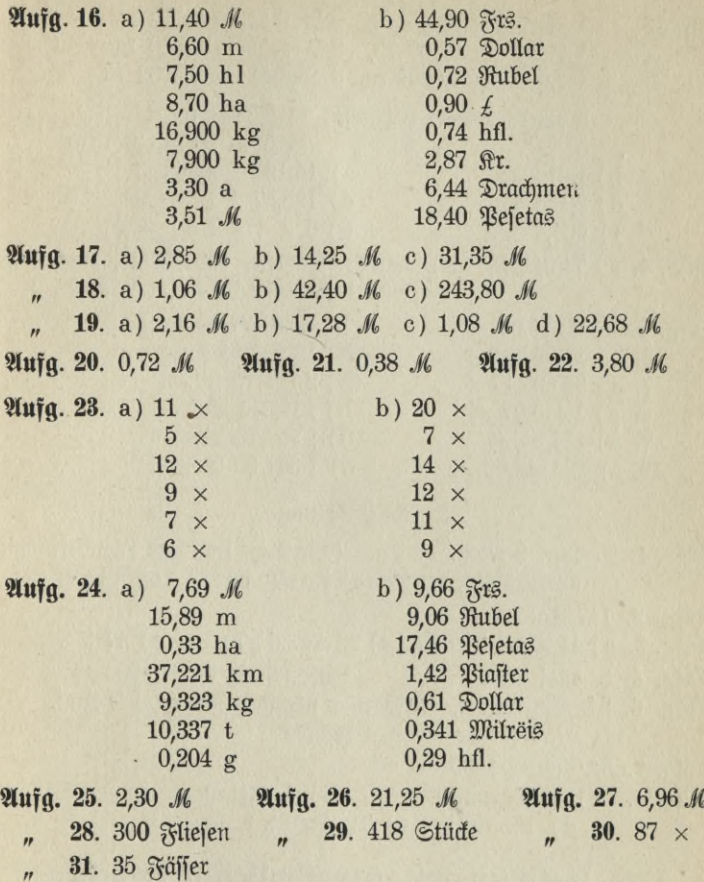

**Verwandlung fremder Sorten in deutsche und umgekehrt. Aufg. 1.** a) 58,12 *M* b) 112,97 Frs. **Aufg. 2.** a) 2,025 beutfche geographifche Meilen b) 23,425 Werft c) 45,954 englifche Meilen d) 224,455 km c) 45,954 englische Meilen e) 407,077 km

$$
281
$$

 $\mathfrak{Mufg.}$  3. a) 1  $\mathfrak{Var} = 0.915$  m, 5  $\mathfrak{Var} = 4.575$  m 1 Foot =  $0.305$  m, 2 Freet =  $0.610$  m  $1 \text{ and } = 0.0254 \text{ m}, 8 \text{ and } = 0.2032 \text{ m}$  $5$  Yards 2 Feet 8 Juches =  $5,3882$  m  $n^2$   $n^3$   $n = 5$  m 38 cm 8 mm  $5\degree$ b) 1,616 kg c)  $14,126$  Tonnen  $d)$  2,146 kg e)  $195,37$  l f)  $504,45$   $M_{\odot}$  $g$ ) 6  $f$  4 s 7 d **Aufg. 4. a)** 74,941 kg b) nach ber Tabelle 1902.46 M, nach bem Gate 1 R<sup>o</sup> = 2,16  $\mathcal{M}$  = 1 230,34  $\mathcal{M}$ . b) 6881,77 K  $\mathfrak{M}$ ufg. 5. a)  $2\,971,09$  M b) 13 903,44 ft. 6. a) 11 098,81  $\mathcal{M}$  $\mathbf{H}$ 7. a)  $34695,17 \mathcal{M}$ b) 2 121,79 hfl.  $\theta$ b) 131,244 Milreis 8: a)  $1\,455,07$  *M*  $\mathbf{r}$  $\mu$  9. a) 124,94  $\mathcal{M}$ b) 1 757,70 Biafter  $\mu$  10. a) 383812,69  $\mathcal{M}$ b) 1 341,60 Dollar.

### Zeitrechnung.

Aufg. 1. 57 Jhr. 9 Mon. 17 Tg. (Die Tage find hier falendermäßig auszuzählen, der März wird also mit 31 Tagen berechnet.) Aufa. 2. 147 Ta.  $\mathfrak{U}\mathfrak{u}\mathfrak{f}\mathfrak{g}$ . 3. a) 41  $\mathfrak{T}\mathfrak{g}$ . b) 57  $\mathfrak{T}\mathfrak{g}$ . c) 98  $\mathfrak{T}\mathfrak{g}$ . d) 70  $\mathfrak{T}\mathfrak{g}$ . e) 47  $\mathfrak{T}\mathfrak{g}$ . Aufa. 5. 2. April 1906 **Aufa. 4.** 5. Mai 1821 Aufg. 6. 24. September, 4. Februar nächsten Jahres, 24. Juli, 27. Februar nächsten Jahres Aufa. 7. 5. Januar 1809 Aufg. 8. a) 5. Dezember v. J. b) 4. Februar c) 22. Oftober d) 16. April e) 19. Dezbr. v. 3.

# Das Rechnen mit gewöhnlichen Brüchen.

Verwandle unechte Brüche in ganze und gemischte Zahlen und umaetehrt.

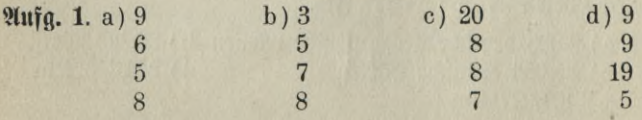

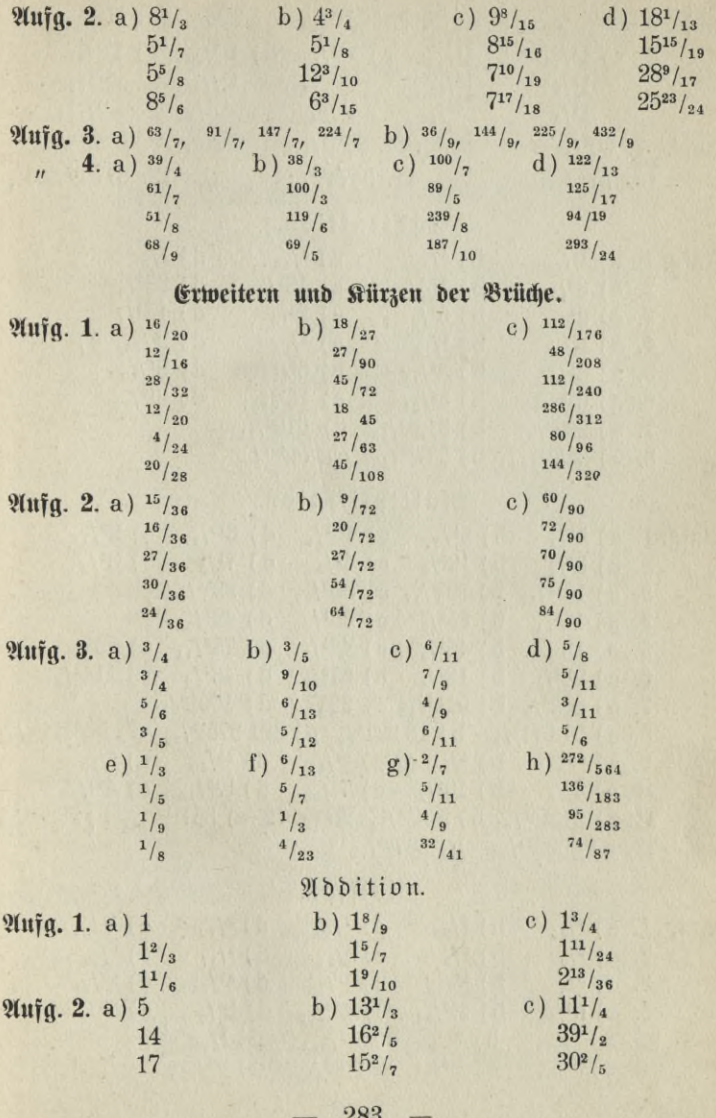

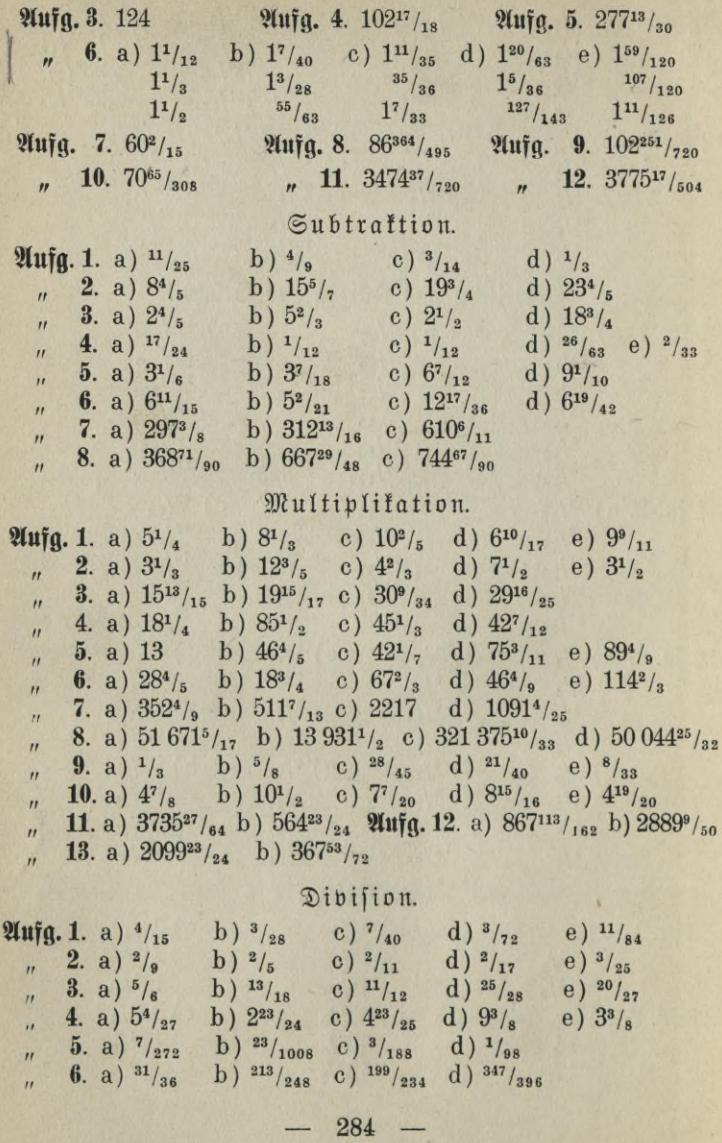

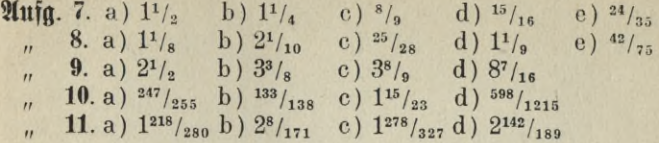

# Das Rechnen mit Dezimalbrüchen.

Multiplikation und Division.

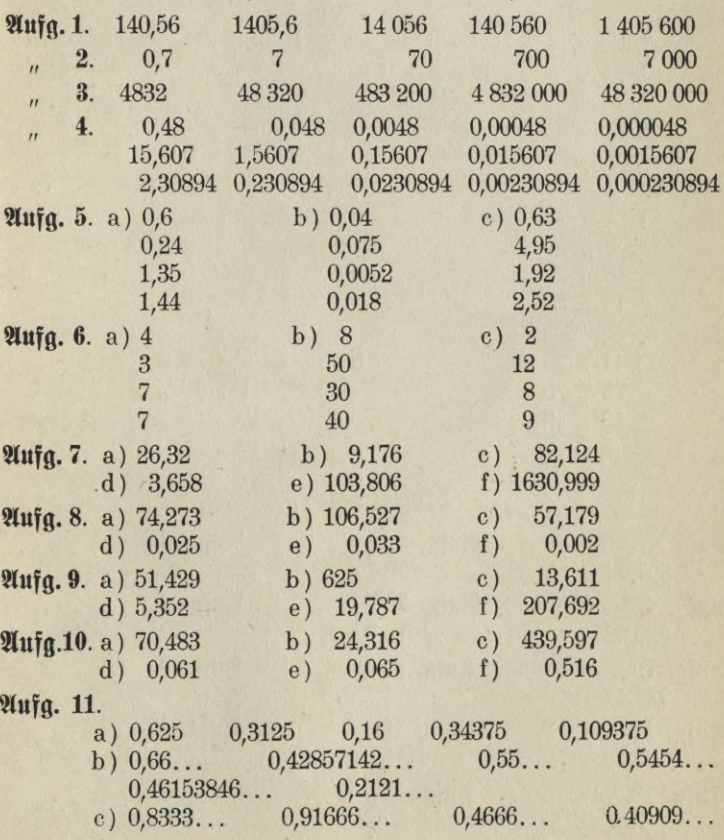

# Aufg. 12.

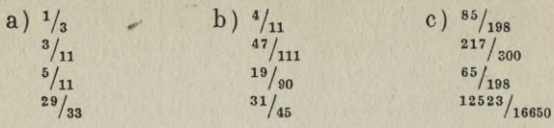

Verwandlung von s und d in einen Dezimalbruch von  $\pounds$ 

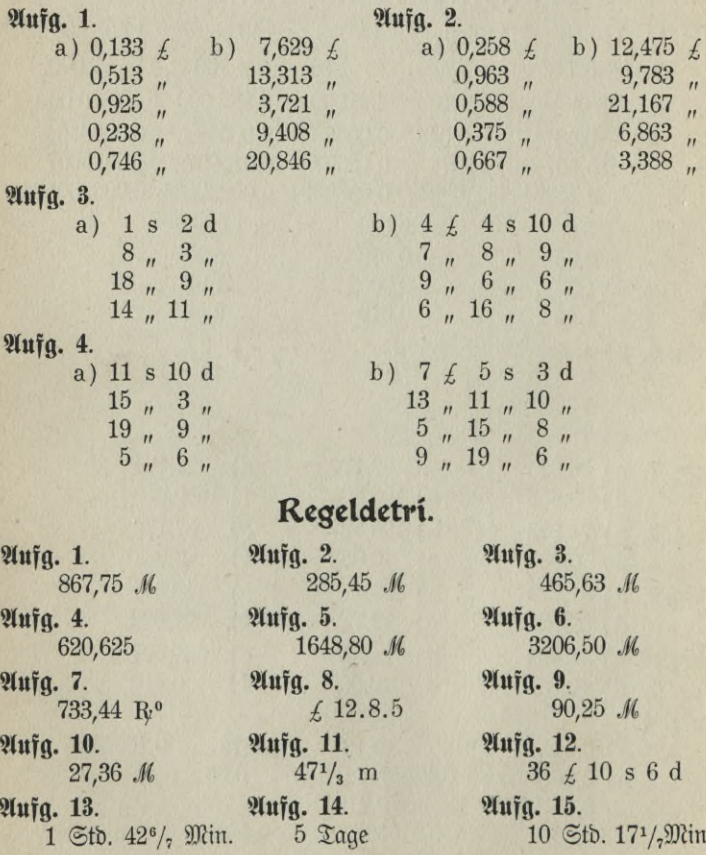

Aufg. 16.  $25,08 M$ 

Aufa. 19. 282,24 R<sup>o</sup>

Aufa. 22.  $195$  m

Aufg. 25. 1625,64 R<sup>o</sup>

Aufa. 27.  $1218,02$  *M* 

Aufa. 30. 183 Schuhmacher

Aufa. 33. 8928,16 M

> $51$ 1,125

> > $=$

Aufa. 36. 3 Stb. 31<sup>1</sup>/<sub>2</sub> Min. Aufg. 17.  $3,41 \mathcal{M}$ 

Aufg. 20.  $37,24 \, \mathcal{M}$ 

Aufa. 23.  $106^2/3$  m

21иђа. 25а. 969,75 hfl.

Aufg. 28.  $523^{443}/_{8659}$   $20$ rfchin

Aufa. 31.  $59,46$  ha

Aufa. 34. 482,78 M Aufg. 18. 70,40

Aufg. 21.  $200<sup>8</sup>/_{15}$  kg

Aufa. 24.  $£ 12.14.11$  (£ s u. d zuerst in d verwandeln).

Aufa. 26. 694 Fliefen

Aufg. 29.  $321,75 M$ 

> Aufg. 32. 76,172 kg

Aufg. 35.  $7^{1}/_{5}$   $\mathfrak{Tage}$ 

Aufg. 37. 588 Blatten (abgerundet)

# Kettenfatz.

Aufa. 1. Aufg. 2. Aufa. 3.  $? M | 1000 kg$  $? R<sup>0</sup> | 40 \mathcal{H}$  $? M 50 kg$  $1 \t{t}$  409,512 g  $1 \text{ kg}$  1000 g  $1 \text{ kg}$  1000 g  $\begin{array}{c|c} 409,512 & g & 1 & \mathcal{H} \\ 40 & \mathcal{H} & 1 & \mathfrak{Bub} \end{array}$  $\begin{array}{|c|c|c|c|c|c|c|c|} \hline 1000 & g & 1 & kg & 453,6 & g & 1 & 1600 & 152,25 & \mathcal{M} & 196 & \mathcal{H} & 3,25 & \mathcal{S} \ \hline \end{array}$ 1  $\mathfrak{Bub}$  1,17  $\mathfrak{R}^0$  $216,5 M$  100 R<sup>o</sup>  $100 \text{ }$  \$ | 417,50  $\text{ }$   $\text{ }$   $\text{ }$   $\text{ }$   $\text{ }$   $\text{ }$   $\text{ }$   $\text{ }$  $100 R^0$  216 M  $= 1.15 \text{ R}^{\circ}$  $= 7,63 \, \mathcal{M}$  $= 154.28 \mathcal{M}$ Aufg. 5. Aufg. 6. Aufg. 4. ? Kr. 1 Elle  $? \t M \t 100 \text{ kg}$  $? M 11$ 228 1 484,50 Frs. 168,41 Ellen | 100 m  $0,4536$  kg 1  $\frac{1}{6}$ 

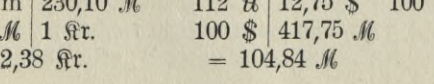

287

00 Frs. 80,95 M  $= 1.72 \, \mathcal{M}$ 

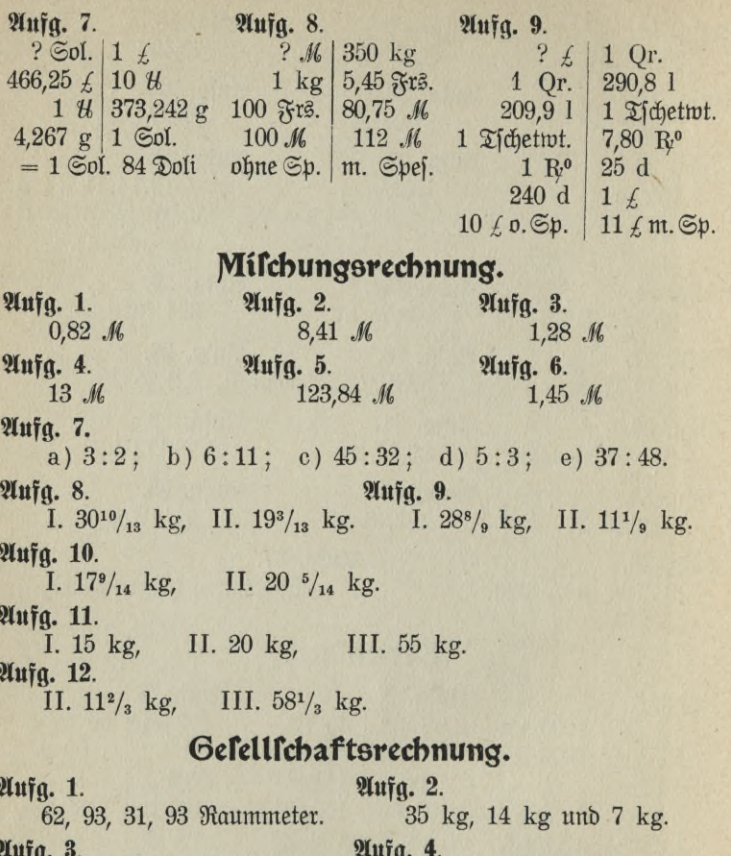

123,30 М ипб 164,40 М

L. 1005,25 M, M. 603,15 M, N. 1407,35 M, O. 402,10 M.

### Aufg. 5.

Der Abzug beträgt 1/10 von 100 M, der zu verteilende Gewinn demnach  $1000 - 100 = 900$  *M.* Befommt der erfte Spieler 3 *M*, so kommen auf den zweiten 5 M, zusammen 8 M. Es sollen aber 900 M, b. i. 112<sup>1</sup>/<sub>2</sub>mal soviel, verteilt werden; folglich erhält ber erfte  $112^{1/2} \times 3 = 337,50$  *M* und ber 3weite 562,50 *M*.

#### Aufa. 6.

a) Die Anteile verhalten sich wie 8:280:36:60 oder wie 2:70:9:15 = 96 Teile. 1 Teil =  $2\,304:96 = 24\,\mathcal{M}$ . - $2$  Teile = 48 M, 70 Teile = 1680 M, 9 Teil = 216 M, 15  $\mathfrak{Teile} = 360$  *M*.

b) 747  $M_1$ , 1328  $M_2$ , 1826  $M_2$ , 747  $M_3$ .

c)  $2124,67$  M,  $2428,20$  M,  $910,58$  M,  $1821,15$  M.

d) 242  $M$ , 393,25  $M$ , 211,75  $M$ , 121  $M$ .

20.50 М. В 142.50 М, С 161.50 М, В 180.50 М.

8. A 270.15 M, B 360.20 M, C 450.25 M. n

 $A\,6\,400\,M$ , B 8000 M. 9.  $\overline{u}$ 

10. А 918 М, В 4 165 М, С 2 669 М.  $\overline{r}$ 

11. А 106,50 М, В 147 М, С 76,50 М.  $\overline{1}$ 

A 336 M, B 288 M, C 304 M. D 352 M.  $12.$ 

A 100 M, B 220 M, C 267 M. **13.** 

#### Aufg. 14.

#### Aufg. 15.

13 000 M, 13 000 M, 16 500 M. 115 kg, 85 kg.

#### Aufg. 16.

 $15\%$  Gewinn bon 12 000  $M = 1800$  M

 $8000$   $_{\prime\prime}$  = 1200  $_{\prime\prime}$  $15_n$   $\ldots$  $\mathbf{u}$ 

 $4000$   $_{\prime\prime}$  = 600  $_{\prime\prime}$  $15<sub>''</sub>$  $\mathbf{H}$ 

A erhält 1800 M, B erhält 1200 - 300 M = 900 M, C erhält  $600 - 450 = 150$  *M*.

### Aufg. 17.

A hat den geringsten Anteil. Erhält er 1 Teil, so kommen auf B. 3 Teile, auf C 9 Teile auf D 18 Teile; das find zusammen 31 Teile. 1  $\mathfrak{Xeil} = 224\,440 : 31 = 7\,240$ . A erhält also 7240 M, B  $3 \times 7240 = 21720 \mathcal{M}$ ,  $C3 \times 21720 = 65160 \mathcal{M}$ ,  $D2 \times 65160$  $= 130320 \mathcal{M}$ .

### Aufa. 18.

C trägt 1 Teil, B 3 Teile + 90 M, C  $1\frac{1}{3} \times (3$  Teile + 90 M)  $4$  Teile + 120  $M$  und außerdem noch 90  $M$ , also  $4$  Teile + 210  $M$ . Alle 4 tragen also

 $8$  Teile + 90 M + 210 M = 7500 M

 $= 7500 - 300 = 7200$  *M*, 1  $\mathfrak{Teil} = 900$  *M*.  $8<sub>''</sub>$ C trägt 900 M, B trägt  $3 \times 900 + 90 = 2790$  M, A trägt  $1\frac{1}{2} \times 2\,790 = 3\,720\,\mathcal{M} + 90\,\mathcal{M} = 3\,810\,\mathcal{M}.$ 

Boelfner, Prakt. Rechnen. 289

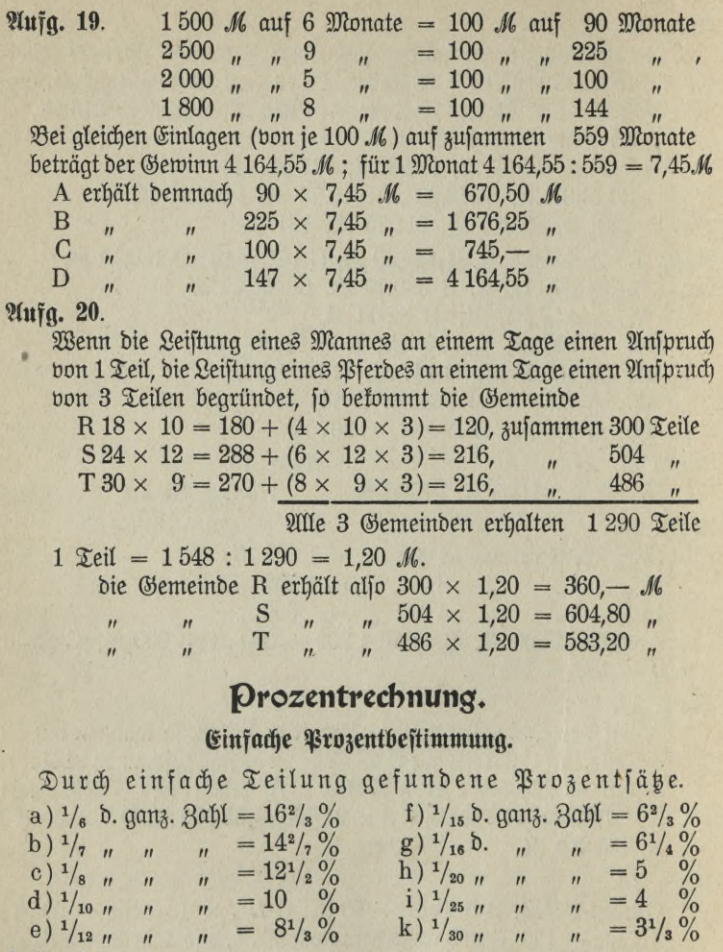

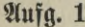

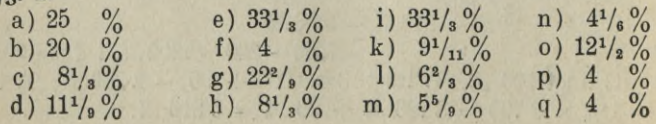

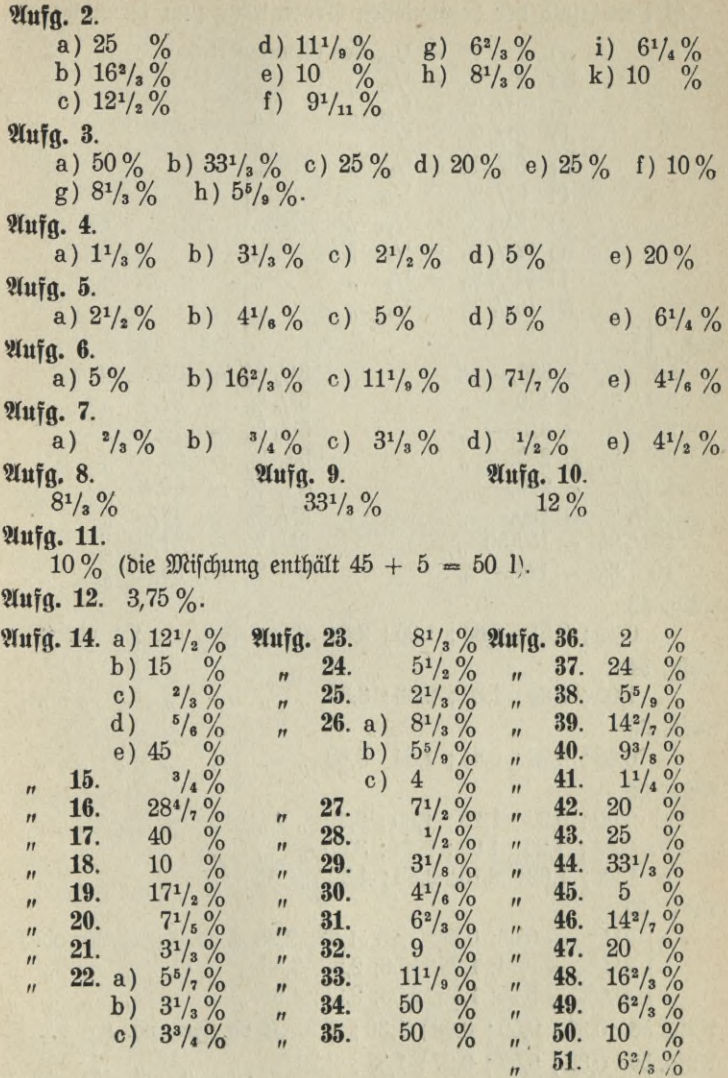

. .

 $-291 -$ 

Das Verhältnis der bekanntesten Prozentfätse zum Grundwert.

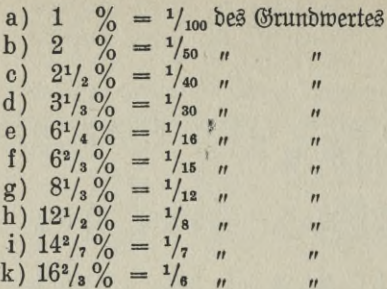

Aufg. 52.

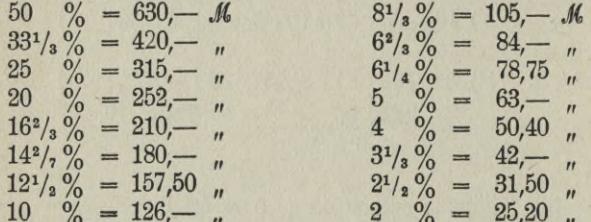

Aufa. 53.

 $0.42$ ;  $0.51$ ;  $0.66$ ;  $1.95$ ;  $2.34$  *M* ob.  $35$ re. ob.  $90$ .  $R^0$ Aufa. 54.

 $1,00$ ;  $1,28$ ;  $1,80$ ;  $2,56$ ;  $3,36$ Aufa. 55.  $0.48: 0.72: 0.84: 1.84: 3.68$  $\mathbf{u}$  $\overline{u}$  $^{\prime\prime}$  $^{\prime\prime}$  $\boldsymbol{H}$ Mujq. 56. a.  $0.60$ ;  $0.90$ ;  $1.20$ ;  $1.60$ ;  $2.40$   $\mu$ 

 $\mathbf{r}$  $^{\prime\prime}$  $\overline{u}$  $\overline{11}$  $\mathbf{r}$  $^{\prime\prime}$ b. 0,84; 1,26; 1,68; 2,24; 3,60,  $\boldsymbol{n}$  $\overline{r}$  $\overline{r}$  $\overline{u}$  $\mathbf{H}$ c.  $1,08$ ;  $1,62$ ;  $2,16$ ;  $2,88$ ;  $4,32$  ,  $\theta$  $\mathbf{u}$  $\overline{u}$  $\boldsymbol{\mathsf{H}}$  $\boldsymbol{\mathsf{H}}$  $\mathbf{r}$ Aufa. 57.

a)  $2^{1/2}_{2/0} = 0.53$ ; 0.88; 1.13; 1.63; 2.38 *M* ob. Frs. ob. Rr. ob. R<sup>o</sup> b)  $3^{1/2}_{20} = 0.74$ ; 1,23; 1,58; 2,28; 3,33  $\mu$   $\mu$   $\mu$  $\mathbf{u}$  $\mathbf{r}$  $\mathbf{u}$ 

c)  $4^{1}/_{2}^{0}/_{0} = 0.95$ ; 1,58; 2,03; 2,93; 4,28  $_{\textit{n}}$   $_{\textit{n}}$   $_{\textit{n}}$  $\mathbf{u}$  $^{\prime\prime}$  $\mathbf{H}$ Aufa. 58. 0,30; 0,50; 0,90; 1,30; 2,70 M ob. Frs. ob. Ar. ob. R.º Aufg. 59. 0,33; 0,57; 0,97; 1,37; 2,73 m  $\overline{u}$ 

$$
-292 -
$$

#### Aufa. 60.

a)  $0,80$  M; 1,17 M; 1,43 M; 2,40 M; 2,83 M; 3,20 M. b)  $0.84 \mathcal{M}$ ; 1.23  $\mathcal{M}$ ; 1.51  $\mathcal{M}$ ; 2.52  $\mathcal{M}$ ; 2.98  $\mathcal{M}$ ; 3.36  $\mathcal{M}$ . c)  $1,08 \mathcal{M}$ ;  $1,58 \mathcal{M}$ ;  $2,03 \mathcal{M}$ ;  $3,24 \mathcal{M}$ ;  $3,83 \mathcal{M}$ ;  $4,32 \mathcal{M}$ . Aufa, 62. Aufa. 63. Aufa. 61.  $186M$ 840 M  $36 M$ Aufa. 64. Aufa. 65.  $62^{1}/_{2}$  kg  $4,50M$ Aufa. 66. a) 79,75; 127,60; 478,50. b) 81,25; 130; 487,50. c)  $84,375$ ;  $135$ ;  $506,25$ . Aufa. 67. a) 573; 687,20; 773,55. b)  $510$ ;  $612$ ;  $688,50$ . Aufg. 68. a)  $22,80 \mathcal{M}$ ; b)  $77 \mathcal{M}$ ; c)  $6,27 \mathcal{M}$ ; d)  $29,96 \mathcal{M}$ ; e)  $11,70 \mathcal{M}$ *Aufa. 69.* 1835,96 hfl. Aufg. 70. a) 48,51 M ob. Frs. ufw.  $6,48$   $\frac{1}{2}$  $b)$  $\mathbf{u}$  $\boldsymbol{\eta}$  $\boldsymbol{\mathsf{H}}$ c)  $137,69$  $\mathbf{r}$  $\mathbf{H}$  $\mathbf{u}$  $\boldsymbol{n}$ d)  $32,52$   $_n$  $\mathbf{n}$  $\mathbf{H}$  $^{\prime\prime}$ e)  $2048,54$   $\mu$  $\mathbf{H}$  $\mathbf{H}$  $\mathbf{H}$ Aufa. 71. a)  $94,31 \, \mathcal{M}$ b)  $12,85$   $M_{\odot}$ . Aufg. 74. Aufg. 72. Aufg. 73.  $40,56 \text{ R}^{\circ}$  $26,36 \mathcal{M}$ 173,55 Fre. Aufa. 75. a)  $62,48 \mathcal{M}$ b) 56,61  $\frac{3\pi}{3}$ . c) 84,72  $\frac{3\pi}{3}$ . e) 207,26 \; f) 346,10 hfl. d) 14,01  $\pm$ h) 726,19 Drachmen  $g)$  712,69  $f$ Aufg. 76. 31,77 R<sup>o</sup> Aufa. 77. £ 1.4.6 Шиђа. 79. 850,82 № 21иђа. 78. 306,46 № 293

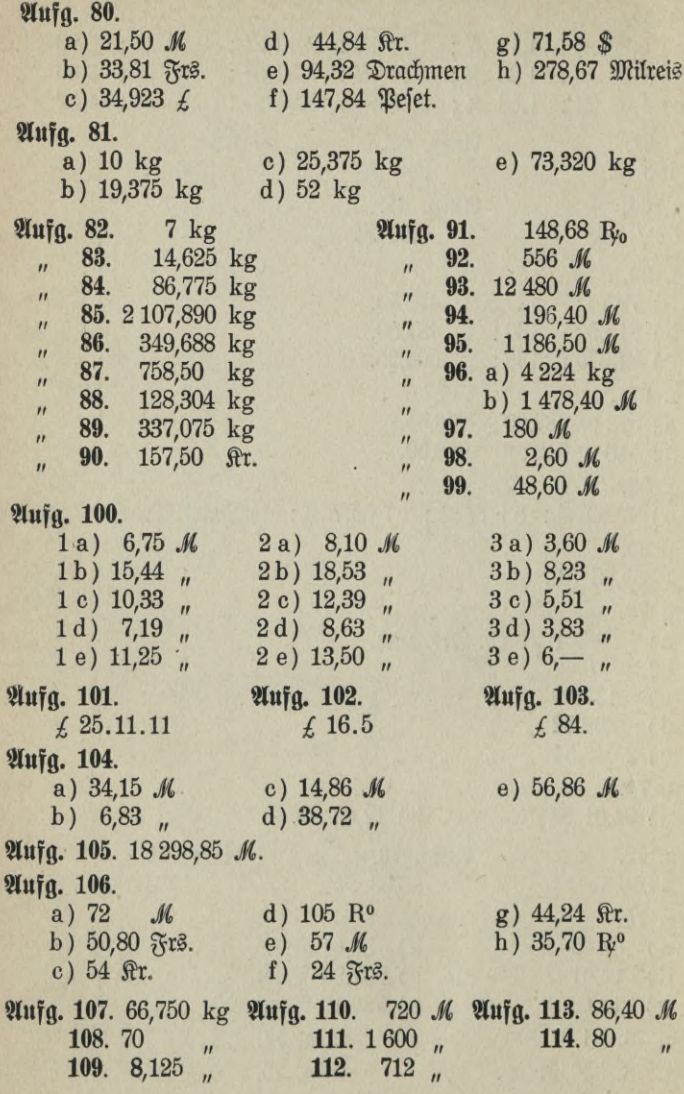

 $-294$ 

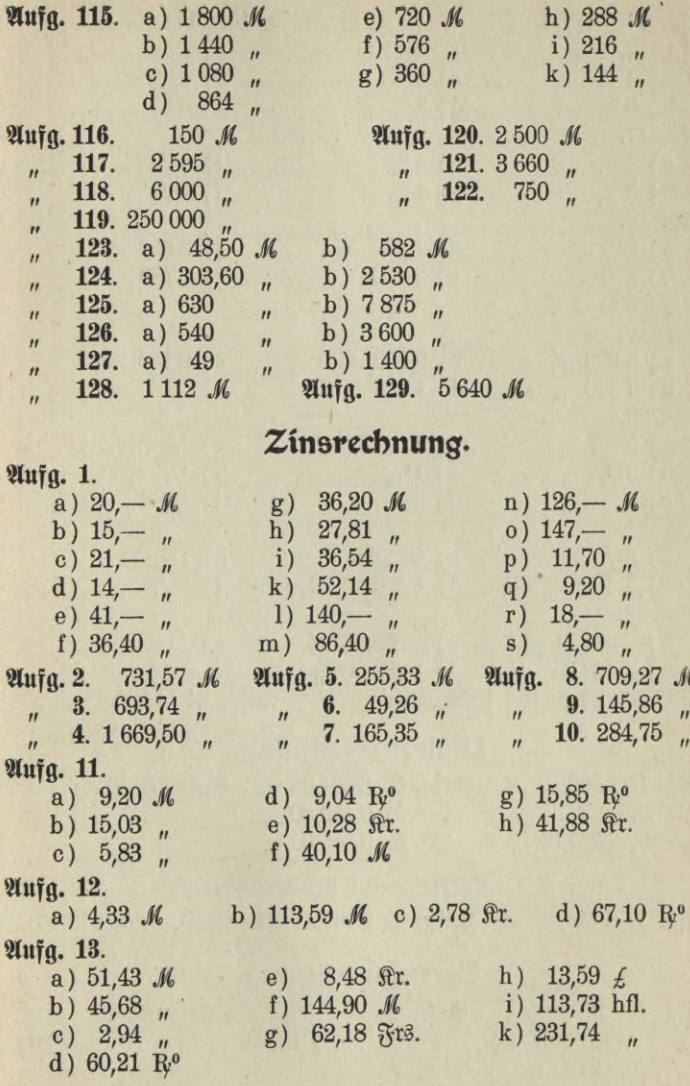

ģ.

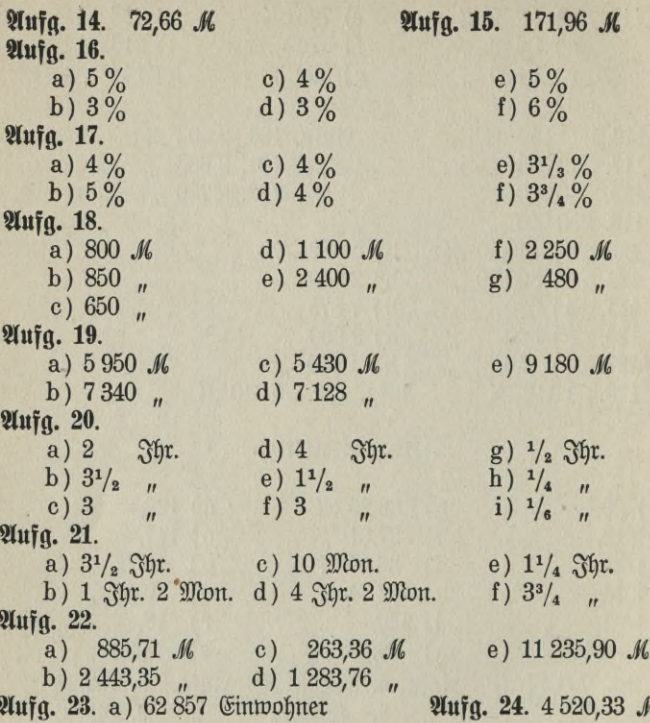

# Diskontrechnung.

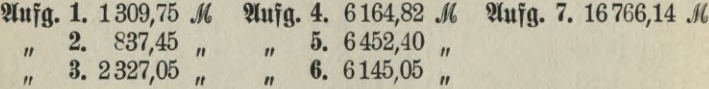

## Diskontverkehr mit der Reichsbank.

Aufg. 1. 6743,89 M Aufg. 2. 2197,41 M Aufg. 3. 12978,56 M

# Cerminrechnung.

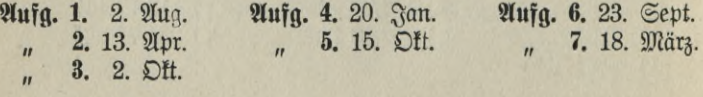

## Kontokorrentrechnung.

Einige Lösungen weisen im Zahlensaldo bei der Ausrechnung nach den drei Methoden infolge der Abkürzung der Zinszahlen Differenzen von 1-3 # auf. Für das Resultat ist das aber belanglos, zumal man in der Praxis die Pfennigbeträge auf 10 bezw. 5 Pfennige abzurunden pflegt.

Aufg. 1. (progreffib).

| $4^{\circ}/_{0}/1630 \pm$ | 31. Dez. 180 1170 650,-<br>20. $\frac{3}{4}$ an. 160 1600 1000.—<br>$10. \mathfrak{Max}$ 110 990 900,-<br>$30.$ <i>Qubril</i> $60$<br>$20.$ Mai  <br>10. Juni 20 | 40 | 900 1500,<br>200 500,<br>$420 2100, -$<br>18.11 | Z. S.<br>Saldo | 31. Jan.<br>10. Mai | 1630 | $ 150 $ 750 $500-$<br>20. März 100 2000 2000,-<br>50 900 1800<br>2368.11 |
|---------------------------|----------------------------------------------------------------------------------------------------|----|-------------------------------------------------|----------------|---------------------|------|--------------------------------------------------------------------------|
|                           |                                                                                                    |    | 5280 6668,11                                    |                |                     |      | 5280 6668,11                                                             |

Aufa. 2. (retograd.)

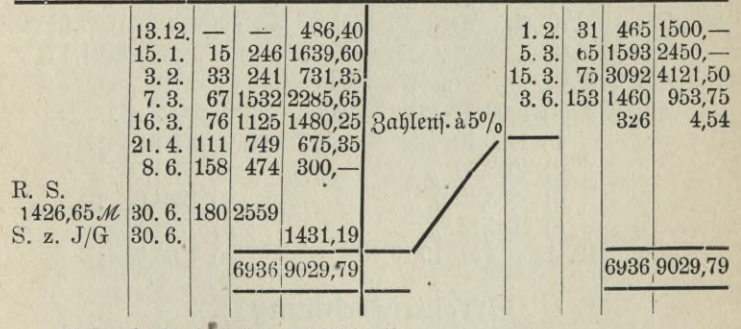

Aufa. 3. Creditfaldo 2743,92 M. 4. Debet aldo 814 30 M.  $\mathbf{u}$ 5. Debetjaldo 699.74 M. m 6. Creditfaldo 1664,67 M.

# Gold- und Silberrechnung.

 $\mathfrak{M}$ ufg. 1. a) 0,666... b) 0,5 c) 0,583 d) 0,833.. e) 0,764 f) 0,653 g) 0,868.

**Aufg.** 2. a) 0,750 b) 0,500 o) 0,625 d) 0,563 e) 0,875 f) 0,792 g) 0,840 h) 0,677.

**Aufg. 3.** Gold: a) 0,833 b) 0,979 c) 0,698 d) 0,948.

Silber: a) 0,946 b) 0,896 c) 0,833 f) 0,935.

**Aufg. 4.** 188,936 kg. **Aufg. 5.** 3,965 kg. **Aufg. 6.** 153,97 g. **Aufg. 8.** 12 *U* 53 Sol. 82 Doli. **Aufg. 9.** 84,955 oz.

**Aufg. 10.** a) 6406,32 *M* b) 10232,73 *M* c) 273,06 *M* d) 874,37 *Jli.* **Aufg. 11.** <sup>164</sup> *£* <sup>2</sup> <sup>s</sup> <sup>4</sup> d. **Aufg. 12.** <sup>159</sup> *£* <sup>9</sup> d. **Aufg. 13.** <sup>39</sup> 898,OH **Aufg. 14.** 73073,65 Frs.

# **JWiinzrecbmmg.**

**Aufg. 1.** a) 24,692 Frs. b) 19,579 <sup>s</sup> c) 25,2215 Frs. d) 4,1979 *M* e) 32,40 *M* f) <sup>40</sup> Frs. g) 31,7208 s.

**Aufg.** 2. a) 9074,25 *M* b) 15210,00 *M* c) 7106,16 *M* d) 3627,10 *M* e) 1695,94 *M.*

# Devifenrechnung.

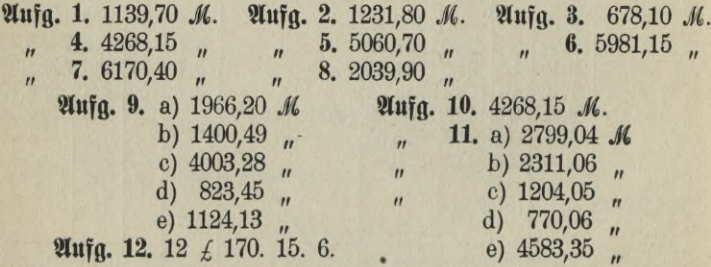

# **Effektenrechnung \*).**

|  | Щиђа. 1. 6134,70 №        |  | 21игд. 5. 7688,70 №                       |  | Unig. 9. 6957,35 M                       |  |
|--|---------------------------|--|-------------------------------------------|--|------------------------------------------|--|
|  | $n$ 2. 9587,10            |  | $\frac{1}{11}$ 6. 12565,25 $\frac{1}{11}$ |  | $\frac{10}{10}$ , 3657,70 $\frac{1}{10}$ |  |
|  | 3. 3473,05 $\frac{1}{11}$ |  | 7. $6323,65$ ,                            |  | $n \quad 11.11802,10 \quad n$            |  |
|  | 4. 9466,30 $\mu$          |  | 8. $9481,60$ ,                            |  | $\mu$ 12. 31957,30 $\mu$                 |  |

<sup>\*)</sup> Kurswert, Zinfen, Courtage und Probifion find auf 5 bezw. 10 Pfennige abgerundet und zwar derart, daß 5 Pfennige als 5 Pfennige gelten, unter 5 Pfennige wegfallen, über b Pfennige aber als 10 Pfennige gerechnet werden  $(5 = 5)$ ; unter  $5 = 0$ ; über  $5 = 10$ ).

# Anhang.

# **Die JMünzen-, jWass- und Gewlcbtefyfteme aller Staaten der Erde mit Umrechnungstabellen ln deutsche Sorten und umgekehrt.**

# A. Das Deutsche Reich.

### **1. Die deutschen Maße.**

Seit dem 1. Januar 1872 ist im Deutschen Reiche das metrische Maßspstem nach französischem Vorgange eingeführt.

Die Grundlage dieses Systems ist das Meter (m). Es ist der zehnmillionste Teil eines Erdmeridianquadranten. Durch diese Teilung ist auch für die Maße, wie für die meisten Münzen, das für rechnerische Zwecke übersichtliche Dezimalspitem eingeführt.

a. Die deutschen Längenmaße.

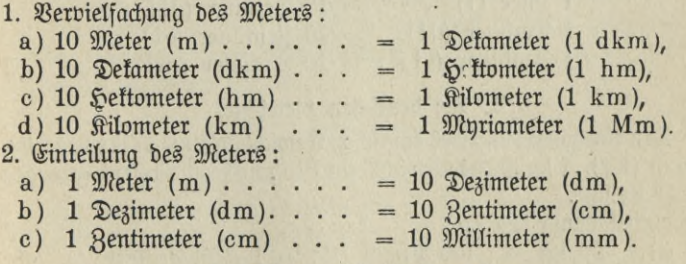

### b. Die Flächenmaße.

Die Einheit bildet das Quadratmeter (qm), d. i. eine quadratische Fläche von je 1 m Länge und Breite.

#### 1. Vervielfachung des Quadratmeters:

a)  $100$  Quadratmeter  $(qm)$ .  $=1$  Quadratdefameter,

b) 100  $\Omega$ uabratbefameter(qDm) = 1  $\Omega$ uabratheftometer,

c) 100  $\Omega$ uadrathettometer(q H m) = 1  $\Omega$ uadrattilometer,

d) 100 Quadrattilometer (qkm) = 1 Quadratmyriameter.

 $\mathfrak{Stat}$  qDm fagt man  $\mathfrak{Ar}$  (a),

qHm " " Seftar (ha).

2. Einteilung des Quadratmeters:

- $1 \text{ qm } = 100 \text{ Quadratic diameter } (qdm)$ ,
- $1$  qdm =  $100$  Quadratzentimeter (qcm),

 $1$  qcm = 100 Quabratmillimeter (qmm).

c) Hohlmaße.

Die Grundlage bildet das Kubikmeter (cbm), also ein Würfel, ber 1 m lang, 1 m breit und 1 m hoch ift.

- 1 Kubitmeter (cbm)  $\cdots$   $\cdots$  = 1 000 Kubitoezimeter (cdm),
- 1 Kubildezimeter  $(\text{cdm})$ . . . = 1000 Kubilzentimeter  $(\text{ccm})$ ,
- 1 Kubitzentimeter (ccm)  $\ldots$  = 1000 Kubitmillimeter (cmm).

Der Rauminhalt eines Würfels, dessen Seite 1 dm lang ist, wird als Liter bezeichnet.

1. Vervielfachung des Liters:

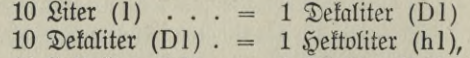

10 Heftoliter (hl)  $. = 1$  Kiloliter (kl)

2. Einteilung des Liters:

 $1 \text{ filter (1)} \ldots = 10 \text{ Degiliter (d1)},$ 

<sup>1</sup> Deziliter (dl). . 10 Zentiliter (cl),

1 Zentiliter (cl) . 10 Milliliter (ml).

#### **2. Die deutschen Gewichte.**

Den Ausgangspunkt des deutschen Gewichtsspstems bildet das Kilogramm (kg). 1 kg ist das Gewicht von 1 Liter reinen Wassers, gewogen bei 4<sup>°</sup> Celsius.

1. Vervielfachung des kg:

a) 50 kg = 100 Pfund *(U)* = 1 Zentner (ctr),  $\mu$  (*t*(*i*) = 2  $(\mathfrak{D}^{\text{oppel}}\mathfrak{gen}^{\text{inter}}) = 1 \mathfrak{Meter}^{\text{per}}\mathfrak{gen}^{\text{inter}}$ *c*) 1000  $^{\prime\prime}$  = 2 000  $^{\prime\prime}$  (*t*) = 1 Tonne (*t*) (= 20 ctr). b)  $100$   $_{\text{II}}$  = 200

$$
300\,
$$

2. Einteilung bes kg: 1 kg = 10 Heftogramm (hg),

- $1 \text{ hg} = 10$  Defagramm (Dg),
- $1 \text{ Dg} = 10 \text{ Grammar (g)}$ ,
- $1 g = 10$  Dezigramm (dg),
- $1 \text{ dg } = 10 \text{ Bentigramm (cg)}$ ,
- $1 \text{ cg} = 10 \text{ Miftingramm (mg)}$ .

### 3. Die deutschen Münzen.

Durch das Münzgesetz vom 9. Juli 1873 ist in Deutschland die Goldwährung eingeführt. Da jedoch auch filberne Talerstücke gesetzlich in Rahlung genommen werden müssen, ist damit zugleich die Silberwährung zugelassen. Es wurden in Deutschland geprägt:

a) aus Kupfer: 1 Pfennigstücke und 2 Pfennigstücke,

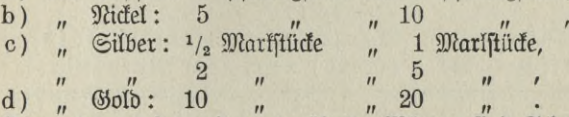

d) "Gold: 10 "" 20<br>Die unter a), b) und c) erwähnten Münzen find Scheidemünzen und zwar braucht nach Art. 9 des Deutschen Münzgesetzes vom 9. Juli 1873 niemand Reichsfilbermünzen im Betrage von mehr als *M* 20,—, desgleichen Nickel- und Kupfermünzen im Betrage von mehr als einer Mark in Zahlung zu nehmen.

Folgende Sorten des Papiergeldes sind in Deutschland in Gebrauch :

- a) die Reichstaffenfcheine von 5, 20 und 50 *M*, ausgegeben von der Reichsbank,
- b) die Banknoten des Deutschen Reiches von 100,500 und 1 000 *M,*
- c) das Papiergeld der Privatnotenbanken von 100,500 und <sup>1000</sup>*M.*

Unser deutsches Münzsystem ist nun auch ein rein dezimales geworden; denn in unseren Münzbenennungen erscheinen nur die Faktoren 2 und 5 und deren Produkte.

# B. Frankreich.

#### **1. Die französischen Masse.**

Sie beruhen auf dem metrischen System und entsprechen in der Bezeichnung den deutschen Maßen.

#### Längenmaße:

 $1$  Myriamètre = 10 Kilomètres à 10 Hektomètres à 10 Decamètres à 10 Mètres.

#### Körpermaße:

1 stère (cbm) = 10 décistères à 10 centistères.

#### Hohlmaße:

1 Hectolitre = 10 Décalitres à 10 Litres à 10 Décilitres à 10 Centilitres.

Die Fünffrantstücke werden in ganz Frankreich bis zu jedem Betrage in Zahlung genommen, während die zu Scheidemünzen herabgedrückten übrigen französischen Silbermünzen nur bis zum Höchstbetrage von 50 Frs. als gesetliches Zahlungsmittel genommen zu werden brauchen.

Beispiel:

1  $\frac{1}{2}$   $\frac{1}{2}$ nach dem Kursstande.

Tabelle I.

Umrechnung von französischem Geld (Gold) in deutsches Geld (Gold) nach dem Metallpari.

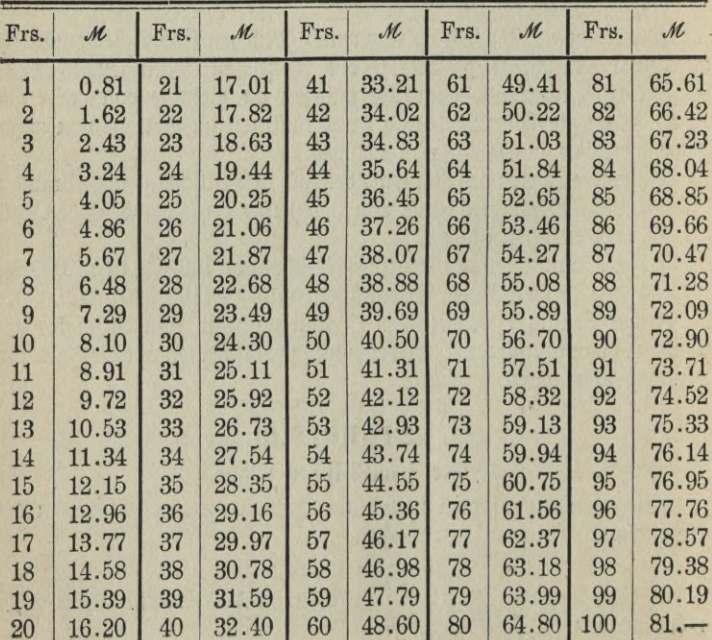

### Tabelle II.

Umrechnung von deutschem Geld (Gold) in französisches Geld (Gold) zum Metallparikurs von 123.46:

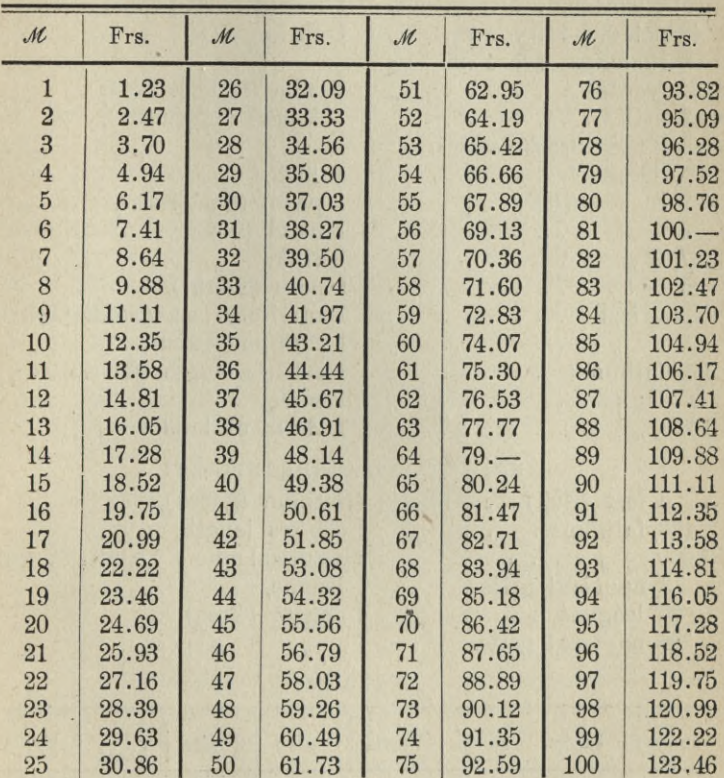

# C. England (Großbritannien).

Trotdem das metrische System in England gesetzlich zugelassen ist, wird ausschließlich das alte Maß- und Gewichtsspitem im Geschäftsleben angewandt.

# 1. Längenmaße:

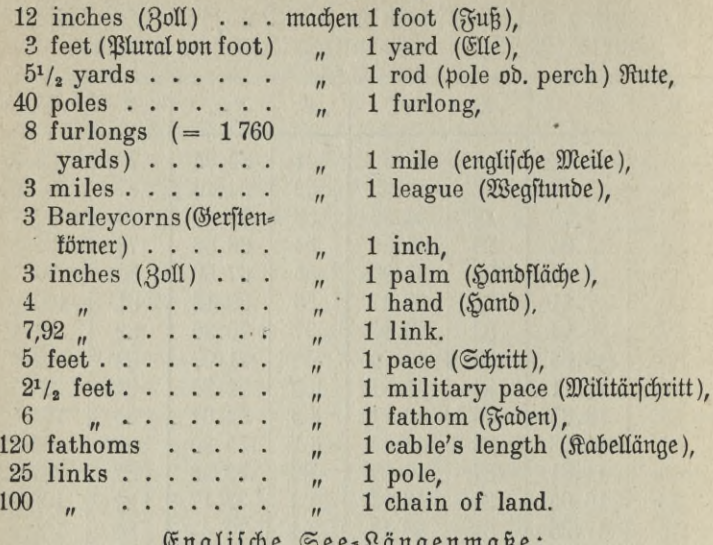

 $\epsilon$ uglische See-Längenmaße.

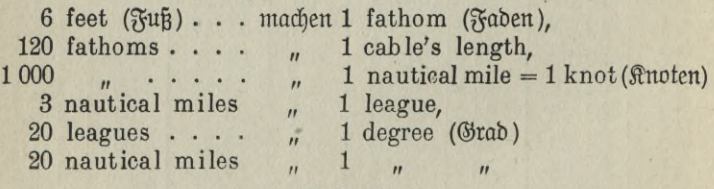

Tabelle:

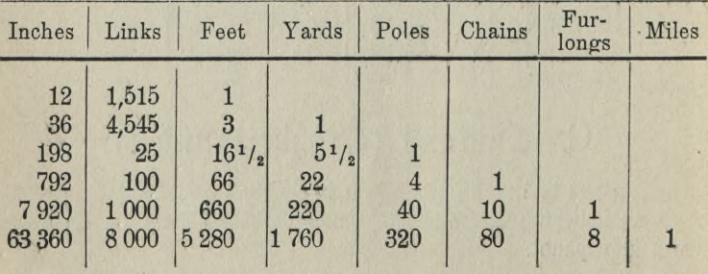

304 –

Meilentabelle:

| Deutsche (Beograph).<br>Regention (Beeile) | Kilometer | Englische Meile         | Englijche<br>3eograph. Meile | Oesterreichische | Werft<br>Ruffifche                                                                        | Meile<br>Dänische | Schweizer<br>Stunde             | Holländiche<br>Ure | Norwegijche<br>Meile | Schwedijche<br>Meile |
|--------------------------------------------|-----------|-------------------------|------------------------------|------------------|-------------------------------------------------------------------------------------------|-------------------|---------------------------------|--------------------|----------------------|----------------------|
| 1,000                                      |           | 7,420 4,610 4,000 0,978 |                              |                  |                                                                                           |                   | 6,953 0,985 1,543 1,333 0,657   |                    |                      | 0,694                |
| 0,135                                      |           | 1,000 0,621 0,540 0,132 |                              |                  |                                                                                           |                   | $0,937$ 0,133 0,208 0,180 0,090 |                    |                      | 0,094                |
| 0,217                                      |           | 1,609 1,000 0,867 0,212 |                              |                  |                                                                                           |                   | 1,508 0,213 0,335 0,289 0,142   |                    |                      | 0,151                |
| 0,250                                      |           | 1,855 1,150 1,000 0,245 |                              |                  |                                                                                           |                   | 1,738 0,246 0,386 0,333 0,164   |                    |                      | 0,169                |
| 1,022                                      |           | 7,586 4,714 4,089 1,000 |                              |                  |                                                                                           |                   | 7,112 1,006 1,578 1,363 0,672   |                    |                      | 0,710                |
| 0,144                                      |           | 1,067 0,364 0,575 0,141 |                              |                  |                                                                                           |                   | 1,000 0,142 0,222 0,192 0,094   |                    |                      | 0,100                |
| 1,016                                      |           | 7,536 4,682 4,062 0,994 |                              |                  |                                                                                           |                   | 7,070 1,000 1,567 1,354 0,667   |                    |                      | 0,705                |
| 0,648                                      |           | 4,808 2,987 2,592 0,634 |                              |                  |                                                                                           |                   | 4,505 0,638 1,000 0,864 0,425   |                    |                      | 0,449                |
| 0,750                                      |           | 5,565 3,458 3,000 0,734 |                              |                  |                                                                                           |                   | 5,215 0,738 1,157 1,000 0,493   |                    |                      | 0,520                |
| 1,523                                      |           |                         |                              |                  | $11,299$ $  7,021$ $  6,091$ $  1,489$ $  10,589$ $  1,499$ $  2,350$ $  2,031$ $  1,000$ |                   |                                 |                    |                      | 1,057                |
| 1,441                                      |           |                         |                              |                  | 10,692 6,644 5,764 1,409 10,019 1,419 2,224 1,921 0,948                                   |                   |                                 |                    |                      | 1,000                |
|                                            |           |                         |                              |                  |                                                                                           |                   |                                 |                    |                      |                      |

Besondere Maße für den Tuchhandel:

|                | $2^{1}/_{4}$ inches machen 1 nail,                   |           |                                                                                                    |  |  |                |
|----------------|------------------------------------------------------|-----------|----------------------------------------------------------------------------------------------------|--|--|----------------|
|                | 4 nails $(= 9$ inches) $\cdots$ "                    |           |                                                                                                    |  |  | 1 quarter,     |
|                | 3 quarters $(= 27 \text{ inches}) \cdot \cdot \cdot$ |           |                                                                                                    |  |  | 1 Flemish Ell, |
| $\overline{4}$ |                                                      |           | $(= 36 \t\t\t y \t\t) \t\t \t\t \t\t \t\t \t\t \t\t \t\t\t m$                                                                                                    |  |  | 1 yard,        |
| $\overline{5}$ | $\mathbb{R}$                                         | $( = 45)$ | $\frac{1}{2}$ $\frac{1}{2}$ $\cdots$ $\frac{1}{2}$                                                                                                    |  |  | 1 English Ell, |
| 6              | $\overline{u}$                                       | $( = 54)$ | $\frac{1}{2}$ $\frac{1}{2}$ |  |  | 1 French Ell.  |

Englische Längenmaße, verglichen mit metrischen<br>- Längenmaßen:

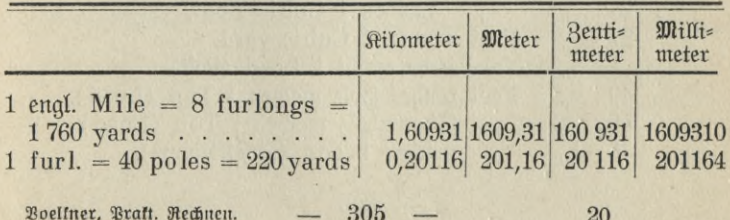

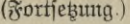

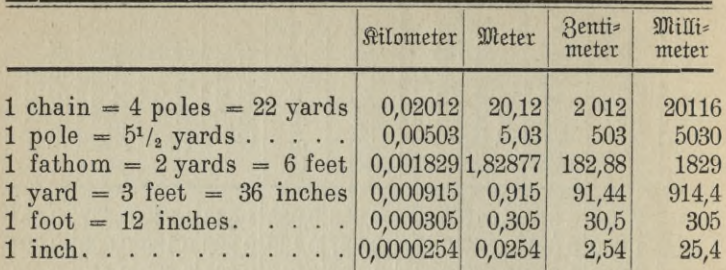

#### **2. Die englischen Flächenmaße:**

 $\mathfrak A$  Grundlage dient der englische Quadratfuß (square foot)

- 1 square foot  $= 144$  square inches,
- 1 square yard  $= 9$  square feet,
- 1 Rod of brickwork  $= 272$  square feet,
- 1 square of flouring  $= 100$  square feet,
- 1 Square Pole (Rod ober Perch) =  $30^{1}/_{4}$  square yards,
- 1 Square Chain  $= 16$  square poles,
- 1 Square Rod =  $40$  square poles = 1210 square yards,
- $1$  Acre =  $4$  square Rods =  $10$  square chains =  $160$  square poles  $= 4840$  square yards,
- $1$  Square Mile = 640 acres,
- $1$  Hide of Land  $=$  100 acres,
- $1$  Barony  $=$  40 hides.

#### **3. Die englischen Körpermaße:**

 $277<sup>1</sup>$ /<sub>4</sub> Cubic Inches ( $\mathcal{R}$ ubitzoll) machen 1 Standard Gallon, machen 1 Cubic Foot, 1728

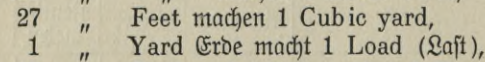

- 40 " Feet rauhes Holz machen 1 Ton (Load),
- " Stammholz machen <sup>1</sup> Ton (Load), 50  $^{\prime\prime}$
- " machen 1 Ton (Schiffstonne). **40**  $\overline{u}$

Folgende Tabelle dient zur Umrechnung der englischen Körpermaße:

**X**

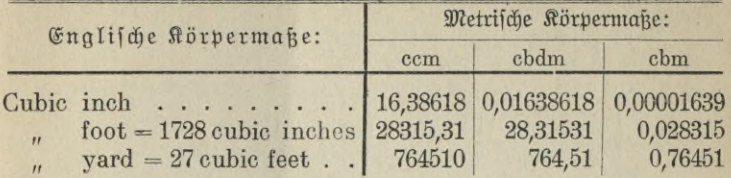

#### **4. Die englischen Gewichte:**

In England werden die Waren, mit Ausnahme der Feinmetalle, nach bem jogenannten Avoirdupoids (Abtürzung: Avdp) - Gewicht gewogen.

Die Grundlage des englischen Handelsgewichtes (Avdp) ist das Pound (Reichen *"H"* bon libra = das *Pfund*).

### I. Zusammenstellung der Avoirdupoids=Gewichte:

a) Cinteilung des Pound:

 $1$  Pound  $(\mathcal{U})$   $\cdot$  = 16 Ounces (oz),

 $1$  Ounce  $(oz)$ ... = 16 Drams  $(dx)$ .

b) Vervielfältigung des Pound :

 $14$  Pounds  $= 1$  stone (st),

2 stones.  $= 28$  Pounds  $= 1$  Quarter (qr),

 $4$  quarters.  $= 112$  Pounds.  $= 1$  Hundredweight (cwt.) Ein englischer Zentner (cwt), Abkürzung von cent weight — hundredweight — hat 112 Pfund und nicht 100 Pfund, obwohl das Wort, hundredweight" wörtlich "Hundertgewicht" auf deutsch heißt.  $20 \text{ cut } (Hundredweighth) = 1 \text{ Ton } (t)$  (Tonne). Doch gebraucht man auch in London 1 Cental ober 1 New Hundredweight  $= 100$  $B$ fund und auf dem Londoner Fleischmarkte 1 stone = 8 Pounds.

Folgende Tabelle gibt eine. Übersicht über die Avoirdupoids-Gewichte:

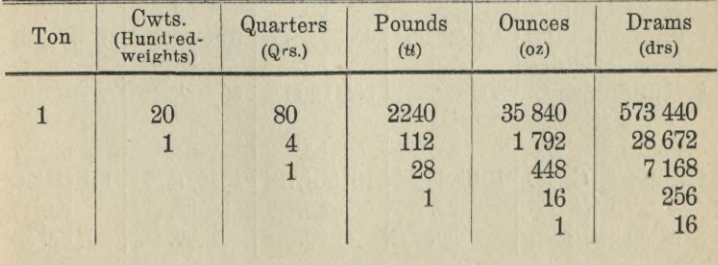

**307 20\***

Beim Wägen der Steinkohlen braucht man einige besondere Gewichtsbezeichnungen:

14 pounds machen <sup>1</sup> stone,

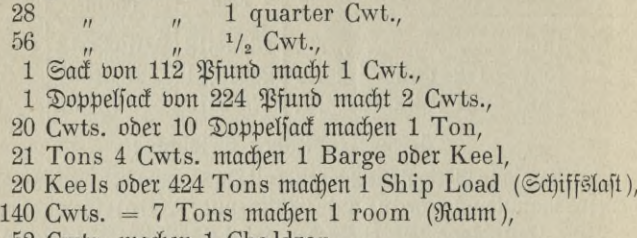

52 Cwts. machen <sup>1</sup> Chaldron.

Für das Gewicht von Weizenbrot und Weizenmehl hat man die folgenden Bezeichnungen:

| 1 ganzer Laib Brot (a Peck Loaf) wiegt 16 Pfund 6 oz 2 drs,                      |    |                  |               |                |
|----------------------------------------------------------------------------------|----|------------------|---------------|----------------|
| 1 halber Laib Brot (a half peck Loaf),                                           |    | 11 <sup>''</sup> |               |                |
| 1 Quarter Loaf ( <i>Liertelslaib</i> )                                           | 4  |                  | $5 \t1^{1/2}$ |                |
| 1 Mete Mehl (a peck or stone of Flour),                                          | 14 |                  |               | $\overline{H}$ |
| 1 Bushel Mehl (a Bushel of Flour),                                               | 56 |                  |               | $\overline{H}$ |
| $1 \, \text{Gat} \, \text{Mebl}$ (a Sack of Flour = $5 \, \text{Bush.}$ ), $280$ |    |                  |               |                |

Vergleich des englischen Avoirdupoids - Gewichtes mit dem metrischen Gewichte:

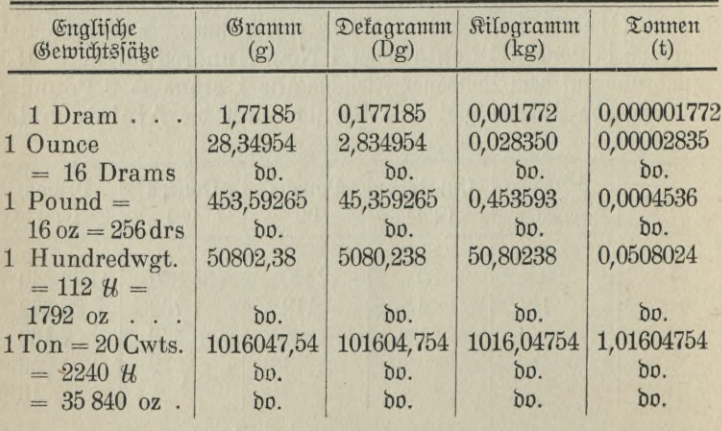

### II. Das englische Troy-Gewicht.

Neben dem Avoirdupoids-Gewicht besteht in England noch das sogenannte Troy-Gewicht. Mit diesem Gewichte wiegt man Gold, Silber, Platin, Juwelen und solche Flüssigkeiten, die nach dem Gewicht verkauft werden. Die Grundlage dieses Gewichtssystems bildet das Troy Pound (Troy Pfund = Tr  $H$ ), jo genannt nach der Stadt Troyes in Frankreich.

a) Einteilung des Troy Pound:

 $1$  Tr  $\mathcal{U}$  (Troy Pound) = 12 Ounces (Unzen, oz),

1 Ounce (oz,  $U_{\text{H3e}}$ ) = 20 Pennyweights (dwts),

1 Pennyweight  $= 24$  Grains (gr).

b) Vervielfältigung des Troy Pound :

 $100$  Pfund = 1 Cwt.

|                                         | Cwt. | 轨.  | <b>OZ</b>  | dwts.         | grs.            |  |  |  |  |  |
|-----------------------------------------|------|-----|------------|---------------|-----------------|--|--|--|--|--|
| 1 Cwt<br>1 Bfund                        |      | 100 | 1200<br>12 | 24 000<br>240 | 576 000<br>5760 |  |  |  |  |  |
| $1 \, \text{o} z$                       |      |     |            | 20            | 480             |  |  |  |  |  |
| 1 dwt                                   |      |     |            |               | 24              |  |  |  |  |  |
| $1 \text{ gr.} \dots \dots \dots \dots$ |      |     |            |               |                 |  |  |  |  |  |

Tabelle:

Vergleich des englischen Troy-Gewichts mit dem metrischen Gewichte:

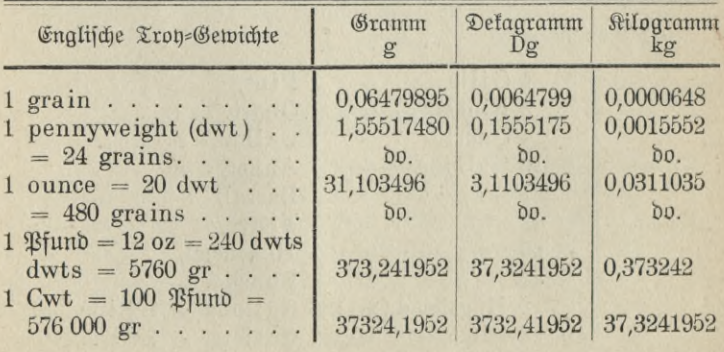

**<sup>309</sup> -**

### **5. Die englischen Hohl- und Flüssigkeitsmaße:**

a) Zusammenstellung der Trockenmaße:

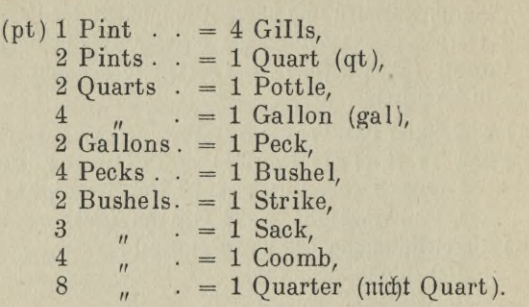

b) Maße für Bier (Ale, Stout and Beer):

1 Quart ober Pott  $= 2$  Pints, Quarts = 6 Bottles = 1 Gallon,  $\cdot$  9 Gallons = 1 Firkin, Firkins = 18 Gallons = 1 Kilderkin, Kilderkins = 36 Gallons = 1 Barrel,  $1\frac{1}{2}$  Barrels = 3 Kilderkins = 54 Gallons = 1 Hogs head, Barrels  $= 1$  Puncheon, Barrels  $=2$  Hogsheads  $=1$  Butt.

c) Weinmaße:

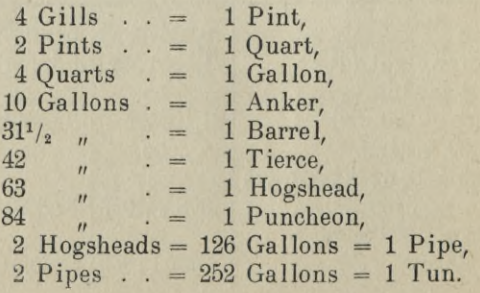

Der Inhalt eines Gebäudes wird meist nach Gallonen berechnet.  $\mathfrak{Da}$  1 Gill = 0,14198 Liter beträgt, so läßt sich folgende Tabelle aufstellen :

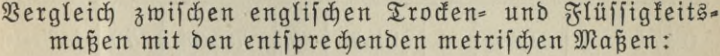

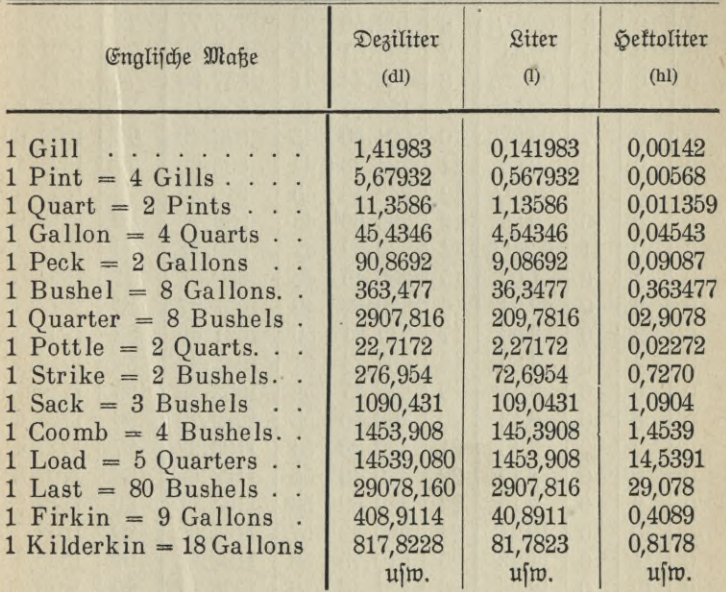

#### **6. Das englische Münzshstem:**

1 Pfund Sterling  $(f = \text{Live})$ , auch Sovereign genannt, eine Goldmünze im Werte von etwa 20,40  $\mathcal{M} = 20$  shillings (sh), 1 Half Sovereign entsprechend dem deutschen 10 M-Stücke. Silber, münzen find: 1 Crown = 5 shillings, 1 Half-crown =  $2^{1}/_{2}$  sh- $1$  Florin = 2 sh, 1 shilling = 12 pence, (d = denarius), 1 Sixpence, <sup>1</sup> Threepence.

 $\mathbb{R}$ upfermünzen: 1 Penny, 1 Halfpenny, 1 Farthing (=  $1\frac{1}{4}d$ )

| £                                | S                        | d                          | $\mathcal M$    | $\pounds$            | ${\mathcal M}$ | £  | $\mathcal M$ | 主   | $\mathcal M$ |
|----------------------------------|--------------------------|----------------------------|-----------------|----------------------|----------------|----|--------------|-----|--------------|
| $\overline{0}$                   | $\overline{0}$           | 1                          | $0.08^{1}/_{2}$ | $\overline{4}$       | 81.72          | 37 | 755.91       | 70  | 1430.10      |
| $\overline{0}$                   | $\overline{0}$           | $\overline{2}$             | 0.17            | 5                    | 102.15         | 38 | 776.34       | 71  | 1450.53      |
| $\overline{0}$                   | $\overline{0}$           | $\overline{3}$             | $0.25^{1}/2$    | $\boldsymbol{6}$     | 122.58         | 39 | 796.77       | 72  | 1470.96      |
| $\overline{0}$                   | $\overline{0}$           | $\overline{4}$             | 0.34            | 7                    | 143.01         | 40 | 817.20       | 73  | 1491.39      |
| $\overline{0}$                   | $\overline{0}$           | $\overline{5}$             | $0.42^{1}/2$    | 8                    | 163.44         | 41 | 837.63       | 74  | 1511.82      |
| $\overline{0}$                   | $\overline{0}$           | $6\phantom{.}6$            | 0.51            | 9                    | 183.87         | 42 | 858.06       | 75  | 1532.25      |
| $\overline{0}$                   | $\overline{0}$           | 7                          | $0.59^{1}/2$    | 10                   | 204.30         | 43 | 878.49       | 76  | 1552.68      |
| $\overline{0}$                   | $\overline{0}$           | 8                          | 0.68            | 11                   | 224.73         | 44 | 898.92       | 77  | 1573.11      |
| $\overline{0}$                   | $\overline{0}$           | 9                          | $0.76^{1}/_2$   | 12.                  | 245.16         | 45 | 919.35       | 78  | 1593.54      |
| $\overline{0}$                   | $\mathbf{0}$             | 10                         | 0.85            | 13                   | 265.59         | 46 | 939.78       | 79  | 1613.97      |
| $\overline{0}$                   | $\mathbf{0}$             | 11                         | $0.93^{1}/_{2}$ | 14                   | 286.02         | 47 | 960.21       | 80  | 1634.40      |
| $\overline{0}$                   | $\mathbf{1}$             | $\overline{0}$             | 1.02            | 15                   | 306.45         | 48 | 980.64       | 81  | 1654.83      |
| $\overline{0}$                   | $\overline{2}$           | $\overline{0}$             | 2.04            | 16                   | 326.88         | 49 | 1001.07      | 82  | 1675.26      |
| $\overline{0}$                   | $\overline{3}$           | $\overline{0}$             | 3.06            | 17                   | 347.31         | 50 | 1021.50      | 83  | 1695.69      |
| $\overline{0}$                   | $\overline{4}$           | $\overline{0}$             | 4.09            | 18                   | 367.74         | 51 | 1041.93      | 84  | 1716.12      |
| $\overline{0}$                   | $\overline{5}$           | $\overline{0}$             | 5.11            | 19                   | 388.17         | 52 | 1062.36      | 85  | 1736.55      |
| $\theta$                         | $6\phantom{.}6$          | $\overline{0}$             | 6.13            | 20                   | 408.60         | 53 | 1082.79      | 86  | 1756.89      |
| $\mathbf{0}$                     | 7                        | $\overline{0}$             | 7.15            | 21                   | 429.03         | 54 | 1103.22      | 87  | 1777.41      |
| $\overline{0}$                   | 8                        | $\overline{0}$             | 8.17            | 22                   | 449.46         | 55 | 1123.65      | 88  | 1797.84      |
| $\overline{0}$                   | 9                        | $\overline{0}$             | 9.19            | 23                   | 469.89         | 56 | 1144.08      | 89  | 1818.27      |
| $\overline{0}$                   | 10                       | $\overline{0}$             | 10.21           | 24                   | 490.32         | 57 | 1164.51      | 90  | 1838.70      |
| $\overline{0}$                   | 11                       | $\overline{0}$             | 11.23           | 25                   | 510.75         | 58 | 1184.94      | 91  | 1859.13      |
| $\overline{0}$                   | 12                       | $\overline{0}$             | 12.26           | 26                   | 531.18         | 59 | 1205.37      | 92  | 1879.56      |
| $\overline{0}$                   | 13                       | $\overline{0}$             | 13.28           | 27                   | 551.61         | 60 | 1225.80      | 93  | 1899.99      |
| $\overline{0}$                   | 14                       | $\mathbf{0}$               | 14.30           | 28                   | 572.04         | 61 | 1246.23      | 94  | 1920.42      |
| $\overline{0}$                   | 15                       | $\overline{0}$             | 15.32           | 29                   | 592.47         | 62 | 1266.66      | 95  | 1940.85      |
| $\mathbf{0}$                     | 16                       | $\overline{0}$             | 16.34           | 30                   | 612.90         | 63 | 1287.09      | 96  | 1961.28      |
| $\theta$                         | 17                       | $\overline{0}$             | 17.36           | 31                   | 633.33         | 64 | 1307.52      | 97  | 1981.71      |
| $\mathbf{0}$                     | 18                       | $\overline{0}$             | 18.39           | 32                   | 653.76         | 65 | 1327.95      | 98  | 2002.14      |
| $\theta$                         | 19                       | $\overline{0}$             | 19.41           | 33                   | 674.19         | 66 | 1348.38      | 99  | 2022.57      |
| 1                                | $\overline{0}$           | $\mathbf{0}$               | 20.43           | 34                   | 694.62         | 67 | 1368.81      | 100 | 2043.        |
| $\overline{2}$<br>$\overline{2}$ | $\mathbf{0}$<br>$\Omega$ | $\overline{0}$<br>$\Omega$ | 40.86           | 35<br>2 <sub>6</sub> | 715.05         | 68 | 1389.24      |     | usm.         |
|                                  |                          |                            | 6100            |                      | 725, 18        | ca | 1409.67      |     |              |

Umwandlung von englifchem Geld in deut<br/>|djes Geld $$\tt[Method 123836]$   $\pm$$ 

 $312 -$
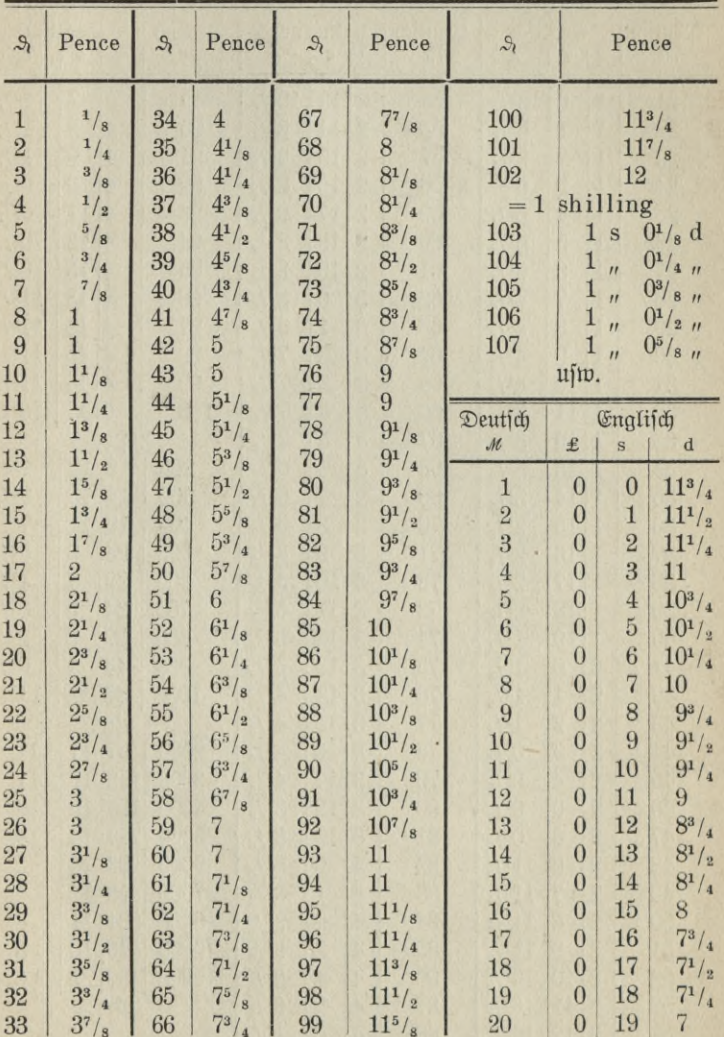

Umrechnung von deutschem Gelde in englisches Geld:

| Deutsch       |                |                 | Englisch            | Deutsch       |                         |                 | Englisch                 | Deutsch<br>Englisch |                |                |                    |
|---------------|----------------|-----------------|---------------------|---------------|-------------------------|-----------------|--------------------------|---------------------|----------------|----------------|--------------------|
| $\mathcal{M}$ | $£$            | $\mathbf{s}$    | d                   | $\mathcal{M}$ | £                       | S               | d                        | $\mathcal{M}$       | 毛              | $\mathbf{s}$   | ${\bf d}$          |
| 21            | $\mathbf{1}$   | $\overline{0}$  | $6^{3}/_{4}$        | 55            | $\overline{2}$          | 13              | $10^{1}/_{8}$            | 89                  | $\overline{4}$ | 7              | $1^{5}/_{8}$       |
| 22            | $\mathbf{1}$   | $\mathbf{1}$    | $6^{1}/_{2}$        | 56            | $\overline{2}$          | 14              | $9^7/s$                  | 90                  | $\overline{4}$ | 8              | 1 <sup>3</sup> /s  |
| 23            | $\mathbf{1}$   | $\overline{2}$  | $6^{1}/_{4}$        | 57            | $\overline{2}$          | 15              | $9^{5}/_{8}$             | 91                  | $\overline{4}$ | 9              | $1^1/\mathrm{s}$   |
| 24            | $\mathbf{1}$   | $\overline{3}$  | $6\phantom{.}6$     | 58            | $\overline{2}$          | 16              | $9^{3}/_{8}$             | 92                  | $\overline{4}$ | 10             | $0^7/s$            |
| 25            | $\mathbf{1}$   | $\overline{4}$  | $5^{3}/_{4}$        | 59            | $\overline{2}$          | 17              | $9^{1}/_{8}$             | 93                  | $\overline{4}$ | 11             | $0^{5}/_{8}$       |
| 26            | $\mathbf{1}$   | $\overline{5}$  | $5^{1}/_{2}$        | 60            | $\overline{2}$          | 18              | $8^{7}/_{8}$             | 94                  | $\overline{4}$ | 12             | $0^3/s$            |
| 27            | $\mathbf{1}$   | $6\phantom{1}6$ | $5^{1}/_{4}$        | 61            | $\overline{2}$          | 19              | $8^{5}/_{8}$             | 95                  | $\overline{4}$ | 13             | $0^{1}/\mathrm{s}$ |
| 28            | $\mathbf{1}$   | $\overline{7}$  | $4^{7}/_{8}$        | 62            | $\overline{3}$          | $\mathbf{0}$    | $8^{3}/_{8}$             | 96                  | $\overline{4}$ | 13             | $11^7/s$           |
| 29            | $\mathbf{1}$   | 8               | $4^{5}/_{8}$        | 63            | $\overline{3}$          | $\mathbf{1}$    | $8^{1}/_{8}$             | 97                  | $\overline{4}$ | 14             | $11^{5}/_8$        |
| 30            | $\mathbf{1}$   | 9               | $4^{3}/_{8}$        | 64            | $\overline{3}$          | $\overline{2}$  | $7^{7}/8$                | 98                  | $\overline{4}$ | 15             | $11^3/s$           |
| 31            | $\mathbf{1}$   | 10              | $4^{1}/_{8}$        | 65            | $\overline{3}$          | 3               | $7^{5}/_{8}$             | 99                  | $\overline{4}$ | 16             | $11^{1}/_8$        |
| 32            | $\mathbf{1}$   | 11              | $3^{7}/_{8}$        | 66            | $\overline{3}$          | $\overline{4}$  | $7^3/\mathrm{_8}$        | 100                 | 4              | 17             | $10^{3}/_4$        |
| 33            | $\mathbf{1}$   | 12              | $3^{5}/_{8}$        | 67            | 3                       | $\overline{5}$  | $7^{1}/_{8}$             |                     | u sm.          |                |                    |
| 34            | $\mathbf{1}$   | 13              | $3^{3}/_{8}$        | 68            | $\overline{3}$          | $6\phantom{.}6$ | $6^{7}/_{8}$             | 200                 | 9 <sup>1</sup> | 15             | $9^{1}/_{2}$       |
| 35            | $\mathbf{1}$   | 14              | $3^{1}/_{8}$        | 69            | $\overline{3}$          | 7               | $6^{5}/s$                | 300                 | 14             | 13             | $8^{1}/_{4}$       |
| 36            | $\mathbf{1}$   | 15              | $2^{7}/8$           | 70            | $\overline{3}$          | 8               | $6^{3}/_{8}$             | 400                 | 19             | 11             | 7                  |
| 37            | $\mathbf{1}$   | 16              | $2^{5}/s$           | 71            | $\overline{3}$          | 9               | $6^{1}/_{8}$             | 500                 | 24             | 9              | $5^{3}/_{4}$       |
| 38            | $\mathbf{1}$   | 17              | $2^{3}/_{8}$        | 72            | $\overline{\mathbf{3}}$ | 10              | $5^7/s$                  | 600                 | 29             | 7              | $4^{1}/_{2}$       |
| 39            | $\mathbf{1}$   | 18              | $2^{1}/_{8}$        | 73            | $\overline{3}$          | 11              | 5 <sup>5</sup> /s        | 700                 | 34             | $\overline{5}$ | $3^{1}/_{4}$       |
| 40            | $\mathbf{1}$   | 19              | $1^7/s$             | 74            | 3                       | 12              | $5^3/\mathrm{s}$         | 800                 | 39             | 3              | $\overline{2}$     |
| 41            | $\overline{2}$ | $\overline{0}$  | $1^5/s$             | 75            | 3                       | 13              | $5^{1}/_{8}$             | 900                 | 44             | $\mathbf{1}$   | $0^{3}/_{4}$       |
| 42            | $\overline{2}$ | $\mathbf{1}$    | $1^{3}/_{8}$        | 76            | $\overline{\mathbf{3}}$ | 14              | $4^{7}/_{8}$             | 1000                | 48             | 18             | $11^{1}/2$         |
| 43            | $\overline{2}$ | $\overline{2}$  | $1^{1}/_{8}$        | 77            | 3                       | 15              | $4^{5}/_{8}$             |                     | ujw.           |                |                    |
| 44            | $\overline{2}$ | 3               | $0^7/s$             | 78            | $\overline{\mathbf{3}}$ | 16              | $4^{3}/_{8}$             | 2000                | 97             | 17             | 11                 |
| 45            | $\overline{2}$ | $\overline{4}$  | 0 <sup>5</sup> /s   | 79            | $\overline{3}$          | 17              | $4^{1}/_{8}$             | 3000                | 146            | 16             | 11                 |
| 46            | $\overline{2}$ | $\overline{5}$  | $0^{3}/_{8}$        | 80            | $\overline{3}$          | 18              | $3^{7}/_{8}$             | 4000                | 195            | 15             | 10                 |
| 47            | $\overline{2}$ | $6\phantom{.}6$ | $0^1/\mathrm{s}$    | 81            | $\overline{3}$          | 19              | $3^{5}/s$                | 5000                | 244            | 14             | 10                 |
| 48            | $\overline{2}$ | $6\phantom{.}6$ | $11^7/s$            | 82            | $\overline{4}$          | $\bf{0}$        | $3^{3}/_{8}$             | 6000                | 293            | 13             | $\overline{9}$     |
| 49            | $\overline{2}$ | 7               | $11^{5}/_8$         | 83            | $\overline{4}$          | $\mathbf{1}$    | $3^{1}/_{8}$             | 7000                | 342            | 12             | 9                  |
| 50            | $\overline{2}$ | 8               | $11^{3}/_{8}$       | 84            | $\overline{4}$          | $\overline{2}$  | $2^{7}/_{8}$             | 8000                | 391            | 11             | 8                  |
| 51            | $\overline{2}$ | 9               | $11^{1}/_8$         | 85            | $\overline{4}$          | $\overline{3}$  | $2^{5}/_{8}$             | 9000                | 440            | 10             | 8                  |
| 52            | $\overline{2}$ | 10              | $10^{7}/_{8}$       | 86            | $\overline{4}$          | $\overline{4}$  | $2^3/s$                  | 10000               | 489            | 9              | $6\phantom{1}6$    |
| 53            | $\overline{2}$ | 11              | $10^{5}/\mathrm{s}$ | 87            | $\overline{4}$          | 5               | $2^{\rm 1}/\rm _{\rm 8}$ |                     | usm.           |                |                    |
| 54            | $\overline{2}$ | 12              | $10^{3}/_{8}$       | 88            | $\overline{4}$          | $6\overline{6}$ | $1^7$ /s                 |                     |                |                |                    |

(Fortsetzung.)

314

and the con-

## D. Rußland.

#### **1. Die russischen Maße.**

Trotz der fakultativen Zulassung des metrischen Systems seit 1898 werden in der Geschäftswelt noch immer die alten Maße und Gewichte gebraucht.

a) die russischen Längenmaße:  $1 \mathfrak{Var}[d]$ in.. $= 16 \mathfrak{Var}[d]$ ef,  $1$  arlunn  $\cdot$  = 10 aserluler,<br> $1 \text{ [Eqf]}$   $\cdot$  = 7 Fuß ; 1 Fuß = 12 Joll,  $1 \mathfrak{Berft}$  .  $= 500 \mathfrak{Eafeth}$ enen, 1 Stange  $\ldots = 10$  Fuß (diefes Maß besteht nur für Finnland),  $1 \, \mathfrak{Arf}$ cm, alfo  $1$  Werschef. = 71,12 cm : 16 = 4,445 cm,  $1$   $\mathfrak{P}$ erft . . =  $1067$  m, also  $1 \text{ }$   $\text{Cafthen}$   $\therefore$  = 1067 m : 500 = 2,134 m,  $1 \text{ Nuf } \ldots = 30 \text{ cm}$ , also  $1 \text{ Roff } = 30 \text{ cm}$ :  $12 = 2.5 \text{ cm}$ . b) Die russischen Flächenmaße: b) Die ruffifchen Flächenmaße:<br>1 Quadrat-Arfchin.... = 256 Quadrat-Werfchek, <sup>1</sup> Quadrat-Werst .... **= 250 000 Quadrat-Saschenen,** 1 Quadrat=Saschen . . . = 49 Quadratfuß, 1 *Quadratfuß.......* = 144 *Quadratzoll.* **Vergleichung mit den metrischen Flächenmaßen:**  $1 \text{ Quadratzoll} = 6.25 \text{ qcm}$  $1 \text{ Duab}$  **taking**  $= 6.25 \times 144 = 900 \text{ qcm} = 9 \text{ qdm}$ ,  $1 \text{ Quadr}$  $1 \text{ Duabrativerit} = 250000 \times 4,41 \text{ qm} = 1102500 \text{ qm} =$ **1,1025 qkm,**  $1$   $\mathbb{R}$ **er**  $\left( \text{d}\right) = 4,445 \text{ cm}$ ,  $\text{d}\left( \text{d}\right)$  $1 \text{ Quadrator}$  $1 \text{ \&}$  **Quadrat-Arightral** =  $256 \times 19,758025 \text{ qcm} = 5058,0544 \text{ qcm}$  $= 50,580544$  qm. **c)Die russischen Hohlmaße und Kör permaße: Die Grundlage für die russischen Hohlmaße bildet 1 Keuschka. 10 Kruschka machen 1 Wedro,** 40 Wedro machen 1 Botska, **8 Tschetwerik machen 1 Tschetwert, 16 Tschetwert machen 1 Last,**

**<sup>1</sup> Kruschka -- 1,2298 Liter,**

- $1$  *Wedro* =  $12,298$  *Liter*,
- $1$  Botsta =  $491,92$  Liter,

1 Tjchetwerif =  $26,2375$  Liter,

1  $\Sigma$ fchetwert = 209,91  $\Omega$ iter,  $1$  Tonne = 6,3 Kubiffuß,

ferner

1 Kubikfuß = 10 Kannor, also 1 Tonne = 63 Kannor.  $\mathfrak{D}a$  1 Tonne = 164,888.. Liter, so ergibt sich a) 1  $\text{Rubiffu}\$ . . = 164,888..: 6,3 = 26,17  $\text{Citer}$ 

und b) 1 Kannor . = 2,617 Liter.

#### **2. Die russischen Gewichte.**

a) 1 russisches Pfund = 96 Solotnik (Sol) = 32 Lot (1 Lot  $= 3$  Solotnit).

1  $\text{Solution} = 96$   $\text{Doli}$  (Dol).

40  $\mathfrak{P}$ fund russisch  $= 1$   $\mathfrak{P}$ ud,

 $10$  Bud = 1 Berfowetz.

Finnische Gewichte:

 $1$   $R_x = 5$   $\Omega$ iespfund,

 $1$  Liespfund =  $20$  Stalpfund.

Da ein ruffifches Pfund genau 409,512 Gramm hat, so ergibt sich folgende Tabelle:

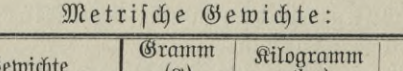

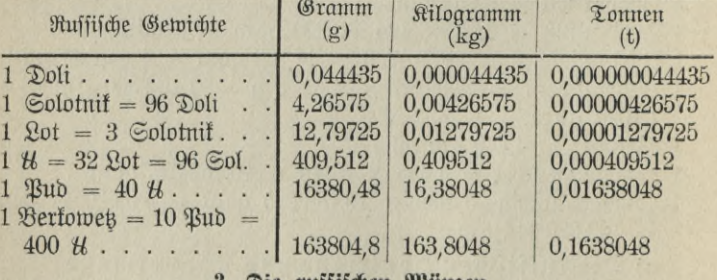

#### **3. Die russischen Münze».**

1 Rubel  $(R^o) = 100$  Ropefen,

 $1$  Gold-Rubel = ca. 3,30  $M$ ,

 $1$  Silber-Rubel = ca.  $3,20$  *M*, (bei dem augenblicklich schlechten Silberpreis ca. 2  $M$ ),

1 **Papier-Rubel** = ca.  $2,16$  *M*.

Umrechnung von russischem Gold in deutsches Gold:

| Rub.           | м     | Rub. | $\mathcal{M}$ | Rub.   | $\mathcal{M}$ | Rub. | $\mathcal{M}$ | Rub. | $\mathcal M$ |
|----------------|-------|------|---------------|--------|---------------|------|---------------|------|--------------|
| 1              | 3.24  | 21   | 70.14         | 41     | 136.94        | 61   | 203.74        | 81   | 270.54       |
| $\overline{2}$ | 6.68  | 22   | 73.48         | 42     | 140.28        | 62   | 207.08        | 82   | 273.88       |
| 3              | 10.02 | 23   | 76.82         | 43     | 143.62        | 63   | 210.42        | 83   | 277.22       |
| $\overline{4}$ | 13.36 | 24   | 80.16         | 44     | 146.96        | 64   | 213.76        | 84   | 280.56       |
| $\overline{5}$ | 16.70 | 25   | 83.50         | 45     | 150.30        | 65   | 217.10        | 85   | 283.90       |
| 6              | 20.04 | 26   | 86.84         | 46     | 153.64        | 66   | 220.44        | 86   | 287.24       |
| 7              | 23.38 | 27   | 90.18         | 47     | 156.98        | 67   | 223.78        | 87   | 290.58       |
| 8              | 26.72 | 28   | 93.52         | 48     | 160.32        | 68   | 227.12        | 88   | 293.92       |
| 9              | 30.06 | 29   | 96.86         | 49     | 163.66        | 69   | 230.46        | 89   | 297.26       |
| 10             | 33.40 | 30   | 100.20        | $50\,$ | $167. -$      | 70   | 233.80        | 90   | 300.60       |
| 11             | 36.74 | 31   | 103.54        | 51     | 170.34        | 71   | 237.14        | 91   | 303.94       |
| 12             | 40.08 | 32   | 106.88        | 52     | 173.68        | 72   | 240.48        | 92   | 307.28       |
| 13             | 43.42 | 33   | 110.22        | 53     | 177.02        | 73   | 243.82        | 93   | 310.62       |
| 14             | 46.76 | 34   | 113.56        | 54     | 180.36        | 74   | 247.16        | 94   | 313.96       |
| 15             | 50.10 | 35   | 116.90        | 55     | 183.70        | 75   | 250.50        | 95   | 317.30       |
| 16             | 53.44 | 36   | 120.24        | 56     | 187.04        | 76   | 253.84        | 96   | 320.64       |
| 17             | 56.78 | 37   | 123.58        | 57     | 190.38        | 77   | 257.18        | 97   | 323.98       |
| 18             | 60.12 | 38   | 126.92        | 58     | 193.72        | 78   | 260.52        | 98   | 327.32       |
| 19             | 63.46 | 39   | 130.26        | 59     | 197.06        | 79   | 263.86        | 99   | 330.66       |
| 20             | 66.80 | 40   | 133.60        | 60     | 200.40        | 80   | 267.20        | 100  | 334.         |

Folgende Münzen sind in Rußland in Gebrauch: a) Goldmünzen: 1. Imperials  $(= 1$   $\beta$ ehnrubelstück),

2. Halbimperials  $(= 1 \mathfrak{F}\lim[\mathfrak{r} \mathfrak{u}]$ belstüd).

1 alter Imperial = 10,30 Rubel neu, 1 alter Halbimperial = 5.15 Rubel neu.

Die alten Goldrubel (d. h. die Einheit) sind deshalb A 3,34 wert, die neuen M 3,24.

b) Silbermünzen:

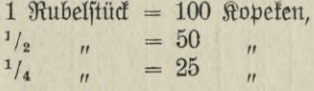

c) Scheidemünzen:

1. aus Silber zu 20, 15, 10 und 5 Kopeken,

2. " Bronze zu 5, 3, 2, 1, <sup>1</sup>/<sub>2</sub> und <sup>1</sup>/4 Ropeten.

# E. Gesterreich=Ungarn.

Die österreichischen Maße und Gewichte beruhen wie die deutschen auf dem metrischen System.

## 1. Die österreichischen Münzen.

a) Goldmünzen zu 20 und 10 Kronen. Daneben 4 und 8 Guldenstücke (entsprechend 8 und 16 Kronen oder 10 und 20 Francs).

b) Silbermünzen: 1 Kronenstücke und 50 Hellerstücke. Daneben kursieren noch die alten österreichischen Gulden.  $1 \text{ fl} = 2 \text{ Rronen}$ .

- c) Nickelmünzen: 20 und 10 Hellerstücke.
- d) Bronzemünzen: 2 und 1 Hellerstücke.

Umwandlung von österreichischer Valuta in deutsche Währung; 0,5 und mehr werden für boll gerechnet:

| Heller           | $\mathcal{S}_l$  | Heller | $\mathcal{P}_{\mathcal{E}}$ | Seller | $\mathcal{S}_l$ | Heller | $\mathcal{P}$ | Heller | $\mathcal{S}_l$ |
|------------------|------------------|--------|-----------------------------|--------|-----------------|--------|---------------|--------|-----------------|
| $\mathbf{1}$     | $\mathbf{1}$     | 21     | 18                          | 41     | 35              | 61     | 52            | 81     | 69              |
| $\overline{c}$   | $\overline{2}$   | 22     | 19                          | 42     | 36              | 62     | 53            | 82     | 70              |
| 3                | $\overline{3}$   | 23     | 20                          | 43     | 37              | 63     | 54            | 83     | 71              |
|                  | $\overline{3}$   | 24     | 20                          | 44     | 37              | 64     | 54            | 84     | 71              |
| $\frac{4}{5}$    | $\overline{4}$   | 25     | 21                          | 45     | 38              | 65     | 55            | 85     | 72              |
| $\boldsymbol{6}$ | $\overline{5}$   | 26     | 22                          | 46     | 39              | 66     | 56            | 86     | 73              |
| $\overline{7}$   | $\boldsymbol{6}$ | 27     | 23                          | 47     | 40              | 67     | 57            | 87     | 74              |
| 8                | $\overline{7}$   | 28     | 24                          | 48     | 41              | 68     | 58            | 88     | 75              |
| 9                | 8                | 29     | 25                          | 49     | 42              | 69     | 59            | 89     | 76              |
| 10               | $\boldsymbol{9}$ | 30     | 26                          | $50\,$ | 43              | 70     | 60            | 90     | 77              |
| 11               | 9                | 31     | 26                          | 51     | 43              | 71     | 60            | 91     | 77              |
| 12               | 10               | 32     | 27                          | 52     | 44              | 72     | 61            | 92     | 78              |
| 13               | 11               | 33     | 28                          | 53     | 45              | 73     | 62            | 93     | 79              |
| 14               | 12               | 34     | 29                          | 54     | 46              | 74     | 63            | 94     | 80              |
| 15               | 13               | 35     | 30                          | 55     | 47              | 75     | 64            | 95     | 81              |
| 16               | 14               | 36     | 31                          | 56     | 48              | 76     | 65            | 96     | 82              |
| 17               | 14               | 37     | 31                          | 57     | 48              | 77     | 65            | 97     | 82              |
| 18               | 15               | 38     | 32                          | 58     | 49              | 78     | 66            | 98     | 83              |
| 19               | 16               | 39     | 33                          | 59     | $50\,$          | 79     | 67            | 99     | 84              |
| 20               | 17               | 40     | 34                          | 60     | 51              | 80     | 68            | 100    | 85              |

| Kronen                  | $\mathcal{M}$ | Kronen | $\mathcal{M}$ | Kronen | ${\cal M}$ | Kronen     | $\mathcal{M}$ |
|-------------------------|---------------|--------|---------------|--------|------------|------------|---------------|
| $\mathbf{1}$            | 0.85          | 36     | 30.60         | 71     | 60.35      | 600        | $510 -$       |
| $\overline{c}$          | 1.70          | 37     | 31.45         | 72     | 61.20      | 700        | 595.          |
| $\overline{\mathbf{3}}$ | 2.55          | 38     | 32.30         | 73     | 62.05      | 800        | $680 -$       |
| $\overline{4}$          | 3.40          | 39     | 33.15         | 74     | 62.90      | 900        | $765. -$      |
| $\overline{5}$          | 4.25          | 40     | $34. -$       | 75     | 63.75      | 1 000      | $850 -$       |
| $\overline{6}$          | 5.10          | 41     | 34.85         | 76     | 64.60      |            |               |
| 7                       | 5.95          | 42     | 35.70         | 77     | 65.45      | 2000       | $1700 -$      |
| 8                       | 6.80          | 43     | 36.55         | 78     | 66.30      | 3 000      | $2550 -$      |
| $\overline{9}$          | 7.65          | 44     | 37.40         | 79     | 67.15      | 4 000      | $3400 -$      |
| 10                      | 8.50          | 45     | 38.25         | 80     | $68. -$    | 5 000      | $4250 -$      |
| 11                      | 9.35          | 46     | 39.10         | 81     | 68.85      | 6 000      | $5100 -$      |
| 12                      | 10.20         | 47     | 39.95         | 82     | 69.70      | 7 000      | $5950. -$     |
| 13                      | 11.05         | 48     | 40.80         | 83     | 70.55      | 8 0 0 0    | $6800 -$      |
| 14                      | 11.90         | 49     | 41.65         | 84     | 71.40      | 9 0 0 0    | $7650 -$      |
| 15                      | 12.75         | 50     | 42.50         | 85     | 72.25      | 10 000     | 8500.         |
| 16                      | 13.60         | 51     | 43.35         | 86     | 73.10      |            |               |
| 17                      | 14.45         | 52     | 44.20         | 87     | 73.95      | 20 000     | $17000 -$     |
| 18                      | 15.30         | 53     | 45.05         | 88     | 74.80      | 30 000     | $25500 -$     |
| 19                      | 16.15         | 54     | 45.90         | 89     | 75.65      | 40 000     | $34000 -$     |
| 20                      | $17. -$       | 55     | 46.75         | 90     | 76.50      | 50 000     | $42500 -$     |
| 21                      | 17.85         | 56     | 47.60         | 91     | 77.35      | 60 000     | $51000 -$     |
| 22                      | 18.70         | 57     | 48.45         | 92     | 78.20      | 70 000     | $59500 -$     |
| 23                      | 19.55         | 58     | 49.30         | 93     | 79.05      | 80 000     | $68000 -$     |
| 24                      | 20.40         | 59     | 50.15         | 94     | 79.90      | 90 000     | $76500 -$     |
| 25                      | 21.25         | 60     | $51. -$       | 95     | 80.75      | 100 000    | $85000 -$     |
| 26                      | 22.10         | 61     | 51.85         | 96     | 81.60      |            |               |
| 27                      | 22.95         | 62     | 52.70         | 97     | 82.45      | 200 000    | 170000        |
| 28                      | 23.80         | 63     | 53.55         | 98     | 83.30      | 300 000    | $255000 -$    |
| 29                      | 24.65         | 64     | 54.40         | 99     | 84.15      | 400 000    | $340000 -$    |
| 30                      | 25.50         | 65     | 55.25         | 100    | $85. -$    | 500 000    | $425000 -$    |
| 31                      | 26.35         | 66     | 56.10         |        |            | 600 000    | $510000 -$    |
| 32                      | 27.20         | 67     | 56.95         | 200    | $170. -$   | 700 000    | $595000 -$    |
| 33                      | 28.05         | 68     | 57.80         | 300    | $255. -$   | 800 000    | $680000 -$    |
| 34                      | 28.90         | 69     | 58.65         | 400    | 340.       | 900 000    | 765 000.<br>- |
| 35                      | 29.75         | 70     | 59.50         | 500    | 425.       | 1 000 0000 | 850 000.      |

(Fortfetzung.)

Umwandlung von deutscher Valuta in österreichische Währung.

| $-8$                    | Heller         | $\mathcal{A}$ | Heller | $\mathcal{A}$ | Heller | $\mathcal{M}$  | Kronen | $\mathcal{M}$ | Kronen |
|-------------------------|----------------|---------------|--------|---------------|--------|----------------|--------|---------------|--------|
|                         |                |               |        |               |        |                |        |               |        |
| $\mathbf{1}$            | 1              | 35            | 41     | 69            | 81     | $\mathbf{1}$   | 1.18   | 35            | 41.18  |
| $\overline{2}$          | $\overline{2}$ | 36            | 42     | 70            | 82     | $\overline{2}$ | 2.35   | 36            | 42.35  |
| $\overline{\mathbf{3}}$ | $\overline{4}$ | 37            | 44     | 71            | 84     | $\overline{3}$ | 3.53   | 37            | 43.53  |
| $\overline{4}$          | $\overline{5}$ | 38            | 45     | 72            | 85     | $\overline{4}$ | 4.71   | 38            | 44.71  |
| $\overline{5}$          | $\overline{6}$ | 39            | 46     | 73            | 86     | $\overline{5}$ | 5.88   | 39            | 45.88  |
| $\boldsymbol{6}$        | 7              | 40            | 47     | 74            | 87     | $\overline{6}$ | 7.06   | 40            | 47.06  |
| $\overline{7}$          | 8              | 41            | 48     | 75            | 88     | $\overline{7}$ | 8.24   | 41            | 48.24  |
| 8                       | $\overline{9}$ | 42            | 49     | 76            | 89     | 8              | 9.41   | 42            | 49.42  |
| $\overline{9}$          | 11             | 43            | 51     | 77            | 91     | 9              | 10.59  | 43            | 50.59  |
| 10                      | 12             | 44            | 52     | 78            | 92     | 10             | 11.76  | 44            | 51.76  |
| 11                      | 13             | 45            | 53     | 79            | 93     | 11             | 12.94  | 45            | 52.94  |
| 12                      | 14             | 46            | 54     | 80            | 94     | 12             | 14.12  | 46            | 54.12  |
| 13                      | 15             | 47            | 55     | 81            | 95     | 13             | 15.29  | 47            | 55.29  |
| 14                      | 16             | 48            | 56     | 82            | 96     | 14             | 16.47  | 48            | 56.47  |
| 15                      | 18             | 49            | 58     | 83            | 98     | 15             | 17.65  | 49            | 57.65  |
| 16                      | 19             | 50            | 59     | 84            | 99     | 16             | 18.82  | 50            | 58.82  |
| 17                      | 20             | 51            | 60     | 85            | 100    | 17             | $20 -$ | 51            | $60 -$ |
| 18                      | 21             | 52            | 61     | 86            | 101    | 18             | 21.18  | 52            | 61.18  |
| 19                      | 22             | 53            | 62     | 87            | 102    | 19             | 22.35  | 53            | 62.35  |
| 20                      | 24             | 54            | 64     | 88            | 104    | 20             | 23.53  | 54            | 63.53  |
| 21                      | 25             | 55            | 65     | 89            | 105    | 21             | 24.71  | 55            | 64.71  |
| 22                      | 26             | 56            | 66     | 90            | 106    | 22             | 25.88  | 56            | 65.88  |
| 23                      | 27             | 57            | 67     | 91            | 107    | 23             | 27.06  | $57\,$        | 67.06  |
| 24                      | 28             | 58            | 68     | 92            | 108    | 24             | 28.24  | 58            | 68.24  |
| 25                      | 29             | 59            | 69     | 93            | 109    | 25             | 29.41  | 59            | 69.41  |
| 26                      | 31             | 60            | 71     | 94            | 111    | 26             | 30.59  | 60            | 70.59  |
| 27                      | 32             | 61            | 72     | 95            | 112    | 27             | 31.76  | 61            | 71.76  |
| 28                      | 33             | 62            | 73     | 96            | 113    | 28             | 32.94  | 62            | 72.94  |
| 29                      | 34             | 63            | 74     | 97            | 114    | 29             | 34.12  | 63            | 74.12  |
| 30                      | 35             | 64            | 75     | 98            | 115    | 30             | 35.29  | 64            | 75.29  |
| 31                      | 36             | 65            | 76     | 99            | 116    | 31             | 36.47  | 65            | 76.47  |
| 32                      | 38             | 66            | 78     | 100           | 118    | 32             | 37.65  | 66            | 77.65  |
| 33                      | 39             | 67            | 79     |               |        | 33             | 38.82  | 67            | 78.82  |
| 34                      | 40             | 68            | 80     |               |        | 34             | 40     | 68            | 80.    |

|    |          |              | $\cdot$<br>$\mathbf{z}$ and $\mathbf{z}$ . |                            |              |
|----|----------|--------------|--------------------------------------------|----------------------------|--------------|
| M  | Aronen   | $\mathcal M$ | Rronen                                     | $\boldsymbol{\mathcal{M}}$ | Rronen       |
| 69 | 81.18    | 93           | 109.41                                     | 7000                       | 8 235.29     |
| 70 | 82.35    | 94           | 110.59                                     | 8 0 0 0                    | 9411.76      |
| 71 | 83.53    | 95           | 111.76                                     | 9 0 0 0                    | 10 588.23    |
| 72 | 84.71    | 96           | 112.94                                     | 10 000                     | 11 764.71    |
| 73 | 85.88    | 97           | 114.12                                     |                            |              |
| 74 | 87.06    | 98           | 115.29                                     | 20 000                     | 23 5 29.41   |
| 75 | 88.24    | 99           | 116.47                                     | 30 000                     | 35 294.12    |
| 76 | 89.42    | 100          | 117.65                                     | 40 000                     | 47 058.82    |
| 77 | 90.59    |              |                                            | 50000                      | 58 823.53    |
| 78 | 91.76    | 200          | 235.29                                     | 60 000                     | 70588.23     |
| 79 | 92.94    | 300          | 352.94                                     | 70 000                     | 82 352.94    |
| 80 | 94.12    | 400          | 470.59                                     | 80 000                     | 94 117.65    |
| 81 | 95.29    | 500          | 588.24                                     | 90 000                     | 105 882.35   |
| 82 | 96.47    | 600          | 705.88                                     | 100 000                    | 117647.06    |
| 83 | 97.65    | 700          | 823.53                                     |                            |              |
| 84 | 98.82    | 800          | 941.18                                     | 200 000                    | 235 294.12   |
| 85 | $100. -$ | 900          | 1058.82                                    | 300 000                    | 352 941.18   |
| 86 | 101.18   | 1 000        | 1 176.47                                   | 400 000                    | 470 588.23   |
| 87 | 102.35   |              |                                            | 500 000                    | 588 235.29   |
| 88 | 103.53   | 2 000        | 2 352.94                                   | 600 000                    | 705 882.35   |
| 89 | 104.71   | 3 000        | 3529.41                                    | 700 000                    | 823 529.41   |
| 90 | 105.88   | 4 000        | 4705.88                                    | 800 000                    | 941 176.47   |
| 91 | 107.06   | 5 000        | 5 882.35                                   | 900 000                    | 1 058 823.53 |
| 92 | 108.24   | 6 000        | 7058.82                                    | 1 000 000                  | 1 176 470.59 |
|    |          |              |                                            |                            |              |

(Sortietung)

# F. Die übrigen Staaten Europas.

## I. Belgien.

Belgien wendet das metrische Maß-, Münzen- und Gewichtssystem an. Doch sind folgende Benennungen üblich:

a) für die Längenmaße: Statt "meter" fagt man "aune",

Boellner, Prakt. Rechnen.

ftatt ,,dm" ,,palme", ftatt ,,cm" ,,pouce" unb ftatt ,,mm" ,,ligne".

b) für die Flüssigkeitsmaße: Statt ,,hl" sagt man "Baril" und statt Liter "Litron". Für ,,dl" (Deziliter) sagt man ,,verre" und ftatt ,,cl" (Zentiliter) ,,Dé".

c) für die Trocken-Hohlmaße:

- 1 Rasière ( $Setbliter$ ) = 10 Boisseau (x) (Defaliter).
- 1 Boisseau (D1) = 10 Litron (s) ( $Q$ iter).
- 1 Litron (1)  $=$  10 Mesurette (s) (Deziliter).

d) für die Gewichte:

- $1$  Livre (Rilogramm) =  $10$  Once (s) (Settogramm).
- $1$  Once (Hg) =  $10$  Gros (Defagramm).
- $1$  Gros  $(Dg) = 10$  Esterlin (s) (Gramm).
- 1 Esterlin  $(g) = 10$  Grain (s) (Dezigramm).

#### **IL Salgarle».**

Seit 1889 ist das metrische System in Maßen, Gewichten und Münzen eingeführt. Doch sind noch einige ältere Bezeichnungen vorhanden.

a) bei den Hohlmaßen: 1 Krina=20 Liter (1) (im Getreidehandel).

b) bei den Gewichten hat man noch vielfach das alte Gewicht:  $1 \text{ }$   $\text{ }$   $\text$ 

c) bei den Münzen: 1 Lew (franc) =  $100$  Stotinfi (centimes).

Bemerkung:

Bulgarien gibt Silbermünzen und Banknoten aus, jedoch keine Goldmünzen, an ihre Stelle treten ausländische Goldmünzen (Zwanzigund Zehnfrankenstücke verschiedener Staaten).

#### **III. Dänemark.**

Dänemark hat nur metrische Gewichtsbezeichnungen:

1 Rentner  $= 100$  Pfund  $= 50$  kg,

$$
- 322 -
$$

1  $\mathfrak{P}$ fund = 100  $\mathfrak{D}$ uintin; 1  $\mathfrak{D}$ uintin = 10  $\mathfrak{D}$ rt, also 1 Quintin =  $5$  Gramm und 1  $\text{Ort} = 5$  Dezigramm,  $1$  Liespfund  $=$  16 Pfund,  $20$  Liespfund = 1 Schiffspfund = 320 Pfund = 160 kg,  $16^{1}/_4$  Schiffspfund = 1 Last = 325 Liespfund = 5 200 Pfund  $= 2600 \text{ kg}$  $\mathfrak{R}$ n  $\mathfrak{B}$ and: 1  $\mathfrak{B}$ ott = 40  $\mathfrak{M}$ art = 40 kg. a) Die dänischen Längen- und Flächenmaße:  $1 \,$  Allen (Elle) =  $2 \,$  Fob (Fuß),  $1 \text{ }$ Fod (Fuß) =  $12 \text{ }$  Commer (Zoll),  $3$  Alen  $= 1$  Faden, 1 dänische Meile  $= 7532.5$  m (nach anderen auch 7536 m), 1 Quadratrute =  $100$  Quadratfuß =  $9,85$  qm, 1 Tonne Land = 560 Quadratruten = 560  $\times$  9,85 qm = 5 516 qm  $= 55,16$  ar. Die isländische Alen (Elle) hat 571 mm  $= 0.571$  m. b) Die dänischen Hohlmaße:  $1$  Rorntonne  $=$  139,12 Liter,  $20$  Tonnen = 1  $\mathfrak{L}$ aft,  $1$  Galztonne = 170,04 Liter, 1 Fuder Wein (unser "Stück" etwa) =  $4$  Orhoft,  $11$  Oxhoft = 6 Anker; 1 Anker =  $19^{3}/_8$  Kannen, also 1 Fuder =  $24 \times 19^3$ /<sub>8</sub> Kannen = 465 Kannen, 1 Tonne Bier = 131,39 Liter (auch in  $\Im$ sland eingeführt).  $\Im$ sland: 1 Kutur = 5 dänische Pott = 4,83 Liter, also 1 Pott  $= 0,966$  Liter.

#### c) die dänischen Münzen:

Seit der skandinavischen Münzkonvention von 1872 ist die Krone zu 100 Oere eingeführt. 1 dänische Krone beträgt <sup>1</sup> *M*  $12^{1/2}$ ,  $\Im$ .

$$
323 - 21^*
$$

| Öre                     | $\mathcal{S}_l$ | Öre | $\mathcal{S}_l$ | Öre. | $\mathcal{S}_i$ | Öre                     | $\mathcal{L}$ | Kr.             | $\mathcal M$   |
|-------------------------|-----------------|-----|-----------------|------|-----------------|-------------------------|---------------|-----------------|----------------|
| $\mathbf{1}$            | 1               | 33  | 37              | 65   | 73              | 97                      | 109           | 26              | 29.25          |
| $\overline{2}$          | $\overline{2}$  | 34  | 38              | 66   | 74              | 98                      | 110           | 27              | $30.37^{1}/8$  |
| $\overline{\mathbf{3}}$ | 3               | 35  | 39              | 67   | 75              | 99                      | 111           | 28              | 31.50          |
| $\overline{4}$          | $\overline{5}$  | 36  | 41              | 68   | 77              | 100                     | 113           | 29              | $32.62^{1}/2$  |
| $\overline{5}$          | $\overline{6}$  | 37  | 42              | 69   | 78              |                         |               | 30              | 33.75          |
| $\boldsymbol{6}$        | 7               | 38  | 43              | 70   | 79              | Kr.                     | $\mathcal M$  | 31              | $34.87^{1}/2$  |
| 7                       | 8               | 39  | 44              | 71   | 80              |                         |               | 32              | $36. -$        |
| 8                       | 9               | 40  | 45              | 72   | 81              | $\mathbf{1}$            | $1.12^{1}/2$  | 33              | $37.12^{1}/2$  |
| 9                       | 10              | 41  | 46              | 73   | 82              | $\overline{2}$          | 2.25          | 34              | 38.25          |
| 10                      | 11              | 42  | 47              | 74   | 83              | $\overline{\mathbf{3}}$ | $3.37^{1}/2$  | 35              | $39.37^{1}/2$  |
| 11                      | 12              | 43  | 48              | 75   | 84              | $\overline{4}$          | 4.50          | 36              | 40.50          |
| 12                      | 14              | 44  | 50              | 76   | 86              | $\overline{5}$          | $5.62^{1}/2$  | 37              | $41.62^{1}/2$  |
| 13                      | 15              | 45  | 51              | 77   | 87              | $\overline{6}$          | 6.75          | 38 <sup>°</sup> | 42.75          |
| 14                      | 16              | 46  | 52              | 78   | 88              | $\overline{7}$          | $7.871_{2}$   | 39              | $43.871_{2}$   |
| 15                      | 17              | 47  | 53              | 79   | 89              | 8                       | $9. -$        | 40              | $45. -$        |
| 16                      | 18              | 48  | 54              | 80   | 90              | 9                       | $10.12^{1/2}$ | 41              | $46.12^{1}/_2$ |
| 17                      | 19              | 49  | 55              | 81   | 91              | 10                      | 11.25         | 42              | 47.25          |
| 18                      | 20              | 50  | 56              | 82   | 92              | 11                      | $12.37^{1}/2$ | 43              | $48.37^{1}/2$  |
| 19                      | 21              | 51  | 57              | 83   | 93              | 12                      | 13.50         | 44              | 49.50          |
| 20                      | 23              | 52  | 59              | 84   | 95              | 13                      | $14.62^{1}/2$ | 45              | $50.62^{1}/2$  |
| 21                      | 24              | 53  | 60              | 85   | 96              | 14                      | 15.75         | 46              | 51.75          |
| 22                      | 25              | 54  | 61              | 86   | 97              | 15                      | $16.87^{1}/2$ | 47              | $52.871_{2}$   |
| 23                      | 26              | 55  | 62              | 87   | 98              | 16                      | $18. -$       | 48              | $54. -$        |
| 24                      | 27              | 56  | 63              | 88   | 99              | 17                      | $19.12^{1}/2$ | 49              | $55.12^{1/2}$  |
| 25                      | 28              | 57  | 64              | 89   | 100             | 18                      | 20.25         | 50              | 56.25          |
| 26                      | 29              | 58  | 65              | 90   | 101             | 19                      | $21.37^{1}/2$ | 51              | $57.37^{1}/2$  |
| 27                      | 30              | 59  | 66              | 91   | 102             | 20                      | 22.50         | 52              | 58.50          |
| 28                      | 32              | 60  | 68              | 92   | 104             | 21                      | $23.62^{1}/2$ | 53              | $59.62^{1}/2$  |
| 29                      | 33              | 61  | 69              | 93   | 105             | 22                      | 24.75         | 54              | 60.75          |
| 30                      | 34              | 62  | 70              | 94   | 106             | 23                      | $25.87^{1}/2$ | 55              | $61.87^{1/2}$  |
| 31                      | 35              | 63  | 71              | 95   | 107             | 24                      | $27 -$        | 56              | $63. -$        |
| 32                      | 36              | 64  | 72              | 96   | 108             | 25                      | $28.12^{1}/9$ | 57              | $64.12^{1}/8$  |

Umwandlung von dänischem Geld in deutsches Geld: (0,5 % und mehr sind stets für 1 % gerechnet)

| Kr. | $\mathcal{M}$        | Kr. | $\mathcal M$         | Kr.     | M              | Kr.       | $\mathcal{M}$ |
|-----|----------------------|-----|----------------------|---------|----------------|-----------|---------------|
| 58  | 65.25                | 78  | 87.75                | 98      | 110.25         | 10 000    | $11250 -$     |
| 59  | $66.37^{1}/2$        | 79  | $88.87^{1}/2$        | 99      | $111.37^{1}/2$ | 20 000    | $22500 -$     |
| 60  | 67.50                | 80  | $90 -$               | 100     | 112.50         | 30 000    | $33750 -$     |
| 61  | $68.62^{1}/_{2}$     | 81  | $91.12^{1}/2$        | 200     | $225 -$        | 40 000    | $45000 -$     |
| 62  | 69.75                | 82  | 92.25                | 300     | 337.50         | 50 000    | $56250 -$     |
| 63  | $70.87^{1}/8$        | 83  | $93.37^{1}/2$        | 400     | $450 -$        | 60 000    | $67500 -$     |
| 64  | $72 -$               | 84  | 94.50                | 500     | 562.50         | 70 000    | $78750 -$     |
| 65  | $73.12^{1}/\text{s}$ | 85  | $95.62^{1}/2$        | 600     | $675 -$        | 80 000    | $90000 -$     |
| 66  | 74.25                | 86  | 96.75                | 700     | 787.50         | 90 000    | $101250 -$    |
| 67  | $75.371\%$           | 87  | $97.87^{1}/2$        | 800     | $900 -$        | 100 000   | $112500 -$    |
| 68  | 76.50                | 88  | $99 -$               | 900     | 1 012.50       | 200 000   | $225000 -$    |
| 69  | $77.62^{1}/_2$       | 89  | $100.12^{1}$ /       | 1 000   | $1125 -$       | 300 000   | $337500 -$    |
| 70  | 78.75                | 90  | 101.25               | 2 000   | $2250 -$       | 400 000   | $450000 -$    |
| 71  | $79.87^{1}/2$        | 91  | $102.37^{1}/2$       | 3 000   | $3375 -$       | 500 000   | $562500 -$    |
| 72  | $81 -$               | 92  | 103.50               | 4 000   | $4500 -$       | 600 000   | $675000 -$    |
| 73  | $82.12^{1}/2$        | 93  | $104.62^{1}_{3}$     | 5 000   | $5625 -$       | 700 000   | $787500 -$    |
| 74  | 83.25                | 94  | 105.75               | 6 000   | 6 750.         | 800 000   | $900000 -$    |
| 75  | $84.37^{1}/_2$       | 95  | $106.871\frac{1}{2}$ | 7 000   | 7875.          | 900 000   | $1012500 -$   |
| 76  | 85.50                | 96  | $108 -$              | 8 0 0 0 | $9000 -$       | 1 000 000 | $1125000 -$   |
| 77  | $86.62^{1}/2$        | 97  | $109.12^{1}/2$       | 9000    | $10125 -$      |           |               |

(Fortsetzung.)

Umwandlung von deutschem Geld in dänisches Geld: (0,5 Ore und mehr find fiets für 1 Ore gerechnet).

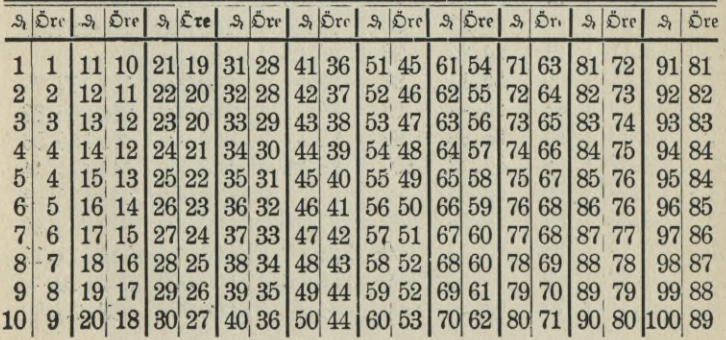

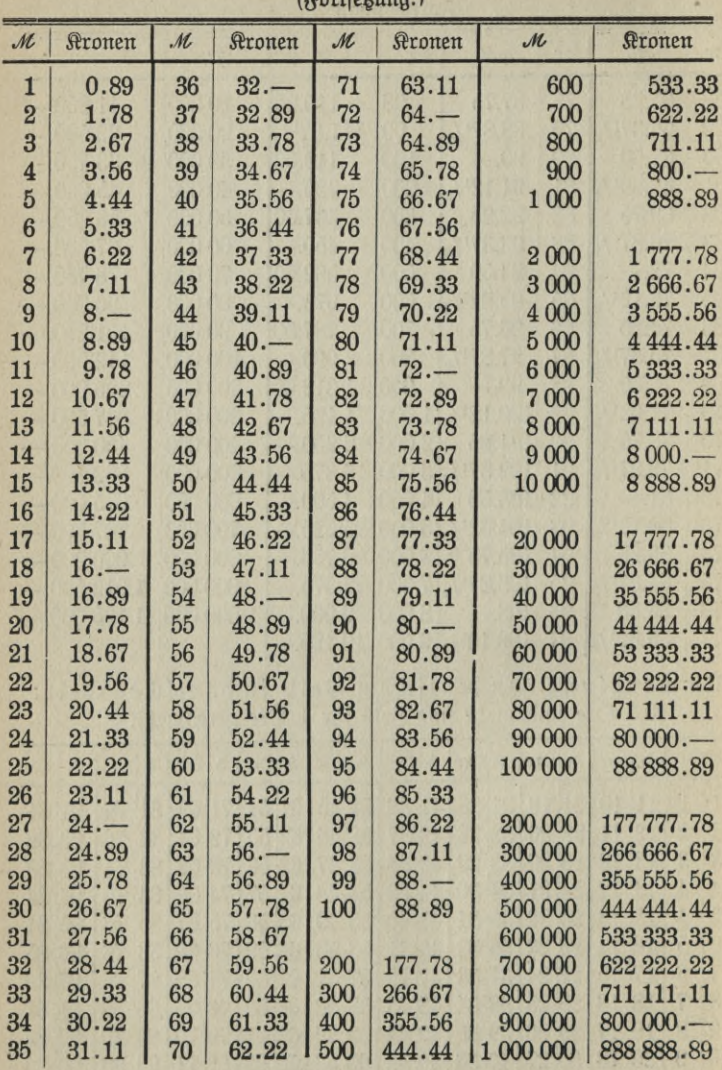

 $102 H_4$ 

## **IV. Griechenland.**

Seit 1865 ist das metrische System eingeführt, doch weichen die Namen ab.

a) Die griechischen Längenmaße:

- $1$  Stadion (Kilometer) =  $1000$  Piti (Meter),
- $10$  Stadion (Kilometer) = 1 griechische Meile,
- $1$  Piti (Meter) =  $10$  Palamas (Dezimeter),
- 1 Palamas  $(dm) = 10$  Dactyl (Rentimeter),
- $1$  Dactyl (cm) =  $10$  Gram (Millimeter).

b) Griechisches Flächenmaß:

 $1 \times \text{Themma} (10 \text{ Ur}) = 1000 \text{ qm}.$ 

c) Griechische Hohlmaße:

- 1  $\mathfrak{R}$ ilo (h1) = 10  $\mathfrak{R}$ otyli (Defaliter),
- $1$   $R$ otnli  $(D1) = 10$   $M$ iftra (Liter),
- $1$  Mistra  $(1) = 10$  Kubus (Deziliter), also
- $1 \text{ M}$ qitta  $(1) = 10 \text{ M}$ ubus (D)<br> $1 \text{ R}$ ilo  $= 1 \text{ h}$  = 100 Qiter.

d) Die griechischen Gewichte:

Neues Gewicht:

- $1$  Talent =  $100$  Minen,
- $1$  Mine =  $1500$  Drachmen (Gramm);

```
also 1 Talent = 150 000 Drachmen = 150 kg,
1 Tonne = 1000 kg.
```
Altes Gewicht:

 $1$  Stater = 44 Ofen.

 $1 \nD$ fe = 40 Dramme.

Vergleich:

- 1  $\text{C}$ tater = 56,32 kg,
- $1 \text{ } \mathfrak{O}$ fe = 1,28 kg,
- 1 Dramme =  $0.032 \text{ kg}$  (= 32 Gramm).

e) Die griechischen Münzen:

Die Geldeinheit bildet <sup>1</sup> Neu-Drachme (Frank) = 100 Lepta (Centimes). Zur Umrechnung kann man die Münztabelle für

Frankreich benutzen, indem man die französischen Ausdrücke durch griechische ersetzt.

## **V. Italien.**

Das Münz-, Maß- und Gewichtsspstem beruht auf metrischer Grundlage:

Die Münzeinheit bildet

1 Lira (Franc, *Ubtürzung*  $E''$ ) = 100 Centesimi,

 $5$  Lire  $= 1$  Scubo.

In den italienischen Kolonien benutzt man den Erhthreischen Taler  $= 5$  Francs  $= 5$  Lire  $=$  *M* 4,05 und den Maria-Theresien-Taler  $=$ *M* 4,20.

Den Wein verkauft man noch vielfach nach der Pipa (= <sup>400</sup> Liter). Die Umrechnungstabellen entsprechen genau den französischen.

## VI. Holland.

Die holländischen Maße sind metrischen Systems mit holländischen Bezeichnungen.

Man bezeichnet

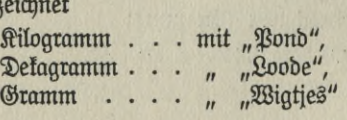

3 Pond  $(kg) = 1$  Steen  $(= 3 kg) 1$  Tonne  $= 1000 kg$ . Man bezeichnet ferner:

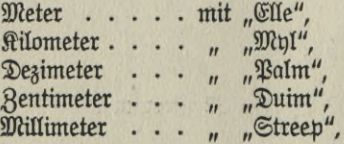

fchließlich

Sektar Kubitmeter . . . " "Störe" oder "Wisse", ... mit "Bunder",

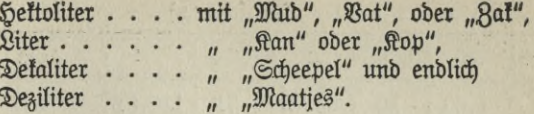

#### Die holländischen Münzen.

Seit 1875 bildet die Grundlage des Münzspftems das goldene  $\beta$ ehnguldenftück. 1 Silbergulden = 100 Cents = 1 M 68 $^{\circ}/_{4}$   $\Im$ .

Umwandlung von holländischem Geld in deutsches Geld.

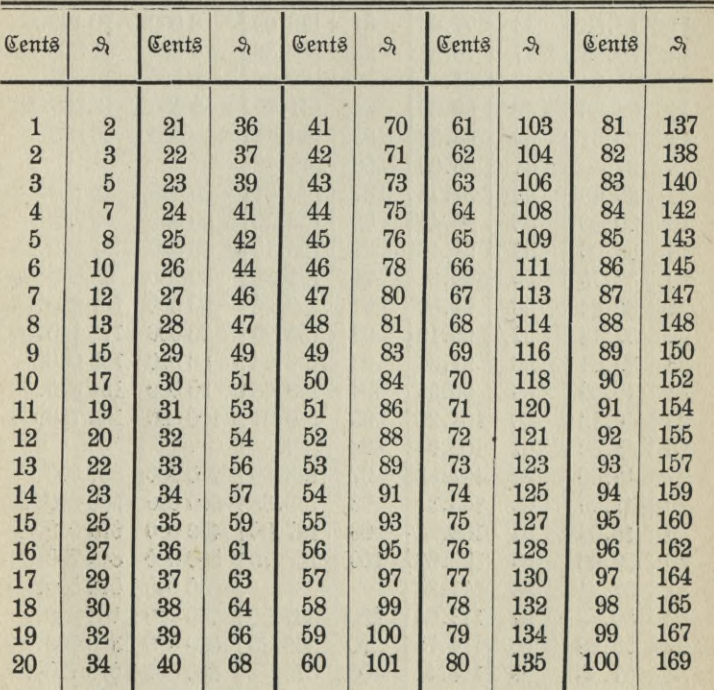

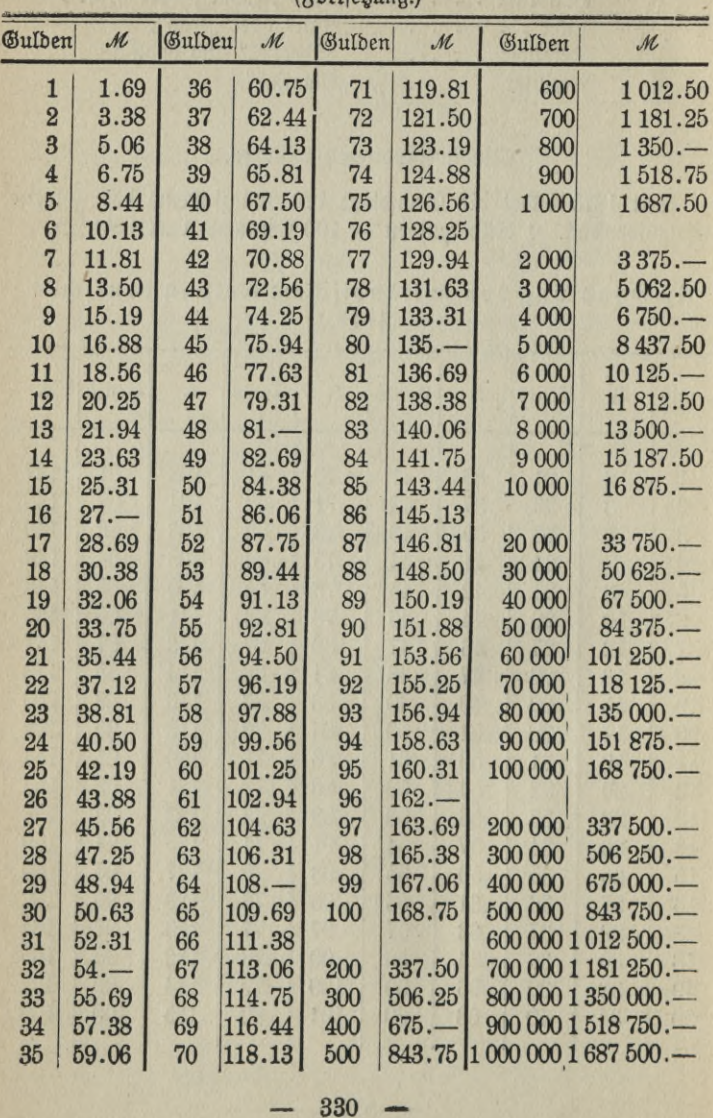

\_\_\_\_\_\_\_\_\_\_\_\_ (Fortsetzung.)

м

 $-330 -$ 

Umwandlung von deutschem Geld in holländisches Geld:

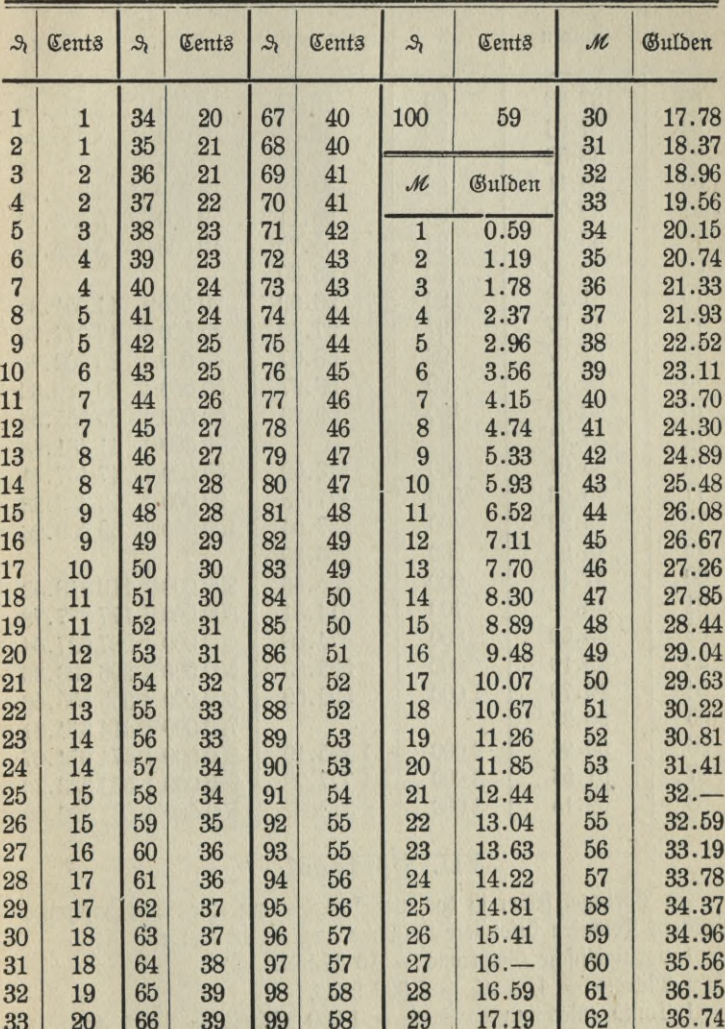

| $\mathcal{M}$ | Gulben  | м       | Gulden   | $\mathcal{M}$ | Gulden     |
|---------------|---------|---------|----------|---------------|------------|
| 63            | 37.33   | 89      | 52.74    | 5 000         | 2962.96    |
| 64            | 37.93   | 90      | 53.33    | 6 000         | 3555.56    |
| 65            | 38.52   | 91      | 53.93    | 7000          | 4 148.15   |
| 66            | 39.11   | 92      | 54.52    | 8 0 0 0       | 4 740.74   |
| 67            | 39.70   | 93      | 55.11    | 9 0 0 0       | 5 333.33   |
| 68            | 40.30   | 94      | 55.70    | 10 000        | 5925.93    |
| 69            | 40.89   | 95      | 56.30    |               |            |
| 70            | 41.48   | 96      | 56.89    | 20 000        | 11 851,85  |
| 71            | 42.07   | 97      | 57.48    | 30 000        | 17 777.78  |
| 72            | 42.67   | 98      | 58.07    | 40 000        | 23 703.70  |
| 73            | 43.26   | 99      | 58.67    | 50 000        | 29 629.63  |
| 74            | 43.85   | 100     | 59.26    | 60 000        | 35 555.56  |
| 75            | 44.44   |         |          | 70 000        | 41 481.48  |
| 76            | 45.04   | 200     | 118.52   | 80 000        | 47 407.41  |
| 77            | 45.63   | 300     | 177.78   | 90 000        | 53 333.33  |
| 78            | 46.22   | 400     | 237.04   | 100 000       | 59 259.26  |
| 79            | 46.81   | 500     | 296.30   |               |            |
| 80            | 47.41   | 600     | 355.56   | 200 000       | 118 518.52 |
| 81            | $48. -$ | 700     | 414.81   | 300 000       | 177 777.78 |
| 82            | 48.59   | 800     | 474.08   | 400 000       | 237 037.04 |
| 83            | 49.19   | 900     | 533.33   | 500 000       | 296 296.30 |
| 84            | 49.78   | 1 000   | 592.59   | 600 000       | 355 555.56 |
| 85            | 50.37   |         |          | 700 000       | 414 814.81 |
| 86            | 50.96   | 2000    | 1 185.19 | 800 000       | 474 074.07 |
| 87            | 51.56   | 3 000   | 1777.78  | 900 000       | 533 333 33 |
| 88            | 52.15   | 4 0 0 0 | 2 370.37 | 100 000       | 592 592.59 |

(Fortsetzung).

## VII. Vortugal.

In Portugal selber ist das metrische System eingeführt, während in seinen Kolonien besondere Systeme angewandt werden.

- 1 portugiesische Goldtrone = 10 Milreis (\$),
- $1$  Milrēis = 4,54  $\mathcal{M} = 1000$  Rēis,
- 1 Conto (Rechnungsbetrag) =  $1000$  Milreis =  $4536$  M.

$$
- 332 -
$$

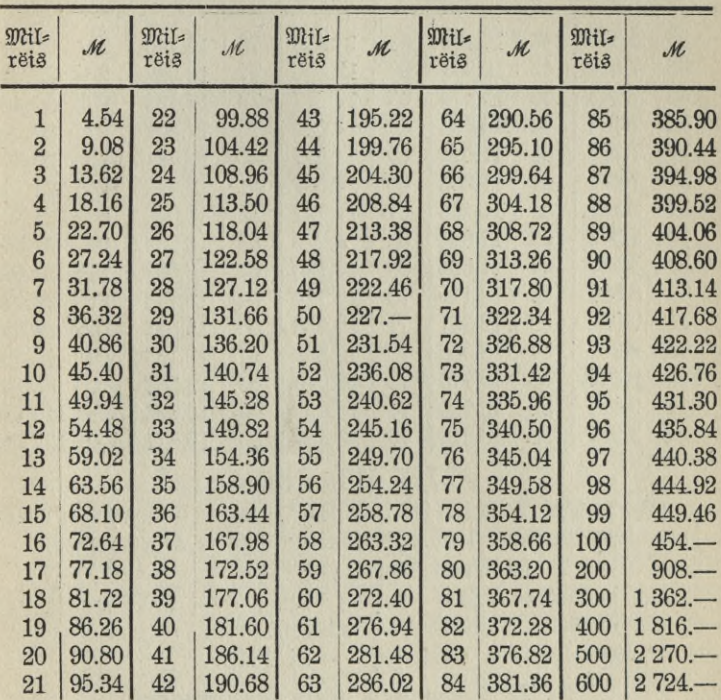

Umwandlung von ganzen portugiefischen Milreis in<br>deutsches Geld. 1 Milreis = M 4,54.

Umwandlung von deutschem Geld in portugiesisches Geld.

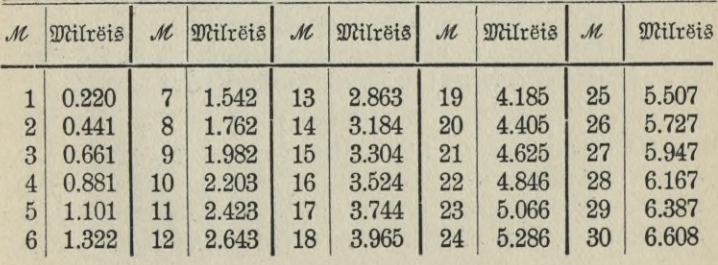

|              | $10 \times 11 \times 10$ |    |                       |               |         |    |         |     |         |  |  |
|--------------|--------------------------|----|-----------------------|---------------|---------|----|---------|-----|---------|--|--|
| $\mathcal M$ | Milreis                  | M  | <i><b>Milreis</b></i> | $\mathcal{M}$ | Milrëtë | M  | Milreis | м   | Milreis |  |  |
| 31           | 6.828                    | 46 | 10.131                | 61            | 13.436  | 76 | 16.740  | 91  | 20.044  |  |  |
| 32           | 7.048                    | 47 | 10.352                | 62            | 13.656  | 77 | 16.960  | 92  | 20.264  |  |  |
| 33           | 7.268                    | 48 | 10.572                | 63            | 13.877  | 78 | 17.180  | 93  | 20.485  |  |  |
| 34           | 7.488                    | 49 | 10.793                | 64            | 14.097  | 79 | 17.401  | 94  | 20.705  |  |  |
| 35           | 7.709                    | 50 | 11.013                | 65            | 14.317  | 80 | 17.621  | 95  | 20.925  |  |  |
| 36           | 7.929                    | 51 | 11.233                | 66            | 14.537  | 81 | 17.841  | 96  | 21.145  |  |  |
| 37           | 8.149                    | 52 | 11.454                | 67            | 14.757  | 82 | 18.062  | 97  | 21.365  |  |  |
| 38           | 8.369                    | 53 | 11.674                | 68            | 14.978  | 83 | 18.282  | 98  | 21.586  |  |  |
| 39           | 8.589                    | 54 | 11.894                | 69            | 15.198  | 84 | 18.502  | 99  | 21.806  |  |  |
| 40           | 8.809                    | 55 | 12.115                | 70            | 15.418  | 85 | 18.723  | 100 | 22.026  |  |  |
| 41           | 9.029                    | 56 | 12.335                | 71            | 15.638  | 86 | 18.943  | 200 | 44.053  |  |  |
| 42           | 9.250                    | 57 | 12.556                | 72            | 15.859  | 87 | 19.163  | 300 | 66.079  |  |  |
| 43           | 9.470                    | 58 | 12.776                | 73            | 16.079  | 88 | 19.383  | 400 | 88.106  |  |  |
| 44           | 9.691                    | 59 | 12.996                | 74            | 16.299  | 89 | 19.604  | 500 | 110.132 |  |  |
| 45           | 9.911                    | 60 | 13.216                | 75            | 16.520  | 90 | 19.824  | 600 | 132.159 |  |  |

 $($ %ortfetung)

## VIII. Rumänien.

Auch dieses Land hat seit der Begründung der lateinischen Münzfonvention im Jahre 1865 das metrifche System angenommen.

Besondere Münzen:

a) in Silber: 1 Leu (Biaster, Romana) = 100 Bani (Bara), b) in  $\delta$ old: 1  $\delta$ arold'or = 20 Lei,

1 Leu = 81  $\Im$ , 1 Carold'or = 16 16.20.

## IX. Schweden und Norwegen.

Das metrische System herrscht seit der skandinavischen Münzkonvention vom 18. Dezember 1872.

1 Krone = 100  $\mathbb{O}$ re = 1,125 M.

Man hat goldene 20, 10 und 5 Kronenftücke, filberne 2 und 1 Kronenstücke, ferner Silbermünzen zu 50, 40, 25 und 10 Öre.

### X. Schweiz

Auch dieses Land hat das metrische System. Die Schweiz gehört zu den 4 Mächten (Frankreich, Italien, Belgien und die Schweiz), welche am 23. Dezember 1865 die lateinische Münztonvention abschlossen. Das Gewichts-, Maß- und Münzspstem entspricht demjenigen Frankreichs.

$$
334\phantom{.00}
$$

#### XI. Syanien.

Für das metrische Münzspstem ist die Einheit die Peseta - 100 Centesimos = 81  $\Im$ , 5 Pesetas = 1 Duro nuevo = 500 Centesimos  $\mathcal{M}$  4.05. In Gold das 20 Pesetasting =  $\mathcal{M}$  20.25 = 25 Silber-Pesetas.

#### XII. Türket.

Seit 1874 Einführung des metrischen Systems, doch existieren in der Geschäftswelt noch einige alte Bezeichnungen.

- 1  $\theta$ antar (56,36 kg) = 44  $\Omega$ fa,
- $1 \n\mathbb{O}$ fa = 400 Drachmen,
- 1  $\text{Dradme} = 3.2 \text{ gr}$ ,
- $1 \, \n\%$ if = 65—68 cm (an berschiedenen  $\%$ lätzen),
- 1 Agalsch (Farsang) = 3 Berry,
- $1$  Berry =  $1670$  m,
- $1$  Fortin = 141 Liter.

Die Grundlage des Münzspftems bildet 1 Piafter (P) - 40 Para (p) = 0,19 M. Goldmünzen zu 500, 250, 100, 50, 25 Piaftern, Silbermünzen zu 20, 10, 5, 2 Biastern.

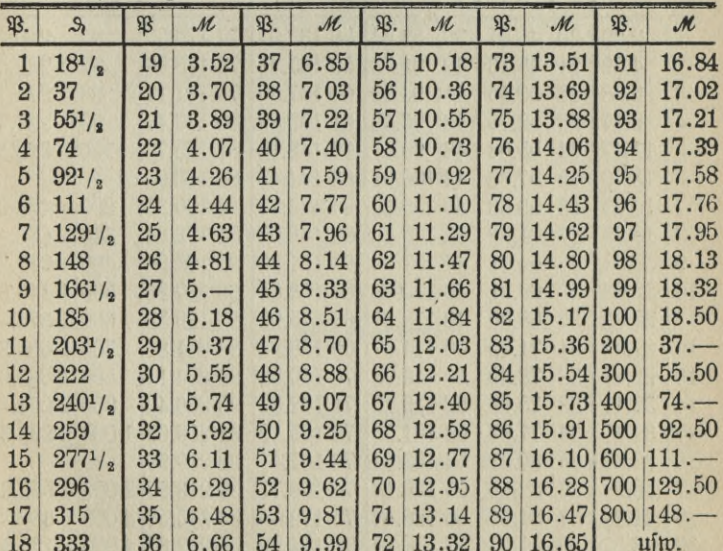

Umrechnung von türkischen Goldpiastern in Mark:

## 0. Amerika.

#### **I. Die argentinische Republik**

verwendet das metrische System. 1 Peso nacional =  $\mathcal{M}$  4,05 Goldwährung.

## **II.** *äoUvia*

ebenfalls mit metrischem System. Münzeinheit ist der Peso nacional  $(= 5$  frs =  $\mathcal{M}$  4,05) ober  $\mathcal{M}$ Boliviano".

## **HI. Kraft ie«:**

 $1$  Conto (:) =  $1000$  Milreis  $$$   $$$   $$$  $1(3)$  $= 1000$  Reis (Rs)  $=$  ca. 2,29 *M*.

Umwandlung von brasilianischen Milreis (Gold) in Mark (Gold):

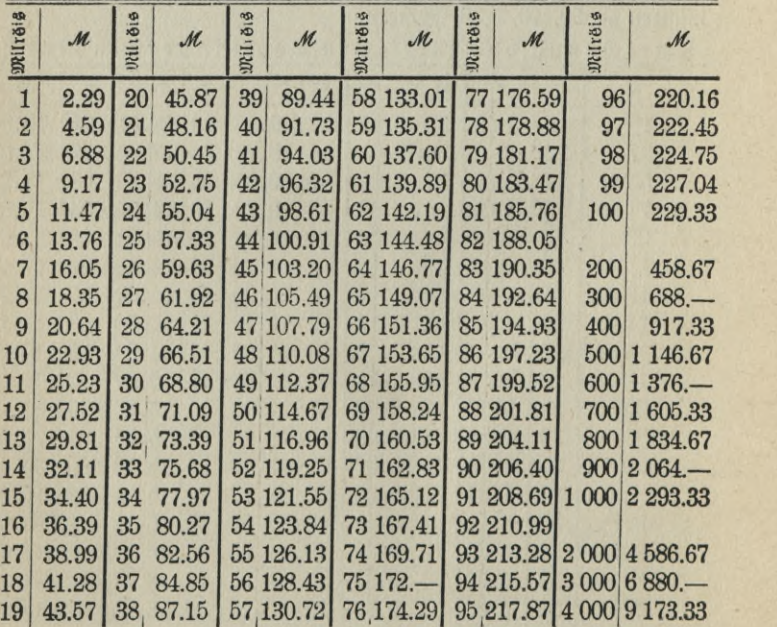

## **IV.** Die Republik Chile.

a) Silbermünzen:

 $1 \text{ } \mathbb{E}$ ejo = 100 Centavos = 3,83 *M*.

b) Goldmünzen:

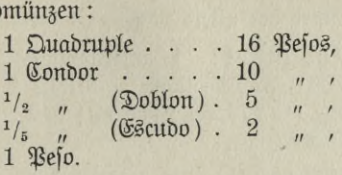

## **V. Columbia:**

Münzstpstem wie in Chile.

Der gesetzliche Wert eines Peso ist *M* 4,05, der fattische Silberwert aber nur etwa *M* 2,20.

#### **VI. Costa Rica:**

Die Silber- und Goldmünzen wie in Chile.

## **VII. Die DomiuiKauische Republik:**

Die Münzen haben als Einheit <sup>1</sup> Peso im Werte von *M* 4,05 bezw. nur von *<sup>M</sup>* 3,83 (Wertverhältnis 1:151/, oder 1:16,4).

#### **VIII. Cerrador:**

Als Münzeinheit gilt dort <sup>1</sup> Sucre (genau <sup>1</sup> Peso wie in Chile, 1 Sucre = 100 Centavos. 5 verschiedene Silberstücke wie in Chile 1,  $\frac{1}{2}$ ,  $\frac{1}{5}$ ,  $\frac{1}{10}$  und  $\frac{1}{20}$  Sucrestücke (nicht Pesostücke). Wert von 1 Sucre = *M* 4,05 bezw. *M* 3,83.

Ecuador besitzt keine eigenen Goldmünzen.

#### **IX. Guatemala:**

Wie in Costa Rica.

## **X. M-elKo:**

 $M$ it metrischem System. Einheitsmünze 1 Peso duro =  $400$ Centavos.

1 Peso duro ( $= 1$  Piaster)  $= 8$  Realen,

 $1$  Reale  $= 4$  Cuartillos (also 1 Peso duro  $= 32$  Cuartill.)

**Voelkner, Prakt, Rechnen. 337 22**

## XI. Die Vereinigten Staaten von Nordamerika.

#### Die Make Nordamerikas.

Trot Einführung des metrischen Systems seit 1866 bedient sich die Geschäftswelt noch immer der alten Maße und Gewichte.

a) für den Weinhandel: 1 amerikanische Weingallone  $(= 231 \text{ Stubif}_3$ oll) = 0,8331  $\text{Smp}$ . Gallone = 3,7852 Liter,

1 englische Weingallone (= 277,274  $\text{Rubif}$ zoll) = 1,2009 amerita nifche Weingallone = 4,5435 Liter.

b) für den Bierhandel: 1 amerikanische Ale-Gallon  $( = 282 \text{ Rubif}_3$ oll) = 1,1069  $\text{Smp.}$ Sallone = 4,6202 Liter,

1 englische Bier-Gallon (= 277,274  $\text{Rubif}$ zoll) = 0,9834 ameritanifche Gallone =  $4,5435$  Liter.

c) für den Getreidehandel: 1 amerikanisches Bushel  $(2\ 150.4\ \text{Subif}^{2}_{2}$  and  $(2\ 150.4\ \text{Subif}^{2}_{2}$  and  $(2\ 150.4\ \text{Subif}^{2}_{2}$  and  $(2\ 150.4\ \text{Subif}^{2}_{2}$ 

1 englisches Bufhel (=  $2\,218,192$  Rubitzoll) = 1,0315 amerita $n$ ijche Bushels = 36,35 Liter.

#### Die Münzen der Vereinigten Staaten von Nordamerita.

Goldmünzen:

Das 1 Dollarstück, Das 5 Dollarstück (1/2 Gagle).  $n \frac{2^{1}}{2}$   $n$  $(1/4 \text{ Gagle})$ ,  $n \neq 10$   $n \neq (1 n)$ , " (Doppel=Eagle.)  $(0,3, 1, 20)$  $n \quad 3 \quad n$ Gilbermünzen:

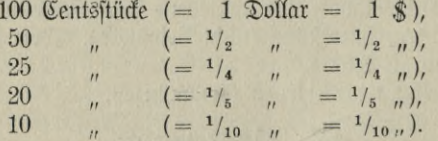

Umwandlung von Dollars und Cents in *M* und  $\mathfrak{D}_t$ , 1 Dollar = 4  $\mathcal{M}$  19<sup>3</sup>/4  $\mathcal{D}$ .

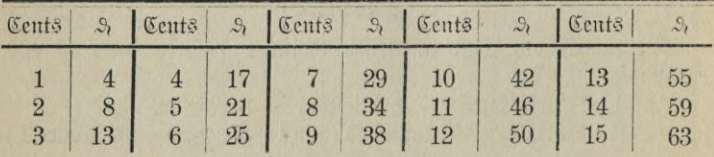

 $338 -$ 

|              |                             |              |                 | w              |                 | -97    |                |        |              |
|--------------|-----------------------------|--------------|-----------------|----------------|-----------------|--------|----------------|--------|--------------|
| <b>Cents</b> | $\mathcal{L}_{\mathcal{C}}$ | <b>Cents</b> | $\mathcal{S}_t$ | Cents          | $\mathcal{S}_l$ | Dollar | ${\mathcal M}$ | Dollar | $\mathcal M$ |
| 16           | 67                          | 51           | 214             | 86             | 361             | 18     | 75.56          | 53     | 222.47       |
| 17           | 71                          | 52           | 218             | 87             | 366             | 19     | 79.75          | 54     | 226.67       |
| 18           | 76                          | 53           | 222             | 88             | 369             | 20     | 83.95          | 55     | 230.86       |
| 19           | 80                          | 54           | 227             | 89             | 374             | 21     | 88.15          | 56     | 235.06       |
| 20           | 84                          | 55           | 231             | 90             | 378             | 22     | 92.35          | 57     | 239.26       |
| 21           | 88                          | 56           | 235             | 91             | 382             | 23     | 96.54          | 58     | 243.46       |
| 22           | 92                          | 57           | 239             | 92             | 386             | 24     | 100.94         | 59     | 247.65       |
| 23           | 97                          | 58           | 243             | 93             | 390             | 25     | 104.94         | 60     | 251.85       |
| 24           | 101                         | 59           | 248             | 94             | 395             | 26     | 109.14         | 61     | 256.05       |
| 25           | 105                         | 60           | 252             | 95             | 399             | 27     | 113.33         | 62     | 260.25       |
| 26           | 109                         | 61           | 256             | 96             | 403             | 28     | 117.53         | 63     | 264.44       |
| 27           | 113                         | 62           | 260             | 97             | 407             | 29     | 121.73         | 64     | 268.64       |
| 28           | 118                         | 63           | 264             | 98             | 411             | 30     | 125.93         | 65     | 272.84       |
| 29           | 122                         | 64           | 269             | 99             | 416             | 31     | 130.12         | 66     | 277.04       |
| 30           | 126                         | 65           | 273             | 100            | 420             | 32     | 134.32         | 67     | 281.23       |
| 31           | 130                         | 66           | 277             |                |                 | 33     | 138.52         | 68     | 285.43       |
| 32           | 134                         | 67           | 281             | Dollar         | $\mathcal{M}$   | 34     | 142.72         | 69     | 289.63       |
| 33           | 139                         | 68           | 285             |                |                 | 35     | 146.91         | 70     | 293.83       |
| 34           | 143                         | 69           | 290             | $\mathbf{1}$   | 4.20            | 36     | 151.11         | 71     | 298.02       |
| 35           | 147                         | 70           | 294             | $\overline{2}$ | 8.40            | 37     | 155.31         | 72     | 302.22       |
| 36           | 151                         | 71           | 298             | $\overline{3}$ | 12.59           | 38     | 159.51         | 73     | 306.42       |
| 37           | 155                         | 72           | 302             | $\overline{4}$ | 16.79           | 39     | 163.70         | 74     | 310.62       |
| 38           | 160                         | 73           | 306             | $\overline{5}$ | 20.99           | 40     | 167.90         | 75     | 314.81       |
| 39           | 164                         | 74           | 311             | $\overline{6}$ | 25.19           | 41     | 172.10         | 76     | 319.01       |
| 40           | 168                         | 75           | 315             | $\overline{7}$ | 29.38           | 42     | 176.30         | 77     | 323.21       |
| 41           | 172                         | 76           | 319             | 8              | 33.58           | 43     | 180.49         | 78     | 327.41       |
| 42           | 176                         | 77           | 323             | 9              | 37.78           | 44     | 184.69         | 79     | 331.60       |
| 43           | 180                         | 78           | 327             | 10             | 41.98           | 45     | 188.89         | 80     | 335.80       |
| 14           | 185                         | 79           | 332             | 11             | 46.17           | 46     | 193.09         | 81     | $340 -$      |
| 45           | 189                         | 80           | 336             | 12             | 50.37           | 47     | 197.28         | 82     | 344.20       |
| 16           | 193                         | 81           | 340             | 13             | 54.57           | 48     | 201.48         | 83     | 348.49       |
| 47           | 197                         | 82           | 344             | 14             | 58.77           | 49     | 205.68         | 84     | 352.59       |
| 18           | 201                         | 83           | 348             | 15             | 62.96           | $50\,$ | 209.88         | 85     | 356.79       |
| 49           | 206                         | 84           | 353             | 16             | 67.16           | 51     | 214.07         | 86     | 360.99       |
| 50           | 210                         | 85           | 357             | 17             | 71.36           | 52     | 218.27         | 87     | 365.18       |

(Sortietung.)

339

 $22*$ 

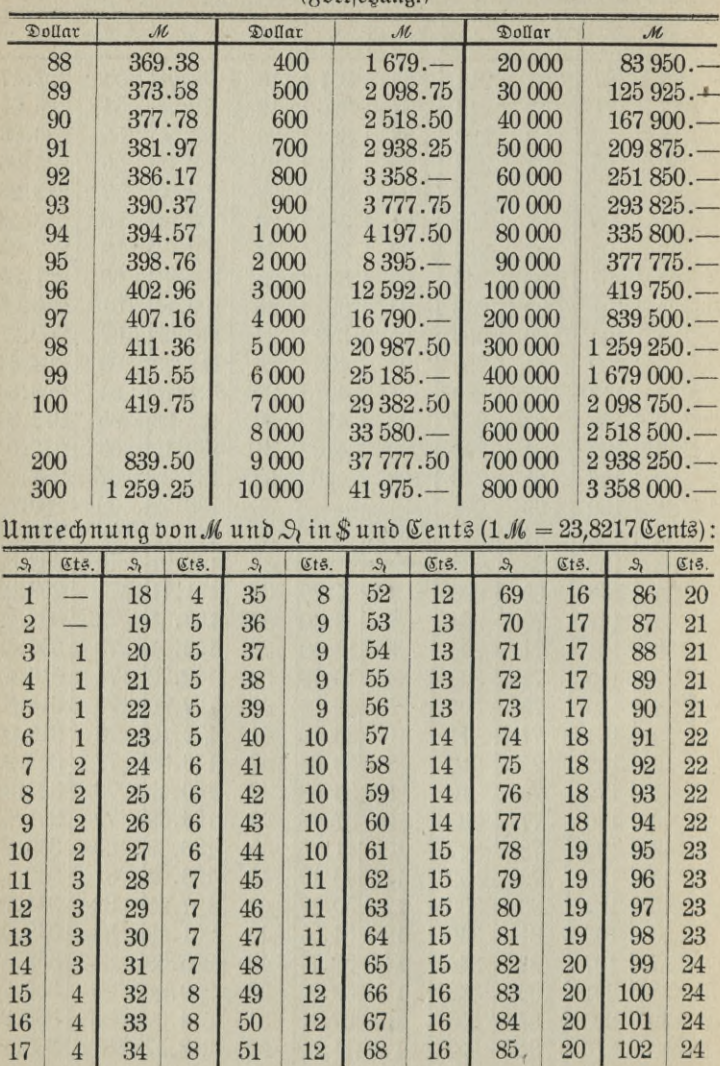

(Fortfetung.)

 $-340$ 

|                | (Fortfegung.) |               |        |              |        |              |             |  |  |  |  |  |
|----------------|---------------|---------------|--------|--------------|--------|--------------|-------------|--|--|--|--|--|
| $\mathcal{M}$  | Dollar        | $\mathcal{M}$ | Dollar | $\mathcal M$ | Dollar | $\mathcal M$ | Dollar      |  |  |  |  |  |
| 1              | 0,24          | 36            | 8,58   | 71           | 16,92  | 300          | 71,47       |  |  |  |  |  |
| $\overline{2}$ | 0,48          | 37            | 8,82   | 72           | 17,16  | 400          | 95,29       |  |  |  |  |  |
| $\overline{3}$ | 0,71          | 38            | 9,05   | 73           | 17,39  | 500          | 119,11      |  |  |  |  |  |
| $\overline{4}$ | 0,95          | 39            | 9,29   | 74           | 17,63  | 600          | 142,93      |  |  |  |  |  |
| $\overline{5}$ | 1,19          | 40            | 9,53   | 75           | 17,87  | 700          | 166,75      |  |  |  |  |  |
| $\overline{6}$ | 1,43          | 41            | 9,77   | 76           | 18,11  | 800          | 190,57      |  |  |  |  |  |
| $\overline{7}$ | 1,67          | 42            | 10,01  | 77           | 18,35  | 900          | 214,40      |  |  |  |  |  |
| 8              | 1,90          | 43            | 10,24  | 78           | 18,58  | 1 000        | 238,22      |  |  |  |  |  |
| $\overline{9}$ | 2,14          | 44            | 10,48  | 79           | 18,82  |              |             |  |  |  |  |  |
| 10             | 2,38          | 45            | 10,72  | 80           | 19,06  | 2 000        | 476,43      |  |  |  |  |  |
| 11             | 2,62          | 46            | 10,96  | 81           | 19,30  | 3 000        | 714,65      |  |  |  |  |  |
| 12             | 2,86          | 47            | 11,20  | 82           | 19,54  | 4 000        | 952,87      |  |  |  |  |  |
| 13             | 3,09          | 48            | 11,43  | 83           | 19,77  | 5 000        | 1 191,09    |  |  |  |  |  |
| 14             | 3,33          | 49            | 11,67  | 84           | 20,01  | 6 000        | 1 429,30    |  |  |  |  |  |
| 15             | 3,57          | 50            | 11,91  | 85           | 20,25  | 7 000        | 1667,52     |  |  |  |  |  |
| 16             | 3,81          | 51            | 12,15  | 86           | 20,49  | 8 0 0 0      | 1 905,74    |  |  |  |  |  |
| 17             | 4,05          | 52            | 12,39  | 87           | 20,73  | 9 000        | 2 143,95    |  |  |  |  |  |
| 18             | 4,28          | 53            | 12,62  | 88           | 20,96  | 10 000       | 2 3 8 2, 17 |  |  |  |  |  |
| 19             | 4,52          | 54            | 12,86  | 89           | 21,20  |              |             |  |  |  |  |  |
| 20             | 4,76          | 55            | 13,10  | 90           | 21,44  | 20 000       | 4 764,34    |  |  |  |  |  |
| 21             | 5,00          | 56            | 13,34  | 91           | 21,68  | 30 000       | 7146,51     |  |  |  |  |  |
| 22             | 5,24          | 57            | 13,58  | 92           | 21,91  | 40 000       | 9528,68     |  |  |  |  |  |
| 23             | 5,47          | 58            | 13,81  | 93           | 22,15  | 50 000       | 11 910,85   |  |  |  |  |  |
| 24             | 5,71          | 59            | 14,05  | 94           | 22,39  | 60 000       | 14 293,02   |  |  |  |  |  |
| 25             | 5,95          | 60            | 14,29  | 95           | 22,63  | 70 000       | 16 675,19   |  |  |  |  |  |
| 26             | 6,19          | 61            | 14,53  | 96           | 22,87  | 80 000       | 19 057,36   |  |  |  |  |  |
| 27             | 6,48          | 62            | 14,77  | 97           | 23,11  | 90 000       | 21 439,53   |  |  |  |  |  |
| 28             | 6,67          | 63            | 15,00  | 98           | 23,34  | 100 000      | 23 821,70   |  |  |  |  |  |
| 29             | 6,91          | 64            | 15,24  | 99           | 23,58  |              |             |  |  |  |  |  |
| 30             | 7,15          | 65            | 15,48  | 100          | 23,82  | 200 000      | 47 643,40   |  |  |  |  |  |
| 31             | 7,39          | 66            | 15,72  | 101          | 24,06  | 300 000      | 71 465,10   |  |  |  |  |  |
| 32             | 7,62          | 67            | 15,96  | 102          | 24,30  | 400 000      | 95 286,80   |  |  |  |  |  |
| 33             | 7,86          | 68            | 16,20  |              |        | 500 000      | 119 108,50  |  |  |  |  |  |
| 34             | 8,10          | 69            | 16,44  | 100          | 23,82  | 600 000      | 142 930,20  |  |  |  |  |  |
| 35             | 8,34          | 70            | 16,68  | 200          | 47,64  |              | ujn         |  |  |  |  |  |

341

 $\overline{\phantom{0}}$ 

## **China**

China benutzt

a) als Längenmaße:

 $1$  $\mathfrak{Y}$ in =  $10$  Covid =  $10$  Tun,  $1$  Tun =  $10$  Fän, also  $1$  $\mathfrak{Y}$ in =  $1000$ Fän. Man nimmt 1 Yin zu 3,58 m (nach Hartleben zu 3,73 m) an. Danach berechnet fich 1  $Q$ in = 3,58 m, 1  $Q$ ovid = 3,58 dm, 1  $Q$ fun  $= 3.58$  cm und 1  $\frac{250}{100} = 3.58$  mm (bezw. 3.73);

b) als Flächenmaße:

1  $\theta$ ing = 2 453 qm und 1  $\theta$ an = 631 qm;

c) als Hohlmaße:

 $1 \nabla$ ching = 10,3 Liter,  $1 \nabla$ ichi = 103 Liter, also  $1 \nabla$ ichi = 10 Sching;

d) als Gewichte:

1 Pitul = 100 Kätties, 1 Kättie = 16 Taëls, 1 Taël = 3,78 g, also 1 Pitul = 60,48 kg und umgetehrt 1 kg = 0,0165 Pituls;

e) als Münzen:

 $1 \ \mathfrak{A}$  $\ddot{\mathfrak{A}} = 1 \ 000 \ \mathfrak{R} \ddot{\mathfrak{a}} \ddot{\mathfrak{h}} = 6.40 \ \mathfrak{M}.$ 

## **Japan.**

Japan besitzt

a) als Flächenmaße:

<sup>1</sup> Schaku Kän *<sup>k</sup>* 10 Sung ä 10 Bun *<sup>k</sup>* 10 Rin. <sup>1</sup> Ken = 1,19 m,  $1 \text{ }$  Schafu  $\Re$ än = 0,303 m,  $1 \Re i = 36 \Im$ fcho,  $1 \Im$ fcho = 60  $\Re$ eng,  $1 \Re$ eng  $= 6$  Schatu Kän, aljo 1 Ri = 12 960 Schatu Kän = 3,927 km, aljo  $1 \text{ C}$ chafu  $\Re$ än = 3 927 m: 12 960 = 0,303 m. 1  $\Re i = 1$  japanische Meile, also ungefähr 1/2 deutsche Meile.

b) Flächenmaße:

 $1 \times$ jahubo = 36 Sari = 3,319 qm, 30  $\times$ jahubo = 1 Seh, aljo  $30 \times 3,319 \text{ qm} = 99,57 \text{ qm}$ ;

c) Körpermaße:

1 Sching  $S$ hv = 1000 Sai = 1,18 Liter, 1  $\text{Roltz} = 100$  Sho  $= 181$  Liter;

d) Gewichte:

wie in China:  $\mu$  Biful = 60,48 kg;

e) Münzen:

1  $\text{Cilber-}2$ en = 100  $\text{Cen} = 4,185 \, \text{M}$ .

#### Außerdem prägt Japan: Silbermünzen: 20 Sen-Stücke,  $10$   $\mu$

5 " *n*

Au Goldmünzen kommen vor: 1 Yen (Dollar), 2, 5, 10 und 20 Yen-Stücke.

#### **Ostindien.**

Für dieses unter englischer Herrschaft stehende Land gelten die englischen Maß- und Gewichtsverhältnisse. Münzeinheit ist die Company-Rupee zu 16 Annas. 1 Rupee = 1 *M* 19<sup>1</sup>/<sub>2</sub>  $\mathfrak{R}_t$  bei dem augenblicklichen niedrigen Silberturs ist sie jedoch oft nur ca. 1 *M* wert.

## Ägypten.

Trotz der im Jahre 1875 erfolgten Einführung des metrischen Systems rechnet man noch vielfach nach folgenden Maßen:

a) Gewichte:

1 Cantaro forforo =  $45$  kg, 1 Cantaro forforo =  $36$   $\mathfrak{O}\mathrm{ta}$ ,  $1 \text{ Dfa} = 1.25 \text{ kg}$  und  $1 \text{ Df} = 100 \text{ Rottc}$ li, also 1 Rottoli = 12,5 g.

b) Längenmaße:

1 Pit Beledi  $= 58$ <sup>1</sup>/<sub>2</sub> cm (altes Normalmaß), 1 Pit Endasch  $= 64$  cm, 1 Pit Stambuli  $= 68$  cm, 1 Pit Meimari  $= 75$  cm, 1 Pit  $Rilli = 52<sup>1</sup>/<sub>2</sub>$  cm, 1  $R$ anale =  $3<sup>1</sup>/<sub>2</sub>$  m.

c) Flächenmaße:

 $1 \text{ }$   $\frac{1}{2}$   $\frac{1}{2}$   $\frac{1}{2}$   $\frac{1}{2}$   $\frac{1}{2}$   $\frac{1}{2}$   $\frac{1}{2}$   $\frac{1}{2}$   $\frac{1}{2}$   $\frac{1}{2}$ 

d) Hohlmaße:

 $1$   $\mathfrak{A}$ rdeb =  $6$   $\mathfrak{Q}$ uebehs =  $198$   $\mathfrak{A}$ ter,  $1$   $\mathfrak{Q}$ uebeh =  $4$   $\mathfrak{R}$ oubehs,  $1$   $\text{Roubèb} = 12$   $\text{Reles}$ ,  $\text{afio} 1$   $\text{Duebéb} = 33$   $\text{Citer}$ ,  $1$   $\text{Roubèb} = 8$ <sup>1</sup>/<sub>4</sub>  $\text{Citer}$ 

und 1 steles 11/<sub>16</sub> ytter.<br>Guypten hat Goldmährung und prägt folgende Goldmünzen aus:  $1$  Lyra (Sequin) à  $100$  Piaster =  $20,75$  *M*,

 $\lambda$  50  $\frac{1}{L}$   $\frac{1}{L}$   $\frac{1}{L}$   $\frac{1}{L}$   $\frac{1}{L}$   $\frac{1}{2}$   $\frac{1}{2}$   $\frac{1}{2}$   $\frac{1}{2}$ Silbermünzen sind folgende:  $\mathfrak{D}$ as 20, 10, 5, 2, 1, 1/2 und 1/4 Piasterstück.  $\frac{1}{2}$   $\frac{1}{4}$   $\frac{1}{2}$ 

**343 —**

# **Benutzte und für die Weiterbildung zu empfehlende Werke:**

- **Dr. Jofef Klemens Kreibig, Lehrbuch der kaufmännischen** Arithmetik.
- findeilen-Claussen, Beispiele und Aufgaben für den Unterricht im Raufmännischen Rechnen.
- **Ch. Scharf,** Rechenbuch für kaufmännische Sortbildungsfchulen.
- $H$ . **flieth** und **6.** *(Hinter*, *Praktifches Raufmännisches* Aechnen.
- Richard Just, Raufmännisches Rechnen.

Johannes Jahn, die Rontokorrentrechnung.

- **J\* K\* Roesler** und **fr\* Milde,** Beispiele und Aufgaben zum kaufmännischen Rechnen.
- **Stern, Raufmännisches Rechnen.**
- Schulze, Richtig Rechnen durch Selbstunterricht.
- Behm und Dageförde, die Praxis des kaufmännischen Aechnens.

H. Bergmann, Münzen, Maße und Gewichte aller Staaten. Kautfch, Bandbuch des Bank- und Börsenwesens.

Dr. Eduard **Hmthor**, Quintessenz des Raufmännischen Rechnens.

# **Druckfehler-Berichtigung.**

- Seite 64, 2. Zeile von oben. Statt 655 Wdl. 50 Stc. lies 673 Wdl. 5 Stc.
	- " 110, 3. und 4. Zeile von unten. Statt  $\text{\textsterling}$  20,91875 lies  $\text{\textsterling}$  20,71875 ., 20. 18. 4. ., 20. 14. 4.
	- 200. Sämtliche Daten sind um 6 Monate zu verschieben; statt 15. Oftober lies also 15. April u. s. w.
	- " 208 u. 209, I. Beispiel. Der Saldo ist 1511,99 *M* und die Endsumme der Beträge im Credit 3211,99 *M.* Statt der Jahreszahl 1906 lies 1905.

**Druck: Beyer & Boehme, Berlin 8. 42.**

**TB-96**

 $S, 6$ 

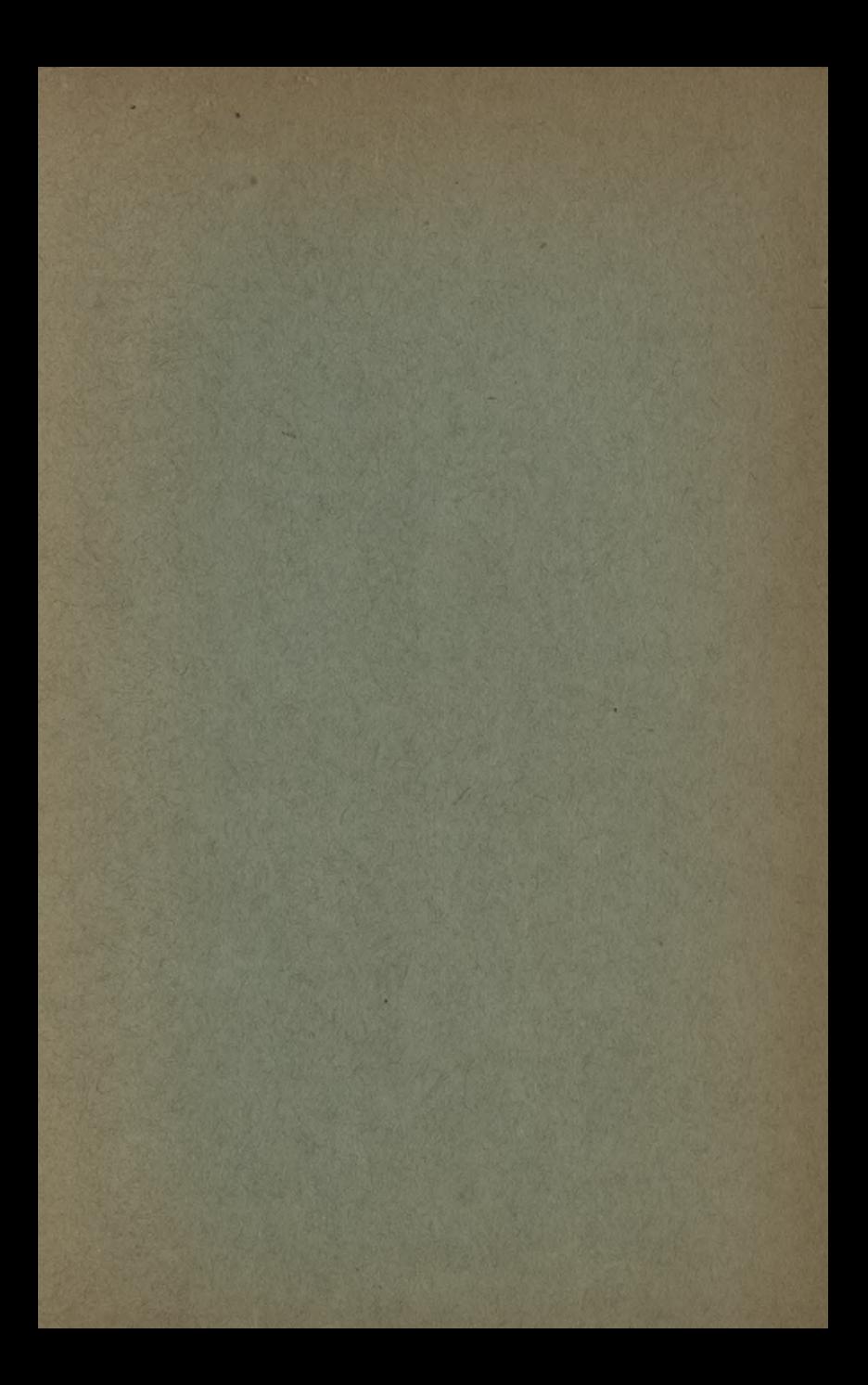

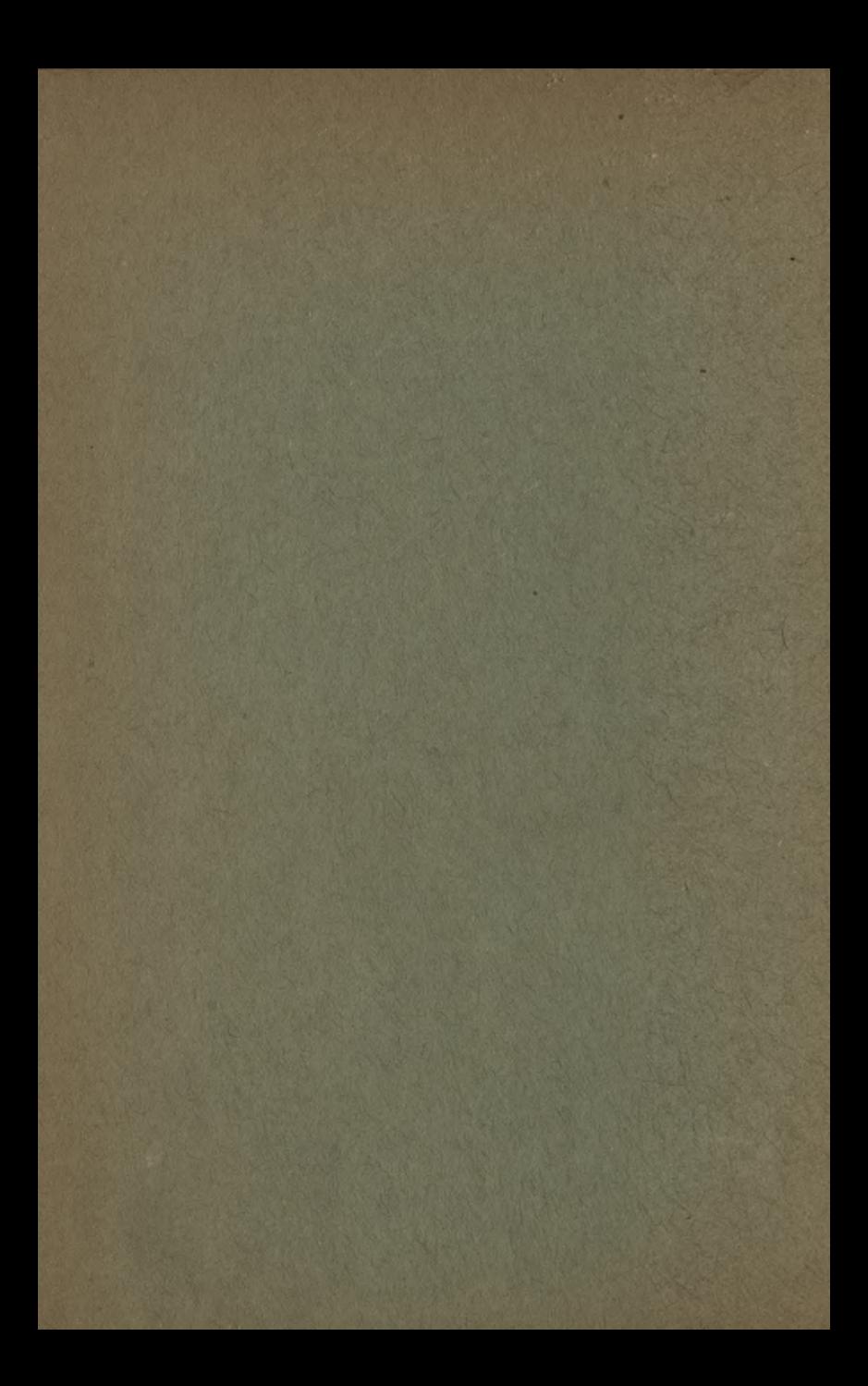

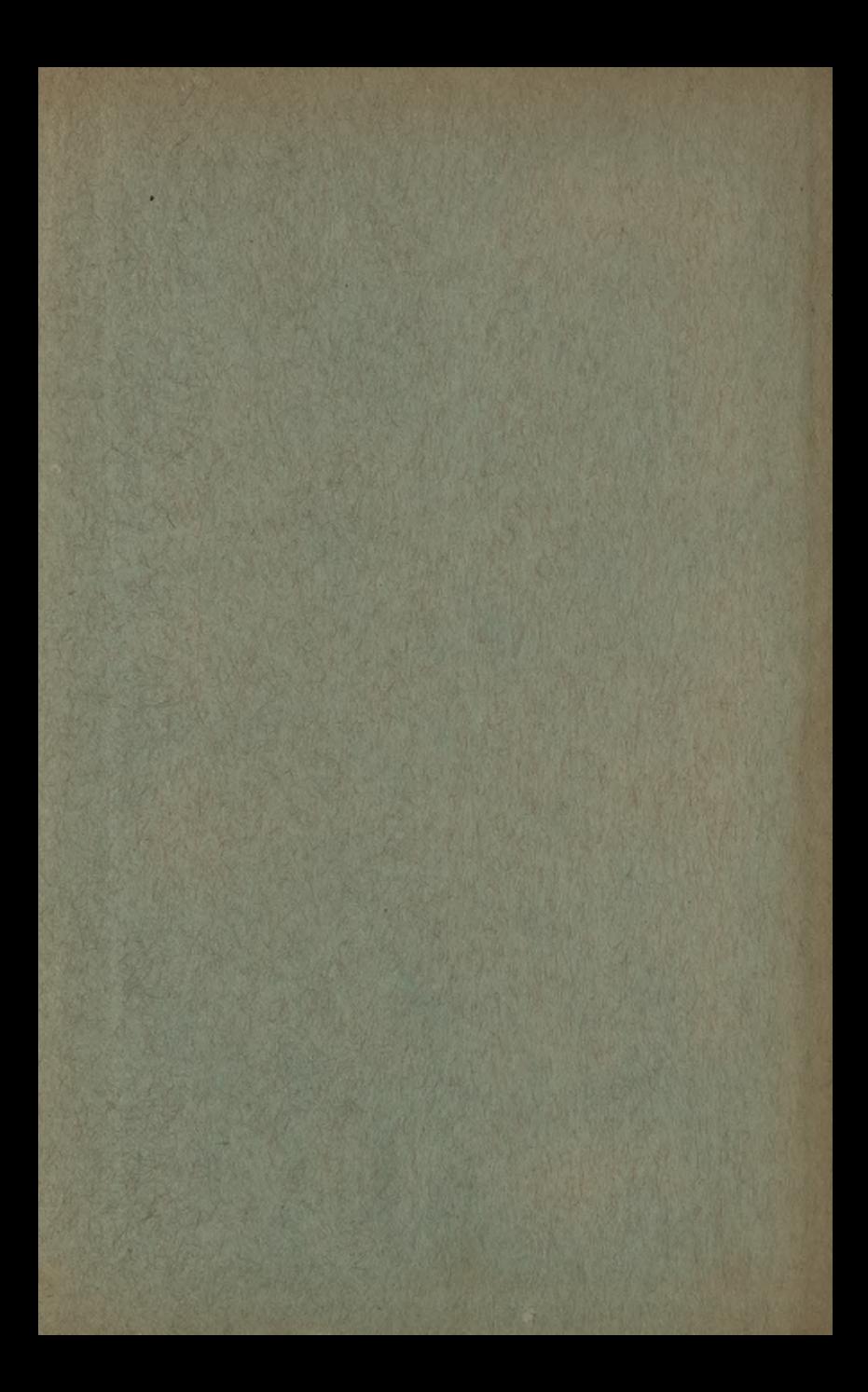

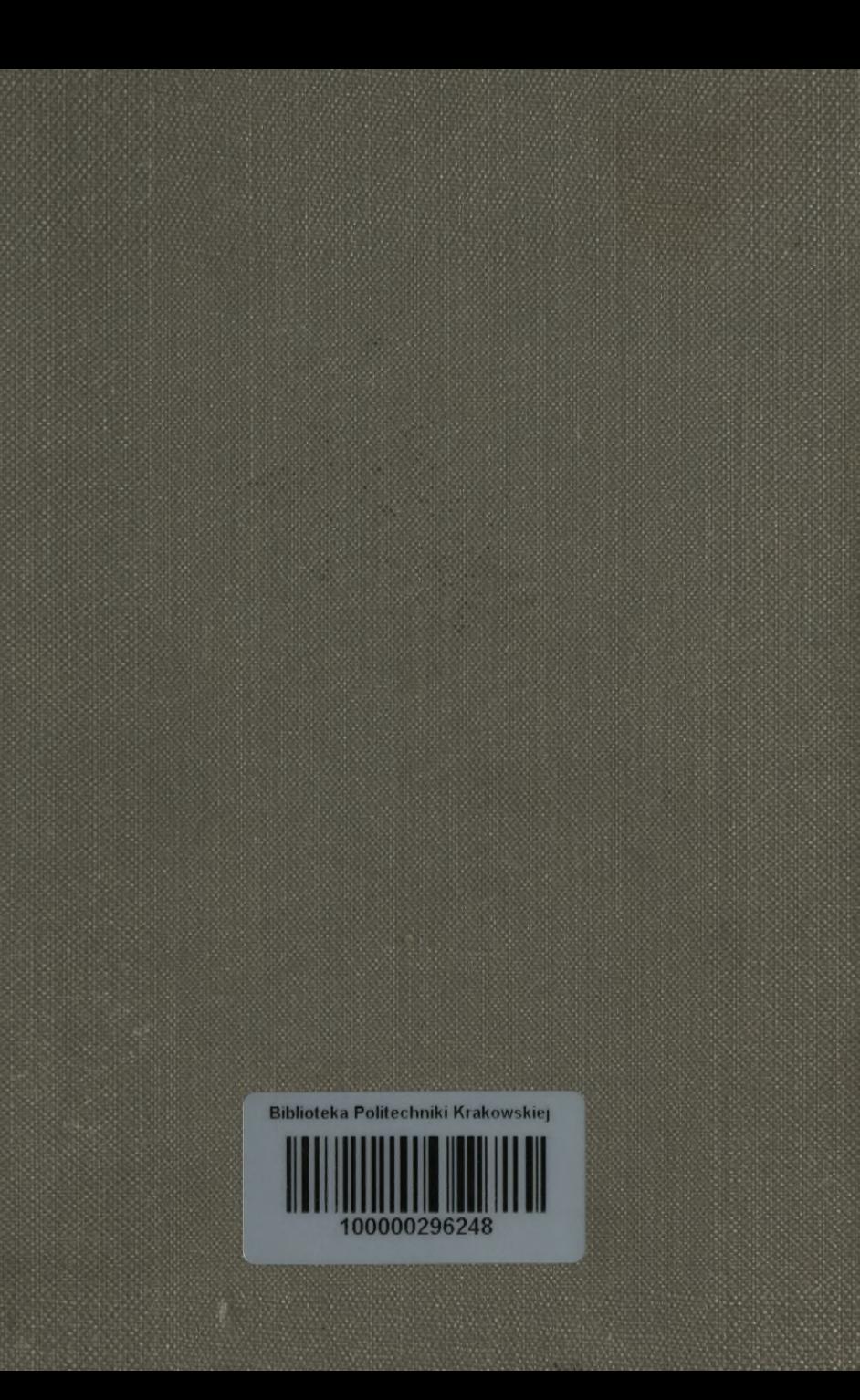